# *Watcom C Library Reference*

*Volume 1*

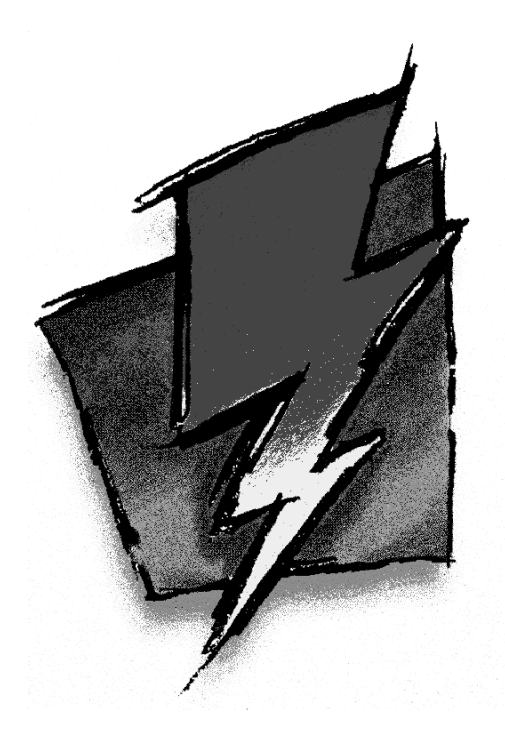

*Edition 11.0c*

## *Notice of Copyright*

Copyright  $©$  2000 Sybase, Inc. and its subsidiaries. All rights reserved.

No part of this publication may be reproduced, transmitted, or translated in any form or by any means, electronic, mechanical, manual, optical, or otherwise, without the prior written permission of Sybase, Inc. and its subsidiaries.

Printed in U.S.A.

ii

## *Preface*

This manual describes the Watcom C Library. It includes the Standard C Library (as defined in the ANSI C Standard) plus many additional library routines which make application development for personal computers much easier.

## *Acknowledgements*

This book was produced with the Watcom GML electronic publishing system, a software tool developed by WATCOM. In this system, writers use an ASCII text editor to create source files containing text annotated with tags. These tags label the structural elements of the document, such as chapters, sections, paragraphs, and lists. The Watcom GML software, which runs on a variety of operating systems, interprets the tags to format the text into a form such as you see here. Writers can produce output for a variety of printers, including laser printers, using separately specified layout directives for such things as font selection, column width and height, number of columns, etc. The result is type-set quality copy containing integrated text and graphics.

September, 2000.

### *Trademarks Used in this Manual*

IBM is a registered trademark of International Business Machines Corp.

Intel is a registered trademark of Intel Corp.

Microsoft, MS, MS-DOS, Windows, Win32, Win32s, Windows NT and Windows 2000 are either registered trademarks or trademarks of Microsoft Corporation in the United States and/or other countries.

NetWare, NetWare 386, and Novell are registered trademarks of Novell, Inc.

QNX is a registered trademark of QNX Software Systems Ltd.

WATCOM is a trademark of Sybase, Inc. and its subsidiaries.

 $iv$ 

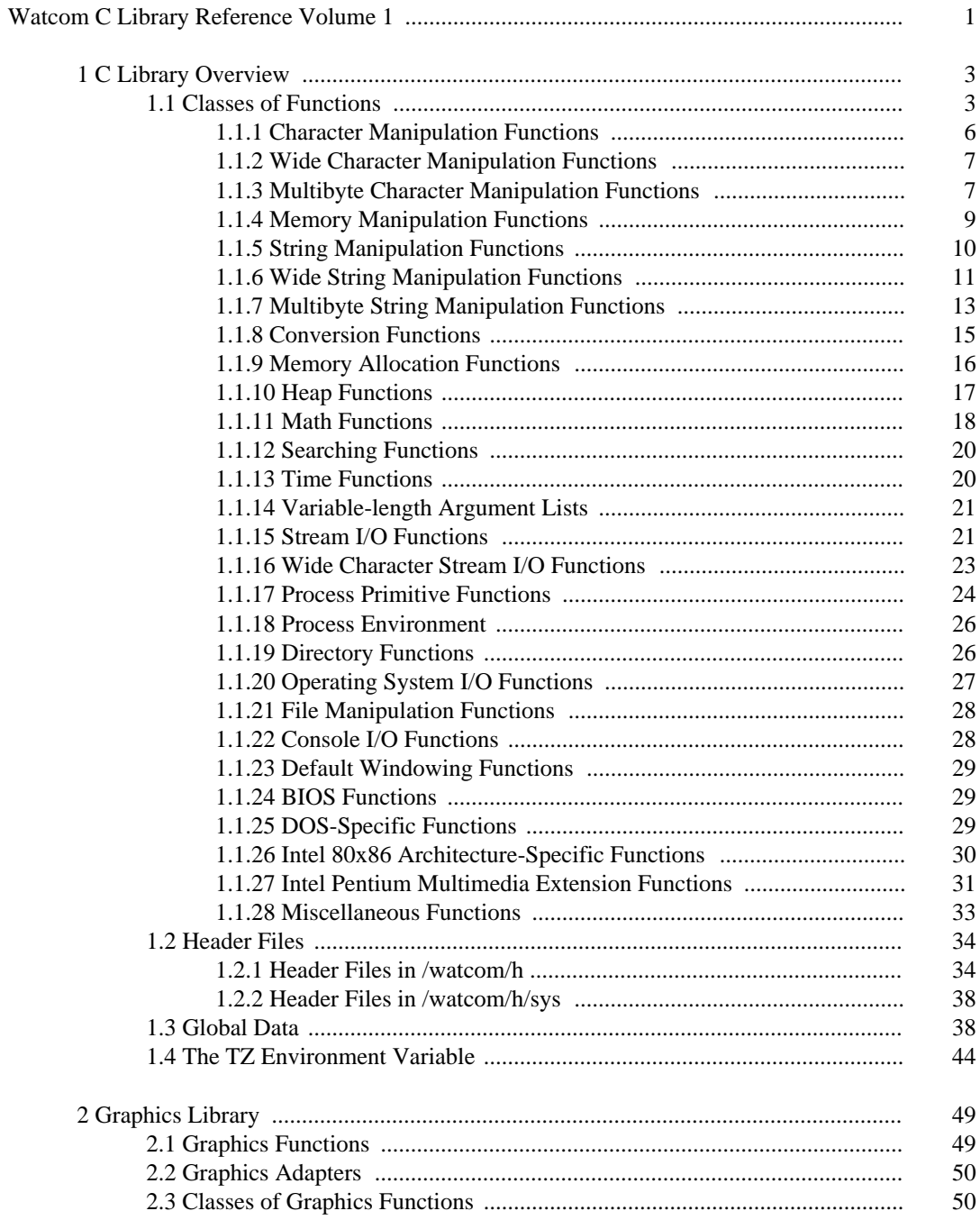

#### $\mathbf{V}$

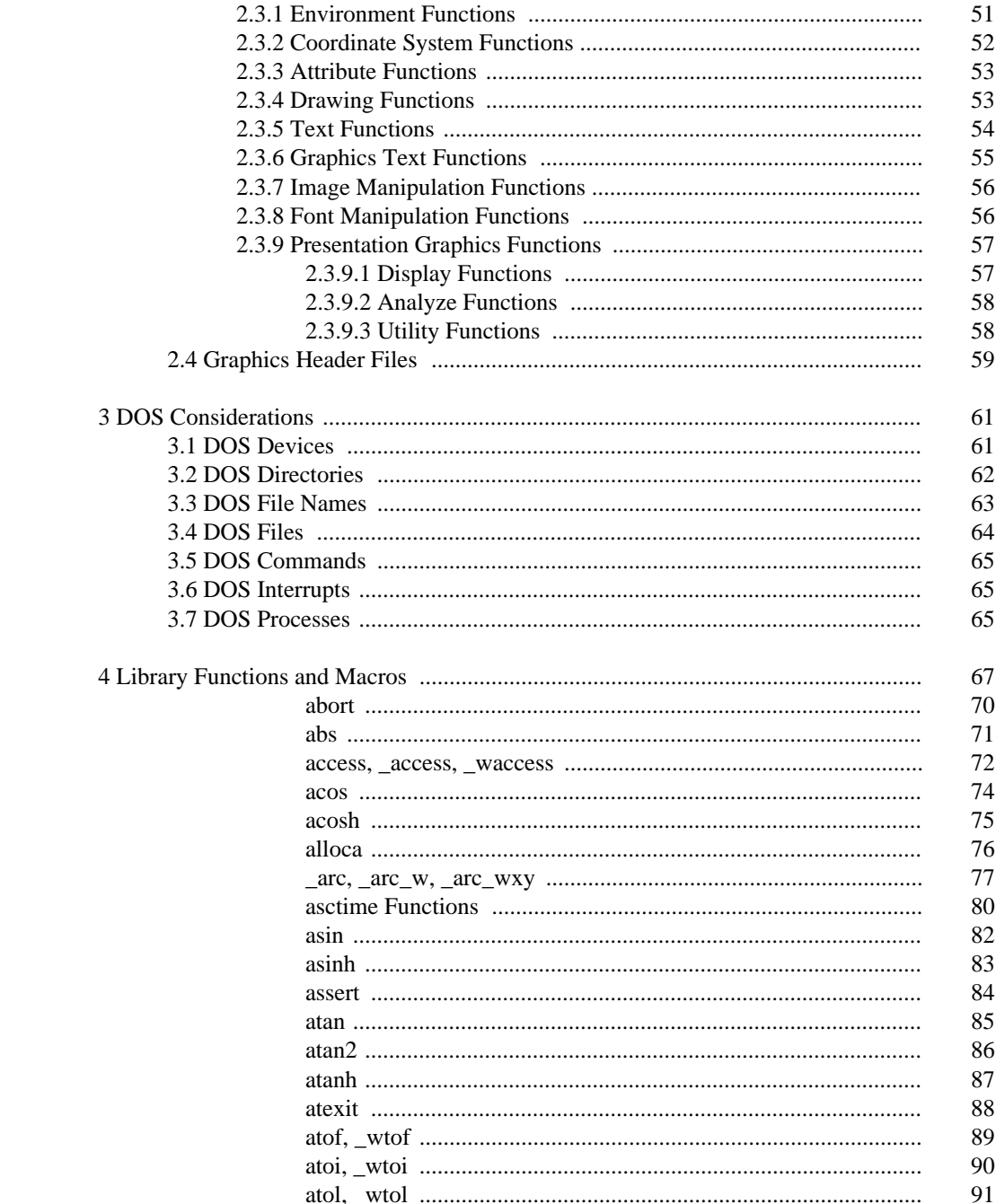

 $\overline{vi}$ 

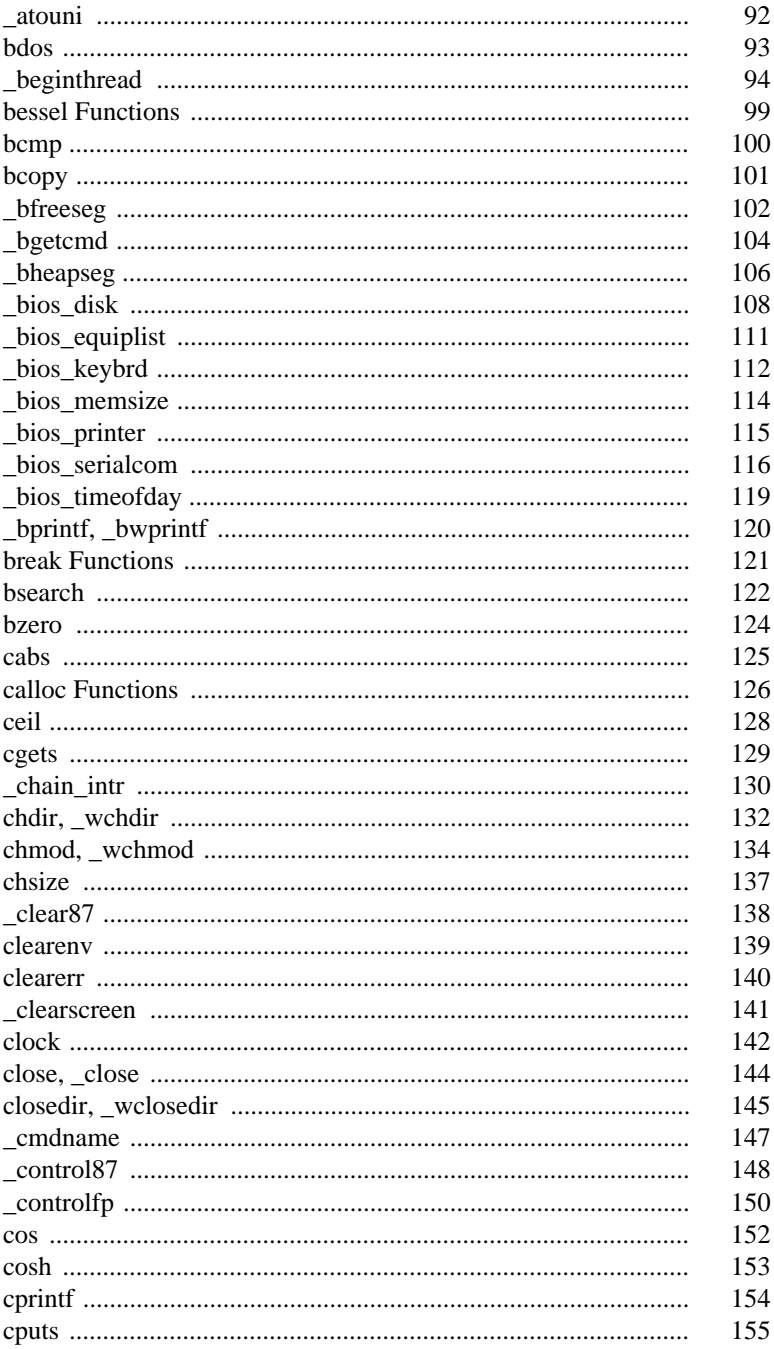

#### $_{\rm{vii}}$

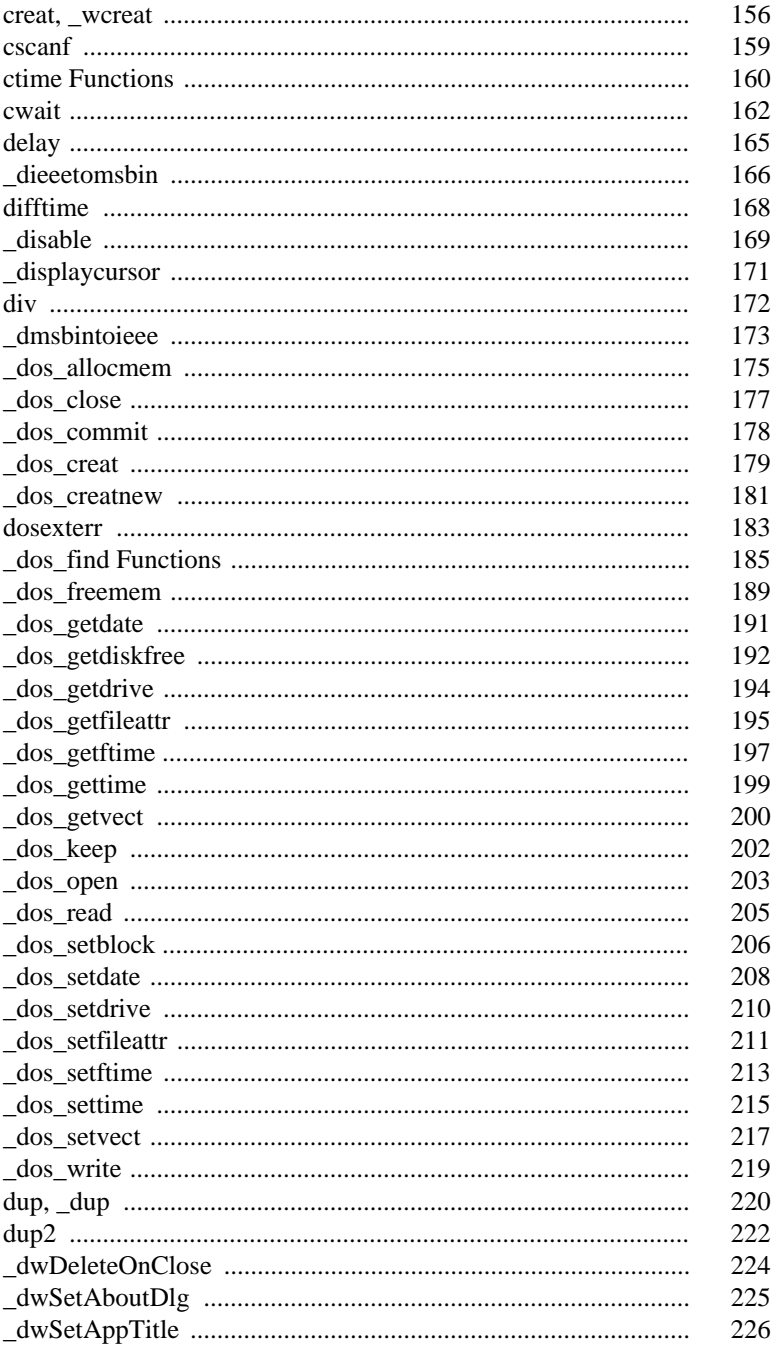

viii

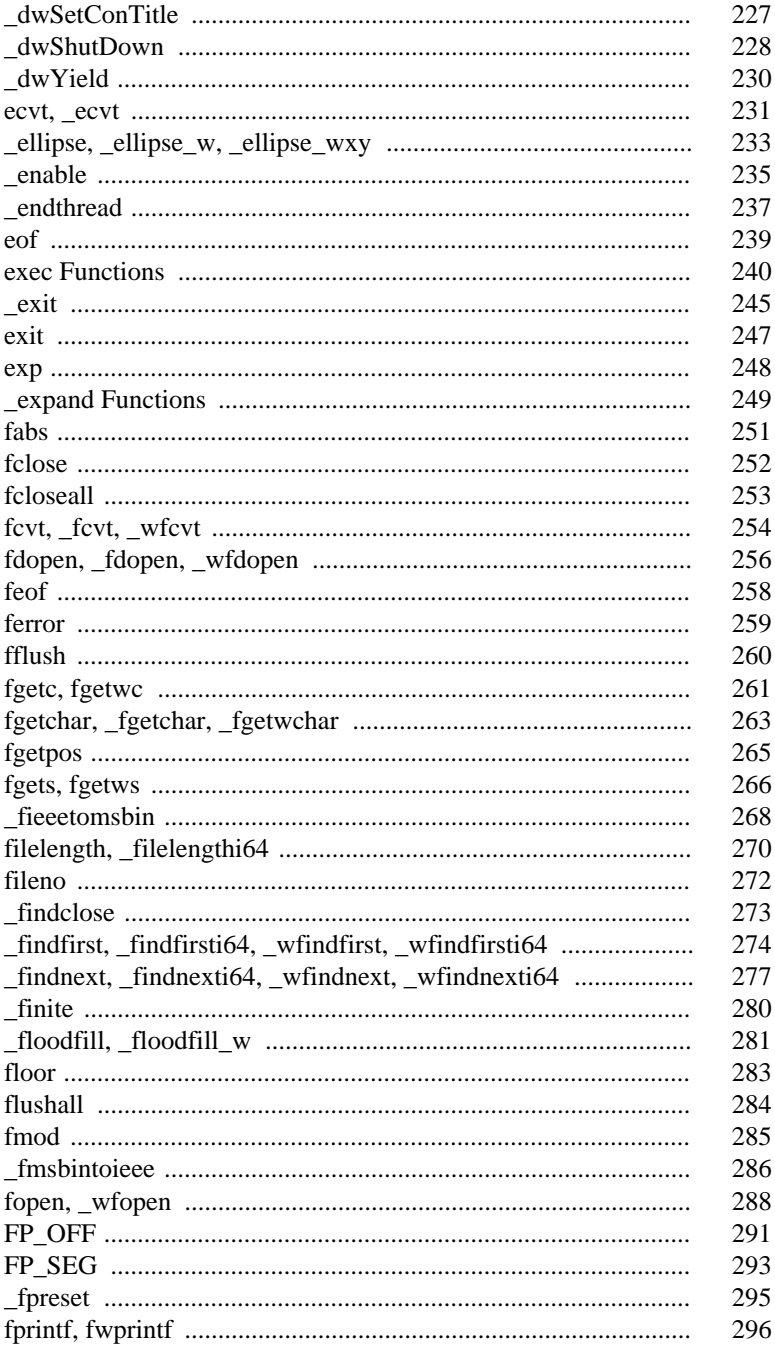

#### $i\mathbf{x}$

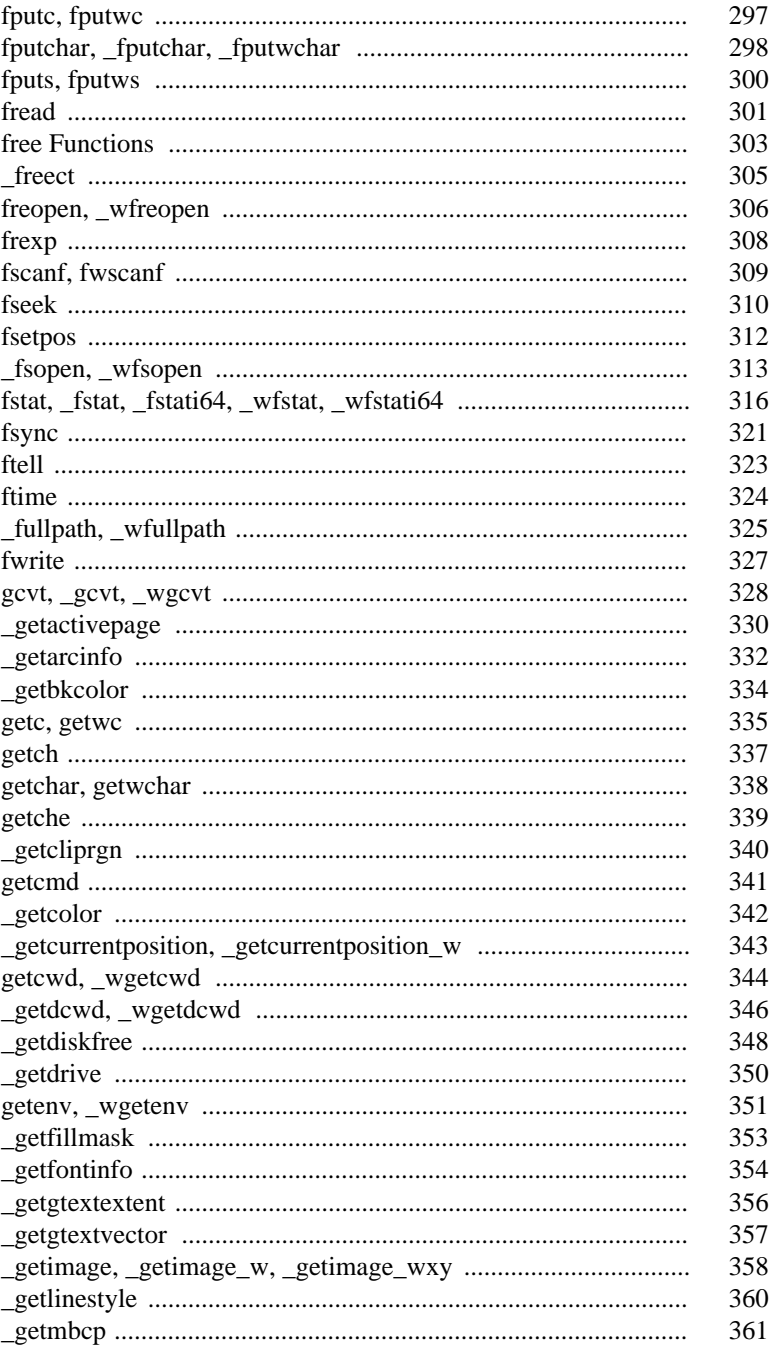

 $\mathbf X$ 

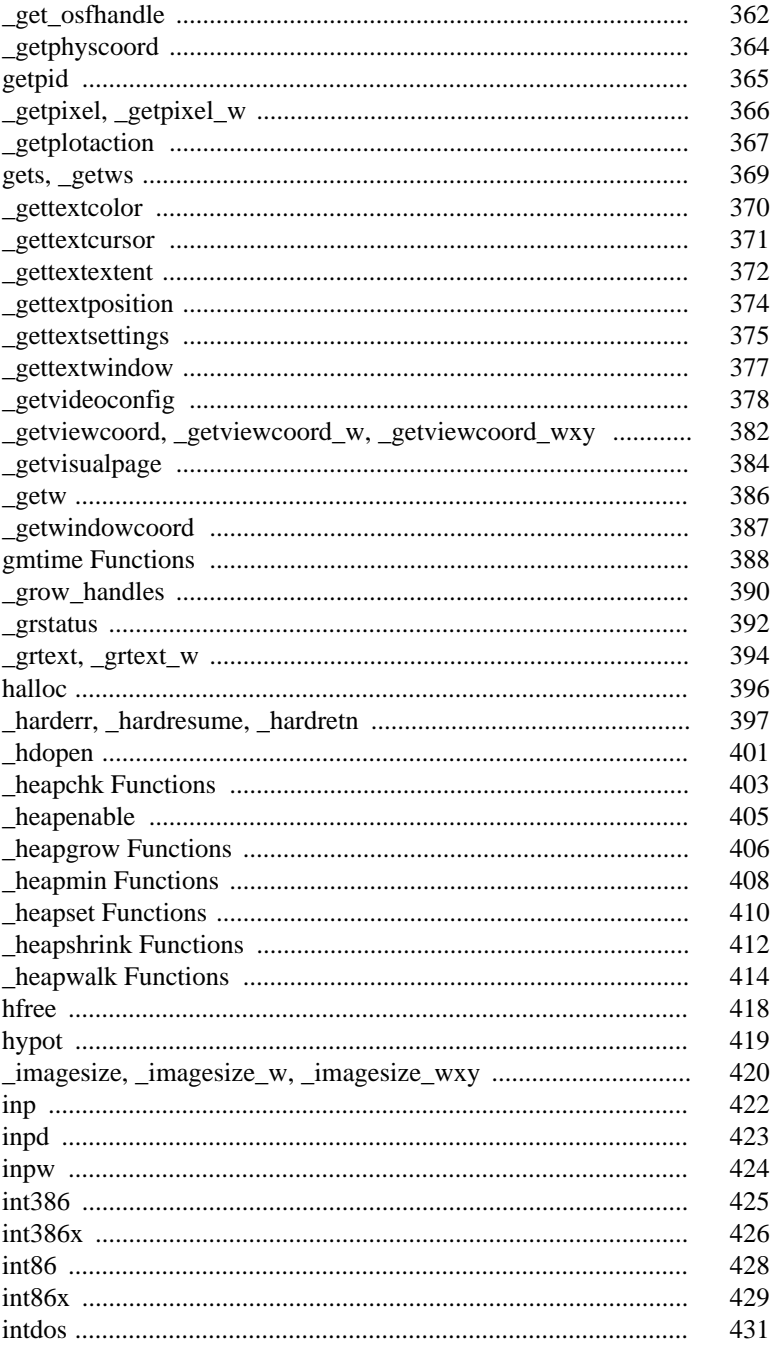

#### $xi$

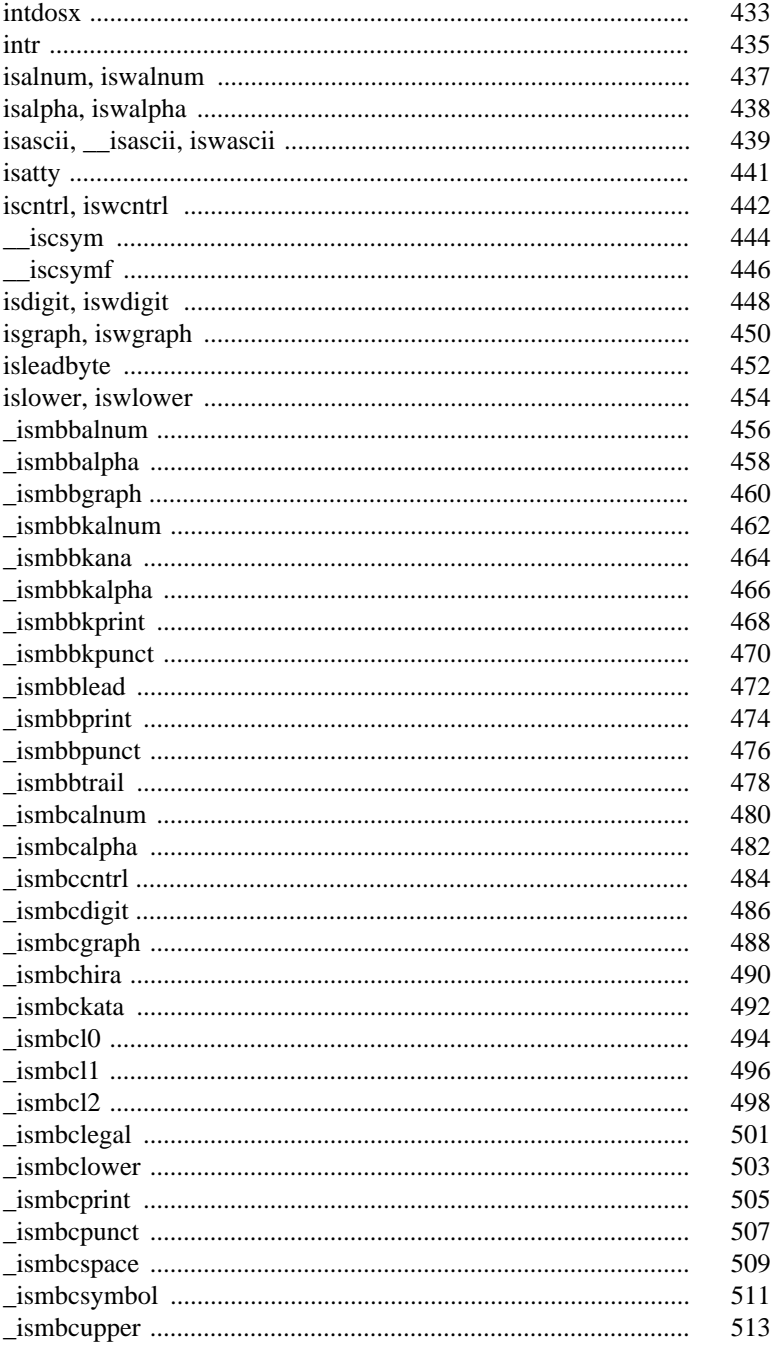

#### $\rm xii$

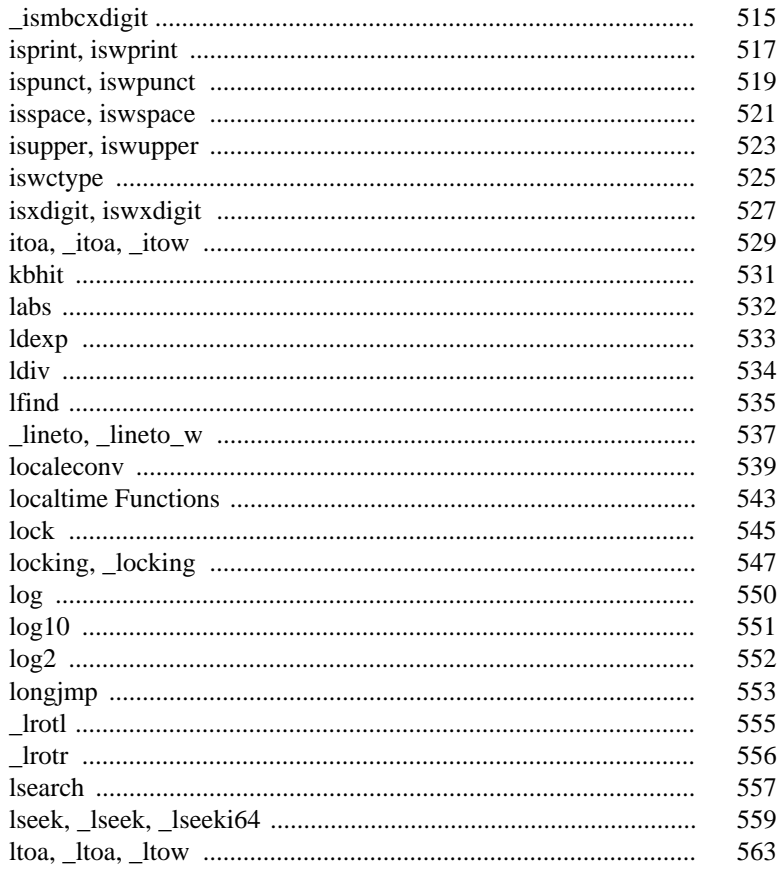

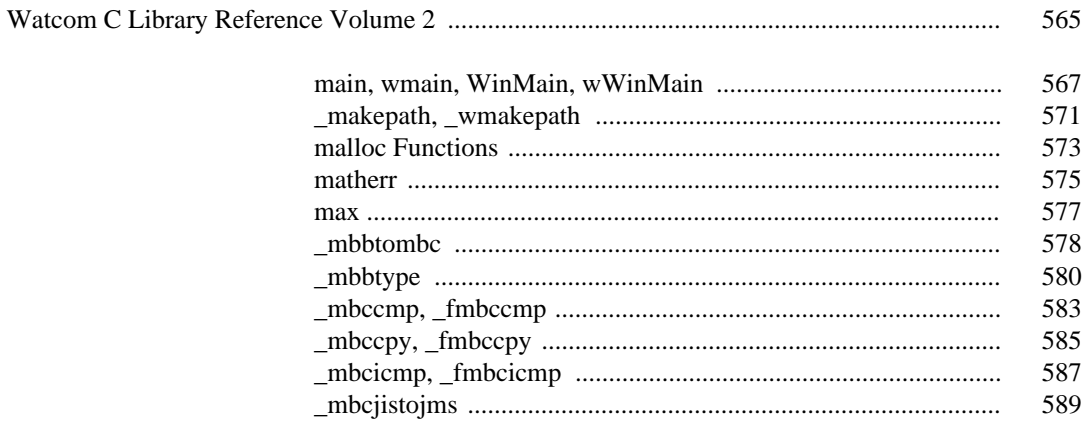

xiii

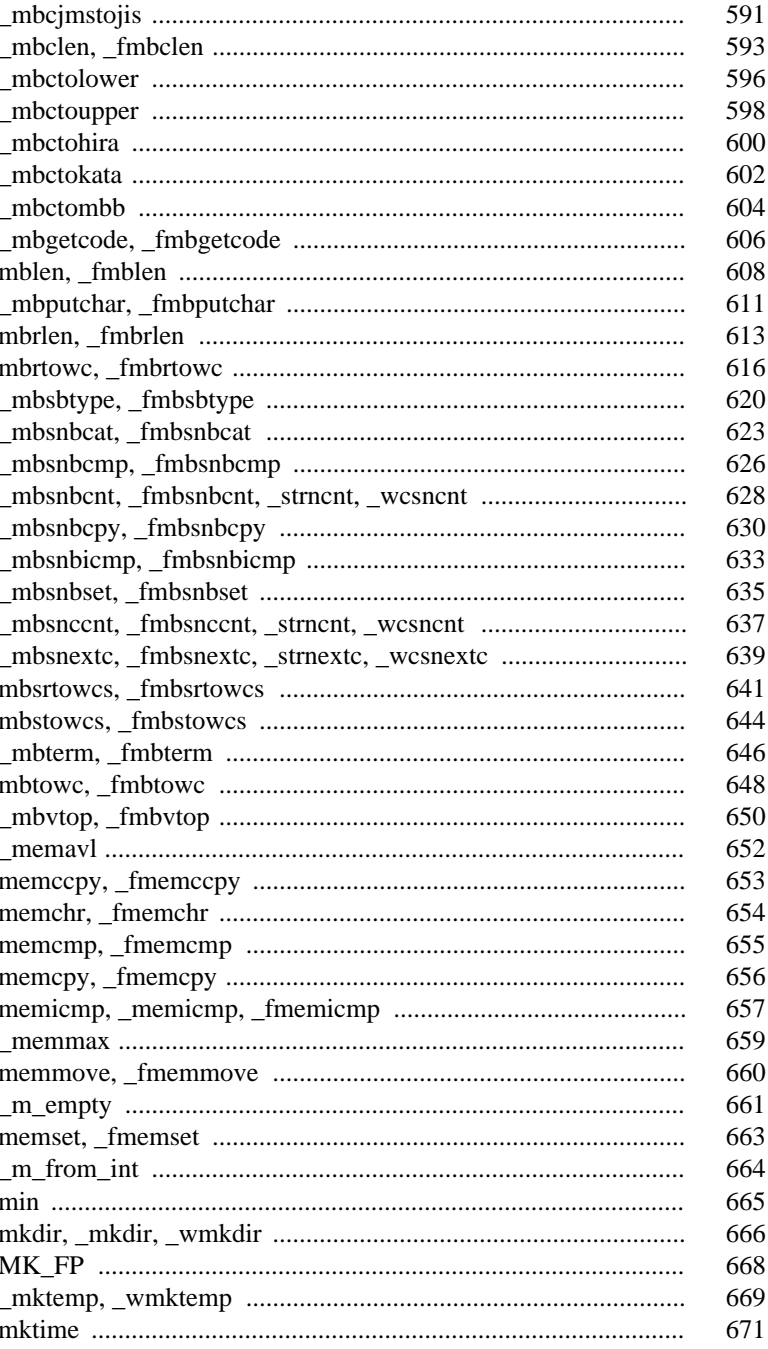

xiv

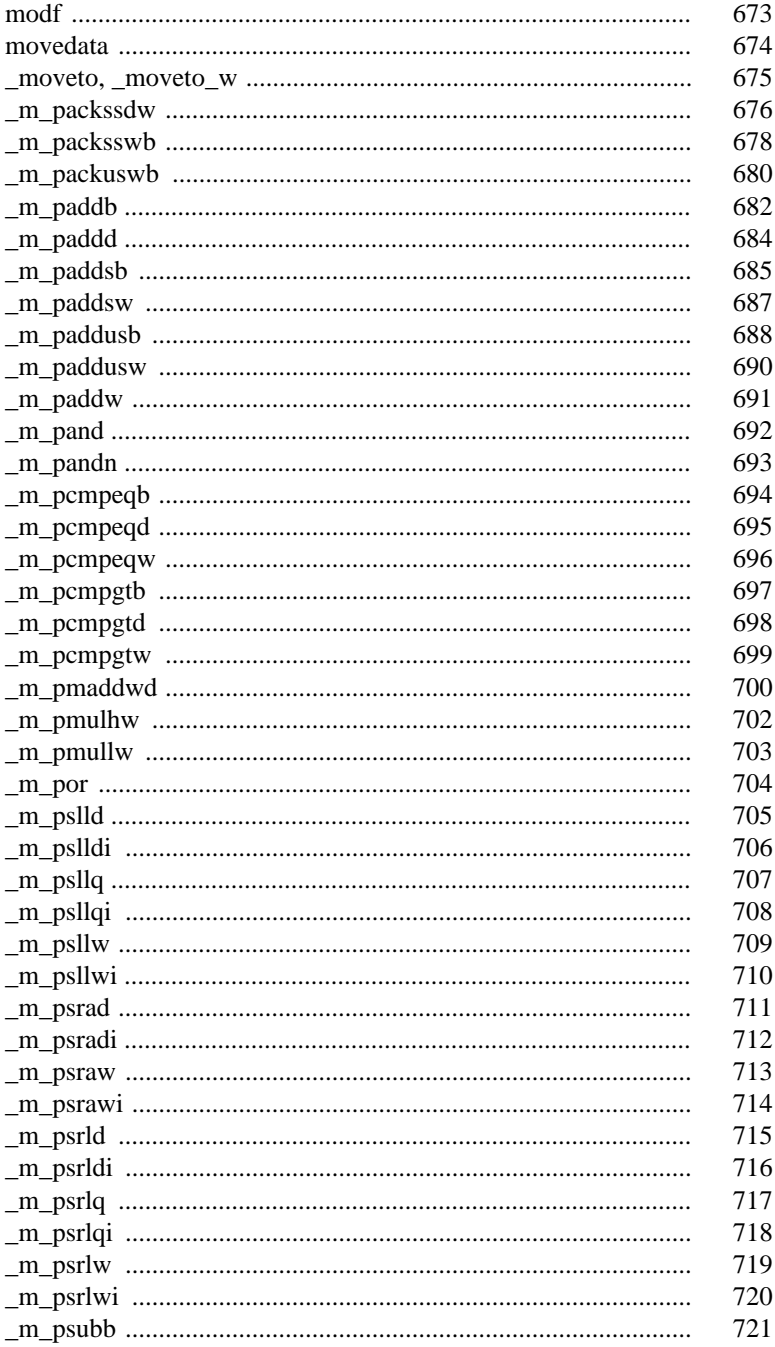

 $\mathbf{X}\mathbf{V}$ 

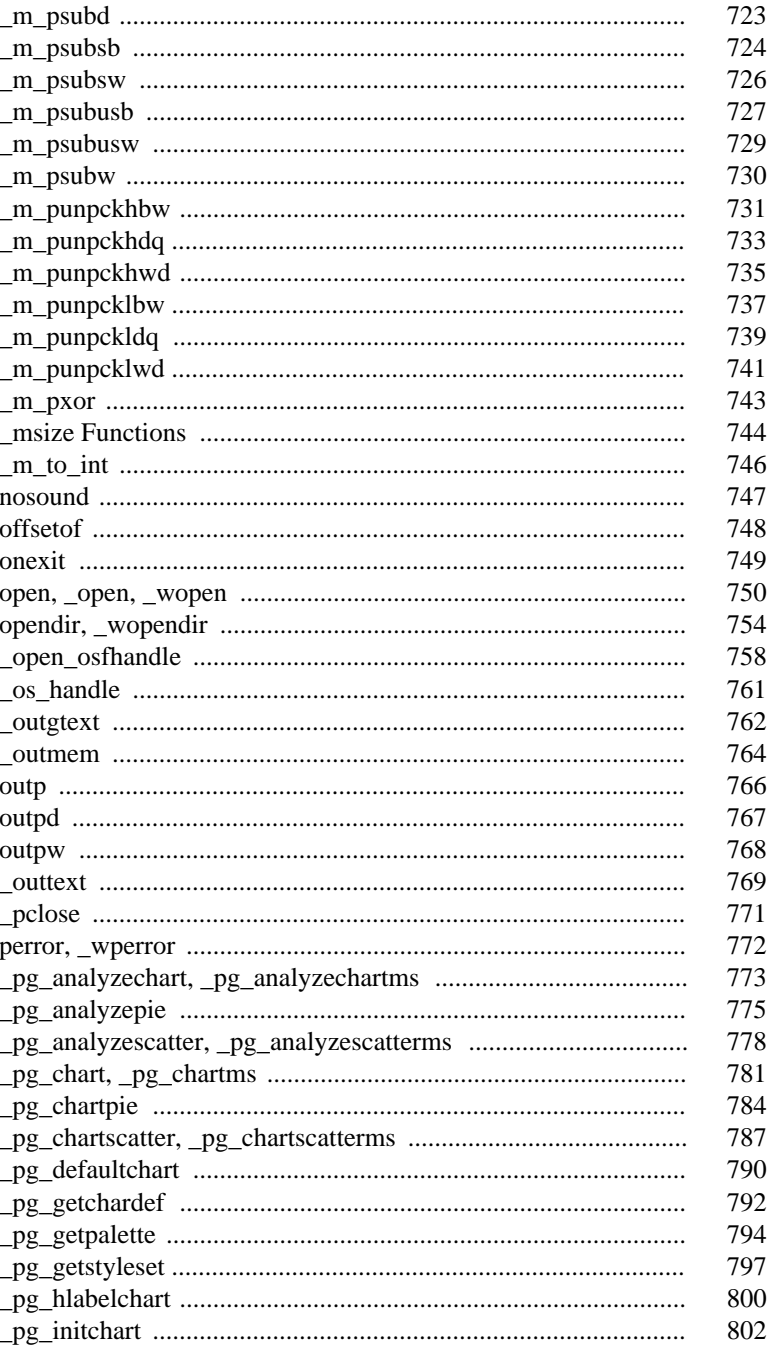

xvi

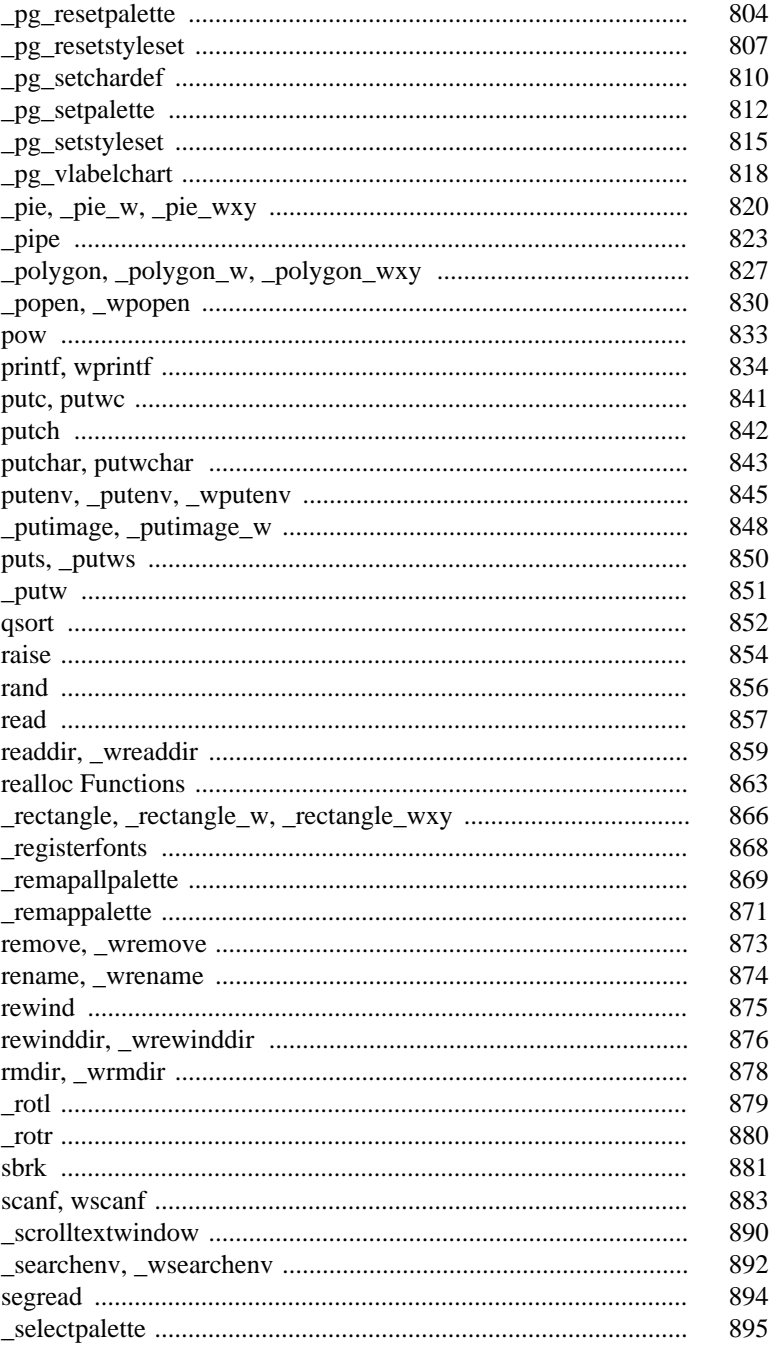

xvii

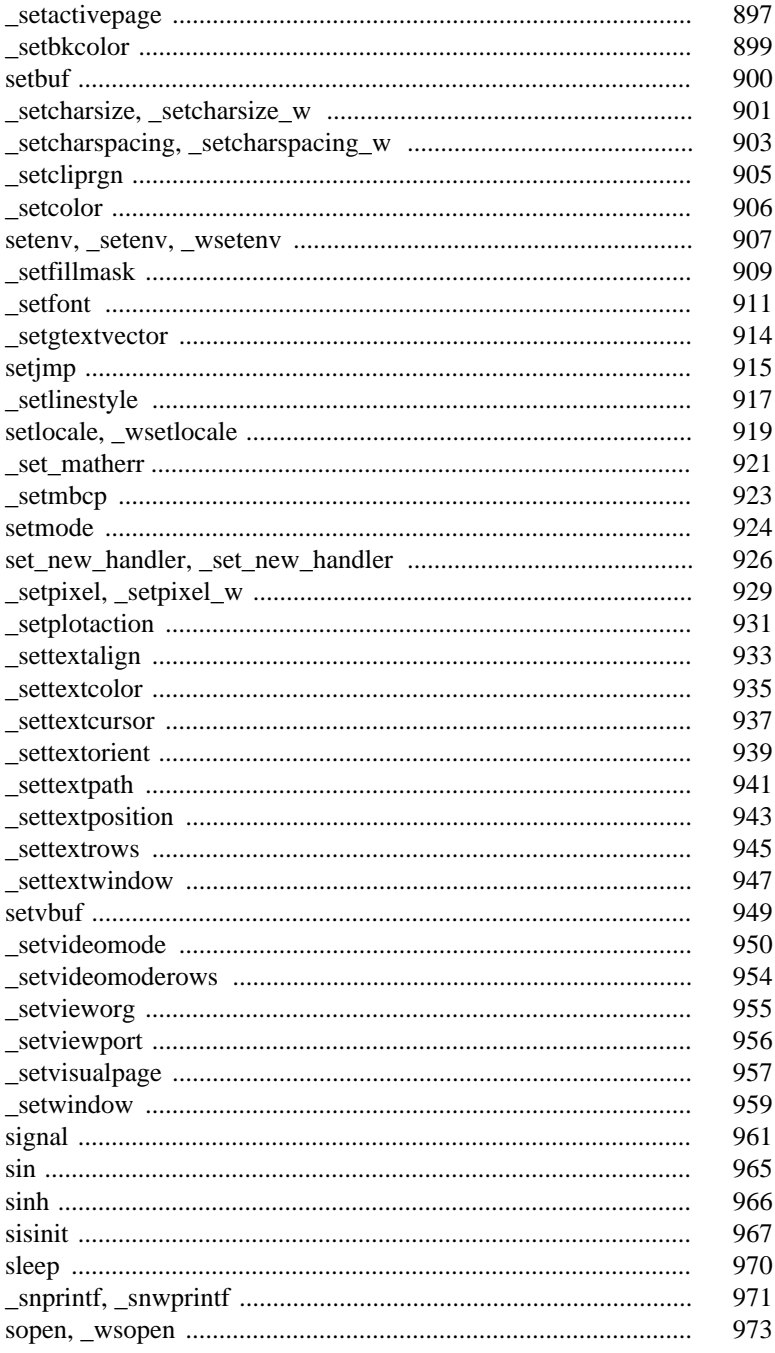

xviii

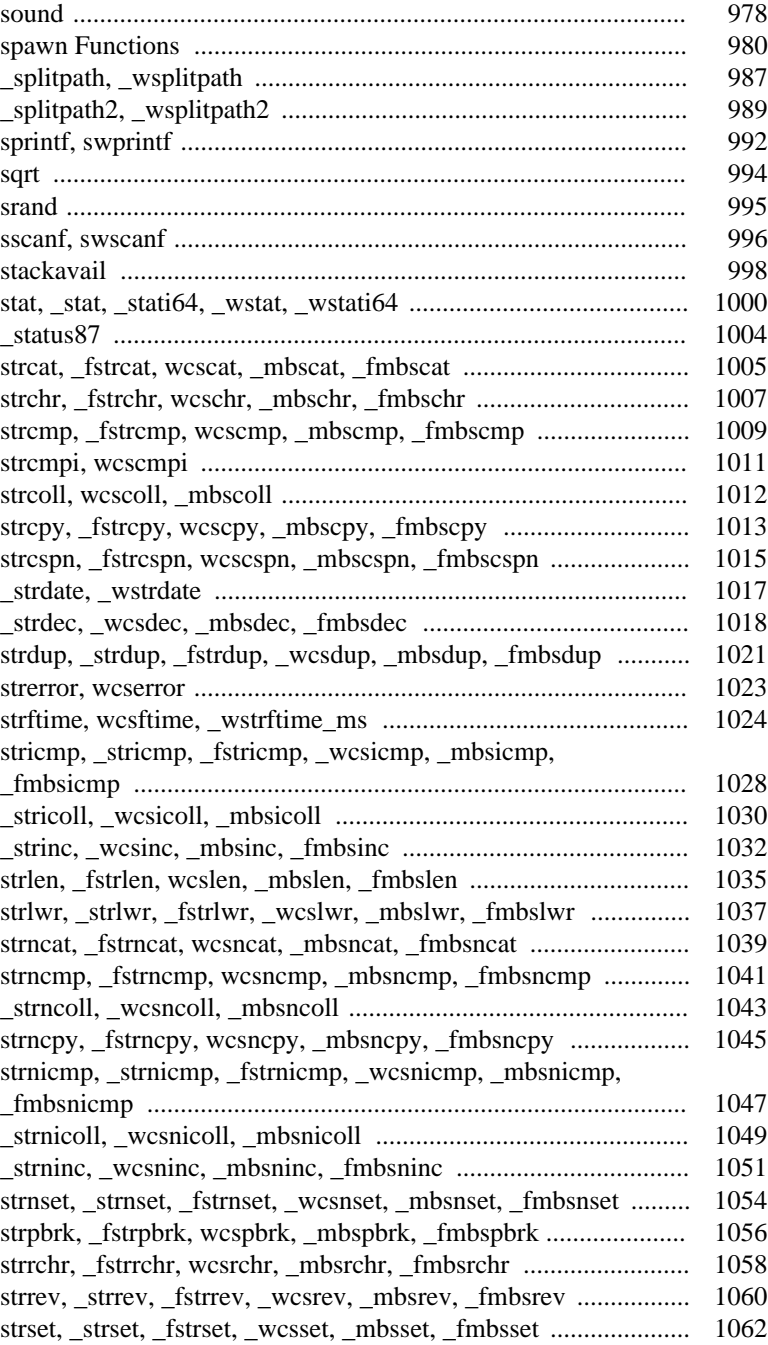

#### xix

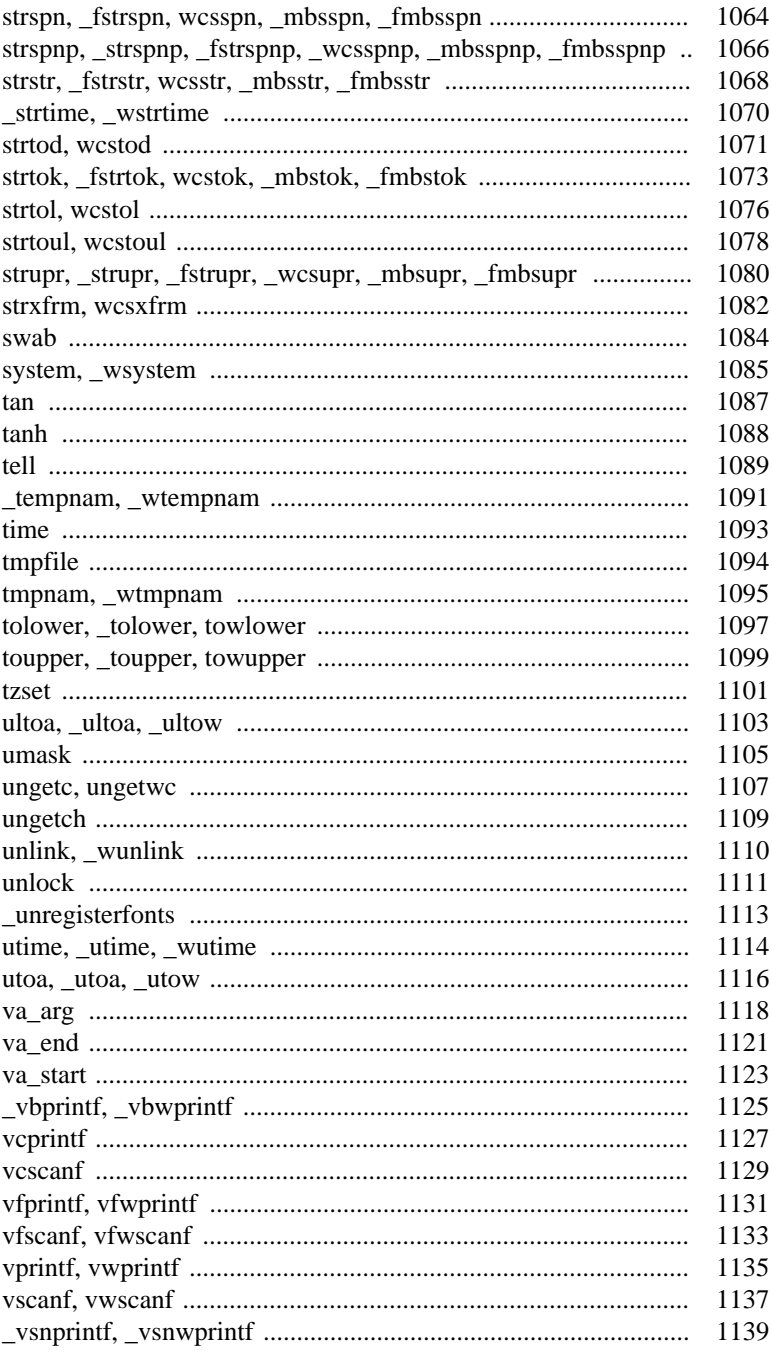

 $\mathbf{X}\mathbf{X}$ 

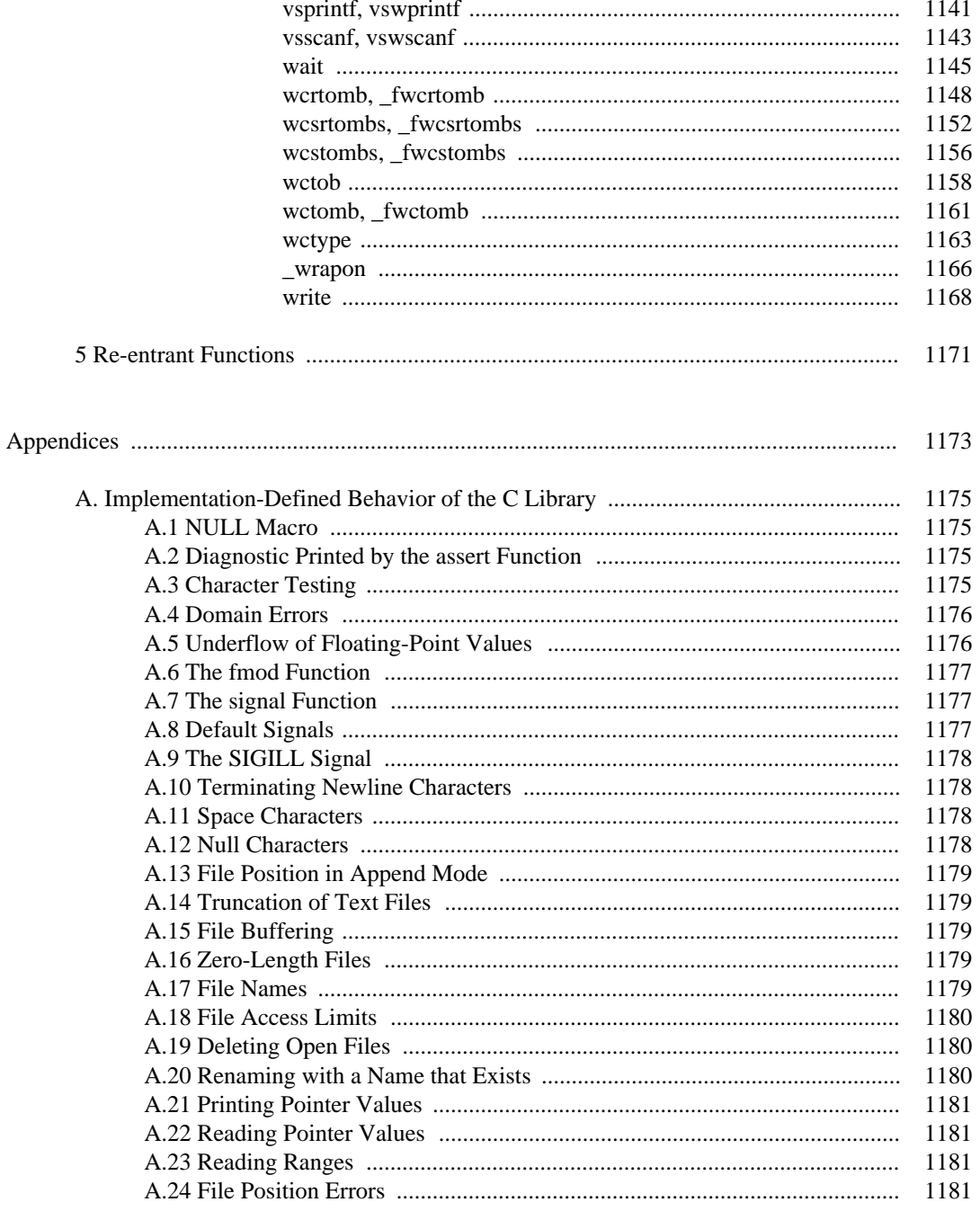

xxi

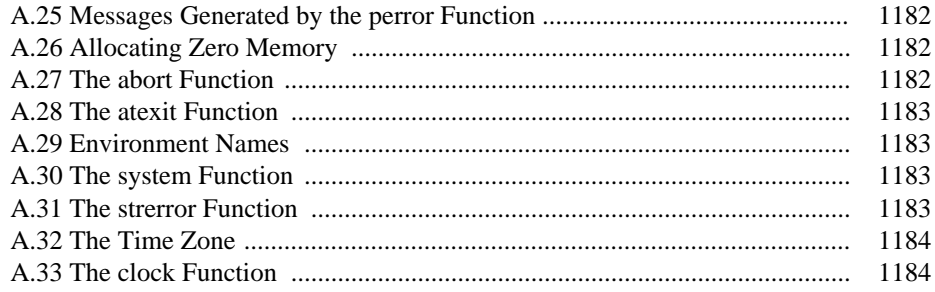

xxii

# *Watcom C Library Reference Volume 1*

# *1 C Library Overview*

The C library provides much of the power usually associated with the C language. This chapter introduces the individual functions (and macros) that comprise the Watcom C library. The chapter *Library Functions and Macros* describes each function and macro in complete detail.

Library functions are called as if they had been defined within the program. When the program is linked, the code for these routines is incorporated into the program by the linker.

Strictly speaking, it is not necessary to declare most library functions since they return int values for the most part. It is preferred, however, to declare all functions by including the header files found in the synopsis section with each function. Not only does this declare the return value, but also the type expected for each of the arguments as well as the number of arguments. This enables the Watcom C and C++ compilers to check the arguments coded with each function call.

### *1.1 Classes of Functions*

The functions in the Watcom C library can be organized into a number of classes:

#### *Character Manipulation Functions*

These functions deal with single characters.

#### *Wide Character Manipulation Functions*

These functions deal with wide characters.

#### *Multibyte Character Manipulation Functions*

These functions deal with multibyte characters.

#### *Memory Manipulation Functions*

These functions manipulate blocks of memory.

#### *String Manipulation Functions*

These functions manipulate strings of characters. A character string is an array of zero or more adjacent characters followed by a null character  $(\prime \setminus 0')$  which marks the end of the string.

#### *Wide String Manipulation Functions*

These functions manipulate strings of wide characters. A wide character string is an array of zero or more adjacent wide characters followed by a null wide character  $(L'\Upsilon)$  which marks the end of the wide string.

#### *Multibyte String Manipulation Functions*

These functions manipulate strings of multibyte characters. A multibyte character is either a single-byte or double-byte character. The Chinese, Japanese and Korean character sets are examples of character sets containing both single-byte and double-byte characters.

What determines whether a character is a single-byte or double-byte character is the value of the lead byte in the sequence. For example, in the Japanese DBCS (double-byte character set), double-byte characters are those in which the first byte falls in the range 0x81 - 0x9F or 0xE0 - 0xFC and the second byte falls in the range 0x40 - 0x7E or 0x80 - 0xFC. A string of multibyte characters must be scanned from the first byte (index 0) to the last byte (index n) in sequence in order to determine if a particular byte is part of a double-byte character. For example, suppose that a multibyte character string contains the following byte values.

0x31 0x40 0x41 0x81 0x41 // "1@A.." where .. is a DB char

Among other characters, it contains the letter "A" (the first 0x41) and a double-byte character (0x81 0x41). The second 0x41 is not the letter "A" and that could only be determined by scanning from left to right starting with the first byte  $(0x31)$ .

#### *Conversion Functions*

These functions convert values from one representation to another. Numeric values, for example, can be converted to strings.

#### *Memory Allocation Functions*

These functions are concerned with allocating and deallocating memory.

#### *Heap Functions*

These functions provide the ability to shrink and grow the heap, as well as, find heap related problems.

#### *Math Functions*

The mathematical functions perform mathematical computations such as the common trigonometric calculations. These functions operate on double values, also known as floating-point values.

#### *Searching Functions*

These functions provide searching and sorting capabilities.

#### *Time Functions*

These functions provide facilities to obtain and manipulate times and dates.

#### *Variable-length Argument Lists*

These functions provide the capability to process a variable number of arguments to a function.

#### *Stream I/O Functions*

These functions provide the "standard" functions to read and write files. Data can be transmitted as characters, strings, blocks of memory or under format control.

#### *Wide Character Stream I/O Functions*

These functions provide the "standard" functions to read and write files of wide characters. Data can be transmitted as wide characters, wide character strings, blocks of memory or under format control.

#### *Process Primitive Functions*

These functions deal with process creation, execution and termination, signal handling, and timer operations.

#### *Process Environment*

These functions deal with process identification, user identification, process groups, system identification, system time and process time, environment variables, terminal identification, and configurable system variables.

#### *Directory Functions*

These functions provide directory services.

#### *Operating System I/O Functions*

These "non-standard" file operations are more primitive than the "standard" functions in that they are directly interfaced to the operating system. They are included to provide compatibility with other C implementations and to provide the capability to directly use operating-system file operations.

#### *File Manipulation Functions*

These functions operate directly on files, providing facilities such as deletion of files.

#### *Console I/O Functions*

These functions provide the capability to directly read and write characters from the console.

#### *Default Windowing Functions*

These functions provide the capability to manipulate various dialog boxes in Watcom's default windowing system.

#### *BIOS Functions*

This set of functions allows access to services provided by the BIOS.

#### *DOS-Specific Functions*

This set of functions allows access to DOS-specific functions.

#### *Intel 80x86 Architecture-Specific Functions*

This set of functions allows access to Intel 80x86 processor-related functions.

#### *Intel Pentium Multimedia Extension Functions*

This set of functions allows access to Intel Architecture Multimedia Extensions (MMX).

#### *Miscellaneous Functions*

This collection consists of the remaining functions.

The following subsections describe these function classes in more detail. Each function in the class is noted with a brief description of its purpose. The chapter *Library Functions and Macros* provides a complete description of each function and macro.

### *1.1.1 Character Manipulation Functions*

These functions operate upon single characters of type char. The functions test characters in various ways and convert them between upper and lowercase. The following functions are defined:

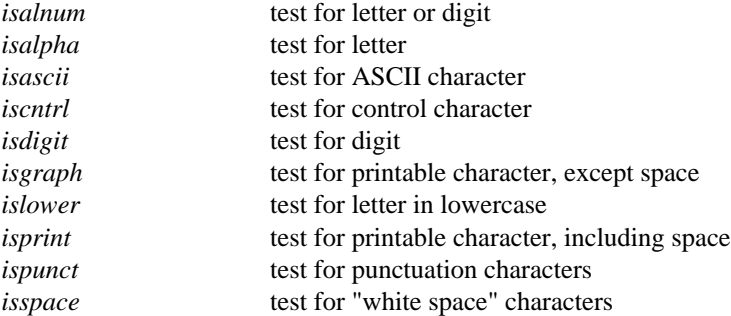

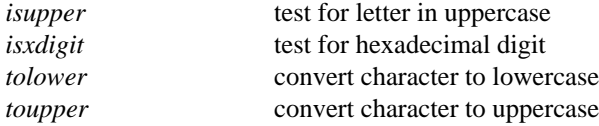

### *1.1.2 Wide Character Manipulation Functions*

These functions operate upon wide characters of type wchar $\pm$ . The functions test wide characters in various ways and convert them between upper and lowercase. The following functions are defined:

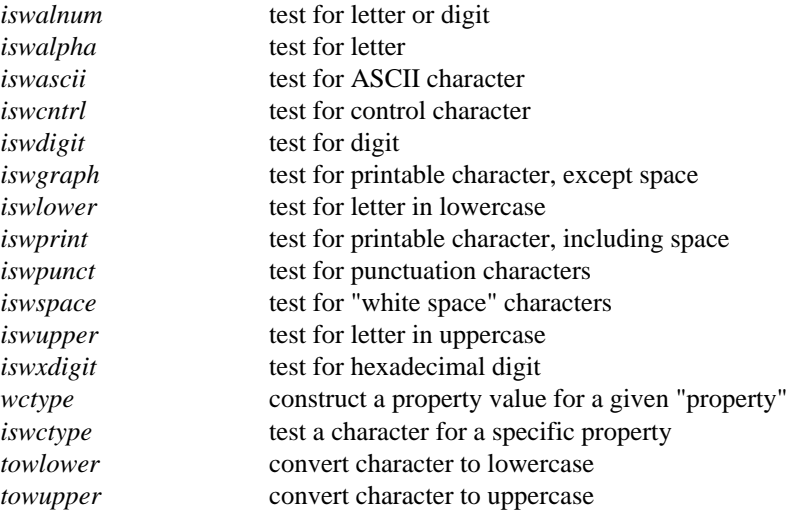

### *1.1.3 Multibyte Character Manipulation Functions*

These functions operate upon multibyte characters. The functions test wide characters in various ways and convert them between upper and lowercase. The following functions are defined:

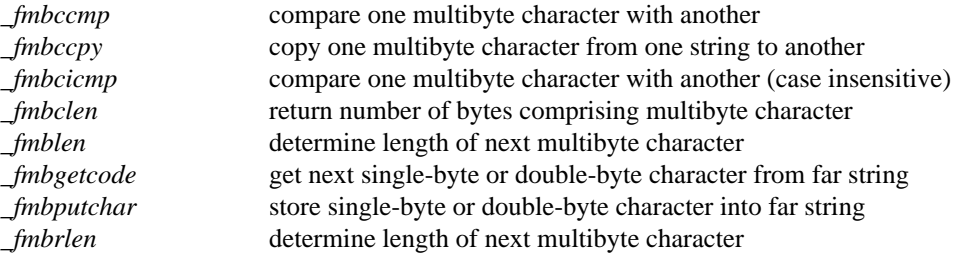

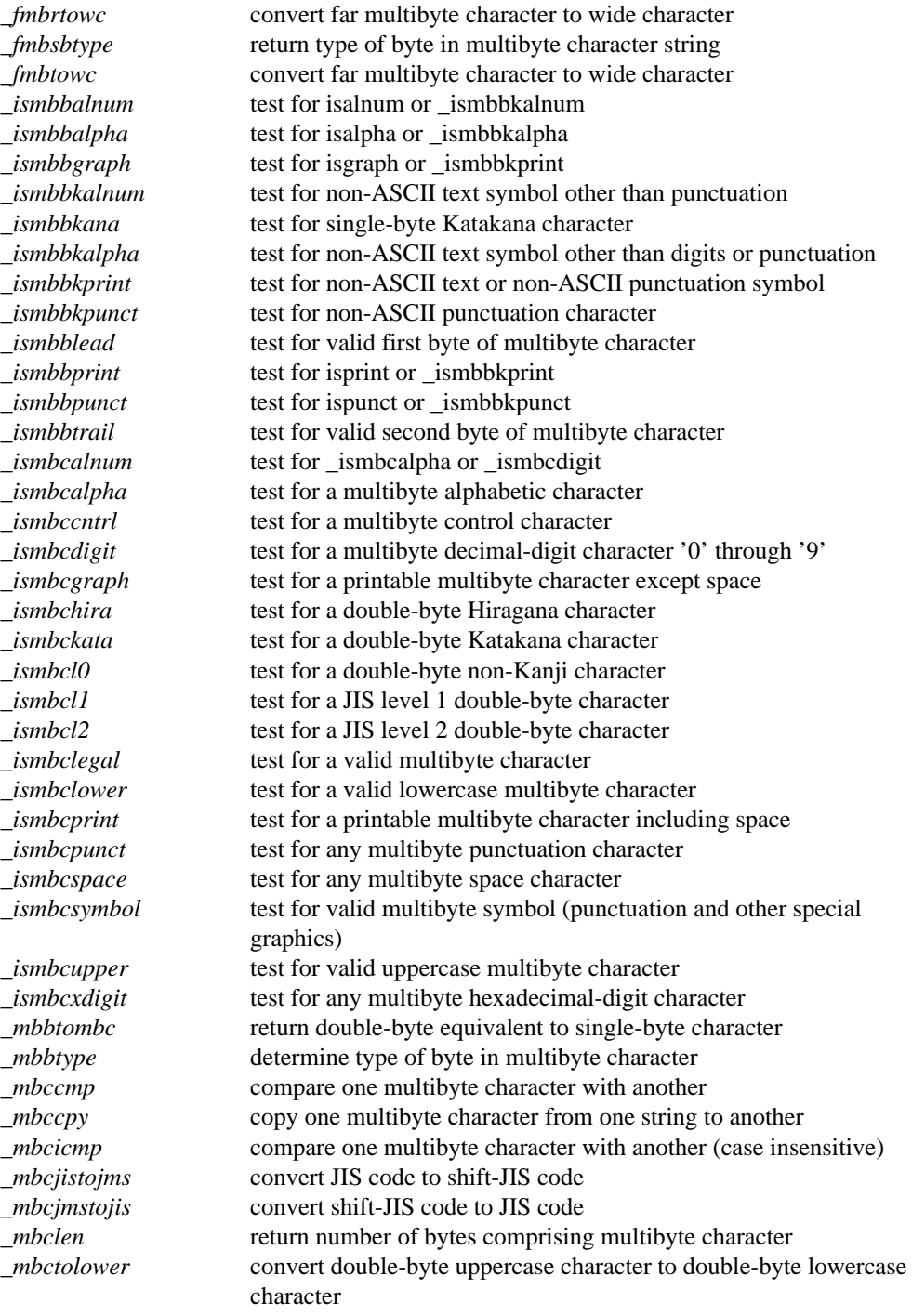

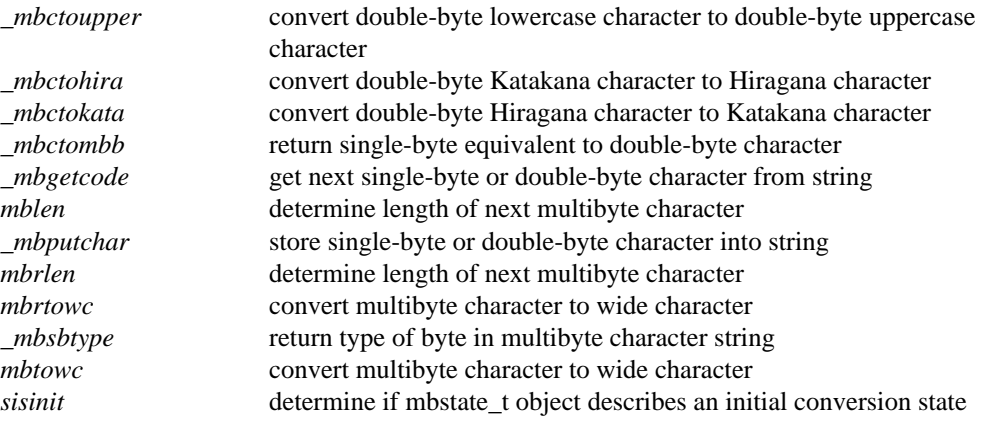

### *1.1.4 Memory Manipulation Functions*

These functions manipulate blocks of memory. In each case, the address of the memory block and its size is passed to the function. The functions that begin with "\_f" accept far pointers as their arguments allowing manipulation of any memory location regardless of which memory model your program has been compiled for. The following functions are defined:

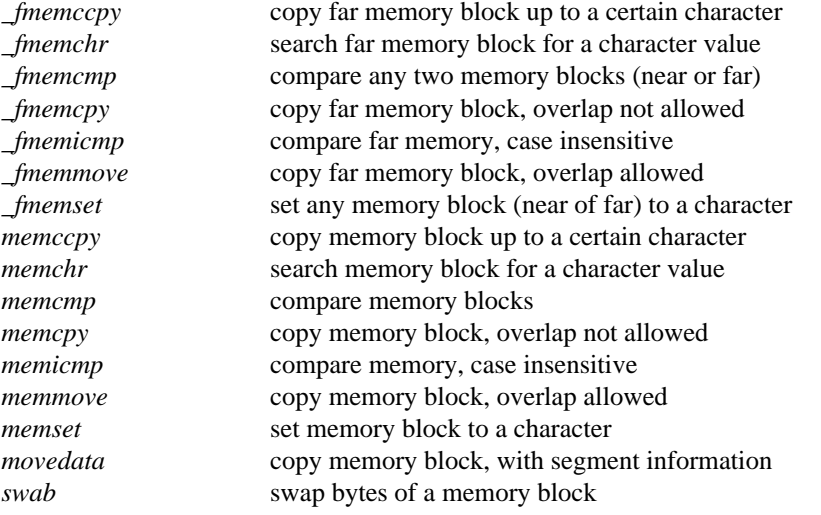

See the section *"String Manipulation Functions"* for descriptions of functions that manipulate strings of data. See the section *"Wide String Manipulation Functions"* for descriptions of functions that manipulate wide strings of data.

### *1.1.5 String Manipulation Functions*

A *string* is an array of characters (with type char) that is terminated with an extra null character  $($  ' $\Diamond$  '). Functions are passed only the address of the string since the size can be determined by searching for the terminating character. The functions that begin with "\_f" accept far pointers as their arguments allowing manipulation of any memory location regardless of which memory model your program has been compiled for. The following functions are defined:

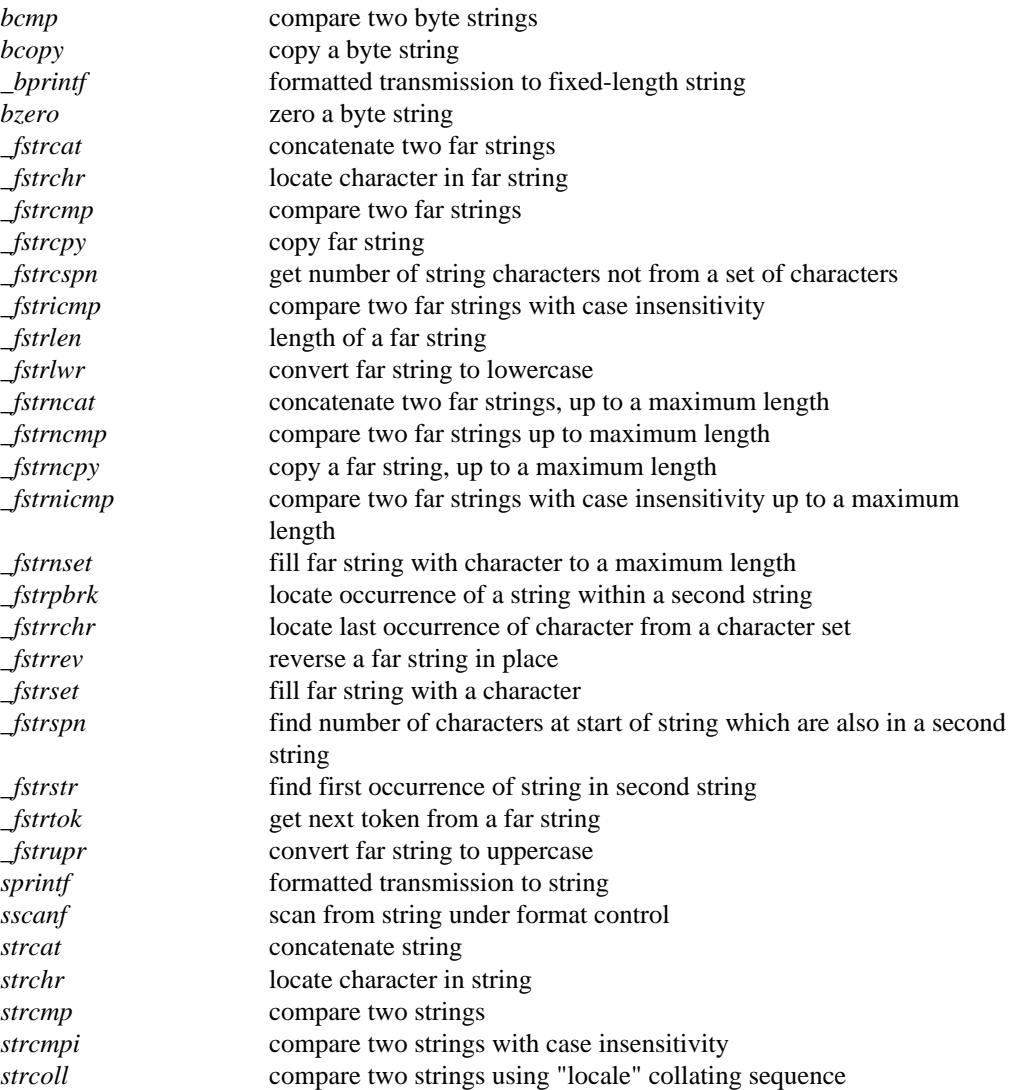

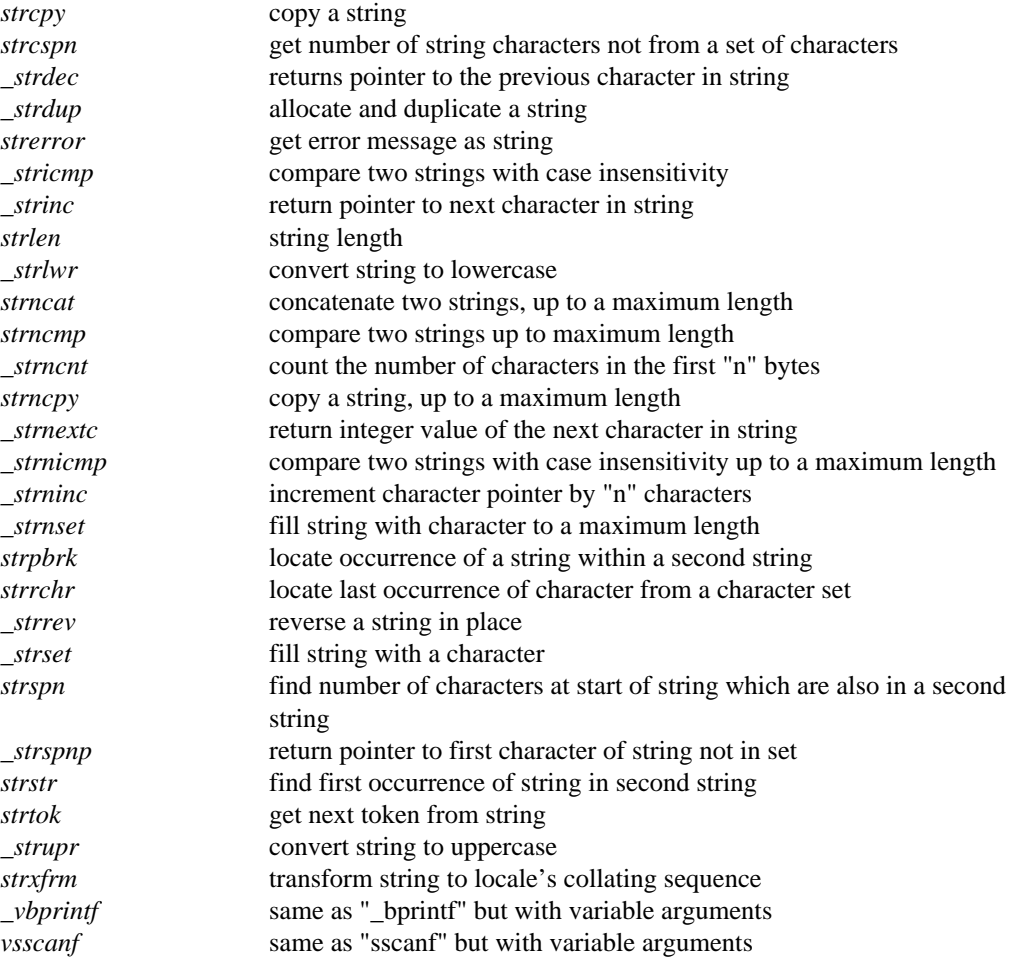

For related functions see the sections *Conversion Functions* (conversions to and from strings), *Time Functions* (formatting of dates and times), and *Memory Manipulation Functions* (operate on arrays without terminating null character).

### *1.1.6 Wide String Manipulation Functions*

A *wide string* is an array of wide characters (with type wchar \_t) that is terminated with an extra null wide character  $(L'\setminus 0')$ . Functions are passed only the address of the string since the size can be determined by searching for the terminating character. The functions that begin with "\_f" accept far pointers as their arguments allowing manipulation of any memory location regardless of which memory model your program has been compiled for. The following functions are defined:

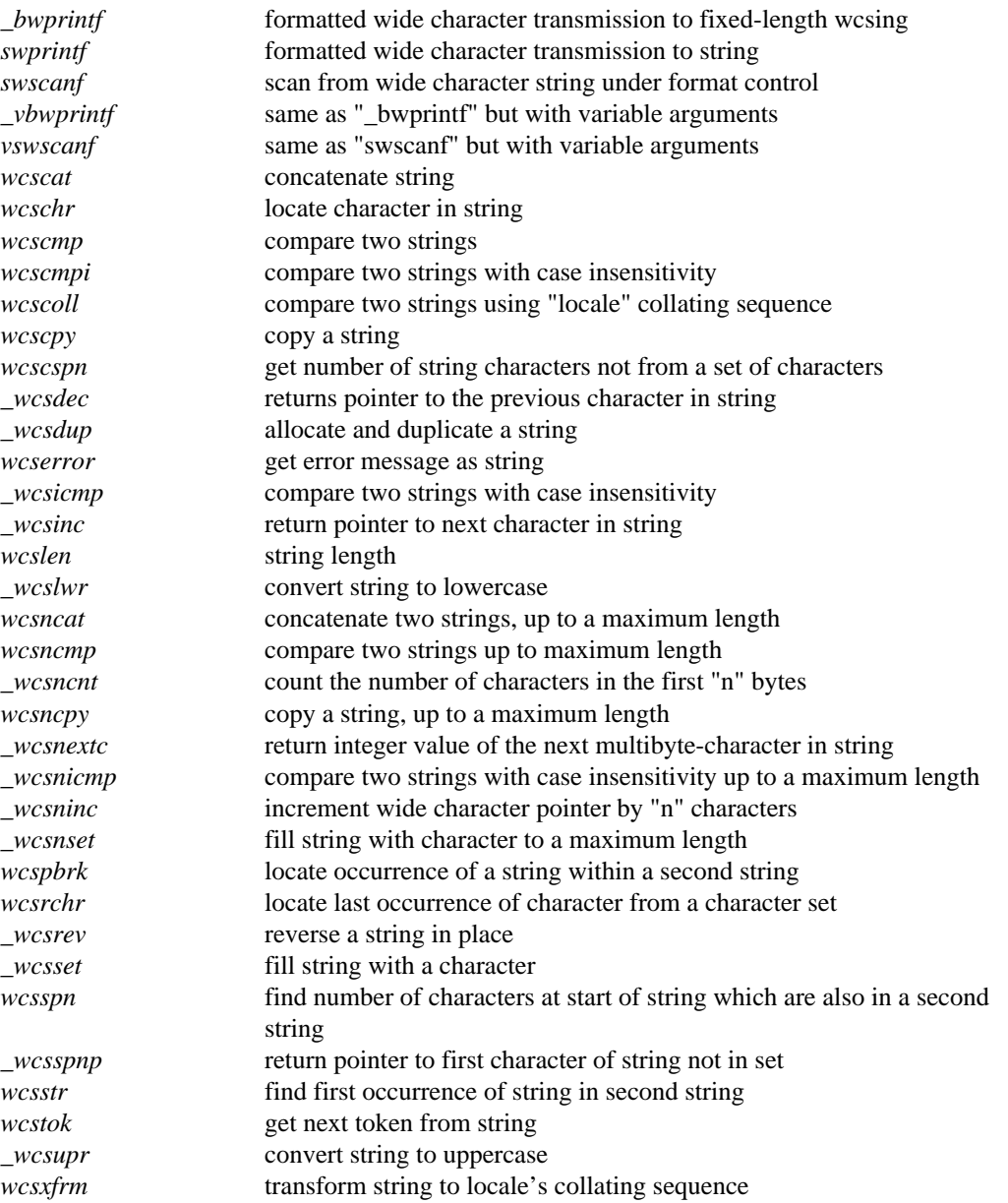

For related functions see the sections *Conversion Functions* (conversions to and from strings), *Time Functions* (formatting of dates and times), and *Memory Manipulation Functions* (operate on arrays without terminating null character).

### *1.1.7 Multibyte String Manipulation Functions*

A wide string is an array of wide characters (with type wchar\_t) that is terminated with an extra null wide character  $(L' \setminus 0')$ . Functions are passed only the address of the wide string since the size can be determined by searching for the terminating character. The functions that begin with "\_f" accept far pointers as their arguments allowing manipulation of any memory location regardless of which memory model your program has been compiled for. The following functions are defined:

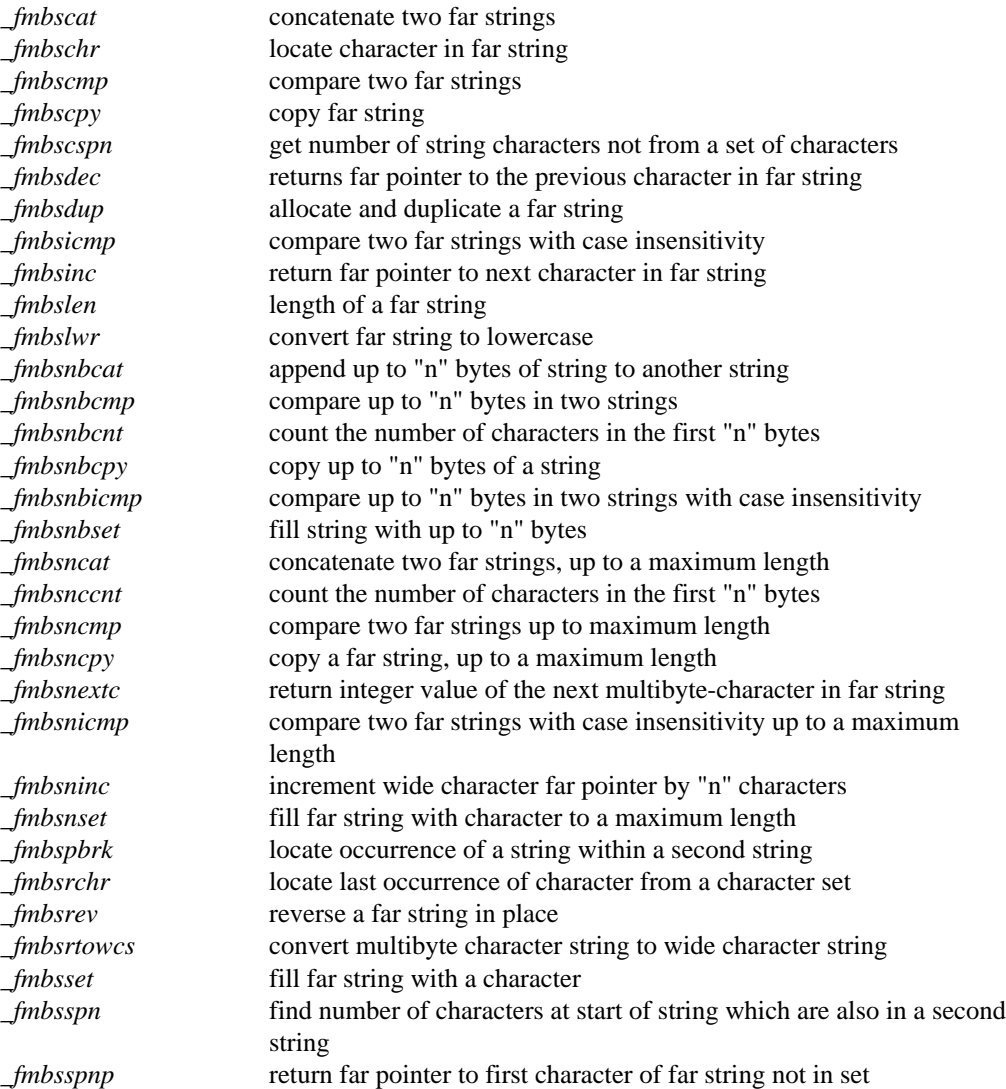

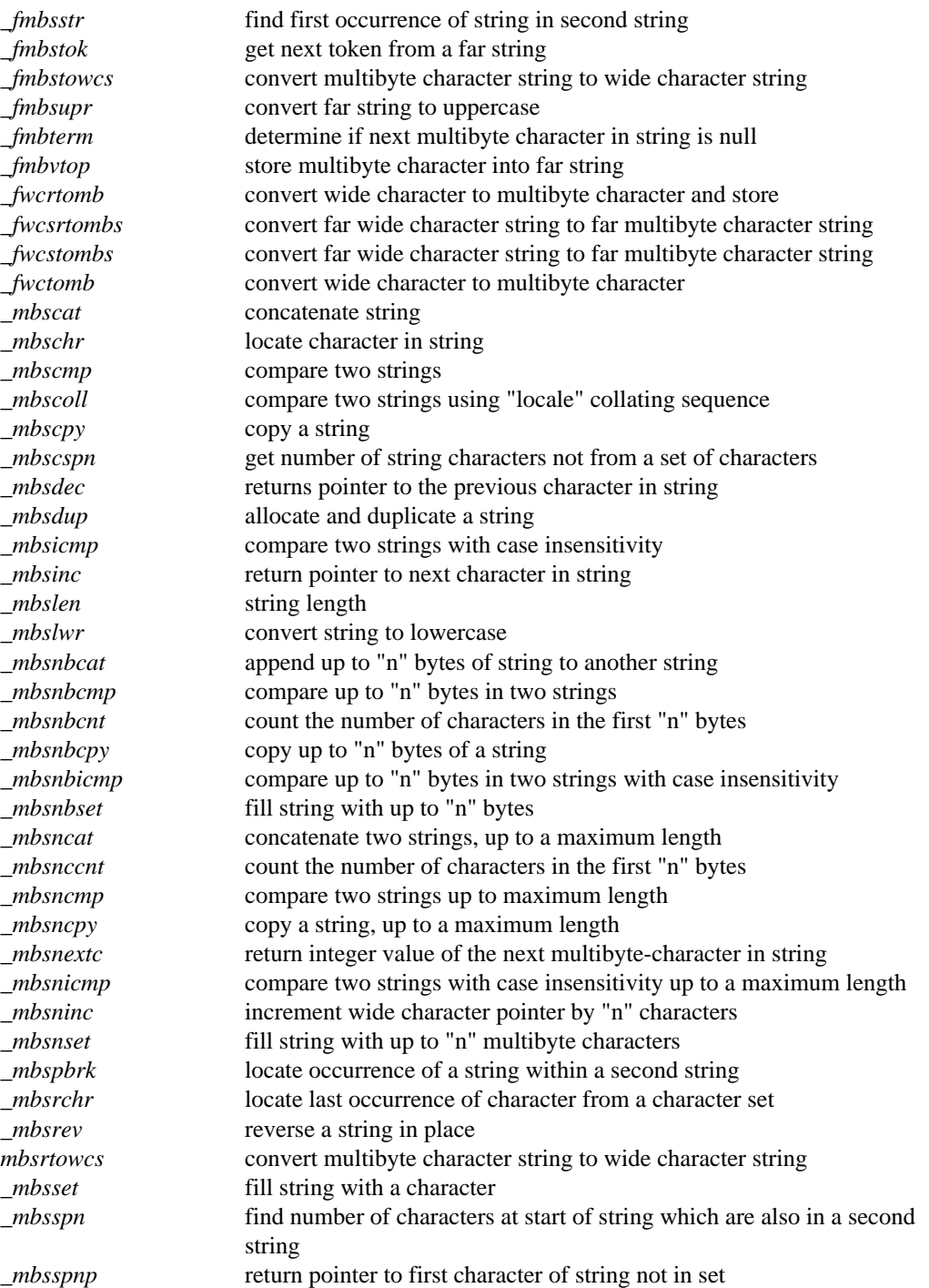
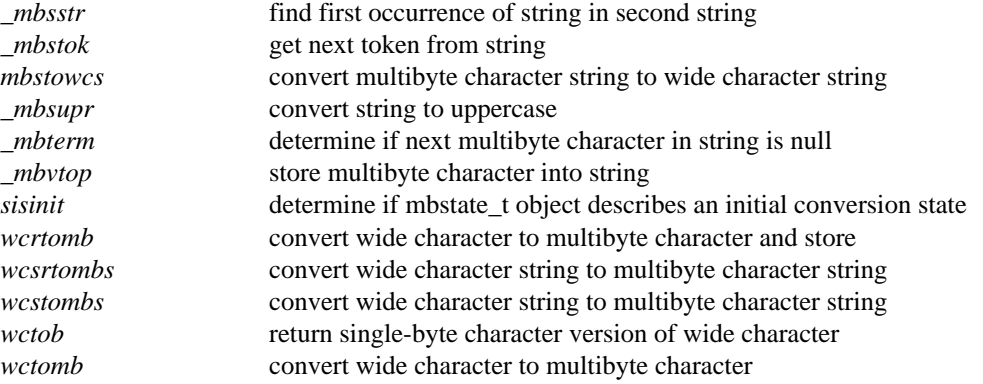

For related functions see the sections *Conversion Functions* (conversions to and from strings), *Time Functions* (formatting of dates and times), and *Memory Manipulation Functions* (operate on arrays without terminating null character).

## *1.1.8 Conversion Functions*

These functions perform conversions between objects of various types and strings. The following functions are defined:

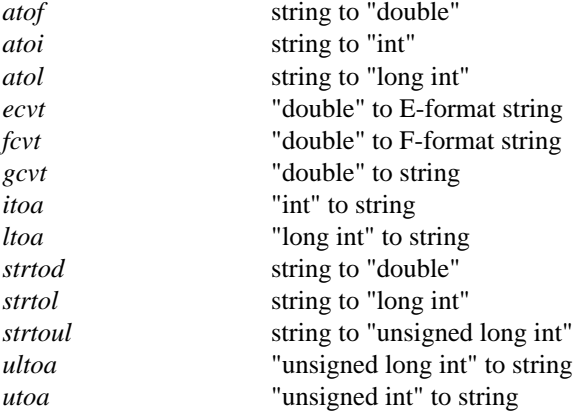

These functions perform conversions between objects of various types and wide character strings. The following functions are defined:

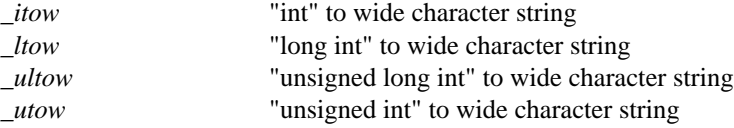

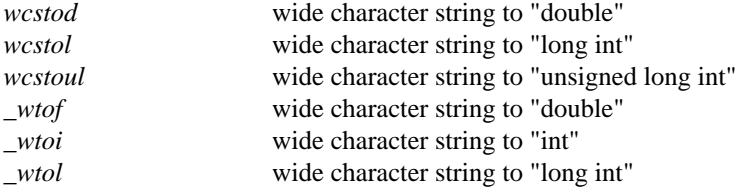

See also tolower, towlower, \_mbctolower, toupper, towupper, \_mbctoupper, strlwr, \_wcslwr, \_mbslwr, strupr, \_wcsupr and \_mbsupr which convert the cases of characters and strings.

### *1.1.9 Memory Allocation Functions*

These functions allocate and de-allocate blocks of memory.

Unless you are running your program in 32-bit protect mode, where segments have a limit of 4 gigabytes, the default data segment has a maximum size of 64K bytes. It may be less in a machine with insufficient memory or when other programs in the computer already occupy some of the memory. The  $\_n$ malloc function allocates space within this area while the fmalloc function allocates space outside the area (if it is available).

In a small data model, the malloc, calloc and realloc functions use the  $\_n$ malloc function to acquire memory; in a large data model, the  $\pm$  fmalloc function is used.

It is also possible to allocate memory from a based heap using  $\Box$ bmalloc. Based heaps are similar to far heaps in that they are located outside the normal data segment. Based pointers only store the offset portion of the full address, so they behave much like near pointers. The selector portion of the full address specifies which based heap a based pointer belongs to, and must be passed to the various based heap functions.

It is important to use the appropriate memory-deallocation function to free memory blocks. The  $\Delta$ nfree function should be used to free space acquired by the  $\Delta$ ncalloc,  $\Delta$ nmalloc, or  $\lnot$  nrealloc functions. The  $\lnot$  fixeler function should be used to free space acquired by the ficalloc, fmalloc, or frealloc functions. The bfree function should be used to free space acquired by the \_bcalloc, \_bmalloc, or \_brealloc functions.

The free function will use the  $_{\text{Infree}}$  function when the small data memory model is used; it will use the  $_f$  fixele function when the large data memory model is being used.

It should be noted that the  $_$ fmalloc and  $_$ nmalloc functions can both be used in either data memory model. The following functions are defined:

*alloca* allocate auto storage from stack

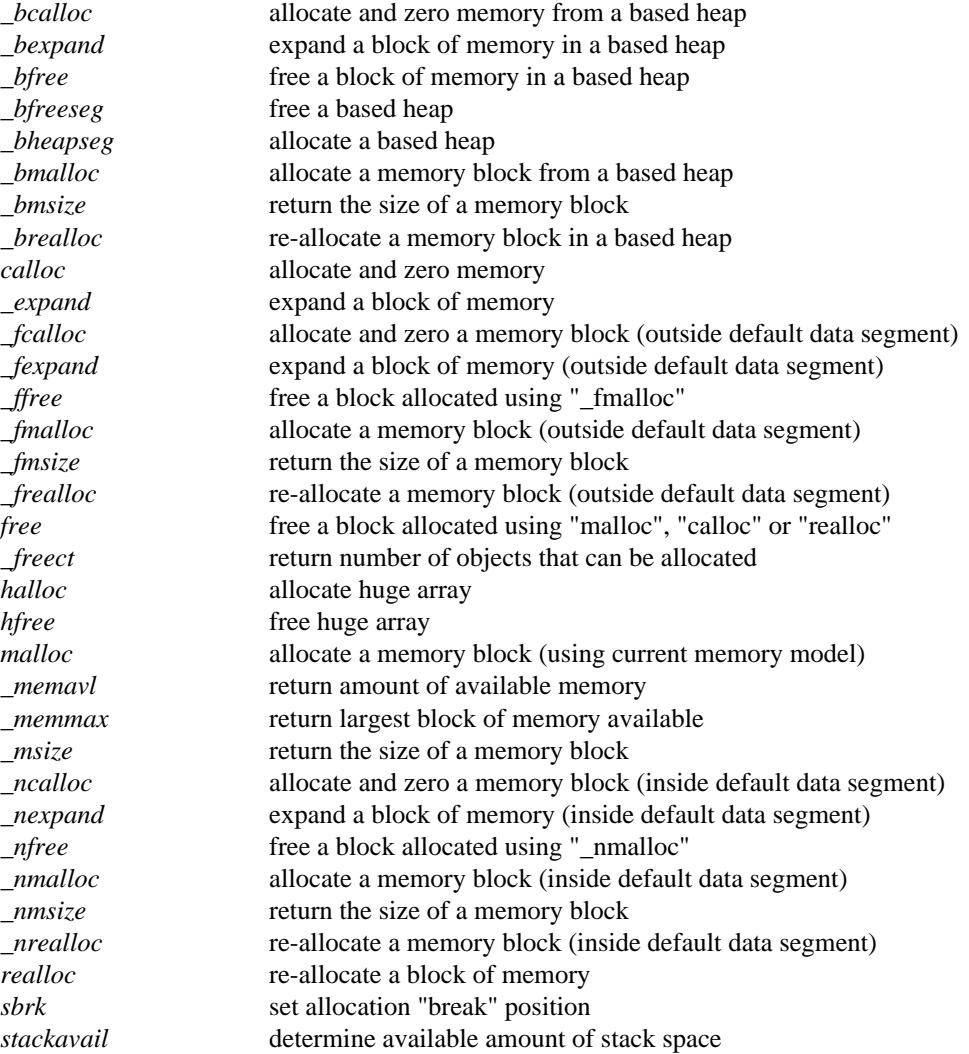

## *1.1.10 Heap Functions*

These functions provide the ability to shrink and grow the heap, as well as, find heap related problems. The following functions are defined:

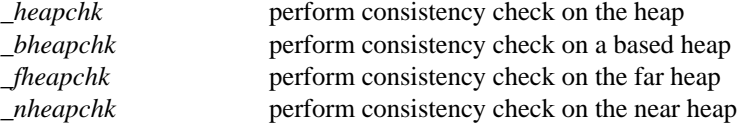

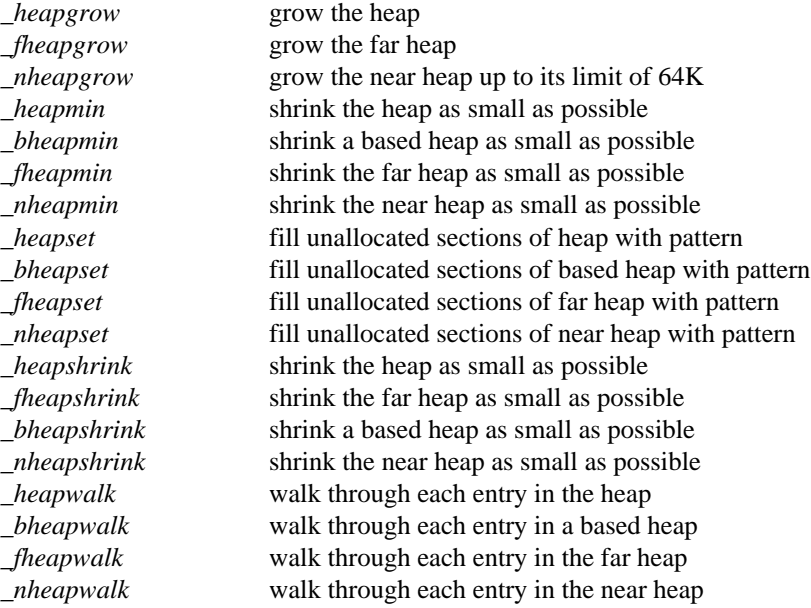

## *1.1.11 Math Functions*

These functions operate with objects of type double, also known as floating-point numbers. The Intel 8087 processor (and its successor chips) is commonly used to implement floating-point operations on personal computers. Functions ending in "87" pertain to this specific hardware and should be isolated in programs when portability is a consideration. The following functions are defined:

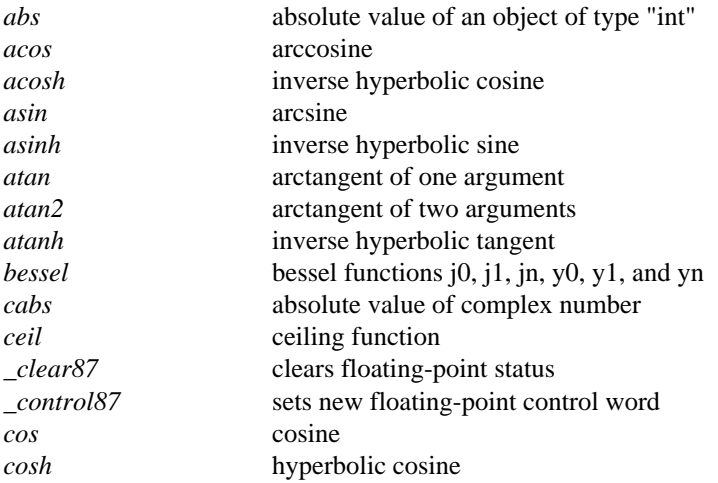

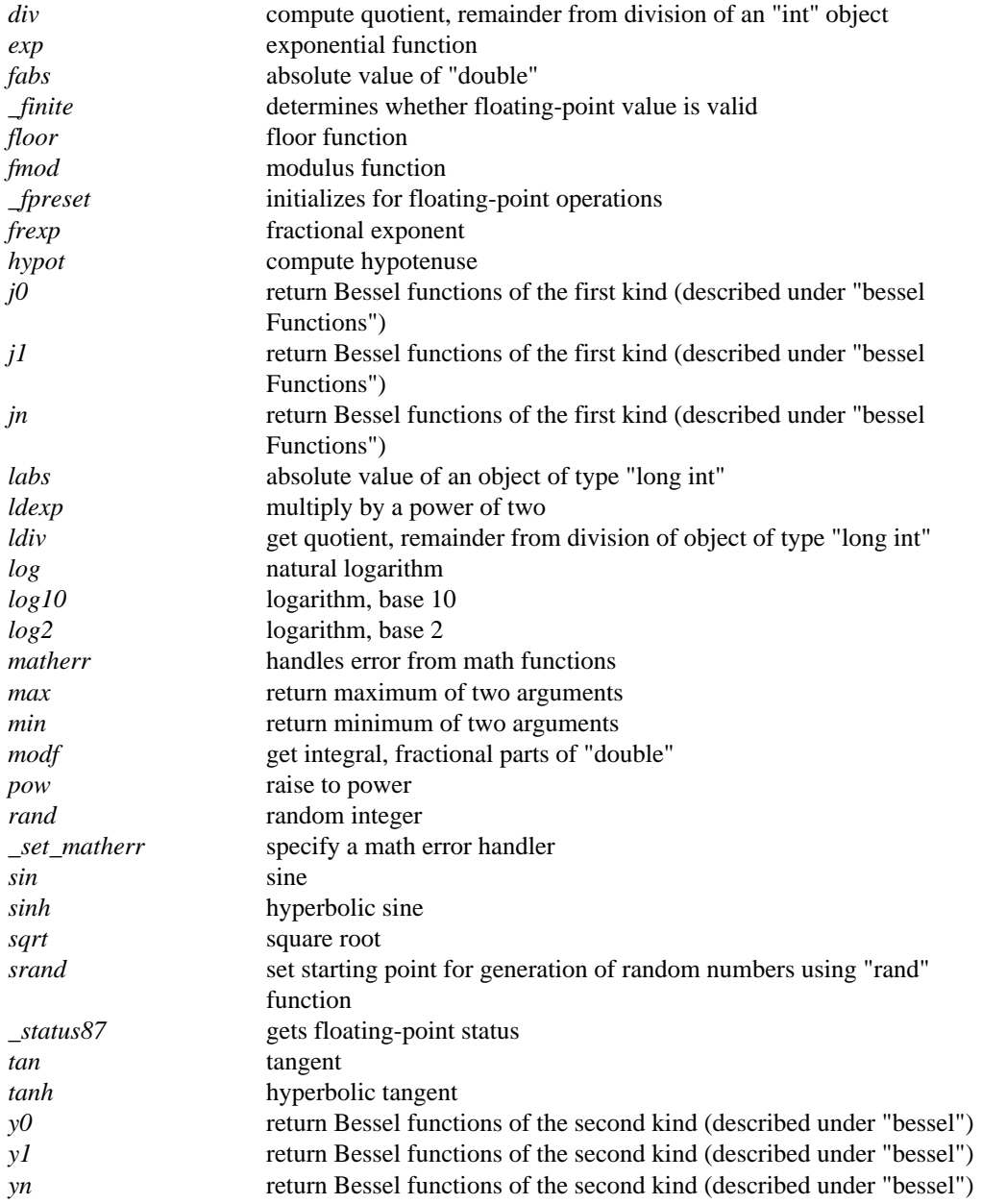

## *1.1.12 Searching Functions*

These functions provide searching and sorting capabilities. The following functions are defined:

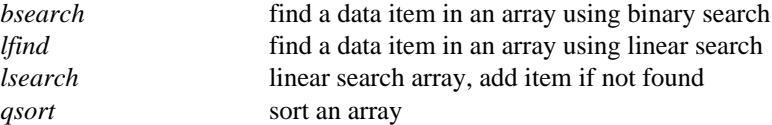

## *1.1.13 Time Functions*

These functions are concerned with dates and times. The following functions are defined:

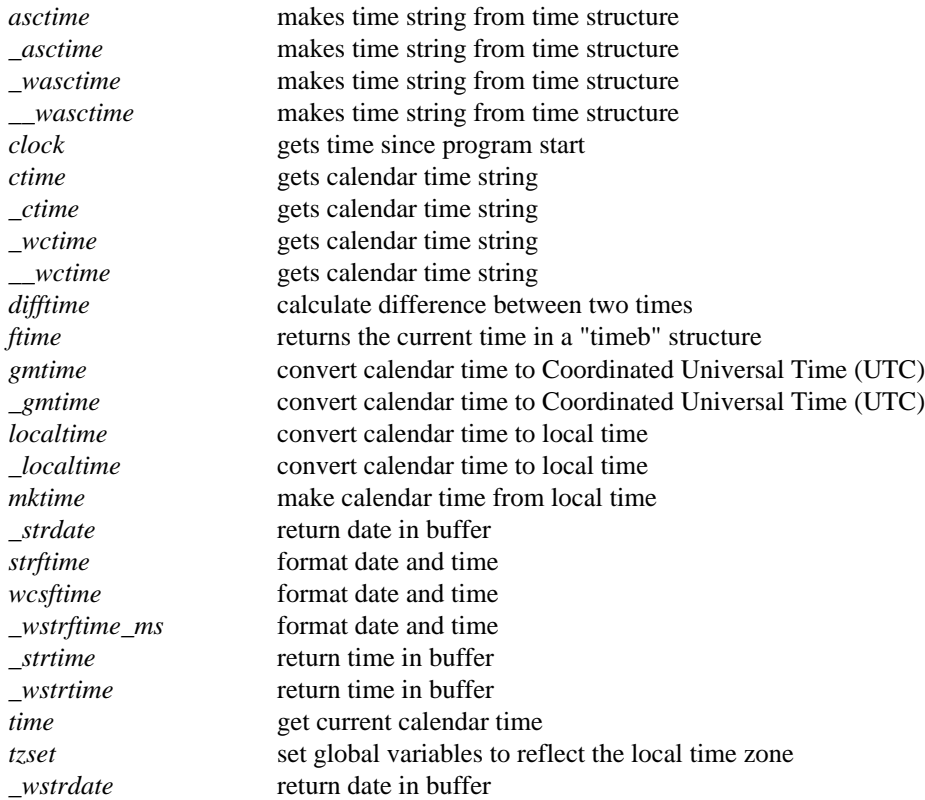

## *1.1.14 Variable-length Argument Lists*

Variable-length argument lists are used when a function does not have a fixed number of arguments. These macros provide the capability to access these arguments. The following functions are defined:

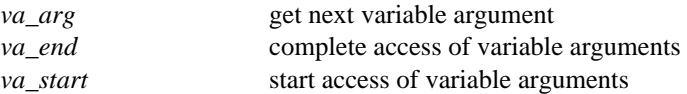

## *1.1.15 Stream I/O Functions*

A *stream* is the name given to a file or device which has been opened for data transmission. When a stream is opened, a pointer to a FILE structure is returned. This pointer is used to reference the stream when other functions are subsequently invoked.

There are two modes by which data can be transmitted:

*binary* Data is transmitted unchanged. *text* On input, carriage-return characters are removed before following linefeed characters. On output, carriage-return characters are inserted before linefeed characters.

These modes are required since text files are stored with the two characters delimiting a line of text, while the C convention is for only the linefeed character to delimit a text line.

When a program begins execution, there are a number of streams already open for use:

- *stdin* Standard Input: input from the console
- *stdout* Standard Output: output to the console
- *stderr* Standard Error: output to the console (used for error messages)
- *stdaux* Standard Auxiliary: auxiliary port, available for use by a program (not available in some Windows platforms)
- *stdprn* Standard Printer: available for use by a program (not available in some Windows platforms)

These standard streams may be re-directed by use of the freopen function.

See also the section *File Manipulation Functions* for other functions which operate upon files.

The functions referenced in the section *Operating System I/O Functions* may also be invoked (use the fileno function to obtain the file handle). Since the stream functions may buffer input and output, these functions should be used with caution to avoid unexpected results.

The following functions are defined:

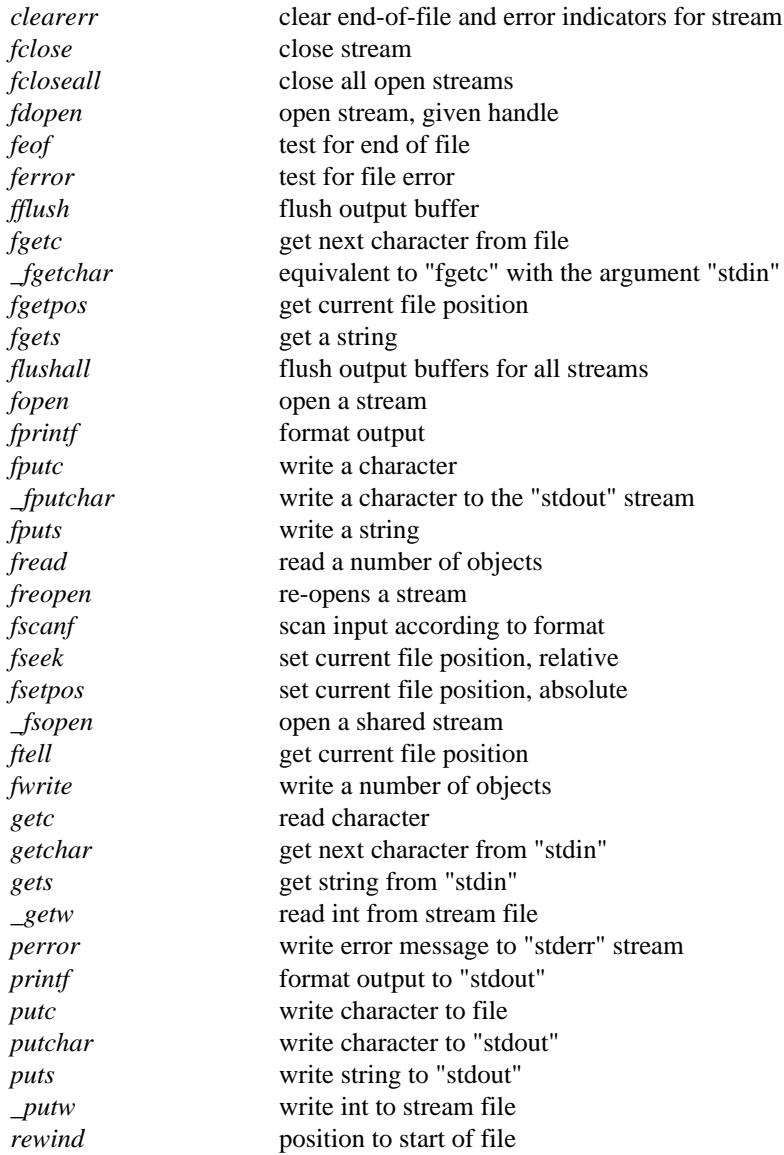

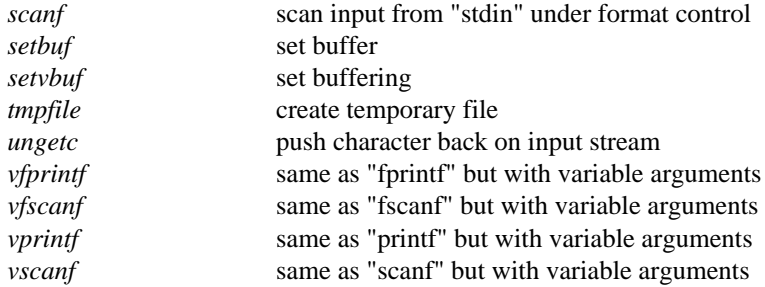

See the section *Directory Functions* for functions which are related to directories.

## *1.1.16 Wide Character Stream I/O Functions*

The previous section describes some general aspects of stream input/output. The following describes functions dealing with streams containing multibyte character sequences.

After a stream is associated with an external file, but before any operations are performed on it, the stream is without orientation. Once a wide character input/output function has been applied to a stream without orientation, the stream becomes *wide-oriented.* Similarly, once a byte input/output function has been applied to a stream without orientation, the stream becomes *byte-oriented.* Only a successful call to freopen can otherwise alter the orientation of a stream (it removes any orientation). You cannot mix byte input/output functions and wide character input/output functions on the same stream.

A file positioning function can cause the next wide character output function to overwrite a partial multibyte character. This can lead to the subsequent reading of a stream of multibyte characters containing an invalid character.

When multibyte characters are read from a stream, they are converted to wide characters. Similarly, when wide characters are written to a stream, they are converted to multibyte characters.

The following functions are defined:

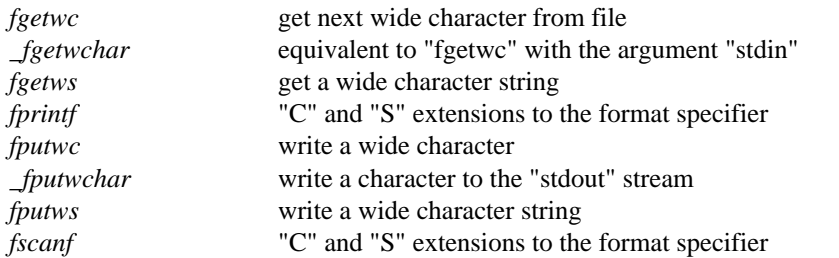

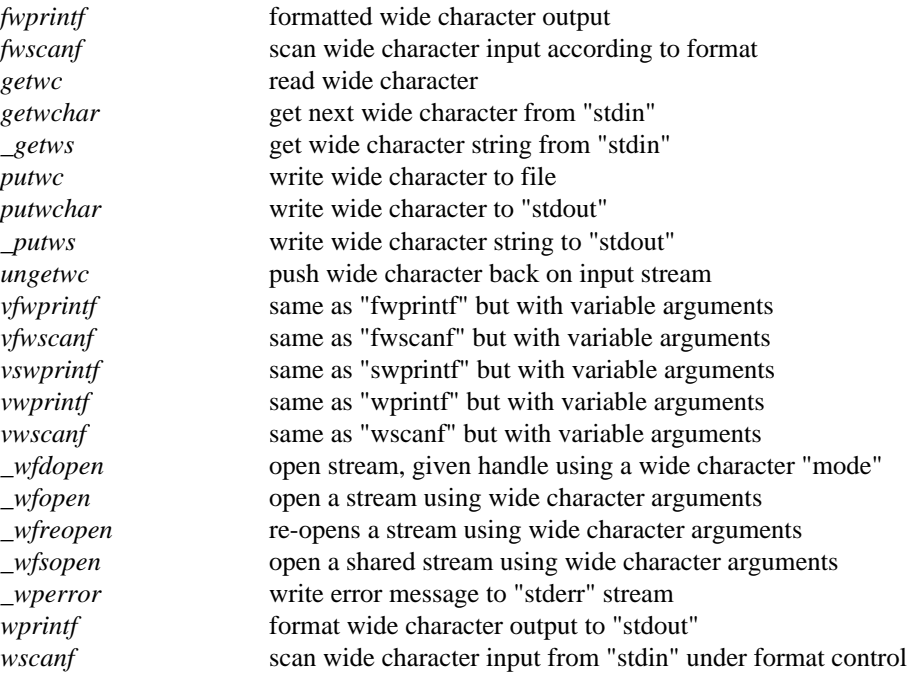

See the section *Directory Functions* for functions which are related to directories.

## *1.1.17 Process Primitive Functions*

These functions deal with process creation, execution and termination, signal handling, and timer operations.

When a new process is started, it may replace the existing process

- P\_OVERLAY is specified with the spawn... functions
- the exec... routines are invoked

or the existing process may be suspended while the new process executes (control continues at the point following the place where the new process was started)

- P WAIT is specified with the spawn... functions
- system is used

The following functions are defined:

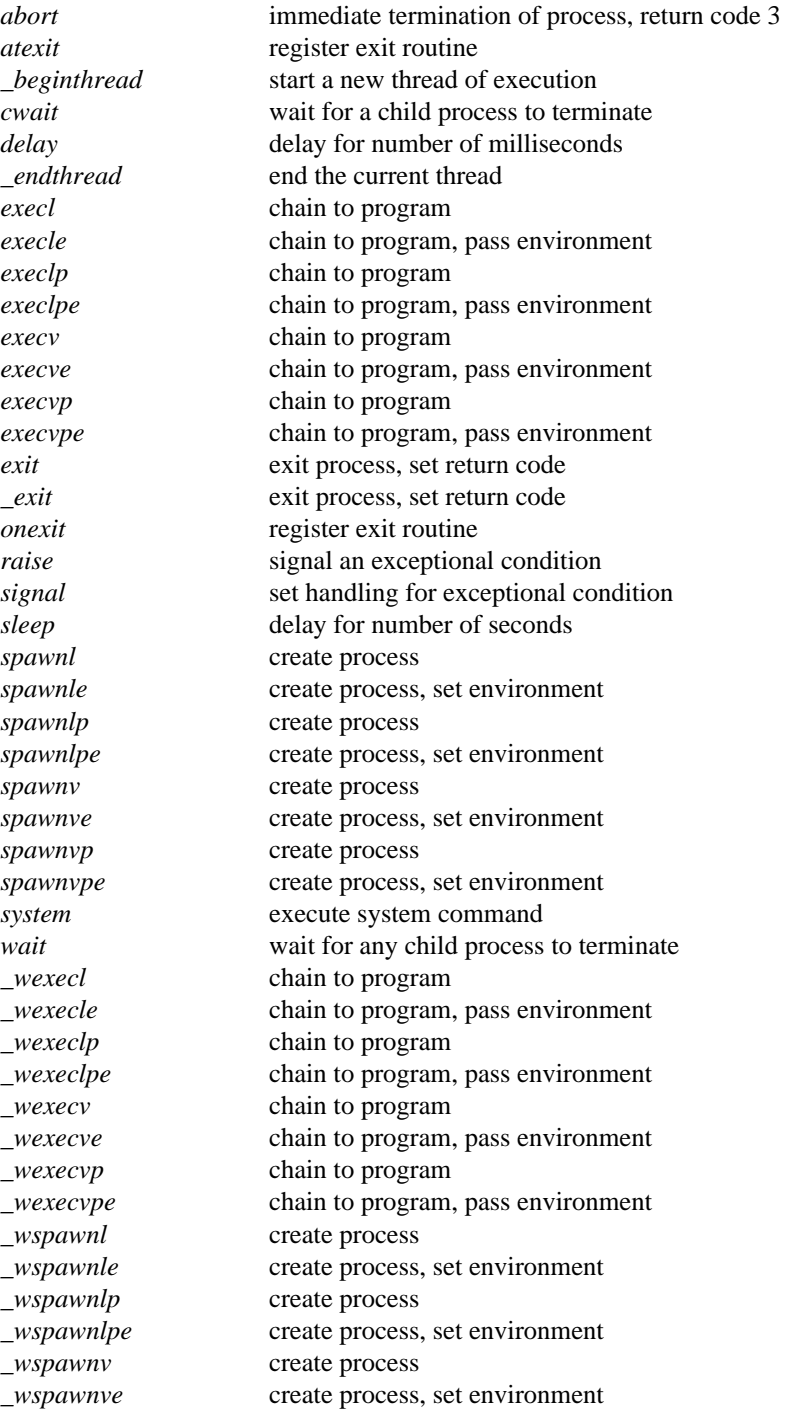

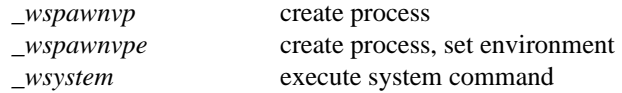

There are eight spawn... and exec... functions each. The "..." is one to three letters:

- "l" or "v" (one is required) to indicate the way the process parameters are passed
- "p" (optional) to indicate whether the **PATH** environment variable is searched to locate the program for the process
- "e" (optional) to indicate that the environment variables are being passed

## *1.1.18 Process Environment*

These functions deal with process identification, process groups, system identification, system time, environment variables, and terminal identification. The following functions are defined:

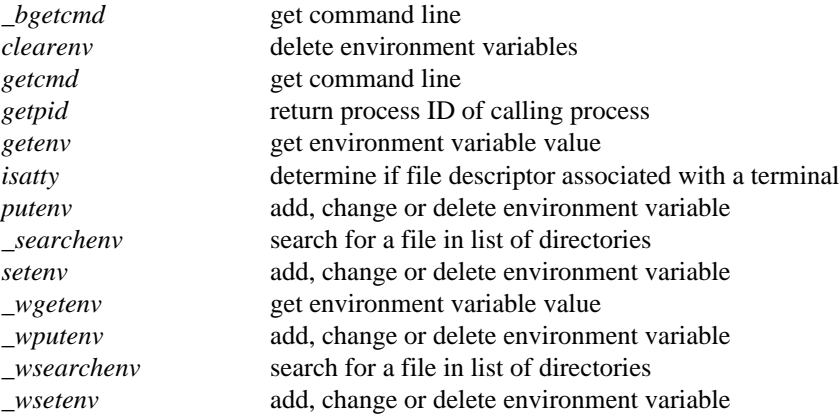

## *1.1.19 Directory Functions*

These functions pertain to directory manipulation. The following functions are defined:

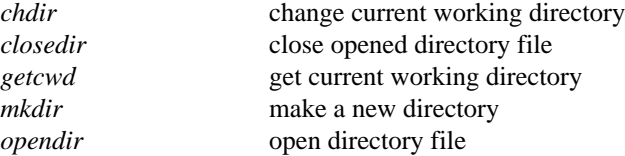

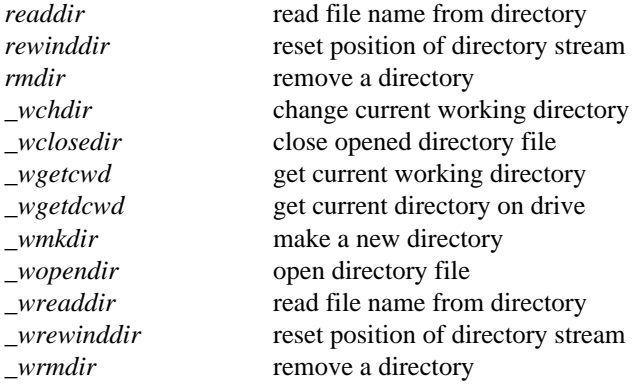

## *1.1.20 Operating System I/O Functions*

These functions operate at the operating-system level and are included for compatibility with other C implementations. It is recommended that the functions used in the section *File Manipulation Functions* be used for new programs, as these functions are defined portably and are part of the ANSI standard for the C language.

The functions in this section reference opened files and devices using a *file handle* which is returned when the file is opened. The file handle is passed to the other functions.

The following functions are defined:

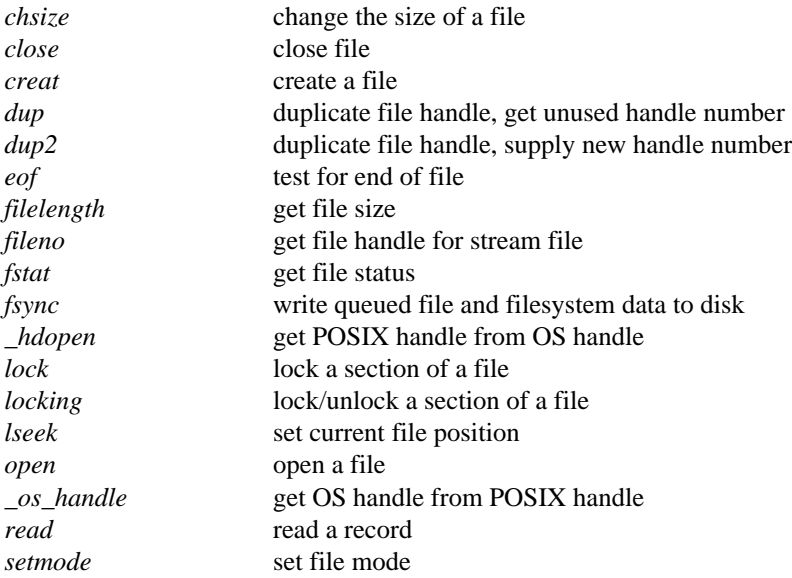

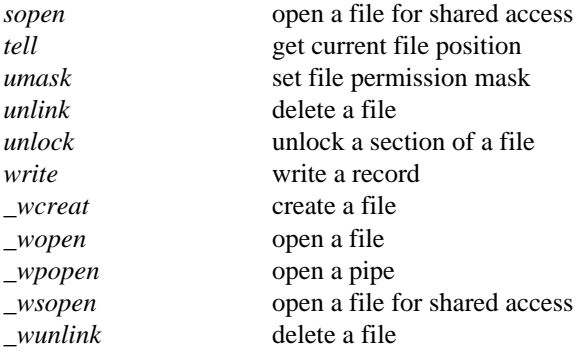

## *1.1.21 File Manipulation Functions*

These functions operate directly with files. The following functions are defined:

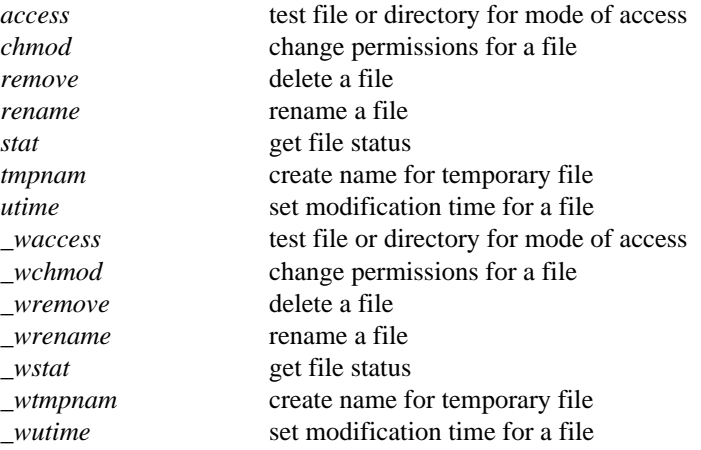

## *1.1.22 Console I/O Functions*

These functions provide the capability to read and write data from the console. Data is read or written without any special initialization (devices are not opened or closed), since the functions operate at the hardware level.

The following functions are defined:

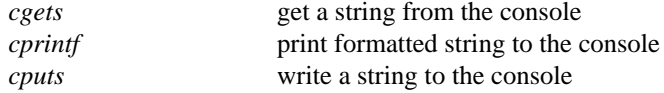

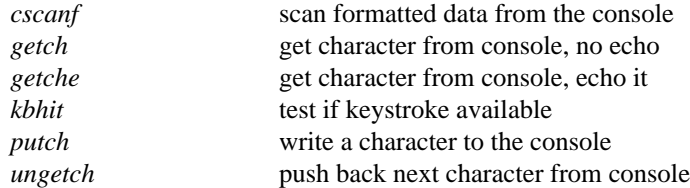

## *1.1.23 Default Windowing Functions*

These functions provide the capability to manipulate attributes of various windows created by Watcom's default windowing system for Microsoft Windows and IBM OS/2.

The following functions are defined:

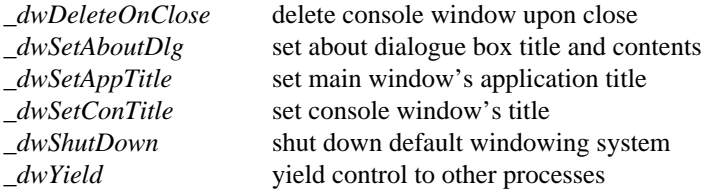

## *1.1.24 BIOS Functions*

This set of functions allows access to services provided by the BIOS. The following functions are defined:

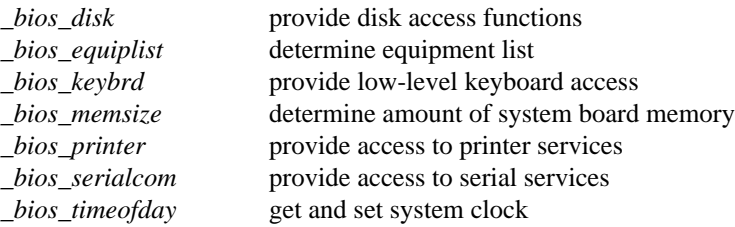

## *1.1.25 DOS-Specific Functions*

These functions provide the capability to invoke DOS functions directly from a program. The following functions are defined:

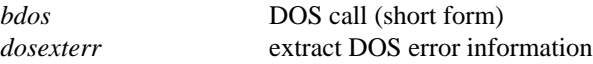

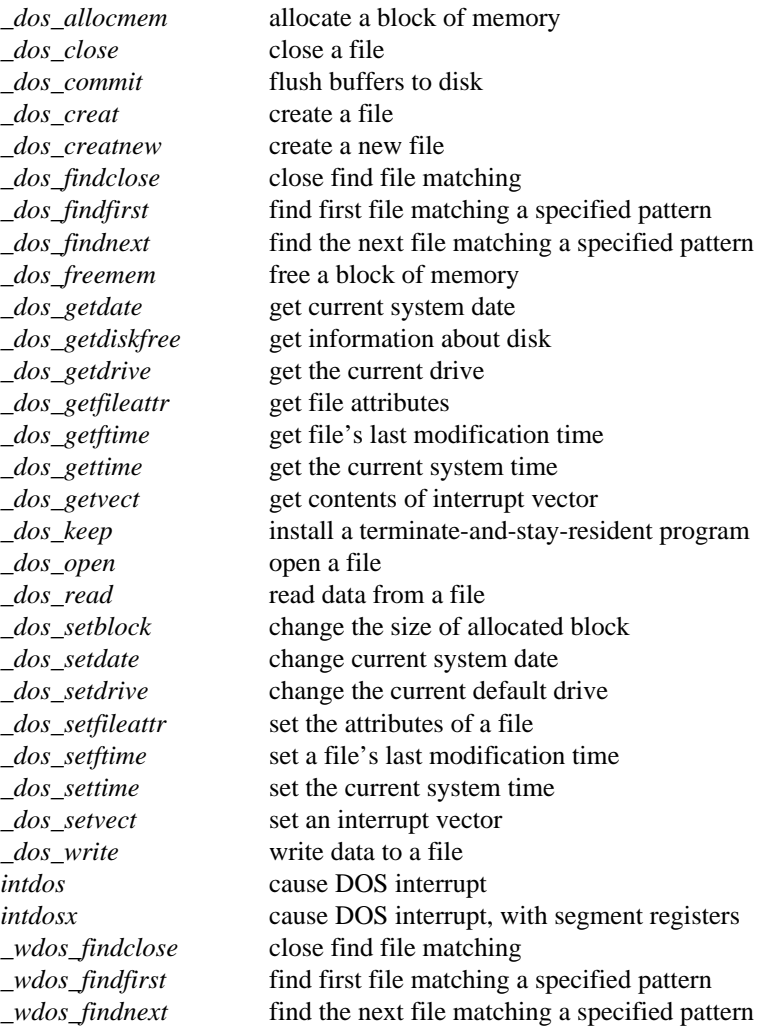

## *1.1.26 Intel 80x86 Architecture-Specific Functions*

These functions provide the capability to invoke Intel 80x86 processor-related functions directly from a program. Functions that apply to the Intel 8086 CPU apply to that family including the 80286, 80386, 80486 and Pentium processors. The following functions are defined:

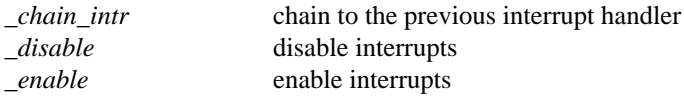

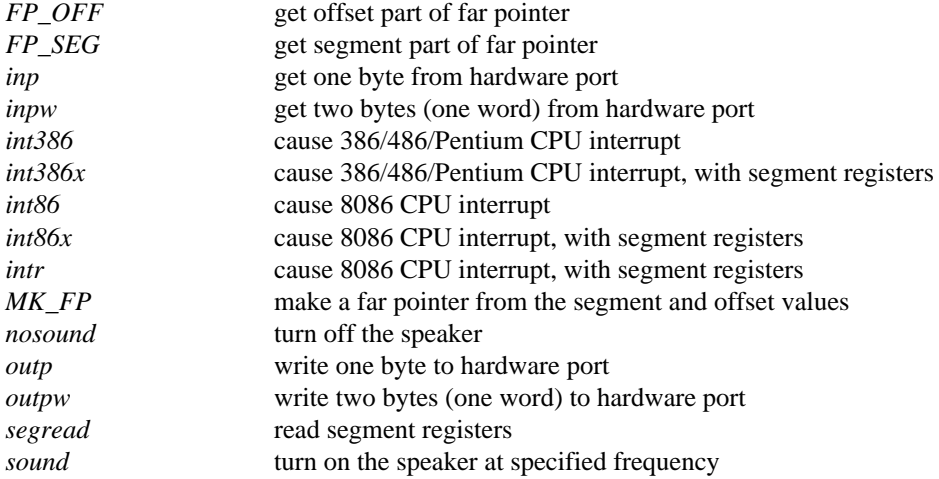

## *1.1.27 Intel Pentium Multimedia Extension Functions*

This set of functions allows access to Intel Architecture Multimedia Extensions (MMX). These functions are implemented as in-line intrinsic functions. The general format for most functions is:

 $mm\_result = mm\_function(mm\_operand1, mm\_operand2)$ ;

These functions provide a simple model for use of Intel Multimedia Extension (MMX). More advanced use of MMX can be implemented in much the same way that these functions are implemented. See the <mmintrin.h> header file for examples. The following functions are defined:

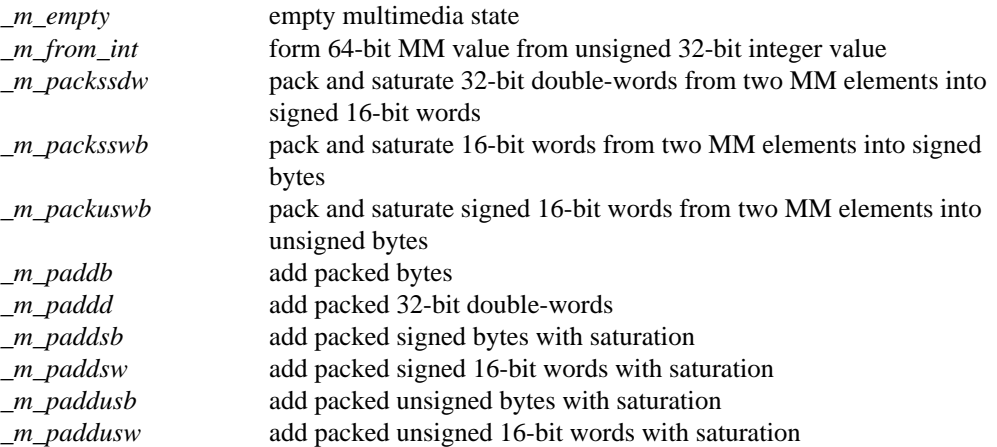

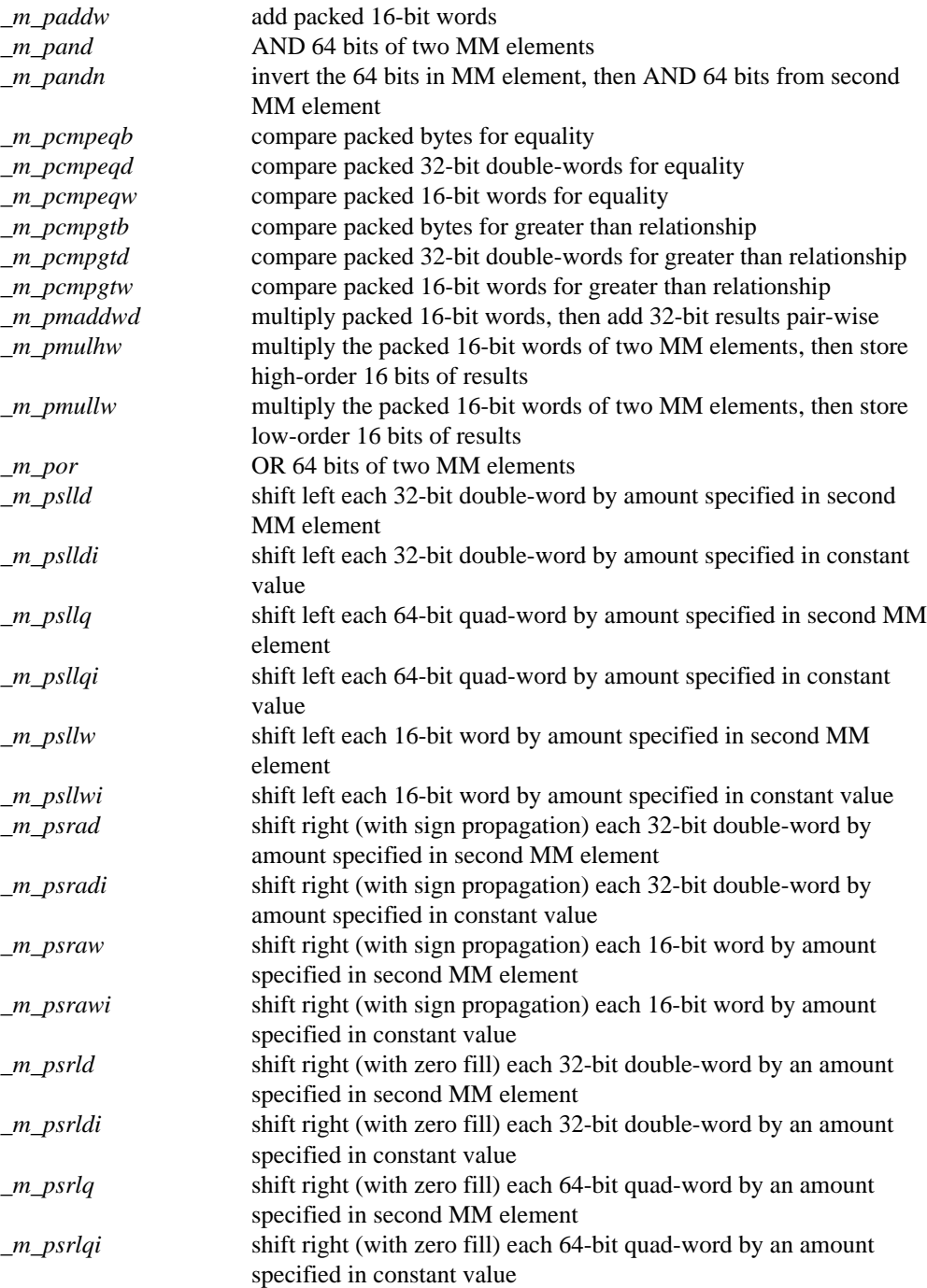

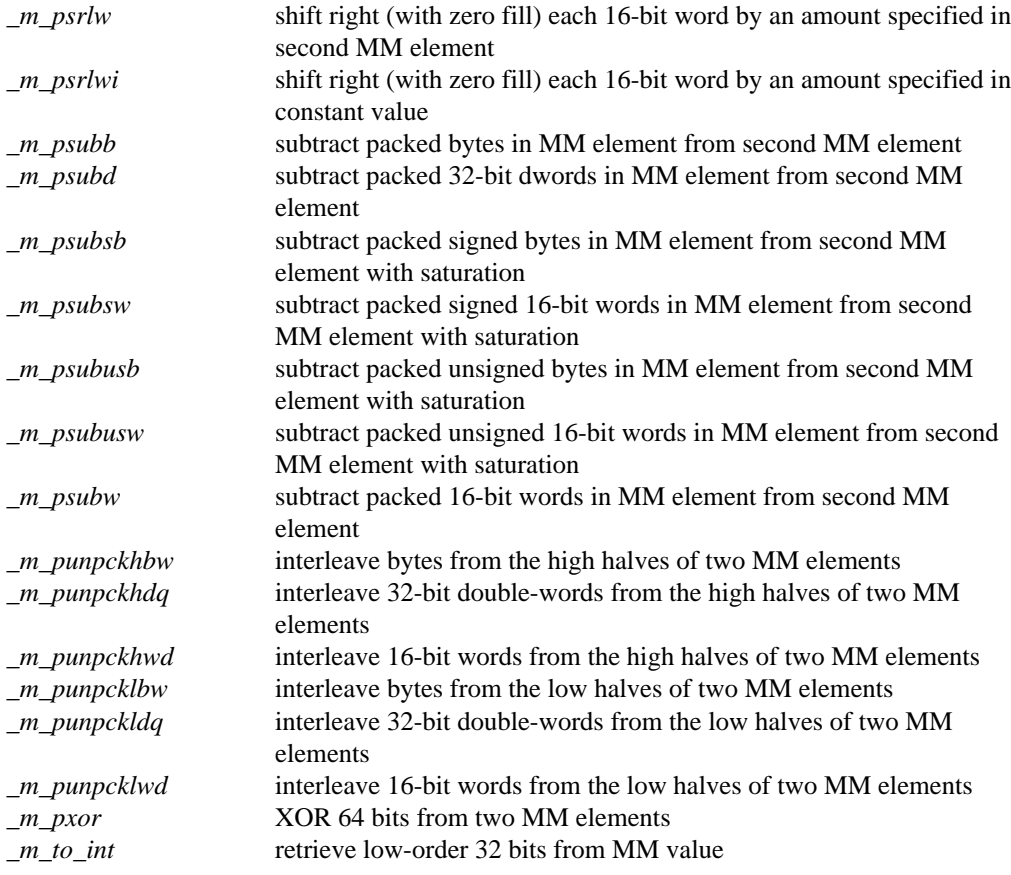

## *1.1.28 Miscellaneous Functions*

The following functions are defined:

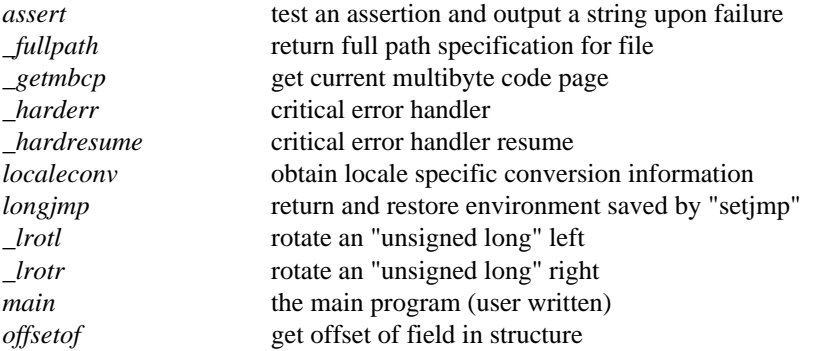

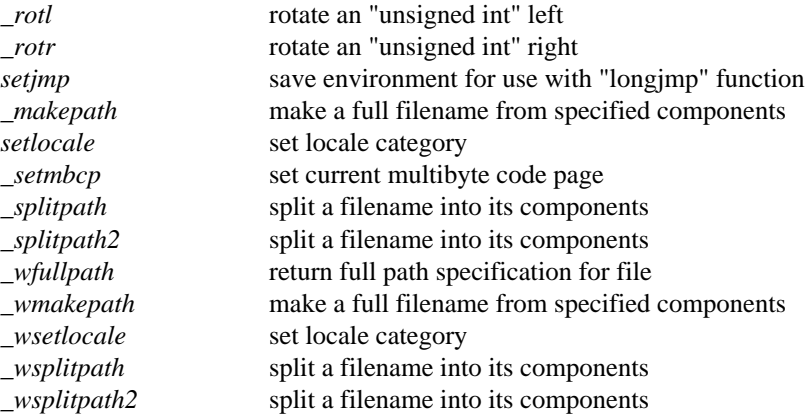

## *1.2 Header Files*

The following header files are supplied with the C library. As has been previously noted, when a library function is referenced in a source file, the related header files (shown in the synopsis for that function) should be included into that source file. The header files provide the proper declarations for the functions and for the number and types of arguments used with them. Constant values used in conjunction with the functions are also declared. The files can be included in any order.

## *1.2.1 Header Files in /watcom/h*

The following header files are provided with the software. The header files that are located in the \WATCOM\H directory are described first.

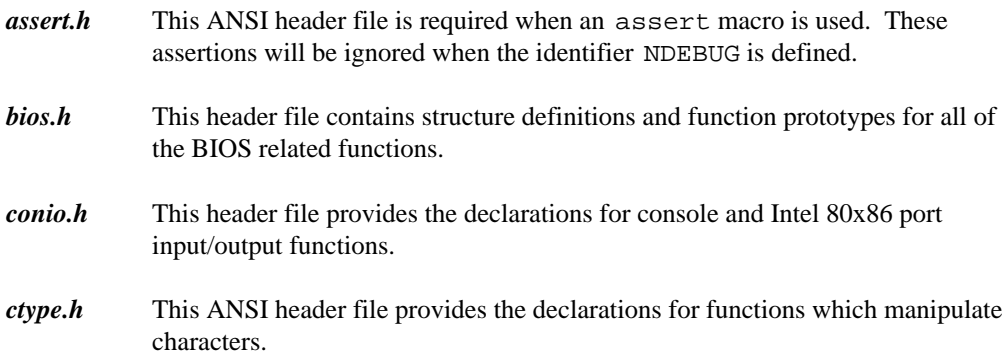

- *direct.h* This header file provides the declarations for functions related to directories and for the type DIR which describes an entry in a directory.
- *dos.h* This header file is used with functions that interact with DOS. It includes the definitions for these functions, symbolic names for the numbers of DOS calls, definitions for the FP\_OFF, FP\_SEG and MK\_FP macros, and for the following structures and unions:

*DOSERROR* describes the DOS error information.

- *REGS* describes the CPU registers for Intel 8086 family.
- *SREGS* describes the segment registers for the Intel 8086 family.
- *REGPACK* describes the CPU registers and segment registers for Intel 8086 family.
- *INTPACK* describes the input parameter to an "interrupt" function.
- *env.h* This POSIX header file contains prototypes for environment string functions.
- *errno.h* This ANSI header file provides the extern declaration for error variable errno and provides the symbolic names for error codes that can be placed in the error variable.
- *fcntl.h* This POSIX header file provides the flags used by the open and sopen functions. The function declarations for these are found in the  $\langle$ io.h> header file.
- *float.h* This ANSI header file contains declarations for constants related to floating-point numbers, declarations for low-level floating-point functions, and the declaration of the floating-point exception codes.
- *graph.h* This header file contains structure definitions and function prototypes for the Watcom C Graphics library functions.
- *io.h* This header file contains the declarations for functions that perform input/output operations at the operating system level. These functions use file handles to reference files or devices. The function fstat is declared in the <sys\stat.h> header file.
- *limits.h* This ANSI header file contains constant declarations for limits or boundary values for ranges of integers and characters.

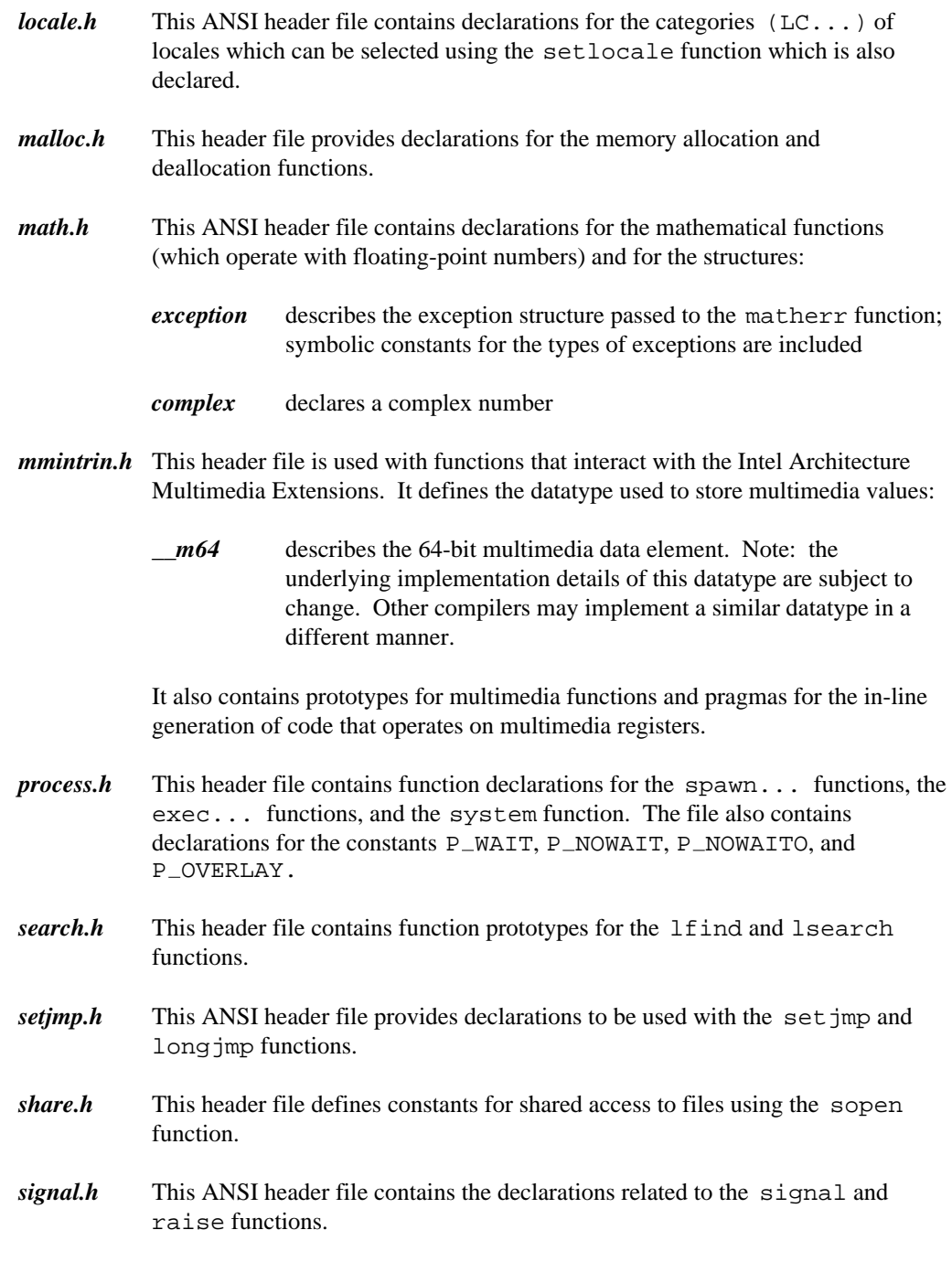

- *stdarg.h* This ANSI header file contains the declarations for the macros which handle variable argument lists.
- *stddef.h* This ANSI header file contains declarations for a few popular constants including NULL (null pointer),  $size_t$  (unsigned size of an object), and ptrdiff t (difference between two pointers). It also contains a declaration for the offsetof macro.
- *stdio.h* This ANSI header file relates to "standard" input/output functions. Files, devices and directories are referenced using pointers to objects of the type FILE. The header file contains declarations for these functions and macros, defines the FILE type and contains various constants related to files.
- *stdlib.h* This ANSI header file contains declarations for many standard functions excluding those declared in other header files discussed in this section.
- *string.h* This ANSI header file contains declarations for functions which manipulate strings or blocks of memory.
- *time.h* This ANSI header file declares the functions related to times and dates and defines the structured type struct tm.
- *varargs.h* This UNIX System V header file provides an alternate way of handling variable argument lists. The equivalent ANSI header file is <stdarg.h>.

*wchar.h* This header file contains definitions for data types including wchar  $\pm$ , size\_t, mbstate\_t (an object that can hold conversion state information necessary to convert between multibyte characters and wide characters),  $wctype_t$  (a scalar type that can hold values which represent locale-specific character classification), and wint  $_t$  which is an integral type that can hold any wchar  $\pm$  value as well as WEOF (a character that is not in the set of "wchar\_t" characters and that is used to indicate *end-of-file* on an input stream). The functions that are declared in this header file are grouped as follows:

- wide character classification and case conversion;
- input and output of wide characters, or multibyte characters, or both;
- wide string numeric conversion;
- wide string manipulation;
- wide string data and time conversion; and

• conversion between multibyte and wide character sequences.

## *1.2.2 Header Files in /watcom/h/sys*

The following header files are present in the sys subdirectory. Their presence in this directory indicates that they are system-dependent header files.

#### *sys\locking.h*

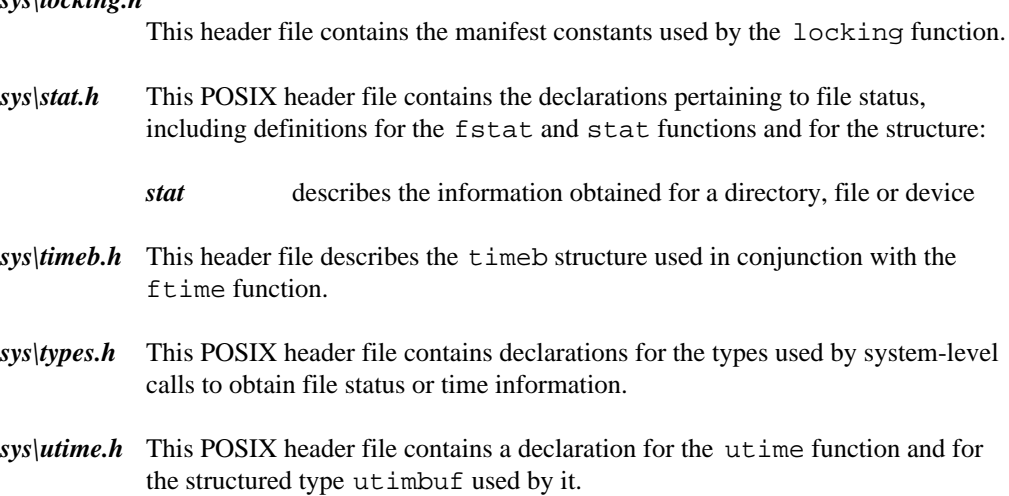

## *1.3 Global Data*

Certain data items are used by the Watcom C/C++ run-time library and may be inspected (or changed in some cases) by a program. The defined items are:

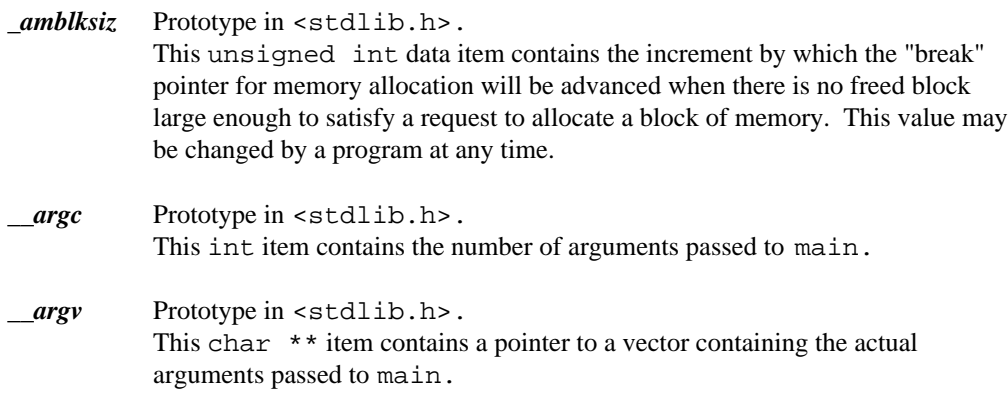

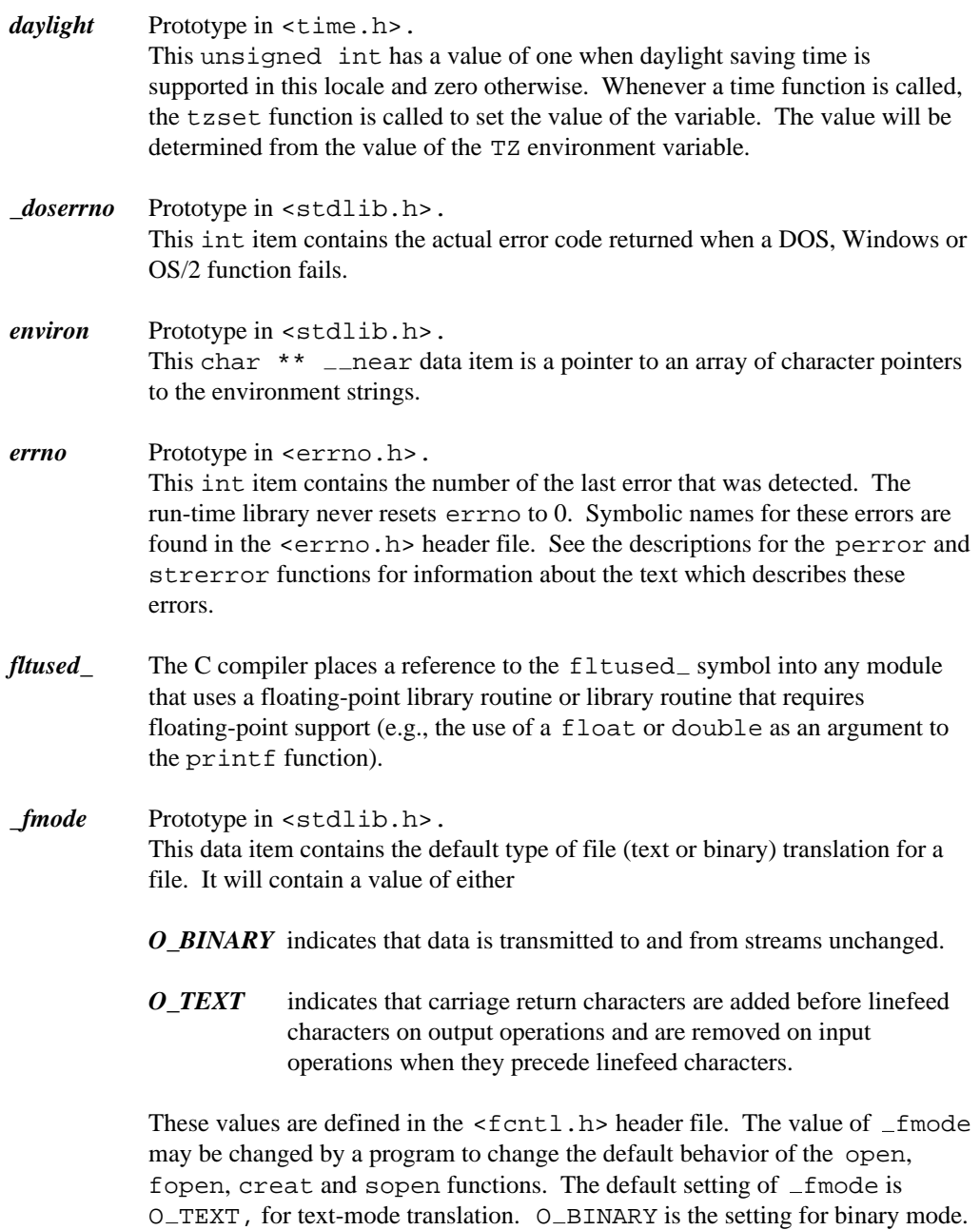

You can change the value of  $_f$  fmode in either of two ways:

- You can include the object file BINMODE.OBJ when linking your application. This object file contains code to change the initial setting of fmode to O BINARY, causing all files except stdin, stdout, and stderr to be opened in binary mode.
- You can change the value of  $_$ fmode directly by setting it in your program.

#### *\_MaxThreads*

There is a limit to the number of threads an application can create under 16-bit OS/2 and 32-bit NetWare. The default limit is 32. This limit can be adjusted by statically initializing the unsigned global variable  $\Box$  MaxThreads.

Under 32-bit OS/2, there is no limit to the number of threads an application can create. However, due to the way in which multiple threads are supported in the Watcom libraries, there is a small performance penalty once the number of threads exceeds the default limit of 32 (this number includes the initial thread). If you are creating more than 32 threads and wish to avoid this performance penalty, you can redefine the threshold value of 32. You can statically initialize the global variable  $\_\_\_$ MaxThreads.

By adding the following line to your multi-threaded application, the new threshold value will be set to 48.

unsigned \_\_MaxThreads =  $\{48\}$ ;

*\_\_minreal* Prototype in <stdlib.h>.

This data item contains the minimum amount of real memory (below 640K) to reserve when running a 32-bit DOS extended application.

*\_osmajor* Prototype in <stdlib.h>. This unsigned char variable contains the major number for the version of DOS executing on the computer. If the current version is 3.20, then the value will be 3.

*\_osminor* Prototype in <stdlib.h>. This unsigned char variable contains the minor number for the version of DOS executing on the computer. If the current version is 3.20, then the value will be 20.

*\_osbuild* (Win32 only) Prototype in <stdlib.h>. This unsigned short variable contains the operating system build number for the version of Windows executing on the computer.

osver (Win32 only) Prototype in  $\leq$  stdlib.h>. This unsigned int variable contains the operating system build number for the version of Windows executing on the computer.

> On Win32s or Windows 95/98 platforms, the high bit of the low-order 16-bit word is turned on. Windows 95/98 do not have build numbers.

```
unsigned short dwBuild;
// Get build numbers for Win32 or Win32s
if( osver < 0x8000 ) // Windows NT/2000
    dwBuild = _osver;
else if (\text{winnajor} < 4) // Win32s
dwBuild = \text{cosver} \& 0x8000;<br>else //
    e<br>dwBuild = 0;<br>dwBuild = 0;<br>// No build numbers
                               // No build numbers provided
```
Note that the Win32 GetVersionEx function is the preferred method for obtaining operating system version number information.

*\_osmode* (16-bit only) Prototype in <stdlib.h>. This unsigned char variable contains either the value DOS\_MODE which indicates the program is running in real address mode, or it contains the value OS2\_MODE which indicates the program is running in protected address mode.

- *\_psp* Prototype in <stdlib.h>. This data item contains the segment value for the DOS Program Segment Prefix. Consult the technical documentation for your DOS system for the process information contained in the Program Segment Prefix.
- *\_stacksize* On 16-bit 80x86 systems, this unsigned int value contains the size of the stack for a TINY memory model program. Changing the value of this item during the execution of a program will have no effect upon the program, since the value is used when the program starts execution. To change the size of the stack to be 8K bytes, a statement such as follows can be included with the program.

unsigned int \_stacksize =  $\{ 8 * 1024 \}$ ;

*stdaux* Prototype in <stdio.h>. This variable (with type  $FILE *$ ) indicates the standard auxiliary port (not available in some Windows platforms).

*stderr* Prototype in <stdio.h>. This variable (with type  $FILE *$ ) indicates the standard error stream (set to the console by default).

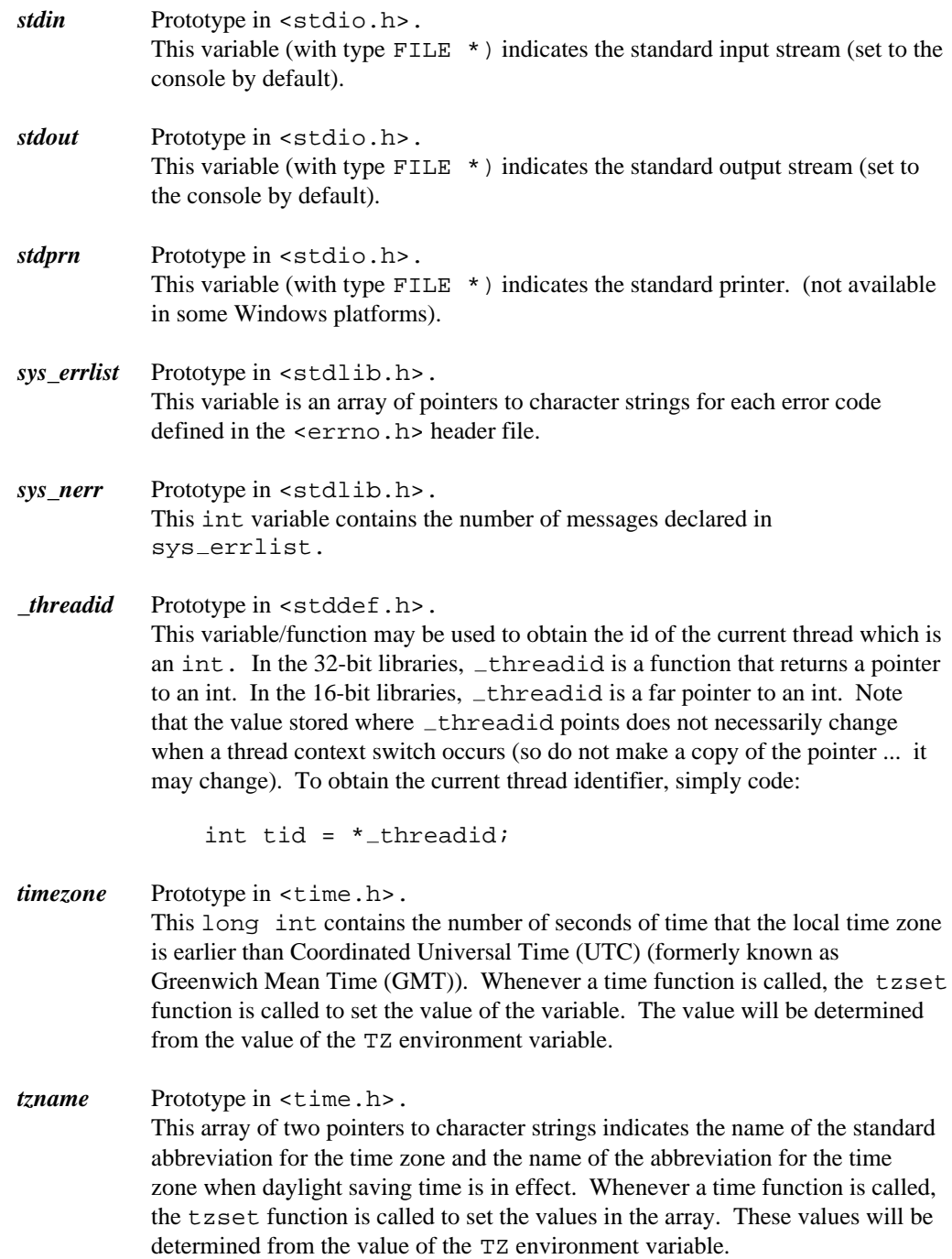

- *wargc* Prototype in <stdlib.h>. This int item contains the number of arguments passed to wmain.
- *\_\_wargv* Prototype in <stdlib.h>. This wchar  $_t$  \*\* item contains a pointer to a vector containing the actual arguments passed to wmain.
- *\_wenviron* Prototype in <stdlib.h>. This wchar  $\pm t$  \*\*  $\pm$  near data item is a pointer to an array of wide-character pointers to the wide-character equivalents of the environment strings.

#### *\_\_win\_flags\_alloc*

Prototype in <stdlib.h>.

This unsigned long int variable contains the flags to be used when allocating memory in Windows.

#### *\_\_win\_flags\_realloc*

Prototype in <stdlib.h>. This unsigned long int variable contains the flags to be used when reallocating memory in Windows.

#### *\_winmajor* (Win32 only) Prototype in <stdlib.h>.

This unsigned int variable contains the operating system major version number for the version of Windows executing on the computer. For example, the major version number of the Daytona release of Windows NT is 3.

Note that the Win32 GetVersionEx function is the preferred method for obtaining operating system version number information.

#### *\_winminor* (Win32 only) Prototype in <stdlib.h>.

This unsigned int variable contains the operating system minor version number for the version of Windows executing on the computer. For example, the minor version number of the Daytona release of Windows NT is 5.

Note that the Win32 GetVersionEx function is the preferred method for obtaining operating system version number information.

*winver* (Win32 only) Prototype in  $\leq$  stdlib.h>. This unsigned int variable contains the operating system version number for the version of Windows executing on the computer. The low-order byte contains the minor version number (see also  $\text{\textendash}$  winminor). The next byte contains the major version number (see also  $\omega$ inmajor). The high-order word contains no useful information.

Note that the Win32 GetVersionEx function is the preferred method for obtaining operating system version number information.

## *1.4 The TZ Environment Variable*

The TZ environment variable is used to establish the local time zone. The value of the variable is used by various time functions to compute times relative to Coordinated Universal Time (UTC) (formerly known as Greenwich Mean Time (GMT)).

The time on the computer should be set to the local time. Use the DOS time command and the DOS date command if the time is not automatically maintained by the computer hardware.

The TZ environment variable can be set (before the program is executed) by using the DOS set command as follows:

SET TZ=PST8PDT

or (during the program execution) by using the setenv or putenv library functions:

```
setenv( "TZ", "PST8PDT", 1 );
putenv( "TZ=PST8PDT" );
```
The value of the variable can be obtained by using the getenv function:

```
char *tzvalue;
 . . .
tzvalue = getenv( "TZ" );
```
The tzset function processes the TZ environment variable and sets the global variables daylight (indicates if daylight saving time is supported in the locale), timezone (contains the number of seconds of time difference between the local time zone and Coordinated Universal Time (UTC)), and tzname (a vector of two pointers to character strings containing the standard and daylight time-zone names).

The value of the TZ environment variable should be set as follows (spaces are for clarity only):

#### *std offset dst offset , rule*

The expanded format is as follows:

#### *stdoffset[dst[offset][,start[/time],end[/time]]]*

- *std, dst* three or more letters that are the designation for the standard *(std)* or summer *(dst)* time zone. Only *std* is required. If *dst* is omitted, then summer time does not apply in this locale. Upper- and lowercase letters are allowed. Any characters except for a leading colon  $(:)$ , digits, comma  $(,)$ , minus  $(-)$ , plus  $(+)$ , and ASCII NUL  $( \setminus 0)$  are allowed.
- *offset* indicates the value one must add to the local time to arrive at Coordinated Universal Time (UTC). The *offset* has the form:

#### *hh[:mm[:ss]]*

The minutes *(mm)* and seconds *(ss)* are optional. The hour *(hh)* is required and may be a single digit. The *offset* following *std* is required. If no *offset* follows *dst,* summer time is assumed to be one hour ahead of standard time. One or more digits may be used; the value is always interpreted as a decimal number. The hour may be between 0 and 24, and the minutes (and seconds) - if present between 0 and 59. If preceded by a "-", the time zone will be east of the *Prime Meridian* ; otherwise it will be west (which may be indicated by an optional preceding "+").

*rule* indicates when to change to and back from summer time. The *rule* has the form:

#### *date/time,date/time*

where the first *date* describes when the change from standard to summer time occurs and the second *date* describes when the change back happens. Each *time* field describes when, in current local time, the change to the other time is made.

The format of *date* may be one of the following:

- *Jn* The Julian day  $n (1 \le n \le 365)$ . Leap days are not counted. That is, in all years - including leap years - February 28 is day 59 and March 1 is day 60. It is impossible to explicitly refer to the occasional February 29.
- *n* The zero-based Julian day ( $0 \le n \le 365$ ). Leap years are counted, and it is possible to refer to February 29.

*Mm.n.d* The d'th day  $(0 \le d \le 6)$  of week n of month m of the year  $(1 \le a$  $n \le 5$ ,  $1 \le m \le 12$ , where week 5 means "the last d day in month m" which may occur in the fourth or fifth week). Week 1 is the first week in which the d'th day occurs. Day zero is Sunday.

The *time* has the same format as *offset* except that no leading sign ("+" or "-") is allowed. The default, if *time* is omitted, is 02:00:00.

Whenever ctime, \_ctime, localtime, \_localtime or mktime is called, the time zone names contained in the external variable tzname will be set as if the tzset function had been called. The same is true if the  $Z$  directive of strftime is used.

Some examples are:

#### *TZ=EST5EDT*

Eastern Standard Time is 5 hours earlier than Coordinated Universal Time (UTC). Standard time and daylight saving time both apply to this locale. By default, Eastern Daylight Time (EDT) is one hour ahead of standard time (i.e., EDT4). Since it is not specified, daylight saving time starts on the first Sunday of April at 2:00 A.M. and ends on the last Sunday of October at 2:00 A.M. This is the default when the TZ variable is not set.

#### *TZ=EST5EDT4,M4.1.0/02:00:00,M10.5.0/02:00:00*

This is the full specification for the default when the TZ variable is not set. Eastern Standard Time is 5 hours earlier than Coordinated Universal Time (UTC). Standard time and daylight saving time both apply to this locale. Eastern Daylight Time (EDT) is one hour ahead of standard time. Daylight saving time starts on the first (1) Sunday (0) of April (4) at 2:00 A.M. and ends on the last (5) Sunday (0) of October (10) at 2:00 A.M.

#### *TZ=PST8PDT*

Pacific Standard Time is 8 hours earlier than Coordinated Universal Time (UTC). Standard time and daylight saving time both apply to this locale. By default, Pacific Daylight Time is one hour ahead of standard time (i.e., PDT7). Since it is not specified, daylight saving time starts on the first Sunday of April at 2:00 A.M. and ends on the last Sunday of October at 2:00 A.M.

#### *TZ=NST3:30NDT1:30*

Newfoundland Standard Time is 3 and 1/2 hours earlier than Coordinated Universal Time (UTC). Standard time and daylight saving time both apply to this locale. Newfoundland Daylight Time is 1 and 1/2 hours earlier than Coordinated Universal Time (UTC).

#### *TZ=Central Europe Time-2:00*

Central European Time is 2 hours later than Coordinated Universal Time (UTC). Daylight saving time does not apply in this locale.

# *2 Graphics Library*

The Watcom C Graphics Library consists of a large number of functions that provide graphical image support under DOS and QNX. This chapter provides an overview of this support. The following topics are discussed.

- Graphics Functions
- Graphics Adapters
- Classes of Graphics Functions
	- 1. Environment Functions
	- 2. Coordinate System Functions
	- 3. Attribute Functions
	- 4. Drawing Functions
	- 5. Text Functions
	- 6. Graphics Text Functions
	- 7. Image Manipulation Functions
	- 8. Font Manipulation Functions
	- 9. Presentation Graphics Functions

Display Functions Analyze Functions Utility Functions

• Graphics Header Files

## *2.1 Graphics Functions*

Graphics functions are used to display graphical images such as lines and circles upon the computer screen. Functions are also provided for displaying text along with the graphics output.

*Graphics Functions 49*

## *2.2 Graphics Adapters*

Support is provided for both color and monochrome screens which are connected to the computer using any of the following graphics adapters:

- IBM Monochrome Display/Printer Adapter (MDPA)
- IBM Color Graphics Adapter (CGA)
- IBM Enhanced Graphics Adapter (EGA)
- IBM Multi-Color Graphics Array (MCGA)
- IBM Video Graphics Array (VGA)
- Hercules Monochrome Adapter
- SuperVGA adapters (SVGA) supplied by various manufacturers

## *2.3 Classes of Graphics Functions*

The functions in the Watcom C Graphics Library can be organized into a number of classes:

#### *Environment Functions*

These functions deal with the hardware environment.

#### *Coordinate System Functions*

These functions deal with coordinate systems and mapping coordinates from one system to another.

#### *Attribute Functions*

These functions control the display of graphical images.

#### *Drawing Functions*

These functions display graphical images such as lines and ellipses.

#### *Text Functions*

These functions deal with displaying text in both graphics and text modes.

#### *Graphics Text Functions*

These functions deal with displaying graphics text.

### *50 Classes of Graphics Functions*
#### *Image Manipulation Functions*

These functions store and retrieve screen images.

#### *Font Manipulation Functions*

These functions deal with displaying font based text.

#### *Presentation Graphics Functions*

These functions deal with displaying presentation graphics elements such as bar charts and pie charts.

The following subsections describe these function classes in more detail. Each function in the class is noted with a brief description of its purpose.

## *2.3.1 Environment Functions*

These functions deal with the hardware environment. The \_getvideoconfig function returns information about the current video mode and the hardware configuration. The setvideomode function selects a new video mode.

Some video modes support multiple pages of screen memory. The visual page (the one displayed on the screen) may be different than the active page (the one to which objects are being written).

The following functions are defined:

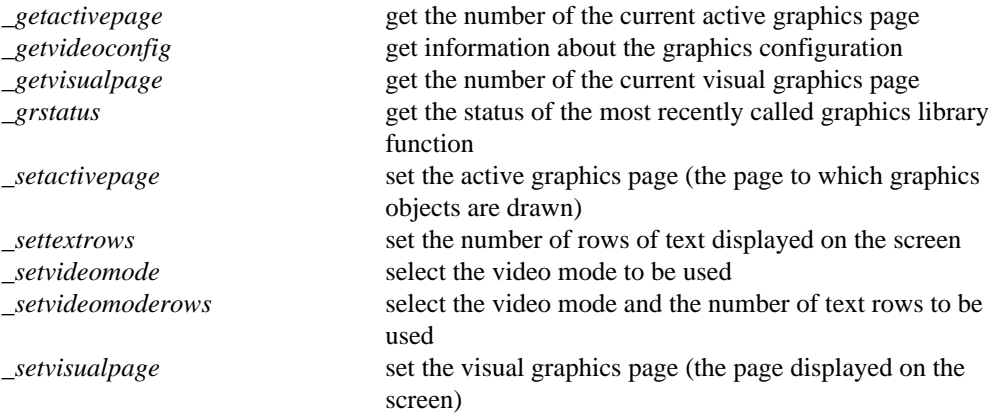

## *2.3.2 Coordinate System Functions*

These functions deal with coordinate systems and mapping coordinates from one system to another. The Watcom C Graphics Library supports three coordinate systems:

- 1. Physical coordinates
- 2. View coordinates
- 3. Window coordinates

Physical coordinates match the physical dimensions of the screen. The physical origin, denoted (0,0), is located at the top left corner of the screen. A pixel to the right of the origin has a positive x-coordinate and a pixel below the origin will have a positive y-coordinate. The x- and y-coordinates will never be negative values.

The view coordinate system can be defined upon the physical coordinate system by moving the origin from the top left corner of the screen to any physical coordinate (see the setvieworg function). In the view coordinate system, negative x- and y-coordinates are allowed. The scale of the view and physical coordinate systems is identical (both are in terms of pixels).

The window coordinate system is defined in terms of a range of user-specified values (see the setwindow function). These values are scaled to map onto the physical coordinates of the screen. This allows for consistent pictures regardless of the resolution (number of pixels) of the screen.

The following functions are defined:

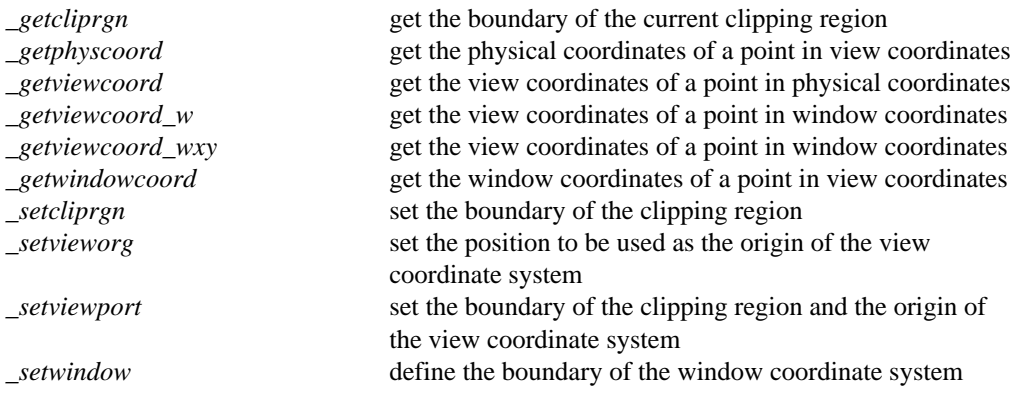

### *2.3.3 Attribute Functions*

These functions control the display of graphical images such as lines and circles. Lines and figures are drawn using the current color (see the  $\equiv$  setcolor function), the current line style (see the  $_s$ setlinestyle function), the current fill mask (see the  $_s$ setfillmask function), and the current plotting action (see the \_setplotaction function).

The following functions are defined:

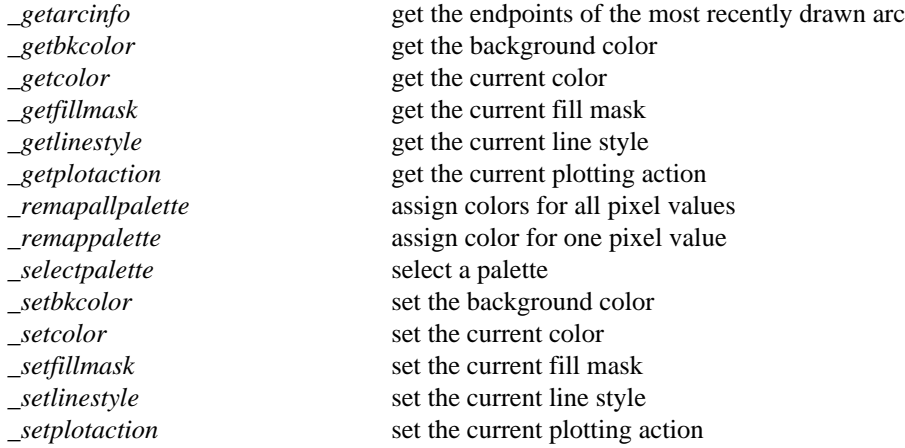

## *2.3.4 Drawing Functions*

These functions display graphical images such as lines and ellipses. Functions exist to draw straight lines (see the  $\bot$ ineto functions), rectangles (see the  $\bot$ rectangle functions), polygons (see the \_polygon functions), ellipses (see the \_ellipse functions), elliptical arcs (see the  $\Delta$ arc functions) and pie-shaped wedges from ellipses (see the  $\Delta$ pie functions).

These figures are drawn using the attributes described in the previous section. The functions ending with  $\mathbf{w}$  or  $\mathbf{w}$  wxy use the window coordinate system; the others use the view coordinate system.

The following functions are defined:

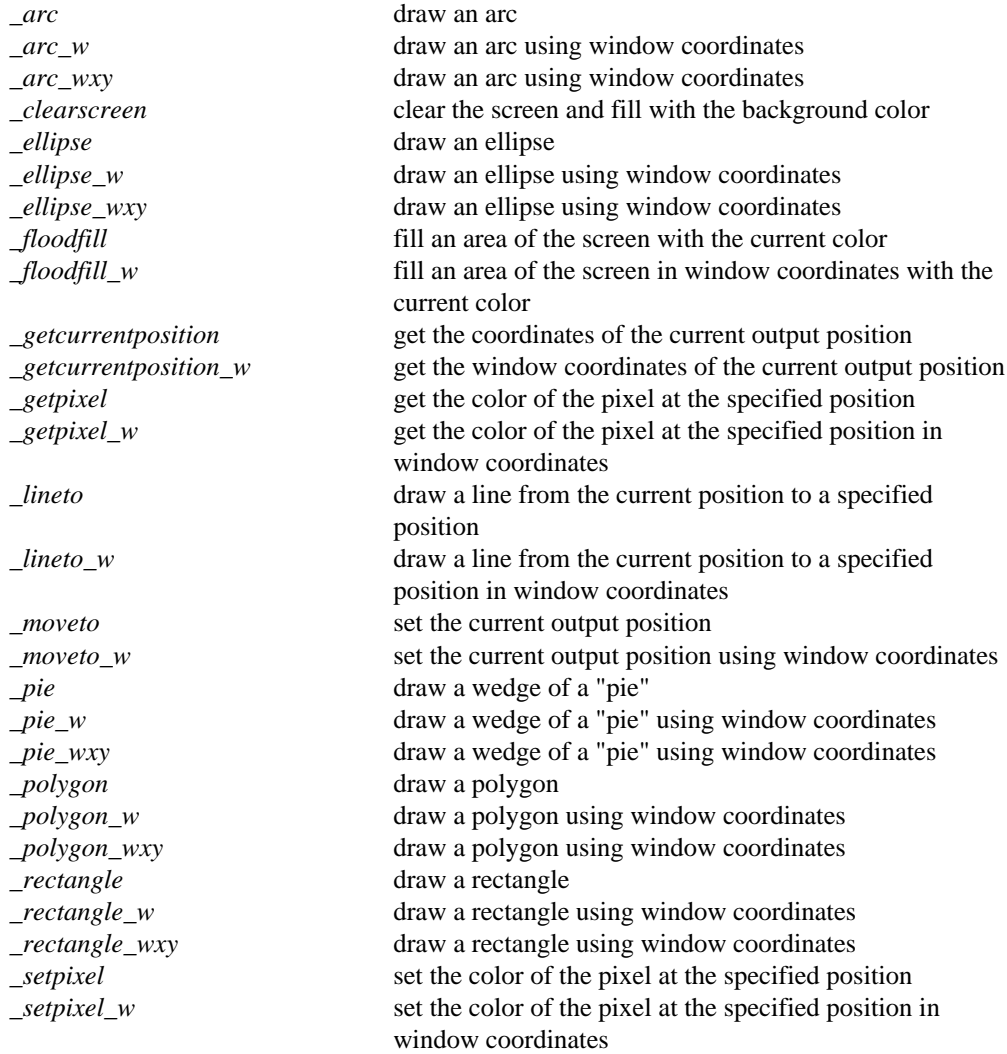

### *2.3.5 Text Functions*

These functions deal with displaying text in both graphics and text modes. This type of text output can be displayed in only one size.

This text is displayed using the \_outtext and \_outmem functions. The output position for text follows the last text that was displayed or can be reset (see the \_settextposition

function). Text windows can be created (see the  $\_settext{extrwindow}$  function) in which the text will scroll. Text is displayed with the current text color (see the \_settextcolor function).

The following functions are defined:

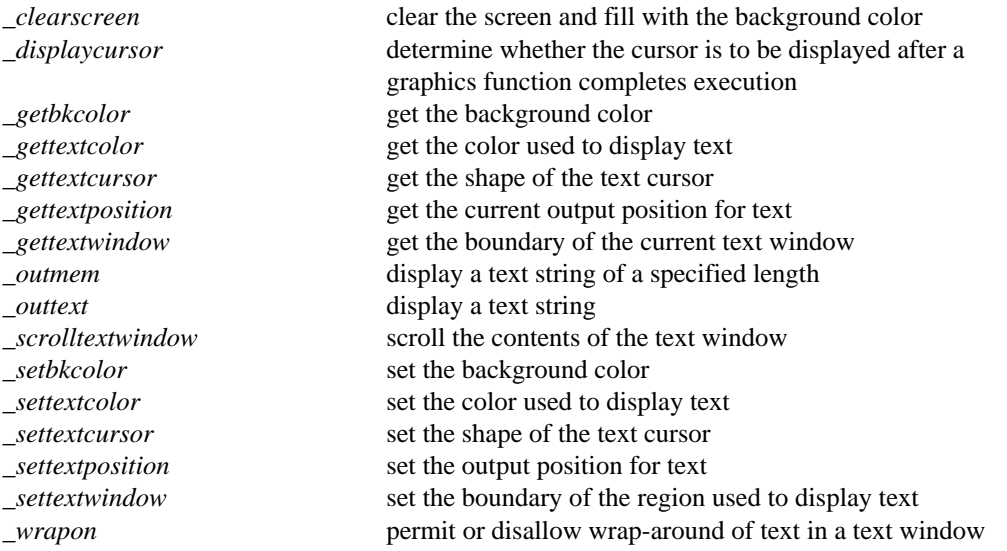

### *2.3.6 Graphics Text Functions*

These functions deal with displaying graphics text. Graphics text is displayed as a sequence of line segments, and can be drawn in different sizes (see the \_setcharsize function), with different orientations (see the  $-$ settextorient function) and alignments (see the  $\textit{\texttt{\_settext{-}settext{-}lign function).} The functions ending with $\textit{\_w}$ use the window coordinate.}$ system; the others use the view coordinate system.

The following functions are defined:

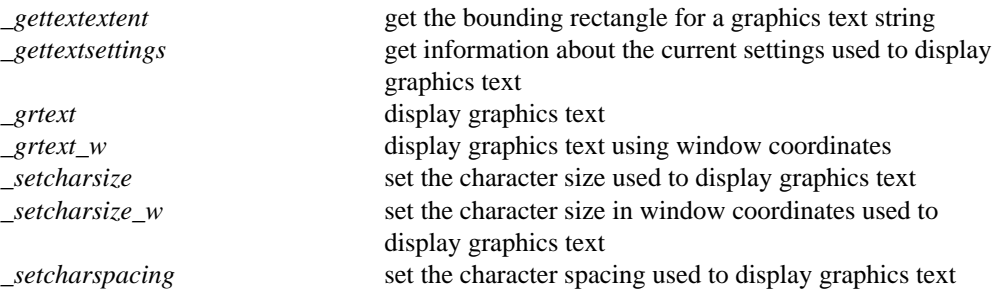

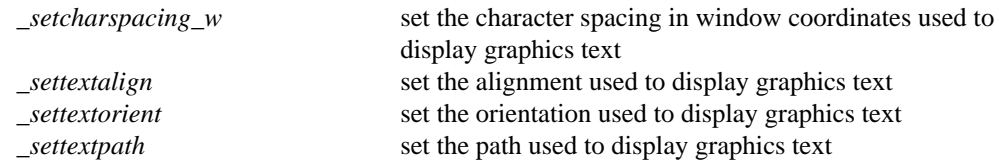

# *2.3.7 Image Manipulation Functions*

These functions are used to transfer screen images. The  $\sqrt{2}$  getimage function transfers a rectangular image from the screen into memory. The \_putimage function transfers an image from memory back onto the screen. The functions ending with  $\omega$  or  $\omega$  wxy use the window coordinate system; the others use the view coordinate system.

The following functions are defined:

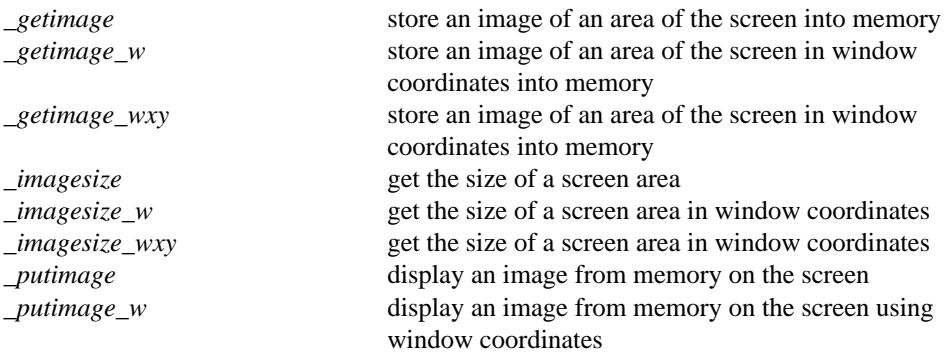

## *2.3.8 Font Manipulation Functions*

These functions are for the display of fonts compatible with Microsoft Windows. Fonts are contained in files with an extension of .FON. Before font based text can be displayed, the fonts must be registered with the \_registerfonts function, and a font must be selected with the \_setfont function.

The following functions are defined:

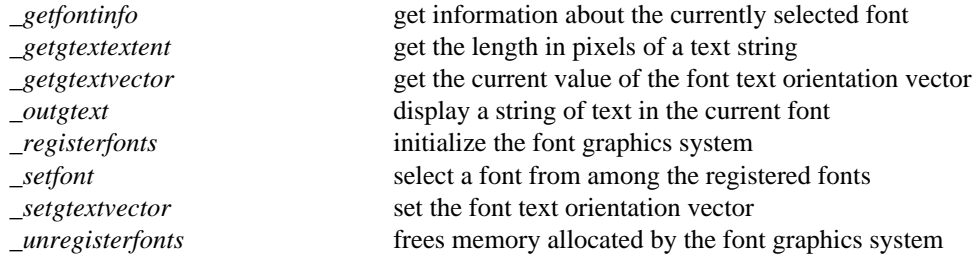

### *2.3.9 Presentation Graphics Functions*

These functions provide a system for displaying and manipulating presentation graphics elements such as bar charts and pie charts. The presentation graphics functions can be further divided into three classes:

#### *Display Functions*

These functions are for the initialization of the presentation graphics system and the displaying of charts.

#### *Analyze Functions*

These functions calculate default values for chart elements without actually displaying the chart.

#### *Utility Functions*

These functions provide additional support to control the appearance of presentation graphics elements.

The following subsections describe these function classes in more detail. Each function in the class is noted with a brief description of its purpose.

### *2.3.9.1 Display Functions*

These functions are for the initialization of the presentation graphics system and the displaying of charts. The  $\_pg\_inithmetichart$  function initializes the system and should be the first presentation graphics function called. The single-series functions display a single set of data on a chart; the multi-series functions (those ending with ms) display several sets of data on the same chart.

The following functions are defined:

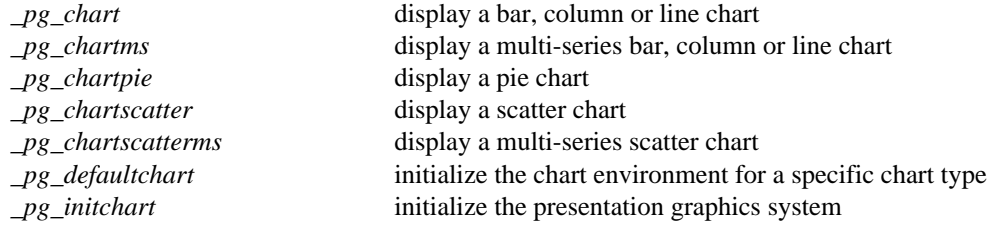

### *2.3.9.2 Analyze Functions*

These functions calculate default values for chart elements without actually displaying the chart. The functions ending with ms analyze multi-series charts; the others analyze single-series charts.

The following functions are defined:

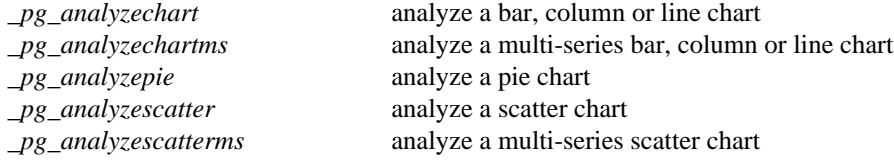

### *2.3.9.3 Utility Functions*

These functions provide additional support to control the appearance of presentation graphics elements.

The following functions are defined:

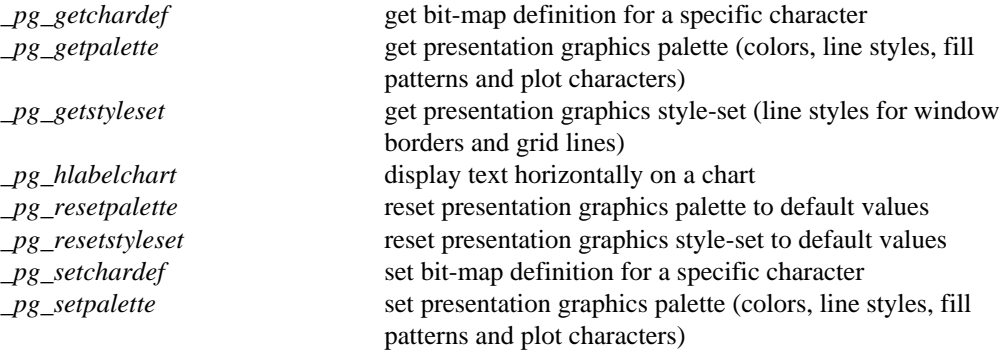

*\_pg\_setstyleset* set presentation graphics style-set (line styles for window borders and grid lines) *\_pg\_vlabelchart* display text vertically on a chart

# *2.4 Graphics Header Files*

All program modules which use the Graphics Library should include the header file graph.h. This file contains prototypes for all the functions in the library as well as the structures and constants used by them.

Modules using the presentation graphics functions should also include the header file pgchart.h.

*Graphics Header Files 59*

*60 Graphics Header Files*

# *3 DOS Considerations*

For the most part, DOS (Disk Operating System) for your personal computer can be ignored, unless an application is highly dependent upon the hardware or uses specialized functions from the operating system. In this section, some of these aspects will be addressed. For a more detailed explanation, the technical documentation for the DOS that you are using should be consulted.

# *3.1 DOS Devices*

Most of the hardware devices attached to your computer have names which are recognized by DOS. These names cannot be used as the names of files. Some examples are:

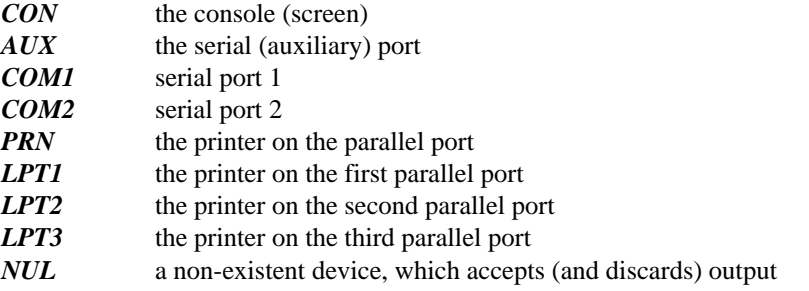

Disks (such as diskette drives and hard disks) are specified as single letters, starting with the letter A. A colon character (:) follows the letter for the drive. Either uppercase or lowercase letters can be used. Some examples are:

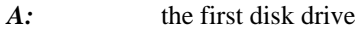

- *a:* the first disk drive
- *e:* the fifth disk drive

### *DOS Devices 61*

# *3.2 DOS Directories*

Each disk drive is conceptually divided into directories. Each directory is capable of containing files and/or other directories. The initial directory, called the *root directory,* is not named; all other directories are named and can be accessed with a *path* specification. A path is either absolute or relative to the current working directory. Some examples are:

*b:* the root directory of the second disk drive

*\* the root directory of the current disk drive

#### *\outer\middle\inner*

directory inner which is contained within directory middle which is contained within directory outer which is contained within the root directory of the current disk drive.

Directory names are separated by backslash characters (\). The initial backslash character informs DOS that the path starts with the root directory. When the first character is not a backslash, the path starts with the current working directory on the indicated device.

The DOS CHDIR (CD) command can be used to change the current working directory for a device. Suppose that the following DOS commands were issued:

chdir a:\apps\payroll chdir c:\mydir

Then, the following path specifications are:

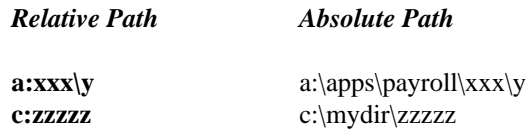

When no drive is specified, DOS uses the current disk drive.

### *62 DOS Directories*

# *3.3 DOS File Names*

The name of a file within a directory has the format filename.ext where the required filename portion is up to eight characters in length and the optional ext portion is up to three characters in length. A period character (.) separates the two names when the ext portion is present.

More than eight characters can be given in the filename. DOS truncates the name to eight characters when a longer filename is given. This may lead to erroneous results in some cases, since the files MYBIGDATAFILE and MYBIGDATES both refer to the file MYBIGDAT.

The characters used in file names may be letters, digits as well as some other characters documented in your DOS technical documentation. Most people restrict their file names to contain only letters and digits. Uppercase and lowercase letters are treated as being equivalent (file names are case insensitive). Thus, the files

```
MYDATA.NEW
mydata.new
MyData.New
```
all refer to the same file.

You cannot use a DOS device name (such as CON or PRN, for example) for a file name. See the section *DOS Devices* for a list of these reserved names.

A complete file designation has the following format:

drive:\path\filename.ext

where:

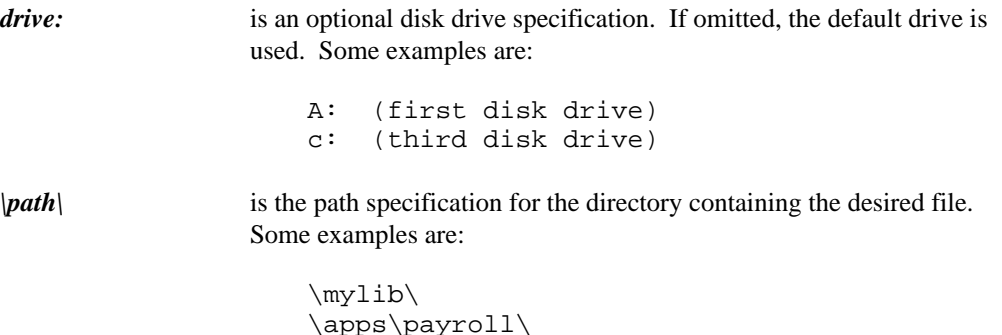

### *DOS File Names 63*

*filename.ext* is the name of the file.

Suppose that the current working directories are as follows:

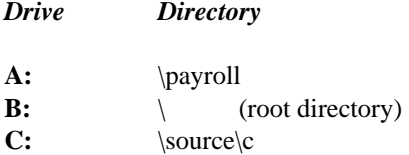

and that the default disk drive is  $C:$ . Then, the following file designations will result in the indicated file references:

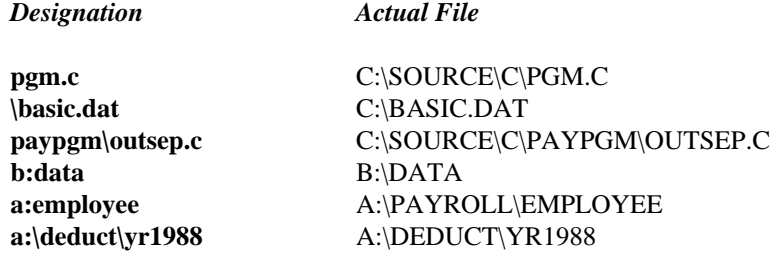

# *3.4 DOS Files*

DOS files are stored within directories on disk drives. Most software, including Watcom C/C++, treats files in two representations:

- *BINARY* These files can contain arbitrary data. It is the responsibility of the software to recognize records within the file if they exist.
- *TEXT* These files contain lines of "printable" characters. Each line is delimited by a carriage return character followed by a linefeed character.

Since the conceptual view of text files in the C and C++ languages is that lines are terminated by only linefeed characters, the Watcom C library will remove carriage returns on input and add them on output, provided the mode is set to be *text.* This mode is set upon opening the file or with the setmode function.

### *64 DOS Files*

# *3.5 DOS Commands*

DOS commands are documented in the technical documentation for your DOS system. These may be invoked from a C or C++ program with the system function.

# *3.6 DOS Interrupts*

DOS interrupts and 8086 interrupts are documented in the technical documentation for your DOS system. These may be generated from a C or C++ program by calling the bdos, intdos, intdosx, intr, int386, int386x, int86 and int86x functions.

# *3.7 DOS Processes*

Currently, DOS has the capability to execute only one process at a time. Thus, when a process is initiated with the  $spam \dots$  parameter P WAIT, the new process will execute to completion before control returns to the initiating program. Otherwise, the new task replaces the initial task. Tasks can be started by using the system, exec... and spawn... functions.

*DOS Processes 65*

*66 DOS Processes*

# *4 Library Functions and Macros*

Each of the functions or macros in the C Library is described in this chapter. Each description consists of a number of subsections:

*Synopsis:* This subsection gives the header files that should be included within a source file that references the function or macro. It also shows an appropriate declaration for the function or for a function that could be substituted for a macro. This declaration is not included in your program; only the header file(s) should be included.

> When a pointer argument is passed to a function and that function does not modify the item indicated by that pointer, the argument is shown with const before the argument. For example,

const char \*string

indicates that the array pointed at by *string* is not changed.

*Description:* This subsection is a description of the function or macro.

- *Returns:* This subsection describes the return value (if any) for the function or macro.
- *Errors:* This subsection describes the possible errno values.
- *See Also:* This optional subsection provides a list of related functions or macros.
- *Example:* This optional subsection consists of one or more examples of the use of the function. The examples are often just fragments of code (not complete programs) for illustration purposes.
- *Classification:* This subsection provides an indication of where the function or macro is commonly found. The following notation is used:
	- ANSI These functions or macros are defined by the ANSI/ISO C standard.
	- **POSIX 1003.1** These functions or macros are not defined by the ANSI/ISO C standard. These function are specified in the document *IEEE Standard Portable Operating System Interface for Computer Environments* (IEEE Draft Standard 1003.1-1990).

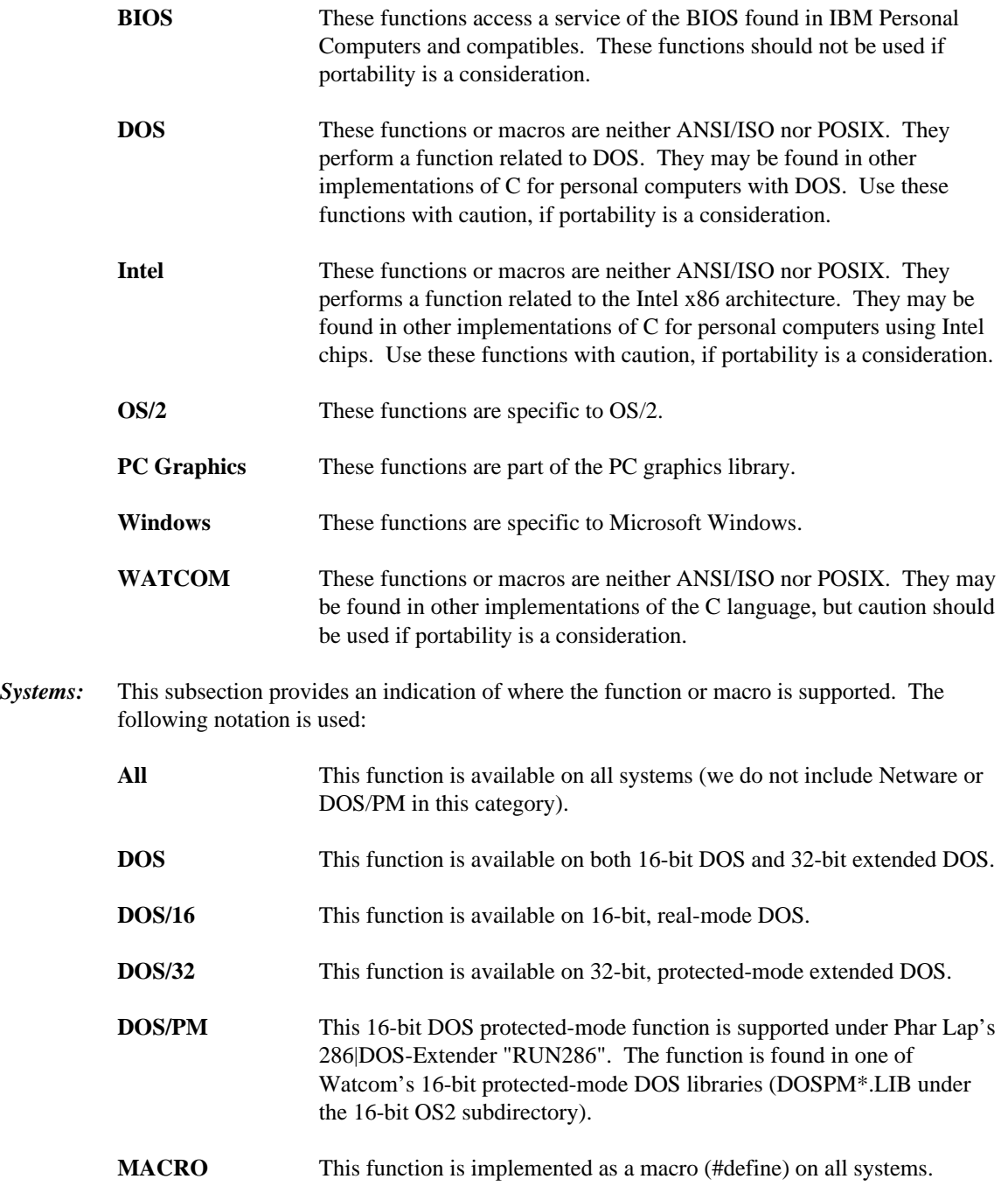

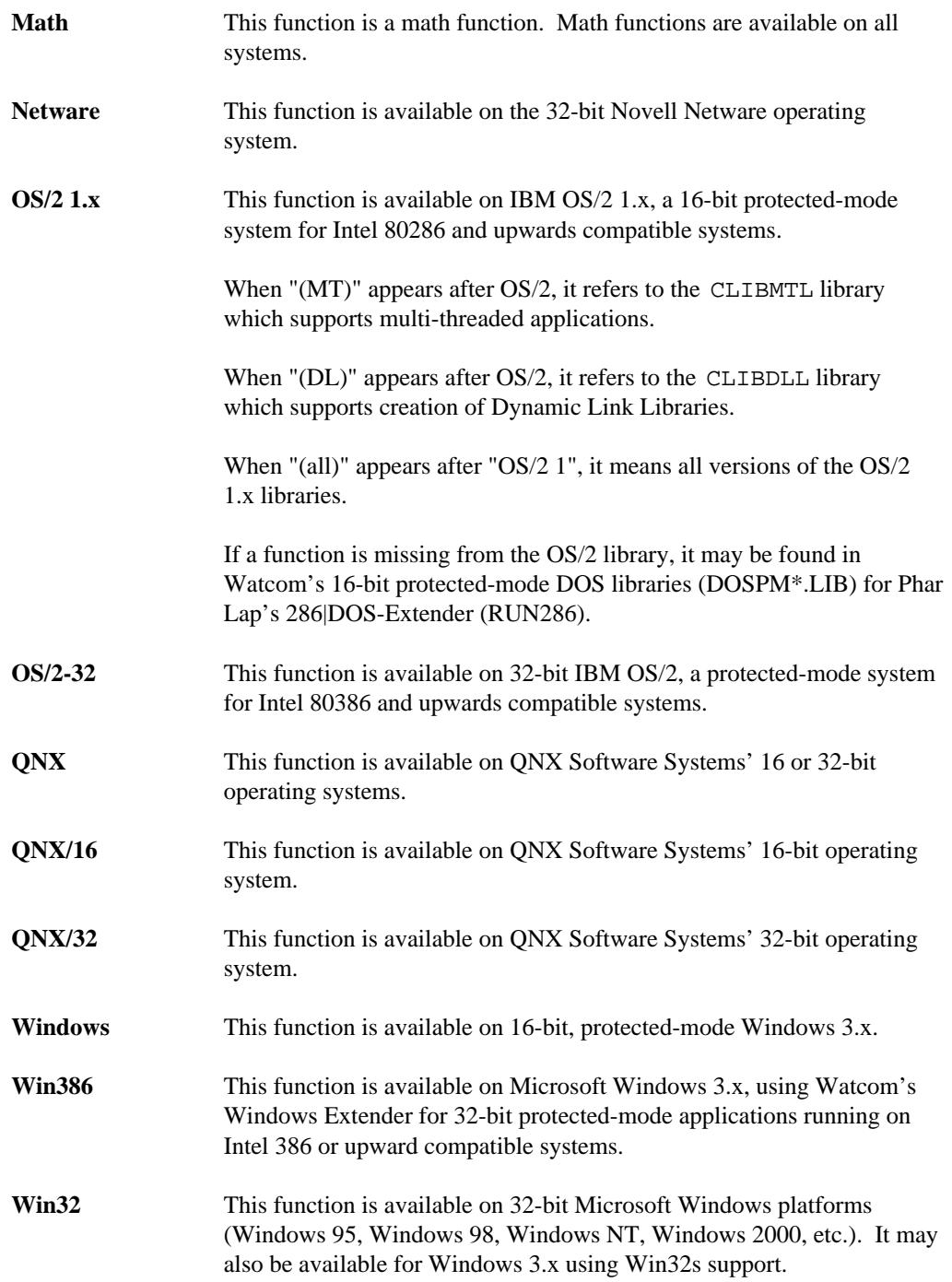

```
Synopsis: #include <stdlib.h>
         void abort( void );
```
- **Description:** The abort function raises the signal SIGABRT. The default action for SIGABRT is to terminate program execution, returning control to the process that started the calling program (usually the operating system). The status *unsuccessful termination* is returned to the invoking process by means of the function call raise(SIGABRT). The exit code returned to the invoking process is EXIT\_FAILURE which is defined in the <stdlib.h> header file.
- **Returns:** The abort function does not return to its caller.
- See Also: atexit, \_bgetcmd, exec Functions, exit, \_exit, getcmd, getenv, main, onexit, putenv, spawn Functions, system
- **Example:** #include <stdlib.h>

```
void main()
  {
    int major_error = 1;
    if( major_error )
      abort();
  }
```
**Classification:** ANSI

**Systems:** All, Netware

```
70 Library Functions and Macros
```

```
Synopsis: #include <stdlib.h>
         int abs( int j );
```
**Description:** The abs function returns the absolute value of its integer argument *j.*

**Returns:** The abs function returns the absolute value of its argument.

```
See Also: fabs, labs
Example: #include <stdio.h>
         #include <stdlib.h>
         void main()
            {
              printf( "%d %d %d\n", abs( -5 ), abs( 0 ), abs( 5 ) );
            }
         produces the following:
```
5 0 5

#### **Classification:** ANSI

**Systems:** All, Netware

- **Synopsis:** #include <io.h> int access( const char \*path, int mode ); int access( const char \*path, int mode ); int \_waccess( const wchar\_t \*path, int mode );
- **Description:** The access function determines if the file or directory specified by *path* exists and if it can be accessed with the file permission given by *mode.*

The  $\alpha$  access function is identical to access. Use  $\alpha$  access for ANSI naming conventions.

When the value of *mode* is zero, only the existence of the file is verified. The read and/or write permission for the file can be determined when *mode* is a combination of the bits:

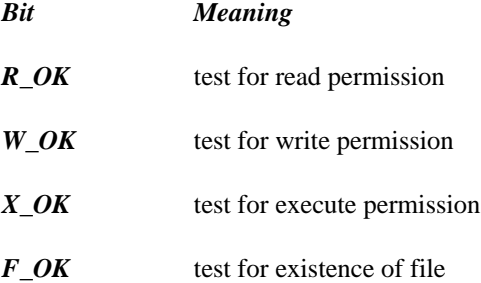

With DOS, all files have read permission; it is a good idea to test for read permission anyway, since a later version of DOS may support write-only files.

The waccess function is identical to access except that it accepts a wide-character string argument for *path.*

- **Returns:** The access function returns zero if the file or directory exists and can be accessed with the specified mode. Otherwise, -1 is returned and errno is set to indicate the error.
- **Errors:** When an error has occurred, errno contains a value indicating the type of error that has been detected.

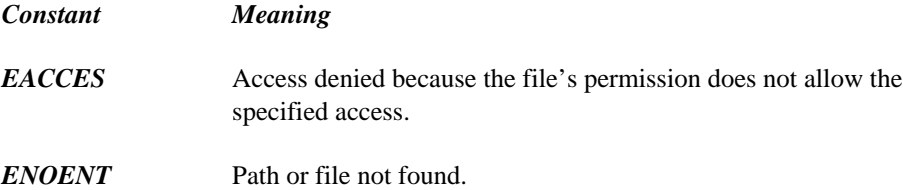

```
See Also: chmod, fstat, open, sopen, stat
Example: #include <stdio.h>
         #include <stdlib.h>
         #include <io.h>
         void main( int argc, char *argv[] )
           {
             if( argc != 2 ) {
               fprintf( stderr, "Use: check <filename>\n" );
               exit( 1 );
             }
             if( access( argv[1], F_0K ) == 0 ) {
               printf( "%s exists\n", argv[1] );
             } else {
               printf( "%s does not exist\n", argv[1] );
               exit( EXIT_FAILURE );
             }
             if( access( argv[1], R_0K ) == 0 ) {
               printf( "%s is readable\n", argv[1] );
             }
             if( access(ary[1], W_OK) == 0 ) {
               printf( "%s is writeable\n", argv[1] );
             }
             if( access(ary[1], X_0K) == 0 ) {
               printf( "%s is executable\n", argv[1] );
             }
             exit( EXIT_SUCCESS );
           }
```
**Classification:** access is POSIX 1003.1, \_access is not POSIX, \_waccess is not POSIX

```
Systems: access - All, Netware
          \text{access - DOS}, Windows, Win386, Win32, OS/2 1.x(\text{all}), OS/2-32
          \text{\textdegree} - DOS, Windows, Win386, Win32, OS/2 1.x(all), OS/2-32
```

```
Synopsis: #include <math.h>
         double acos( double x );
```
- **Description:** The acos function computes the principal value of the arccosine of *x.* A domain error occurs for arguments not in the range [-1,1].
- **Returns:** The acos function returns the arccosine in the range  $[0,\pi]$ . When the argument is outside the permissible range, the matherr function is called. Unless the default matherr function is replaced, it will set the global variable errno to EDOM, and print a "DOMAIN error" diagnostic message using the stderr stream.

```
See Also: asin, atan, atan2, matherr
```

```
Example: #include <stdio.h>
         #include <math.h>
         void main()
           {
             printf( "\f\n", acos(.5) );
           }
```
produces the following:

1.047197

**Classification:** ANSI

**Systems:** Math

```
Synopsis: #include <math.h>
         double acosh( double x );
```
- **Description:** The acosh function computes the inverse hyperbolic cosine of *x.* A domain error occurs if the value of *x* is less than 1.0.
- **Returns:** The acosh function returns the inverse hyperbolic cosine value. When the argument is outside the permissible range, the matherr function is called. Unless the default matherr function is replaced, it will set the global variable errno to EDOM, and print a "DOMAIN error" diagnostic message using the stderr stream.

```
See Also: asinh, atanh, cosh, matherr
```

```
Example: #include <stdio.h>
         #include <math.h>
         void main()
           {
             printf( "\f\n", acosh( 1.5 ) );
           }
```
produces the following:

0.962424

**Classification:** WATCOM

**Systems:** Math

```
Synopsis: #include <malloc.h>
          void *alloca( size_t size );
Description: The alloca function allocates space for an object of size bytes from the stack. The
          allocated space is automatically discarded when the current function exits. The alloca
          function should not be used in an expression that is an argument to a function.
Returns: The alloca function returns a pointer to the start of the allocated memory. The return
          value is NULL if there is insufficient stack space available.
See Also: calloc, malloc, stackavail
Example: #include <stdio.h>
          #include <string.h>
          #include <malloc.h>
          FILE *open_err_file( char * );
          void main()
             {
               FILE *fp;
               fp = open_error_file( "alloc" );
               if( fp == NULL ) {
                 printf( "Unable to open error file\n" );
               } else {
                  fclose( fp );
               }
             }
          FILE *open_err_file( char *name )
             {
                char *buffer;
                /* allocate temp buffer for file name */
                buffer = (char * ) alloca( strlen(name) + 5 );
                if( buffer ) {
                   sprintf( buffer, "%s.err", name );
                   return( fopen( buffer, "w" ) );
                }
                return( (FILE *) NULL );
             }
```
**Classification:** WATCOM

**Systems:** MACRO

```
Synopsis: #include <graph.h>
         short _FAR _arc( short x1, short y1,
                          short x2, short y2,
                          short x3, short y3,
                          short x4, short y4 );
         short _FAR _arc_w( double x1, double y1,
                            double x2, double y2,
                             double x3, double y3,
                             double x4, double y4 );
         short _FAR _arc_wxy( struct _wxycoord _FAR *p1,
                               struct _wxycoord _FAR *p2,
                               struct _wxycoord _FAR *p3,
                               struct _wxycoord _FAR *p4 );
```
**Description:** The  $\Delta$ arc functions draw elliptical arcs. The  $\Delta$ arc function uses the view coordinate system. The  $arc_w$  and  $arc_w$  functions use the window coordinate system.

> The center of the arc is the center of the rectangle established by the points  $(x1, y1)$  and  $(x2, y2)$ . The arc is a segment of the ellipse drawn within this bounding rectangle. The arc starts at the point on this ellipse that intersects the vector from the centre of the ellipse to the point  $(x3, y3)$ . The arc ends at the point on this ellipse that intersects the vector from the centre of the ellipse to the point  $(x4, y4)$ . The arc is drawn in a counter-clockwise direction with the current plot action using the current color and the current line style.

The following picture illustrates the way in which the bounding rectangle and the vectors specifying the start and end points are defined.

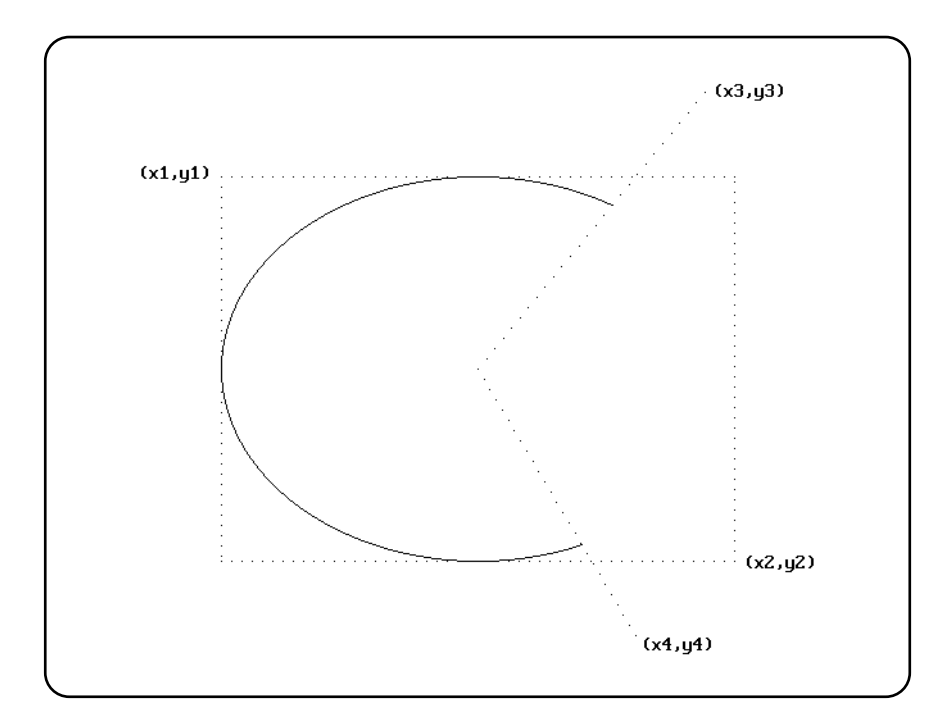

When the coordinates  $(x1, y1)$  and  $(x2, y2)$  establish a line or a point (this happens when one or more of the x-coordinates or y-coordinates are equal), nothing is drawn.

The current output position for graphics output is set to be the point at the end of the arc that was drawn.

- **Returns:** The \_arc functions return a non-zero value when the arc was successfully drawn; otherwise, zero is returned.
- See Also: \_ellipse, \_pie, \_rectangle, \_getarcinfo, \_setcolor, \_setlinestyle, setplotaction

```
Example: #include <conio.h>
         #include <graph.h>
        main()
         \{setvideomode( VRES16COLOR );
            arc( 120, 90, 520, 390, 500, 20, 450, 460 );
            getch();
             _setvideomode( _DEFAULTMODE );
         }
```
produces the following:

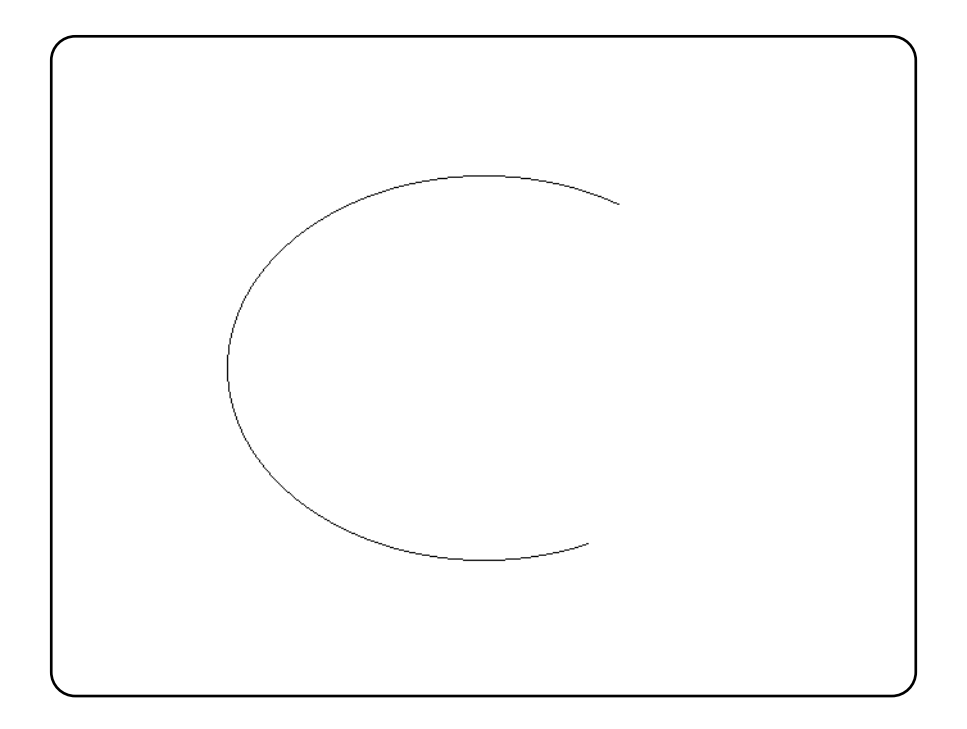

**Classification:** PC Graphics

**Systems:** arc - DOS, QNX  $arc_w -$  DOS, QNX arc wxy - DOS, QNX

```
Synopsis: #include <time.h>
          char * asctime( const struct tm *timeptr );
          char * asctime( const struct tm *timeptr, char *buf );
          wchar_t * _wasctime( const struct tm *timeptr );
          wchar_t *__wasctime( const struct tm *timeptr, wchar_t *buf );
          struct tm {
            int tm_sec; /* seconds after the minute -- [0,61] */
             int tm_min; /* minutes after the hour -- [0,59] */<br>int tm_hour; /* hours after midnight -- [0,23] */
             int tm_hour; /* hours after midnight
            int tm_mday; /* day of the month --- [1,31] */<br>int tm_mon; /* months since January --- [0,11] */
             int tm_mon; /* months since January
             int tm_year; /* years since 1900 */<br>int tm_wday; /* days since Sunday - - [0,6] */
            int tm_wday; /* days since Sunday
            int tm_yday; /* days since January 1 \qquad -- [0,365]*/int tm isdst; /* Daylight Savings Time flag */
          };
```
**Description:** The **asctime** functions convert the time information in the structure pointed to by *timeptr* into a string containing exactly 26 characters. This string has the form shown in the following example:

Sat Mar 21 15:58:27 1987\n\0

All fields have a constant width. The new-line character ' $\n\times$  ' and the null character ' $\0'$ occupy the last two positions of the string.

The ANSI function **asctime** places the result string in a static buffer that is re-used each time **asctime** or ctime is called. The non-ANSI function \_asctime places the result string in the buffer pointed to by *buf.*

The \_wasctime and \_\_wasctime functions are identical to their asctime and asctime counterparts except that they deal with wide-character strings.

**Returns:** The **asctime** functions return a pointer to the character string result.

**See Also:** clock, ctime, difftime, gmtime, localtime, mktime, strftime, time, tzset

```
Example: #include <stdio.h>
         #include <time.h>
         void main()
           {
             struct tm time_of_day;
             time_t ltime;
             auto char buf[26];
             time( &ltime );
             \lnot localtime( &ltime, &time \lnot day );
             printf( "Date and time is: %s\n",
                     asctime( &time of day, buf ) );
           }
```
produces the following:

Date and time is: Sat Mar 21 15:58:27 1987

**Classification:** asctime is ANSI, \_asctime is not ANSI, \_wasctime is not ANSI, \_wasctime is not ANSI

```
Systems: asctime - All, Netware
         asctime - All, Netware
        wasctime - All
         __wasctime - All
```

```
Synopsis: #include <math.h>
         double asin( double x );
```
- **Description:** The asin function computes the principal value of the arcsine of x. A domain error occurs for arguments not in the range [-1,1].
- **Returns:** The asin function returns the arcsine in the range  $[-\pi/2,\pi/2]$ . When the argument is outside the permissible range, the matherr function is called. Unless the default matherr function is replaced, it will set the global variable errno to EDOM, and print a "DOMAIN error" diagnostic message using the stderr stream.

```
See Also: acos, atan, atan2, matherr
```

```
Example: #include <stdio.h>
         #include <math.h>
         void main()
           {
             printf( "\f\n", asin(.5) );
           }
```
produces the following:

0.523599

**Classification:** ANSI

**Systems:** Math

```
Synopsis: #include <math.h>
         double asinh( double x );
```
**Description:** The asinh function computes the inverse hyperbolic sine of *x.*

**Returns:** The asinh function returns the inverse hyperbolic sine value.

```
See Also: acosh, atanh, sinh, matherr
```

```
Example: #include <stdio.h>
         #include <math.h>
         void main()
           {
             printf( "\f\n", asinh( 0.5 ) );
           }
```
produces the following:

0.481212

#### **Classification:** WATCOM

**Systems:** Math

```
Synopsis: #include <assert.h>
         void assert( int expression );
```
**Description:** The assert macro prints a diagnostic message upon the stderr stream and terminates the program if *expression* is false (0). The diagnostic message has the form

Assertion failed: *expression,* file *filename,* line *linenumber*

where *filename* is the name of the source file and *linenumber* is the line number of the assertion that failed in the source file. *Filename* and *linenumber* are the values of the preprocessing macros  $\text{LFILE}_$  and  $\text{LINE}_$  respectively. No action is taken if *expression* is true (non-zero).

The assert macro is typically used during program development to identify program logic errors. The given *expression* should be chosen so that it is true when the program is functioning as intended. After the program has been debugged, the special "no debug" identifier NDEBUG can be used to remove assert calls from the program when it is re-compiled. If NDEBUG is defined (with any value) with a -d command line option or with a #define directive, the C preprocessor ignores all assert calls in the program source.

**Returns:** The assert macro does not return a value.

```
Example: #include <stdio.h>
         #include <assert.h>
         void process string( char *string )
           {
             /* use assert to check argument */
             assert( string != NULL );
             assert( *string := '\\0' );
             /* rest of code follows here */
           }
         void main()
           {
             process_string( "hello" );
             process_string( "" );
           }
```
**Classification:** ANSI

**Systems:** MACRO

```
Synopsis: #include <math.h>
         double atan( double x );
```
**Description:** The atan function computes the principal value of the arctangent of *x.*

**Returns:** The atan function returns the arctangent in the range  $(-\pi/2, \pi/2)$ .

```
See Also: acos, asin, atan2
Example: #include <stdio.h>
         #include <math.h>
         void main()
           {
             printf( "\f\n", atan(.5) );
           }
```
produces the following:

0.463648

#### **Classification:** ANSI

**Systems:** Math

```
Synopsis: #include <math.h>
         double atan2( double y, double x );
```
- **Description:** The atan2 function computes the principal value of the arctangent of  $y/x$ , using the signs of both arguments to determine the quadrant of the return value. A domain error occurs if both arguments are zero.
- **Returns:** The atan2 function returns the arctangent of  $y/x$ , in the range  $(-\pi,\pi)$ . When the argument is outside the permissible range, the matherr function is called. Unless the default matherr function is replaced, it will set the global variable errno to EDOM, and print a "DOMAIN error" diagnostic message using the stderr stream.
- **See Also:** acos, asin, atan, matherr

**Example:** #include <stdio.h> #include <math.h> void main() { printf(  $"\$ f\n", atan2( .5, 1. ) );

produces the following:

0.463648

}

**Classification:** ANSI

**Systems:** Math
```
Synopsis: #include <math.h>
         double atanh( double x );
```
- **Description:** The atanh function computes the inverse hyperbolic tangent of *x.* A domain error occurs if the value of  $x$  is outside the range  $(-1,1)$ .
- **Returns:** The atanh function returns the inverse hyperbolic tangent value. When the argument is outside the permissible range, the matherr function is called. Unless the default matherr function is replaced, it will set the global variable errno to EDOM, and print a "DOMAIN error" diagnostic message using the stderr stream.

```
See Also: acosh, asinh, matherr, tanh
```

```
Example: #include <stdio.h>
         #include <math.h>
         void main()
           {
             printf( "\f\n", atanh( 0.5 ) );
           }
```
produces the following:

0.549306

**Classification:** WATCOM

**Systems:** Math

```
Synopsis: #include <stdlib.h>
           int atexit( void (*func)(void) );
Description: The atexit function is passed the address of function func to be called when the program
           terminates normally. Successive calls to atexit create a list of functions that will be
           executed on a "last-in, first-out" basis. No more than 32 functions can be registered with the
           atexit function.
           The functions have no parameters and do not return values.
Returns: The atexit function returns zero if the registration succeeds, non-zero if it fails.
See Also: abort, _exit, exit
Example: #include <stdio.h>
           #include <stdlib.h>
           void main()
             {
                extern void func1(void), func2(void), func3(void);
               atexit( func1 );
               atexit( func2 );
               atexit( func3 );
               printf( "Do this first.\n" );
             }
           void func1(void) { print('last.\n'') } }
           void func2(void) { print('this'') } }
           void func3(void) { printf( "Do " ); }
           produces the following:
           Do this first.
           Do this last.
```
**Classification:** ANSI

**Systems:** All, Netware

```
Synopsis: #include <stdlib.h>
         double atof( const char *ptr );
         double _wtof( const wchar_t *ptr );
```
**Description:** The atof function converts the string pointed to by *ptr* to double representation. It is equivalent to

strtod( ptr, (char \*\*)NULL )

The \_wtof function is identical to atof except that it accepts a wide-character string argument. It is equivalent to

 $wcstod(ptr, (wchar_t **)NULL)$ 

**Returns:** The atof function returns the converted value. Zero is returned when the input string cannot be converted. In this case, errno is not set. When an error has occurred, errno contains a value indicating the type of error that has been detected.

**See Also:** sscanf, strtod

```
Example: #include <stdlib.h>
```
void main() { double x;  $x = atof('3.1415926")$ ; }

**Classification:** atof is ANSI, \_wtof is not ANSI

**Systems:** atof - Math  $_$ wtof - Math

```
Synopsis: #include <stdlib.h>
         int atoi( const char *ptr );
         int _wtoi( const wchar_t *ptr );
```
**Description:** The atoi function converts the string pointed to by *ptr* to int representation.

The \_wtoi function is identical to atoi except that it accepts a wide-character string argument.

**Returns:** The atoi function returns the converted value.

**See Also:** atol, itoa, ltoa, sscanf, strtol, strtoul, ultoa, utoa

**Example:** #include <stdlib.h>

void main() { int x;  $x = atoi($   $" -289"$  ); }

**Classification:** atoi is ANSI, \_wtoi is not ANSI

**Systems:** atoi - All, Netware wtoi - All

```
Synopsis: #include <stdlib.h>
           long int atol( const char *ptr );
           long int _{\text{wtol}}( \text{const when} + \text{ptr } );
```
**Description:** The atol function converts the string pointed to by *ptr* to long int representation.

The \_wtol function is identical to atol except that it accepts a wide-character string argument.

**Returns:** The atol function returns the converted value.

**See Also:** atoi, itoa, ltoa, sscanf, strtol, strtoul, ultoa, utoa

**Example:** #include <stdlib.h>

void main() { long int x;  $x = atol($   $" -289"$  ); }

**Classification:** atol is ANSI, \_wtol is not ANSI

**Systems:** atol - All, Netware  $_$ wtol - All

```
Synopsis: #include <stdlib.h>
           wchar_t *_atouni( wchar_t *wcs, const char *sbcs );
Description: The atouni function converts the string pointed to by sbcs to a wide-character string and
           places it in the buffer pointed to by wcs.
           The conversion ends at the first null character.
Returns: The atouni function returns the first argument as a result.
See Also: atoi, atol, itoa, ltoa, strtod, strtol, strtoul, ultoa, utoa
Example: #include <stdlib.h>
           void main()
             \{wchar_t wcs[12];
                atouni( wcs, "Hello world" );
             }
Classification: WATCOM
```
**Systems:** All, Netware

```
Synopsis: #include <dos.h>
           int bdos( int dos_func, unsigned dx, unsigned char al );
Description: The bdos function causes the computer's central processor (CPU) to be interrupted with an
           interrupt number hexadecimal 21 (0x21), which is a request to invoke a specific DOS
           function. Before the interrupt, the DX register is loaded from dx, the AH register is loaded
           with the DOS function number from dos_func and the AL register is loaded from al. The
           remaining registers are passed unchanged to DOS.
           You should consult the technical documentation for the DOS operating system you are using
           to determine the expected register contents before and after the interrupt in question.
Returns: The bdos function returns the value of the AX register after the interrupt has completed.
See Also: int386, int386x, int86, int86x, intdos, intdosx, intr, segread
Example: #include <dos.h>
           #define DISPLAY OUTPUT 2
           void main()
              {
                int rc;
                rc = bdos( DISPLAY\_OUTPUT, 'B', 0);
                \verb|rc = bdos( DISPLAY_OUTPUT, 'D', 0 |);rc = bdos( DISPLAY_OUTPUT, 'O', 0);
                rc = bdos( DISPLAY_OUTPUT, 'S', 0);
              }
```
#### **Classification:** DOS

**Systems:** DOS, Windows, Win386, DOS/PM

```
Synopsis: #include <process.h>
         #if defined( _{-386_{--}})# define FAR
         #else
         # define FAR __far
         #endif
         #if defined( _-NT_ - )unsigned long _beginthread(
                 void (*start address)(void *),
                 unsigned stack_size,
                 void *arglist);
         unsigned long _beginthreadex(
                 void *security,
                 unsigned stack_size,
                 unsigned ( __stdcall *start _address)(void *),
                 void *arglist,
                 unsigned initflag,
                 unsigned *thrdid );
         #else
         int FAR _beginthread(
                 void (FAR *start address)(void FAR *),
                 void FAR *stack_bottom,
                 unsigned stack_size,
                 void FAR *arglist );
         #endif
```
**Description:** The beginthread function is used to start a new thread of execution at the function identified by *start\_address* with a single parameter identified by *arglist.*

> For each operating environment under which beginthread is supported, the beginthread function uses the appropriate system call to begin a new thread of execution.

The new thread will use the memory identified by *stack\_bottom* and *stack\_size* for its stack.

*Note for 16-bit applications:* If the stack is not in DGROUP (i.e., the stack pointer does not point to an area in DGROUP) then you must compile your application with the "zu" option. For example, the pointer returned by malloc in a large data model may not be in DGROUP. The "zu" option relaxes the restriction that the SS register contains the base address of the default data segment, "DGROUP". Normally, all data items are placed into the group DGROUP and the SS register contains the base address of this group. In a thread, the SS register will likely not contain the base address of this group. When the "zu" option is selected, the SS register is volatile (assumed to point to another segment) and any global data references require loading a segment register such as DS with the base address of DGROUP.

*Note for OS/2 32-bit applications:* Memory for a stack need not be provided by the application. The *stack\_bottom* may be NULL in which case the run-time system will provide a stack. You must specify a non-zero *stack\_size* for this stack.

*Note for Win32 applications:* Memory for a stack is provided by the run-time system. The size of the stack is determined by *stack\_size* and must not be zero.

The beginthreadex function can be used to create a new thread, in a running or suspended state specified by *initflag,* with security attributes specified by *security.*

The initial state of the new thread (running or suspended) is specified by the *initflag* argument. If the CREATE\_SUSPENDED flag (WINBASE.H) is specified, the thread is created in a suspended state, and will not run until the Win32 ResumeThread function is called with the thread handle as an argument. If this value is zero, the thread runs immediately after creation.

The security descriptor for the new thread is specified by the *security* argument. This is a pointer to a Win32 SECURITY ATTRIBUTES structure (see Microsoft's *Win32 Programmer's Reference* for more information). For default behaviour, the security structure pointer can be NULL.

The thread identifier is returned in the location identified by the *thrdid* argument.

The thread ends when it exits from its main function or calls  $exit, \_exit, \_end$ or \_endthreadex.

The variable/function  ${\perp}$ threadid which is defined in <stddef.h> may be used by the executing thread to obtain its thread ID. In the 16-bit libraries,  $\Box$  threadid is a far pointer to an int. In the 32-bit libraries, it is a function that returns an int.

There is no limit to the number of threads an application can create under Win32 platforms.

There is a limit to the number of threads an application can create under 16-bit OS/2 and 32-bit NetWare. The default limit is 32. This limit can be adjusted by statically initializing the unsigned global variable  $\Box$ MaxThreads.

Under 32-bit OS/2, there is no limit to the number of threads an application can create. However, due to the way in which multiple threads are supported in the Watcom libraries, there is a small performance penalty once the number of threads exceeds the default limit of 32 (this number includes the initial thread). If you are creating more than 32 threads and wish to avoid this performance penalty, you can redefine the threshold value of 32. You can statically initialize the global variable  $\_\_\_$ MaxThreads.

By adding the following line to your multi-threaded application, the new threshold value will be set to 48.

unsigned  $_MaxThreeads = \{ 48 \}$ ;

**Returns:** Under Win32, the <u>beginthread function</u> returns the thread handle for the new thread if successful; otherwise it returns 0 to indicate that the thread could not be started.

> Under all other systems that support the \_beginthread function (OS/2, Netware and QNX), it returns the thread ID for the new thread if successful; otherwise it returns -1 to indicate that the thread could not be started.

The beginthreadex function returns the thread handle for the new thread if successful; otherwise it returns 0 to indicate that the thread could not be started.

When the thread could not be started, the value of errno could be set to EAGAIN if there are too many threads, or to EINVAL if the argument is invalid or the stack size is incorrect, or to ENOMEM if there is not enough available memory.

See Also: endthread

**Example:** #include <stdio.h>

```
#include <stdlib.h>
#include <stddef.h>
#include <malloc.h>
#include <process.h>
#include <dos.h>
#if defined( _-386_ - )#define FAR
  #define STACK SIZE 8192
#else
  #define FAR far
  #define STACK_SIZE 4096
#endif
```

```
static volatile int WaitForThread;
void FAR child( void FAR *parm )
  {
    char * FAR *argv = (char * FAR *) parm;
    int i;
   printf( "Child thread ID = x\n', *_threadid );
    for( i = 0; \arg v[i]; i++ ) {
      printf( "argv[d] = s\<sup>n</sup>, i, argv[i] );
    }
    WaitForThread = 0;
    endthread();
  }
void main()
  {
   char *args[3];
#if defined( _NT_ - )unsigned long tid;
#else
   char *stack;
    int tid;
#endif
    args[0] = "child"args[1] = "param";args[2] = NULL;WaitForThread = 1;
#if defined( _NT_{-})tid = \bmod ( child, STACK SIZE, args );
   printf( "Thread handle = \ell x \nmid n", tid );
#else
  #if defined( _-386_ - )stack = (char * ) malloc( STACK\_SIZE );
  #else
    stack = (char * ) _{malloc( STACK_SIZE );
  #endif
   tid = _beginthread( child, stack, STACK_SIZE, args );
   printf( "Thread ID = x\n', tid );
#endif
   while( WaitForThread ) {
        sleep( 0 );
    }
  }
```
**Classification:** WATCOM

**Systems:** beginthread - Win32, QNX/32, OS/2 1.x(MT), OS/2 1.x(DL), OS/2-32, Netware beginthreadex - Win32

```
Synopsis: #include <math.h>
         double j0( double x );
         double j1( double x );
         double jn( int n, double x );
         double y0( double x );
         double y1( double x );
         double yn( int n, double x );
```
**Description:** Functions  $j0$ ,  $j1$ , and  $jn$  return Bessel functions of the first kind.

Functions y0, y1, and yn return Bessel functions of the second kind. The argument *x* must be positive. If  $x$  is negative,  $\text{matrix will be called to print a DOMAIN error message to}$ stderr, set errno to EDOM, and return the value -HUGE VAL. This error handling can be modified by using the matherr routine.

**Returns:** These functions return the result of the desired Bessel function of *x.*

```
See Also: matherr
```

```
Example: #include <stdio.h>
         #include <math.h>
```

```
void main()
 {
    double x, y, z;
    x = j0(2.4);
    y = y1(1.58);
    z = jn(3, 2.4);
    printf( "j0(2.4) = f, y1(1.58) = f\n', x, y;
    printf( "jn(3,2.4) = f\nm, z );
  }
```
**Classification:** WATCOM

**Systems:** j0 - Math j1 - Math jn - Math y0 - Math y1 - Math yn - Math

```
Synopsis: #include <string.h>
           int bcmp(const void *s1, const void *s2, size_t n);
Description: The bcmp function compares the byte string pointed to by s1 to the string pointed to by s2.
           The number of bytes to compare is specified by n. Null characters may be included in the
           comparision.
           Note that this function is similar to the ANSI memcmp function but just tests for equality
           (new code should use the ANSI function).
Returns: The bcmp function returns zero if the byte strings are identical otherwise it returns 1.
See Also: bcopy, bzero, memcmp, strcmp
Example: #include <stdio.h>
           #include <string.h>
           void main()
              {
                if( bcmp( "Hello there", "Hello world", 6 ) ) {
                   printf( "Not equal\n" );
                 } else {
                   printf( "Equal\n" );
                 }
              }
           produces the following:
```
Equal

#### **Classification:** WATCOM

**Systems:** All, Netware

```
Synopsis: #include <string.h>
         void bcopy( const void *src, void *dst, size_t n );
```
**Description:** The bcopy function copies the byte string pointed to by *src* (including any null characters) into the array pointed to by *dst.* The number of bytes to copy is specified by *n.* Copying of overlapping objects is guaranteed to work properly.

> Note that this function is similar to the ANSI memmove function but the order of arguments is different (new code should use the ANSI function).

- **Returns:** The bcopy function has no return value.
- See Also: bcmp, bzero, memmove, strcpy
- **Example:** #include <stdio.h> #include <string.h>

```
void main()
 {
   auto char buffer[80];
   bcopy( "Hello ", buffer, 6 );
   bcopy( "world", &buffer[6], 6 );
   printf( "%s\n", buffer );
  }
```
produces the following:

Hello world

#### **Classification:** WATCOM

**Systems:** All, Netware

```
Synopsis: #include <malloc.h>
         int _bfreeseg( _ssegment seg );
```
**Description:** The \_bfreeseg function frees a based-heap segment.

The argument *seg* indicates the segment returned by an earlier call to \_bheapseg.

**Returns:** The **bfreeseg** function returns 0 if successful and -1 if an error occurred.

```
See Also: Localloc, Lexpand, Lbfree, Lbheapseg, Lbmalloc, Lbrealloc
```

```
Example: #include <stdio.h>
         #include <stdlib.h>
         #include <malloc.h>
         struct list {
             struct list \_based( _=self) *next;
             int value;
         };
         void main()
           {
             int i;
             _{--}segment
             struct list __based(seg) *head;
             struct list __based(seg) *p;
             /* allocate based heap */
             seg = \_bheapseg( 1024 );
             if( seg == \text{NULLSEG} ) {
              printf( "Unable to allocate based heap\n" );
               exit(1);
```
# *102 Library Functions and Macros*

}

```
/* create a linked list in the based heap */
 head = 0;
 for( i = 1; i < 10; i++ ) {
   p = bmalloc( seg, sizeof( struct list ) );
    if( p == \text{NULLOFF} ) {
      printf( " bmalloc failed\n" );
     break;
    }
   p->next = head;
   p->value = i;
   head = pi;
  }
  /* traverse the linked list, printing out values */
 for( p = head; p := 0; p = p->next ) {
   printf( "Value = d\n\in", p->value );
  }
  /* free all the elements of the linked list */
 for( ; p = head; ) {
   head = p->next;
   bfree( seg, p );
  }
  /* free the based heap */
 bfreeseg( seg );
}
```
**Classification:** WATCOM

**Systems:** DOS/16, Windows, QNX/16, OS/2 1.x(all)

```
Synopsis: #include <process.h>
           int \squarebgetcmd( char *cmd\squareline, int len );
Description: The \perp bget cmd function causes the command line information, with the program name
           removed, to be copied to cmd_line. The argument len specifies the size of cmd_line. The
           information is terminated with a \prime \setminus 0 ' character. This provides a method of obtaining the
           original parameters to a program unchanged (with the white space intact).
           This information can also be obtained by examining the vector of program parameters passed
           to the main function in the program.
Returns: The number of bytes required to store the entire command line, excluding the terminating
           null character, is returned.
See Also: abort, atexit, exec Functions, exit, _exit, getcmd, getenv, main, onexit,
           putenv, spawn Functions, system
Example: Suppose a program were invoked with the command line
                myprog arg-1 ( my stuff ) here
           where that program contains
           #include <stdio.h>
           #include <stdlib.h>
           #include <process.h>
           void main()
              {
                char *cmdline;
                int cmdlen;
                cmdlen = \text{Lgetcmd}( NULL, 0 ) + 1;
                cmdline = malloc( cmdlen );
                if( cmdline := NULL ) {
                   cmdlen = _bgetcmd( cmdline, cmdlen );
                   printf( "%s\n", cmdline );
                 }
              }
```
produces the following:

arg-1 ( my stuff ) here

### **Classification:** WATCOM

**Systems:** All, Netware

```
Synopsis: #include <malloc.h>
         -segment _bheapseg( size_t size );
```
**Description:** The *\_bheapseg function allocates a based-heap segment of at least <i>size* bytes.

The argument *size* indicates the initial size for the heap. The heap will automatically be enlarged as needed if there is not enough space available within the heap to satisfy an allocation request by \_bcalloc, \_bexpand, \_bmalloc, or \_brealloc.

The value returned by  $\Delta$ bheapseg is the segment value or selector for the based heap. This value must be saved and used as an argument to other based heap functions to indicate which based heap to operate upon.

Each call to \_bheapseg allocates a new based heap.

**Returns:** The value returned by \_bheapseg is the segment value or selector for the based heap. This value must be saved and used as an argument to other based heap functions to indicate which based heap to operate upon. A special value of \_NULLSEG is returned if the segment could not be allocated.

```
See Also: bfreeseg, bcalloc, bexpand, bmalloc, brealloc
```

```
Example: #include <stdio.h>
         #include <stdlib.h>
```

```
#include <malloc.h>
struct list {
    struct list \_based( \_self) *next;
    int value;
};
void main()
  {
    int i;
    __segment seg;
    struct list __based(seg) *head;
    struct list \_based(seg) *pi;/* allocate based heap */
    seg = \Delta bheapseg( 1024 );
    if( seg == \text{NULLSEG} ) {
      printf( "Unable to allocate based heap\n" );
      exit( 1 );
    }
```

```
/* create a linked list in the based heap */
 head = 0;
 for( i = 1; i < 10; i++ ) {
   p = bmalloc( seg, sizeof( struct list ) );
    if( p == \text{NULLOFF} ) {
      printf( " bmalloc failed\n" );
     break;
    }
   p->next = head;
   p->value = i;
   head = pi;
  }
  /* traverse the linked list, printing out values */
 for( p = head; p := 0; p = p->next ) {
   printf( "Value = d\n\in", p->value );
  }
  /* free all the elements of the linked list */
 for( ; p = head; ) {
   head = p->next;
   bfree( seg, p );
  }
  /* free the based heap */
 bfreeseg( seg );
}
```
**Classification:** WATCOM

**Systems:** DOS/16, Windows, QNX/16, OS/2 1.x(all)

```
Synopsis: #include <bios.h>
                    unsigned short _bios_disk( unsigned service,
                                                                                  struct diskinfo_t *diskinfo );
                    struct diskinfo_t { \prime * disk parameters */<br>unsigned drive; /* drive number */
                                      unsigned drive; \frac{1}{2} /* drive number */<br>unsigned head; \frac{1}{2} /* head number */
                                      unsigned head; \begin{array}{ccc} \n 1 \times 1 & \text{mod} \\ \n 2 \times 1 & \text{mod} \\ \n 3 \times 1 & \text{mod} \\ \n 4 \times 1 & \text{mod} \\ \n 5 \times 1 & \text{mod} \\ \n 6 \times 1 & \text{mod} \\ \n 7 \times 1 & \text{mod} \\ \n 8 \times 1 & \text{mod} \\ \n 9 \times 1 & \text{mod} \\ \n 10 \times 1 & \text{mod} \\ \n 11 \times 1 & \text{mod} \\ \n 12 \times 1unsigned track; \frac{1}{2} /* track number */<br>unsigned sector; /* sector number */
                                      unsigned sector; /* sector number
                                      unsigned nsectors; /* number of sectors */<br>void __far *buffer; /* buffer address */
                                      void __far *buffer; /* buffer address
                    };
```
**Description:** The  $\_bias\_disk$  function uses INT 0x13 to provide access to the BIOS disk functions. Information for the desired *service* is passed the diskinfo\_t structure pointed to by *diskinfo.* The value for *service* can be one of the following values:

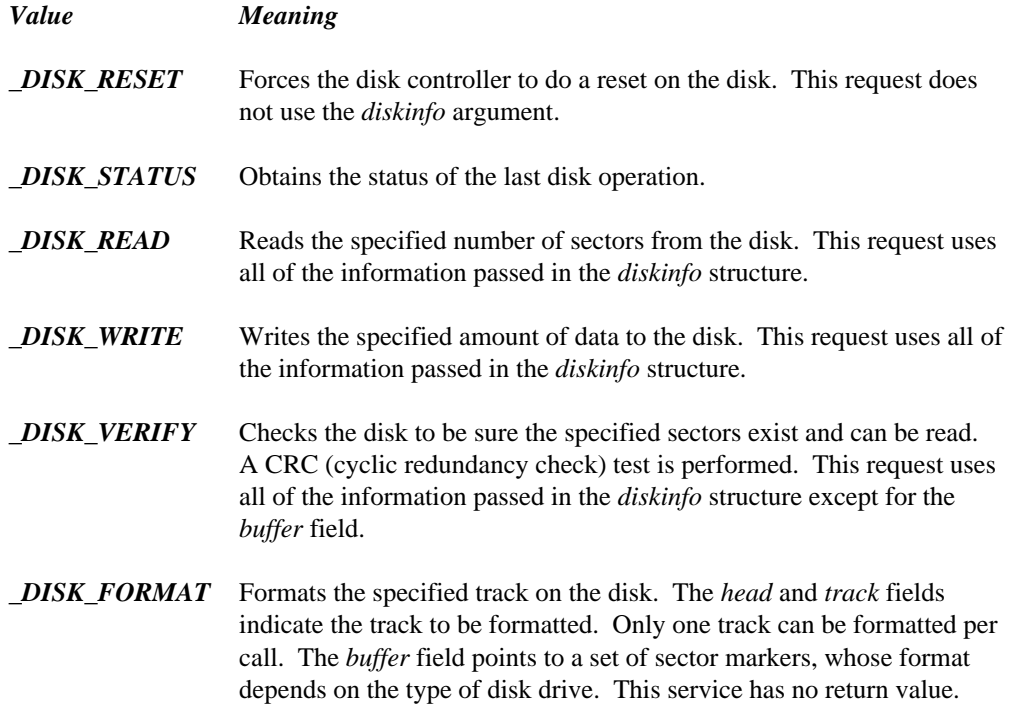

This function is not supported by DOS/4GW (you must use the Simulate Real-Mode Interrupt DPMI call).

**Returns:** The bios disk function returns status information in the high-order byte when *service* is \_DISK\_STATUS, \_DISK\_READ, \_DISK\_WRITE, or \_DISK\_VERIFY. The possible values are:

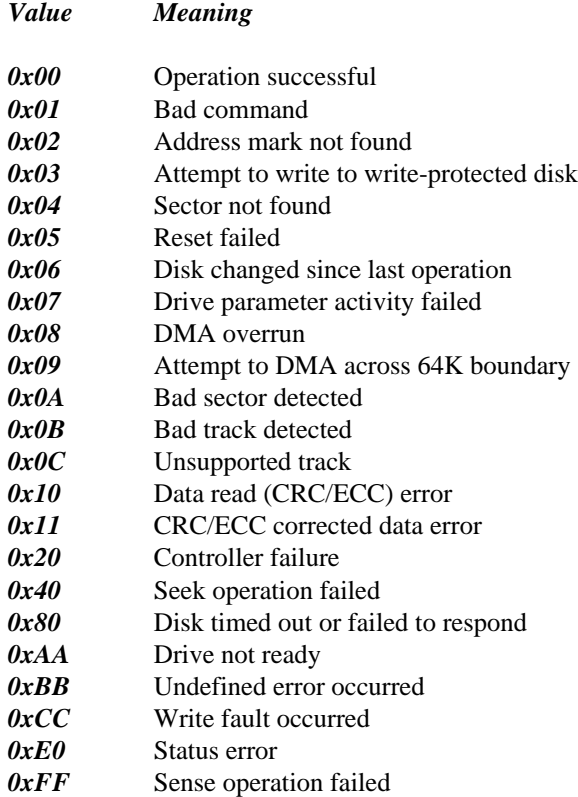

```
Example: #include <stdio.h>
         #include <bios.h>
         void main()
           {
             struct diskinfo_t di;
             unsigned short status;
             di.drive = di.head = di.track = di.sector = 0;
             di.nsectors = 1;
             di.buffer = NULL;
             status = _bios_disk( _DISK_VERIFY, &di );
             printf( "Status = 0x%4.4X\n", status );
           }
```
**Classification:** BIOS

**Systems:** DOS, Windows, Win386

Synopsis: #include <bios.h> unsigned short  $\_bias\_equiplist($  void  $);$ 

- **Description:** The *\_bios\_equiplist function uses INT 0x11 to determine what hardware and* peripherals are installed on the machine.
- **Returns:** The bios equiplist function returns a set of bits indicating what is currently installed on the machine. Those bits are defined as follows:

```
Bit Meaning
          bit 0 Set to 1 if system boots from disk
          bit 1 Set to 1 if a math coprocessor is installed
          bits 2-3 Indicates motherboard RAM size
          bits 4-5 Initial video mode
          bits 6-7 Number of diskette drives
          bit 8 Set to 1 if machine does not have DMA
          bits 9-11 Number of serial ports
          bit 12 Set to 1 if a game port is attached
          bit 13 Set to 1 if a serial printer is attached
          bits 14-15 Number of parallel printers installed
Example: #include <stdio.h>
           #include <bios.h>
           void main()
             {
               unsigned short equipment;
               equipment = _bios_equiplist();
               printf( "Equipment flags = 0x84.4X\n", equipment );
             }
```
**Classification:** BIOS

**Systems:** DOS, Windows, Win386

**Synopsis:** #include <bios.h> unsigned short  $\_bias\_keybrd($  unsigned service );

**Description:** The *Lios Leeybrd* function uses INT 0x16 to access the BIOS keyboard services. The possible values for *service* are the following constants:

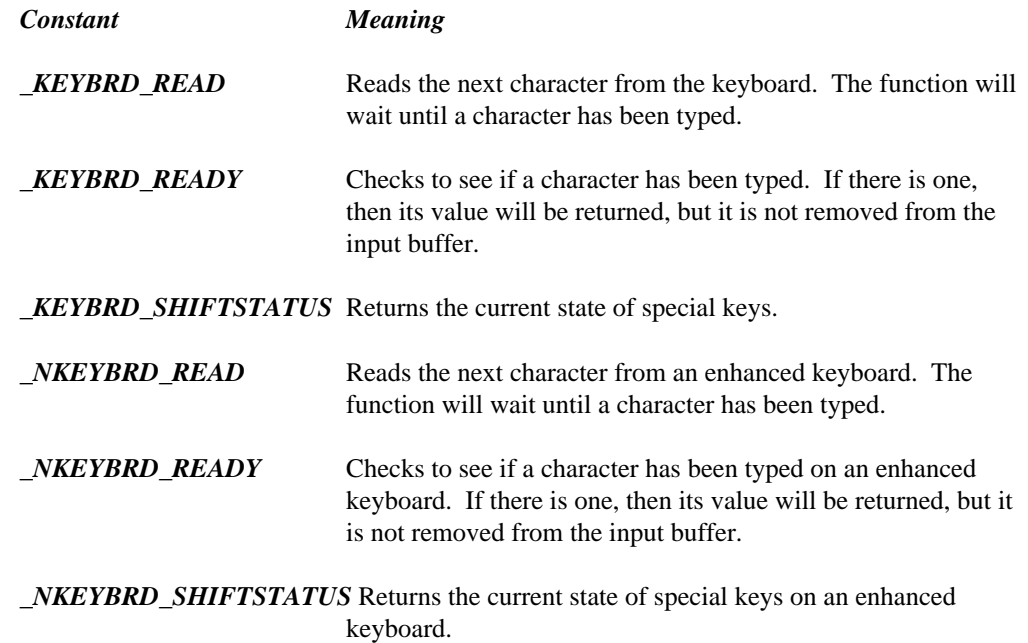

**Returns:** The return value depends on the *service* requested.

The \_KEYBRD\_READ and \_NKEYBRD\_READ services return the character's ASCII value in the low-order byte and the character's keyboard scan code in the high-order byte.

The \_KEYBRD\_READY and \_NKEYBRD\_READY services return zero if there was no character available, otherwise it returns the same value returned by \_KEYBRD\_READ and \_NKEYBRD\_READ.

The shift status is returned in the low-order byte with one bit for each special key defined as follows:

```
Bit Meaning
          bit 0 (0x01) Right SHIFT key is pressed
          bit 1 (0x02) Left SHIFT key is pressed
          bit 2 (0x04) CTRL key is pressed
          bit 3 (0x08) ALT key is pressed
          bit 4 (0x10) SCROLL LOCK is on
          bit 5 (0x20) NUM LOCK is on
          bit 6 (0x40) CAPS LOCK is on
          bit 7 (0x80) Insert mode is set
Example: #include <stdio.h>
          #include <bios.h>
          void main()
            {
              unsigned short key_state;
              key_state = _bios_keybrd( _KEYBRD_SHIFTSTATUS );
               if( key_state & 0x10 )
                   printf( "SCROLL LOCK is on\n" );
               if( key_state & 0x20 )
                   printf( "NUM LOCK is on\n" );
               if( key_state & 0x40 )
                   printf( "CAPS LOCK is on\n" );
            }
```
produces the following:

NUM LOCK is on

#### **Classification:** BIOS

**Systems:** DOS, Windows, Win386

## *\_bios\_memsize*

```
Synopsis: #include <bios.h>
         unsigned short _bios memsize( void );
```
- **Description:** The  $\_bias\_meansize$  function uses INT 0x12 to determine the total amount of memory available.
- **Returns:** The bios memsize function returns the total amount of 1K blocks of memory installed (maximum 640).

```
Example: #include <stdio.h>
         #include <bios.h>
         void main()
           {
             unsigned short memsize;
             memsize = \bot bios\_memsize();
             printf( "The total amount of memory is: %dK\n",
                         memsize );
           }
```
produces the following:

The total amount of memory is: 640K

### **Classification:** BIOS

**Systems:** DOS, Windows, Win386

```
Synopsis: #include <bios.h>
         unsigned short _bios_printer( unsigned service,
                                        unsigned port,
                                        unsigned data );
```
**Description:** The *\_bios \_printer function uses INT 0x17 to perform printer output services to the* printer specified by *port.* The values for service are:

*Value Meaning*

*\_PRINTER\_WRITE* Sends the low-order byte of *data* to the printer specified by *port.*

*\_PRINTER\_INIT* Initializes the printer specified by *port.*

*\_PRINTER\_STATUS* Get the status of the printer specified by *port.*

**Returns:** The *bios printer function returns a printer status byte defined as follows:* 

*bit 0 (0x01)* Printer timed out *bits 1-2* Unused *bit 3 (0x08)* I/O error *bit 4 (0x10)* Printer selected *bit 5 (0x20)* Out of paper *bit 6 (0x40)* Printer acknowledge *bit 7 (0x80)* Printer not busy

*Bit Meaning*

**Example:** #include <stdio.h> #include <bios.h>

> void main() { unsigned short status; status = \_bios\_printer( \_PRINTER\_STATUS, 1, 0 ); printf( "Printer status: 0x%2.2X\n", status ); }

**Classification:** BIOS

**Systems:** DOS, Windows, Win386

```
Synopsis: #include <bios.h>
         unsigned short _bios_serialcom( unsigned service,
                                          unsigned serial port,
                                          unsigned data );
```
**Description:** The \_bios\_serialcom function uses INT 0x14 to provide serial communications services to the serial port specified by *serial\_port.* 0 represents COM1, 1 represents COM2, etc. The values for service are:

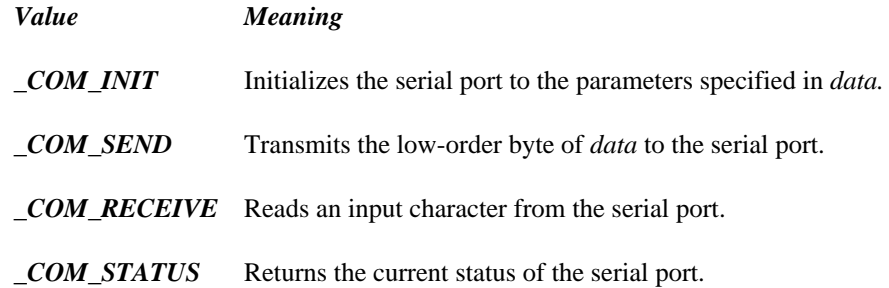

The value passed in *data* for the \_COM\_INIT service can be built using the appropriate combination of the following values:

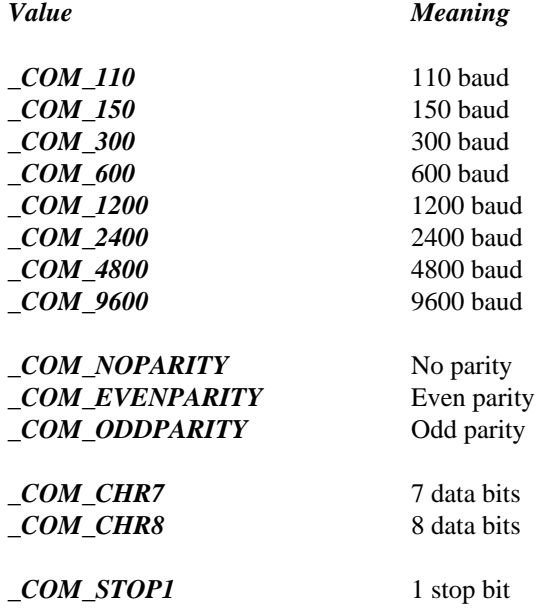

#### *\_COM\_STOP2* 2 stop bits

**Returns:** The bios serialcom function returns a 16-bit value with the high-order byte containing status information defined as follows:

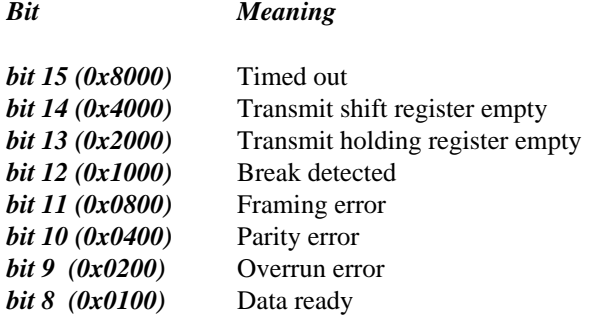

The low-order byte of the return value depends on the value of the *service* argument.

When *service* is \_COM\_SEND, bit 15 will be set if the *data* could not be sent. If bit 15 is clear, the return value equals the byte sent.

When *service* is \_COM\_RECEIVE, the byte read will be returned in the low-order byte if there was no error. If there was an error, at least one of the high-order status bits will be set.

When *service* is \_COM\_INIT or \_COM\_STATUS the low-order bits are defined as follows:

#### *Bit Meaning*

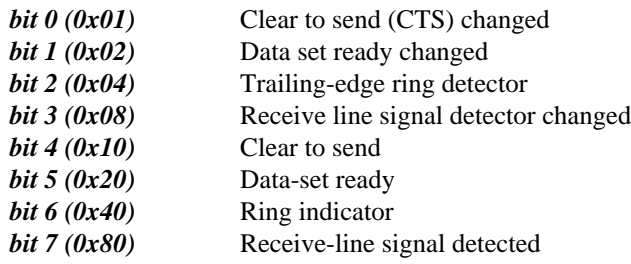

```
Example: #include <stdio.h>
         #include <bios.h>
         void main()
           {
             unsigned short status;
             status = _bios_serialcom( _COM_STATUS, 1, 0 );
             printf( "Serial status: 0x%2.2X\n", status );
           }
```
#### **Classification:** BIOS

**Systems:** DOS, Windows, Win386

```
Synopsis: #include <bios.h>
         int _bios_timeofday( int service, long *timeval );
```
- **Description:** The *\_bios\_timeofday* function uses INT 0x1A to get or set the current system clock value. The values for service are:
	- *Value Meaning*
	- *\_TIME\_GETCLOCK* Places the current system clock value in the location pointed to by *timeval.* The function returns zero if midnight has not passed since the last time the system clock was read or set; otherwise, it returns 1.
	- *\_TIME\_SETCLOCK* Sets the system clock to the value in the location pointed to by *timeval.*
- **Returns:** A value of -1 is returned if neither \_TIME\_GETCLOCK nor \_TIME\_SETCLOCK were specified; otherwise 0 is returned.
- **Example:** #include <stdio.h> #include <bios.h>

```
void main()
  {
    long time_of_day;
    _bios_timeofday( _TIME_GETCLOCK, &time_of_day );
    printf( "Ticks since midnight: %lu\n", time_of_day );
  }
```
produces the following:

Ticks since midnight: 762717

#### **Classification:** BIOS

**Systems:** DOS, Windows, Win386

- **Synopsis:** #include <stdio.h> int \_bprintf( char \*buf, size\_t bufsize, const char \*format, ... ); int \_bwprintf( wchar\_t \*buf, size\_t bufsize, const wchar\_t \*format,  $\dots$  );
- **Description:** The <u>perintf</u> function is equivalent to the sprintf function, except that the argument *bufsize* specifies the size of the character array *buf* into which the generated output is placed. A null character is placed at the end of the generated character string. The *format* string is described under the description of the printf function.

The <u>bwprintf</u> function is identical to **b**printf except that the argument *buf* specifies an array of wide characters into which the generated output is to be written, rather than converted to multibyte characters and written to a stream. The \_bwprintf function accepts a wide-character string argument for *format*

- **Returns:** The *\_bprintf* function returns the number of characters written into the array, not counting the terminating null character. An error can occur while converting a value for output. When an error has occurred, errno contains a value indicating the type of error that has been detected.
- See Also: cprintf, fprintf, printf, sprintf, \_vbprintf, vcprintf, vfprintf, vprintf, vsprintf
- **Example:** #include <stdio.h>

```
void main( int argc, char *argv[] )
  {
    char file_name[9];
    char file_ext[4];
    \perpbprintf( file_name, 9, "%s", argv[1] );
    \perpbprintf( file\perpext, 4, "%s", argv[2] );
    printf( "%s.%s\n", file_name, file_ext );
  }
```
**Classification:** WATCOM

**Systems:** bprintf - All, Netware bwprintf - All

```
Synopsis: #include <stdlib.h>
          void break off( void );
          void break_on( void );
Description: The break of function can be used with DOS to restrict break checking (Ctrl/C,
          Ctrl/Break) to screen output and keyboard input. The break_on function can be used with
          DOS to add break checking (Ctrl/C, Ctrl/Break) to other activities such as disk file
          input/output.
Returns: The break_off and break_on functions to not return anything.
See Also: signal
Example: #include <stdio.h>
          #include <stdlib.h>
          void main()
             {
               long i;
               FILE *tmpf;
               tmpf = tmpfile();
               if( tmpf = NULL ) (printf( "Start\n" );
                 break_off();
                  for( i = 1; i < 100000; i++ )
                    fprintf( tmpf, "%ld\n", i );
                 break\_on();
                 printf( "Finish\n" );
               }
             }
```
**Classification:** DOS

**Systems:** break off - DOS, Windows, Win386 break\_on - DOS, Windows, Win386

```
Synopsis: #include <stdlib.h>
         void *bsearch( const void *key,
                        const void *base,
                        size_t num,
                        size_t width,
                         int (*compar)( const void *pkey,
                                        const void *pbase) );
```
- **Description:** The bsearch function performs a binary search of a sorted array of *num* elements, which is pointed to by *base,* for an item which matches the object pointed to by *key.* Each element in the array is *width* bytes in size. The comparison function pointed to by *compar* is called with two arguments that point to elements in the array. The first argument *pkey* points to the same object pointed to by *key.* The second argument *pbase* points to a element in the array. The comparison function shall return an integer less than, equal to, or greater than zero if the *key* object is less than, equal to, or greater than the element in the array.
- **Returns:** The bsearch function returns a pointer to the matching member of the array, or NULL if a matching object could not be found. If there are multiple values in the array which are equal to the *key,* the return value is not necessarily the first occurrence of a matching value when the array is searched linearly.

```
See Also: lfind, lsearch, qsort
```

```
Example: #include <stdio.h>
         #include <stdlib.h>
         #include <string.h>
         static const char *keywords[] = {
                  "auto",
                  "break",
                  "case",
                  "char",
                  /* \cdot * //* . */
                  /* \t.*/"while"
            };
         #define NUM KW sizeof(keywords) / sizeof(char *)
```
```
int kw_compare( const void *p1, const void *p2 )
 {
   const char *pic = (const char *) pi;
   const char *p2c = (const char **) p2;
   return( strcmp( p1c, *p2c ) );
  }
int keyword_lookup( const char *name )
  {
   const char **key;
   key = (char const **) besarch( name, keywords, NUM_KW,sizeof( char * ), kw_compare );
   if( key == NULL ) return(-1);
   return key - keywords;
  }
void main()
  {
   printf( "%d\n", keyword_lookup( "case" ) );
   printf( "%d\n", keyword_lookup( "crigger" ) );
   printf( "%d\n", keyword_lookup( "auto" ) );
  }
//************ Sample program output ************
//2
//-1
//0
```
produces the following:

2 -1  $\overline{0}$ 

**Classification:** ANSI

**Systems:** All, Netware

### *bzero*

```
Synopsis: #include <string.h>
           void bzero( void *dst, size_t n );
Description: The bzero function fills the first n bytes of the object pointed to by dst with zero (null)
           bytes.
           Note that this function is similar to the ANSI memset function (new code should use the
           ANSI function).
Returns: The bzero function has no return value.
See Also: bcmp, bcopy, memset, strset
Example: #include <string.h>
           void main()
              {
                char buffer[80];
                bzero( buffer, 80 );
              }
Classification: WATCOM
```
**Systems:** All, Netware

```
Synopsis: #include <math.h>
         double cabs( struct complex value );
         struct _complex {
             double x; /* real part */
             double y; /* imaginary part */
         };
```
**Description:** The cabs function computes the absolute value of the complex number *value* by a calculation which is equivalent to

sqrt( (value.x\*value.x) + (value.y\*value.y) )

In certain cases, overflow errors may occur which will cause the matherr routine to be invoked.

**Returns:** The absolute value is returned.

```
Example: #include <stdio.h>
         #include <math.h>
         struct _complex c = \{ -3.0, 4.0 \};
         void main()
           {
             printf( "%f\n", cabs( c ) );
           }
```
produces the following:

5.000000

**Classification:** WATCOM

**Systems:** Math

**Synopsis:** #include <stdlib.h> For ANSI compatibility (calloc only) #include <malloc.h> Required for other function prototypes void \*calloc( size\_t n, size\_t size ); void \_\_based(void) \*\_bcalloc( \_\_segment seg, size\_t n, size\_t size  $)$ ; void  $_{-}$ far \*  $_{}$ fcalloc( size t n, size  $_{}$ t size ); void  $_{-}$ near \* $_{ncalloc( size_t n, size_t size)}$ ;

**Description:** The **calloc** functions allocate space for an array of *n* objects, each of length *size* bytes. Each element is initialized to 0.

Each function allocates memory from a particular heap, as listed below:

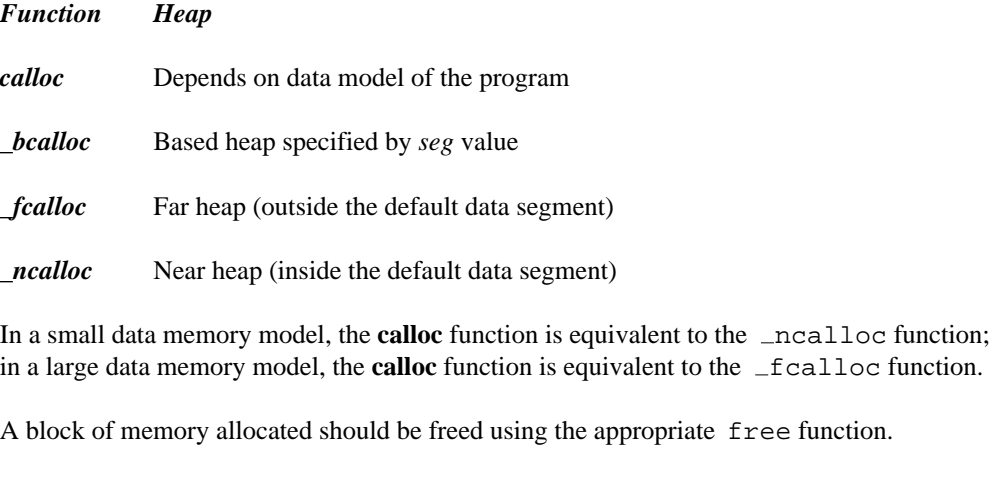

- **Returns:** The **calloc** functions return a pointer to the start of the allocated memory. The return value is NULL ( \_NULLOFF for \_bcalloc) if there is insufficient memory available or if the value of the *size* argument is zero.
- **See Also:** expand Functions, free Functions, halloc, hfree, malloc Functions, \_msize Functions, realloc Functions, sbrk

**Example:** #include <stdlib.h> void main()

```
{
 char *buffer;
 buffer = (char *)calloc( 80, sizeof(char) );
}
```
**Classification:** calloc is ANSI, \_fcalloc is not ANSI, \_bcalloc is not ANSI, \_ncalloc is not ANSI

```
Systems: calloc - All, Netware
         bcalloc - DOS/16, Windows, QNX/16, OS/2 1.x(all)
        _fcalloc - DOS/16, Windows, QNX/16, OS/2 1.x(all)
         ncalloc - DOS, Windows, Win386, Win32, QNX, OS/2 1.x, OS/2
         1.x(MT), OS/2-32
```

```
Synopsis: #include <math.h>
         double ceil( double x );
```
**Description:** The ceil function (ceiling function) computes the smallest integer not less than *x*.

**Returns:** The ceil function returns the smallest integer not less than x, expressed as a double.

```
See Also: floor
```

```
Example: #include <stdio.h>
         #include <math.h>
         void main()
           {
             printf( "%f %f %f %f %f\n", ceil( -2.1 ), ceil( -2. ),
                 ceil( 0.0 ), ceil( 2. ), ceil( 2.1 ) );
           }
```
produces the following:

-2.000000 -2.000000 0.000000 2.000000 3.000000

**Classification:** ANSI

**Systems:** Math

```
Synopsis: #include <conio.h>
         char *cgets( char *buf );
```
**Description:** The cgets function gets a string of characters directly from the console and stores the string and its length in the array pointed to by *buf.* The first element of the array *buf[0]* must contain the maximum length in characters of the string to be read. The array must be big enough to hold the string, a terminating null character, and two additional bytes.

> The cgets function reads characters until a carriage-return line-feed combination is read, or until the specified number of characters is read. The string is stored in the array starting at buf[2]. The carriage-return line-feed combination, if read, is replaced by a null character. The actual length of the string read is placed in *buf[1].*

**Returns:** The cgets function returns a pointer to the start of the string which is at *buf[2].*

```
See Also: fgets, getch, getche, gets
```

```
Example: #include <conio.h>
```

```
void main()
  {
    char buffer[82];
    buffer[0] = 80;cgets( buffer );
    cprintf( "\s\r\n", &buffer[2] );
  }
```
#### **Classification:** WATCOM

**Systems:** All, Netware

```
Synopsis: #include <dos.h>
          void _chain_intr( void (\_interrupt \_far *func)() );
Description: The \text{chain}\_\text{intr} function is used at the end of an interrupt routine to start executing
          another interrupt handler (usually the previous handler for that interrupt). When the interrupt
          handler designated by func receives control, the stack and registers appear as though the
          interrupt just occurred.
Returns: The chain intr function does not return.
See Also: dos_getvect, dos_keep, dos_setvect
Example: #include <stdio.h>
          #include <dos.h>
          volatile int clock_ticks;
          void (\_interrupt \_far *prev\_int\_1c)(;
          #define BLIP COUNT (5*18) /* 5 seconds */
          void __interrupt __far timer_rtn()
             {
               ++clock_ticks;
                _chain_intr( prev_int_1c );
             }
          int delays = 0;
          int compile_a_line()
             \mathcal{L}if( delays > 15 ) return( 0 );
               delay( 1000 ); /* delay for 1 second */
               printf( "Delayed for 1 second\n" );
               delays++;
               return( 1 );
             }
```

```
void main()
  {
    prev\_int\_1c = _dos\_getvect( 0x1c )dos_setvect( 0x1c, timer_rtn );
    while(compile_aline()) {
        if( clock\_ticks >= BLIP\_COUNT ) {
            putchar( '.' );
            clock ticks -= BLIP COUNT;
        }
    }
    _dos_setvect( 0x1c, prev_int_1c );
  }
```
#### **Classification:** WATCOM

**Systems:** DOS, Windows

- **Synopsis:** #include <sys\types.h> #include <direct.h> int chdir( const char \*path ); int \_wchdir( const wchar\_t \*path );
- **Description:** The chdir function changes the current directory on the specified drive to the specified *path.* If no drive is specified in *path* then the current drive is assumed. The *path* can be either relative to the current directory on the specified drive or it can be an absolute path name.

Each drive under DOS, OS/2 or Windows has a current directory. The current working directory is the current directory of the current drive. If you wish to change the current drive, you must use the \_dos\_setdrive function.

The  $\omega$ chdir function is identical to chdir except that it accepts a wide-character string argument.

- **Returns:** The chdir function returns zero if successful. Otherwise, -1 is returned, errno is set to indicate the error, and the current working directory remains unchanged.
- **Errors:** When an error has occurred, errno contains a value indicating the type of error that has been detected.

*Constant Meaning ENOENT* The specified *path* does not exist or *path* is an empty string. See Also: chmod, dos\_setdrive, getcwd, mkdir, rmdir, stat, umask **Example:** #include <stdio.h> #include <stdlib.h> #include <direct.h> void main( int argc, char \*argv[] ) { if(  $\arcc$  != 2 ) { fprintf( stderr, "Use: cd <directory>\n" ); exit $(1)$ ; }

```
if( chdir( argv[1] ) == 0 ) {
    printf( "Directory changed to %s\n", argv[1] );
   ext(0);
  } else {
   perror( argv[1] );
   exit( 1 );
  }
}
```
**Classification:** chdir is POSIX 1003.1, \_wchdir is not POSIX

```
Systems: chdir - All, Netware
         \text{\textendash} - DOS, Windows, Win386, Win32, OS/2 1.x(all), OS/2-32
```
- **Synopsis:** #include <sys\types.h> #include <sys\stat.h> #include <io.h> int chmod( const char \*path, int permission );  $int$  \_wchmod( const wchar\_t \*path, int permission );
- **Description:** The chmod function changes the permissions for a file specified by *path* to be the settings in the mode given by *permission.* The access permissions for the file or directory are specified as a combination of bits (defined in the <sys\stat.h> header file).

The following bits define permissions for the owner.

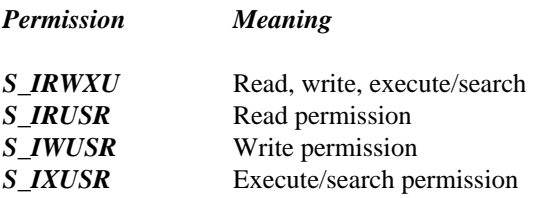

The following bits define permissions for the group.

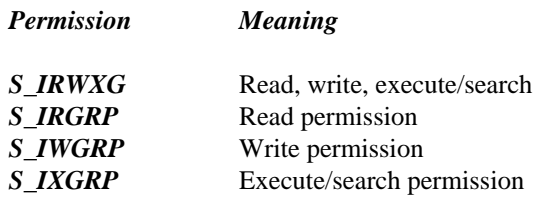

The following bits define permissions for others.

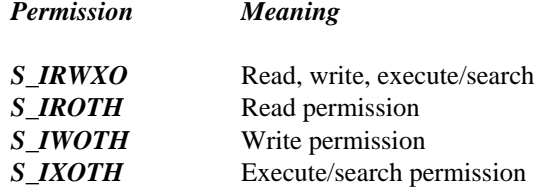

The following bits define miscellaneous permissions used by other implementations.

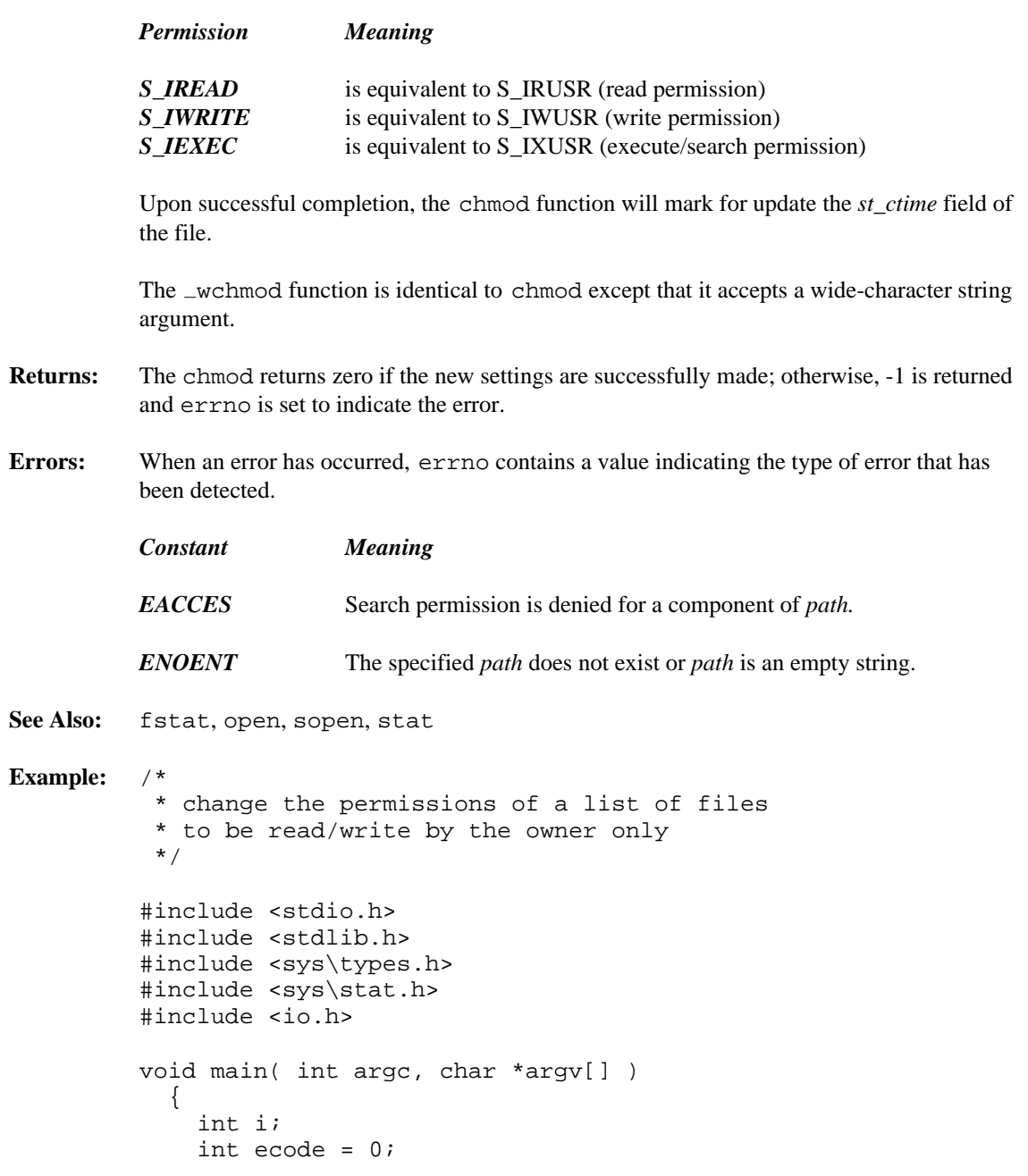

```
for( i = 1; i < argc; i++) {
   if( chmod( argv[i], S_IRUSR | S_IWUSR ) == -1 ) {
     perror( argv[i] );
     ecode++;
    }
  }
 exit( ecode );
}
```
**Classification:** chmod is POSIX 1003.1, \_wchmod is not POSIX

```
Systems: chmod - All, Netware
        wchmod - DOS, Windows, Win386, Win32, OS/2 1.x(all), OS/2-32
```

```
Synopsis: #include <io.h>
           int chsize( int handle, long size );
Description: The chsize function changes the size of the file associated with handle by extending or
           truncating the file to the length specified by size. If the file needs to be extended, the file is
           padded with NULL ('0') characters.
Returns: The chsize function returns zero if successful. A return value of -1 indicates an error, and
           errno is set to indicate the error.
Errors: When an error has occurred, errno contains a value indicating the type of error that has
           been detected.
           Constant Meaning
          EACCES The specified file is locked against access.
          EBADF Invalid file handle.
          ENOSPC Not enough space left on the device to extend the file.
See Also: close, creat, open
Example: #include <stdio.h>
           #include <io.h>
           #include <fcntl.h>
           #include <sys\stat.h>
           void main()
             {
                int handle;
               handle = open( "file", O RDWR | O CREAT,
                              S_IRUSR | S_IWUSR | S_IRGRP | S_IWGRP );
                if( handle != -1 ) {
                  if( chsize( handle, 32 * 1024L ) != 0 ) {
                       printf( "Error extending file\n" );
                  }
                  close( handle );
                }
             }
Classification: WATCOM
```
**Systems:** All, Netware

```
Synopsis: #include <float.h>
          unsigned int _clear87( void );
Description: The _clear87 function clears the floating-point status word which is used to record the
          status of 8087/80287/80387/80486 floating-point operations.
Returns: The _clear87 function returns the old floating-point status. The description of this status
          is found in the <float.h> header file.
See Also: _control87, _controlfp, _finite, _fpreset, _status87
Example: #include <stdio.h>
          #include <float.h>
          void main()
             {
               unsigned int fp_status;
               fp_status = _{\text{clear87}}();
               printf( "80x87 status =" );
               if( fp_status & SW_INVALID )printf( " invalid" );
               if( fp_status & SW_DENORMAL )
                   printf( " denormal" );
               if( fp_status & SW_ZERODIVIDE )
                   printf( " zero_divide" );
               if( fp_status & SW_OVERFLOW )
                   printf( " overflow" );
               if( fp_status & SW_UNDERFLOW )
                   printf( " underflow" );
               if( fp_status & SW_INEXACT )
                   printf( " inexact_result" );
               printf("\n\n'\n');
             }
```
**Classification:** Intel

**Systems:** Math

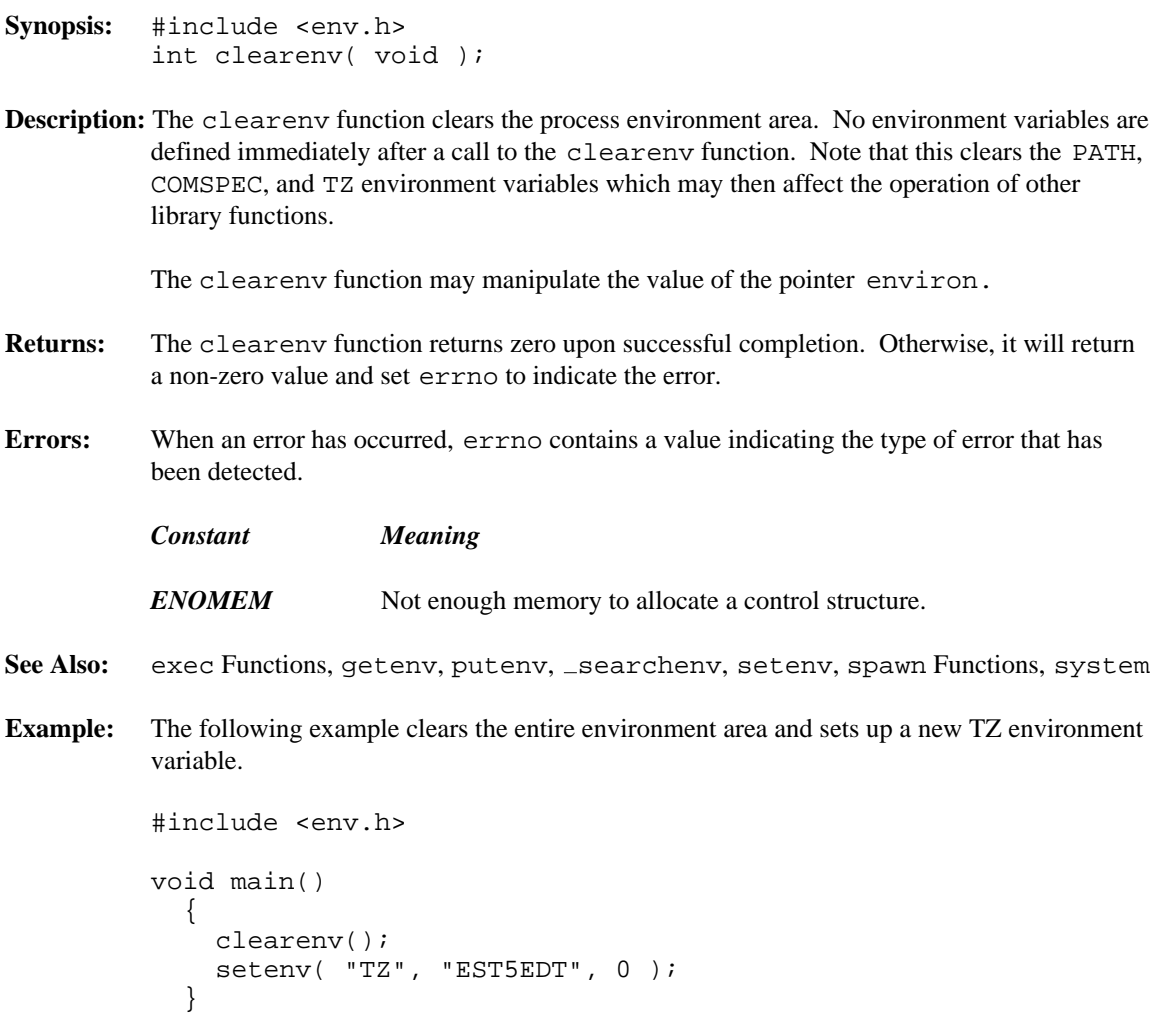

#### **Classification:** WATCOM

**Systems:** All, Netware

```
Synopsis: #include <stdio.h>
         void clearerr( FILE *fp );
```
- **Description:** The clearerr function clears the end-of-file and error indicators for the stream pointed to by *fp.* These indicators are cleared only when the file is opened or by an explicit call to the clearerr or rewind functions.
- **Returns:** The clearerr function returns no value.
- See Also: feof, ferror, perror, strerror

```
Example: #include <stdio.h>
```

```
void main()
 {
   FILE *fp;
   int c;
   c = 'J';
   fp = fopen('file", "w");
   if( fp != NULL ) {
     fputc( c, fp );
     if( ferror( fp ) ) { /* if error *clearerr( fp ); /* clear the error */fputc( c, fp ); /* and retry it */}
    }
  }
```
#### **Classification:** ANSI

**Systems:** All, Netware

```
Synopsis: #include <graph.h>
         void _FAR _clearscreen( short area );
```
**Description:** The \_clearscreen function clears the indicated *area* and fills it with the background color. The *area* argument must be one of the following values:

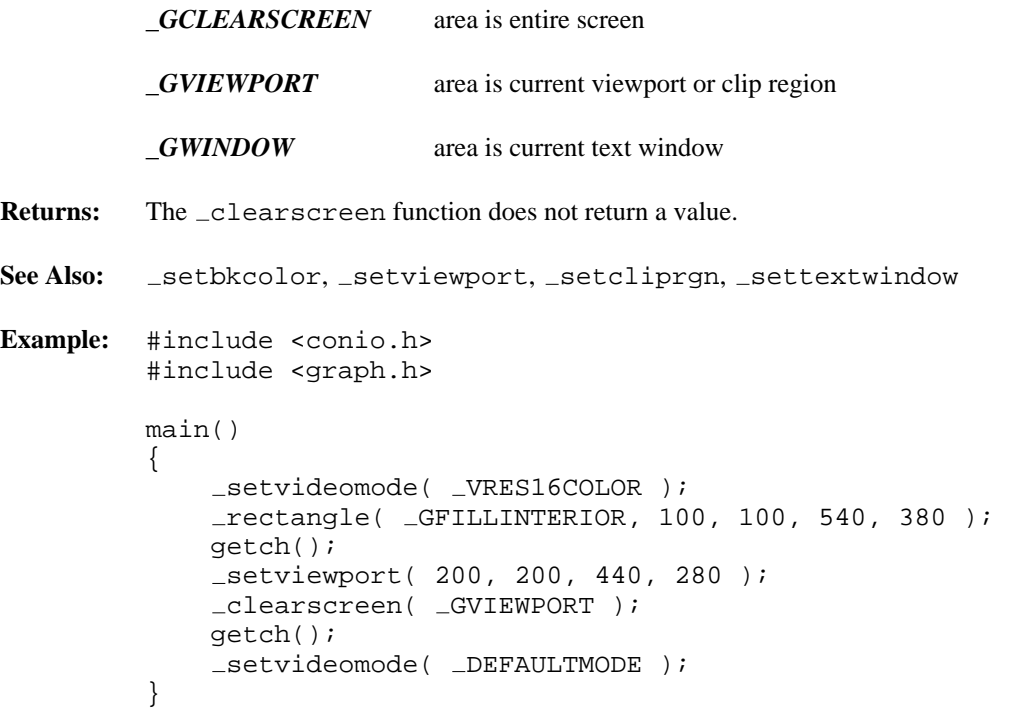

**Classification:** PC Graphics

**Systems:** DOS, QNX

```
Synopsis: #include <time.h>
          clock_t clock(void);
Description: The clock function returns the number of clock ticks of processor time used by program
          since the program started executing. This can be converted to seconds by dividing by the
          value of the macro CLOCKS_PER_SEC.
          Note that under DOS and OS/2, the clock tick counter will reset to 0 for each subsequent 24
          hour interval that elapses.
Returns: The clock function returns the number of clock ticks that have occurred since the program
          started executing.
See Also: asctime, ctime, difftime, gmtime, localtime, mktime, strftime, time,
          tzset
Example: #include <stdio.h>
           #include <math.h>
          #include <time.h>
          void compute( void )
             {
               int i, j;
               double x;
               x = 0.0;
               for( i = 1; i \le 100; i++)for( j = 1; j \le 100; j++)x += sqrt( (double) i * j );
               printf( "%16.7f\n", x );
             }
          void main()
             {
               clock_t start_time, end_time;
               start_time = clock();
               compute();
               end_time = clock();
               printf( "Execution time was %lu seconds\n",
                       (end_time - start_time) / CLOCKS_PER_SEC);
             }
```
**Classification:** ANSI

**Systems:** All, Netware

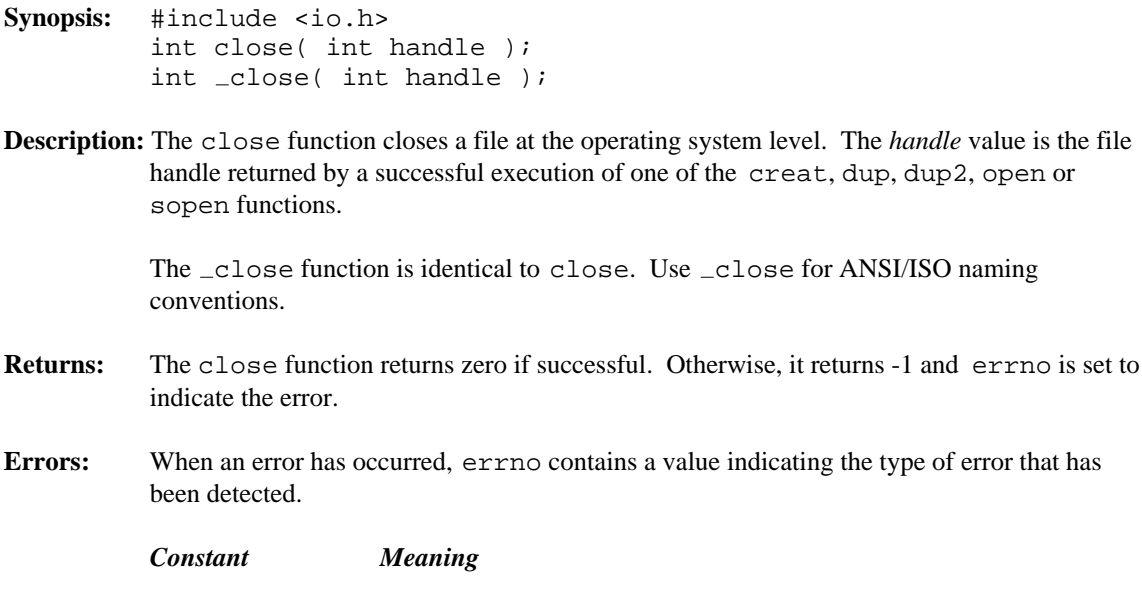

*EBADF* The *handle* argument is not a valid file handle.

*handle* value is the file

See Also: creat, dup, dup2, open, sopen

```
Example: #include <fcntl.h>
         #include <io.h>
         void main()
           {
             int handle;
             handle = open( "file", O_RDONLY );
             if( handle != -1 ) {
               /* process file */
               close( handle );
             }
           }
```
**Classification:** close is POSIX 1003.1, \_close is not POSIX

\_close conforms to ANSI/ISO naming conventions

**Systems:** close - All, Netware  $\_close$  - DOS, Windows, Win386, Win32, OS/2  $1.x(all)$ , OS/2-32

```
Synopsis: #include <direct.h>
         int closedir( struct dirent *dirp );
         int _wclosedir( struct _wdirent *dirp );
```
**Description:** The closedir function closes the directory specified by *dirp* and frees the memory allocated by opendir.

> The \_wclosedir function is identical to closedir except that it closes a directory of wide-character filenames opened by  $\text{\_}w$ opendir.

- **Returns:** The closedir function returns zero if successful, non-zero otherwise.
- **Errors:** When an error has occurred, errno contains a value indicating the type of error that has been detected.

```
Constant Meaning
```
*EBADF* The argument *dirp* does not refer to an open directory stream.

See Also: dos find Functions, opendir, readdir, rewinddir

**Example:** To get a list of files contained in the directory  $\wedge$   $\wedge$   $\wedge$  on your default disk:

```
#include <stdio.h>
#include <direct.h>
typedef struct {
    unsigned short twosecs : 5: /* seconds / 2 */
    unsigned short minutes : 6;
    unsigned short hours : 5;
\} ftime_t;
typedef struct {
    unsigned short day : 5;
    unsigned short month : 4i<br>unsigned short year : 7iunsigned short year
} fdate_t;
void main()
  \mathcal{L}DIR *dirp;
    struct dirent *direntp;
    ftime_t *f_time;
    fdate_t *f_date;
```

```
dirp = opendir( "\\\water\h" );
  if( dirp != NULL ) {
    for(i; j) {
       direntp = readdir( dirp );
       if( direntp == NULL ) break;
       f_time = (time_t *)\&direntp->d_time;f<sub>-date</sub> = (fdate_t * )\&direntp - >d<sub>-date;</sub>
      printf( "%-12s %d/%2.2d/%2.2d "
                "%2.2d:%2.2d:%2.2d \n",
           direntp->d_name,
           f<sub>-date->year + 1980,</sub>
           f date->month,
           f_{\text{date}\text{-}\text{day}},
           f_time->hours,
           f_ttime->minutes,
           f_time->twosecs * 2 );
    }
    closedir( dirp );
  }
}
```
Note the use of two adjacent backslash characters (\) within character-string constants to signify a single backslash.

**Classification:** closedir is POSIX 1003.1, \_wclosedir is not POSIX

```
Systems: closedir - All, Netware
         wclosedir - DOS, Windows, Win386, Win32, OS/2 1.x(all),
         OS/2-32
```

```
Synopsis: #include <process.h>
           char *_cmdname( char *buffer );
Description: The _cmdname function obtains a copy of the executing program's pathname and places it
          in buffer.
Returns: If the pathname of the executing program cannot be determined then NULL is returned;
           otherwise the address of buffer is returned.
See Also: getcmd
Example: #include <stdio.h>
           #include <process.h>
          void main()
             {
               char buffer[PATH_MAX];
               printf( "%s\n", _cmdname( buffer ) );
             }
```
#### **Classification:** WATCOM

**Systems:** All, Netware

```
Synopsis: #include <float.h>
          unsigned int _control87( unsigned int newcw,
                                       unsigned int mask );
Description: The _control87 function updates the control word of the 8087/80287/80387/80486. If
          mask is zero, then the control word is not updated. If mask is non-zero, then the control word
          is updated with bits from newcw corresponding to every bit that is on in mask.
Returns: The _control87 function returns the new control word. The description of bits defined
          for the control word is found in the \leq float. h> header file.
See Also: clear87, controlfp, finite, fpreset, status87
Example: #include <stdio.h>
          #include <float.h>
          char *status[2] = \{ "disabled", "enabled" \};
          void main()
             {
               unsigned int fp_{-}cw = 0;
               unsigned int fp\_mask = 0;
               unsigned int bits;
               fp_{cw} = _control87( fp_{cw},
                                      fp_mask );
               printf( "Interrupt Exception Masks\n" );
               bits = fp_{cW} & MCW_EM;
               printf( " Invalid Operation exception %s\n",
                        status[ (bits & EM_INVALID) == 0 ] );
               printf( " Denormalized exception %s\n",
                        status[ (bits & EM<sub>DENORMAL</sub>) == 0 ] );
               printf( " Divide-By-Zero exception %s\n",
                        status[ (bits & EM_ZERODIVIDE) == 0 ] );
               printf( " Overflow exception %s\n",
                        status[ (bits & EM<sub>-</sub>OVERFLOW) == 0 ] );
               printf( " Underflow exception %s\n",
                        status[ (bits & EM_UNDERFLOW) == 0 ] );
               printf( " Precision exception %s\n",
                        status[ (bits & EM_PRECISION) == 0 ] );
```

```
printf( "Infinity Control = " );
  bits = fp_{c}w & MCW_IC;
  if( bits == IC_AFFINE ) printf( "affine\n" );
  if( bits == IC\_PROJECTIVE ) printf( "projective\n" );
 printf( "Rounding Control = " );
 bits = fp_{c}w & MCW_{c}RC;
  if( bits == RC\_NEAR ) printf( "near\n\pi" );
  if( bits == RC\_DOWN ) printf( "down\n" );<br>if( bits == RC\_UP ) printf( "up\nn" );
  if( bits == RC_UP ) printf( "up\n");<br>if( bits == RC_CHDP ) printf( "chop\n");
  if( bits == RC_CHOP )printf( "Precision Control = " );
  bits = fp_{c}w & MCW_{c}PC;
 if( bits == PC_24 ) printf( "24 bits\n" );
 if( bits == PC_53 ) printf( "53 bits\n" );<br>if( bits == PC_64 ) printf( "64 bits\n" );
                                 printf( "64 \; bits\n" );
}
```
#### **Classification:** Intel

**Systems:** All, Netware

```
Synopsis: #include <float.h>
          unsigned int _controlfp( unsigned int newcw,
                                       unsigned int mask );
Description: The _controlfp function updates the control word of the 8087/80287/80387/80486. If
          mask is zero, then the control word is not updated. If mask is non-zero, then the control word
          is updated with bits from newcw corresponding to every bit that is on in mask.
Returns: The controlfp function returns the new control word. The description of bits defined
          for the control word is found in the \leq float.h> header file.
See Also: clear87, control87, finite, fpreset, status87
Example: #include <stdio.h>
          #include <float.h>
          char *status[2] = \{ "disabled", "enabled" };
          void main()
            {
               unsigned int fp_{c}w = 0;
              unsigned int fp\_mask = 0;
               unsigned int bits;
               fp_{cw} = _controlfp( fp_{cw},
                                      fp_mask );
              printf( "Interrupt Exception Masks\n" );
              bits = fp_{cW} & MCW_EM;
              printf( " Invalid Operation exception %s\n",
                        status[ (bits & EM_INVALID) == 0 ] );
              printf( " Denormalized exception %s\n",
                        status[ (bits & EM<sub>DENORMAL</sub>) == 0 ] );
              printf( " Divide-By-Zero exception %s\n",
                        status[ (bits & EM_ZERODIVIDE) == 0 ] );
               printf( " Overflow exception %s\n",
                        status[ (bits & EM_OVERFLOW) == 0 ] );
              printf( " Underflow exception %s\n",
                        status[ (bits & EM_UNDERFLOW) == 0 ] );
              printf( " Precision exception %s\n",
                        status[ (bits & EM\_PRECISION) == 0 ] );
```

```
printf( "Infinity Control = " );
  bits = fp_{c}w & MCW_IC;
  if( bits == IC_AFFINE ) printf( "affine\n" );
  if( bits == IC\_PROJECTIVE ) printf( "projective\n" );
 printf( "Rounding Control = " );
 bits = fp_{c}w & MCW_{c};
  if( bits == RC\_NEAR ) printf( "near\n\pi" );
  if( bits == RC\_DOWN ) printf( "down\n" );<br>if( bits == RC\_UP ) printf( "up\nn" );
  if( bits == RC_UP ) printf( "up\n");<br>if( bits == RC_CHDP ) printf( "chop\n");
  if( bits == RC_CHOP )printf( "Precision Control = " );
  bits = fp_{c}w & MCW_{c}PC;
  if( bits == PC_24 ) printf( "24 bits\n" );
  if( bits == PC_{53} ) printf( "53 bits\n" );<br>if( bits == PC_{64} ) printf( "64 bits\n" );
                                 printf( "64 \; bits\n" );
}
```
#### **Classification:** Intel

**Systems:** All, Netware

```
Synopsis: #include <math.h>
         double cos( double x );
```
**Description:** The  $\cos$  function computes the  $\cos$  in  $\sin$  (measured in radians). A large magnitude argument may yield a result with little or no significance.

**Returns:** The cos function returns the cosine value.

```
See Also: acos, sin, tan
```

```
Example: #include <math.h>
```

```
void main()
  {
    double value;
    value = cos( 3.1415278 );
  }
```
#### **Classification:** ANSI

**Systems:** Math

```
Synopsis: #include <math.h>
         double cosh( double x );
```
- **Description:** The cosh function computes the hyperbolic cosine of x. A range error occurs if the magnitude of *x* is too large.
- **Returns:** The cosh function returns the hyperbolic cosine value. When the argument is outside the permissible range, the matherr function is called. Unless the default matherr function is replaced, it will set the global variable errno to ERANGE, and print a "RANGE error" diagnostic message using the stderr stream.

```
See Also: sinh, tanh, matherr
```

```
Example: #include <stdio.h>
         #include <math.h>
         void main()
           {
             printf( "\f\n", cosh(.5) );
           }
```
produces the following:

1.127626

**Classification:** ANSI

**Systems:** Math

### *cprintf*

```
Synopsis: #include <conio.h>
          int cprintf( const char *format, ... );
Description: The cprintf function writes output directly to the console under control of the argument
          format. The putch function is used to output characters to the console. The format string is
          described under the description of the printf function.
Returns: The cprintf function returns the number of characters written.
See Also: bprintf, fprintf, printf, sprintf, vbprintf, vcprintf, vfprintf,
          vprintf, vsprintf
Example: #include <conio.h>
          void main()
             \{char *weekday, *month;
               int day, year;
               weekday = "Saturday";
               month = "April";
               day = 18;year = 1987;
               cprintf( "%s, %s %d, %d\n",
                      weekday, month, day, year );
             }
          produces the following:
          Saturday, April 18, 1987
Classification: WATCOM
```
**Systems:** All, Netware

```
Synopsis: #include <conio.h>
         int cputs( const char *buf );
```
- **Description:** The cputs function writes the character string pointed to by *buf* directly to the console using the putch function. Unlike the puts function, the carriage-return and line-feed characters are not appended to the string. The terminating null character is not written.
- **Returns:** The cputs function returns a non-zero value if an error occurs; otherwise, it returns zero. When an error has occurred, errno contains a value indicating the type of error that has been detected.

```
See Also: fputs, putch, puts
```

```
Example: #include <conio.h>
```

```
void main()
  {
    char buffer[82];
    buffer[0] = 80;cgets( buffer );
    cputs( &buffer[2] );
    putch('\rightharpoonup r');
    putch('\n\in');
  }
```
**Classification:** WATCOM

**Systems:** All, Netware

```
Synopsis: #include <sys\types.h>
         #include <sys\stat.h>
         #include <io.h>
         int creat( const char *path, int mode );
         int _wcreat( const wchar_t *path, int mode );
```
**Description:** The creat function creates (and opens) a file at the operating system level. It is equivalent to:

open( path, O\_WRONLY | O\_CREAT | O\_TRUNC, mode );

The \_wcreat function is identical to creat except that it accepts a wide character string argument.

The name of the file to be created is given by *path.* When the file exists (it must be writeable), it is truncated to contain no data and the preceding *mode* setting is unchanged.

When the file does not exist, it is created with access permissions given by the *mode* argument. The access permissions for the file or directory are specified as a combination of bits (defined in the <sys\stat.h> header file).

The following bits define permissions for the owner.

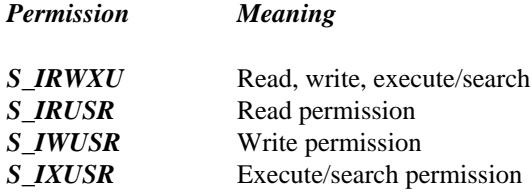

The following bits define permissions for the group.

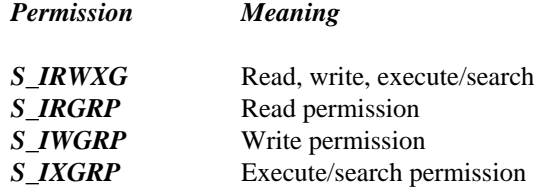

The following bits define permissions for others.

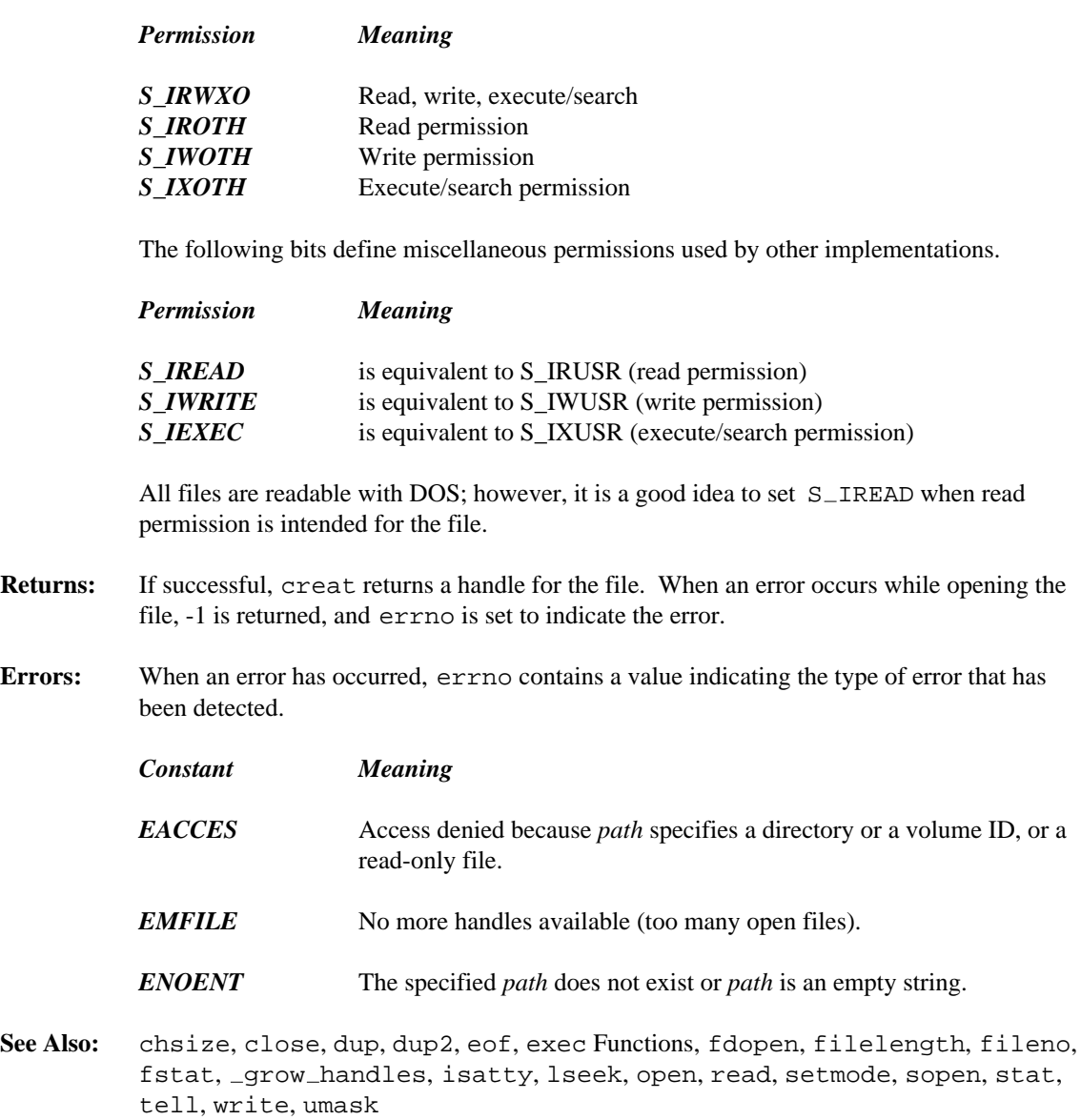

**Example:**

```
#include <sys\types.h>
#include <sys\stat.h>
#include <io.h>
void main()
  {
    int handle;
    handle = \text{create}( "file", S_IWRITE | S_IREAD );
    if( handle != -1 ) {
      /* process file */
      close( handle );
    }
  }
```
**Classification:** creat is POSIX 1003.1, \_wcreat is not POSIX

```
Systems: creat - All, Netware
         wcreat - DOS, Windows, Win386, Win32, OS/2 1.x(all), OS/2-32
```
```
Synopsis: #include <conio.h>
           int cscanf( const char *format, ... );
Description: The cscanf function scans input from the console under control of the argument format.
           Following the format string is a list of addresses to receive values. The cscanf function
           uses the function getche to read characters from the console. The format string is
           described under the description of the scanf function.
Returns: The cscanf function returns EOF when the scanning is terminated by reaching the end of
           the input stream. Otherwise, the number of input arguments for which values were
           successfully scanned and stored is returned. When a file input error occurs, the errno
           global variable may be set.
See Also: fscanf, scanf, sscanf, vcscanf, vfscanf, vscanf, vsscanf
Example: To scan a date in the form "Saturday April 18 1987":
           #include <conio.h>
           void main()
              {
                int day, year;
                char weekday[10], month[10];
                cscanf( "%s %s %d %d",
                           weekday, month, &day, &year );
                cprintf( "\n%s, %s %d, %d\n",
                           weekday, month, day, year );
              }
Classification: WATCOM
```
**Systems:** All, Netware

```
Synopsis: #include <time.h>
         char * ctime( const time_t *timer );
         char *_ctime( const time_t *timer, char *buf );
         wchar_t * \text{wctime} const time t * time);
         wchar_t *__wctime( const time_t *timer, wchar_t *buf );
```
**Description:** The **ctime** functions convert the calendar time pointed to by *timer* to local time in the form of a string. The **ctime** function is equivalent to

```
asctime( localtime( timer ) )
```
The **ctime** functions convert the time into a string containing exactly 26 characters. This string has the form shown in the following example:

Sat Mar 21 15:58:27 1987\n\0

All fields have a constant width. The new-line character  $\sqrt{\n}$  and the null character  $\sqrt{\n}$ occupy the last two positions of the string.

The ANSI function **ctime** places the result string in a static buffer that is re-used each time **ctime** or asctime is called. The non-ANSI function  $\text{\_ctime}$  places the result string in the buffer pointed to by *buf.*

The wide-character function \_wctime is identical to **ctime** except that it produces a wide-character string (which is twice as long). The wide-character function  $\Box$  wet ime is identical to  $\text{\_ctime}$  except that it produces a wide-character string (which is twice as long).

Whenever the **ctime** functions are called, the tzset function is also called.

The calendar time is usually obtained by using the time function. That time is Coordinated Universal Time (UTC) (formerly known as Greenwich Mean Time (GMT)).

The time set on the computer with the DOS time command and the DOS date command reflects the local time. The environment variable TZ is used to establish the time zone to which this local time applies. See the section *The TZ Environment Variable* for a discussion of how to set the time zone.

**Returns:** The **ctime** functions return the pointer to the string containing the local time.

**See Also:** asctime, clock, difftime, gmtime, localtime, mktime, strftime, time, tzset

```
Example: #include <stdio.h>
         #include <time.h>
         void main()
           {
             time_t time_of_day;
             auto char buf[26];
             time of day = time( NULL );
             printf( "It is now: %s", _ctime( &time_of_day, buf ) );
           }
```
produces the following:

It is now: Fri Dec 25 15:58:42 1987

**Classification:** ctime is ANSI, \_ctime is not ANSI, \_wctime is not ANSI, \_\_wctime is not ANSI

**Systems:** ctime - All, Netware  $_{\text{ctime}}$  - All wctime - All wctime - All

```
Synopsis: #include <process.h>
         int cwait( int *status, int process_id, int action );
```
**Description:** The cwait function suspends the calling process until the specified process terminates.

If *status* is not NULL, it points to a word that will be filled in with the termination status word and return code of the terminated child process.

If the child process terminated normally, then the low order byte of the status word will be set to 0, and the high order byte will contain the low order byte of the return code that the child process passed to the DOSEXIT function. The DOSEXIT function is called whenever main returns, or exit or \_exit are explicity called.

If the child process did not terminate normally, then the high order byte of the status word will be set to 0, and the low order byte will contain one of the following values:

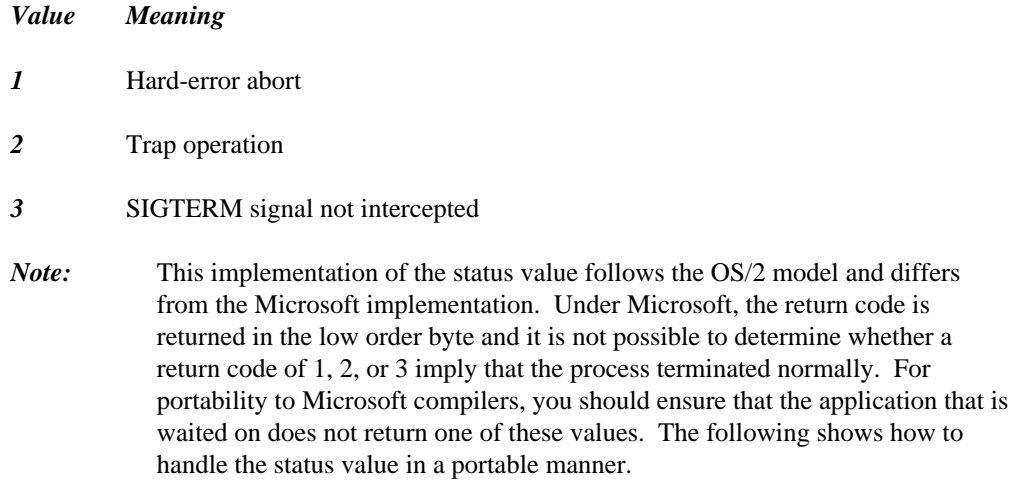

```
cwait( &status, process_id, WAIT_CHILD );
\# \text{if defined}(\_\text{WATCONC}\_\text{-})switch( status & 0xff ) {
case 0:
    printf( "Normal termination exit code = %d\n", status >> 8
);
   break;
case 1:
   printf( "Hard-error abort\n" );
   break;
case 2:
   printf( "Trap operation\n" );
   break;
case 3:
   printf( "SIGTERM signal not intercepted\n" );
   break;
default:
    printf( "Bogus return status\n" );
}
#else if defined(_MSC_VER)
switch( status & 0xff ) {
case 1:
   printf( "Possible Hard-error abort\n" );
   break;
case 2:
   printf( "Possible Trap operation\n" );
    break;
case 3:
   printf( "Possible SIGTERM signal not intercepted\n" );
    break;
default:
    printf( "Normal termination exit code = %d\n", status );
}
#endif
```
The *process\_id* argument specifies which process to wait for. Under Win32, any process can wait for any other process for which the process id is known. Under OS/2, a process can wait for any of its child processes. For example, a process id is returned by certain forms of the spawn function that is used to start a child process.

The *action* argument specifies when the parent process resumes execution. This argument is ignored in Win32, but is accepted for compatibility with OS/2 (although Microsoft handles the *status* value differently from OS/2!). The possible values are:

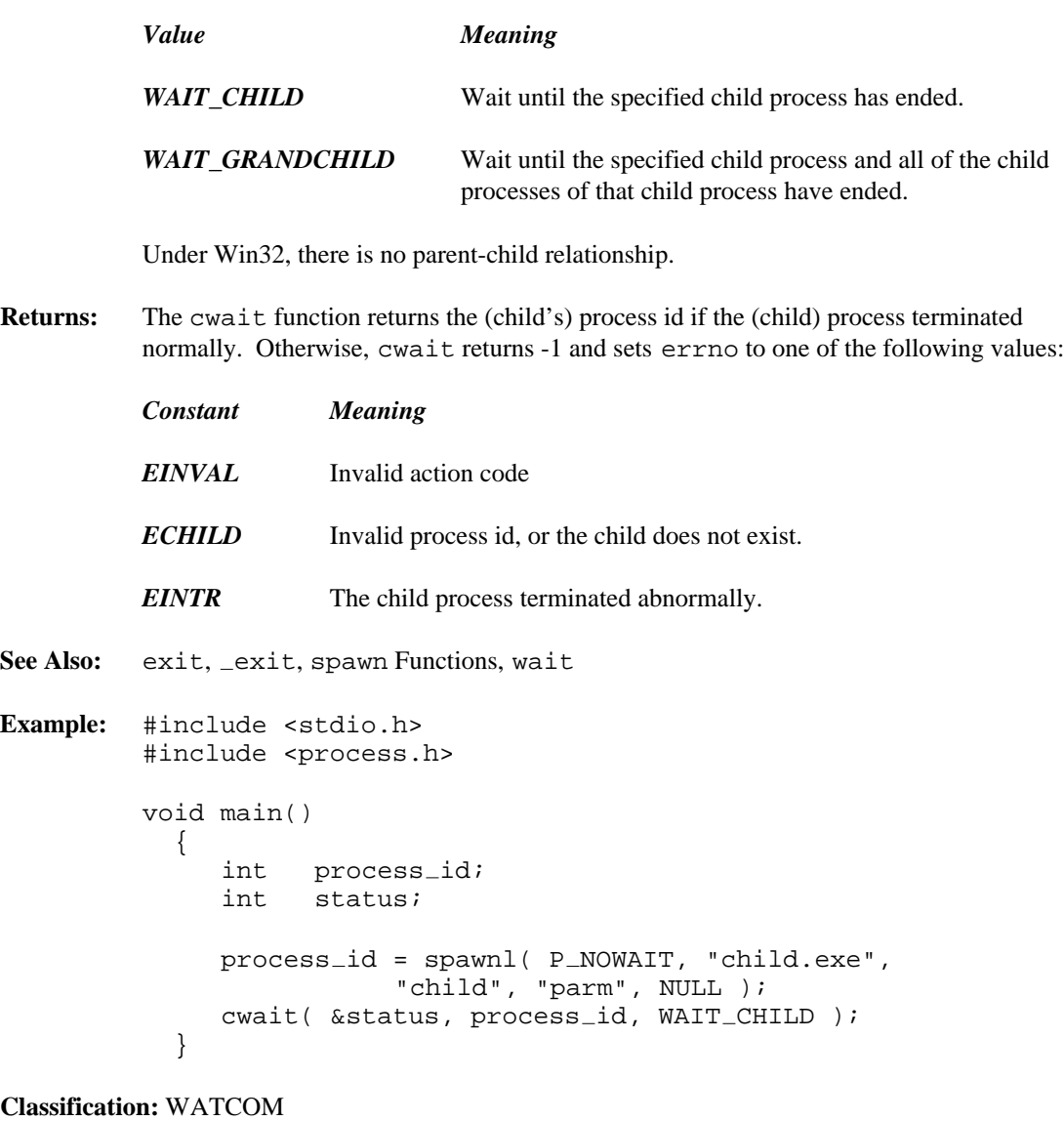

**Systems:** Win32, OS/2 1.x(all), OS/2-32

```
Synopsis: #include <i86.h>
         void delay( unsigned milliseconds );
```
**Description:** The delay function suspends execution by the specified number of *milliseconds.*

**Returns:** The delay function has no return value.

```
See Also: sleep
Example: #include <i86.h>
         void main()
           {
             sound( 200 );
             delay( 500 ); /* delay for 1/2 second */
             nosound();
           }
```
**Classification:** WATCOM

**Systems:** All, Netware

```
Synopsis: #include <math.h>
           extern int _dieeetomsbin( double *src, double *dest );
Description: The dieeetomsbin function loads the double pointed to by src in IEEE format and
           converts it to Microsoft binary format, storing the result into the double pointed to by dest.
           For dieeetomsbin, IEEE Nan's and Infinities will cause overflow. IEEE denormals
           will be converted if within range. Otherwise, they will be converted to 0 in the Microsoft
           binary format.
           The range of Microsoft binary format floats is 2.938736e-39 to 1.701412e+38. The range of
           Microsoft binary format doubles is 2.938735877056e-39 to 1.701411834605e+38.
           Microsoft Binary Format was used by early versions of Microsoft QuickBASIC before
           coprocessors became standard.
Returns: The dieeetomsbin function returns 0 if the conversion was successful. Otherwise, it
           returns 1 if conversion would cause an overflow.
See Also: dmsbintoieee, fieeetomsbin, fmsbintoieee
Example: #include <stdio.h>
           #include <math.h>
           void main()
             {
                float fieee, fmsb;
                double dieee, dmsb;
                fieee = 0.5;
                dieee = -2.0;
                /* Convert IEEE format to Microsoft binary format */
                fieeetomsbin( &fieee, &fmsb );
                dieeetomsbin( &dieee, &dmsb );
                /* Convert Microsoft binary format back to IEEE format */
                fmsbintoieee( &fmsb, &fieee );
                dmsbintoieee( &dmsb, &dieee );
                /* Display results */
               printf( "fieee = f, dieee = f \nvert f), fieee, dieee );
             }
```
produces the following:

fieee =  $0.500000$ , dieee =  $-2.000000$ 

**Classification:** WATCOM

**Systems:** All, Netware

```
Synopsis: #include <time.h>
          double difftime( time_t time1, time_t time0 );
Description: The difftime function calculates the difference between the two calendar times:
                  time1 - time0
Returns: The difftime function returns the difference between the two times in seconds as a
          double.
See Also: asctime, clock, ctime, gmtime, localtime, mktime, strftime, time, tzset
Example: #include <stdio.h>
          #include <time.h>
          void compute( void );
          void main()
            {
              time_t start_time, end_time;
              start_time = time( NULL );
              compute();
              end_time = time( NULL);
              printf( "Elapsed time: %f seconds\n",
                   difftime( end_time, start_time ) );
            }
          void compute( void )
            {
              int i, j;
              for( i = 1; i <= 20; i++ ) {
                for( j = 1; j \le 20; j++)printf( "%3d ", i * j );
                printf("\n\n'\n');
              }
            }
```
**Classification:** ANSI

**Systems:** Math

```
Synopsis: #include <i86.h>
         void disable( void );
```
**Description:** The \_disable function causes interrupts to become disabled.

The  $\Delta$  disable function would be used in conjunction with the  $\Delta$  enable function to make sure that a sequence of instructions are executed without any intervening interrupts occurring.

```
Returns: The disable function returns no value.
```
See Also: \_enable

**Example:** #include <stdio.h> #include <stdlib.h> #include <i86.h>

```
struct list_entry {
    struct list_entry *next;
    int data;
};
volatile struct list_entry *ListHead = NULL;
volatile struct list entry *ListTail = NULL;
void insert( struct list_entry *new_entry )
  {
    /* insert new_entry at end of linked list */
    new\_entry\text{-}next = NULL;disable(); /* disable interrupts */
    if( ListTail == NULL ) {
      ListHead = new_entry;
    } else {
      ListTail->next = new</u>.}
    ListTail = new\_entry;<br>_enable(); /*
                     /* enable interrupts now */
  }
```

```
void main()
  {
    struct list_entry *p;
    int i;
    for( i = 1; i <= 10; i++ ) {
      p = (struct list</u> -entry *)malloc( sizeof( struct list_entry ) );
      if( p == NULL ) break;p->data = i;
      insert( p );
    }
  }
```
**Classification:** Intel

**Systems:** All, Netware

```
Synopsis: #include <graph.h>
          short FAR displaycursor( short mode );
Description: The \Deltadisplaycursor function is used to establish whether the text cursor is to be
          displayed when graphics functions complete. On entry to a graphics function, the text cursor
          is turned off. When the function completes, the mode setting determines whether the cursor
          is turned back on. The mode argument can have one of the following values:
          _GCURSORON the cursor will be displayed
          _GCURSOROFF the cursor will not be displayed
Returns: The displaycursor function returns the previous setting for mode.
See Also: __ gettextcursor, _ settextcursor
Example: #include <stdio.h>
          #include <graph.h>
          main()
           {
               char buf[ 80 ];
               _setvideomode( _TEXTC80 );
               settextposition( 2, 1 );
               _displaycursor( _GCURSORON );
               _outtext( "Cursor ON\n\nEnter your name >" );
               gets( buf );
               _displaycursor( _GCURSOROFF );
               settextposition( 6, 1 );
               _{outtext( "Cursor OFF\n\nEnter your name >" );
               gets( buf );
               _setvideomode( _DEFAULTMODE );
           }
```
**Classification:** PC Graphics

**Systems:** DOS, QNX

*div*

```
Synopsis: #include <stdlib.h>
        div_t div( int numer, int denom );
        typedef struct {
            int quot; /* quotient */
            int rem; /* remainder */
         \} div_t;
```
- **Description:** The div function calculates the quotient and remainder of the division of the numerator *numer* by the denominator *denom.*
- **Returns:** The div function returns a structure of type div \_t which contains the fields quot and rem.

```
See Also: ldiv
```

```
Example: #include <stdio.h>
         #include <stdlib.h>
         void print_time( int seconds )
           {
              auto div_t min_sec;
              min\_sec = div( seconds, 60);
              printf( "It took %d minutes and %d seconds\n",
                       min_sec.quot, min_sec.rem );
           }
         void main()
           \{print_time( 130 );
           }
```
produces the following:

It took 2 minutes and 10 seconds

### **Classification:** ANSI

**Systems:** All, Netware

```
Synopsis: #include <math.h>
           extern int dmsbintoieee( double *src, double *dest );
Description: The \Deltamsbintoieee function loads the double pointed to by src in Microsoft binary
           format and converts it to IEEE format, storing the result into the double pointed to by dest.
           The range of Microsoft binary format floats is 2.938736e-39 to 1.701412e+38. The range of
           Microsoft binary format doubles is 2.938735877056e-39 to 1.701411834605e+38.
           Microsoft Binary Format was used by early versions of Microsoft QuickBASIC before
           coprocessors became standard.
Returns: The \Deltamsbintoieee function returns 0 if the conversion was successful. Otherwise, it
           returns 1 if conversion would cause an overflow.
See Also: dieeetomsbin, fieeetomsbin, fmsbintoieee
Example: #include <stdio.h>
           #include <math.h>
           void main()
             {
               float fieee, fmsb;
               double dieee, dmsb;
               fieee = 0.5;
               dieee = -2.0;
                /* Convert IEEE format to Microsoft binary format */
               __fieeetomabin( &fieee, &fmsb );
               dieeetomsbin( &dieee, &dmsb );
                /* Convert Microsoft binary format back to IEEE format */
               fmsbintoieee( &fmsb, &fieee );
                dmsbintoieee( &dmsb, &dieee );
                /* Display results */
               printf( "fieee = f, dieee = f \nvert", fieee, dieee );
             }
           produces the following:
```

```
fieee = 0.500000, dieee = -2.000000
```
**Classification:** WATCOM

**Systems:** All, Netware

```
Synopsis: #include <dos.h>
         #if defined(_NT_{--}) || \
            ( defined ( - OS2 - ) & & \backslash(\text{defined}(\_386) || defined((\_PPC)) )
         unsigned _dos_allocmem( unsigned size,
                                    void * * * * * segment);
         #else
         unsigned _dos_allocmem( unsigned size,
                                    unsigned short *segment);
         #endif
```
**Description:** The  $\Delta$ os  $\Delta$ llocmem function uses system call 0x48 to allocate *size* paragraphs directly from DOS. The size of a paragraph is 16 bytes. The allocated memory is always paragraph aligned. The segment descriptor for the allocated memory is returned in the word pointed to by *segment.* If the allocation request fails, the maximum number of paragraphs that can be allocated is returned in this word instead.

> For 32-bit DOS applications, it is recommended that the corresponding DPMI services be used.

- **Returns:** The  $\Delta$ os  $\Delta$ allocmem function returns zero if successful. Otherwise, it returns an OS error code and sets errno accordingly.
- See Also: alloca, calloc, dos\_freemem, dos\_setblock, halloc, malloc
- **Example:** #include <stdio.h> #include <dos.h> void main() { #if defined( $\_NT$ <sub>--</sub>) || \  $( defined ($   $OS2$   $)$  &  $\&$  $(\text{defined}(\_386)$  || defined( $(\_PPC)$ ) ) void \*segment; #else unsigned short segment; #endif

```
/* Try to allocate 100 paragraphs, then free them */
  if( -dos allocmem( 100, \& segment ) != 0 ) {
    printf( "_dos_allocmem failed\n" );
    printf( "Only %u paragraphs available\n",
              segment );
  } else {
    printf( "_dos_allocmem succeeded\n" );
    if( \lfloor \text{dos\_freemem}(\text{ segment }) != 0 ) {
      printf( "_dos_freemem failed\n" );
    } else {
      printf( "_dos_freemem succeeded\n" );
    }
  }
}
```
**Classification:** DOS

**Systems:** DOS, Win32, OS/2 1.x(all), OS/2-32, DOS/PM

```
Synopsis: #include <dos.h>
           unsigned _dos_close( int handle );
Description: The \text{1} \text{1} \text{1} \text{1} dos \text{1} \text{1} close function uses system call 0x3E to close the file indicated by handle. The
           value for handle is the one returned by a function call that created or last opened the file.
Returns: The \Deltaos \Deltaclose function returns zero if successful. Otherwise, it returns an OS error
           code and sets errno accordingly.
See Also: creat, dos_creat, dos_creatnew, dos_open, dup, fclose, open
Example: #include <stdio.h>
           #include <dos.h>
           #include <fcntl.h>
           void main()
              {
                int handle;
                /* Try to open "stdio.h" and then close it */
                if( -dos\_open ( "stdio.h", O\_RDONLY, \&handle ) != 0 ){
                   printf( "Unable to open file\n" );
                } else {
                   printf( "Open succeeded\n" );
                   if( _dos_cclose( handle ) != 0 ) {
                     printf( "Close failed\n" );
                   } else {
                     printf( "Close succeeded\n" );
                   }
                }
              }
```
**Classification:** DOS

**Systems:** DOS, Windows, Win386, Win32, OS/2 1.x(all), OS/2-32, DOS/PM

### *\_dos\_commit*

```
Synopsis: #include <dos.h>
           unsigned _dos commit( int handle );
Description: The \Deltaos \Deltacommit function uses system call 0x68 to flush to disk the DOS buffers
           associated with the file indicated by handle. It also forces an update on the corresponding
           disk directory and the file allocation table.
Returns: The \Deltaos \Delta commit function returns zero if successful. Otherwise, it returns an OS error
           code and sets errno accordingly.
See Also: _dos_close, _dos_creat, _dos_open, _dos_write
Example: #include <stdio.h>
           #include <dos.h>
           #include <fcntl.h>
           void main()
              {
                int handle;
                if( \Deltaos\Deltaopen( "file", O\DeltaRDONLY, handle ) != 0 ) {
                     printf( "Unable to open file\n" );
                 } else {
                      if( \Deltaos\anglecommit( handle ) == 0 ) {
                          printf( "Commit succeeded.\n" );
                      }
                      dos close( handle );
                }
              }
```
produces the following:

Commit succeeded.

### **Classification:** DOS

**Systems:** DOS, Windows, Win386, Win32, OS/2 1.x(all), OS/2-32, DOS/PM

```
Synopsis: #include <dos.h>
         unsigned _dos_creat( const char *path,
                               unsigned attribute,
                               int *handle );
```
**Description:** The  $\Delta$ os  $\Delta$ creat function uses system call 0x3C to create a new file named *path*, with the access attributes specified by *attribute.* The handle for the new file is returned in the word pointed to by *handle.* If the file already exists, the contents will be erased, and the attributes of the file will remain unchanged. The possible values for *attribute* are:

```
Attribute Meaning
            A_NORMAL Indicates a normal file. File can be read or written without any restrictions.
            _A_RDONLY Indicates a read-only file. File cannot be opened for "write".
            _A_HIDDEN Indicates a hidden file. This file will not show up in a normal directory
                            search.
            _A_SYSTEM Indicates a system file. This file will not show up in a normal directory
                            search.
Returns: The \Deltaos \Deltacreat function returns zero if successful. Otherwise, it returns an OS error
            code and sets errno accordingly.
See Also: creat, dos creatnew, dos open, dos open, open, fdopen, fopen,
```
- freopen, fsopen, grow handles, hdopen, open, open osfhandle, popen, sopen
- **Example:** #include <stdio.h> #include <dos.h>

```
void main()
  {
    int handle;
    if( \text{dos\_create} ( "file", \text{A}\text{-NORMAL}, \text{channel} ) != 0 ){
       printf( "Unable to create file\n" );
     } else {
       printf( "Create succeeded\n" );
       _dos_close( handle );
     }
  }
```
### **Classification:** DOS

**Systems:** DOS, Windows, Win386, Win32, OS/2 1.x(all), OS/2-32, DOS/PM

**Synopsis:** #include <dos.h> unsigned \_dos\_creatnew( const char \*path, unsigned attribute, int \*handle );

**Description:** The  $\Delta$ os  $\Delta$ creatnew function uses system call 0x5B to create a new file named *path*, with the access attributes specified by *attribute.* The handle for the new file is returned in the word pointed to by *handle.* If the file already exists, the create will fail. The possible values for *attribute* are:

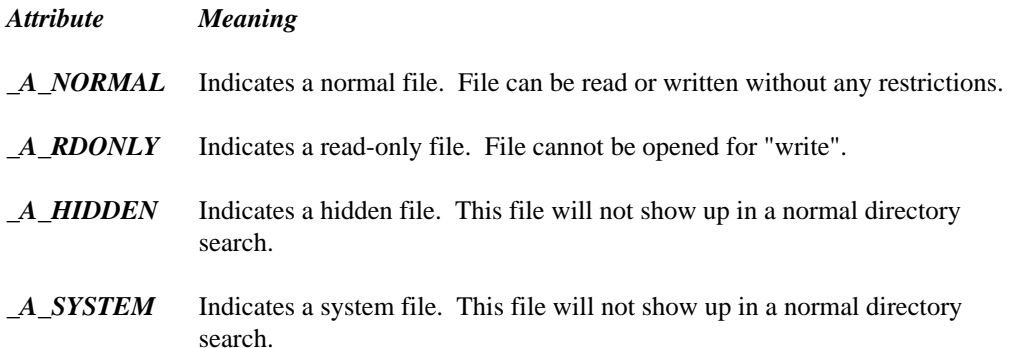

Returns: The dos\_creatnew function returns zero if successful. Otherwise, it returns an OS error code and sets errno. Possible values and their interpretations:

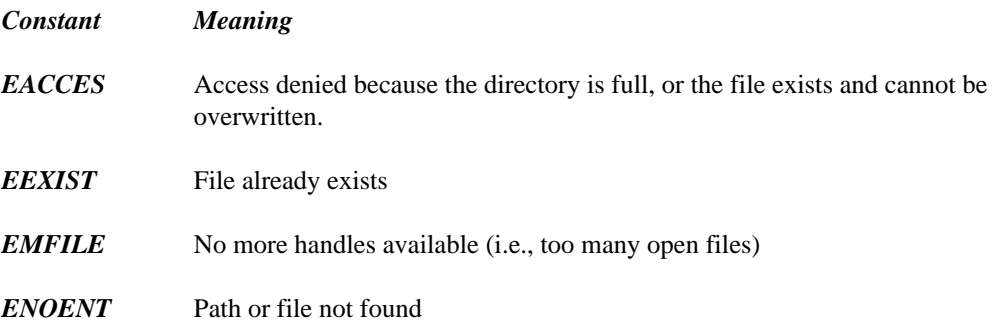

See Also: creat, dos creat, dos open, dos open, open, fdopen, fopen, freopen, fsopen, grow handles, hdopen, open, open osfhandle, popen, sopen

```
Example: #include <stdio.h>
         #include <dos.h>
         void main()
           {
             int handle1, handle2;
             if( dos creat( "file", A NORMAL, &handle1 ) ){
               printf( "Unable to create file\n" );
             } else {
               printf( "Create succeeded\n" );
               if( _dos\_createnew(' 'file', _A_NORMAL, \&handle2 ))printf( "Unable to create new file\n" );
               }
               _dos_close( handle1 );
             }
           }
```
### **Classification:** DOS

**Systems:** DOS, Windows, Win386, Win32, OS/2 1.x(all), OS/2-32, DOS/PM

```
Synopsis: #include <dos.h>
        int dosexterr( struct DOSERROR *err_info );
        struct _DOSERROR {
                int exterror; /* contents of AX register */
                char errclass; /* contents of BH register */
                char action; /* contents of BL register */
                char locus; /* contents of CH register */
        };
```
**Description:** The dosexterr function extracts extended error information following a failed DOS function. This information is placed in the structure located by *err\_info.* This function is only useful with DOS version 3.0 or later.

> You should consult the technical documentation for the DOS system on your computer for an interpretation of the error information.

Returns: The dosexterr function returns an unpredictable result when the preceding DOS call did not result in an error. Otherwise, dosexterr returns the number of the extended error.

```
See Also: perror
```

```
Example: #include <stdio.h>
         #include <dos.h>
         #include <fcntl.h>
         struct _DOSERROR dos_err;
         void main()
           {
             int handle;
```

```
/* Try to open "stdio.h" and then close it */
 if( -dos\_open ( "stdio.h", O\_RDONLY, \&handle ) != 0 ){
   dosexterr( &dos_err );
   printf( "Unable to open file\n" );
   printf( "exterror (AX) = \dagger d \n", dos_error;
   printf( "errclass (BH) = d\pi, dos_err.errclass );
   printf( "action (BL) = d\n\in, dos_err.action );
   printf( "locus (CH) = d\n\alpha", dos err.locus );
  } else {
   printf( "Open succeeded\n" );
   if( _dos_close( handle ) != 0 ) {
     printf( "Close failed\n" );
    } else {
     printf( "Close succeeded\n" );
    }
  }
}
```
produces the following:

Unable to open file exterror (AX) = 2 errclass (BH) = 8  $action (BL) = 3$  $locus$  (CH) = 2

### **Classification:** DOS

**Systems:** DOS, Windows, Win386, DOS/PM

```
Synopsis: #include <dos.h>
          unsigned _dos_findfirst( const char *path,
                                      unsigned attributes,
                                      struct find_t *buffer );
          unsigned -dos_findnext( struct find t *buffer);
          unsigned -dos_findclose( struct find t *buffer );
          struct find t {<br>char reserved[21];
                                       /* reserved for use by DOS */
            char attrib; \sqrt{*} attribute byte for file */
            unsigned short wr_time; /* time of last write to file*/
            unsigned short wr_date; /* date of last write to file*/
            unsigned long size; \frac{1}{2} length of file in bytes \frac{1}{2}#if defined(\_0S2\_) || defined(\_NT\_)char name[256]; /* null-terminated filename */
          #else
            char name[13]; /* null-terminated filename */
          #endif
          };
          unsigned _wdos_findfirst( const wchar_t *path,
                                       unsigned attributes,
                                       struct _wfind_t *buffer );
          unsigned _wdos findnext( struct _wfind _t *buffer );
          unsigned _wdos_findclose( struct _wfind_t *buffer );
          struct _wfind t {
            char reserved[21]; \overline{\phantom{a}} /* reserved for use by DOS */<br>
char attrib: \overline{\phantom{a}} /* attribute by te for file */
            char attrib; \frac{1}{2} /* attribute byte for file
            unsigned short wr_time; /* time of last write to file */unsigned short wr_date; /* date of last write to file */<br>unsigned long size; /* length of file in bytes */
            unsigned long size; /* length of file in bytes
          #if defined( _-OS2_ - ) || defined( _-NT_ - )wchar _t name[256]; \qquad /* null-terminated filename \qquad /
          #else
            wchar_t name[13]; \gamma* null-terminated filename */
          #endif
          };
```
**Description:** The  $\_\text{dos\_findfirst}$  function uses system call 0x4E to return information on the first file whose name and attributes match the *path* and *attributes* arguments. The information is returned in a find\_t structure pointed to by *buffer*. The *path* argument may contain wildcard characters ('?' and '\*'). The *attributes* argument may be any combination of the following constants:

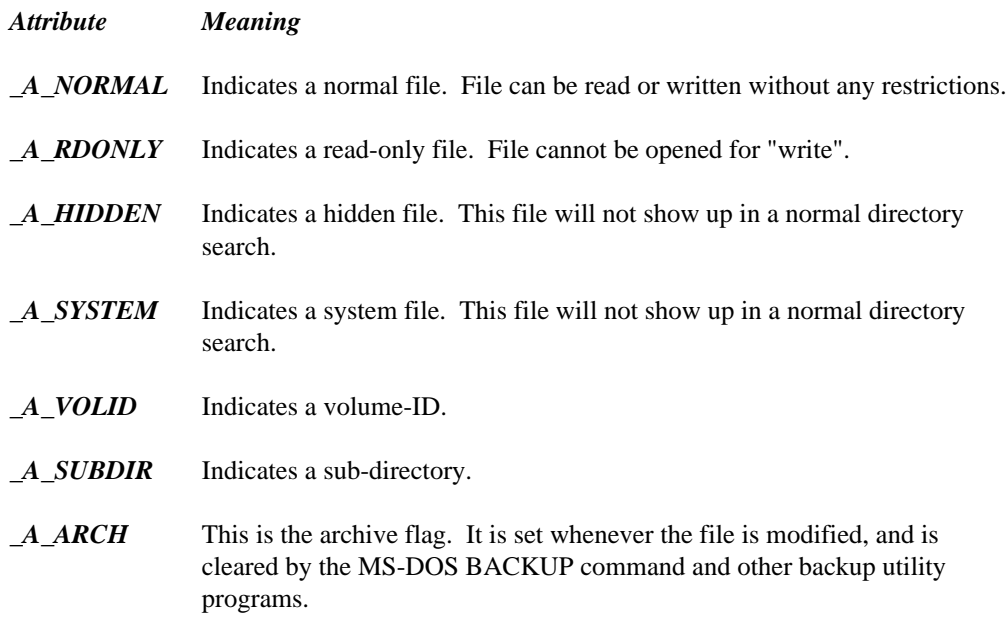

The *attributes* argument is interpreted by DOS as follows:

- 1. If  $\Box$ A NORMAL is specified, then normal files are included in the search.
- 2. If any of  $A$ -HIDDEN,  $A$ -SYSTEM,  $A$ -SUBDIR are specified, then normal files and the specified type of files are included in the search.
- 3. If  $\Box A$  VOLID is specified, then only volume-ID's are included in the search.
- 4.  $A$  RDONLY and  $A$  ARCH are ignored by this function.

The format of the  $wr\_time$  field is described by the following structure (this structure is not defined in any Watcom header file).

```
typedef struct {
     unsigned short twosecs : 5; /* seconds / 2 */
     unsigned short minutes : 6; \prime* minutes (0,59) */<br>unsigned short hours : 5; \prime* hours (0,23) */
     unsigned short hours : 5;} ftime_t;
```
The format of the  $wr$  date field is described by the following structure (this structure is not defined in any Watcom header file).

```
typedef struct {
    unsigned short day : 5; /* day (1,31) */<br>unsigned short month : 4; /* month (1,12) */
    unsigned short month : 4;unsigned short year : 7; /* 0 is 1980 */\} fdate_t;
```
The  $\Delta$ os  $\pm$  findnext function uses system call 0x4F to return information on the next file whose name and attributes match the pattern supplied to the  $\Delta$ os findfirst function.

On some systems (e.g. Win32,  $OS/2$ ), you must call  $\lfloor \text{dos\_findclose}$  to indicate that you are done matching files. This function deallocates any resources that were allocated by the dos findfirst function. The wide-character \_wdos\_findclose, wdos findfirst and wdos findnext functions are similar to their counterparts but operate on wide-character strings.

- **Returns:** The  $\text{dos}_f$  ind functions return zero if successful. Otherwise, the  $\text{dos}_f$  indfirst and  $\text{\textless}\xspace$  dos  $\text{\textless}\xspace$  findnext functions return an OS error code and set errno accordingly.
- **See Also:** opendir, readdir, closedir

```
Example: #include <stdio.h>
           #include <dos.h>
           void main()
              {
                struct find t fileinfo;<br>unsigned rc; /* r
                                          /* return code *//* Display name and size of "*.c" files */
                rc = \text{dos\_findfirst}( "*.c", \text{A}_N ORMAL, &fileinfo );
                while( rc == 0 ) {
                   printf( "%14s %10ld\n", fileinfo.name,
                                                  fileinfo.size );
                   rc = \frac{1}{10} \frac{1}{100} \frac{1}{100} \frac{1}{100} \frac{1}{100} \frac{1}{100}}
                #if defined( _-OS2_ - )dos findclose( &fileinfo );
                #endif
              }
```
**Classification:** \_dos\_find is DOS, \_wdos\_findnext is not DOS

Systems: \_dos\_findclose - DOS, Windows, Win386, Win32, OS/2 1.x(all), OS/2-32, DOS/PM dos findfirst - DOS, Windows, Win386, Win32, OS/2 1.x(all), OS/2-32, DOS/PM dos findnext - DOS, Windows, Win386, Win32, OS/2 1.x(all), OS/2-32, DOS/PM  $\omega$ dos findclose - DOS, Windows, Win386, Win32, OS/2  $1.x(all)$ , OS/2-32

wdos findfirst - DOS, Windows, Win386, Win32, OS/2 1.x(all), OS/2-32 wdos findnext - DOS, Windows, Win386, Win32, OS/2 1.x(all), OS/2-32

```
Synopsis: #include <dos.h>
          #if defined(\_NT<sub>--</sub>) || \
             ( defined ( - OS2 - ) & & \backslash(\text{defined}(\_386) || defined((\_PPC)) )
          unsigned _dos_freemem( void * segment );
          #else
          unsigned \text{dos\_freemem} (unsigned segment );
          #endif
```
**Description:** The  $\_\text{dos\_freement}$  function uses system call 0x49 to release memory that was previously allocated by  $\Delta$ os  $\Delta$ llocmem. The value contained in *segment* is the one returned by a previous call to \_dos\_allocmem.

> For 32-bit DOS applications, it is recommended that the corresponding DPMI services be used.

- **Returns:** The  $\Delta$ os  $\pm$  freemem function returns zero if successful. Otherwise, it returns an OS error code and sets errno accordingly.
- See Also: dos\_allocmem, dos\_setblock, free, hfree

```
Example: #include <stdio.h>
         #include <dos.h>
```

```
void main()
  {
#if defined(\_NT<sub>--</sub>) || \ \ \( defined(\_OS2\_) && \
         (\text{defined}(\_386) || defined(\_PPC )) )
    void *segment;
#else
    unsigned short segment;
#endif
```

```
/* Try to allocate 100 paragraphs, then free them */
  if( -dos allocmem( 100, \& segment ) != 0 ) {
    printf( "_dos_allocmem failed\n" );
    printf( "Only %u paragraphs available\n",
              segment );
  } else {
    printf( "_dos_allocmem succeeded\n" );
    if( \lfloor \text{dos\_freemem}(\text{ segment }) != 0 ) {
      printf( "_dos_freemem failed\n" );
    } else {
      printf( "_dos_freemem succeeded\n" );
    }
  }
}
```
**Classification:** DOS

**Systems:** DOS, Win32, OS/2 1.x(all), OS/2-32, DOS/PM

```
Synopsis: #include <dos.h>
          void _dos_getdate( struct dosdate_t *date );
          struct dosdate_t {
                  unsigned char day; /* 1-31 */
                   unsigned char month; /* 1-12 */unsigned short year; /* 1980-2099 * /unsigned char dayofweek;/* 0-6 (0=Sunday) */
          };
Description: The \_\text{dos}\_\text{getdate} function uses system call 0x2A to get the current system date. The
          date information is returned in a dosdate_t structure pointed to by date.
Returns: The dos_getdate function has no return value.
See Also: _dos_gettime, _dos_setdate, _dos_settime, gmtime, localtime, mktime,
          time
Example: #include <stdio.h>
          #include <dos.h>
          void main()
            \mathcal{L}struct dosdate_t date;
              struct dostime_t time;
              /* Get and display the current date and time */
              dos getdate( &date );
              -dos_qettime( &time);
              printf( "The date (MM-DD-YYYY) is: %d-%d-%d\n",
                              date.month, date.day, date.year );
              printf( "The time (HH:MM:SS) is: %.2d:%.2d:%.2d\n",
                              time.hour, time.minute, time.second );
            }
```
produces the following:

The date (MM-DD-YYYY) is: 12-25-1989 The time (HH:MM:SS) is: 14:23:57

#### **Classification:** DOS

**Systems:** DOS, Windows, Win386, Win32, OS/2 1.x(all), OS/2-32, DOS/PM

### *\_dos\_getdiskfree*

```
Synopsis: #include <dos.h>
         unsigned _dos_getdiskfree( unsigned drive,
                                  struct diskfree_t *diskspace );
         struct diskfree_t {
                 unsigned short total_clusters;
                 unsigned short avail_clusters;
                 unsigned short sectors_per_cluster;
                 unsigned short bytes_per_sector;
         };
```
- **Description:** The  $\text{Ios}_g$ etdiskfree function uses system call 0x36 to obtain useful information on the disk drive specified by *drive.* Specify 0 for the default drive, 1 for drive A, 2 for drive B, etc. The information about the drive is returned in the structure diskfree\_t pointed to by *diskspace.*
- **Returns:** The  $\text{Ios}_g$ etdiskfree function returns zero if successful. Otherwise, it returns a non-zero value and sets errno to EINVAL indicating an invalid drive was specified.
- See Also: dos getdrive, dos setdrive, getdiskfree, getdrive

```
Example: #include <stdio.h>
         #include <dos.h>
```

```
void main()
  {
    struct diskfree_t disk_data;
    /* get information about drive 3 (the C drive) */
    if( -dos_getdiskfree( 3, 6disk_data ) == 0 )printf( "total clusters: %u\n",
                        disk_data.total_clusters );
      printf( "available clusters: %u\n",
                        disk_data.avail_clusters );
      printf( "sectors/cluster: %u\n",
                        disk_data.sectors_per_cluster );
      printf( "bytes per sector: %u\n",
                        disk_data.bytes_per_sector );
    } else {
      printf( "Invalid drive specified\n" );
    }
  }
```
produces the following:

total clusters: 16335 available clusters: 510 sectors/cluster: 4 bytes per sector: 512

### **Classification:** DOS

**Systems:** DOS, Windows, Win386, Win32, OS/2 1.x(all), OS/2-32, DOS/PM

### *\_dos\_getdrive*

```
Synopsis: #include <dos.h>
           void _dos_getdrive( unsigned *drive );
Description: The \_\text{dos}\_\text{getdrive} function uses system call 0x19 to get the current disk drive number.
           The current disk drive number is returned in the word pointed to by drive. A value of 1 is
           drive A, 2 is drive B, 3 is drive C, etc.
Returns: The dos_getdrive function has no return value.
See Also: dos_getdiskfree, dos_setdrive, _getdiskfree, _getdrive
Example: #include <stdio.h>
           #include <dos.h>
           void main()
             \{unsigned drive;
                dos getdrive( &drive );
                printf( "The current drive is %c\n",
                               'A' + drive - 1 );
             }
           produces the following:
```
The current drive is C

#### **Classification:** DOS

**Systems:** DOS, Windows, Win386, Win32, OS/2 1.x(all), OS/2-32, DOS/PM
```
Synopsis: #include <dos.h>
         unsigned _dos_getfileattr( const char *path,
                                     unsigned *attributes );
```
**Description:** The  $\text{Ios\_getfileattr}$  function uses system call 0x43 to get the current attributes of the file or directory that *path* points to. The possible attributes are:

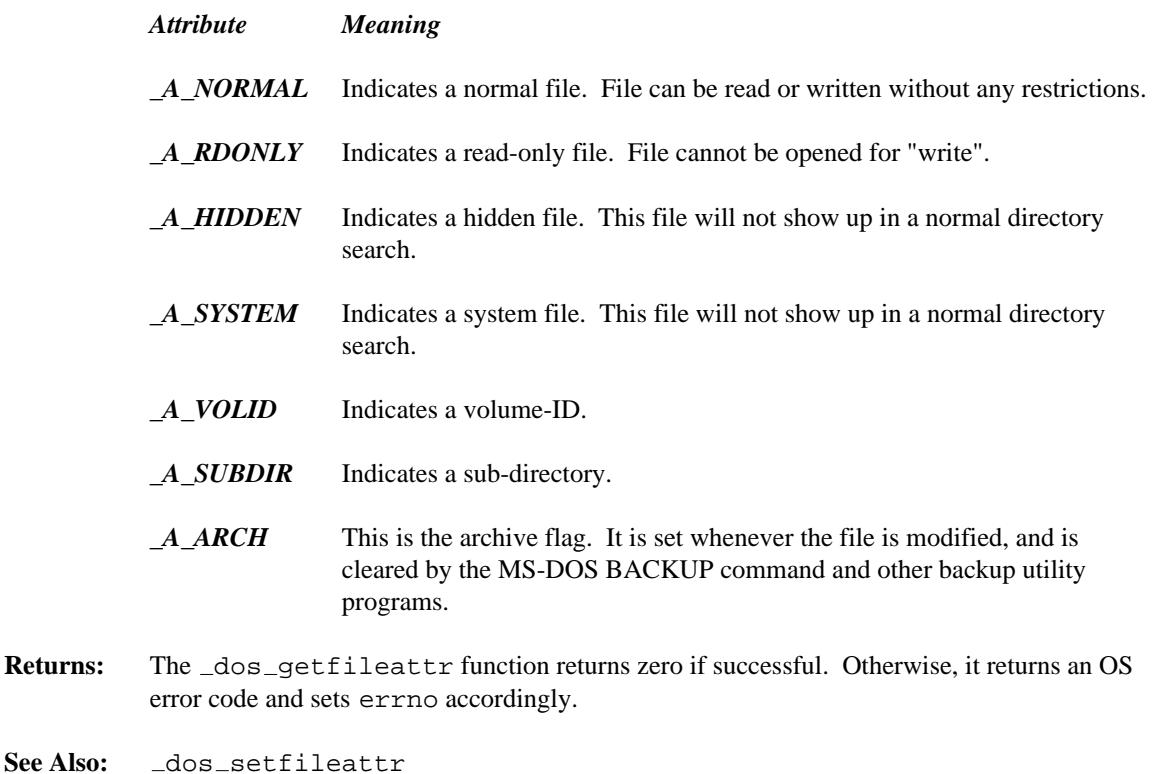

- 
- **Example:** #include <stdio.h> #include <dos.h>

print attribute() { unsigned attribute;

```
dos getfileattr( "file", &attribute );
    printf( "File attribute is %d\n", attribute );
    if( attribute & A RDONLY ) {
         printf( "This is a read-only file.\n \n \begin{bmatrix}\n 1 & 0 \\
 0 & 1\n \end{bmatrix}} else {
         printf( "This is not a read-only file.\n" );
     }
  }
void main()
  \{int handle;
    if( \text{dos\_create} "file", \text{A\_RDOMLY}, \text{chandle} ) != 0 ) {
       printf( "Error creating file\n" );
     }
    print attribute();
    _dos_setfileattr( "file", _A_NORMAL );
    print attribute();
    _dos_close( handle );
  }
```
**Systems:** DOS, Windows, Win386, Win32, OS/2 1.x(all), OS/2-32, DOS/PM

```
Synopsis: #include <dos.h>
         unsigned _dos_getftime( int handle,
                                  unsigned short *date,
                                  unsigned short *time );
```
**Description:** The  $\text{Ios}_g$  getftime function uses system call 0x57 to get the date and time that the file associated with *handle* was last modified. The date consists of the year, month and day packed into 16 bits as follows:

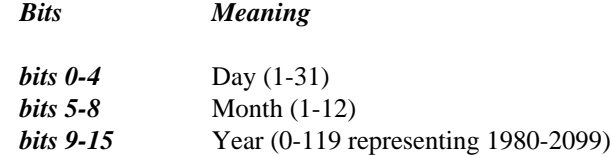

The time consists of the hour, minute and seconds/2 packed into 16 bits as follows:

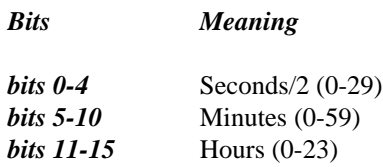

Returns: The \_dos\_getftime function returns zero if successful. Otherwise, it returns an OS error code and sets errno accordingly.

See Also: \_dos\_setftime

```
Example: #include <stdio.h>
         #include <dos.h>
         #include <fcntl.h>
```

```
#define YEAR(t) (((t & 0xFE00) >> 9) + 1980)
#define MONTH(t) ((t & 0x01E0) >> 5)<br>#define DAY(t) (t & 0x001F)<br>#define HONTE(t) ((t & 0x001F)
#define DAY(t)
#define HOUR(t) ((t & 0xF800) >> 11)
#define MINUTE(t) ((t & 0x07E0) >> 5)
#define SECOND(t) ((t & 0x001F) << 1)
void main()
  {
    int handle;
    unsigned short date, time;
```

```
if( \log\pi open( "file", O_RDONLY, &handle ) != 0 ) {
   printf( "Unable to open file\n" );
  } else {
   printf( "Open succeeded\n" );
   dos getftime( handle, &date, &time );
   printf( "The file was last modified on %d/%d/%d",
            MONTH(date), DAY(date), YEAR(date) );
   printf( " at %.2d:%.2d:%.2d\n",
            HOUR(time), MINUTE(time), SECOND(time) );
    dos close( handle );
 }
}
```
produces the following:

Open succeeded The file was last modified on 12/29/1989 at 14:32:46

### **Classification:** DOS

**Systems:** DOS, Windows, Win386, Win32, OS/2 1.x(all), OS/2-32, DOS/PM

```
Synopsis: #include <dos.h>
          void _dos_gettime( struct dostime_t *time );
          struct dostime_t {
                   unsigned char hour; /* 0-23 */unsigned char minute; /* 0-59 */
                   unsigned char second; /* 0-59 * /unsigned char hsecond; /* 1/100 second; 0-99 */
          };
Description: The \_\text{dos}\_\text{gettime} function uses system call 0x2C to get the current system time. The
          time information is returned in a dostime_t structure pointed to by time.
Returns: The dos_gettime function has no return value.
See Also: _dos_getdate, _dos_setdate, _dos_settime, gmtime, localtime, mktime,
          time
Example: #include <stdio.h>
          #include <dos.h>
          void main()
            \mathcal{L}struct dosdate_t date;
              struct dostime_t time;
              /* Get and display the current date and time */
              dos getdate( &date );
              -dos_qettime( &time);
              printf( "The date (MM-DD-YYYY) is: %d-%d-%d\n",
                   date.month, date.day, date.year );
              printf( "The time (HH:MM:SS) is: %.2d:%.2d:%.2d\n",
                   time.hour, time.minute, time.second );
            }
```
produces the following:

The date (MM-DD-YYYY) is: 12-25-1989 The time (HH:MM:SS) is: 14:23:57

### **Classification:** DOS

**Systems:** DOS, Windows, Win386, Win32, OS/2 1.x(all), OS/2-32, DOS/PM

```
Synopsis: #include <dos.h>
          void (__interrupt __far *_dos_getvect(unsigned intnum))();
Description: The \text{_dos}\text{_getvect} function gets the current value of interrupt vector number intnum.
Returns: The \_\text{dos\_getvect} function returns a far pointer to the current interrupt handler for
          interrupt number intnum.
See Also: chain_intr, dos_keep, dos_setvect
Example: #include <stdio.h>
          #include <dos.h>
          volatile int clock_ticks;
          void (__interrupt __far *prev_int_1c)();
          #define BLIP COUNT (5*18) /* 5 seconds */
          void __interrupt __far timer_rtn()
             \{++clock_ticks;
               _chain_intr( prev_int_1c );
             }
          int delays = 0;
          int compile_a_line()
            \left\{ \right.if( delays > 15 ) return( 0 );
               delay( 1000 ); /* delay for 1 second */printf( "Delayed for 1 second\n" );
              delays++;
              return( 1 );
             }
```
*200 Library Functions and Macros*

```
void main()
  {
    prev\_int\_1c = _dos\_getvect( 0x1c )dos_setvect( 0x1c, timer_rtn );
    while( compile\_a\_line() ) {
        if( clock\_ticks >= BLIP\_COUNT ) {
            putchar( '.' );
            clock ticks -= BLIP COUNT;
        }
    }
    _dos_setvect( 0x1c, prev_int_1c );
  }
```
**Systems:** DOS, Windows, DOS/PM

```
Synopsis: #include <dos.h>
           void _dos_keep( unsigned retcode, unsigned memsize );
Description: The \Deltaos \Deltakeep function is used to install terminate-and-stay-resident programs ("TSR's")
           in memory. The amount of memory kept for the program is memsize paragraphs (a
           paragraph is 16 bytes) from the Program Segment Prefix which is stored in the variable
           psp. The value of retcode is returned to the parent process.
Returns: The dos keep function does not return.
See Also: _chain_intr, _dos_getvect, _dos_setvect
Example: #include <dos.h>
           void permanent()
             {
                /* \cdot * //* . */
                /* \t.*/}
           void transient()
             {
                /* . */
                /* \cdot * //* \t * /
             }
           void main()
             {
                /* initialize our TSR */
                transient();
                /*
                     now terminate and keep resident
                     the non-transient portion
                */
                -dos_{keep}( 0, (FP_{OFF} transient ) + 15) >> 4 );
             }
```

```
Synopsis: #include <dos.h>
         #include <fcntl.h>
         #include <share.h>
         unsigned _dos_open( const char *path,
                              unsigned mode,
                              int *handle );
```
**Description:** The  $\Delta$ os  $\Delta$ open function uses system call 0x3D to open the file specified by *path*, which must be an existing file. The *mode* argument specifies the file's access, sharing and inheritance permissions. The access mode must be one of:

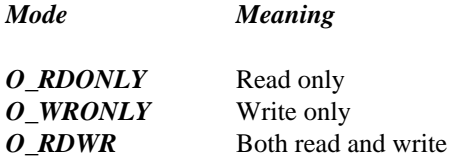

The sharing permissions, if specified, must be one of:

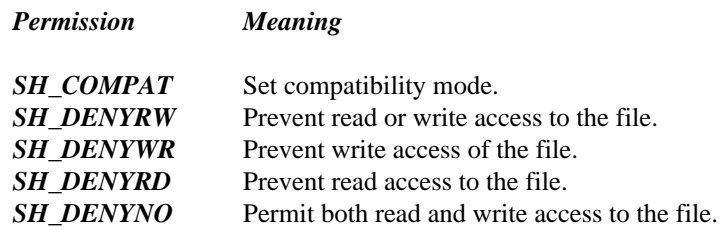

The inheritance permission, if specified, is:

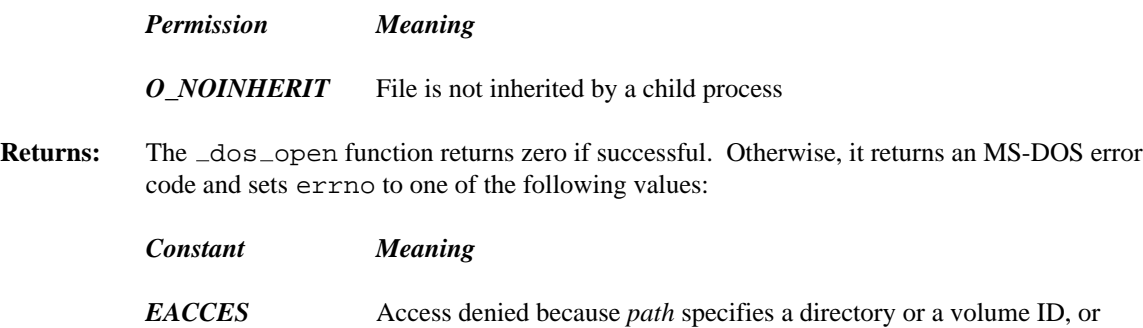

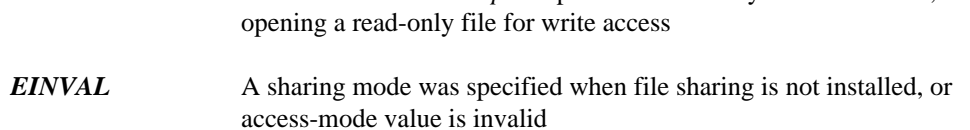

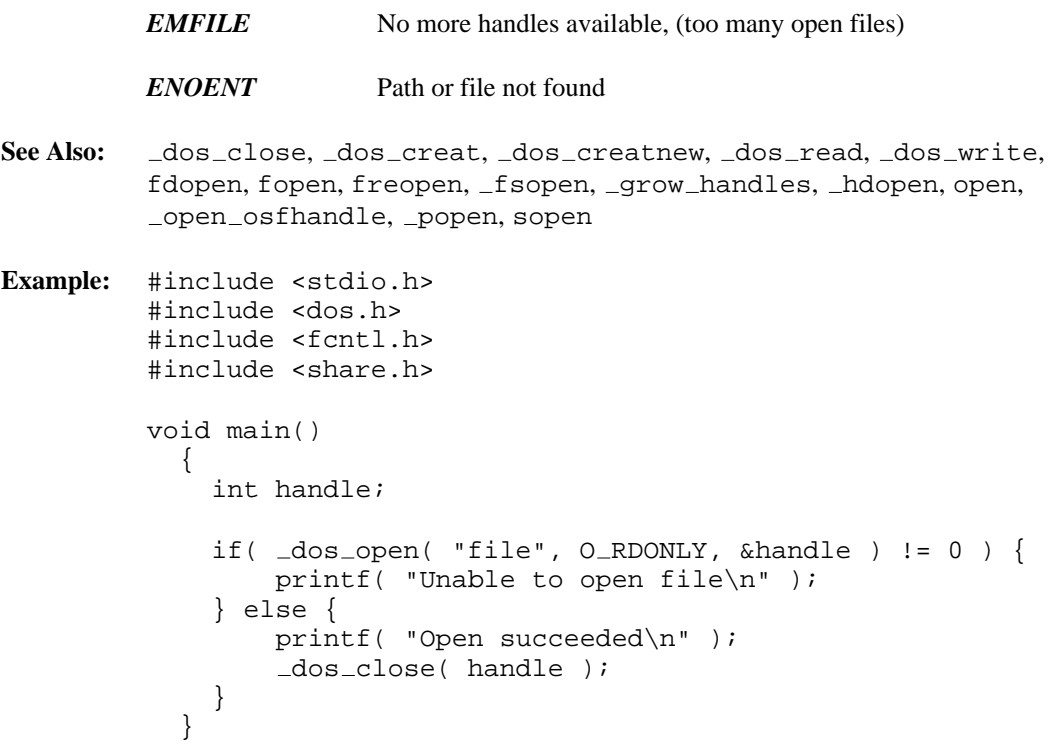

**Systems:** DOS, Windows, Win386, Win32, OS/2 1.x(all), OS/2-32, DOS/PM

```
Synopsis: #include <dos.h>
           unsigned _dos read( int handle, void _ffar *buffer,
                                   unsigned count, unsigned *bytes );
Description: The \_\text{dos}\_\text{read} function uses system call 0x3F to read count bytes of data from the file
           specified by handle into the buffer pointed to by buffer. The number of bytes successfully
           read will be stored in the unsigned integer pointed to by bytes.
Returns: The dos read function returns zero if successful. Otherwise, it returns an OS error code
           and sets errno accordingly.
See Also: _dos_close, _dos_open, _dos_write
Example: #include <stdio.h>
           #include <dos.h>
           #include <fcntl.h>
           void main()
             {
               unsigned len_read;
               int handle;
               auto char buffer[80];
               if( \text{dos\_open} "file", O_RDONLY, &handle ) != 0 ) {
                  printf( "Unable to open file\n" );
                } else {
                  printf( "Open succeeded\n" );
                  _dos_read( handle, buffer, 80, &len_read );
                  dos close( handle );
                }
             }
```
**Systems:** DOS, Windows, Win386, Win32, OS/2 1.x(all), OS/2-32, DOS/PM

```
Synopsis: #include <dos.h>
         unsigned _dos_setblock( unsigned size,
                                  unsigned short segment,
                                  unsigned *maxsize );
```
**Description:** The  $\text{dos}_s$  setblock function uses system call 0x4A to change the size of *segment*, which was previously allocated by  $\Delta$ os  $\Delta$ llocmem, to *size* paragraphs. If the request fails, the maximum number of paragraphs that this memory block can be changed to is returned in the word pointed to by *maxsize.*

> For 32-bit DOS applications, it is recommended that the corresponding DPMI services be used.

- **Returns:** The  $\Delta$ os  $\Delta$ setblock function returns zero if successful. Otherwise, it returns an MS-DOS error code and sets errno to ENOMEM indicating a bad segment value, insufficient memory or corrupted memory.
- See Also: \_dos\_allocmem, \_dos\_freemem, realloc

```
Example: #include <stdio.h>
         #include <dos.h>
         void main()
            {
         #if defined(_NT_{-}) || \
            ( defined( _-OS2_ - ) && \
                  (detined(\_386 \_) || detined(\_PPCC \_)) )void *segment;
          #else
              unsigned short segment;
          #endif
              /* Try to allocate 100 paragraphs, then free them */
              if( _dos _{all} _{l} ( 100, _{s} _{l} s _{l} ( ) _{l} ( _{o} ) (printf( "_dos_allocmem failed\n" );
                printf( "Only %u paragraphs available\n", segment);
              } else {
                printf( "_dos_allocmem succeeded\n" );
```

```
#if defined( _DOS_ - ){ unsigned maxsize = 0;
      /* Try to increase it to 200 paragraphs */
      if( -dos\_setblock( 200, segment, \&maxsize ) != 0 ){
        printf( "_dos_setblock failed: max=%u, err=%s\n",
                maxsize, strerror( errno) );
      } else {
        printf( "_dos_setblock succeeded\n" );
      }
      }
#endif
      if( _dos_freemem( segment ) != 0 ) {
        printf( "_dos_freemem failed\n" );
      } else {
        printf( "_dos_freemem succeeded\n" );
      }
    }
  }
```
**Systems:** DOS, DOS/PM

```
Synopsis: #include <dos.h>
          unsigned d dos setdate( struct dosdate t *date );
          struct dosdate_t {
                   unsigned char day; /* 1-31 */
                   unsigned char month; /* 1-12 */unsigned short year; /* 1980-2099 * /unsigned char dayofweek;/* 0-6 (0=Sunday) */
          };
Description: The \_\text{dos}\_\text{setdate} function uses system call 0x2B to set the current system date. The
          date information is passed in a dosdate_t structure pointed to by date.
```
- Returns: The dos\_setdate function returns zero if successful. Otherwise, it returns an OS error code and sets errno accordingly.
- See Also: \_dos\_getdate, \_dos\_gettime, \_dos\_settime, gmtime, localtime, mktime, time

```
Example: #include <stdio.h>
         #include <dos.h>
```
void main() { struct dosdate\_t date; struct dostime\_t time; /\* Get and display the current date and time \*/ dos getdate( &date ); dos gettime( &time ); printf( "The date (MM-DD-YYYY) is: %d-%d-%d\n", date.month, date.day, date.year ); printf( "The time (HH:MM:SS) is: %.2d:%.2d:%.2d\n", time.hour, time.minute, time.second );

*208 Library Functions and Macros*

```
/* Change it to the turn of the century */
 date.year = 1999;
 date.month = 12;date.day = 31;
 time.hour = 23;
 time.minute = 59;
 dos setdate( &date );
 dos settime( &time );
 printf( "New date (MM-DD-YYYY) is: %d-%d-%d\n",
     date.month, date.day, date.year );
 printf( "New time (HH:MM:SS) is: 8.2d: 2d: 2d\pi,
     time.hour, time.minute, time.second );
}
```
produces the following:

The date (MM-DD-YYYY) is: 12-25-1989 The time (HH:MM:SS) is: 14:23:15 New date (MM-DD-YYYY) is: 12-31-1999 New time (HH:MM:SS) is: 23:59:16

#### **Classification:** DOS

**Systems:** DOS, Windows, Win386, Win32, OS/2 1.x(all), OS/2-32, DOS/PM

### *\_dos\_setdrive*

**Synopsis:** #include <dos.h> void dos setdrive( unsigned drive, unsigned \*total ); **Description:** The  $\text{I}\text{cos}\text{1}$  setdrive function uses system call 0x0E to set the current default disk drive to be the drive specified by *drive*, where  $1 =$  drive A,  $2 =$  drive B, etc. The total number of disk drives is returned in the word pointed to by *total.* For DOS versions 3.0 or later, the minimum number of drives returned is 5. **Returns:** The  $\Delta$ os  $\Delta$  setdrive function has no return value. If an invalid drive number is specified, the function fails with no error indication. You must use the  $\lfloor \text{dos\_getdrive} \rfloor$  function to check that the desired drive has been set. See Also: dos getdiskfree, dos getdrive, getdiskfree, getdrive **Example:** #include <stdio.h> #include <dos.h> void main() { unsigned drive1, drive2, total; dos getdrive( &drive1 ); printf( "Current drive is  $c\n'$ , 'A' + drivel - 1 ); /\* try to change to drive C \*/ \_dos\_setdrive( 3, &total ); dos getdrive( &drive2 ); printf( "Current drive is  $c\n'$ , 'A' + drive2 - 1 ); /\* go back to original drive \*/ dos setdrive( drive1, &total ); dos getdrive( &drive1 ); printf( "Current drive is  $c\n^n$ , 'A' + drive1 - 1 ); printf( "Total number of drives is  $(u \nmid u)$ ; }

produces the following:

Current drive is D Current drive is C Total number of drives is 6

### **Classification:** DOS

**Systems:** DOS, Windows, Win386, Win32, OS/2 1.x(all), OS/2-32, DOS/PM

```
Synopsis: #include <dos.h>
         unsigned _dos_setfileattr( const char *path,
                                     unsigned attributes );
```
**Description:** The  $\text{Ios}\text{-} \text{setfileattr}$  function uses system call 0x43 to set the attributes of the file or directory that *path* points to. The possible attributes are:

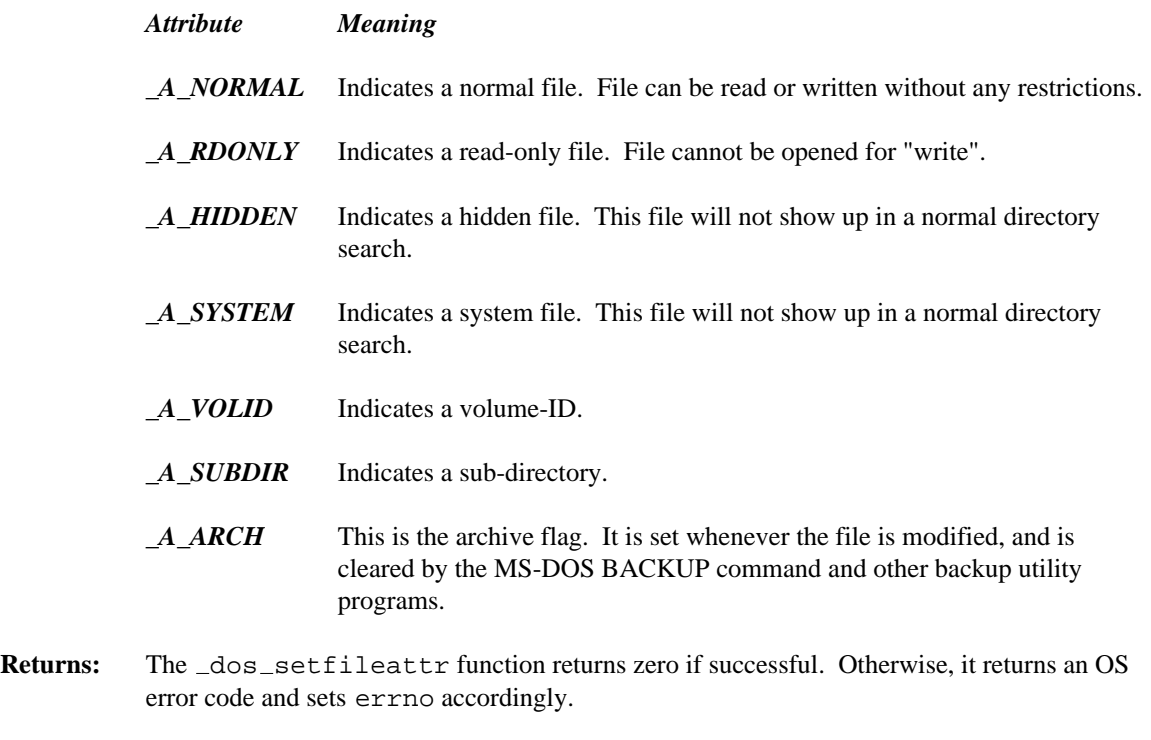

- See Also: \_dos\_getfileattr
- **Example:** #include <stdio.h> #include <dos.h>

print attribute() { unsigned attribute;

```
dos getfileattr( "file", &attribute );
    printf( "File attribute is x\n\cdot n", attribute );
    if( attribute & A RDONLY ) {
        printf( "This is a read-only file\n" );
    } else {
        printf( "This is not a read-only file\n" );
    }
  }
void main()
  \{int handle;
    if( \text{dos\_create} "file", \text{A\_RDONLY}, \text{chandle} ) != 0 ){
      printf( "Error creating file\n" );
    }
    print attribute();
    _dos_setfileattr( "file", _A_NORMAL );
    print attribute();
    _dos_close( handle );
  }
```
**Systems:** DOS, Windows, Win386, Win32, OS/2 1.x(all), OS/2-32, DOS/PM

```
Synopsis: #include <dos.h>
         unsigned _dos_setftime( int handle,
                                  unsigned short date,
                                  unsigned short time );
```
**Description:** The  $\text{dos}\text{secttime}$  function uses system call 0x57 to set the date and time that the file associated with *handle* was last modified. The date consists of the year, month and day packed into 16 bits as follows:

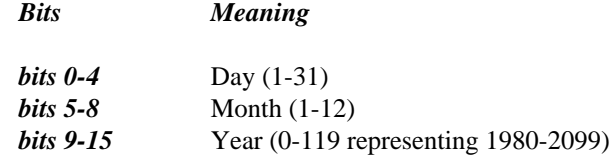

The time consists of the hour, minute and seconds/2 packed into 16 bits as follows:

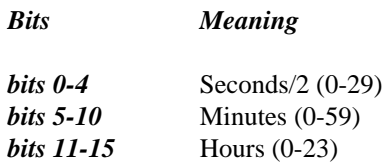

Returns: The  $\Delta$ os setftime function returns zero if successful. Otherwise, it returns an OS error code and sets errno accordingly.

See Also: \_dos\_getftime

```
Example: #include <stdio.h>
         #include <dos.h>
         #include <fcntl.h>
```

```
#define YEAR(t) (((t & 0xFE00) >> 9) + 1980)
#define MONTH(t) ((t & 0x01E0) >> 5)
#define DAY(t) (t & 0x001F)
#define HOUR(t) ((t & 0xF800) >> 11)
#define MINUTE(t) ((t & 0x07E0) >> 5)
#define SECOND(t) ((t & 0x001F) << 1)
void main()
  {
   int handle;
   unsigned short date, time;
```

```
if( \text{dos\_open} "file", O_RDWR, &handle ) != 0 ) {
   printf( "Unable to open file\n" );
  } else {
   printf( "Open succeeded\n" );
    dos getftime( handle, &date, &time );
   printf( "The file was last modified on %d/%d/%d",
            MONTH(date), DAY(date), YEAR(date) );
   printf( " at %.2d:%.2d:%.2d\n",
            HOUR(time), MINUTE(time), SECOND(time) );
    /* set the time to 12 noon */time = (12 \lt t 11) + (0 \lt t 5) + 0;dos setftime( handle, date, time );
    dos getftime( handle, &date, &time );
   printf( "The file was last modified on %d/%d/%d",
            MONTH(date), DAY(date), YEAR(date) );
   printf( " at %.2d:%.2d:%.2d\n",
            HOUR(time), MINUTE(time), SECOND(time) );
    dos close( handle );
  }
}
```
produces the following:

Open succeeded The file was last modified on 12/29/1989 at 14:32:46 The file was last modified on 12/29/1989 at 12:00:00

**Classification:** DOS

**Systems:** DOS, Windows, Win386, Win32, OS/2 1.x(all), OS/2-32, DOS/PM

```
Synopsis: #include <dos.h>
          unsigned \text{dos}\_\text{settime} (struct dostime_t *time );
          struct dostime_t {
                    unsigned char hour; /* 0-23 */unsigned char minute; /* 0-59 * /<br>unsigned char second; /* 0-59 * /unsigned char second;
                    unsigned char hsecond; /* 1/100 second; 0-99 */
          };
```
- **Description:** The  $\text{dos}\text{_{settime}}$  function uses system call 0x2D to set the current system time. The time information is passed in a dostime\_t structure pointed to by *time*.
- **Returns:** The  $\Delta$ os  $\Delta$  settime function returns zero if successful. Otherwise, it returns a non-zero value and sets errno to EINVAL indicating that an invalid time was given.
- See Also: \_dos\_getdate, \_dos\_setdate, \_dos\_gettime, gmtime, localtime, mktime, time
- **Example:** #include <stdio.h> #include <dos.h>

```
void main()
  \{struct dosdate_t date;
    struct dostime_t time;
    /* Get and display the current date and time */
    dos getdate( &date );
    dos gettime( &time );
   printf( "The date (MM-DD-YYYY) is: %d-%d-%d\n",
        date.month, date.day, date.year );
   printf( "The time (HH:MM:SS) is: 8.2d:8.2d:8.2d\nu",
        time.hour, time.minute, time.second );
```

```
/* Change it to the turn of the century */
 date.year = 1999;
 date.month = 12;
 date.day = 31;
 time.hour = 23;
 time.minute = 59;
 dos setdate( &date );
 dos settime( &time );
 printf( "New date (MM-DD-YYYY) is: %d-%d-%d\n",
                date.month, date.day, date.year );
 printf( "New time (HH:MM:SS) is: %.2d:%.2d:%.2d\n",
                time.hour, time.minute, time.second );
}
```
produces the following:

The date (MM-DD-YYYY) is: 12-25-1989 The time (HH:MM:SS) is: 14:23:15 New date (MM-DD-YYYY) is: 12-31-1999 New time (HH:MM:SS) is: 23:59:16

#### **Classification:** DOS

**Systems:** DOS, Windows, Win386, Win32, OS/2 1.x(all), OS/2-32, DOS/PM

```
Synopsis: #include <dos.h>
          void _dos_setvect( unsigned intnum,
                                void (\_interrupt \_far *handler)() );
Description: The \_\text{dos}\_\text{setvect} function sets interrupt vector number intnum to point to the interrupt
          handling function pointed to by handler.
Returns: The dos_setvect function does not return a value.
See Also: chain_intr, dos_getvect, dos_keep
Example: #include <stdio.h>
          #include <dos.h>
          volatile int clock_ticks;
          void (__interrupt __far *prev_int_1c)();
          #define BLIP COUNT (5*18) /* 5 seconds */
          void __interrupt __far timer_rtn()
            {
              ++clock_ticks;
              _chain_intr( prev_int_1c );
            }
          int compile_a_line()
            \left\{ \right.static int delays = 0;
              if( delays > 15 ) return( 0 );
              delay( 1000 ); /* delay for 1 second */printf( "Delayed for 1 second\n" );
              delays++;
              return( 1 );
            }
```

```
void main()
  {
    prev\_int\_lc = _dos\_getvect( 0x1c );
    dos setvect( 0x1c, timer rtn );
    while( compile\_a\_line() ) {
        if( clock\_ticks >= BLIP\_COUNT ) {
            putchar( '.' );
            clock ticks -= BLIP COUNT;
        }
    }
    _dos_setvect( 0x1c, prev_int_1c );
  }
```
**Systems:** DOS, Windows, DOS/PM

```
Synopsis: #include <dos.h>
           unsigned \text{dos\_write}( int handle, void const \text{__far *buffer},
                                     unsigned count, unsigned *bytes );
Description: The \_\text{dos\_write} function uses system call 0x40 to write count bytes of data from the
           buffer pointed to by buffer to the file specified by handle. The number of bytes successfully
           written will be stored in the unsigned integer pointed to by bytes.
Returns: The \Deltaos \Delta write function returns zero if successful. Otherwise, it returns an OS error
           code and sets errno accordingly.
See Also: _dos_close, _dos_open, _dos_read
Example: #include <stdio.h>
           #include <dos.h>
           #include <fcntl.h>
           char buffer[] = "This is a test for \text{dos\_write."}void main()
              {
                unsigned len_written;
                int handle;
                if( \text{dos\_create} "file", \text{A}\text{NORMAL}, \text{channel} ) != 0 ) {
                  printf( "Unable to create file\n" );
                } else {
                  printf( "Create succeeded\n" );
                  dos write( handle, buffer, sizeof(buffer),
                                 &len written );
                   _dos_close( handle );
                }
              }
```
**Systems:** DOS, Windows, Win386, Win32, OS/2 1.x(all), OS/2-32, DOS/PM

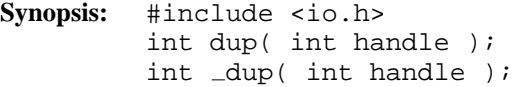

**Description:** The dup function duplicates the file handle given by the argument *handle.* The new file handle refers to the same open file handle as the original file handle, and shares any locks. The new file handle is identical to the original in that it references the same file or device, it has the same open mode (read and/or write) and it will have file position identical to the original. Changing the position with one handle will result in a changed position in the other.

The \_dup function is identical to dup. Use \_dup for ANSI/ISO naming conventions.

- **Returns:** If successful, the new file handle is returned to be used with the other functions which operate on the file. Otherwise, -1 is returned and errno is set to indicate the error.
- **Errors:** When an error has occurred, errno contains a value indicating the type of error that has been detected.

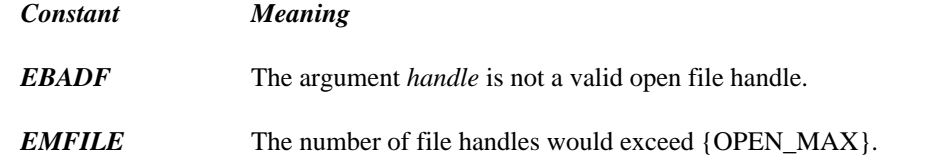

- **See Also:** chsize, close, creat, dup2, eof, exec Functions, fdopen, filelength, fileno, fstat, grow handles, isatty, lseek, open, read, setmode, sopen, stat, tell, write, umask
- **Example:** #include <fcntl.h> #include <io.h>

void main() { int handle, dup handle; handle = open( "file", O WRONLY | O CREAT | O TRUNC | O TEXT, S\_IRUSR | S\_IWUSR | S\_IRGRP | S\_IWGRP ); if( handle  $!= -1$  ) {  $dup\_handle = dup( handle)$ ; if( dup\_handle  $!= -1$  ) {

```
/* process file */
      close( dup handle );
    }
    close( handle );
  }
}
```
**Classification:** dup is POSIX 1003.1, \_dup is not POSIX

\_dup conforms to ANSI/ISO naming conventions

```
Systems: dup - All, Netware
         dup - DOS, Windows, Win386, Win32, OS/2 1.x(all), OS/2-32
```
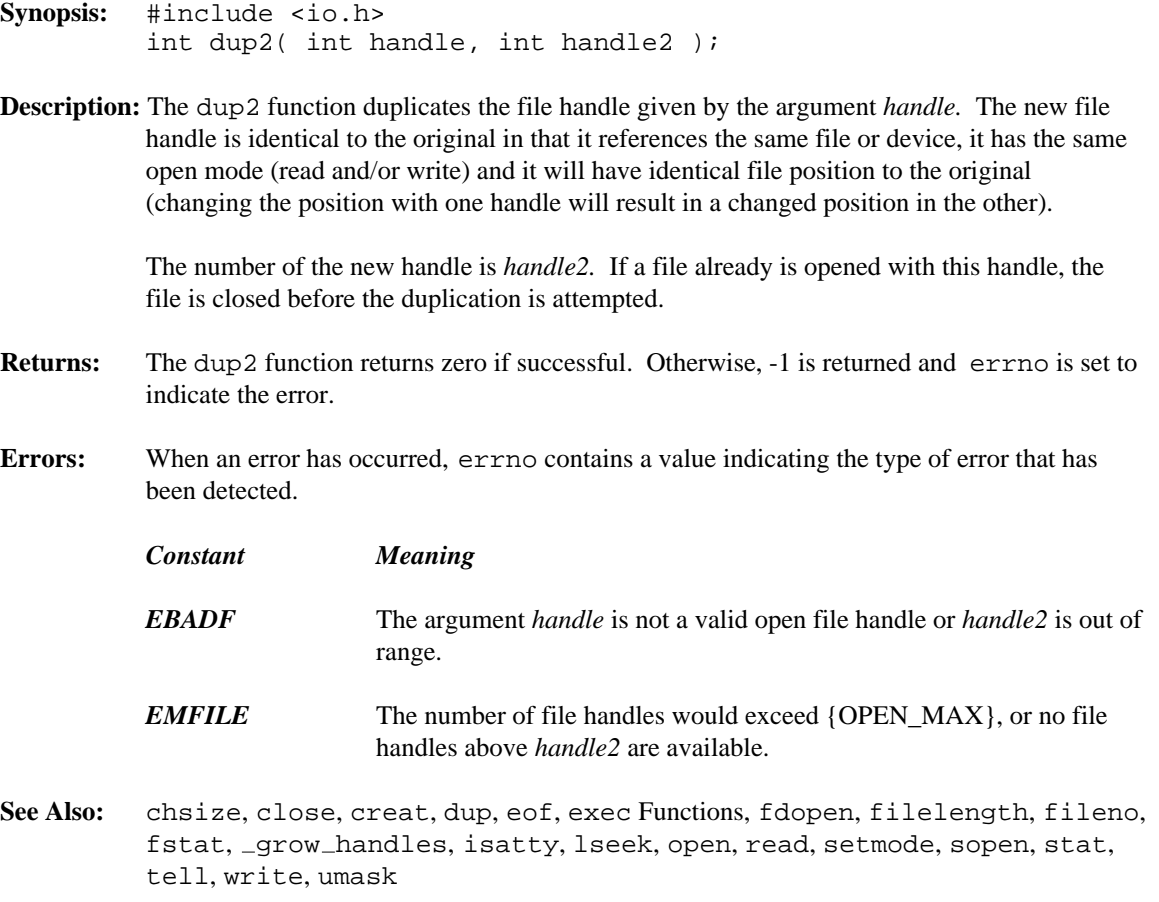

### **Example:**

```
#include <fcntl.h>
#include <io.h>
void main()
  {
    int handle, dup handle;
    handle = open( "file",
                O WRONLY | O CREAT | O TRUNC | O TEXT,
                S_IRUSR | S_IWUSR | S_IRGRP | S_IWGRP );
    if( handle != -1 ) {
      dup_handle = 4;
      if( dup2( handle, dup\_handle ) != -1 ) {
        /* process file */
        close( dup handle );
      }
      close( handle );
    }
  }
```
**Classification:** POSIX 1003.1

**Systems:** All, Netware

## *\_dwDeleteOnClose*

```
Synopsis: #include <wdefwin.h>
          int dwDeleteOnClose( int handle );
Description: The _dwDeleteOnClose function tells the console window that it should close itself
          when the corresponding file is closed. The argument handle is the handle associated with the
          opened console.
          The \DeltawDeleteOnClose function is one of the support functions that can be called from
          an application using Watcom's default windowing support.
Returns: The \existswDeleteOnClose function returns 1 if it was successful and 0 if not.
See Also: dwSetAboutDlg, dwSetAppTitle, dwSetConTitle, dwShutDown,
          dwYield
Example: #include <wdefwin.h>
          #include <stdio.h>
          void main()
            {
               FILE *sec;
               dwSetAboutDlg( "Hello World About Dialog",
                                 "About Hello World\n"
                                 "Copyright 1994 by WATCOM\n" );
               dwSetAppTitle( "Hello World Application Title" );
               dwSetConTitle( 0, "Hello World Console Title" );
               printf( "Hello World\n" );
               sec = fopen( "CON", "r+" );
               dwSetConTitle( fileno( sec ),
                                 "Hello World Second Console Title" );
               dwDeleteOnClose( fileno( sec ) );
               fprintf( sec, "Hello to second console\n" );
               fprintf( sec, "Press Enter to close this console\n" );
              fflush( sec );
               fgetc( sec );
               fclose( sec );
            }
```
**Classification:** WATCOM

**Systems:** Windows, Win386, Win32, OS/2-32

```
Synopsis: #include <wdefwin.h>
           int _dwSetAboutDlg( const char *title, const char *text );
Description: The \existswSetAboutDlg function sets the "About" dialog box of the default windowing
           system. The argument title points to the string that will replace the current title. If title is
           NULL then the title will not be replaced. The argument text points to a string which will be
           placed in the "About" box. To get multiple lines, embed a new line after each logical line in
           the string. If text is NULL, then the current text in the "About" box will not be replaced.
           The \frac{1}{d}dwSetAboutDlg function is one of the support functions that can be called from an
           application using Watcom's default windowing support.
Returns: The \existsdwSetAboutDlq function returns 1 if it was successful and 0 if not.
See Also: _dwDeleteOnClose, _dwSetAppTitle, _dwSetConTitle, _dwShutDown,
           dwYield
Example: #include <wdefwin.h>
           #include <stdio.h>
           void main()
             {
               FILE *sec;
                dwSetAboutDlg( "Hello World About Dialog",
                                   "About Hello World\n"
                                   "Copyright 1994 by WATCOM\n" );
                dwSetAppTitle( "Hello World Application Title" );
                dwSetConTitle( 0, "Hello World Console Title" );
               printf( "Hello World\n" );
                sec = fopen( "CON", "r+");
                dwSetConTitle( fileno( sec ),
                                   "Hello World Second Console Title" );
                dwDeleteOnClose( fileno( sec ) );
                fprintf( sec, "Hello to second console\n" );
                fprintf( sec, "Press Enter to close this console\n" );
               fflush( sec );
               fgetc( sec );
               fclose( sec );
             }
```
**Systems:** Windows, Win386, Win32, OS/2-32

## *\_dwSetAppTitle*

```
Synopsis: #include <wdefwin.h>
          int dwSetAppTitle( const char *title );
Description: The \existsdwSetAppTitle function sets the main window's title. The argument title points to
          the string that will replace the current title.
          The _dwSetAppTitle function is one of the support functions that can be called from an
          application using Watcom's default windowing support.
Returns: The \existswSetAppTitle function returns 1 if it was successful and 0 if not.
See Also: _dwDeleteOnClose, _dwSetAboutDlg, _dwSetConTitle, _dwShutDown,
          dwYield
Example: #include <wdefwin.h>
          #include <stdio.h>
          void main()
            \{FILE *sec;
               dwSetAboutDlg( "Hello World About Dialog",
                                 "About Hello World\n"
                                 "Copyright 1994 by WATCOM\n" );
               dwSetAppTitle( "Hello World Application Title" );
               dwSetConTitle( 0, "Hello World Console Title" );
              printf( "Hello World\n" );
               sec = fopen( "CON", "r+" );
               dwSetConTitle( fileno( sec ),
                                 "Hello World Second Console Title" );
               dwDeleteOnClose( fileno( sec ) );
               fprintf( sec, "Hello to second console\n" );
               fprintf( sec, "Press Enter to close this console\n" );
               fflush( sec );
               fgetc( sec );
               fclose( sec );
            }
```
**Classification:** WATCOM

**Systems:** Windows, Win386, Win32, OS/2-32

```
Synopsis: #include <wdefwin.h>
          int _dwSetConTitle( int handle, const char *title );
Description: The \existswSetConTitle function sets the console window's title which corresponds to the
          handle passed to it. The argument handle is the handle associated with the opened console.
          The argument title points to the string that will replace the current title.
          The \existsdwSetConTitle function is one of the support functions that can be called from an
          application using Watcom's default windowing support.
Returns: The \existsdwSetConTitle function returns 1 if it was successful and 0 if not.
See Also: dwDeleteOnClose, dwSetAboutDlg, dwSetAppTitle, dwShutDown,
          dwYield
Example: #include <wdefwin.h>
          #include <stdio.h>
          void main()
             {
               FILE *sec;
               dwSetAboutDlg( "Hello World About Dialog",
                                  "About Hello World\n"
                                  "Copyright 1994 by WATCOM\n" );
               dwSetAppTitle( "Hello World Application Title" );
               dwSetConTitle( 0, "Hello World Console Title" );
               printf( "Hello World\n" );
               sec = fopen( "CON", "r+" );
               dwSetConTitle( fileno( sec ),
                                  "Hello World Second Console Title" );
               dwDeleteOnClose( fileno( sec ) );
               fprintf( sec, "Hello to second console\n" );
               fprintf( sec, "Press Enter to close this console\n" );
               fflush( sec );
               fgetc( sec );
               fclose( sec );
             }
```
**Systems:** Windows, Win386, Win32, OS/2-32

```
Synopsis: #include <wdefwin.h>
           int dwShutDown( void );
Description: The \_\text{dwShutDown} function shuts down the default windowing I/O system. The
           application will continue to execute but no windows will be available for output. Care
           should be exercised when using this function since any subsequent output may cause
           unpredictable results.
           When the application terminates, it will not be necessary to manually close the main window.
           The \Delta wShutDown function is one of the support functions that can be called from an
           application using Watcom's default windowing support.
Returns: The \Delta wShutDown function returns 1 if it was successful and 0 if not.
See Also: _dwDeleteOnClose, _dwSetAboutDlg, _dwSetAppTitle, _dwSetConTitle,
           dwYield
Example: #include <wdefwin.h>
           #include <stdio.h>
           void main()
              \{FILE *sec;
                dwSetAboutDlg( "Hello World About Dialog",
                                    "About Hello World\n"
                                    "Copyright 1994 by WATCOM\n" );
                dwSetAppTitle( "Hello World Application Title" );
                dwSetConTitle( 0, "Hello World Console Title" );
                printf( "Hello World\n" );
```
*228 Library Functions and Macros*

```
sec = fopen( "CON", "r+" );dwSetConTitle( fileno( sec ),
                  "Hello World Second Console Title" );
  dwDeleteOnClose( fileno( sec ) );
  fprintf( sec, "Hello to second console\n" );
  fprintf( sec, "Press Enter to close this console\n" );
 fflush( sec );
 fgetc( sec );
 fclose( sec );
  dwShutDown();
 /*
   do more computing that does not involve
   console input/output
  */
}
```
**Systems:** Windows, Win386, Win32, OS/2-32

```
Synopsis: #include <wdefwin.h>
           int dwYield( void );
Description: The \existsdwYield function yields control back to the operating system, thereby giving other
           processes a chance to run.
           The \existsdwYield function is one of the support functions that can be called from an
           application using Watcom's default windowing support.
Returns: The \existswYield function returns 1 if it was successful and 0 if not.
See Also: _dwDeleteOnClose, _dwSetAboutDlg, _dwSetAppTitle, _dwSetConTitle,
           dwShutDown
Example: #include <wdefwin.h>
           #include <stdio.h>
           void main()
              {
                int i;
                for( i = 0; i < 1000; i++ ) {
                   /* give other processes a chance to run */
                   dwYield();
                   /* do CPU-intensive calculation */
                   /* . */\begin{matrix} \end{matrix} /* . */<br>/* . */
                            * /
                 }
              }
```
**Systems:** Windows, Win386, Win32, OS/2-32
```
Synopsis: #include <stdlib.h>
         char *ecvt( double value,
                      int ndigits,
                      int *dec,
                      int *sign );
         char *_ecvt( double value,
                       int ndigits,
                       int *dec,
                       int *sign );
```
**Description:** The ecvt function converts the floating-point number *value* into a character string. The parameter *ndigits* specifies the number of significant digits desired. The converted number will be rounded to *ndigits* of precision.

> The character string will contain only digits and is terminated by a null character. The integer pointed to by *dec* will be filled in with a value indicating the position of the decimal point relative to the start of the string of digits. A zero or negative value indicates that the decimal point lies to the left of the first digit. The integer pointed to by *sign* will contain 0 if the number is positive, and non-zero if the number is negative.

> The  $\equiv$  ecvt function is identical to ecvt. Use  $\equiv$  ecvt for ANSI/ISO naming conventions.

- **Returns:** The ecvt function returns a pointer to a static buffer containing the converted string of digits. Note: ecvt and fcvt both use the same static buffer.
- See Also: fcvt, gcvt, printf
- **Example:** #include <stdio.h> #include <stdlib.h>

```
void main()
  {
     char *str;
     int dec, sign;
     str = ecvt( 123.456789, 6, &dec, &sign );
     printf( "str=%s, dec=%d, sign=%d\n", str,dec,sign );
  }
```
produces the following:

str=123457, dec=3, sign=0

### **Classification:** WATCOM

\_ecvt conforms to ANSI/ISO naming conventions

**Systems:** ecvt - Math ecvt - Math

```
Synopsis: #include <graph.h>
         short _FAR _ellipse( short fill, short x1, short y1,
                                           short x2, short y2 );
         short _FAR _ellipse_w( short fill, double x1, double y1,
                                             double x2, double y2 );
         short _FAR _ellipse_wxy( short fill,
                                   struct _wxycoord _FAR *p1,
                                   struct _wxycoord _FAR *p2 );
```
**Description:** The ellipse functions draw ellipses. The ellipse function uses the view coordinate system. The  $\text{ellipse}_w$  and  $\text{ellipse}_w$  functions use the window coordinate system.

> The center of the ellipse is the center of the rectangle established by the points  $(x1, y1)$ and  $(x2, y2)$ .

> The argument *fill* determines whether the ellipse is filled in or has only its outline drawn. The argument can have one of two values:

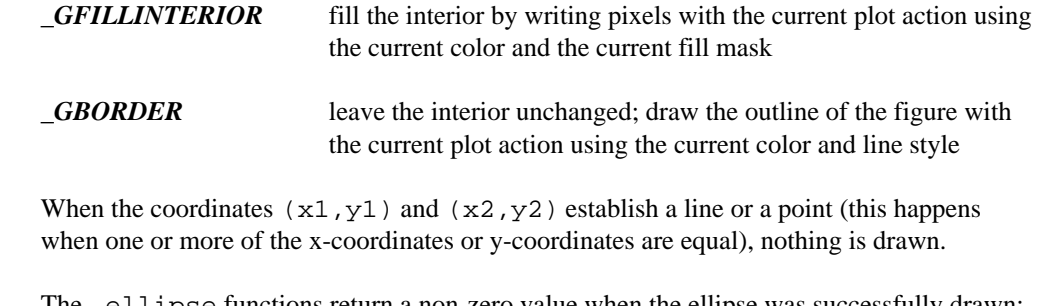

- **Returns:** The ellipse functions return a non-zero value when the ellipse was successfully drawn; otherwise, zero is returned.
- See Also: arc, rectangle, setcolor, setfillmask, setlinestyle, setplotaction

```
Example: #include <conio.h>
         #include <graph.h>
         main()
         \{_setvideomode( _VRES16COLOR );
             ellipse( GBORDER, 120, 90, 520, 390 );
             getch();
             _setvideomode( _DEFAULTMODE );
         }
```
produces the following:

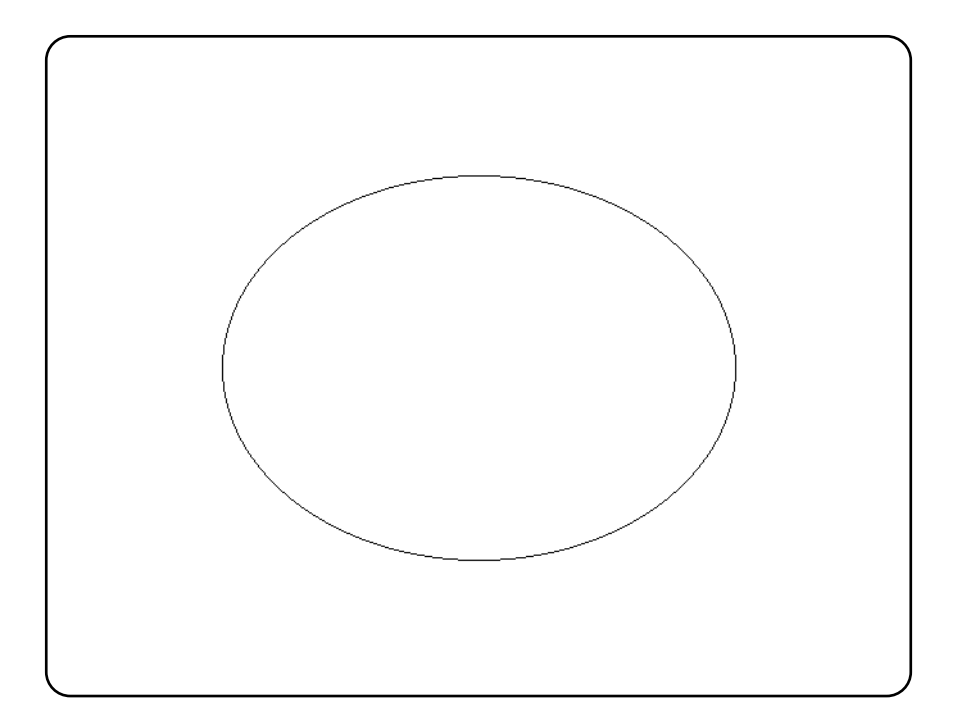

**Classification:** \_ellipse is PC Graphics

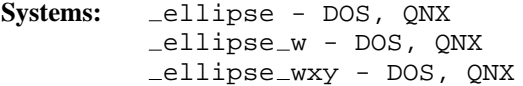

```
Synopsis: #include <i86.h>
         void _enable( void );
```
**Description:** The enable function causes interrupts to become enabled.

The enable function would be used in conjunction with the disable function to make sure that a sequence of instructions are executed without any intervening interrupts occurring.

**Returns:** The enable function returns no value.

```
See Also: _disable
```
**Example:** #include <stdio.h> #include <stdlib.h> #include <i86.h>

```
struct list_entry {
    struct list_entry *next;
    int data;
};
struct list_entry *ListHead = NULL;
struct list entry *ListTail = NULL;
void insert( struct list_entry *new_entry )
  {
    /* insert new_entry at end of linked list */
   new\_entry\text{-}next = NULL;disable(); /* disable interrupts */
    if( ListTail == NULL ) {
      ListHead = new_entry;
    } else {
      ListTail->next = new</u>.}
    ListTail = new\_entry;<br>_enable(); /*
                     /* enable interrupts now */
  }
```

```
void main()
  {
    struct list_entry *p;
    int i;
    for( i = 1; i <= 10; i++ ) {
      p = (struct list</u> -entry *)malloc( sizeof( struct list_entry ) );
      if( p == NULL ) break;p->data = i;
      insert( p );
    }
  }
```
**Classification:** Intel

**Systems:** All, Netware

```
Synopsis: #include <process.h>
          void _endthread(void);
          void _endthreadex( unsigned retval );
Description: The endthread function is used to terminate a thread created by _beginthread. For
          each operating environment under which _endthread is supported, the _endthread
          function uses the appropriate system call to end the current thread of execution.
          The endthreadex function is used to terminate a thread created by
          beginthreadex. The thread exit code retval must be specified.
Returns: The endthread function does not return any value.
See Also: Leginthread
Example: #include <stdio.h>
          #include <stdlib.h>
          #include <stddef.h>
          #include <malloc.h>
          #include <process.h>
          #include <dos.h>
          #if defined( _ -386_ - )#define FAR
             #define STACK_SIZE 8192
          #else
             \# \text{define} FAR \qquad \qquad \_ \text{far}#define STACK_SIZE 4096
          #endif
          static volatile int WaitForThread;
          void FAR child( void FAR *parm )
             {
               char * FAR *argv = (char * FAR *) parm;
               int i;
               printf( "Child thread ID = x\nm", *_threadid );
               for( i = 0; \arg{v[i]}; i++ ) {
                 printf( "argv[d] = s\n\pi, i, argv[i] );
               }
               WaitForThread = 0;
               endthread();
             }
```

```
void main()
  {
    char *args[3];
#if defined( _NT_{--})unsigned long tid;
#else
   char *stack;
   int tid;
#endif
   args[0] = "child";
   args[1] = "param";args[2] = NULL;WaitForThread = 1;
#if defined( _NT_{-})tid = _beginthread( child, STACK_SIZE, args );
   printf( "Thread handle = kx\n", tid );
#else
  #if defined( _{-386_{--}})stack = (char *) malloc( STACK_SIZE );
  #else
   stack = (char *) _nmalloc( STACK_SIZE );
  #endif
   tid = _beginthread( child, stack, STACK_SIZE, args );
   printf( "Thread ID = x\n\in, tid );
#endif
   while( WaitForThread ) {
       sleep( 0 );
    }
  }
```
#### **Classification:** WATCOM

```
Systems: _endthread - Win32, QNX/32, OS/2 1.x(MT), OS/2 1.x(DL),
         OS/2-32, Netware
         endthreadex - Win32
```

```
Synopsis: #include <io.h>
           int eof( int handle );
Description: The eof function determines, at the operating system level, if the end of the file has been
           reached for the file whose file handle is given by handle. Because the current file position is
           set following an input operation, the eof function may be called to detect the end of the file
           before an input operation beyond the end of the file is attempted.
Returns: The eof function returns 1 if the current file position is at the end of the file, 0 if the current
           file position is not at the end. A return value of -1 indicates an error, and in this case errno
           is set to indicate the error.
Errors: When an error has occurred, errno contains a value indicating the type of error that has
           been detected.
           EBADF The handle argument is not a valid file handle.
See Also: read
Example: #include <stdio.h>
           #include <fcntl.h>
           #include <io.h>
           void main()
              {
                 int handle, len;
                 char buffer[100];
                 handle = open( "file", O_RDONLY );
                 if( handle != -1 ) {
                   while( ! eof( handle ) ) {
                      len = read( handle, buffer, sizeof(buffer) - 1 );
                      buffer[ len ] = \sqrt{0'i}printf( "%s", buffer );
                   }
                   close( handle );
                 }
              }
```
**Classification:** WATCOM

**Systems:** All, Netware

```
Synopsis: #include <process.h>
            int execl( path, arg0, arg1..., argn, NULL );
            int execle( path, arg0, arg1..., argn, NULL, envp );
            int execlp( file, arg0, arg1..., argn, NULL );
            int execlpe( file, arg0, arg1..., argn, NULL, envp );
            int execv( path, argv );
            int execve( path, argv, envp );
            int execvp( file, argv );
            int execvpe( file, argv, envp );
              const char *path; \begin{array}{ccc} \uparrow \star \end{array} file name incl. path */<br>const char *file; \begin{array}{ccc} \uparrow \star \end{array} file name
                                                       \frac{f*}{f*} file name \frac{f*}{f*} arguments \frac{f*}{f*}const char *arg0, \ldots, *argn; /* arguments
               const char *const argv[]; \qquad /* array of arguments */
               const char *const envp[]; /* environment strings */
            int _wexecl( path, arg0, arg1..., argn, NULL );
            int _wexecle( path, arg0, arg1..., argn, NULL, envp );
            int _wexeclp( file, arg0, arg1..., argn, NULL);
            int _wexeclpe( file, arg0, arg1..., argn, NULL, exp);
            int wexecv( path, argv );
            int wexecve( path, argv, envp );
            int wexecvp( file, argv );
            int wexecvpe( file, argv, envp );
               const wchar_t *path; \overline{\phantom{a}} /* file name incl. path */
               const wchar_t *file; \sqrt{2} /* file name \sqrt{2} /*
               const wchar_t *file;<br>
\begin{array}{ccc} & & \mbox{if} & \mbox{if} & \mbox{if} & \mbox{if} & \mbox{if} \\ \mbox{const} & \mbox{when} & \mbox{then} & \mbox{if} & \mbox{if} & \mbox{if} & \mbox{if} \\ & & \mbox{then} & \mbox{if} & \mbox{if} & \mbox{if} & \mbox{if} & \mbox{if} \\ & & \mbox{if} & \mbox{if} & \mbox{if} & \mbox{if} & \mbox{if} \\ \mbox{if} & \mbox{if} & \mbox{if} & \mboxconst wchar_t *const argv[]; \qquad /* array of arguments */
               const wchar_t *const envp[]; \prime * environment strings */
```
**Description:** The **exec** functions load and execute a new child process, named by *path* or *file.* If the child process is successfully loaded, it replaces the current process in memory. No return is made to the original program.

The program is located by using the following logic in sequence:

- 1. An attempt is made to locate the program in the current working directory if no directory specification precedes the program name; otherwise, an attempt is made in the specified directory.
- 2. If no file extension is given, an attempt is made to find the program name, in the directory indicated in the first point, with .COM concatenated to the end of the program name.
- 3. If no file extension is given, an attempt is made to find the program name, in the directory indicated in the first point, with .EXE concatenated to the end of the program name.

4. When no directory specification is given as part of the program name, the execlp, execlpe, execvp, and execvpe functions will repeat the preceding three steps for each of the directories specified by the PATH environment variable. The command

path c:\myapps;d:\lib\applns

indicates that the two directories

```
c:\myapps
d:\lib\applns
```
are to be searched. The DOS PATH command (without any directory specification) will cause the current path definition to be displayed.

An error is detected when the program cannot be found.

Arguments are passed to the child process by supplying one or more pointers to character strings as arguments in the **exec** call. These character strings are concatenated with spaces inserted to separate the arguments to form one argument string for the child process. The length of this concatenated string must not exceed 128 bytes for DOS systems.

The arguments may be passed as a list of arguments ( execl, execle, execlp, and execlpe) or as a vector of pointers ( execv, execve, execvp, and execvpe). At least one argument, *arg0* or *argv[0]*, must be passed to the child process. By convention, this first argument is a pointer to the name of the program.

If the arguments are passed as a list, there must be a NULL pointer to mark the end of the argument list. Similarly, if a pointer to an argument vector is passed, the argument vector must be terminated by a NULL pointer.

The environment for the invoked program is inherited from the parent process when you use the execl, execlp, execv, and execvp functions. The execle, execlpe, execve, and execvpe functions allow a different environment to be passed to the child process through the *envp* argument. The argument *envp* is a pointer to an array of character pointers, each of which points to a string defining an environment variable. The array is terminated with a NULL pointer. Each pointer locates a character string of the form

variable=value

that is used to define an environment variable. If the value of *envp* is NULL, then the child process inherits the environment of the parent process.

The environment is the collection of environment variables whose values have been defined with the DOS SET command or by the successful execution of the putenv function. A program may read these values with the getenv function.

The execvpe and execlpe functions are extensions to POSIX 1003.1. The wide-character\_wexecl,\_wexecle,\_wexeclp,\_wexeclpe,\_wexecv,  $\mu$ wexecve, wexecvp and  $\mu$ wexecvpe functions are similar to their counterparts but operate on wide-character strings.

- **Returns:** When the invoked program is successfully initiated, no return occurs. When an error is detected while invoking the indicated program, **exec** returns -1 and errno is set to indicate the error.
- **Errors:** When an error has occurred, errno contains a value indicating the type of error that has been detected.

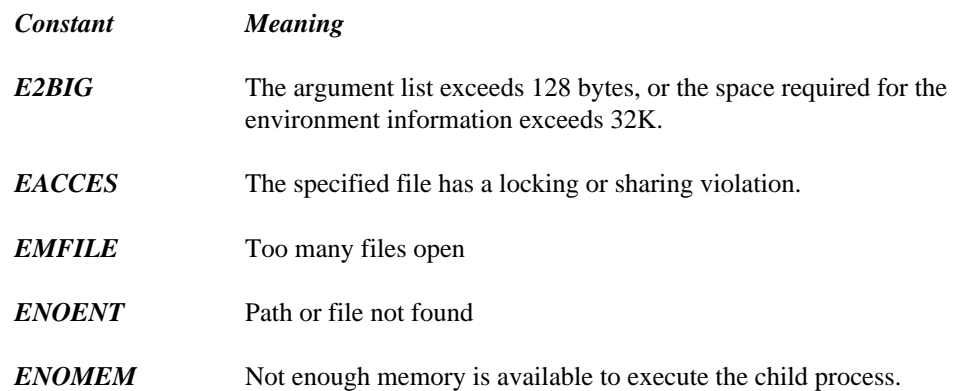

- See Also: abort, atexit, exit, \_exit, getcmd, getenv, main, putenv, spawn Functions, system
- **Example:** #include <stddef.h> #include <process.h>

execl( "myprog", "myprog", "ARG1", "ARG2", NULL );

The preceding invokes "myprog" as if

myprog ARG1 ARG2

had been entered as a command to DOS. The program will be found if one of

```
myprog.
    myprog.com
    myprog.exe
is found in the current working directory.
#include <stddef.h>
#include <process.h>
char *env\_list[] = { "SOURCE=MYDATA",
                       "TARGET=OUTPUT",
                       "lines=65",
                       NULL
                      };
execle( "myprog",
         "myprog", "ARG1", "ARG2", NULL,
         env_list );
```
The preceding invokes "myprog" as if

myprog ARG1 ARG2

had been entered as a command to DOS. The program will be found if one of

myprog. myprog.com myprog.exe

is found in the current working directory. The DOS environment for the invoked program will consist of the three environment variables SOURCE, TARGET and lines.

```
#include <stddef.h>
#include <process.h>
char *arg_list[] = \{ "myprog", "ARG1", "ARG2", NULL \};
execv( "myprog", arg_list );
```
The preceding invokes "myprog" as if

myprog ARG1 ARG2

had been entered as a command to DOS. The program will be found if one of

myprog. myprog.com myprog.exe

is found in the current working directory.

**Classification:** exec... is POSIX 1003.1 with extensions, \_wexec... is not POSIX

**Systems:** execl - DOS/16, Win32, QNX, OS/2 1.x(all), OS/2-32 execle - DOS/16, Win32, QNX, OS/2 1.x(all), OS/2-32 execlp - DOS/16, Win32, QNX, OS/2 1.x(all), OS/2-32 execlpe - DOS/16, Win32, QNX, OS/2 1.x(all), OS/2-32 execv - DOS/16, Win32, QNX, OS/2 1.x(all), OS/2-32 execve - DOS/16, Win32, QNX, OS/2 1.x(all), OS/2-32 execvp - DOS/16, Win32, QNX, OS/2 1.x(all), OS/2-32 execvpe - DOS/16, Win32, QNX, OS/2 1.x(all), OS/2-32 wexecle - DOS/16, Win32, OS/2 1.x(all), OS/2-32 wexeclp - DOS/16, Win32, OS/2 1.x(all), OS/2-32 wexeclpe - DOS/16, Win32, OS/2 1.x(all), OS/2-32 wexecv - DOS/16, Win32, OS/2 1.x(all), OS/2-32  $_{\text{wexeove}}$  - DOS/16, Win32, OS/2 1.x(all), OS/2-32 wexecvp - DOS/16, Win32, OS/2 1.x(all), OS/2-32 wexecvpe - DOS/16, Win32, OS/2 1.x(all), OS/2-32

```
Synopsis: #include <stdlib.h>
         void _exit( int status );
```
**Description:** The  $\equiv$  exit function causes normal program termination to occur.

- 1. The functions registered by the atexit or onexit functions are not called.
- 2. Any unopened files are not closed and any buffered output is not flushed to the associated files or devices.
- 3. Any files created by tmpfile are not removed.
- 4. The return *status* is made available to the parent process. Only the low order byte of *status* is available on DOS systems. The *status* value is typically set to 0 to indicate successful termination and set to some other value to indicate an error.
- **Returns:** The exit function does not return to its caller.
- See Also: abort, atexit, \_bgetcmd, exec Functions, exit, getcmd, getenv, main, onexit, putenv, spawn Functions, system

**Example:** #include <stdio.h> #include <stdlib.h> void main( int argc, char \*argv[] )  $\{$ FILE \*fp; if(  $\arg c \leq 1$  ) { fprintf( stderr, "Missing argument\n" ); exit( EXIT\_FAILURE ); } fp = fopen( $\arccos 1$ , "r" ); if(  $fp == NULL$  ) { fprintf( stderr, "Unable to open '%s'\n", argv[1] ); exit( EXIT FAILURE ); } fclose( fp ); \_exit( EXIT\_SUCCESS ); }

**Classification:** POSIX 1003.1

**Systems:** All, Netware

```
Synopsis: #include <stdlib.h>
         void exit( int status );
```
**Description:** The exit function causes normal program termination to occur.

First, all functions registered by the atexit function are called in the reverse order of their registration. Next, all open files are flushed and closed, and all files created by the tmpfile function are removed. Finally, the return *status* is made available to the parent process. Only the low order byte of *status* is available on DOS systems. The *status* value is typically set to 0 to indicate successful termination and set to some other value to indicate an error.

**Returns:** The exit function does not return to its caller.

```
See Also: abort, atexit, _exit, onexit
```

```
Example: #include <stdio.h>
         #include <stdlib.h>
         void main( int argc, char *argv[] )
           {
             FILE *fp;
             if( \arcc \leq 1 ) {
               fprintf( stderr, "Missing argument\n" );
               exit( EXIT_FAILURE );
             }
             fp = fopen(argv[1], "r");
             if( fp == NULL ) {
               fprintf( stderr, "Unable to open '%s'\n", argv[1] );
               exit( EXIT_FAILURE );
             }
             fclose( fp );
             exit( EXIT_SUCCESS );
           }
```
**Classification:** ANSI

**Systems:** All, Netware

```
Synopsis: #include <math.h>
         double exp( double x );
```
- **Description:** The exp function computes the exponential function of x. A range error occurs if the magnitude of *x* is too large.
- **Returns:** The exp function returns the exponential value. When the argument is outside the permissible range, the matherr function is called. Unless the default matherr function is replaced, it will set the global variable errno to ERANGE, and print a "RANGE error" diagnostic message using the stderr stream.

```
See Also: log, matherr
```

```
Example: #include <stdio.h>
         #include <math.h>
         void main()
           {
             printf( "\f\n", exp(.5) );
           }
```
produces the following:

1.648721

**Classification:** ANSI

**Systems:** Math

**Synopsis:** #include <malloc.h> void \*\_expand( void \*mem\_blk, size\_t size ); void  $\_based(void) * _bexpand($   $\_segment$  seg, void \_\_based(void) \*mem\_blk, size\_t size  $)$ ; void \_\_far \*\_fexpand(void \_\_far \*mem\_blk,size\_t size); void \_\_near \*\_nexpand(void \_\_near \*mem blk, size\_t size);

**Description:** The expand functions change the size of the previously allocated block pointed to by *mem\_blk* by attempting to expand or contract the memory block without moving its location in the heap. The argument *size* specifies the new desired size for the memory block. The contents of the memory block are unchanged up to the shorter of the new and old sizes.

Each function expands the memory from a particular heap, as listed below:

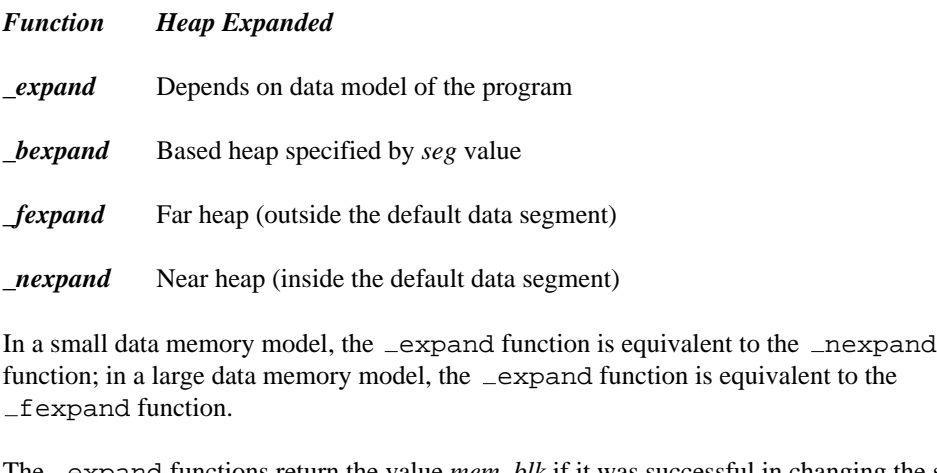

**Returns:** The expand functions return the value *mem\_blk* if it was successful in changing the size of the block. The return value is NULL (\_NULLOFF for \_bexpand) if the memory block could not be expanded to the desired size. It will be expanded as much as possible in this case.

> The appropriate  $\text{msize}$  function can be used to determine the new size of the expanded block.

**See Also:** calloc Functions, free Functions, halloc, hfree, malloc Functions, \_msize Functions, realloc Functions, sbrk

```
Example: #include <stdio.h>
         #include <malloc.h>
         void main()
            {
              char *buf;
              char _{-}far *buf2;
              buf = (char * ) malloc( 80 );
              printf( "Size of buffer is u \nightharpoonup n", _msize(buf) );
              if( \text{expand}(\text{buf}, 100) == \text{NULL} ) {
                  printf( "Unable to expand buffer\n" );
              }
              printf( "New size of buffer is u\n", msize(buf) );
              buf2 = (char -far *) -fmalloc( 2000 );
              printf( "Size of far buffer is u\n", _fmsize(buf2) );
              if( _fexpand( buf2, 8000 ) == NULL ) {
                  printf( "Unable to expand far buffer\n" );
              }
              printf( "New size of far buffer is %u\n",
                        _fmsize(buf2) );
            }
```
produces the following:

Size of buffer is 80 Unable to expand buffer New size of buffer is 80 Size of far buffer is 2000 New size of far buffer is 8000

#### **Classification:** WATCOM

```
Systems: _expand - All
         bexpand - DOS/16, Windows, QNX/16, OS/2 1.x(all)
         fexpand - DOS/16, Windows, QNX/16, OS/2 1.x(all)
         nexpand - DOS, Windows, Win386, Win32, QNX, OS/2 1.x, OS/2
         1.x(MT), OS/2-32
```

```
Synopsis: #include <math.h>
         double fabs( double x );
```
**Description:** The fabs function computes the absolute value of the argument *x*.

**Returns:** The fabs function returns the absolute value of *x.*

```
See Also: abs, labs
Example: #include <stdio.h>
         #include <math.h>
         void main()
            {
              printf( "f \f \), fabs(.5), fabs(-.5) );
            }
         produces the following:
```
0.500000 0.500000

#### **Classification:** ANSI

**Systems:** Math

```
Synopsis: #include <stdio.h>
         int fclose( FILE *fp );
```
- **Description:** The fclose function closes the file  $fp$ . If there was any unwritten buffered data for the file, it is written out before the file is closed. Any unread buffered data is discarded. If the associated buffer was automatically allocated, it is deallocated.
- **Returns:** The fclose function returns zero if the file was successfully closed, or non-zero if any errors were detected. When an error has occurred, errno contains a value indicating the type of error that has been detected.
- See Also: fcloseall, fdopen, fopen, freopen, fsopen

```
Example: #include <stdio.h>
```

```
void main()
  {
    FILE *fp;
    fp = fopen( "stdio.h", "r" );
    if( fp != NULL ) {
        fclose( fp );
    }
  }
```
**Classification:** ANSI

**Systems:** All, Netware

```
Synopsis: #include <stdio.h>
           int fcloseall( void );
Description: The fcloseall function closes all open stream files, except stdin, stdout, stderr,
           stdaux, and stdprn. This includes streams created (and not yet closed) by fdopen,
           fopen and freopen. The stdaux and stdprn files are not available for some Windows
           platforms.
Returns: The fcloseall function returns the number of streams that were closed if no errors were
           encountered. When an error occurs, EOF is returned.
See Also: fclose, fdopen, fopen, freopen, fsopen
Example: #include <stdio.h>
           void main()
              {
                printf( "The number of files closed is %d\n",
                          fcloseall() );
              }
```
#### **Classification:** WATCOM

**Systems:** All, Netware

```
Synopsis: #include <stdlib.h>
         char *fcvt( double value,
                      int ndigits,
                      int *dec,
                      int *sign );
         char *_fcvt( double value,
                       int ndigits,
                       int *dec,
                       int *sign );
         wchar_t *_wfcvt( double value,
                           int ndigits,
                           int *dec,
                           int *sign );
```
**Description:** The fcvt function converts the floating-point number *value* into a character string. The parameter *ndigits* specifies the number of digits desired after the decimal point. The converted number will be rounded to this position.

> The character string will contain only digits and is terminated by a null character. The integer pointed to by *dec* will be filled in with a value indicating the position of the decimal point relative to the start of the string of digits. A zero or negative value indicates that the decimal point lies to the left of the first digit. The integer pointed to by *sign* will contain 0 if the number is positive, and non-zero if the number is negative.

> The  $_f$  fcvt function is identical to fcvt. Use  $_f$  fcvt for ANSI/ISO naming conventions.

The  $\omega$  fortherm is identical to fcvt except that it produces a wide-character string.

**Returns:** The fcvt function returns a pointer to a static buffer containing the converted string of digits. Note: ecvt and fcvt both use the same static buffer.

**See Also:** ecvt, gcvt, printf

**Example:** #include <stdio.h> #include <stdlib.h>

```
void main()
  \{char *str;
     int dec, sign;
     str = fcvt( -123.456789, 5, &dec, &sign );
     printf( "str=%s, dec=%d, sign=%d\n", str,dec,sign );
  }
```
produces the following:

str=12345679, dec=3, sign=-1

**Classification:** WATCOM

\_fcvt conforms to ANSI/ISO naming conventions

Systems: fcvt - Math fcvt - Math wfcvt - Math

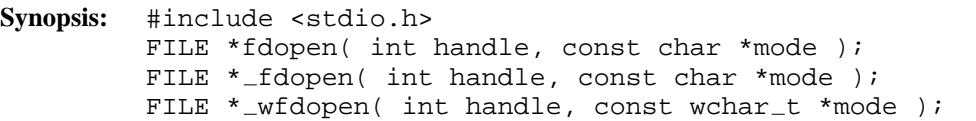

**Description:** The fdopen function associates a stream with the file handle *handle* which represents an opened file or device. The handle was returned by one of creat, dup, dup2, open, or sopen. The open mode *mode* must match the mode with which the file or device was originally opened.

The argument *mode* is described in the description of the fopen function.

The \_fdopen function is identical to fdopen. Use \_fdopen for ANSI/ISO naming conventions.

The \_wfdopen function is identical to fdopen except that it accepts a wide character string for the second argument.

- **Returns:** The fdopen function returns a pointer to the object controlling the stream. This pointer must be passed as a parameter to subsequent functions for performing operations on the file. If the open operation fails, fdopen returns a NULL pointer. When an error has occurred, errno contains a value indicating the type of error that has been detected.
- See Also: creat, dos open, dup, dup2, fopen, freopen, fsopen, grow handles, hdopen, open, open osfhandle, popen, sopen
- **Example:** #include <stdio.h> #include <fcntl.h> #include <io.h> void main() { int handle;

FILE \*fp;

```
handle = open( "file", O_RDONLY | O_TEXT );
 if( handle != -1 ) {
   fp = fdopen( handle, "r" );
   if( fp != NULL )/*
         process the stream
      */
     fclose( fp );
    } else {
     close( handle );
    }
 }
}
```
**Classification:** fdopen is POSIX 1003.1, \_fdopen is not POSIX, \_wfdopen is not POSIX

**Systems:** fdopen - All, Netware fdopen - All, Netware wfdopen - All

```
Synopsis: #include <stdio.h>
         int feof( FILE *fp );
```
- **Description:** The feof function tests the end-of-file indicator for the stream pointed to by *fp.* Because this indicator is set when an input operation attempts to read past the end of the file the feof function will detect the end of the file only after an attempt is made to read beyond the end of the file. Thus, if a file contains 10 lines, the feof will not detect end of file after the tenth line is read; it will detect end of file once the program attempts to read more data.
- **Returns:** The feof function returns non-zero if the end-of-file indicator is set for *fp.*

**See Also:** clearerr, ferror, fopen, freopen, perror, read, strerror

```
Example: #include <stdio.h>
```

```
void process_record( char *buf )
  \mathcal{L}printf( "\s\n", buf );
  }
void main()
  {
    FILE *fp;
    char buffer[100];
    fp = fopen( "file", "r" );
    fgets( buffer, sizeof( buffer ), fp );
    while( ! feof( fp ) \}process_record( buffer );
      fgets( buffer, sizeof( buffer ), fp );
    }
    fclose( fp );
  }
```
#### **Classification:** ANSI

**Systems:** All, Netware

```
Synopsis: #include <stdio.h>
         int ferror( FILE *fp );
```
**Description:** The ferror function tests the error indicator for the stream pointed to by *fp.*

**Returns:** The ferror function returns non-zero if the error indicator is set for *fp.*

```
See Also: clearerr, feof, perror, strerror
```

```
Example: #include <stdio.h>
         void main()
           {
             FILE *fp;
             int c;
             fp = fopen( "file", "r" );
             if( fp != NULL )c = fgetc(fp);
               if( ferror( fp ) ) {
                 printf( "Error reading file\n" );
               }
             }
             fclose( fp );
           }
```
**Classification:** ANSI

**Systems:** All, Netware

```
Synopsis: #include <stdio.h>
            int fflush( FILE *fp );
Description: If the file fp is open for output or update, the fflush function causes any unwritten data to
            be written to the file. If the file fp is open for input or update, the fflush function undoes
            the effect of any preceding ungetc operation on the stream. If the value of fp is NULL,
            then all files that are open will be flushed.
Returns: The fflush function returns non-zero if a write error occurs and zero otherwise. When an
            error has occurred, errno contains a value indicating the type of error that has been
            detected.
See Also: fgetc, fgets, flushall, fopen, getc, gets, setbuf, setvbuf, ungetc
Example: #include <stdio.h>
            #include <conio.h>
            void main()
              {
                 printf( "Press any key to continue..." );
                 fflush( stdout );
                 getch();
              }
Classification: ANSI
```
**Systems:** All, Netware

```
Synopsis: #include <stdio.h>
         int fgetc( FILE *fp );
         #include <stdio.h>
         #include <wchar.h>
         wint_t fgetwc( FILE *fp );
```
**Description:** The fgetc function gets the next character from the file designated by *fp.* The character is signed.

> The fgetwc function is identical to fgetc except that it gets the next multibyte character (if present) from the input stream pointed to by *fp* and converts it to a wide character.

**Returns:** The fgetc function returns the next character from the input stream pointed to by fp. If the stream is at end-of-file, the end-of-file indicator is set and fgetc returns EOF. If a read error occurs, the error indicator is set and fgetc returns EOF.

> The fgetwc function returns the next wide character from the input stream pointed to by fp. If the stream is at end-of-file, the end-of-file indicator is set and fgetwc returns WEOF. If a read error occurs, the error indicator is set and fgetwc returns WEOF. If an encoding error occurs, errno is set to EILSEQ and fgetwc returns WEOF.

When an error has occurred, errno contains a value indicating the type of error that has been detected.

- See Also: fgetchar, fgets, fopen, getc, getchar, gets, ungetc
- **Example:** #include <stdio.h>

```
void main()
  {
    FILE *fp;
    int c;
    fp = fopen( "file", "r" );
    if( fp != NULL ) {
      while( (c = fgetc(fp) ) != EOF )
        fputc( c, stdout );
      fclose( fp );
    }
  }
```
**Classification:** fgetc is ANSI, fgetwc is ANSI

**Systems:** fgetc - All, Netware fgetwc - All

```
Synopsis: #include <stdio.h>
         int fgetchar( void );
         int _fgetchar( void );
         wint_t _f fgetwchar( void );
```
**Description:** The fgetchar function is equivalent to fgetc with the argument stdin.

The fgetchar function is identical to fgetchar. Use fgetchar for ANSI naming conventions.

The  $_f$ getwchar function is identical to  $f$ getchar except that it gets the next multibyte character (if present) from the input stream pointed to by stdin and converts it to a wide character.

**Returns:** The fgetchar function returns the next character from the input stream pointed to by stdin. If the stream is at end-of-file, the end-of-file indicator is set and fgetchar returns EOF. If a read error occurs, the error indicator is set and fgetchar returns EOF.

> The  $_f$  fgetwchar function returns the next wide character from the input stream pointed to by  $stdim$ . If the stream is at end-of-file, the end-of-file indicator is set and  $_fgetwchar$ returns WEOF. If a read error occurs, the error indicator is set and  $f$ getwchar returns WEOF. If an encoding error occurs, errno is set to EILSEQ and fgetwchar returns WEOF.

When an error has occurred, errno contains a value indicating the type of error that has been detected.

See Also: fgetc, fgets, fopen, getc, getchar, gets, ungetc

```
Example: #include <stdio.h>
         void main()
           {
             FILE *fp;
             int c;
             fp = freopen( "file", "r", stdin );
             if( fp != NULL ) {
               while( (c = fgetchar()) != EOF )
                  fputchar(c);
               fclose( fp );
             }
           }
```
**Classification:** WATCOM

**Systems:** fgetchar - All, Netware fgetchar - All, Netware fgetwchar - All

```
Synopsis: #include <stdio.h>
         int fgetpos( FILE *fp, fpos_t *pos);
```
- **Description:** The fgetpos function stores the current position of the file  $fp$  in the object pointed to by pos. The value stored is usable by the fsetpos function for repositioning the file to its position at the time of the call to the fgetpos function.
- **Returns:** The fgetpos function returns zero if successful, otherwise, the fgetpos function returns a non-zero value. When an error has occurred, errno contains a value indicating the type of error that has been detected.

See Also: fopen, fseek, fsetpos, ftell

```
Example: #include <stdio.h>
        void main()
           {
            FILE *fp;
            fpos_t position;
            auto char buffer[80];
            fp = fopen( "file", "r" );
            if( fp != NULL ) {
              fgetpos( fp, &position ); /* get position */
              fgets( buffer, 80, fp ); /* read record *fsetpos( fp, &position ); /* set position */
              fgets( buffer, 80, fp ); /* read same record */
              fclose( fp );
             }
           }
```
**Classification:** ANSI

**Systems:** All, Netware

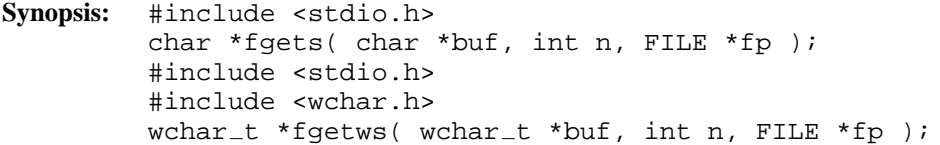

**Description:** The fgets function gets a string of characters from the file designated by *fp* and stores them in the array pointed to by *buf.* The fgets function stops reading characters when end-of-file is reached, or when a newline character is read, or when *n-1* characters have been read, whichever comes first. The new-line character is not discarded. A null character is placed immediately after the last character read into the array.

> The fgetws function is identical to fgets except that it gets a string of multibyte characters (if present) from the input stream pointed to by *fp,* converts them to wide characters, and stores them in the wide-character array pointed to by *buf.* In this case, *n* specifies the number of wide characters, less one, to be read.

A common programming error is to assume the presence of a new-line character in every string that is read into the array. A new-line character will not be present when more than *n-1* characters occur before the new-line. Also, a new-line character may not appear as the last character in a file, just before end-of-file.

The gets function is similar to fgets except that it operates with stdin, it has no size argument, and it replaces a newline character with the null character.

- **Returns:** The fgets function returns *buf* if successful. NULL is returned if end-of-file is encountered, or a read error occurs. When an error has occurred, errno contains a value indicating the type of error that has been detected.
- See Also: fgetc, fgetchar, fopen, getc, getchar, gets, ungetc

```
Example: #include <stdio.h>
```

```
void main()
   \left\{ \right.FILE *fp;
     char buffer[80];
```
```
fp = fopen('file", "r");
  if( fp != NULL ) {
   while( fgets( buffer, 80, fp) != NULL)
     fputs( buffer, stdout );
   fclose( fp );
  }
}
```
**Classification:** fgets is ANSI, fgetws is ANSI

```
Systems: fgets - All, Netware
         fgetws - All
```

```
Synopsis: #include <math.h>
           extern int _fieeetomsbin( float *src, float *dest );
Description: The fieeetomsbin function loads the float pointed to by src in IEEE format and
           converts it to Microsoft binary format, storing the result into the float pointed to by dest.
           For fieeetomsbin, IEEE Nan's and Infinities will cause overflow. IEEE denormals
           will be converted if within range. Otherwise, they will be converted to 0 in the Microsoft
           binary format.
           The range of Microsoft binary format floats is 2.938736e-39 to 1.701412e+38. The range of
           Microsoft binary format doubles is 2.938735877056e-39 to 1.701411834605e+38.
           Microsoft Binary Format was used by early versions of Microsoft QuickBASIC before
           coprocessors became standard.
Returns: The fieeetomsbin function returns 0 if the conversion was successful. Otherwise, it
           returns 1 if conversion would cause an overflow.
See Also: dieeetomsbin, dmsbintoieee, fmsbintoieee
Example: #include <stdio.h>
           #include <math.h>
           void main()
             {
                float fieee, fmsb;
                double dieee, dmsb;
                fieee = 0.5;
                dieee = -2.0;
                /* Convert IEEE format to Microsoft binary format */
                fieeetomsbin( &fieee, &fmsb );
                dieeetomsbin( &dieee, &dmsb );
                /* Convert Microsoft binary format back to IEEE format */
                fmsbintoieee( &fmsb, &fieee );
                dmsbintoieee( &dmsb, &dieee );
                /* Display results */
                printf( "fieee = f, dieee = f \nightharpoonup, fieee, dieee );
             }
```
produces the following:

fieee =  $0.500000$ , dieee =  $-2.000000$ 

**Classification:** WATCOM

**Systems:** All, Netware

```
Synopsis: #include <io.h>
          long filelength( int handle );
          _{\text{unit64}} filelengthi64( int handle );
```
**Description:** The filelength function returns, as a 32-bit long integer, the number of bytes in the opened file indicated by the file handle *handle.*

> The \_ filelengthi64 function returns, as a 64-bit integer, the number of bytes in the opened file indicated by the file handle *handle.*

**Returns:** If an error occurs in filelength, (-1L) is returned.

If an error occurs in \_ filelengthi64, (-1I64) is returned.

When an error has occurred, errno contains a value indicating the type of error that has been detected.

Otherwise, the number of bytes written to the file is returned.

```
See Also: fstat, lseek, tell
```

```
Example: #include <sys/types.h>
         #include <fcntl.h>
         #include <stdio.h>
         #include <io.h>
         void main()
           {
             int handle;
             /* open a file for input */
            handle = open( "file", O_RDONLY | O_TEXT );
             if( handle != -1 ) {
              printf( "Size of file is %ld bytes\n",
                       filelength( handle ) );
               close( handle );
             }
           }
```
produces the following:

Size of file is 461 bytes

#### **Classification:** WATCOM

**Systems:** filelength - All, Netware filelengthi64 - All

```
Synopsis: #include <stdio.h>
         int fileno( FILE *stream );
```
**Description:** The fileno function returns the number of the file handle for the file designated by *stream.* This number can be used in POSIX input/output calls anywhere the value returned by open can be used. The following symbolic values in <io.h> define the file handles that are associated with the C language *stdin, stdout, stderr, stdaux,* and *stdprn* files when the application is started. The *stdaux* and *stdprn* files are not available for Win32.

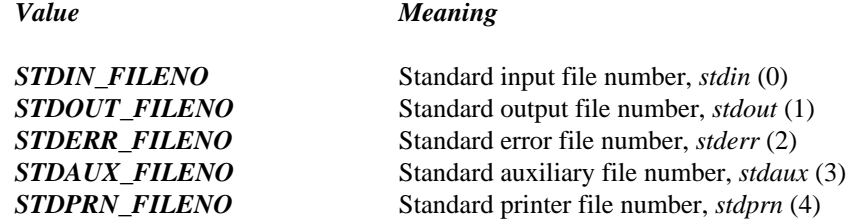

**Returns:** The fileno function returns the number of the file handle for the file designated by *stream.* If an error occurs, a value of -1 is returned and errno is set to indicate the error.

```
See Also: open
```

```
Example: #include <stdio.h>
         void main()
           {
             FILE *stream;
             stream = fopen( "file", "r" );
             printf( "File number is d\n", fileno( stream ) );
             fclose( stream );
           }
```
produces the following:

File number is 7

**Classification:** POSIX 1003.1

**Systems:** All, Netware

```
Synopsis: #include <io.h>
         int _findclose( long handle );
Description: The findclose function closes the directory of filenames established by a call to the
          findfirst function. The handle argument was returned by the findfirst function.
Returns: If successful, findclose returns 0 otherwise, findclose and returns -1 and sets
         errno to one of the following values:
         Constant Meaning
         ENOENT No matching files
See Also: \Boxdos\botfind Functions, \botfindfirst, \botfindnext, closedir, opendir, readdir
Example: #include <stdio.h>
         #include <io.h>
         void main()
            {
              struct _finddata_t fileinfo;
              long handle;
              int rc;
              /* Display name and size of "*.c" files */
              handle = _findfirst( "*.c", &fileinfo );
              rc = handle;
              while( rc := -1 ) {
                printf( "%14s %10ld\n", fileinfo.name,
                                          fileinfo.size );
                rc = _findnext( handle, &fileinfo );
              }
              findclose( handle );
            }
```
#### **Classification:** DOS

**Systems:** DOS, Windows, Win386, Win32, OS/2 1.x(all), OS/2-32

```
Synopsis: #include <io.h>
         long _findfirst( const char *filespec,
                          struct _finddata_t *fileinfo );
         long _findfirsti64( const char *filespec,
                             struct _finddatai64_t *fileinfo );
         long _wfindfirst( const wchar_t *filespec,
                           struct _wfinddata_t *fileinfo );
         long _wfindfirsti64( const wchar_t *filespec,
                           struct _wfinddatai64_t *fileinfo );
```
**Description:** The findfirst function returns information on the first file whose name matches the *filespec* argument. The *filespec* argument may contain wildcard characters ('?' and '\*'). The information is returned in a  $_$ finddata<sub>\_t</sub> structure pointed to by *fileinfo*.

```
struct _finddata t {
 unsigned attrib;
 time_t time_create; /* -1 for FAT file systems */time_t time_access; /* -1 for FAT file systems */time_t time_write;
 fsize t size;
 char name[_MAX_PATH];
};
```
The  $_f$ indfirsti64 function returns information on the first file whose name matches the *filespec* argument. It differs from the *findfirst function* in that it returns a 64-bit file size. The *filespec* argument may contain wildcard characters ('?' and '\*'). The information is returned in a finddatai64<sub>\_t</sub> structure pointed to by *fileinfo*.

```
struct _finddatai64_tunsigned attrib;
 time_t time_create; /* -1 for FAT file systems */time_t time_access; /* -1 for FAT file systems */time_t time_write;
  \text{unit64} size; \frac{1}{100} size; \frac{1}{100} size info */
 char name[_MAX_PATH];
};
```
The wide-character  ${\text{wtindfirsti64}}$  function is similar to the  ${\text{-findfirst function}}$ but operates on wide-character strings.

```
struct _wfinddata_t {
  unsigned attrib;
  time_t time_create; /* -1 for FAT file systems */time_t time_access; /* -1 for FAT file systems */time_t time_write;
  _fsize_t size;
  wchar_t name [ \_MAX _\text{PATH} ];
};
```
The wide-character  ${\text{wtindfirsti64}}$  function is similar to the findfirstigation function but operates on wide-character strings. It differs from the  $\omega$ findfirsti64 function in that it returns a 64-bit file size.

```
struct _wfinddatai64_t {
 unsigned attrib;
 time_t time_create; /* -1 for FAT file systems */time_t time_access; /* -1 for FAT file systems */time_t time_write;<br>__int64 size;
                          /* 64-bit size info */
 wchar_t name[_MAX_PATH];
};
```
**Returns:** If successful, findfirst returns a unique search handle identifying the file or group of files matching the *filespec* specification, which can be used in a subsequent call to findnext or to findclose. Otherwise, findfirst and returns -1 and sets errno to one of the following values:

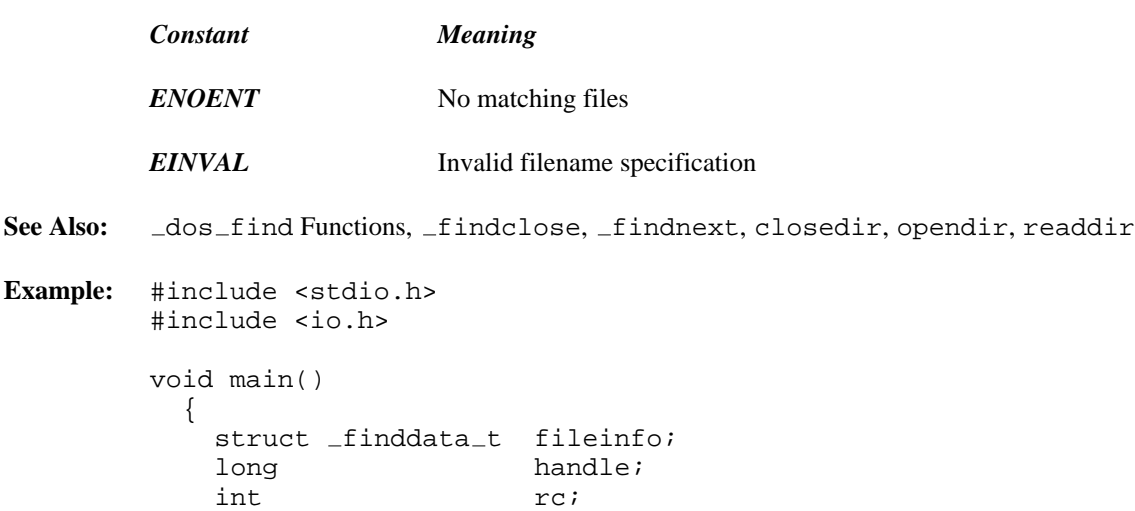

```
/* Display name and size of "*.c" files */
 handle = _findfirst( "*.c", &fileinfo );
 rc = handle;
 while( rc := -1 ) {
   printf( "%14s %10ld\n", fileinfo.name,
                            fileinfo.size );
   rc = _findnext( handle, &fileinfo );
  }
  findclose( handle );
}
```
**Classification:** \_findfirst is DOS, \_wfindfirsti64 is not DOS

```
Systems: _findfirst - DOS, Windows, Win386, Win32, OS/2 1.x(all),
         OS/2-32
         findfirsti64 - DOS, Windows, Win386, Win32, OS/2 1.x(all),
         OS/2-32
         wfindfirst - DOS, Windows, Win386, Win32, OS/2 1.x(all),
         OS/2-32
         wfindfirsti64 - DOS, Windows, Win386, Win32, OS/2 1.x(all),
        OS/2-32
```

```
276 Library Functions and Macros
```

```
Synopsis: #include <io.h>
         int _findnext( long handle,
                        struct _finddata_t *fileinfo );
         int _findnexti64( long handle,
                           struct _finddatai64_t *fileinfo );
         int _wfindnext( long handle,
                         struct _wfinddata_t *fileinfo );
         int _wfindnexti64( long handle,
                             struct _wfinddatai64_t *fileinfo );
```
**Description:** The findnext function returns information on the next file whose name matches the *filespec* argument that was specified in a call to the  $\text{\textsterling}$  findfirst function. The *handle* argument was returned by the findfirst function. The information is returned in a finddata t structure pointed to by *fileinfo.*

```
struct _finddata_t {
 unsigned attrib;
 time_t time_create; /* -1 for FAT file systems */time_t time_access; /* -1 for FAT file systems */time_t time_write;
 _fsize_t size;
 char name[_MAX_PATH];
};
```
The  $_f$  findnexti64 function returns information on the next file whose name matches the *filespec* argument that was specified in a call to the  $_$ findfirsti64 function. It differs from the findnext function in that it returns a 64-bit file size. The *handle* argument was returned by the findfirsti64 function. The information is returned in a finddatai64 t structure pointed to by *fileinfo.*

```
struct _finddatai64_tt {
 unsigned attrib;
 time_t time_create; /* -1 for FAT file systems */time_t time_access; /* -1 for FAT file systems */time_t time_write;
 \text{unit64} size; \frac{1}{2} /* 64-bit size info */
 char name[_MAX_PATH];
};
```
The wide-character  ${\equiv}$  wfindnexti64 function is similar to the  ${\equiv}$  findnext function but operates on wide-character strings.

```
struct _wfinddata_t \{unsigned attrib;
  time_t time_create; /* -1 for FAT file systems */time_t time_access; /* -1 for FAT file systems */time_t time_write;
  _fsize_t size;
 wchar_t name [ \_MAX _\text{PATH} ];
};
```
The wide-character  ${\sf Lwfindnexti64}$  function is similar to the  ${\sf Lfindnexti64}$ function but operates on wide-character strings. It differs from the  $\text{\_}w$ findnexti64 function in that it returns a 64-bit file size.

```
struct _wfinddatai64_t {
 unsigned attrib;
 time_t time_create; /* -1 for FAT file systems */time_t time_access; /* -1 for FAT file systems */time_t time_write;
 \text{unit64} size; \text{++} 64-bit size info */
 wchar_t name[_MAX_PATH];
};
```
**Returns:** If successful, findnext returns 0 otherwise, findnext and returns -1 and sets errno to one of the following values:

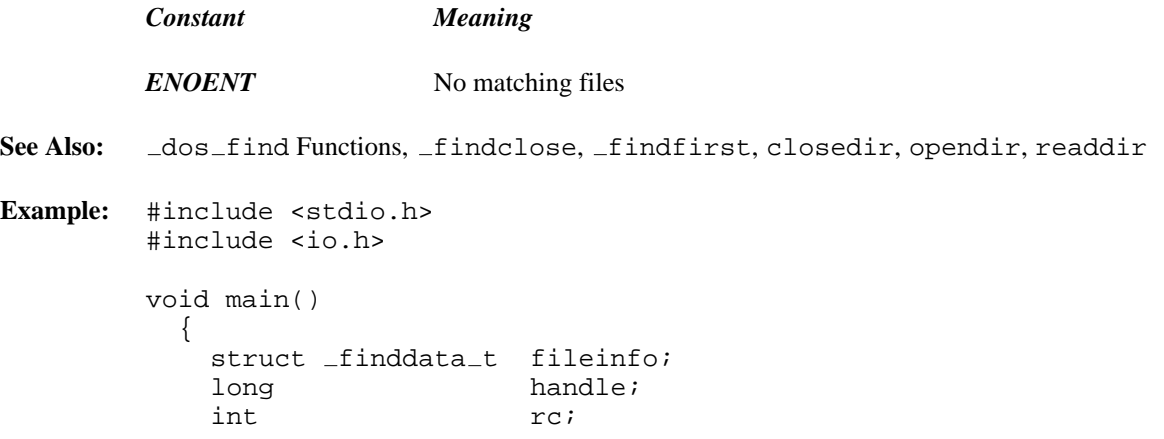

```
/* Display name and size of "*.c" files */
 handle = _findfirst( "*.c", &fileinfo );
 rc = handle;
 while( rc := -1 ) {
   printf( "%14s %10ld\n", fileinfo.name,
                            fileinfo.size );
   rc = _findnext( handle, &fileinfo );
  }
  findclose( handle );
}
```
**Classification:** \_findnext is DOS, \_wfindnexti64 is not DOS

```
Systems: _findnext - DOS, Windows, Win386, Win32, OS/2 1.x(all),
         OS/2-32
         _findnexti64 - DOS, Windows, Win386, Win32, OS/2 1.x(all),
         OS/2-32
         _wfindnext - DOS, Windows, Win386, Win32, OS/2 1.x(all),
         OS/2-32
         _wfindnexti64 - DOS, Windows, Win386, Win32, OS/2 1.x(all),
         OS/2-32
```

```
Synopsis: #include <float.h>
          int _finite( double x );
Description: The finite function determines whether the double precision floating-point argument is
          a valid number (i.e., not infinite and not a NAN).
Returns: The finite function returns 0 if the number is not valid and non-zero otherwise.
See Also: _clear87, _control87, _controlfp, _fpreset, printf, _status87
Example: #include <stdio.h>
          #include <float.h>
          void main()
             {
               printf( "%s\n", ( finite( 1.797693134862315e+308 ) )
                    ? "Valid" : "Invalid" );
               printf( "%s\n", ( finite( 1.797693134862320e+308 ) )
                    ? "Valid" : "Invalid" );
             }
```
produces the following:

Valid Invalid

**Classification:** WATCOM

**Systems:** Math

```
Synopsis: #include <graph.h>
          short FAR floodfill( short x, short y,
                                      short stop_color );
          short _FAR _{1}oodfill _{w} double x, double y,
                                        short stop_color );
Description: The floodfill functions fill an area of the screen. The floodfill function uses the
          view coordinate system. The _floodfill w function uses the window coordinate system.
```
The filling starts at the point  $(x, y)$  and continues in all directions: when a pixel is filled, the neighbouring pixels (horizontally and vertically) are then considered for filling. Filling is done using the current color and fill mask. No filling will occur if the point  $(x, y)$  lies outside the clipping region.

If the argument *stop\_color* is a valid pixel value, filling will occur in each direction until a pixel is encountered with a pixel value of *stop\_color.* The filled area will be the area around  $(x,y)$ , bordered by *stop\_color*. No filling will occur if the point  $(x,y)$  has the pixel value *stop\_color.*

If *stop\_color* has the value (-1), filling occurs until a pixel is encountered with a pixel value different from the pixel value of the starting point  $(x,y)$ . No filling will occur if the pixel value of the point  $(x, y)$  is the current color.

**Returns:** The  $\_f$ loodfill functions return zero when no filling takes place; a non-zero value is returned to indicate that filling has occurred.

**See Also:** setcliprgn, setcolor, setfillmask, setplotaction

```
Example: #include <conio.h>
         #include <graph.h>
         main()
         {
             setvideomode( VRES16COLOR );
             setcolor( 1 );
             ellipse( GBORDER, 120, 90, 520, 390 );
             setcolor( 2 );
             _floodfill( 320, 240, 1 );
             getch();
             _setvideomode( _DEFAULTMODE );
         }
```
**Classification:** PC Graphics

Systems: \_floodfill - DOS, QNX floodfill w - DOS, QNX

```
Synopsis: #include <math.h>
         double floor( double x );
```
**Description:** The floor function computes the largest integer not greater than *x.*

**Returns:** The floor function computes the largest integer not greater than *x*, expressed as a double.

```
See Also: ceil, fmod
Example: #include <stdio.h>
         #include <math.h>
         void main()
           {
             printf( "\f\n", floor( -3.14 ) );
             printf( "\f\n", floor( -3. ) );
             printf( "%f\n", floor( 0. ) );
             printf( "%f\n", floor( 3.14 ) );
             printf( "f\n", floor( 3. ) );
```
produces the following:

-4.000000 -3.000000 0.000000 3.000000 3.000000

}

**Classification:** ANSI

**Systems:** Math

```
Synopsis: #include <stdio.h>
           int flushall( void );
Description: The flushall function clears all buffers associated with input streams and writes any
           buffers associated with output streams. A subsequent read operation on an input file causes
           new data to be read from the associated file or device.
           Calling the flushall function is equivalent to calling the fflush for all open stream
           files.
Returns: The flushall function returns the number of open streams. When an output error occurs
           while writing to a file, the errno global variable will be set.
See Also: fopen, fflush
Example: #include <stdio.h>
           void main()
              {
                printf( "The number of open files is %d\n",
                           flushall() );
              }
           produces the following:
           The number of open files is 4
```
**Classification:** WATCOM

**Systems:** All, Netware

```
Synopsis: #include <math.h>
         double fmod( double x, double y );
```
- **Description:** The fmod function computes the floating-point remainder of  $x/y$ , even if the quotient  $x/y$  is not representable.
- **Returns:** The fmod function returns the value  $x (i * y)$ , for some integer i such that, if y is non-zero, the result has the same sign as *x* and magnitude less than the magnitude of *y.* If the value of *y* is zero, then the value returned is zero.

```
See Also: ceil, fabs, floor
```
**Example:** #include <stdio.h> #include <math.h> void main() { printf(  $"\$ f\n", fmod( 4.5, 2.0 ) ); printf( "%f\n", fmod( -4.5, 2.0 ) ); printf( "%f\n", fmod( 4.5, -2.0 ) ); printf( " $f\nm$ , fmod( -4.5, -2.0 ) ); }

produces the following:

0.500000 -0.500000 0.500000 -0.500000

**Classification:** ANSI

**Systems:** Math

```
Synopsis: #include <math.h>
          extern int _fmsbintoieee( float *src, float *dest );
Description: The fmsbintoieee function loads the float pointed to by src in Microsoft binary format
          and converts it to IEEE format, storing the result &into the float pointed to by dest.
          The range of Microsoft binary format floats is 2.938736e-39 to 1.701412e+38. The range of
          Microsoft binary format doubles is 2.938735877056e-39 to 1.701411834605e+38.
          Microsoft Binary Format was used by early versions of Microsoft QuickBASIC before
          coprocessors became standard.
Returns: The fmsbintoieee function returns 0 if the conversion was successful. Otherwise, it
          returns 1 if conversion would cause an overflow.
See Also: _dieeetomsbin, _dmsbintoieee, _fieeetomsbin
Example: #include <stdio.h>
          #include <math.h>
          void main()
             {
               float fieee, fmsb;
               double dieee, dmsb;
               fieee = 0.5;
               dieee = -2.0;
               /* Convert IEEE format to Microsoft binary format */
               __fieeetomabin( &fieee, &fmsb );
               dieeetomsbin( &dieee, &dmsb );
               /* Convert Microsoft binary format back to IEEE format */
               fmsbintoieee( &fmsb, &fieee );
               dmsbintoieee( &dmsb, &dieee );
                /* Display results */
               printf( "fieee = f, dieee = f \nvert", fieee, dieee );
             }
          produces the following:
          fieee = 0.500000, dieee = -2.000000
```
#### **Classification:** WATCOM

**Systems:** All, Netware

- **Synopsis:** #include <stdio.h> FILE \*fopen( const char \*filename, const char \*mode ); FILE \*\_wfopen( const wchar\_t \*filename, const wchar\_t  $*$ mode );
- **Description:** The fopen function opens the file whose name is the string pointed to by *filename,* and associates a stream with it. The argument *mode* points to a string beginning with one of the following sequences:

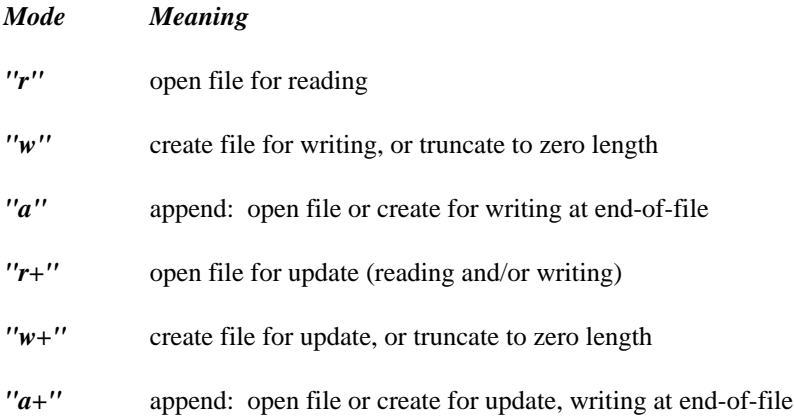

In addition to the above characters, you can also include one of the following characters in *mode* to specify the translation mode for newline characters:

*t* The letter "t" may be added to any of the above sequences in the second or later position to indicate that the file is (or must be) a text file. It also overrides the global translation mode flag if you link your program with BINMODE.OBJ. The global translation mode flag default is "text" unless you explicitly link your program with BINMODE.OBJ.

> When neither "t" nor "b" is specified, the value of the global variable  $\pm$  fmode establishes whether the file is to treated as a binary or a text file. Unless this value is changed by the program or you have linked your program with BINMODE.OBJ, the default will be text mode.

*b* The letter "b" may be added to any of the above sequences in the second or later position to indicate that the file is (or must be) a binary file (an ANSI requirement for portability to systems that make a distinction between text and binary files).

You can also include one of the following characters to enable or disable the "commit" flag for the associated file.

*c* The letter "c" may be added to any of the above sequences in the second or later position to indicate that any output is committed by the operating system whenever a flush ( fflush or flushall) is done.

This option is not supported under Netware.

*n* The letter "n" may be added to any of the above sequences in the second or later position to indicate that the operating system need not commit any output whenever a flush is done. It also overrides the global commit flag if you link your program with COMMODE.OBJ. The global commit flag default is "no-commit" unless you explicitly link your program with COMMODE.OBJ.

This option is not supported under Netware.

The "t", "c", and "n" mode options are extensions for  $f$  open and  $f$  dopen and should not be used where ANSI portability is desired.

Opening a file with read mode  $(r$  as the first character in the *mode* argument) fails if the file does not exist or it cannot be read. Opening a file with append mode (a as the first character in the *mode* argument) causes all subsequent writes to the file to be forced to the current end-of-file, regardless of previous calls to the fseek function. When a file is opened with update mode (+ as the second or later character of the *mode* argument), both input and output may be performed on the associated stream.

When a stream is opened in update mode, both reading and writing may be performed. However, writing may not be followed by reading without an intervening call to the fflush function or to a file positioning function ( fseek, fsetpos, rewind). Similarly, reading may not be followed by writing without an intervening call to a file positioning function, unless the read resulted in end-of-file.

The  $\omega$  fopen function is identical to fopen except that it accepts wide-character string arguments for *filename* and *mode.*

- **Returns:** The fopen function returns a pointer to the object controlling the stream. This pointer must be passed as a parameter to subsequent functions for performing operations on the file. If the open operation fails, fopen returns NULL. When an error has occurred, errno contains a value indicating the type of error that has been detected.
- See Also: dos open, fclose, fcloseall, fdopen, freopen, fsopen, \_grow\_handles, \_hdopen, open, \_open\_osfhandle, \_popen, sopen

**Example:** #include <stdio.h> void main() { FILE \*fp; fp = fopen( "file", "r" ); if( fp  $!=$  NULL  $)$  { /\* rest of code goes here \*/ fclose( fp ); } }

**Classification:** ANSI, ('t', 'c', 'n' are Watcom extensions)

**Systems:** fopen - All, Netware wfopen - All

```
Synopsis: #include <i86.h>
          unsigned FP\_OFF( void _ffar *far ptr );
Description: The FP<sub>-OFF</sub> macro can be used to obtain the offset portion of the far pointer value given in
          far_ptr.
Returns: The macro returns an unsigned integer value which is the offset portion of the pointer value.
See Also: FP_SEG, MK_FP, segread
Example: #include <stdio.h>
          #include <i86.h>
          char ColourTable[256][3];
          void main()
            {
              union REGPACK r;
               int i;
               /* read block of colour registers */
              r.h.ah = 0x10;
              r.h.a1 = 0x17;#if defined( _-386<sub>-</sub>)r.x.ebx = 0;
              r.x.ecx = 256;
              r.x.edx = FP_OFF( ColourTable );
              r.w.ds = r.w.fs = r.w.gs = FP\_SEG( \&r );
          #else
              r.w.bx = 0;r.w.cx = 256;r.w.dx = FP OFF( ColourTable );
          #endif
               r.w.es = FP SEG( ColourTable );
               intr( 0x10, &r );
               for( i = 0; i < 256; i++ ) {
                 printf( "Colour index = %d "
                          "{ Red=%d, Green=%d, Blue=%d }\n",
                          i,
                          ColourTable[i][0],
                          ColourTable[i][1],
                          ColourTable[i][2] );
               }
            }
```
**Classification:** Intel

**Systems:** MACRO

```
Synopsis: #include <i86.h>
          unsigned FP\_SEG( void _ffar *far ptr );
Description: The FP_SEG macro can be used to obtain the segment portion of the far pointer value given
          in far_ptr.
Returns: The macro returns an unsigned integer value which is the segment portion of the pointer
          value.
See Also: FP_OFF, MK_FP, segread
Example: #include <stdio.h>
          #include <i86.h>
          char ColourTable[256][3];
          void main()
            {
              union REGPACK r;
              int i;
              /* read block of colour registers */
              r.h.ah = 0x10;r.h.a1 = 0x17;
          #if defined( _-386_ - )r.x.ebx = 0;
              r.x.ecx = 256;
              r.x.edx = FP_OFF( ColourTable );
              r.w.ds = r.w.fs = r.w.gs = FP\_SEG( \&r );
          #else
              r.w.bx = 0;r.w.cx = 256;r.w.dx = FP OFF( ColourTable );
          #endif
              r.w.es = FP SEG( ColourTable );
              intr( 0x10, &r );
```

```
for( i = 0; i < 256; i++ ) {
    printf( "Colour index = %d "
            "{ Red=%d, Green=%d, Blue=%d }\n",
            i,
            ColourTable[i][0],
            ColourTable[i][1],
            ColourTable[i][2] );
 }
}
```
**Classification:** Intel

**Systems:** MACRO

```
Synopsis: #include <float.h>
          void _fpreset( void );
Description: After a floating-point exception, it may be necessary to call the fpreset function before
          any further floating-point operations are attempted.
Returns: No value is returned.
See Also: clear87, _control87, _controlfp, _finite, _status87
Example: #include <stdio.h>
          #include <float.h>
          char *status[2] = \{ "No", " " \};
          void main()
             \{unsigned int fp_status;
               fp_{\text{1}}status = _{status}87();
               printf( "80x87 status\n" );
               printf( "%s invalid operation\n",
                         status[ (fp_{statics} \& SW_{INVALID}) == 0 ] );
               printf( "%s denormalized operand\n",
                         status[ (fp_{statics} \& SW_{\text{DENORMAL}}) == 0 ] );
               printf( "%s divide by zero\n",
                         status[(p_{\text{1}} + p_{\text{2}}) (fp_{\text{2}} status & SW_{\text{2}} ZERODIVIDE) == 0 ] );
               printf( "%s overflow\n",
                         status[ (fp_{statics} \& SW_{overF} = 0) ;
               printf( "%s underflow\n",
                         status[ (fp_{statics} \& SW_{UNDERFLOW}) == 0 ] );
               printf( "%s inexact result\n",
                         status[ (fp_{s})status & SW_INEXACT] == 0 ] );
                fpreset();
             }
```
**Classification:** Intel

**Systems:** All, Netware

```
Synopsis: #include <stdio.h>
         int fprintf( FILE *fp, const char *format, ... );
         #include <stdio.h>
         #include <wchar.h>
         int fwprintf( FILE *fp, const wchar_t *format, ... );
```
**Description:** The fprint function writes output to the file pointed to by  $fp$  under control of the argument *format.* The *format* string is described under the description of the printf function.

> The fwprintf function is identical to fprintf except that it accepts a wide-character string argument for *format.*

- **Returns:** The fprintf function returns the number of characters written, or a negative value if an output error occurred. When an error has occurred, errno contains a value indicating the type of error that has been detected.
- See Also: \_\_bprintf, cprintf, printf, sprintf, \_vbprintf, vcprintf, vfprintf, vprintf, vsprintf

```
Example: #include <stdio.h>
```
char \*weekday =  $\{$  "Saturday" }; char \*month =  $\{$  "April" }; void main() { fprintf( stdout, "%s, %s %d, %d\n", weekday, month, 18, 1987 ); }

produces the following:

Saturday, April 18, 1987

**Classification:** fprintf is ANSI, fwprintf is ANSI

**Systems:** fprintf - All, Netware fwprintf - All

```
Synopsis: #include <stdio.h>
         int fputc( int c, FILE *fp );
         #include <stdio.h>
         #include <wchar.h>
         wint_t fputwc( wint_t c, FILE *fp );
```
**Description:** The fputc function writes the character specified by the argument  $c$  to the output stream designated by *fp.*

> The fputwc function is identical to fputc except that it converts the wide character specified by *c* to a multibyte character and writes it to the output stream.

**Returns:** The fputc function returns the character written or, if a write error occurs, the error indicator is set and fputc returns EOF.

> The fputwc function returns the wide character written or, if a write error occurs, the error indicator is set and fputwc returns WEOF. If an encoding error occurs, errno is set to EILSEQ and fputwc returns WEOF.

When an error has occurred, errno contains a value indicating the type of error that has been detected.

See Also: fopen, fputchar, fputs, putc, putchar, puts, ferror

**Example:** #include <stdio.h>

```
void main()
  {
    FILE *fp;
    int c;
    fp = fopen( "file", "r" );
    if( fp != NULL ) {
      while( (c = fgetc(fp) ) != EOF )
        fputc( c, stdout );
      fclose( fp );
    }
  }
```
**Classification:** fputc is ANSI, fputwc is ANSI

**Systems:** fputc - All, Netware fputwc - All

- **Synopsis:** #include <stdio.h> int fputchar( int c ); int  $_fputchar(i)$  int c ); wint\_t  $_fputwchar($  wint\_t c  $)$ ;
- **Description:** The fputchar function writes the character specified by the argument *c* to the output stream stdout. This function is identical to the putchar function.

The function is equivalent to:

fputc( c, stdout );

The fputchar function is identical to fputchar. Use fputchar for ANSI naming conventions.

The  $_f$ putwchar function is identical to fputchar except that it converts the wide character specified by *c* to a multibyte character and writes it to the output stream.

**Returns:** The fputchar function returns the character written or, if a write error occurs, the error indicator is set and fputchar returns EOF.

> The  $_f$ putwchar function returns the wide character written or, if a write error occurs, the error indicator is set and fputwchar returns WEOF.

When an error has occurred, errno contains a value indicating the type of error that has been detected.

See Also: fopen, fputc, fputs, putc, putchar, puts, ferror

**Example:** #include <stdio.h>

```
void main()
  {
    FILE *fp;
    int c;
```

```
fp = fopen('file", "r");
  if( fp != NULL ) {
   c = fgetc(fp);
   while( c != EOF ) {
     _fputchar( c );
     c = fgetc(fp);
   }
   fclose( fp );
 }
}
```
#### **Classification:** WATCOM

**Systems:** fputchar - All, Netware fputchar - All, Netware fputwchar - All

```
Synopsis: #include <stdio.h>
         int fputs( const char *buf, FILE *fp );
         #include <stdio.h>
         #include <wchar.h>
         int fputws( const wchar_t *buf, FILE *fp );
```
**Description:** The fputs function writes the character string pointed to by *buf* to the output stream designated by *fp.* The terminating null character is not written.

> The fputws function is identical to fputs except that it converts the wide character string specified by *buf* to a multibyte character string and writes it to the output stream.

- **Returns:** The fputs function returns EOF if an error occurs; otherwise, it returns a non-negative value (the amount written including the new-line character). The fputws function returns WEOF if a write or encoding error occurs; otherwise, it returns a non-negative value (the amount written including the new-line character). When an error has occurred, errno contains a value indicating the type of error that has been detected.
- See Also: fopen, fputc, fputchar, putc, putchar, puts, ferror

```
Example: #include <stdio.h>
         void main()
           {
             FILE *fp;
             char buffer[80];
             fp = fopen( "file", "r" )iif( fp != NULL ) {
               while( fgets( buffer, 80, fp ) != NULL )
                  fputs( buffer, stdout );
               fclose( fp );
              }
           }
```
**Classification:** fputs is ANSI, fputws is ANSI

**Systems:** fputs - All, Netware fputws - All

```
Synopsis: #include <stdio.h>
         size_t fread( void *buf,
                        size_t elsize,
                        size_t nelem,
                        FILE *fp );
```
- **Description:** The fread function reads *nelem* elements of *elsize* bytes each from the file specified by *fp* into the buffer specified by *buf.*
- **Returns:** The fread function returns the number of complete elements successfully read. This value may be less than the requested number of elements.

The feof and ferror functions can be used to determine whether the end of the file was encountered or if an input/output error has occurred. When an error has occurred, errno contains a value indicating the type of error that has been detected.

```
See Also: fopen, feof, ferror
```
**Example:** The following example reads a simple student record containing binary data. The student record is described by the struct student\_data declaration.

```
#include <stdio.h>
struct student data {
    int student_id;
    unsigned char marks[10];
};
size_t read_data( FILE *fp, struct student_data *p )
  \mathcal{L}return( fread( p, sizeof(*p), 1, fp ) );
  }
void main()
  {
    FILE *fp;
    struct student_data std;
    int i;
```

```
fp = fopen( "file", "r" );
 if( fp != NULL )while( read_data( fp, \&std ) != 0 ) {
      printf( "id=%d ", std.student_id );
      for( i = 0; i < 10; i++ )
       printf( "%3d ", std.marks[ i ] );
     printf("\n\n\");
    }
    fclose( fp );
  }
}
```
**Classification:** ANSI

**Systems:** All, Netware
```
Synopsis: #include <stdlib.h> For ANSI compatibility (free only)
         #include <malloc.h> Required for other function prototypes
        void free( void *ptr );
         void _bfree( __segment seg, void __based(void) *ptr );
         void _fffree( void _ffar *ptr );
         void _nfree( void _nnear *ptr );
```
**Description:** When the value of the argument *ptr* is NULL, the free function does nothing otherwise, the free function deallocates the memory block located by the argument *ptr* which points to a memory block previously allocated through a call to the appropriate version of calloc, malloc or realloc. After the call, the freed block is available for allocation.

Each function deallocates memory from a particular heap, as listed below:

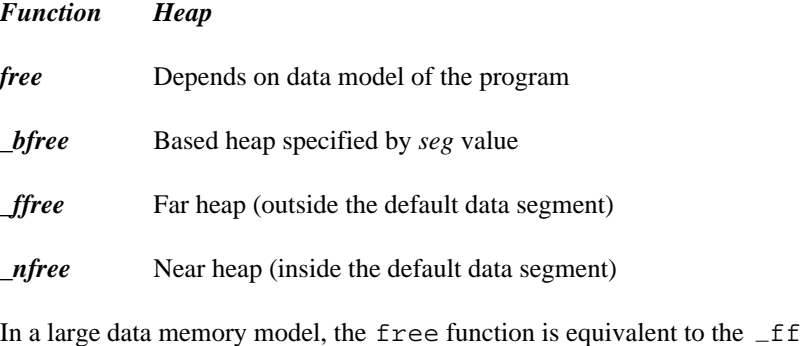

In a large function; in a small data memory model, the free function is equivalent to the \_nfree function.

- **Returns:** The free functions return no value.
- See Also: calloc Functions, expand Functions, halloc, hfree, malloc Functions, \_msize Functions, realloc Functions, sbrk
- **Example:** #include <stdio.h> #include <stdlib.h>

void main() { char \*buffer;

```
buffer = (char *)malloc( 80 );
 if( buffer == NULL ) {
   printf( "Unable to allocate memory\n" );
  } else {
    /* rest of code goes here */
   free( buffer ); /* deallocate buffer */
 }
}
```
**Classification:** free is ANSI, \_ffree is not ANSI, \_bfree is not ANSI, \_nfree is not ANSI

```
Systems: free - All, Netware
         _bfree - DOS/16, Windows, QNX/16, OS/2 1.x(all)
         _f ffree - DOS/16, Windows, QNX/16, OS/2 1.x(all)
         nfree - DOS, Windows, Win386, Win32, QNX, OS/2 1.x, OS/2
         1.x(MT), OS/2-32
```

```
Synopsis: #include <malloc.h>
         unsigned int _freect( size_t size );
```
- **Description:** The freect function returns the number of times that  $\text{p}_1$  nmalloc (or malloc in small data models) can be called to allocate a item of *size* bytes. In the tiny, small and medium memory models, the default data segment is only extended as needed to satisfy requests for memory allocation. Therefore, you will need to call \_nheapgrow in these memory models before calling  ${\bf \pm}$  freect in order to get a meaningful result.
- **Returns:** The freect function returns the number of calls as an unsigned integer.

```
See Also: calloc, heapgrow Functions, malloc Functions, memavl, memmax
```
**Example:** #include <stdio.h> #include <malloc.h>

```
void main()
  {
    int i;
   printf( "Can allocate u longs before _nheapgrow\n",
            freect( sizeof(long) ) );
    nheapgrow();
   printf( "Can allocate %u longs after _nheapgrow\n",
            freect( sizeof(long) ) );
    for( i = 1; i < 1000; i++ ) {
      nmalloc( sizeof(long) );
    }
   printf( "After allocating 1000 longs:\n" );
   printf( "Can still allocate %u longs\n",
            freect( sizeof(long) ) );
  }
```
produces the following:

```
Can allocate 0 longs before _nheapgrow
Can allocate 10447 longs after _nheapgrow
After allocating 1000 longs:
Can still allocate 9447 longs
```
**Classification:** WATCOM

**Systems:** All

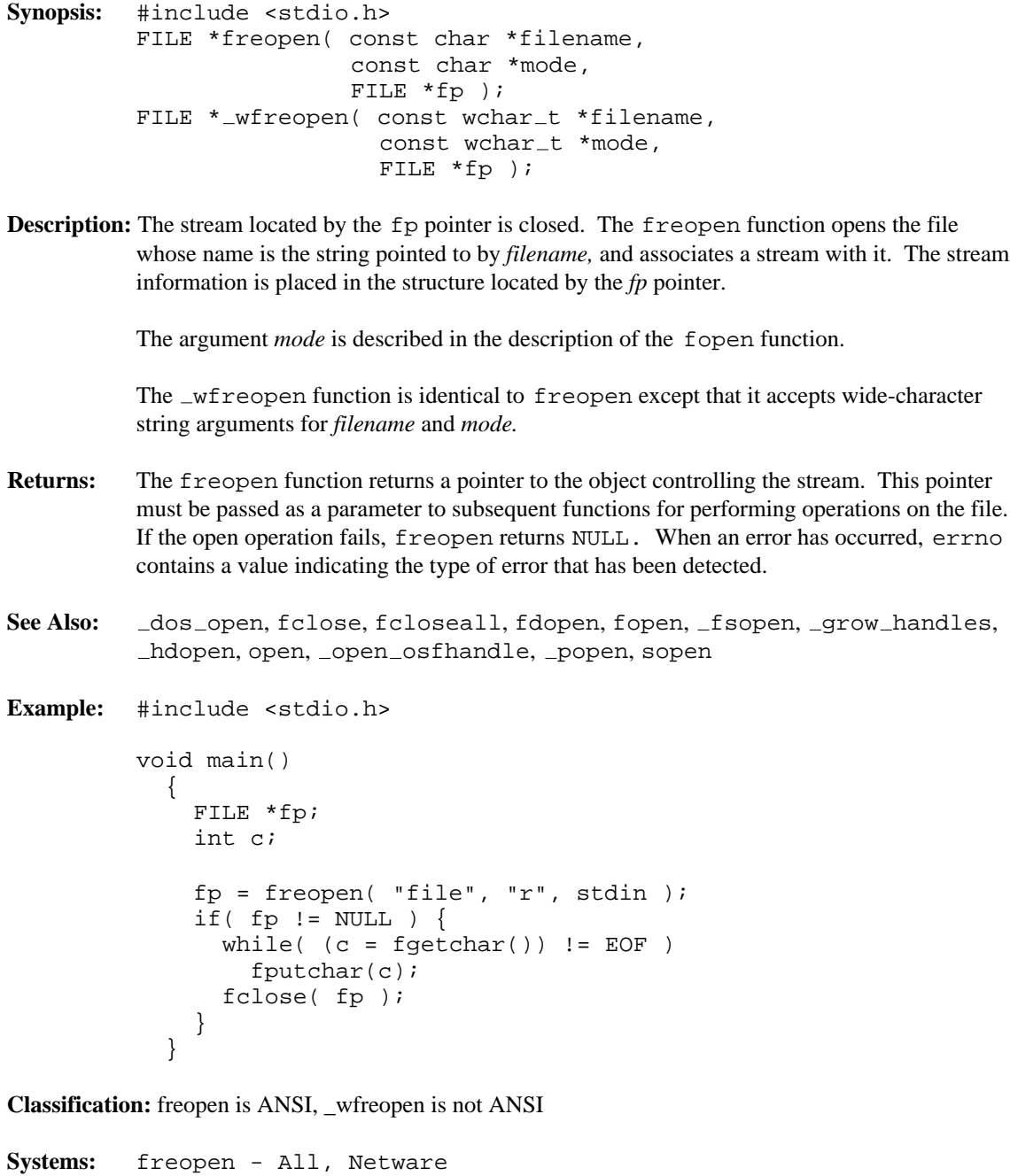

wfreopen - All

```
Synopsis: #include <math.h>
           double frexp( double value, int *exp );
Description: The frexp function breaks a floating-point number into a normalized fraction and an
           integral power of 2. It stores the integral power of 2 in the int object pointed to by exp.
Returns: The frexp function returns the value of x, such that x is a double with magnitude in the
           interval [0.5,1) or zero, and value equals x times 2 raised to the power *exp. If value is zero,
           then both parts of the result are zero.
See Also: ldexp, modf
Example: #include <stdio.h>
           #include <math.h>
           void main()
              {
                int expon;
                double value;
                value = frexp( 4.25, & expon );
                printf( "%f %d\n", value, expon );
                value = fresp( -4.25, & expon);
                printf( "%f %d\n", value, expon );
              }
           produces the following:
```
0.531250 3 -0.531250 3

#### **Classification:** ANSI

**Systems:** Math

```
Synopsis: #include <stdio.h>
         int fscanf( FILE *fp, const char *format, ... );
         #include <stdio.h>
         #include <wchar.h>
         int fwscanf ( FILE *fp, const wchar_t *format, ... );
```
**Description:** The fiscanfirm function scansition the file designated by  $fp$  under control of the argument *format.* Following the format string is a list of addresses to receive values. The *format* string is described under the description of the scanf function.

> The fwscanf function is identical to fscanf except that it accepts a wide-character string argument for *format.*

- **Returns:** The fscanf function returns EOF when the scanning is terminated by reaching the end of the input stream. Otherwise, the number of input arguments for which values were successfully scanned and stored is returned. When a file input error occurs, the errno global variable may be set.
- **See Also:** cscanf, scanf, sscanf, vcscanf, vfscanf, vscanf, vsscanf
- **Example:** To scan a date in the form "Saturday April 18 1987":

```
#include <stdio.h>
void main()
  {
    int day, year;
    char weekday[10], month[10];
    FILE *in data;
    in data = fopen( "file", "r" );
    if( in_data != NULL ) {
      fscanf( in data, "%s %s %d %d",
              weekday, month, &day, &year );
      printf( "Weekday=%s Month=%s Day=%d Year=%d\n",
              weekday, month, day, year );
      fclose( in_data );
    }
  }
```
**Classification:** fscanf is ANSI, fwscanf is ANSI

**Systems:** fscanf - All, Netware fwscanf - All

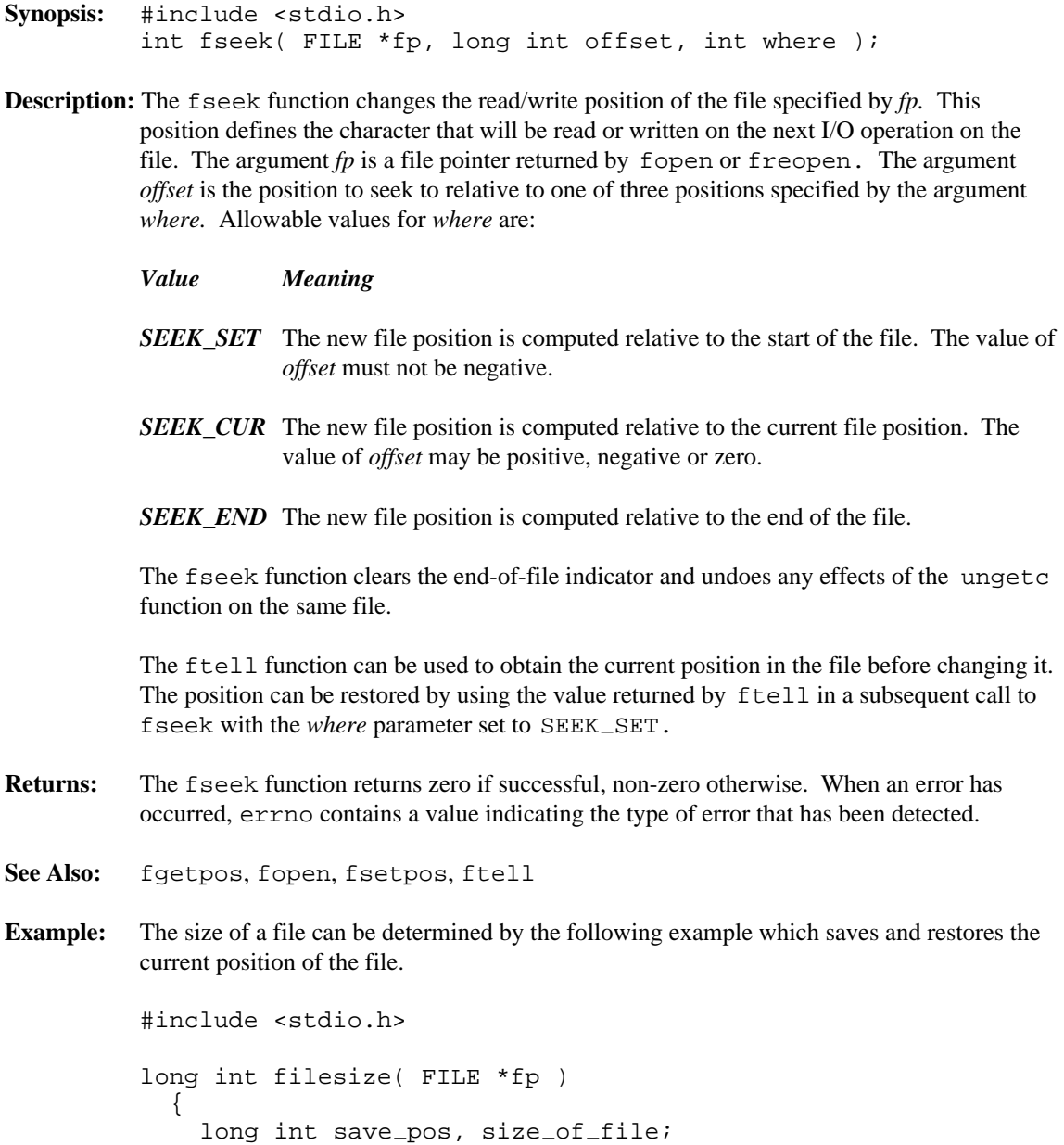

```
save_pos = ftell( fp );
    fseek( fp, OL, SEEK_END );
    size_of_file = ftell( fp);fseek( fp, save_pos, SEEK_SET );
    return( size_of_file );
  }
void main()
  {
    FILE *fp;
    fp = fopen( "file", "r" );
    if( fp != NULL ) {
     printf( "File size=%ld\n", filesize( fp ) );
     fclose( fp );
    }
  }
```
#### **Classification:** ANSI

**Systems:** All, Netware

## *fsetpos*

```
Synopsis: #include <stdio.h>
          int fsetpos( FILE *fp, fpos_t *pos);
Description: The fsetpos function positions the file fp according to the value of the object pointed to
          by pos, which shall be a value returned by an earlier call to the fgetpos function on the
          same file.
Returns: The fsetpos function returns zero if successful, otherwise, the fsetpos function returns
          a non-zero value. When an error has occurred, errno contains a value indicating the type
          of error that has been detected.
See Also: fgetpos, fopen, fseek, ftell
Example: #include <stdio.h>
          void main()
             {
               FILE *fp;
               fpos_t position;
               auto char buffer[80];
               fp = fopen( "file", "r" );
               if( fp != NULL ) {
                  fgetpos( fp, &position ); /* get position */
                 fgets( buffer, 80, fp ); /* read record *fsetpos( fp, &position ); /* set position */
                 fgets( buffer, 80, fp ); /* read same record */
                 fclose( fp );
               }
             }
```
**Classification:** ANSI

**Systems:** All, Netware

**Synopsis:** #include <stdio.h> FILE \*\_fsopen( const char \*filename, const char \*mode, int share ); FILE \*\_wfsopen( const wchar\_t \*filename, const wchar\_t \*mode, int share  $)$ ;

**Description:** The *f*sopen function opens the file whose name is the string pointed to by *filename*, and associates a stream with it. The arguments *mode* and *share* control shared reading or writing. The argument *mode* points to a string beginning with one of the following sequences:

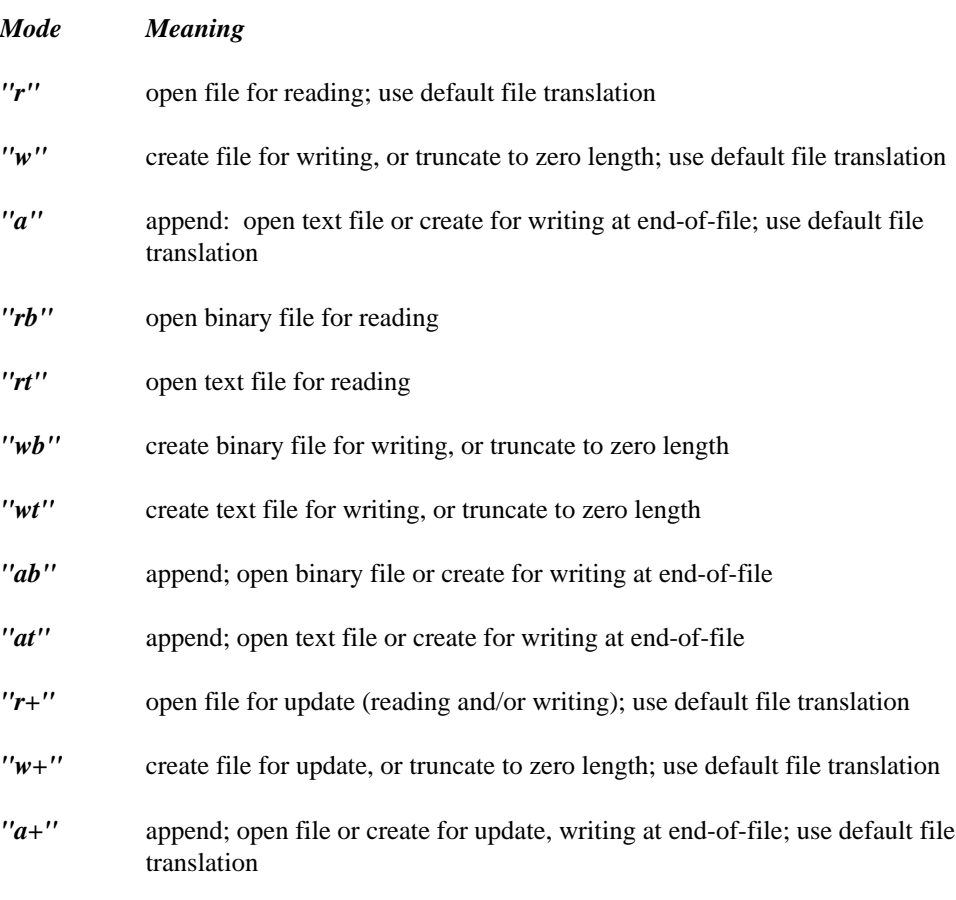

*"r+b", "rb+"* open binary file for update (reading and/or writing)

*"r+t", "rt+"* open text file for update (reading and/or writing)

*"w+b", "wb+"* create binary file for update, or truncate to zero length

*"w+t", "wt+"* create text file for update, or truncate to zero length

*"a+b", "ab+"* append; open binary file or create for update, writing at end-of-file

*"a+t", "at+"* append; open text file or create for update, writing at end-of-file

When default file translation is specified, the value of the global variable  $\pm$  fmode establishes whether the file is to treated as a binary or a text file. Unless this value is changed by the program, the default will be text mode.

Opening a file with read mode ('r' as the first character in the *mode* argument) fails if the file does not exist or it cannot be read. Opening a file with append mode ( $'a'$  as the first character in the *mode* argument) causes all subsequent writes to the file to be forced to the current end-of-file, regardless of previous calls to the fseek function. When a file is opened with update mode ('+' as the second or third character of the *mode* argument), both input and output may be performed on the associated stream.

When a stream is opened in update mode, both reading and writing may be performed. However, writing may not be followed by reading without an intervening call to the fflush function or to a file positioning function ( fseek, fsetpos, rewind). Similarly, reading may not be followed by writing without an intervening call to a file positioning function, unless the read resulted in end-of-file.

The shared access for the file, *share,* is established by a combination of bits defined in the <share.h> header file. The following values may be set:

#### *Value Meaning*

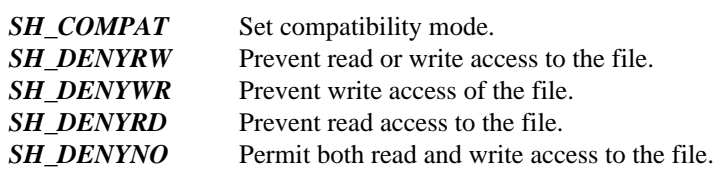

You should consult the technical documentation for the DOS system that you are using for more detailed information about these sharing modes.

The  $\omega$  fsopen function is identical to  $\pm$  fsopen except that it accepts wide-character string arguments for *filename* and *mode.*

**Returns:** The fisopen function returns a pointer to the object controlling the stream. This pointer must be passed as a parameter to subsequent functions for performing operations on the file.

If the open operation fails, fsopen returns NULL. When an error has occurred, errno contains a value indicating the type of error that has been detected.

See Also: dos open, fclose, fcloseall, fdopen, fopen, freopen, grow\_handles, \_hdopen, open, \_open\_osfhandle, \_popen, sopen

```
Example: #include <stdio.h>
         #include <share.h>
         void main()
           {
             FILE *fp;
             /*
               open a file and prevent others from writing to it
             */
             fp = _fsopen( "report.dat", "w", SH_DENYWR );
             if( fp != NULL ) {
               /* rest of code goes here */
               fclose( fp );
             }
           }
```
#### **Classification:** WATCOM

Systems: \_fsopen - All, Netware wfsopen - All

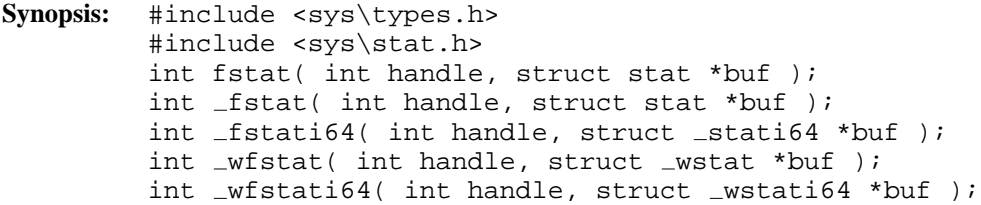

**Description:** The fstat functions obtain information about an open file whose file handle is *handle.* This information is placed in the structure located at the address indicated by *buf.*

The file  $<$ sys $\stat.h$ > contains definitions for the structure stat.

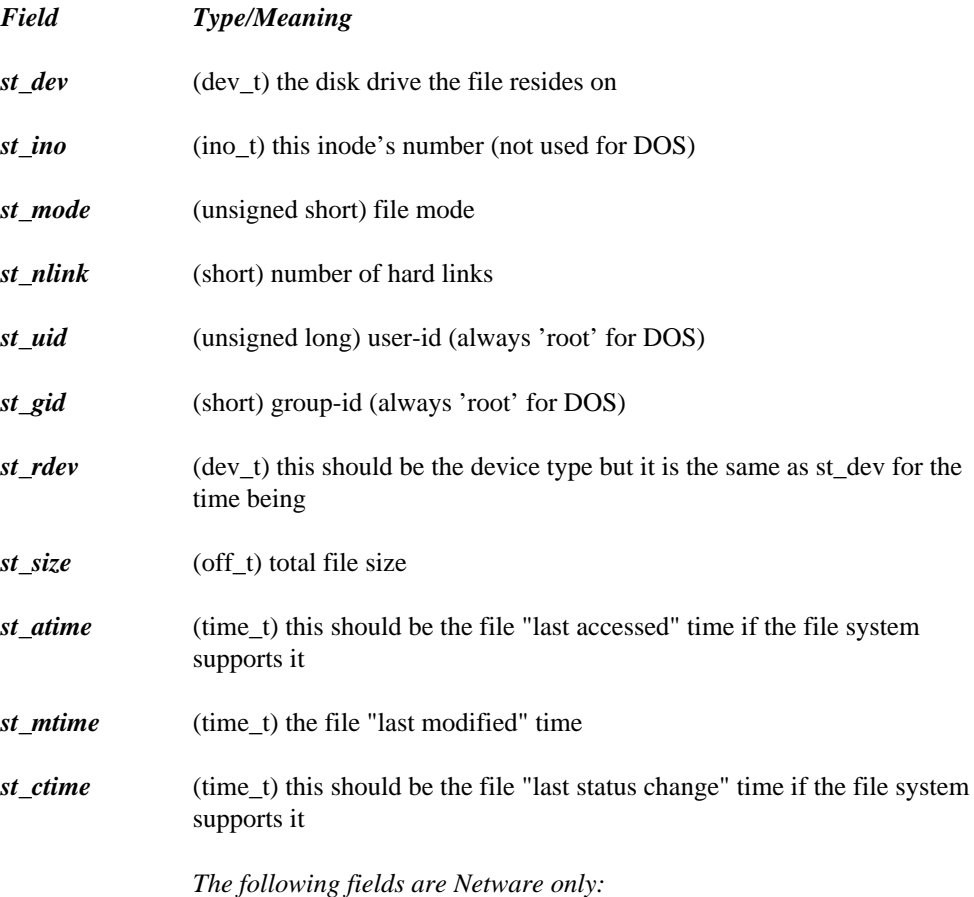

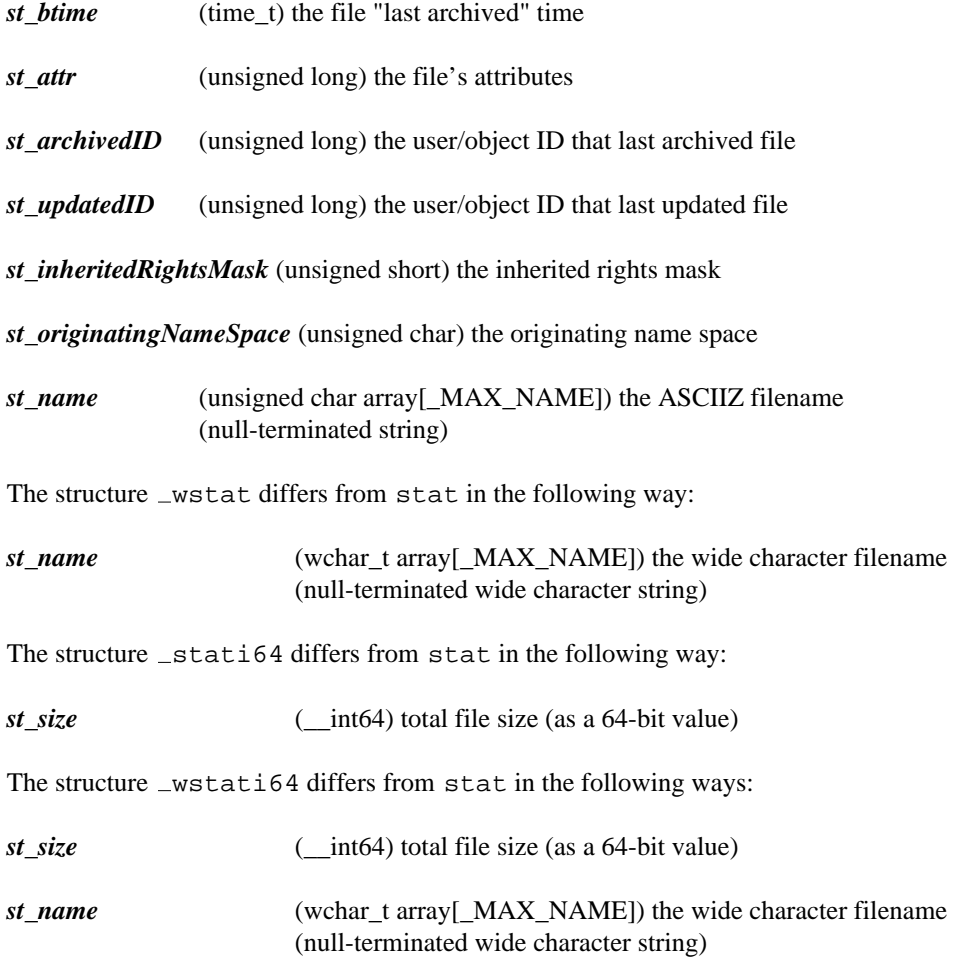

At least the following macros are defined in the  $<$ sys\stat.h> header file.

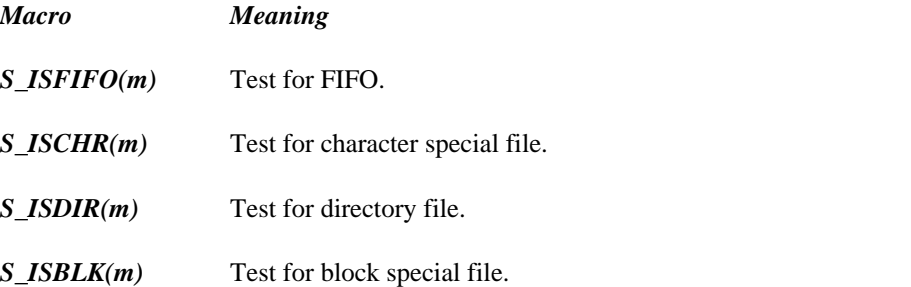

#### *S\_ISREG(m)* Test for regular file.

The value *m* supplied to the macros is the value of the st\_mode field of a stat structure. The macro evaluates to a non-zero value if the test is true and zero if the test is false.

The following bits are encoded within the st\_mode field of a stat structure.

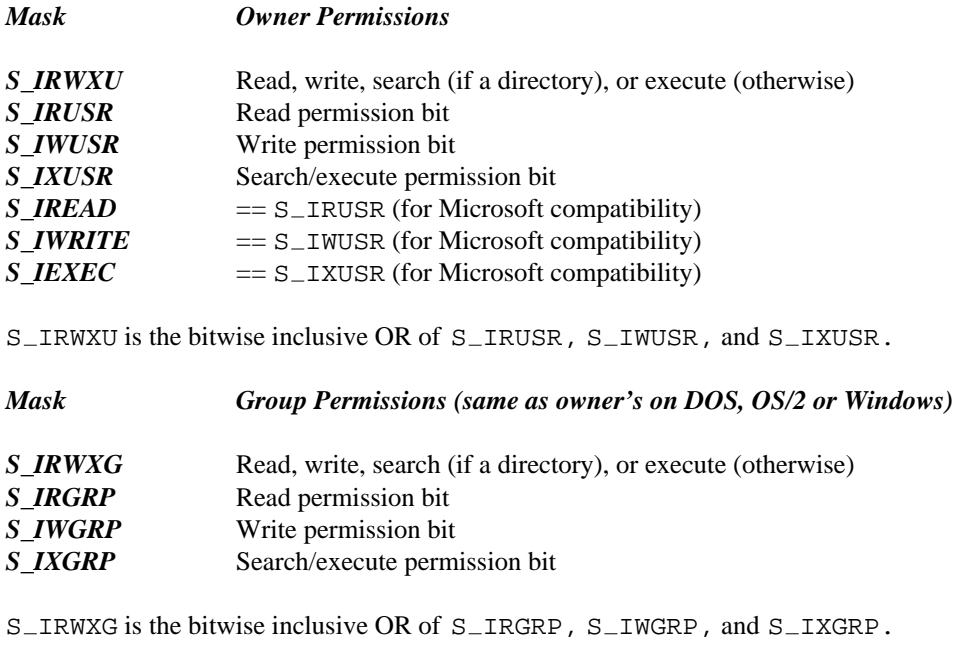

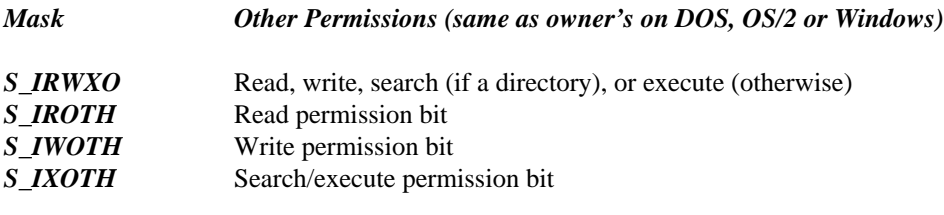

S\_IRWXO is the bitwise inclusive OR of S\_IROTH, S\_IWOTH, and S\_IXOTH.

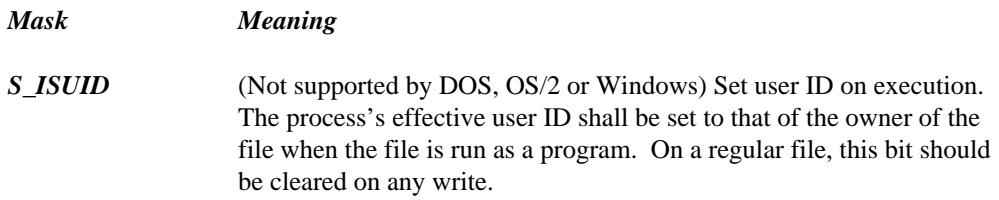

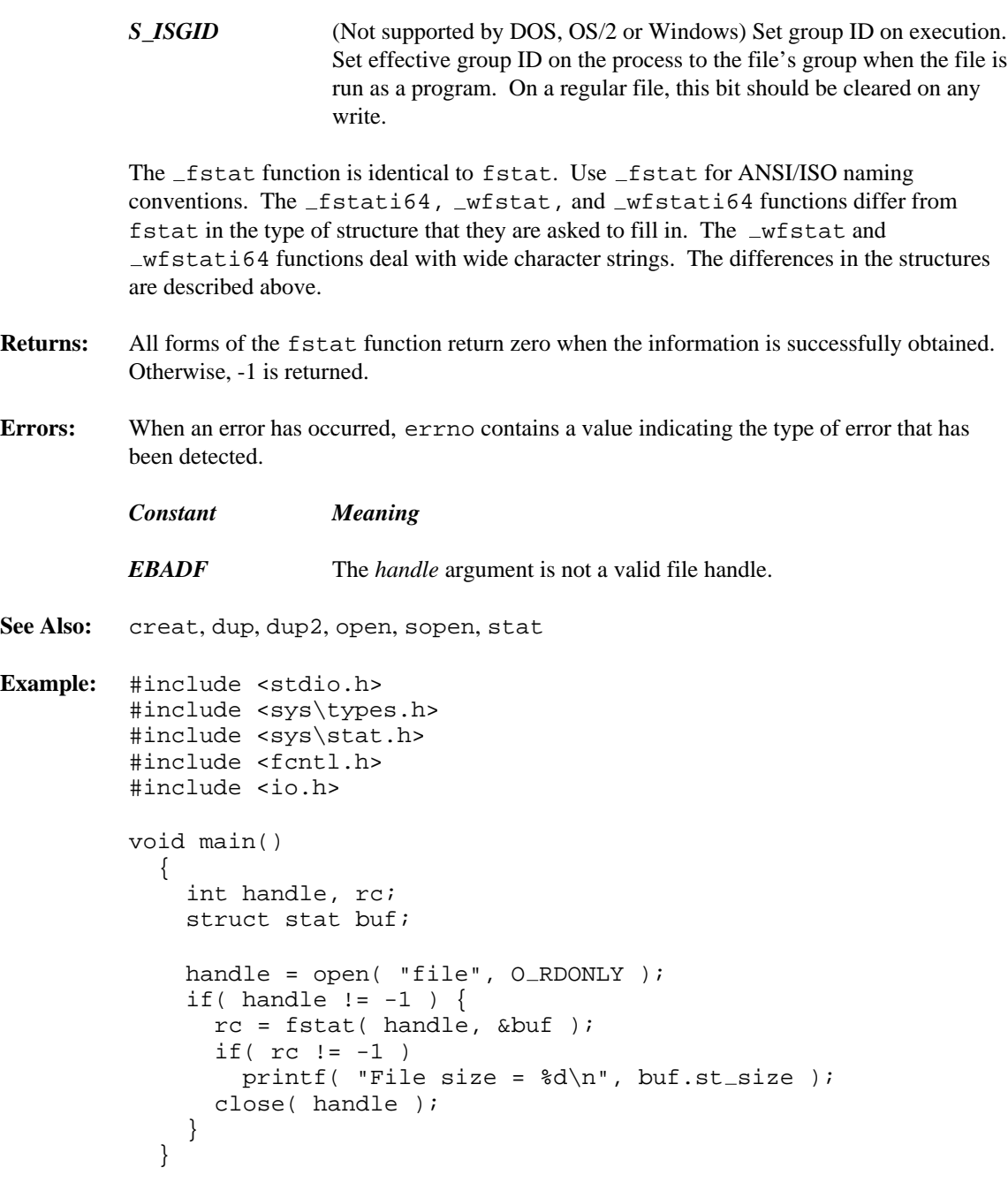

**Classification:** fstat is POSIX 1003.1, \_fstat is not POSIX, \_wfstati64 is not POSIX

\_fstat conforms to ANSI/ISO naming conventions

**Systems:** fstat - All, Netware  $_f$ stat - DOS, Windows, Win386, Win32, OS/2  $1.x(all)$ , OS/2-32  $_f$ stati64 - DOS, Windows, Win386, Win32, OS/2  $1.x(all)$ , OS/2-32 wfstat - DOS, Win32, OS/2 1.x(all), OS/2-32  $_wfstati64 - DOS$ , Windows, Win386, Win32, OS/2  $1.x(all)$ , OS/2-32

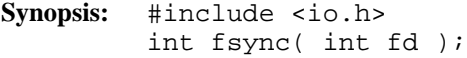

**Description:** The fsync function writes to disk all the currently queued data for the open file specified by *fd.* All necessary file system information required to retrieve the data is also written to disk. The file access times are also updated.

> The fsync function is used when you wish to ensure that both the file data and file system information required to recover the complete file have been written to the disk.

The fsync function does not return until the transfer is completed.

- **Returns:** The fsync function returns zero if successful. Otherwise, it returns -1 and errno is set to indicate the error. If the fsync function fails, outstanding i/o operations are not guaranteed to have been completed.
- **Errors:** When an error has occurred, errno contains a value indicating the type of error that has been detected.

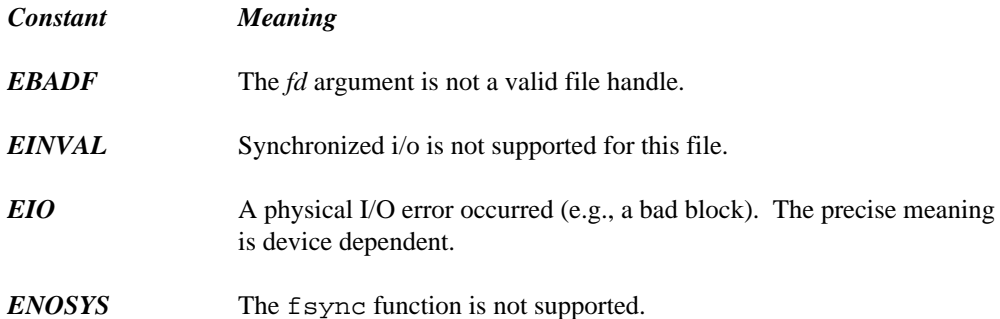

See Also: fstat, open, stat, write

**Example:** /\*

```
Write a file and make sure it is on disk.
 */
#include <fcntl.h>
#include <stdio.h>
#include <stdlib.h>
#include <string.h>
#include <io.h>
char buf[512];
```

```
void main()
{
    int handle;
    int i;
    handle = \text{create}( "file", S_IWRITE | S_IREAD );
    if( handle == -1 ) {
      perror( "Error creating file" );
      exit( EXIT_FAILURE );
    }
    for( i = 0; i < 255; ++i ) {
      memset( buf, i, sizeof( buf ) );
      if( write( handle, buf, sizeof(buf) ) != sizeof(buf) ) {
        perror( "Error writing file" );
        exit( EXIT_FAILURE );
      }
    }
    if( fsync( handle ) == -1 ) {
      perror( "Error sync'ing file" );
      exit( EXIT_FAILURE );
    }
    close( handle );
    exit( EXIT_SUCCESS );
}
```
**Classification:** POSIX 1003.4

**Systems:** All, Netware

```
Synopsis: #include <stdio.h>
         long int ftell( FILE *fp );
```
- **Description:** The ftell function returns the current read/write position of the file specified by fp. This position defines the character that will be read or written by the next I/O operation on the file. The value returned by ftell can be used in a subsequent call to fseek to set the file to the same position.
- **Returns:** The ftell function returns the current read/write position of the file specified by fp. When an error is detected, -1L is returned. When an error has occurred, errno contains a value indicating the type of error that has been detected.
- See Also: fgetpos, fopen, fsetpos, fseek
- **Example:** #include <stdio.h>

```
long int filesize( FILE *fp )
  {
    long int save_pos, size_of_file;
    save_pos = ftell(fp);
    fseek( fp, 0L, SEEK END );
    size_of_file = ftell( fp);fseek( fp, save_pos, SEEK_SET );
    return( size_of_file);
  }
void main()
  \{FILE *fp;
    fp = fopen( "file", "r" );
    if( fp != NULL ) {
      printf( "File size=%ld\n", filesize( fp ) );
      fclose( fp );
    }
  }
```
**Classification:** ANSI

**Systems:** All, Netware

```
Synopsis: #include <sys\timeb.h>
         int ftime( struct timeb *timeptr );
         struct timeb {
         time_t time; /* time in seconds since Jan 1, 1970 UTC */
         unsigned short millitm; /* milliseconds */
         short timezone; /* difference in minutes from UTC */
         short dstflag; /* nonzero if in daylight savings time */
         };
```
**Description:** The ftime function gets the current time and stores it in the structure pointed to by *timeptr.*

- **Returns:** The ftime function fills in the fields of the structure pointed to by *timeptr.* The ftime function returns -1 if not successful, and no useful value otherwise.
- **See Also:** asctime, clock, ctime, difftime, gmtime, localtime, mktime, strftime, time, tzset

```
Example: #include <stdio.h>
         #include <time.h>
         #include <sys\timeb.h>
         void main()
           {
```

```
char *tod;
 ftime( &timebuf );
 tod = ctime( &timebuf.time );
 printf( "The time is %.19s.%hu %s",
      tod, timebuf.millitm, &tod[20] );
}
```
struct timeb timebuf;

produces the following:

The time is Tue Dec 25 15:58:42.870 1990

**Classification:** WATCOM

**Systems:** All

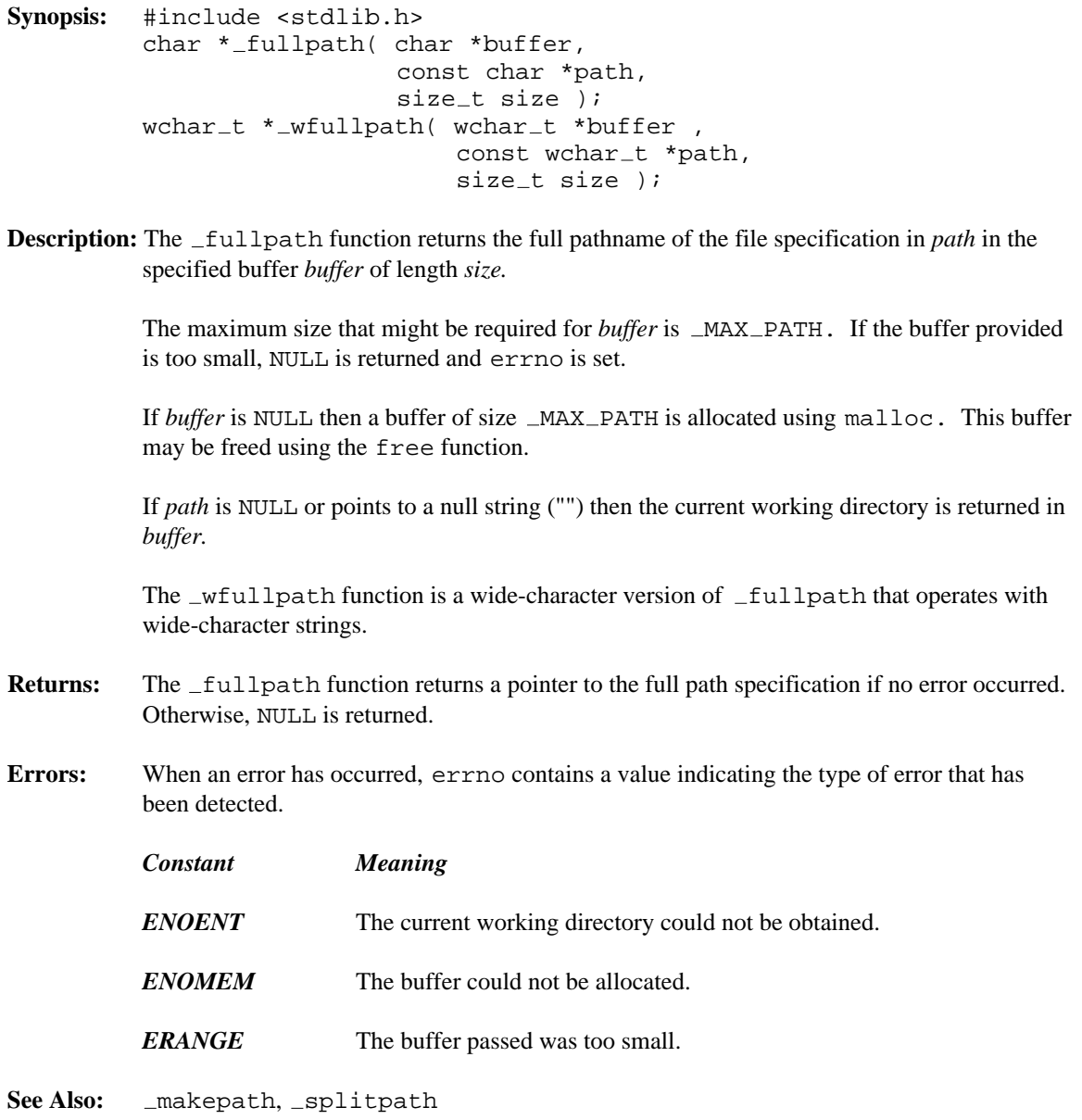

```
Example: #include <stdio.h>
         #include <stdlib.h>
         void main( int argc, char *argv[] )
           {
             int i;
             char buff[ PATH_MAX ];
             for( i = 1; i < argc; ++i ) {
               puts( argv[i] );
               if( _fullpath( buff, argv[i], PATH_MAX ) )puts( buff );
               } else {
                 puts( "FAIL!" );
               }
             }
           }
```
**Classification:** WATCOM

Systems: \_fullpath - All, Netware wfullpath - DOS, Windows, Win386, Win32, OS/2 1.x(all), OS/2-32

```
Synopsis: #include <stdio.h>
         size_t fwrite( const void *buf,
                         size_t elsize,
                         size_t nelem,
                         FILE *fp );
```
**Description:** The fwrite function writes *nelem* elements of *elsize* bytes each to the file specified by *fp.*

**Returns:** The fwrite function returns the number of complete elements successfully written. This value will be less than the requested number of elements only if a write error occurs. When an error has occurred, errno contains a value indicating the type of error that has been detected.

```
See Also: ferror, fopen
```

```
Example: #include <stdio.h>
```

```
struct student_data {
    int student id;
   unsigned char marks[10];
};
void main()
 {
   FILE *fp;
    struct student_data std;
    int i;
    fp = fopen( "file", "w" );
    if( fp != NULL ) {
      std.stdout\_id = 1001;for( i = 0; i < 10; i++)std.marks[i] = (unsigned char) (85 + i)i/* write student record with marks */
      i = fwrite( &std, sizeof(std), 1, fp );
     printf( "%d record written\n", i );
      fclose( fp );
    }
  }
```
**Classification:** ANSI

**Systems:** All, Netware

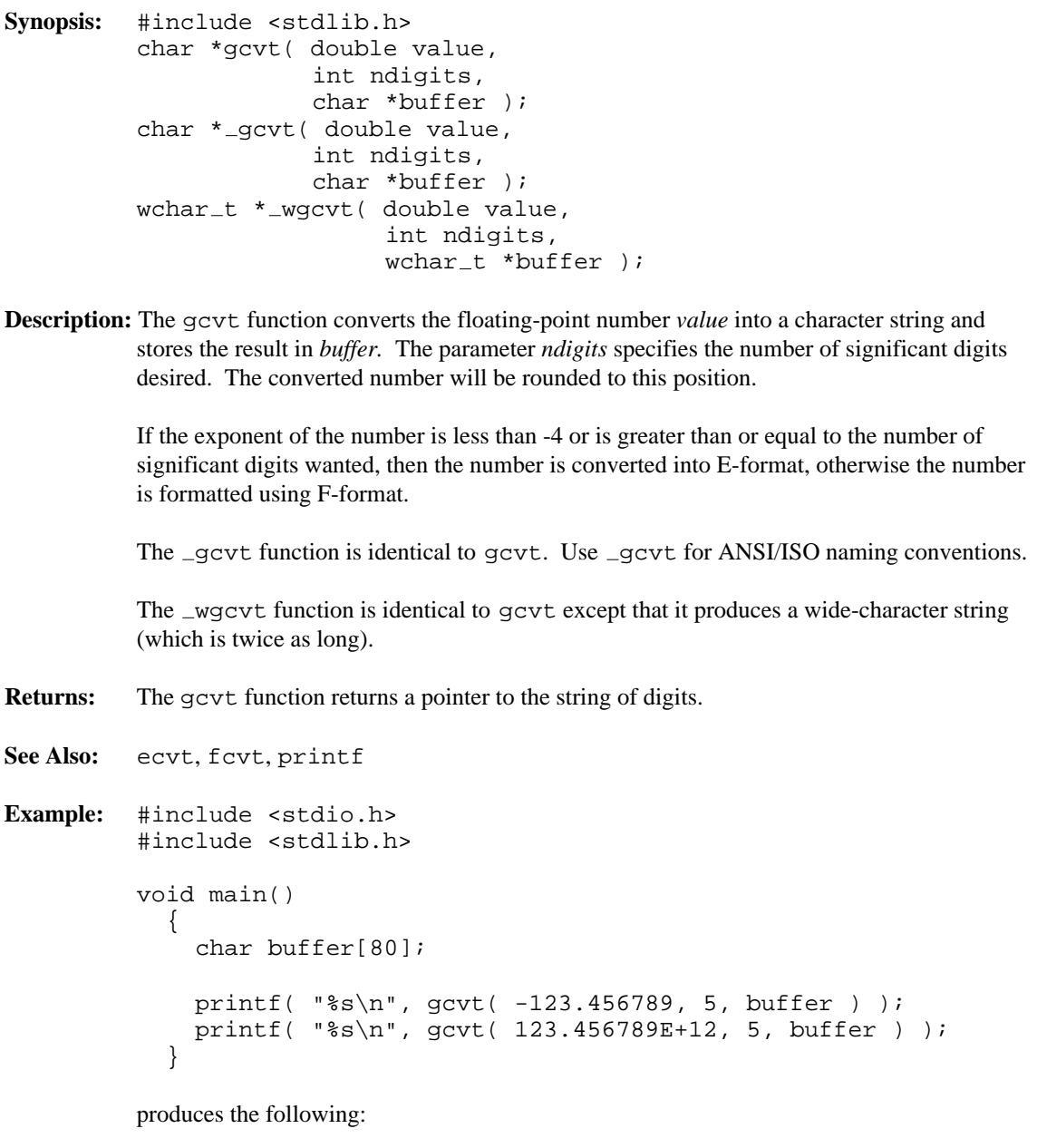

-123.46 1.2346E+014

### **Classification:** WATCOM

\_gcvt conforms to ANSI/ISO naming conventions

**Systems:** gcvt - Math gcvt - Math \_wgcvt - Math

```
Synopsis: #include <graph.h>
         short _FAR _getactivepage( void );
```
**Description:** The \_getactivepage function returns the number of the currently selected active graphics page.

> Only some combinations of video modes and hardware allow multiple pages of graphics to exist. When multiple pages are supported, the active page may differ from the visual page. The graphics information in the visual page determines what is displayed upon the screen. Animation may be accomplished by alternating the visual page. A graphics page can be constructed without affecting the screen by setting the active page to be different than the visual page.

The number of available video pages can be determined by using the  $-getvideoconfig$ function. The default video page is 0.

- **Returns:** The getactive page function returns the number of the currently selected active graphics page.
- See Also: \_setactivepage, \_setvisualpage, \_getvisualpage, \_getvideoconfig

```
Example: #include <conio.h>
         #include <graph.h>
         main()
         {
             int old apage;
             int old_vpage;
             setvideomode( HRES16COLOR );
             old<sub>-</sub>apage = _qetactivepage();
             old\_vpage = _getvisualpage();
             /* draw an ellipse on page 0 */
             setactivepage( 0 );
             setvisualpage( 0 );
             ellipse( GFILLINTERIOR, 100, 50, 540, 150 );
             /* draw a rectangle on page 1 */
             setactivepage( 1 );
             rectangle( GFILLINTERIOR, 100, 50, 540, 150 );
             getch();
             /* display page 1 */
             setvisualpage( 1 );
             getch();
             _setactivepage( old_apage );
             _setvisualpage( old_vpage );
             _setvideomode( _DEFAULTMODE );
         }
```
**Classification:** \_getactivepage is PC Graphics

**Systems:** DOS, QNX

```
Synopsis: #include <graph.h>
         short _FAR _getarcinfo( struct xycoord _FAR *start_pt,
                                  struct xycoord _FAR *end_pt,
                                  struct xycoord _FAR *inside_pt );
```
**Description:** The getarcinfo function returns information about the arc most recently drawn by the arc or pie functions. The arguments *start\_pt* and *end\_pt* are set to contain the endpoints of the arc. The argument *inside\_pt* will contain the coordinates of a point within the pie. The points are all specified in the view coordinate system.

> The endpoints of the arc can be used to connect other lines to the arc. The interior point can be used to fill the pie.

**Returns:** The getarcinfo function returns a non-zero value when successful. If the previous arc or pie was not successfully drawn, zero is returned.

```
See Also: _arc, _pie
Example: #include <conio.h>
          #include <graph.h>
          main()
          \left\{ \right.struct xycoord start_pt, end_pt, inside_pt;
              setvideomode( VRES16COLOR );
              \lceil \frac{\text{arc}}{120}, 90, 520, 390, 520, 90, 120, 390 \rceil_getarcinfo( &start_pt, &end_pt, &inside_pt );
              moveto( start_pt.xcoord, start_pt.xcoord)_1lineto( end pt.xcoord, end pt.ycoord);
              getch();
              _setvideomode( _DEFAULTMODE ) ;
          }
```
produces the following:

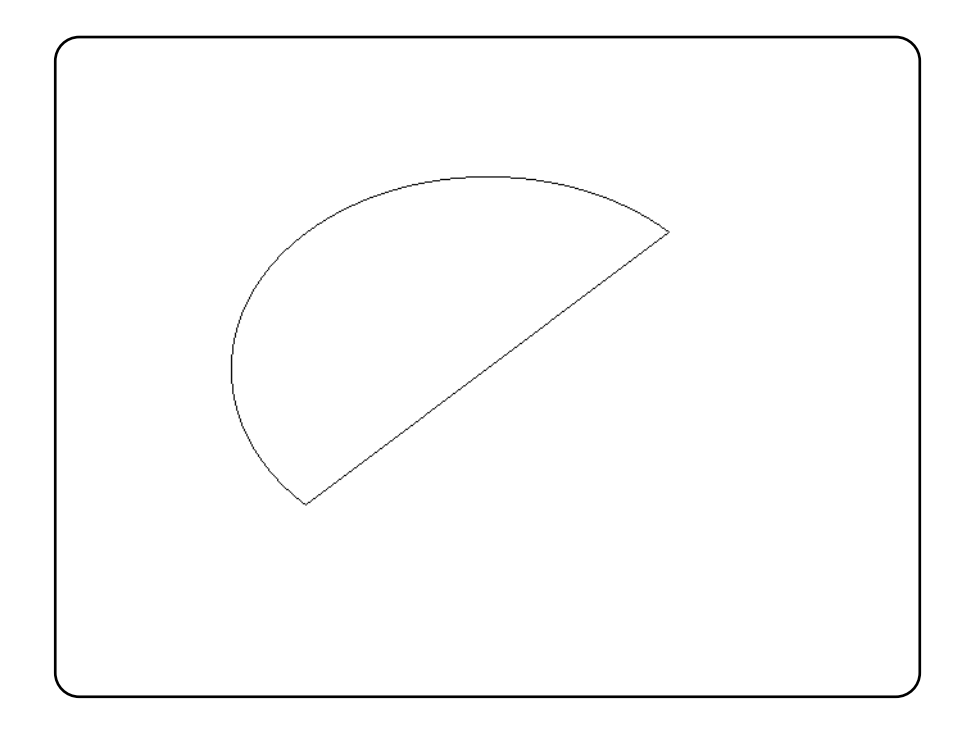

**Classification:** PC Graphics

**Systems:** DOS, QNX

```
Synopsis: #include <graph.h>
         long _FAR _getbkcolor( void );
```
**Description:** The \_getbkcolor function returns the current background color. In text modes, the background color controls the area behind each individual character. In graphics modes, the background refers to the entire screen. The default background color is 0.

Returns: The getbkcolor function returns the current background color.

```
See Also: _setbkcolor, _remappalette
Example: #include <conio.h>
           #include <graph.h>
           long colors[ 16 ] = {
               \label{eq:le} \begin{array}{lll} \text{\texttt{\_Black}}, & \text{\texttt{\_BLE}}, & \text{\texttt{\_GREEN}}, & \text{\texttt{_{\_CYAN}}}, \end{array}\_RED, \_MAGENTA, \_BROWN, \_WHITE,
               GRAY, LIGHTBLUE, LIGHTGREEN, LIGHTCYAN,
               LIGHTRED, LIGHTMAGENTA, YELLOW, BRIGHTWHITE
           };
           main()
           \{long old_bk;
                int bk;
                _setvideomode( _VRES16COLOR );
                old_bk = _getbkcolor();
                for( bk = 0; bk < 16; ++bk ) {
                      setbkcolor( colors[ bk ] );
                      getch();
                 }
                 _setbkcolor( old_bk );
                _setvideomode( _DEFAULTMODE );
           }
```
**Classification:** PC Graphics

**Systems:** DOS, QNX

- **Synopsis:** #include <stdio.h> int getc( FILE \*fp ); #include <stdio.h> #include <wchar.h> wint\_t getwc( FILE  $*fp$  );
- **Description:** The getc function gets the next character from the file designated by fp. The character is returned as an int value. The getc function is equivalent to fgetc, except that it may be implemented as a macro.

The getwc function is identical to getc except that it gets the next multibyte character (if present) from the input stream pointed to by *fp* and converts it to a wide character.

**Returns:** The getc function returns the next character from the input stream pointed to by fp. If the stream is at end-of-file, the end-of-file indicator is set and getc returns EOF. If a read error occurs, the error indicator is set and  $q$ etc returns EOF.

> The getwc function returns the next wide character from the input stream pointed to by *fp.* If the stream is at end-of-file, the end-of-file indicator is set and getwc returns WEOF. If a read error occurs, the error indicator is set and getwc returns WEOF. If an encoding error occurs, errno is set to EILSEQ and getwc returns WEOF.

When an error has occurred, errno contains a value indicating the type of error that has been detected.

See Also: fgetc, fgetchar, fgets, fopen, getchar, gets, ungetc

```
Example: #include <stdio.h>
         void main()
           {
             FILE *fp;
             int c;
             fp = fopen( "file", "r" );
             if( fp != NULL ) {
               while( (c = getc(fp) ) != EOF )
                  putchar(c);
                fclose( fp );
              }
           }
```
**Classification:** getc is ANSI, getwc is ANSI

**Systems:** getc - All, Netware getwc - All

```
Synopsis: #include <conio.h>
            int getch( void );
Description: The getch function obtains the next available keystroke from the console. Nothing is
            echoed on the screen (the function getche will echo the keystroke, if possible). When no
            keystroke is available, the function waits until a key is depressed.
            The kbhit function can be used to determine if a keystroke is available.
Returns: A value of EOF is returned when an error is detected; otherwise the getch function returns
            the value of the keystroke (or character).
            When the keystroke represents an extended function key (for example, a function key, a
            cursor-movement key or the ALT key with a letter or a digit), zero is returned and the next
            call to getch returns a value for the extended function.
See Also: getche, kbhit, putch, ungetch
Example: #include <stdio.h>
            #include <conio.h>
            void main()
               {
                 int c;
                 printf( "Press any key\n" );
                 c = getch();
                 printf( "You pressed %c(%d)\n", c, c );
               }
Classification: WATCOM
```
**Systems:** All, Netware

```
Synopsis: #include <stdio.h>
         int getchar( void );
         #include <wchar.h>
         wint_t getwchar( void );
```
**Description:** The getchar function is equivalent to getc with the argument stdin.

The getwchar function is similar to getchar except that it is equivalent to getwc with the argument stdin.

**Returns:** The getchar function returns the next character from the input stream pointed to by stdin. If the stream is at end-of-file, the end-of-file indicator is set and getchar returns EOF. If a read error occurs, the error indicator is set and getchar returns EOF.

> The getwchar function returns the next wide character from the input stream pointed to by stdin. If the stream is at end-of-file, the end-of-file indicator is set and getwchar returns WEOF. If a read error occurs, the error indicator is set and getwchar returns WEOF. If an encoding error occurs, errno is set to EILSEQ and getwchar returns WEOF.

When an error has occurred, errno contains a value indicating the type of error that has been detected.

See Also: fgetc, fgetchar, fgets, fopen, getc, gets, ungetc

**Example:** #include <stdio.h>

```
void main()
  {
   FILE *fp;
    int c;
    fp = freopen( "file", "r", stdin );
    while( (c = getchar()) != EOF )
      putchar(c);
    fclose( fp );
  }
```
**Classification:** getchar is ANSI, getwchar is ANSI

**Systems:** getchar - All, Netware getwchar - All
```
Synopsis: #include <conio.h>
            int getche( void );
Description: The getche function obtains the next available keystroke from the console. The function
            will wait until a keystroke is available. That character is echoed on the screen at the position
            of the cursor (use getch when it is not desired to echo the keystroke).
            The kbhit function can be used to determine if a keystroke is available.
Returns: A value of EOF is returned when an error is detected; otherwise, the getche function
            returns the value of the keystroke (or character).
            When the keystroke represents an extended function key (for example, a function key, a
            cursor-movement key or the ALT key with a letter or a digit), zero is returned and the next
            call to getche returns a value for the extended function.
See Also: getch, kbhit, putch, ungetch
Example: #include <stdio.h>
            #include <conio.h>
            void main()
               {
                 int c;
                 printf( "Press any key\n" );
                 c = getche()printf( "You pressed %c(%d)\n", c, c );
               }
Classification: WATCOM
```
**Systems:** All, Netware

# *\_getcliprgn*

```
Synopsis: #include <graph.h>
           void _FAR _getcliprgn( short _FAR *x1, short _FAR *y1,
                                       short _FAR *x2, short _FAR *y2 );
Description: The _getcliprgn function returns the location of the current clipping region. A clipping
           region is defined with the _setcliprgn or _setviewport functions. By default, the
           clipping region is the entire screen.
           The current clipping region is a rectangular area of the screen to which graphics output is
           restricted. The top left corner of the clipping region is placed in the arguments (x1, y1).
           The bottom right corner of the clipping region is placed in (x2, y2).
Returns: The getcliprgn function returns the location of the current clipping region.
See Also: _setcliprgn, _setviewport
Example: #include <conio.h>
           #include <graph.h>
           main()
           {
                short x1, y1, x2, y2;
                setvideomode( VRES16COLOR );
                getcliprgn( &x1, &y1, &x2, &y2 );
                setcliprgn( 130, 100, 510, 380 );
                ellipse( GBORDER, 120, 90, 520, 390 );
                getch();
                setcliprgn( x1, y1, x2, y2 );
                _setvideomode( _DEFAULTMODE );
           }
```
**Classification:** PC Graphics

**Systems:** DOS, QNX

```
Synopsis: #include <process.h>
         char *getcmd( char *cmd_line );
```
**Description:** The get cmd function causes the command line information, with the program name removed, to be copied to *cmd\_line*. The information is terminated with a  $\sqrt{0}$  character. This provides a method of obtaining the original parameters to a program unchanged (with the white space intact).

> This information can also be obtained by examining the vector of program parameters passed to the main function in the program.

- **Returns:** The address of the target *cmd\_line* is returned.
- See Also: abort, atexit, \_bgetcmd, exec Functions, exit, \_exit, getenv, main, onexit, putenv, spawn Functions, system

**Example:** Suppose a program were invoked with the command line

myprog arg-1 ( my stuff ) here

where that program contains

```
#include <stdio.h>
#include <process.h>
void main()
  {
    char cmds[128];
   printf( "%s\n", getcmd( cmds ) );
  }
```
produces the following:

arg-1 ( my stuff ) here

**Classification:** WATCOM

**Systems:** All, Netware

```
Synopsis: #include <graph.h>
         short _FAR _getcolor( void );
```
- **Description:** The \_getcolor function returns the pixel value for the current color. This is the color used for displaying graphics output. The default color value is one less than the maximum number of colors in the current video mode.
- **Returns:** The getcolor function returns the pixel value for the current color.

```
See Also: _setcolor
Example: #include <conio.h>
         #include <graph.h>
         main()
         \{int col, old_col;
             setvideomode( VRES16COLOR );
             old_{col} = _getcolor();
             for( col = 0; col < 16; ++col ) {
                 setcolor( col );
                 rectangle( GFILLINTERIOR, 100, 100, 540, 380 );
                 getch();
             }
             _setcolor( old_ccol );
             _setvideomode( _DEFAULTMODE );
         }
```
**Systems:** DOS, QNX

```
Synopsis: #include <graph.h>
         struct xycoord _FAR _getcurrentposition( void );
         struct _wxycoord _FAR _getcurrentposition_w( void );
```
**Description:** The \_getcurrent position functions return the current output position for graphics. The \_getcurrentposition function returns the point in view coordinates. The  $g$ etcurrentposition $_w$  function returns the point in window coordinates.

> The current position defaults to the origin,  $(0,0)$ , when a new video mode is selected. It is changed by successful calls to the  $arcc$ , moveto and lineto functions as well as the setviewport function.

> Note that the output position for graphics output differs from that for text output. The output position for text output can be set by use of the \_settextposition function.

**Returns:** The getcurrent position functions return the current output position for graphics.

See Also: \_ moveto, \_ settextposition

```
Example: #include <conio.h>
         #include <graph.h>
         main()
         {
             struct xycoord old_pos;
             setvideomode( VRES16COLOR );
             old_pos = qetcurrentposition();
             moveto( 100, 100 );
             lineto( 540, 100 );
             lineto( 320, 380 );
             \lnot lineto( 100, 100 );
             moveto( old pos.xcoord, old pos.ycoord );
             getch();
             setvideomode( DEFAULTMODE );
         }
```
**Classification:** PC Graphics

Systems: **getcurrentposition - DOS, QNX** getcurrentposition w - DOS, QNX

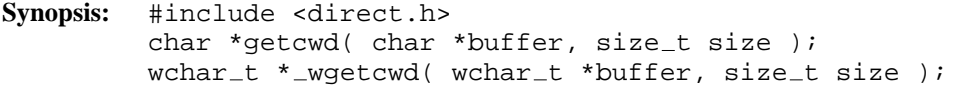

**Description:** The getcwd function returns the name of the current working directory. The *buffer* address is either NULL or is the location at which a string containing the name of the current working directory is placed. In the latter case, the value of *size* is the length (including the delimiting '\0' character) which can be be used to store this name.

The maximum size that might be required for *buffer* is  $PATH\_MAX + 1$  bytes.

*Extension:* When *buffer* has a value of NULL, a string is allocated using malloc to contain the name of the current working directory. This string may be freed using the free function. The \_wgetcwd function is identical to getcwd except that it returns the name of the current working directory as a wide-character string (which is twice as long).

- **Returns:** The get cwd function returns the address of the string containing the name of the current working directory, unless an error occurs, in which case NULL is returned.
- **Errors:** When an error has occurred, errno contains a value indicating the type of error that has been detected.

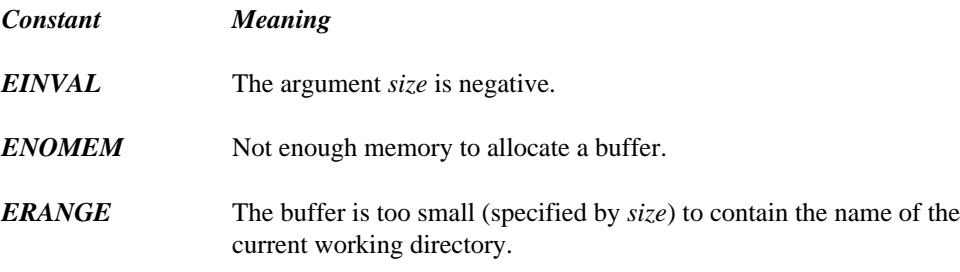

See Also: chdir, chmod, getdcwd, mkdir, rmdir

**Example:** #include <stdio.h> #include <stdlib.h> #include <direct.h> void main() { char \*cwd;

```
cwd = getcwd( NULL, 0 );
 if( cwd != NULL )printf( "My working directory is %s\n", cwd );
   free( cwd );
  }
}
```
produces the following:

My working directory is C:\PROJECT\C

**Classification:** getcwd is POSIX 1003.1 with extensions, \_wgetcwd is not POSIX

**Systems:** getcwd - All, Netware wgetcwd - DOS, Windows, Win386, Win32, OS/2 1.x(all), OS/2-32

- **Synopsis:** #include <direct.h> char \* getdcwd( int drive, char \*buffer,  $size_t$  maxlen ); wchar\_t \*\_wgetdcwd( int drive, wchar\_t \*buffer,  $size_t$  maxlen );
- **Description:** The getdcwd function returns the name of the current working directory on the specified drive. Drive 0 corresponds to "A:", drive 1 corresponds to "B:", etc. The *buffer* address is either NULL or is the location at which a string containing the name of the current working directory is placed. In the latter case, the value of *maxlen* is the length (including the delimiting  $\prime \setminus 0$  ' character) which can be be used to store this name.

The maximum size that might be required for *buffer* is  $PATH\_MAX + 1$  bytes.

*Extension:* When *buffer* has a value of NULL, a string is allocated using malloc to contain the name of the current working directory. This string may be freed using the free function. The \_wgetdcwd function is identical to \_getdcwd except that it returns the name of the current working directory as a wide-character string (which is twice as long).

- **Returns:** The getdcwd function returns the address of the string containing the name of the current working directory, unless an error occurs, in which case NULL is returned.
- **Errors:** When an error has occurred, errno contains a value indicating the type of error that has been detected.

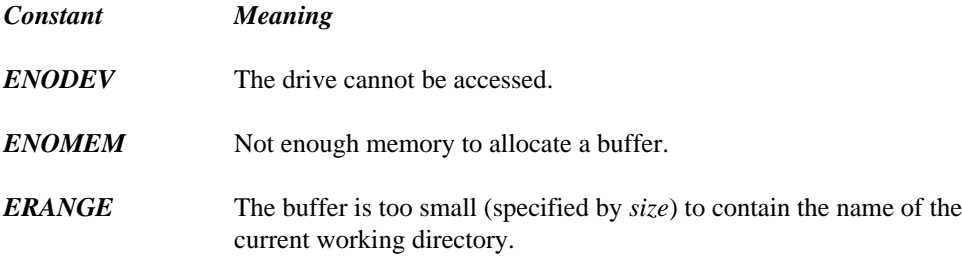

**See Also:** chdir, chmod, getcwd, mkdir, rmdir

**Example:** #include <stdio.h> #include <stdlib.h> #include <direct.h> void main() { char \*cwd;

```
cwd = getdcwd( 3, NULL, 0 );
 if( cwd != NULL ) {
   printf( "The current directory on drive C is %s\n",
            cwd );
   free( cwd );
  }
}
```
produces the following:

The current directory on drive C is C:\PROJECT\C

#### **Classification:** WATCOM

**Systems:** getdcwd - DOS, Windows, Win386, Win32, OS/2 1.x(all), OS/2-32 wgetdcwd - DOS, Windows, Win386, Win32, OS/2 1.x(all), OS/2-32

```
Synopsis: #include <direct.h>
          unsigned getdiskfree( unsigned drive,
                                      struct diskfree_t *diskspace );
          struct diskfree_t {
                   unsigned short total_clusters;
                   unsigned short avail_clusters;
                   unsigned short sectors_per_cluster;
                   unsigned short bytes_per_sector;
          };
Description: The getdiskfree function uses system call 0x36 to obtain useful information on the
          disk drive specified by drive. Specify 0 for the default drive, 1 for drive A, 2 for drive B, etc.
          The information about the drive is returned in the structure distance t pointed to by
          diskspace.
Returns: The getdiskfree function returns zero if successful. Otherwise, it returns a non-zero
          value and sets errno to EINVAL indicating an invalid drive was specified.
See Also: dos getdiskfree, dos getdrive, dos setdrive, getdrive
Example: #include <stdio.h>
          #include <direct.h>
          void main()
            {
               struct diskfree_t disk_data;
               /* get information about drive 3 (the C drive) */
               if( getdiskfree( 3, 6disk\_data ) == 0 ) {
                 printf( "total clusters: %u\n",
                                      disk_data.total_clusters );
                 printf( "available clusters: %u\n",
                                      disk_data.avail_clusters );
                 printf( "sectors/cluster: %u\n",
                                      disk_data.sectors_per_cluster );
                 printf( "bytes per sector: %u\n",
                                      disk_data.bytes_per_sector );
               } else {
                 printf( "Invalid drive specified\n" );
               }
            }
```
produces the following:

total clusters: 16335 available clusters: 510 sectors/cluster: 4 bytes per sector: 512

#### **Classification:** DOS

**Systems:** DOS, Windows, Win386, Win32, OS/2 1.x(all), OS/2-32

```
Synopsis: #include <direct.h>
          int getdrive( void );
Description: The _getdrive function returns the current (default) drive number.
Returns: A value of 1 is drive A, 2 is drive B, 3 is drive C, etc.
See Also: _dos_getdiskfree, _dos_getdrive, _dos_setdrive, _getdiskfree
Example: #include <stdio.h>
          #include <direct.h>
          void main()
             {
               printf( "The current drive is c\n'A' + _getdrive() - 1);
             }
          produces the following:
          The current drive is C
```
**Classification:** DOS

**Systems:** DOS, Windows, Win386, Win32, OS/2 1.x(all), OS/2-32

```
Synopsis: #include <stdlib.h>
         char *getenv( const char *name );
         wchar_t *_wgetenv( const wchar_t *name );
```
**Description:** The getenv function searches the environment list for an entry matching the string pointed to by *name.* The matching is case-insensitive; all lowercase letters are treated as if they were in upper case.

> Entries can be added to the environment list with the DOS set command or with the putenv or setenv functions. All entries in the environment list can be displayed by using the DOS set command with no arguments.

To assign a string to a variable and place it in the environment list:

C>SET INCLUDE=C:\WATCOM\H

To see what variables are in the environment list, and their current assignments:

C>SET COMSPEC=C:\COMMAND.COM PATH=C:\;C:\WATCOM INCLUDE=C:\WATCOM\H

wgetenv is a wide-character version of getenv the argument and return value of wgetenv are wide-character strings.

- **Returns:** The getenv function returns a pointer to the string assigned to the environment variable if found, and NULL if no match was found. Note: the value returned should be duplicated if you intend to modify the contents of the string.
- See Also: clearenv, exec Functions, putenv, searchenv, setenv, spawn Functions, system
- **Example:** #include <stdio.h> #include <stdlib.h>

void main() { char \*path;

```
path = getenv( "INCLUDE" );
  if( path != NULL )
   printf( "INCLUDE=%s\n", path );
}
```
**Classification:** getenv is ANSI, \_wgetenv is not ANSI

**Systems:** getenv - All, Netware wgetenv - All

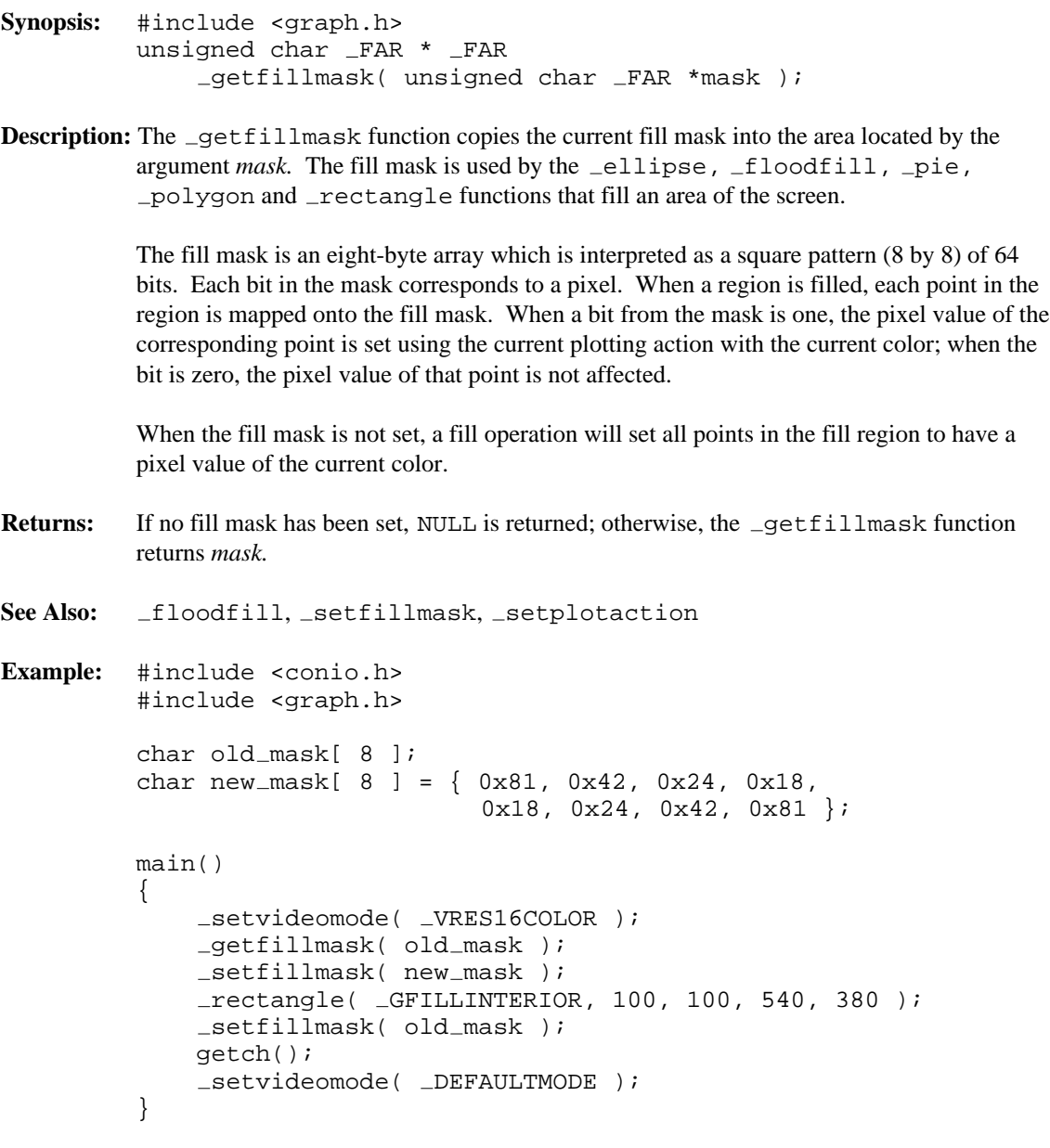

**Classification:** \_getfillmask is PC Graphics

**Systems:** DOS, QNX

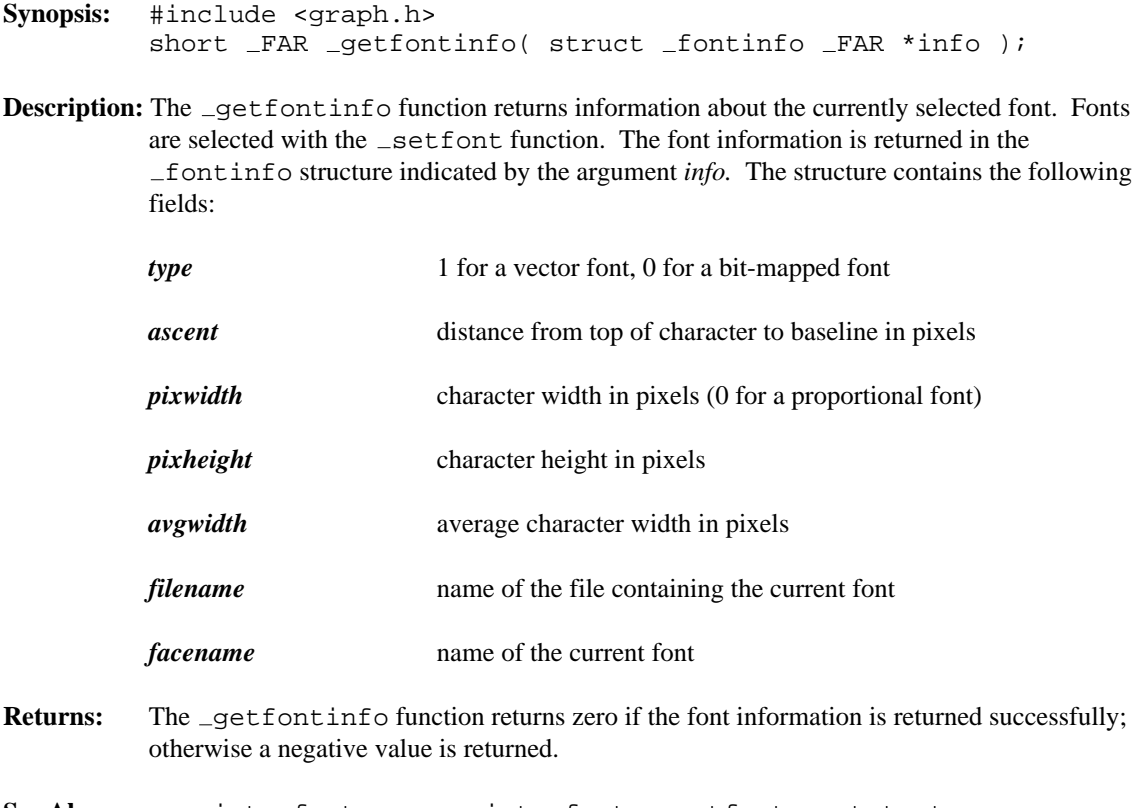

See Also: \_registerfonts, \_unregisterfonts, \_setfont, \_outgtext, getgtextextent, setgtextvector, getgtextvector

```
Example: #include <conio.h>
         #include <graph.h>
         main()
         {
             int width;
             struct _fontinfo info;
             setvideomode( VRES16COLOR );
             getfontinfo( &info );
             moveto( 100, 100 );
             outgtext( "WATCOM Graphics" );
             width = _getgtextextent( "WATCOM Graphics" );
             _rectangle( _GBORDER, 100, 100,
                         100 + width, 100 + info.pixheight );
             getch();
             _setvideomode( _DEFAULTMODE ) ;
         }
```
**Systems:** DOS, QNX

## *\_getgtextextent*

```
Synopsis: #include <graph.h>
          short _FAR _getgtextextent( char _FAR *text );
Description: The _getgtextextent function returns the length in pixels of the argument text as it
          would be displayed in the current font by the function \_\mathrm{outgtext}. Note that the text is
          not displayed on the screen, only its length is determined.
Returns: The getgtextextent function returns the length in pixels of a string.
See Also: _registerfonts, _unregisterfonts, _setfont, _getfontinfo,
          outgtext, setgtextvector, getgtextvector
Example: #include <conio.h>
          #include <graph.h>
          main()
          \{int width;
               struct _fontinfo info;
               setvideomode( VRES16COLOR );
               getfontinfo( &info );
               moveto( 100, 100 );
               outgtext( "WATCOM Graphics" );
               width = _getgtextextent( "WATCOM Graphics" );
               _rectangle( _GBORDER, 100, 100,
                             100 + width, 100 + info.pixheight );
               getch();
               _setvideomode( _DEFAULTMODE ) ;
          }
```
**Classification:** PC Graphics

**Systems:** DOS, QNX

```
Synopsis: #include <graph.h>
          struct xycoord _FAR _getgtextvector( void );
Description: The _getgtextvector function returns the current value of the text orientation vector.
          This is the direction used when text is displayed by the \text{\_outgr} function.
Returns: The getgtextvector function returns, as an xycoord structure, the current value of
          the text orientation vector.
See Also: _registerfonts, _unregisterfonts, _setfont, _getfontinfo,
          outgtext, getgtextextent, setgtextvector
Example: #include <conio.h>
          #include <graph.h>
          main()
          \{struct xycoord old_vec;
               setvideomode( VRES16COLOR );
              old\_vec = _getgtextvector();
               -setgtextvector( 0, -1 );
               moveto( 100, 100 );
               outgtext( "WATCOM Graphics" );
               _setgtextvector( old_vec.xcoord, old_vec.ycoord );
              getch();
               _setvideomode( _DEFAULTMODE );
          }
```
**Systems:** DOS, QNX

```
Synopsis: #include <graph.h>
         void FAR getimage( short x1, short y1,
                              short x2, short y2,
                              char _HUGE *image );
         void _FAR _getimage_w( double x1, double y1,
                                double x2, double y2,
                                char _HUGE *image );
         void _FAR _getimage_wxy( struct _wxycoord _FAR *p1,
                                   struct _wxycoord _FAR *p2,
                                   char _HUGE *image );
```
**Description:** The getimage functions store a copy of an area of the screen into the buffer indicated by the *image* argument. The \_getimage function uses the view coordinate system. The  $g$ etimage w and  $g$ etimage wxy functions use the window coordinate system.

> The screen image is the rectangular area defined by the points  $(x1, y1)$  and  $(x2, y2)$ . The buffer *image* must be large enough to contain the image (the size of the image can be determined by using the imagesize function). The image may be displayed upon the screen at some later time by using the \_putimage functions.

**Returns:** The getimage functions do not return a value.

See Also: \_imagesize, \_putimage

```
Example: #include <conio.h>
         #include <graph.h>
         #include <malloc.h>
         main()
         {
             char *buf;
             int y;
             setvideomode( VRES16COLOR );
             ell gellipse( GFLLLINTERIOR, 100, 100, 200, 200 );
             buf = (char*) malloc(
                            \text{imagesize}( 100, 100, 201, 201 )if( but != NULL ) {
                 _getimage( 100, 100, 201, 201, buf );
                 \_putimage( 260, 200, but, _GPSET );
                 putimage( 420, 100, buf, GPSET );
                 for( y = 100; y < 300; ) {
                     -putimage( 420, y, buf, -GXOR);
                     y += 20;
                     putimage( 420, y, buf, GXOR );
                  }
                 free( buf );
             }
             getch();
             _setvideomode( _DEFAULTMODE );
         }
```
Systems: \_ getimage - DOS, QNX \_getimage\_w - DOS, QNX getimage wxy - DOS, QNX

```
Synopsis: #include <graph.h>
           unsigned short _FAR _getlinestyle( void );
Description: The _getlinestyle function returns the current line-style mask.
           The line-style mask determines the style by which lines and arcs are drawn. The mask is
           treated as an array of 16 bits. As a line is drawn, a pixel at a time, the bits in this array are
           cyclically tested. When a bit in the array is 1, the pixel value for the current point is set using
           the current color according to the current plotting action; otherwise, the pixel value for the
           point is left unchanged. A solid line would result from a value of 0xFFFF and a dashed line
           would result from a value of 0xF0F0
           The default line style mask is 0xFFFF
Returns: The getlinestyle function returns the current line-style mask.
See Also: Lineto, pie, rectangle, polygon, setlinestyle
Example: #include <conio.h>
           #include <graph.h>
           #define DASHED 0xf0f0
           main()
           {
                unsigned old_style;
                setvideomode( VRES16COLOR );
                old\_style = _getlinestype();
                setlinestyle( DASHED );
                rectangle( GBORDER, 100, 100, 540, 380 );
                _setlinestyle( old_style );
                getch();
                _setvideomode( _DEFAULTMODE );
           }
```
**Systems:** DOS, QNX

```
Synopsis: #include <mbctype.h>
           int getmbcp( void );
Description: The _getmbcp function returns the current multibyte code page number.
Returns: The getmbcp function returns the current multibyte code page. A return value of zero
           indicates that a single byte code page is in use.
See Also: _ mbbtombc, _mbcjistojms, _mbcjmstojis, _mbctombb, _ismbbalnum,
           ismbbalpha, ismbbgraph, ismbbkalnum, ismbbkalpha, ismbbkana,
           ismbbkprint, ismbbkpunct, ismbblead, ismbbprint, ismbbpunct,
           ismbbtrail, mbbtombc, mbcjistojms, mbcjmstojis, mbctombb,
           mbbtype, setmbcp
Example: #include <stdio.h>
           #include <mbctype.h>
           void main()
             {
               printf( "\ad\n, _setmbcp( 932 ) );
               printf( "\d{d}{n", \underline{\hspace{1cm}}\underline{\hspace{1cm}}} getmbcp() );
             }
           produces the following:
           0
```
#### **Classification:** WATCOM

932

**Systems:** DOS, Windows, Win386, Win32, OS/2 1.x(all), OS/2-32

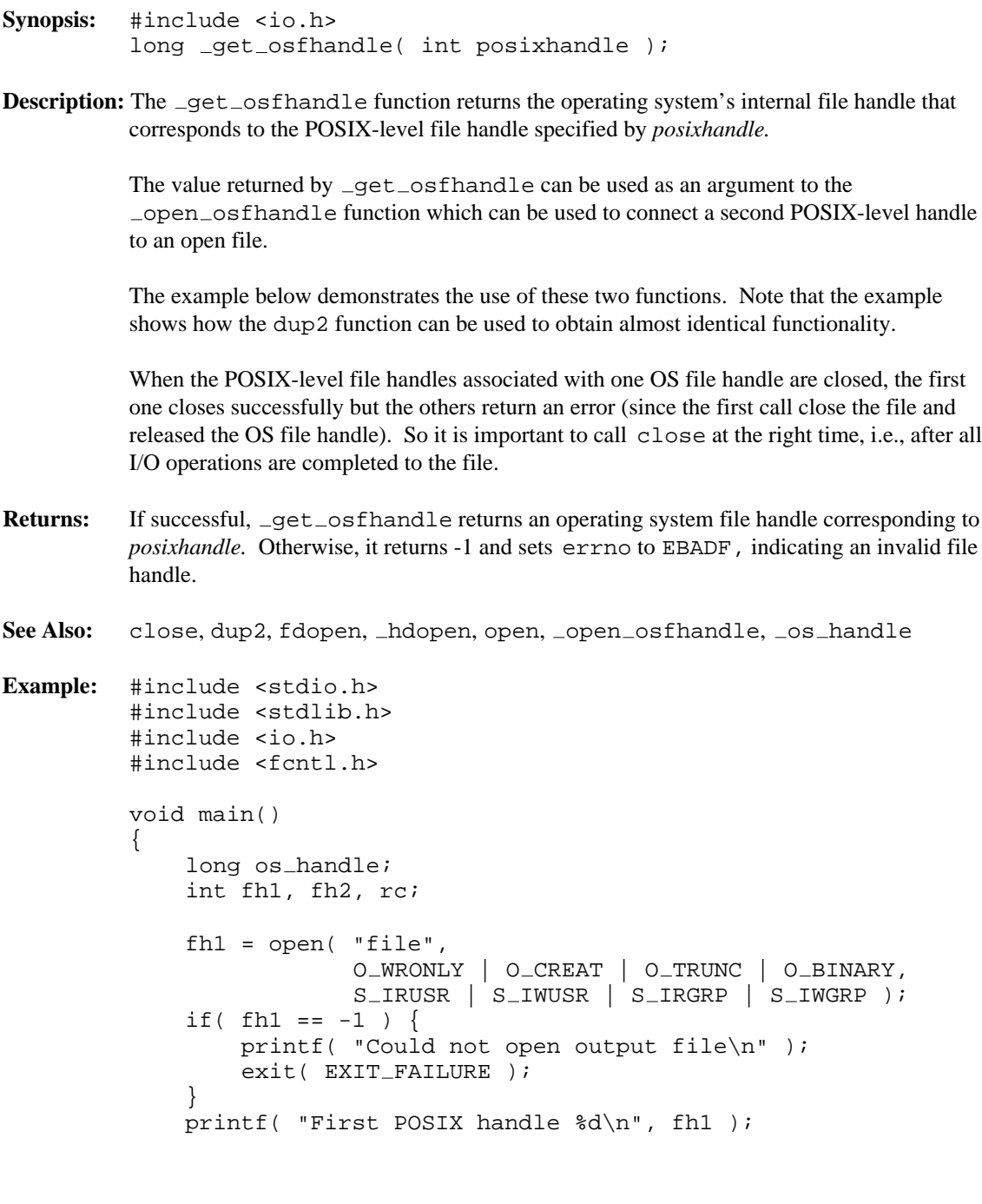

```
#if defined(USE DUP2)
    fh2 = 6;
    if( dup2( fh1, fh2 ) == -1 ) fh2 = -1;
#else
    os\_handle = _get\_osfhandle( fh1 );
    printf( "OS Handle %ld\n", os_handle );
    fh2 = \n\rho pen\_osfhandle( os\_handle, 0_WRONLY)O_BINARY );
#endif
    if( fh2 == -1 ) {
        printf( "Could not open with second handle\n" );
        exit( EXIT_FAILURE );
    }
    printf( "Second POSIX handle %d\n", fh2 );
    rc = write(fh2, "transh\xd\xd\x0a", 7 );
    printf( "Write file using second handle %d\n", rc );
   rc = close( fh2 );
   printf( "Closing second handle %d\n", rc );
   rc = close( fh1 );
   printf( "Closing first handle %d\n", rc );
}
```
**Classification:** WATCOM

**Systems:** DOS, Windows, Win386, Win32, OS/2 1.x(all), OS/2-32, Netware

# *\_getphyscoord*

```
Synopsis: #include <graph.h>
          struct xycoord _FAR _getphyscoord( short x, short y );
Description: The _getphyscoord function returns the physical coordinates of the position with view
          coordinates (x, y). View coordinates are defined by the setvieworg and
          setviewport functions.
Returns: The getphyscoord function returns the physical coordinates, as an xycoord structure,
          of the given point.
See Also: _ getviewcoord, _ setvieworg, _ setviewport
Example: #include <conio.h>
          #include <graph.h>
          #include <stdlib.h>
          main()
          {
               struct xycoord pos;
               setvideomode( VRES16COLOR );
               s setvieworg( rand() \frac{1}{2} 640, rand() \frac{1}{2} 480);
               pos = getphyscoord( 0, 0 );
               rectangle( GBORDER, - pos.xcoord, - pos.ycoord,
                                  639 - pos.xcoord, 479 - pos.ycoord );
               getch();
               _setvideomode( _DEFAULTMODE ) ;
          }
```
**Classification:** PC Graphics

**Systems:** DOS, QNX

```
Synopsis: #include <process.h>
         int getpid(void);
```
**Description:** The getpid function returns the process id for the current process.

**Returns:** The getpid function returns the process id for the current process.

```
Example: #include <stdio.h>
         #include <process.h>
         void main()
           {
             unsigned int process id;
             auto char filename[13];
             process id = getpid();
             /* use this to create a unique file name */
             sprintf( filename, "TMP%4.4x.TMP", process_id );
           }
```
**Classification:** POSIX 1003.1

**Systems:** All

```
Synopsis: #include <graph.h>
         short _FAR _getpixel( short x, short y );
         short _FAR getpixel_w( double x, double y );
```
- **Description:** The getpixel functions return the pixel value for the point with coordinates  $(x, y)$ . The  $getpixel$  function uses the view coordinate system. The  $getpixel_w$  function uses the window coordinate system.
- **Returns:** The getpixel functions return the pixel value for the given point when the point lies within the clipping region; otherwise,  $(-1)$  is returned.

```
See Also: _setpixel
```

```
Example: #include <conio.h>
         #include <graph.h>
         #include <stdlib.h>
         main()
         \{int x, y;
             unsigned i;
             setvideomode( VRES16COLOR );
             rectangle( GBORDER, 100, 100, 540, 380 );
             for( i = 0; i \le 60000; +i) {
                  x = 101 + \text{rand}() % 439;
                  y = 101 + \text{rand}() % 279;
                  = setcolor( = getpixel( x, y ) + 1 );
                  setpixel( x, y );
              }
             getch();
              setvideomode( DEFAULTMODE );
         }
```
**Systems:** getpixel - DOS, QNX \_getpixel\_w - DOS, QNX

```
Synopsis: #include <graph.h>
         short _FAR _getplotaction( void );
```
**Description:** The \_getplotaction function returns the current plotting action.

The drawing functions cause pixels to be set with a pixel value. By default, the value to be set is obtained by replacing the original pixel value with the supplied pixel value. Alternatively, the replaced value may be computed as a function of the original and the supplied pixel values.

The plotting action can have one of the following values:

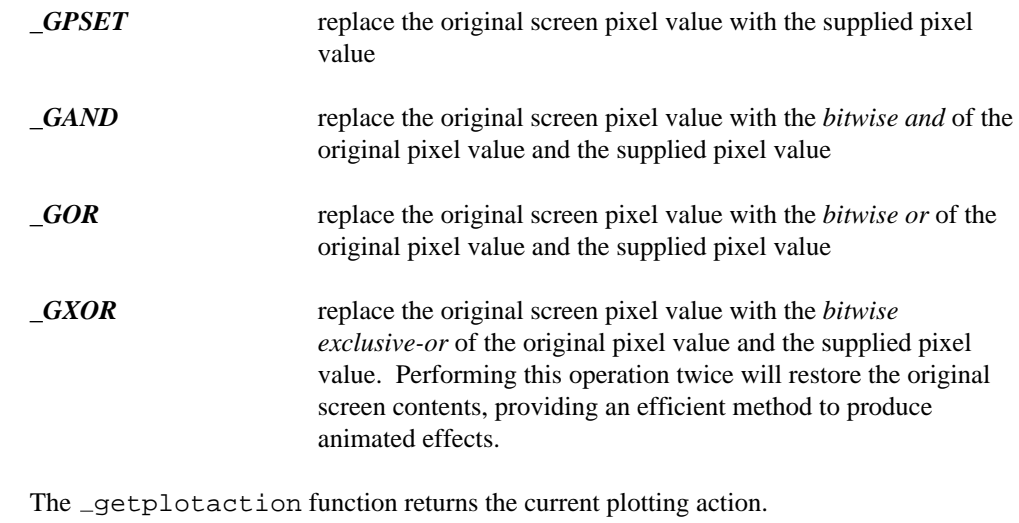

See Also: \_setplotaction

**Returns:** 

```
Example: #include <conio.h>
         #include <graph.h>
         main()
         {
             int old_act;
             setvideomode( VRES16COLOR );
             old\_\text{act} = \_\text{getplotaction()};_setplotaction( _GPSET );
             rectangle( GFILLINTERIOR, 100, 100, 540, 380 );
             getch();
             _setplotaction( _GXOR );
             rectangle( GFILLINTERIOR, 100, 100, 540, 380 );
             getch();
             -setplotaction( old-act );
             _setvideomode( _DEFAULTMODE );
         }
```
**Systems:** DOS, QNX

```
Synopsis: #include <stdio.h>
         char *gets( char *buf );
         #include <stdio.h>
         wchar_t *_getws( wchar_t *buf );
```
**Description:** The gets function gets a string of characters from the file designated by stdin and stores them in the array pointed to by *buf* until end-of-file is encountered or a new-line character is read. Any new-line character is discarded, and a null character is placed immediately after the last character read into the array.

> The getws function is identical to gets except that it gets a string of multibyte characters (if present) from the input stream pointed to by stdin, converts them to wide characters, and stores them in the wide-character array pointed to by *buf* until end-of-file is encountered or a wide-character new-line character is read.

> It is recommended that fgets be used instead of gets because data beyond the array *buf* will be destroyed if a new-line character is not read from the input stream stdin before the end of the array *buf* is reached.

> A common programming error is to assume the presence of a new-line character in every string that is read into the array. A new-line character may not appear as the last character in a file, just before end-of-file.

**Returns:** The gets function returns *buf* if successful. NULL is returned if end-of-file is encountered, or if a read error occurs. When an error has occurred, errno contains a value indicating the type of error that has been detected.

See Also: fgetc, fgetchar, fgets, fopen, getc, getchar, ungetc

**Example:** #include <stdio.h>

```
void main()
  {
    char buffer[80];
    while( gets( buffer ) != NULL )
      puts( buffer );
  }
```
**Classification:** gets is ANSI, \_getws is not ANSI

**Systems:** gets - All, Netware  $_g$ etws - All

# *\_gettextcolor*

```
Synopsis: #include <graph.h>
         short _FAR _gettextcolor( void );
```
- **Description:** The \_gettextcolor function returns the pixel value of the current text color. This is the color used for displaying text with the  $\_\text{outtext}$  and  $\_\text{outtext}$  functions. The default text color value is set to 7 whenever a new video mode is selected.
- Returns: The gettextcolor function returns the pixel value of the current text color.

```
See Also: _settextcolor, _setcolor, _outtext, _outmem
```

```
#include <graph.h>
main()
\{int old_col;
    long old_bk;
    _setvideomode( _TEXTC80 );
    old\_col = qettextcolor();
    old_bk = _getbkcolor();
    settextcolor( 7 );
    _setbkcolor( _BLUE );
    outtext( " WATCOM \nGraphics" );
    {\tt .settextcolor{red}(old\_col)}:_setbkcolor( old_bk );
    getch();
    _setvideomode( _DEFAULTMODE );
}
```
**Classification:** \_gettextcolor is PC Graphics

**Example:** #include <conio.h>

**Systems:** DOS, QNX

```
Synopsis: #include <graph.h>
          short _FAR _gettextcursor( void );
Description: The _gettextcursor function returns the current cursor attribute, or shape. The cursor
          shape is set with the _settextcursor function. See the _settextcursor function
          for a description of the value returned by the _gettextcursor function.
Returns: The _gettextcursor function returns the current cursor shape when successful;
          otherwise, (-1) is returned.
See Also: _settextcursor, _displaycursor
Example: #include <conio.h>
          #include <graph.h>
          main()
          \{int old_shape;
               old\_shape = _gettextcursor();
               settextcursor( 0x0007 );
               outtext( "\nBlock cursor" );
               getch();
               settextcursor( 0x0407 );
               outtext( "\nHalf height cursor" );
               getch();
               settextcursor( 0x2000 );
               outtext( "\nNo cursor" );
               getch();
               _settextcursor( old_shape );
          }
```
**Systems:** DOS, QNX

```
Synopsis: #include <graph.h>
         void FAR gettextextent( short x, short y,
                                   char _FAR *text,
                                   struct xycoord _FAR *concat,
                                   struct xycoord _FAR *extent );
```
**Description:** The gettextextent function simulates the effect of using the grtext function to display the text string *text* at the position (x,y), using the current text settings. The concatenation point is returned in the argument *concat.* The text extent parallelogram is returned in the array *extent.*

> The concatenation point is the position to use to output text after the given string. The text extent parallelogram outlines the area where the text string would be displayed. The four points are returned in counter-clockwise order, starting at the upper-left corner.

Returns: The \_gettextextent function does not return a value.

```
See Also: _grtext, _gettextsettings
Example: #include <conio.h>
         #include <graph.h>
         main()
         \{struct xycoord concat;
             struct xycoord extent[ 4 ];
             setvideomode( VRES16COLOR );
             grtext( 100, 100, "hot" );
             gettextextent( 100, 100, "hot", &concat, extent );
             polygon( GBORDER, 4, extent );
             grtext( concat.xcoord, concat.ycoord, "dog" );
             getch();
             _setvideomode( _DEFAULTMODE );
         }
```
produces the following:

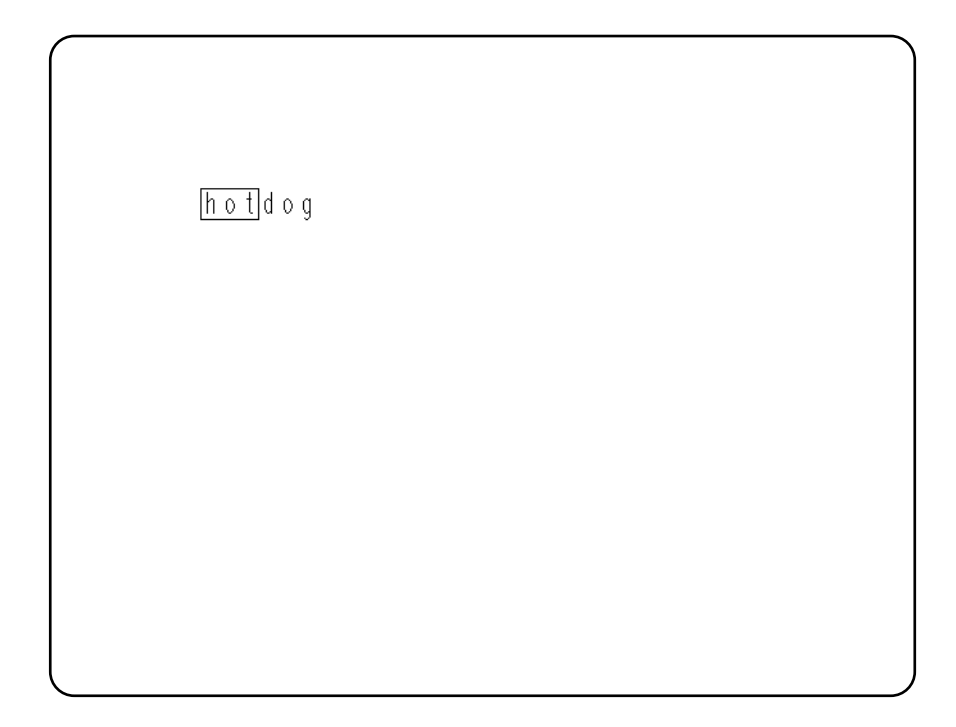

**Systems:** DOS, QNX

```
Synopsis: #include <graph.h>
           struct rccoord _FAR _gettextposition( void );
Description: The _gettextposition function returns the current output position for text. This
           position is in terms of characters, not pixels.
           The current position defaults to the top left corner of the screen, (1,1), when a new video
           mode is selected. It is changed by successful calls to the _outtext, _outmem,
           _settextposition and _settextwindow functions.
           Note that the output position for graphics output differs from that for text output. The output
           position for graphics output can be set by use of the _moveto function.
Returns: The gettext position function returns, as an recoord structure, the current output
           position for text.
See Also: __outtext, _outmem, _settextposition, _settextwindow, _moveto
Example: #include <conio.h>
           #include <graph.h>
           main()
           \{struct recoord old_pos;
                _setvideomode( _TEXTC80 );
                old_pos = _qettextposition();
                settextposition( 10, 40 );
                outtext( "WATCOM Graphics" );
                _settextposition( old_pos.row, old_pos.col );
                getch();
                setvideomode( DEFAULTMODE );
           }
```
**Systems:** DOS, QNX
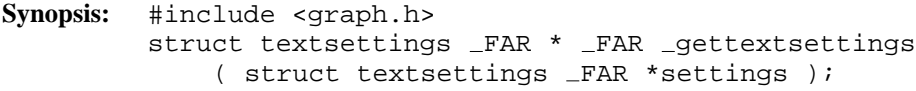

**Description:** The \_gettextsettings function returns information about the current text settings used when text is displayed by the \_grtext function. The information is stored in the textsettings structure indicated by the argument *settings.* The structure contains the following fields (all are short fields):

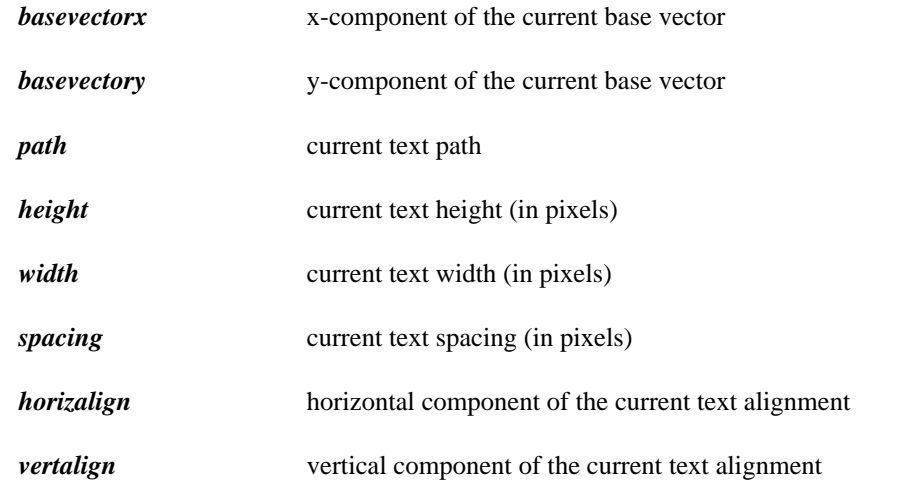

- Returns: The gettextsettings function returns information about the current graphics text settings.
- See Also: \_grtext, \_setcharsize, \_setcharspacing, \_settextalign, \_settextpath, \_settextorient

```
Example: #include <conio.h>
         #include <graph.h>
         main()
         \{struct textsettings ts;
             setvideomode( VRES16COLOR );
             gettextsettings( &ts );
             grtext( 100, 100, "WATCOM" );
              setcharsize( 2 * ts.height, 2 * ts.width );
              grtext( 100, 300, "Graphics" );
              setcharsize( ts.height, ts.width );
             getch();
             _setvideomode( _DEFAULTMODE );
         }
```
**Classification:** PC Graphics

**Systems:** DOS, QNX

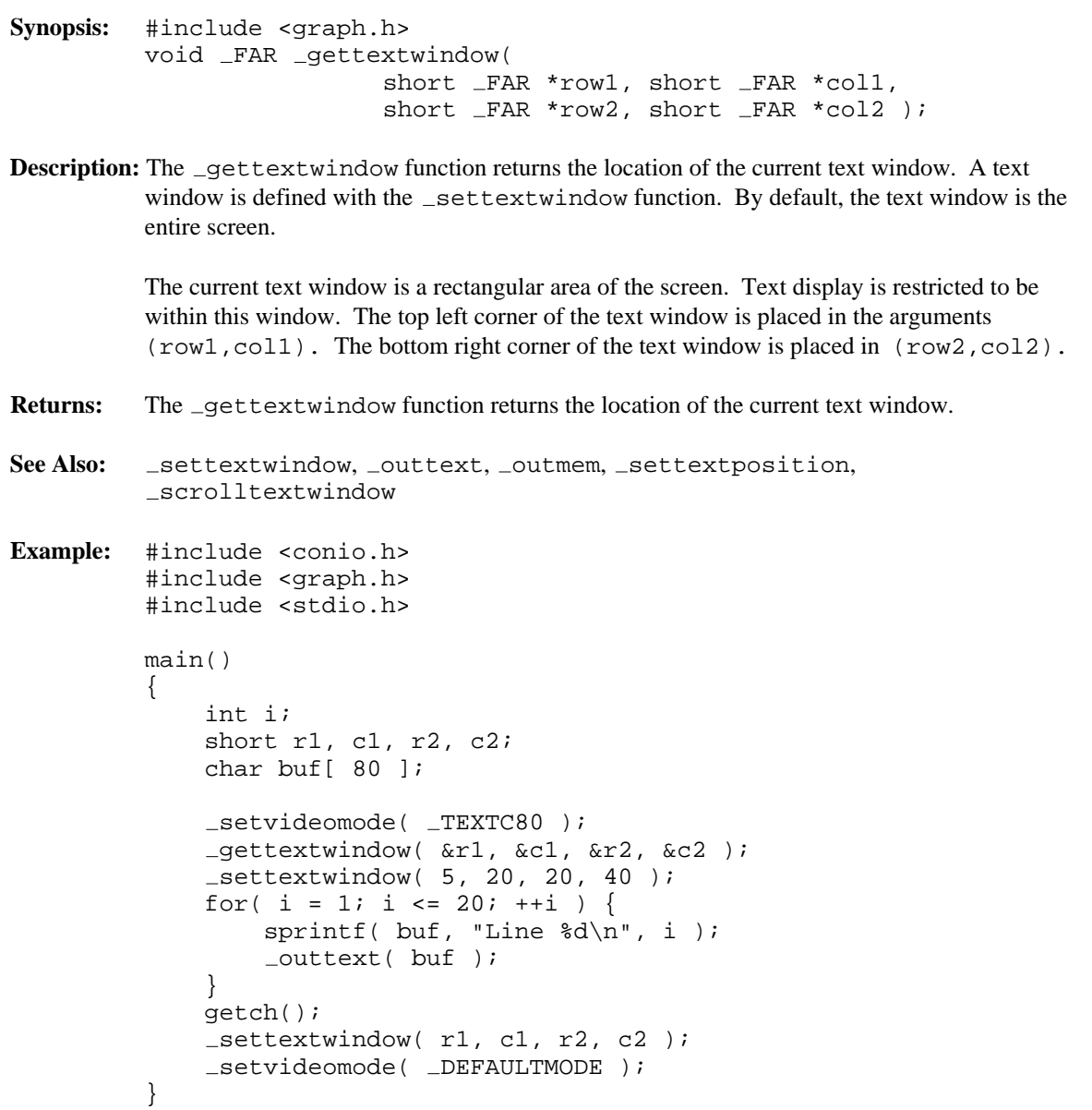

**Classification:** PC Graphics

**Systems:** DOS, QNX

- **Synopsis:** #include <graph.h> struct videoconfig \_FAR \* \_FAR \_getvideoconfig ( struct videoconfig FAR \*config );
- **Description:** The \_getvideoconfig function returns information about the current video mode and the hardware configuration. The information is returned in the videoconfig structure indicated by the argument *config.* The structure contains the following fields (all are short fields):

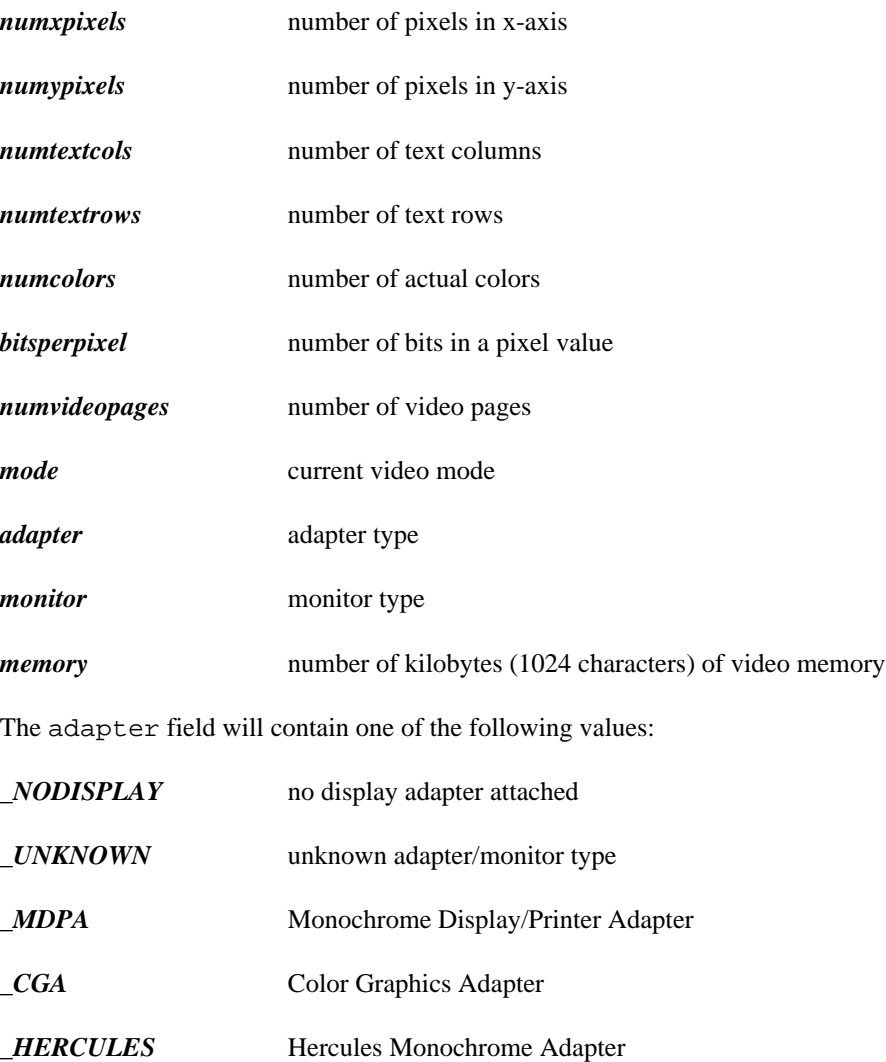

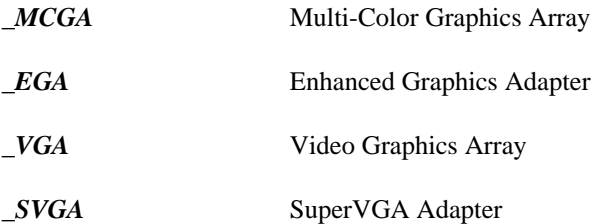

The monitor field will contain one of the following values:

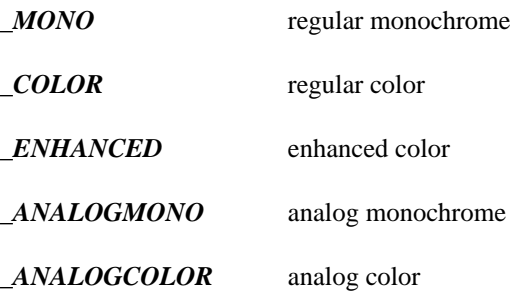

The amount of memory reported by  ${\tt \_getvideoconfig}$  will not always be correct for SuperVGA adapters. Since it is not always possible to determine the amount of memory, getvideoconfig will always report 256K, the minimum amount.

**Returns:** The getvideoconfig function returns information about the current video mode and the hardware configuration.

See Also: \_setvideomode, \_setvideomoderows

```
Example: #include <conio.h>
         #include <graph.h>
         #include <stdio.h>
         #include <stdlib.h>
         main()
         {
             int mode;
             struct videoconfig vc;
             char buf[ 80 ];
             getvideoconfig( &vc );
             /* select "best" video mode */
             switch( vc.adapter ) {
             case _VGA :
             case _SVGA :
                 mode = VRES16COLOR;
                 break;
             case _MCGA :
                 mode = MRES256COLOR;
                 break;
             case EGA :
                 if( vc.monitor == MONO ) {
                     mode = ERESNOCOLOR;
                 } else {
                     mode = ERESCOLOR;
                 }
                 break;
             case _CGA :
                 mode = MRES4COLOR;
                 break;
             case HERCULES :
                 mode = HERCMONO;
                 break;
             default :
                 puts( "No graphics adapter" );
                 exit( 1 );
             }
             if( _setvideomode( mode ) ) {
                 getvideoconfig( &vc );
                 sprintf( buf, "%d x %d x %d\n", vc.numxpixels,
                                   vc.numypixels, vc.numcolors );
                 outtext( buf );
                 getch();
                 _setvideomode( _DEFAULTMODE );
             }
         }
```
## **Classification:** PC Graphics

**Systems:** DOS, QNX

```
Synopsis: #include <graph.h>
         struct xycoord _FAR _getviewcoord( short x, short y );
         struct xycoord _FAR _getviewcoord_w( double x, double y );
         struct xycoord _FAR _getviewcoord_wxy(
                             struct _wxycoord _FAR *p );
```
**Description:** The getviewcoord functions translate a point from one coordinate system to viewport coordinates. The getview coord function translates the point  $(x, y)$  from physical coordinates. The \_getviewcoord\_w and \_getviewcoord\_wxy functions translate the point from the window coordinate system.

> Viewport coordinates are defined by the  $\equiv$  setvieworg and  $\equiv$  setviewport functions. Window coordinates are defined by the \_setwindow function.

Note: In previous versions of the software, the \_getviewcoord function was called getlogcoord.

- **Returns:** The getview coord functions return the viewport coordinates, as an xycoord structure, of the given point.
- See Also: \_ getphyscoord, \_ setvieworg, \_ setviewport, \_ setwindow

```
Example: #include <conio.h>
         #include <graph.h>
         #include <stdlib.h>
         main()
         \{struct xycoord pos1, pos2;
             setvideomode( VRES16COLOR );
             s = setvieworg( rand() % 640, rand() % 480 );
             pos1 = getviewcoord( 0, 0 );
             pos2 = _getviewcoord( 639, 479 );
             rectangle( GBORDER, pos1.xcoord, pos1.ycoord,
                                   pos2.xcoord, pos2.ycoord );
             getch();
             _setvideomode( _DEFAULTMODE );
         }
```
**Classification:** PC Graphics

Systems: \_ getviewcoord - DOS, QNX getviewcoord w - DOS, QNX getviewcoord wxy - DOS, QNX

```
Synopsis: #include <graph.h>
         short _FAR _getvisualpage( void );
```
**Description:** The \_getvisualpage function returns the number of the currently selected visual graphics page.

> Only some combinations of video modes and hardware allow multiple pages of graphics to exist. When multiple pages are supported, the active page may differ from the visual page. The graphics information in the visual page determines what is displayed upon the screen. Animation may be accomplished by alternating the visual page. A graphics page can be constructed without affecting the screen by setting the active page to be different than the visual page.

The number of available video pages can be determined by using the  $-getvideoconfig$ function. The default video page is 0.

- **Returns:** The getvisualpage function returns the number of the currently selected visual graphics page.
- See Also: \_setvisualpage, \_setactivepage, \_getactivepage, \_getvideoconfig

```
Example: #include <conio.h>
         #include <graph.h>
         main()
         {
              int old apage;
              int old_vpage;
              setvideomode( HRES16COLOR );
             old<sub>-</sub>apage = _qetactivepage();
             old\_vpage = _getvisualpage();
              /* draw an ellipse on page 0 */
              setactivepage( 0 );
              setvisualpage( 0 );
              _{\text{ellipse}}( _{\text{GFILLINTERIOR}}, 100, 50, 540, 150 );
              /* draw a rectangle on page 1 */
             setactivepage( 1 );
             rectangle( GFILLINTERIOR, 100, 50, 540, 150 );
             getch();
              /* display page 1 */
              setvisualpage( 1 );
             getch();
              _setactivepage( old_apage );
              _setvisualpage( old_vpage );
             _setvideomode( _DEFAULTMODE );
         }
```
**Classification:** PC Graphics

**Systems:** DOS, QNX

```
Synopsis: #include <stdio.h>
            int getw( int binint, FILE *fp );
Description: The getw function reads a binary value of type int from the current position of the stream
           fp and increments the associated file pointer to point to the next unread character in the input
           stream. getw does not assume any special alignment of items in the stream.
            getw is provided primarily for compatibility with previous libraries. Portability problems
            may occur with getw because the size of an int and the ordering of bytes within an int
            differ across systems.
Returns: The getw function returns the integer value read or, if a read error or end-of-file occurs,
            the error indicator is set and getw returns EOF. Since EOF is a legitimate value to read
            from fp, use ferror to verify that an error has occurred.
See Also: ferror, fgetc, fgetchar, fgets, fopen, getc, getchar, gets, _putw,
            ungetc
Example: #include <stdio.h>
            void main()
              \{FILE *fp;
                 int c;
                 fp = fopen( "file", "r" );
                 if( fp != NULL ) {
                   while( (c = -getw( fp) ) != EOF )
                         putw( c, stdout );
                    fclose( fp );
                 }
              }
```
**Classification:** WATCOM

**Systems:** All, Netware

```
Synopsis: #include <graph.h>
          struct _wxycoord _FAR _getwindowcoord( short x, short y );
Description: The getwindowcoord function returns the window coordinates of the position with
          view coordinates (x, y). Window coordinates are defined by the setwindow function.
Returns: The getwindowcoord function returns the window coordinates, as a <u>wxycoord</u>
          structure, of the given point.
See Also: _setwindow, _getviewcoord
Example: #include <conio.h>
          #include <graph.h>
          main()
          \{struct xycoord centre;
              struct _wxycoord pos1, pos2;
              /* draw a box 50 pixels square */
              /* in the middle of the screen */
              _setvideomode( _MAXRESMODE ) ;
              centre = getviewcoord_w( 0.5, 0.5 );
              pos1 = getwindowcoord( centre.xcoord - 25,
                                         centre.ycoord - 25 );
              pos2 = getwindowcoord( centre.xcoord + 25,
                                         centre.ycoord + 25 );
              _rectangle_wxy( _GBORDER, &pos1, &pos2 );
              getch();
              _setvideomode( _DEFAULTMODE );
          }
```
**Classification:** PC Graphics

**Systems:** DOS, QNX

```
Synopsis: #include <time.h>
         struct tm * gmtime( const time_t * time_t);
         struct tm *_gmtime( const time_t *timer,
                            struct tm *tmbuf );
         struct tm {
           int tm_sec; /* seconds after the minute -- [0,61] */
          int tm_min; /* minutes after the hour -- [0,59] */<br>int tm_hour; /* hours after midnight -- [0,23] */
           int tm_hour; /* hours after midnight
           int tm_mday; /* day of the month - [1,31] */
           int tm_mon; /* months since January -- [0,11] */
           int tm_year; /* years since 1900 *int tm_wday; /* days since Sunday --- [0,6] */
          int tm_yday; /* days since January 1 -- [0,365]*/
           int tm isdst; /* Daylight Savings Time flag */
         };
```
**Description:** The gmtime functions convert the calendar time pointed to by *timer* into a broken-down time, expressed as Coordinated Universal Time (UTC) (formerly known as Greenwich Mean Time (GMT)).

> The function  $\text{gmtime}$  places the converted time in the  $\text{tm}}$  structure pointed to by *tmbuf*, and the gmtime gmtime places the converted time in a static structure that is re-used each time gmtime is called.

The time set on the computer with the DOS time command and the DOS date command reflects the local time. The environment variable TZ is used to establish the time zone to which this local time applies. See the section *The TZ Environment Variable* for a discussion of how to set the time zone.

- **Returns:** The gmt ime functions return a pointer to a structure containing the broken-down time.
- **See Also:** asctime, clock, ctime, difftime, localtime, mktime, strftime, time, tzset

```
Example: #include <stdio.h>
         #include <time.h>
         void main()
           {
             time_t time_of_day;
             auto char buf[26];
             auto struct tm tmbuf;
             time\_of\_day = time( NULL );
             _gmtime( &time_of_day, &tmbuf );
             printf( "It is now: %.24s GMT\n",
                     asctime( &tmbuf, buf ) );
           }
```
produces the following:

It is now: Fri Dec 25 15:58:27 1987 GMT

**Classification:** gmtime is ANSI, \_gmtime is not ANSI

**Systems:** gmtime - All, Netware gmtime - All

```
Synopsis: #include <stdio.h>
         int _grow_handles( int new_count );
```
**Description:** The \_grow\_handles function increases the number of POSIX level files that are allowed to be open at one time. The parameter *new\_count* is the new requested number of files that are allowed to be opened. The return value is the number that is allowed to be opened after the call. This may be less than, equal to, or greater than the number requested. If the number is less than, an error has occurred and the errno variable should be consulted for the reason. If the number returned is greater than or equal to the number requested, the call was successful.

> Note that even if grow handles returns successfully, you still might not be able to open the requested number of files due to some system limit (e.g. FILES= in the CONFIG.SYS file under DOS) or because some file handles are already in use (stdin, stdout, stderr, etc.).

> The number of file handles that the run-time system can open by default is described by  $NFTLES$  in  $\textless$  in  $\textless$  in  $\textless$  but this can be changed by the application developer. To change the number of file handles available during execution, follow the steps outlined below.

- 1. Let n represent the number of files to be opened concurrently. Ensure that the *stdin, stdout,* and *stderr* files are included in the count. Also include *stdaux* and *stdprn* files in the count for some versions of DOS. The *stdaux* and *stdprn* files are not available for Win32.
- 2. For DOS-based systems, change the CONFIG.SYS file to include "FILES=n" where "n" is the number of file handles required by the application plus an additional 5 handles for the standard files. The number of standard files that are opened by DOS varies from 3 to 5 depending on the version of DOS that you are using.

If you are running a network such as Novell's NetWare, this will also affect the number of available file handles. In this case, you may have to increase the number specified in the "FILES=n" statement.

- 3. Add a call to  $\text{sgrow}_\text{handles}$  in your application similar to that shown in the example below.
- **Returns:** The grow\_handles function returns the maximum number of file handles which the run-time system can accommodate. This number can exceed an operating system limit such as that imposed by the "FILES=" statement under DOS. This limit will be the determining factor in how many files can be open concurrently.

```
Errors: When an error has occurred, errno contains a value indicating the type of error that has
            been detected.
```
See Also: dos open, fdopen, fileno, fopen, freopen, fsopen, hdopen, open, \_open\_osfhandle, \_popen, sopen, tmpfile

```
Example: #include <stdio.h>
```

```
FILE *fp[ 50 ];
void main()
  {
    int hndl count;
    int i;
    \verb+lndl_count = \_N \verb+FILES+;if( hndl_count < 50 ) {
        hndl_{count} = _grow_{handles}(50);
    }
    for( i = 0; i < hndl_{count}; i++) {
      fp[ i ] = tmpfile();if(fp[i] == NULL) break;printf( "File %d successfully opened\n", i );
    }
    printf( "%d files were successfully opened\n", i );
  }
```
**Classification:** WATCOM

**Systems:** All

```
Synopsis: #include <graph.h>
         short _FAR _grstatus( void );
```
**Description:** The \_grstatus function returns the status of the most recently called graphics library function. The function can be called after any graphics function to determine if any errors or warnings occurred. The function returns 0 if the previous function was successful. Values less than 0 indicate an error occurred; values greater than 0 indicate a warning condition.

The following values can be returned:

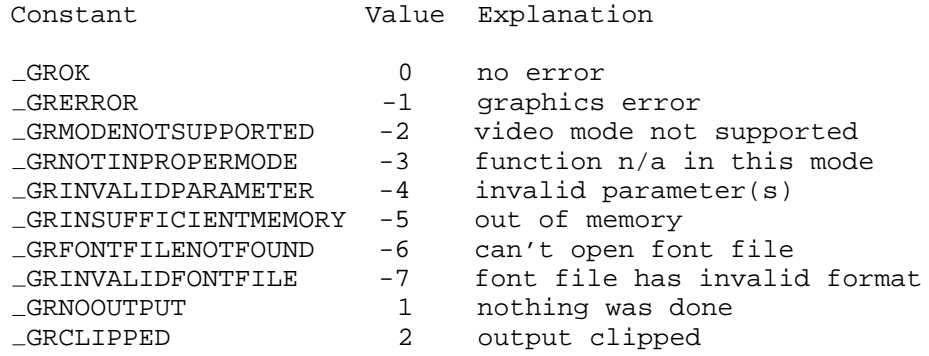

Returns: The grstatus function returns the status of the most recently called graphics library function.

```
Example: #include <conio.h>
          #include <graph.h>
          #include <stdlib.h>
         main()
          {
              int x, y;
              setvideomode( VRES16COLOR );
              while(_{\text{grstatus}}() == _{\text{GROK}}) {
                  x = rand() % 700;
                  y = rand() % 500;
                  setpixel( x, y );
              }
              getch();
              _setvideomode( _DEFAULTMODE );
          }
```
## **Classification:** PC Graphics

**Systems:** DOS, QNX

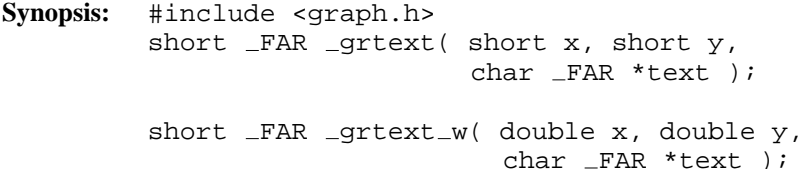

**Description:** The grtext functions display a character string. The grtext function uses the view coordinate system. The \_grtext\_w function uses the window coordinate system.

> The character string *text* is displayed at the point  $(x, y)$ . The string must be terminated by a null character  $(\dot{\theta})$ . The text is displayed in the current color using the current text settings.

The graphics library can display text in three different ways.

- 1. The \_outtext and \_outmem functions can be used in any video mode. However, this variety of text can be displayed in only one size.
- 2. The \_grtext function displays text as a sequence of line segments, and can be drawn in different sizes, with different orientations and alignments.
- 3. The \_outgtext function displays text in the currently selected font. Both bit-mapped and vector fonts are supported; the size and type of text depends on the fonts that are available.
- **Returns:** The grtext functions return a non-zero value when the text was successfully drawn; otherwise, zero is returned.

```
See Also: __ outtext, _outmem, _outgtext, _setcharsize, _settextalign,
          _settextpath, _settextorient, _setcharspacing
```

```
Example: #include <conio.h>
         #include <graph.h>
```

```
main()
\{setvideomode( VRES16COLOR );
    grtext{text(200, 100, "WATCOM")};grtext( 200, 200, "Graphics" );
    getch();
    _setvideomode( _DEFAULTMODE );
}
```
produces the following:

WATCOM

Graphics

**Classification:** PC Graphics

Systems: \_grtext - DOS, QNX  $_g$ rtext  $_w$  - DOS, QNX

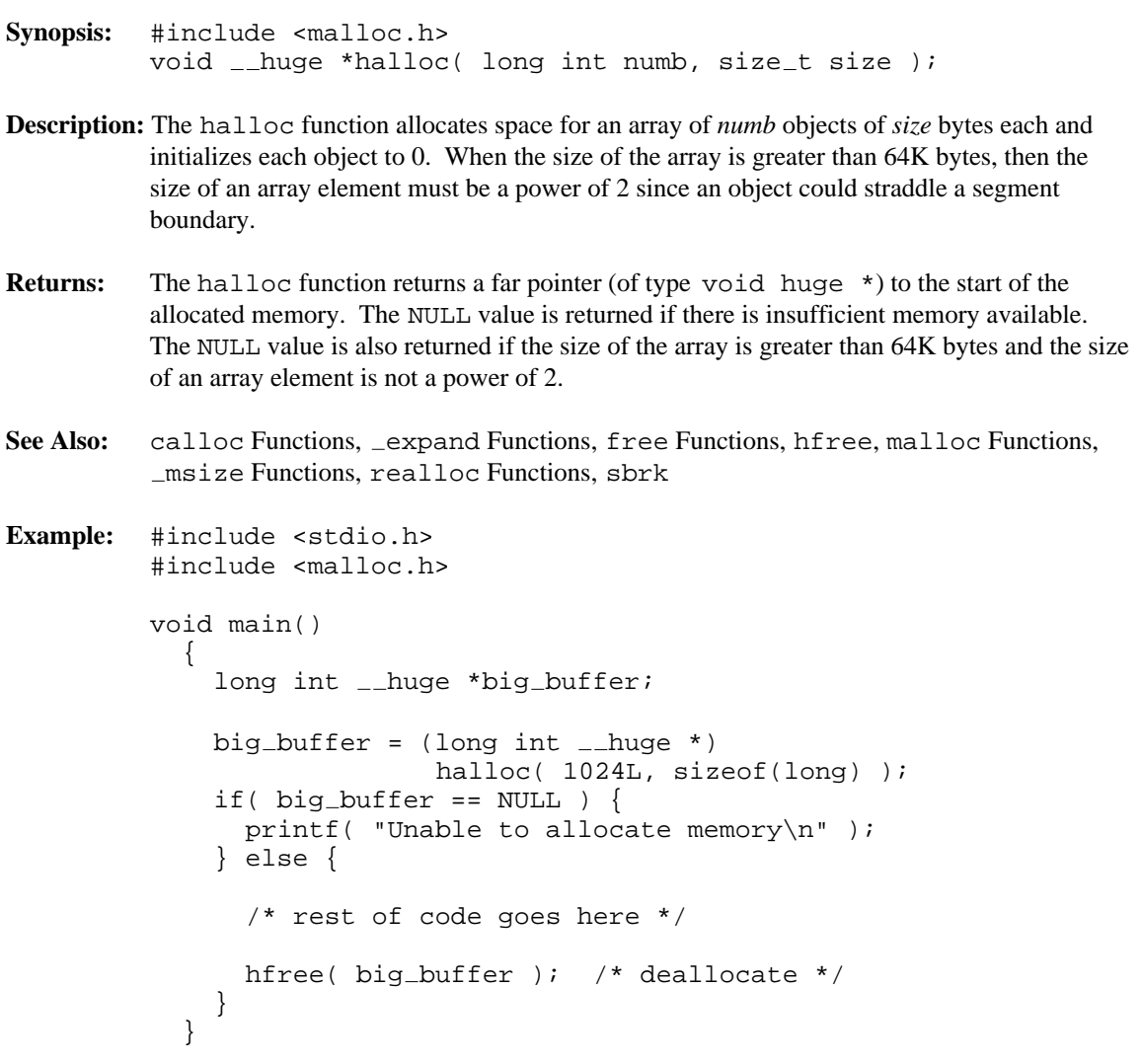

### **Classification:** WATCOM

**Systems:** DOS/16, Windows, QNX/16, OS/2 1.x(all)

```
Synopsis: #include <dos.h>
         void _harderr( int (__far *handler)() );
         void _hardresume( int action );
         void _hardretn( int error );
```
**Description:** The harderr routine installs a critical error handler (for INT 0x24) to handle hardware errors. This critical error handler will call the user-defined function specified by *handler* when a critical error occurs (for example, attempting to open a file on a floppy disk when the drive door is open). The parameters to this function are as follows:

> int handler( unsigned deverror, unsigned errcode, unsigned  $_{-}$ far \*devhdr );

The low-order byte of *errcode* can be one of the following values:

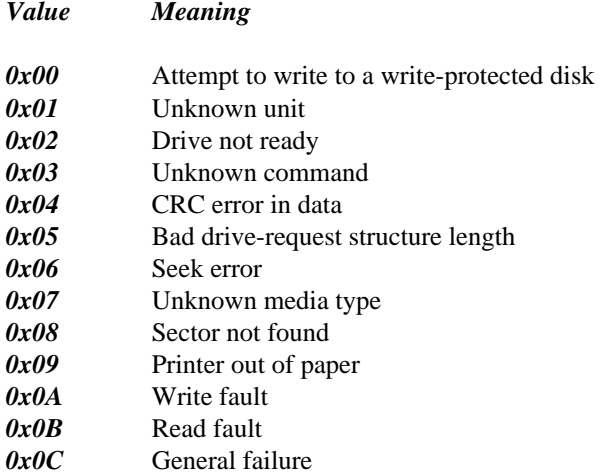

The *devhdr* argument points to a device header control-block that contains information about the device on which the error occurred. Your error handler may inspect the information in this control-block but must not change it.

If the error occurred on a disk device, bit 15 of the *deverror* argument will be 0 and the *deverror* argument will indicate the following:

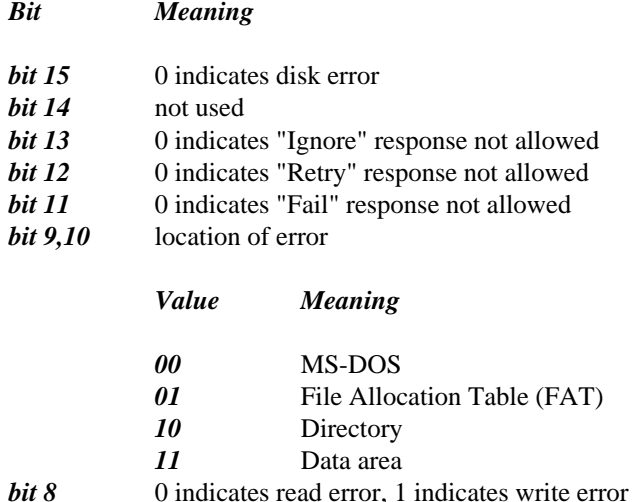

The low-order byte of *deverror* indicates the drive where the error occurred; (0 = drive A, 1)  $=$  drive B, etc.).

The handler is very restricted in the type of system calls that it can perform. System calls 0x01 through 0x0C, and 0x59 are the only system calls allowed to be issued by the handler. Therefore, many of the standard C run-time functions such as stream I/O and low-level I/O cannot be used by the handler. Console I/O is allowed (e.g., cprintf, cputs).

The handler must indicate what action to take by returning one of the following values or calling \_hardresume with one of the following values:

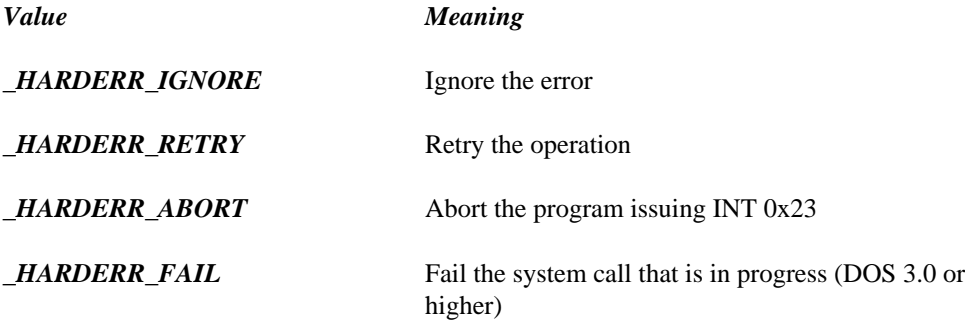

Alternatively, the handler can return directly to the application program rather than returning to DOS by using the hardretn function. The application program resumes at the point

just after the failing I/O function request. The hardretn function should be called only from within a user-defined hardware error-handler function.

The *error* argument of \_hardretn should be a DOS error code. See The MS-DOS *Encyclopedia* or *Programmer's PC Sourcebook, 2nd Edition,* for more detailed information on DOS error codes that may be returned by a given DOS function call.

If the failing I/O function request is an INT 0x21 function greater than or equal to function 0x38, hardretn will return to the application with the carry flag set and the AX register set to the hardretn *error* argument. If the failing INT 0x21 function request is less than function 0x38 abd the function can return an error, the AL register will be set to 0xFF on return to the application. If the failing INT 0x21 function does not have a way of returning an error condition (which is true of certain INT 0x21 functions below 0x38), the *error* argument of hardreth is not used, and no error code is returned to the application.

```
Returns: These functions do not return a value. The hardresume and hardretn functions do
           not return to the caller.
```
See Also: chain\_intr, dos\_getvect, dos\_setvect

```
Example: #include <stdio.h>
         #include <conio.h>
         #include <dos.h>
         #if defined(_DOS_{--}) && defined(_386_{--})
             #define FAR __far
         #else
             #if defined( _-386_ - )#define FAR
             #else
                  #define FAR __far
             #endif
         #endif
         int FAR critical error handler( unsigned deverr,
                                           unsigned errcode,
                                           unsigned FAR *devhdr )
           \{cprintf( "Critical error: " );
             cprintf( "deverr=%4.4X errcode=%d\r\n",
                       deverr, errcode );
             cprintf( "devhdr = Fp\r\ln", devhdr );
             return( HARDERR IGNORE );
           }
```

```
main()
  {
    FILE *fp;
    harderr( critical error handler );
    fp = fopen("a:tmp.tmp", "r" );
    printf( "fp = %p\n", fp );
  }
```
produces the following:

```
Critical error: deverr=1A00 errcode=2
devhat = 0070:01b6fp = 0000
```
#### **Classification:** DOS

**Systems:** harderr - DOS hardresume - DOS hardretn - DOS/16 hardresume - DOS hardretn - DOS/16

```
Synopsis: #include <io.h>
          int \_hdopen( int os\_handle, int mode );Description: The \perphdopen function takes a previously opened operating system file handle specified by
          os_handle and opened with access and sharing specified by mode, and creates a POSIX-style
          file handle.
Returns: The _hdopen function returns the new POSIX-style file handle if successful. Otherwise, it
          returns -1.
See Also: close, dos open, fdopen, fopen, freopen, fsopen, grow handles, open,
          _open_osfhandle, _os_handle, _popen, sopen
Example: #include <stdio.h>
          #include <dos.h>
          #include <fcntl.h>
          #include <io.h>
          #include <windows.h>
          void main()
             {
               HANDLE os_handle;
               DWORD desired_access, share_mode;
               int handle;
               os handle = CreateFileA( "file", GENERIC WRITE,
                                        0, NULL, CREATE ALWAYS,
                                        FILE ATTRIBUTE NORMAL, NULL );
               if( os\_handle == INVALID_HANDLE_VALUE ) {
                   printf( "Unable to open file\n" );
               } else {
                   handle = _\text{hdopen( os_handle, 0_RDOMLY } ;if( handle != -1 ) {
                        write( handle, "hello\n", 6 );
                        close( handle );
                    } else {
                        CloseHandle( os_handle );
                    }
               }
             }
```
**Classification:** WATCOM

**Systems:** All, Netware

```
Synopsis: #include <malloc.h>
         int _heapchk( void );
         int _bheapchk(  _segment seg );
         int _fheapchk( void );
         int_{m}heapchk( void );
```
**Description:** The heapchk functions along with heapset and heapwalk are provided for debugging heap related problems in programs.

> The \_heapchk functions perform a consistency check on the unallocated memory space or "heap". The consistency check determines whether all the heap entries are valid. Each function checks a particular heap, as listed below:

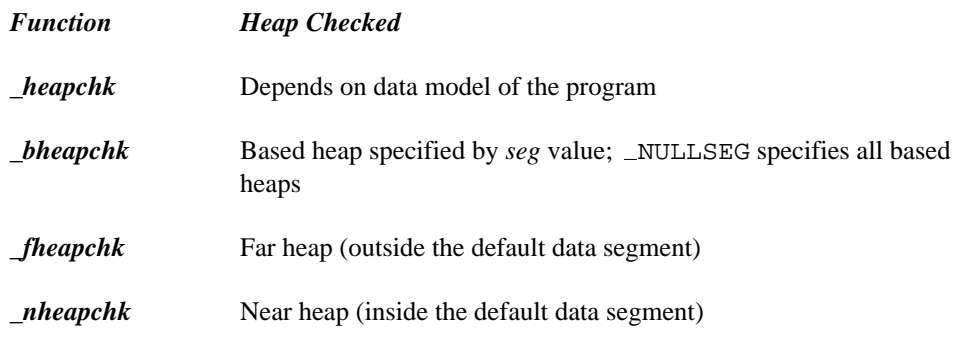

In a small data memory model, the  $\Delta$  heapchk function is equivalent to the  $\Delta$ nheapchk function; in a large data memory model, the heapchk function is equivalent to the fheapchk function.

**Returns:** All four functions return one of the following manifest constants which are defined in <malloc.h>.

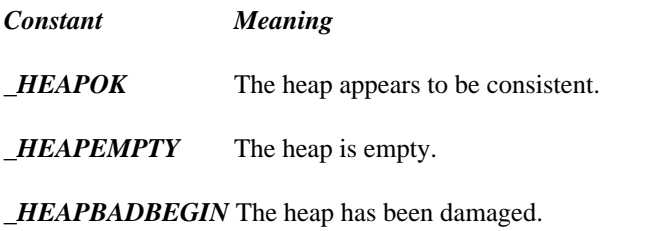

*\_HEAPBADNODE* The heap contains a bad node, or is damaged.

See Also: \_heapenable, heapgrow, heapmin, heapset, heapshrink, heapwalk

```
Example: #include <stdio.h>
         #include <malloc.h>
         void main()
           {
             char *buffer;
             buffer = (char *|malloc( 80 );
             malloc( 1024 );
             free( buffer );
             switch( _heapchk() ) {
             case _HEAPOK:
               printf( "OK - heap is good\n" );
               break;
             case HEAPEMPTY:
               printf( "OK - heap is empty\n" );
               break;
             case HEAPBADBEGIN:
               printf( "ERROR - heap is damaged\n" );
               break;
             case HEAPBADNODE:
               printf( "ERROR - bad node in heap\n" );
               break;
             }
           }
```
**Classification:** WATCOM

```
Systems: _heapchk - All
         _fheapchk - DOS/16, Windows, QNX/16, OS/2 1.x(all)
         nheapchk - DOS, Windows, Win386, Win32, QNX, OS/2 1.x, OS/2
         1.x(MT), OS/2-32
         \Deltabheapchk - DOS/16, Windows, QNX/16, OS/2 1.x(all)
```

```
404 Library Functions and Macros
```

```
Synopsis: #include <malloc.h>
         int _heapenable( int enabled );
```
**Description:** The heapenable function is used to control attempts by the heap allocation manager to request more memory from the operating system's memory pool. If *enabled* is 0 then all further allocations which would normally go to the operating system for more memory will instead fail and return NULL. If *enabled* is 1 then requests for more memory from the operating system's memory pool are re-enabled.

> This function can be used to impose a limit on the amount of system memory that is allocated by an application. For example, if an application wishes to allocate no more than 200K bytes of memory, it could allocate  $200K$  and immediately free it. It can then call  $\Delta$  heapenable to disable any further requests from the system memory pool. After this, the application can allocate memory from the 200K pool that it has already obtained.

- **Returns:** The return value is the previous state of the system allocation flag.
- **See Also:** heapchk, heapgrow, heapmin, heapset, heapshrink, heapwalk

```
Example: #include <stdio.h>
         #include <malloc.h>
         void main()
           {
             char *p;
             p = \text{malloc}( 200*1024 );
             if(p := NULL) free(p);
             heapenable( 0 );
              /*
               allocate memory from a pool that
               has been capped at 200K
              */
           }
```
**Classification:** WATCOM

**Systems:** All

```
Synopsis: #include <malloc.h>
         void _heapgrow( void );
         void _nheapgrow( void );
         void _fheapgrow( void );
```
**Description:** The  $\Delta$ nheapgrow function attempts to grow the near heap to the maximum size of 64K. You will want to do this in the small data models if you are using both malloc and  $_$ fmalloc or halloc. Once a call to  $_$ fmalloc or halloc has been made, you may not be able to allocate any memory with malloc unless space has been reserved for the near heap using either malloc, sbrk or \_nheapgrow.

> The  $_f$  fheapgrow function doesn't do anything to the heap because the far heap will be extended automatically when needed. If the current far heap cannot be extended, then another far heap will be started.

In a small data memory model, the  $\Delta$ -heapgrow function is equivalent to the  $\Delta$ -heapgrow function; in a large data memory model, the \_heapgrow function is equivalent to the fheapgrow function.

```
Returns: These functions do not return a value.
```
See Also: Lheapchk, heapenable, heapmin, heapset, heapshrink, heapwalk

```
Example: #include <stdio.h>
         #include <malloc.h>
```

```
void main()
  {
    char *p, *fmt_string;
    fmt\_string = "Amount of memory available is <math>u\sqrt{n"}</math>;printf(fmt\_string, _memavl());
    nheapgrow();
    printf( fmt_string, _memavl() );
    p = (char * ) malloc( 2000 );
    printf( fmt_string, _memavl() );
  }
```
produces the following:

Amount of memory available is 0 Amount of memory available is 62732 Amount of memory available is 60730

#### **Classification:** WATCOM

**Systems:** \_heapgrow - All  $_f$ heapgrow - DOS/16, Windows, QNX/16, OS/2 1.x(all) nheapgrow - DOS, Windows, Win386, Win32, QNX, OS/2 1.x, OS/2 1.x(MT), OS/2-32

```
Synopsis: #include <malloc.h>
         int _heapmin( void );
         int _bheapmin(  _segment seg );
         int _fheapmin( void );
         int_{m}-nheapmin( void );
```
**Description:** The heapmin functions attempt to shrink the specified heap to its smallest possible size by returning all free entries at the end of the heap back to the system. This can be used to free up as much memory as possible before using the system function or one of the spawn functions.

The various \_heapmin functions shrink the following heaps:

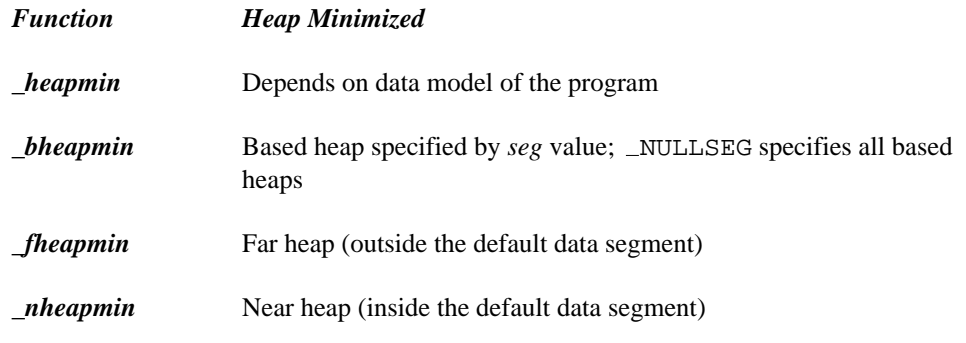

In a small data memory model, the \_heapmin function is equivalent to the \_nheapmin function; in a large data memory model, the  $\Delta$ -heapmin function is equivalent to the  $_I$  fheapmin function. It is identical to the  $_I$  heapshrink function.

**Returns:** These functions return zero if successful, and non-zero if some error occurred.

**See Also:** Lheapchk, heapenable, heapgrow, heapset, heapshrink, heapwalk

```
Example: #include <stdlib.h>
         #include <malloc.h>
```

```
void main()
  {
    heapmin();
    system( "chdir c:\\watcomc" );
  }
```
Note the use of two adjacent backslash characters (\) within character-string constants to signify a single backslash.

#### **Classification:** WATCOM

Systems: \_heapmin - All bheapmin - DOS/16, Windows, QNX/16, OS/2 1.x(all)  $_f$ heapmin - DOS/16, Windows, QNX/16, OS/2 1.x(all) nheapmin - DOS, Windows, Win386, Win32, QNX, OS/2 1.x, OS/2 1.x(MT), OS/2-32

```
Synopsis: #include <malloc.h>
          int _heapset( unsigned char fill_char );
          int _bheapset( __segment seg, unsigned char fill char );
         int [heapset( unsigned char fill char );
         int _{\text{mheapset}}( unsigned char fill _{\text{char}} );
```
**Description:** The heapset functions along with heapchk and heapwalk are provided for debugging heap related problems in programs.

> The \_heapset functions perform a consistency check on the unallocated memory space or "heap" just as \_heapchk does, and sets the heap's free entries with the *fill\_char* value.

Each function checks and sets a particular heap, as listed below:

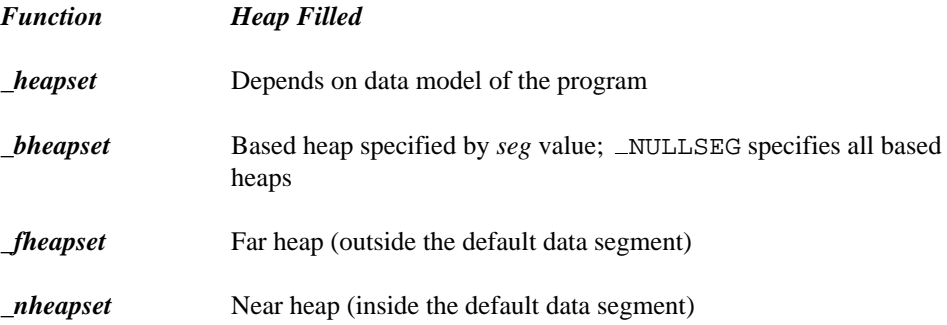

In a small data memory model, the  $\Delta$  heapset function is equivalent to the  $\Delta$ nheapset function; in a large data memory model, the \_heapset function is equivalent to the fheapset function.

**Returns:** The heapset functions return one of the following manifest constants which are defined in <malloc.h>.

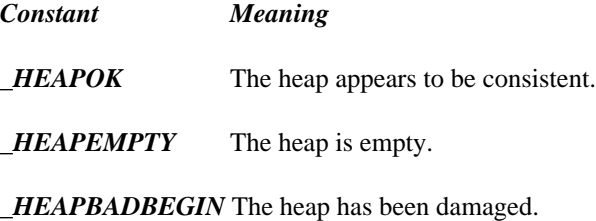

*\_HEAPBADNODE* The heap contains a bad node, or is damaged.
```
See Also: heapchk, heapenable, heapgrow, heapmin, heapshrink, heapwalk
Example: #include <stdio.h>
         #include <malloc.h>
         void main()
            {
              int heap_status;
             char *buffer;
             buffer = (char *)malloc( 80 );
             malloc( 1024 );
             free( buffer );
             heap_{\text{1}}status = \text{1}heapset(0xff);
             switch( heap_status ) {
             case _HEAPOK:
                printf( "OK - heap is good\n" );
                break;
              case _HEAPEMPTY:
               printf( "OK - heap is empty\n\cdot" );
                break;
              case HEAPBADBEGIN:
                printf( "ERROR - heap is damaged\n" );
                break;
              case HEAPBADNODE:
                printf( "ERROR - bad node in heap\n" );
                break;
              }
            }
```
**Classification:** WATCOM

```
Systems: _heapset - All
         _fheapset - DOS/16, Windows, QNX/16, OS/2 1.x(all)
         nheapset - DOS, Windows, Win386, Win32, QNX, OS/2 1.x, OS/2
         1.x(MT), OS/2-32
         _bheapset - DOS/16, Windows, QNX/16, OS/2 1.x(all)
```

```
Synopsis: #include <malloc.h>
          int _heapshrink( void );
          int _bheapshrink( \text{--segment} seg);
         int _fheapshrink( void );
         int_{m}nheapshrink( void );
```
**Description:** The heapshrink functions attempt to shrink the heap to its smallest possible size by returning all free entries at the end of the heap back to the system. This can be used to free up as much memory as possible before using the system function or one of the spawn functions.

The various heapshrink functions shrink the following heaps:

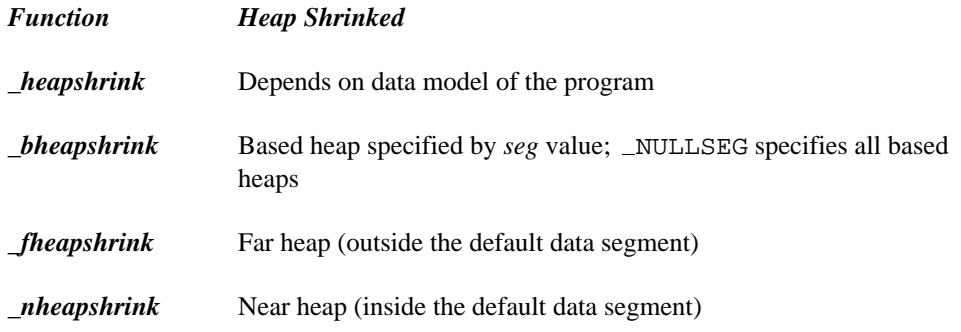

In a small data memory model, the heapshrink function is equivalent to the  $\Box$ nheapshrink function; in a large data memory model, the  $\Box$ heapshrink function is equivalent to the  $f$ heapshrink function. It is identical to the  $f$ -heapmin function.

**Returns:** These functions return zero if successful, and non-zero if some error occurred.

See Also: Lheapchk, heapenable, heapgrow, heapmin, heapset, heapwalk

```
Example: #include <stdlib.h>
         #include <malloc.h>
         void main()
           {
             heapshrink();
             system( "chdir c:\\watcomc" );
```
Note the use of two adjacent backslash characters (\) within character-string constants to signify a single backslash.

# *412 Library Functions and Macros*

}

#### **Classification:** WATCOM

**Systems:** heapshrink - All bheapshrink - DOS/16, Windows, QNX/16, OS/2 1.x(all) fheapshrink - DOS/16, Windows, QNX/16, OS/2 1.x(all) nheapshrink - DOS, Windows, Win386, Win32, QNX, OS/2 1.x, OS/2 1.x(MT), OS/2-32

```
Synopsis: #include <malloc.h>
        int _heapwalk( struct _heapinfo *entry );
        int _bheapwalk( __segment seg, struct _heapinfo *entry );
        int _fheapwalk( struct _fheapinfo *entry );
        int nheapwalk( struct nheapinfo *entry );
        struct _\text{heapinfo} {
            void _{-}far * pentry; /* heap pointer */
            size_t \_size; /* heap entry size */int useflag; /* heap entry 'in-use' flag */
        };
        #define USEDENTRY 0
        #define FREEENTRY 1
```
**Description:** The heapwalk functions along with heapchk and heapset are provided for debugging heap related problems in programs.

> The heapwalk functions walk through the heap, one entry per call, updating the heapinfo structure with information on the next heap entry. The structure is defined in <malloc.h>. You must initialize the *\_pentry* field with NULL to start the walk through the heap.

Each function walks a particular heap, as listed below:

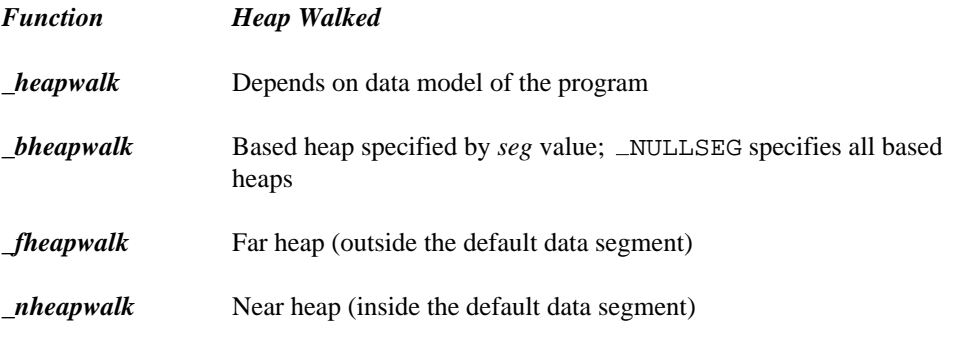

In a small data memory model, the  $\Delta$ heapwalk function is equivalent to the  $\Delta$ heapwalk function; in a large data memory model, the \_heapwalk function is equivalent to the fheapwalk function.

**Returns:** These functions return one of the following manifest constants which are defined in <malloc.h>.

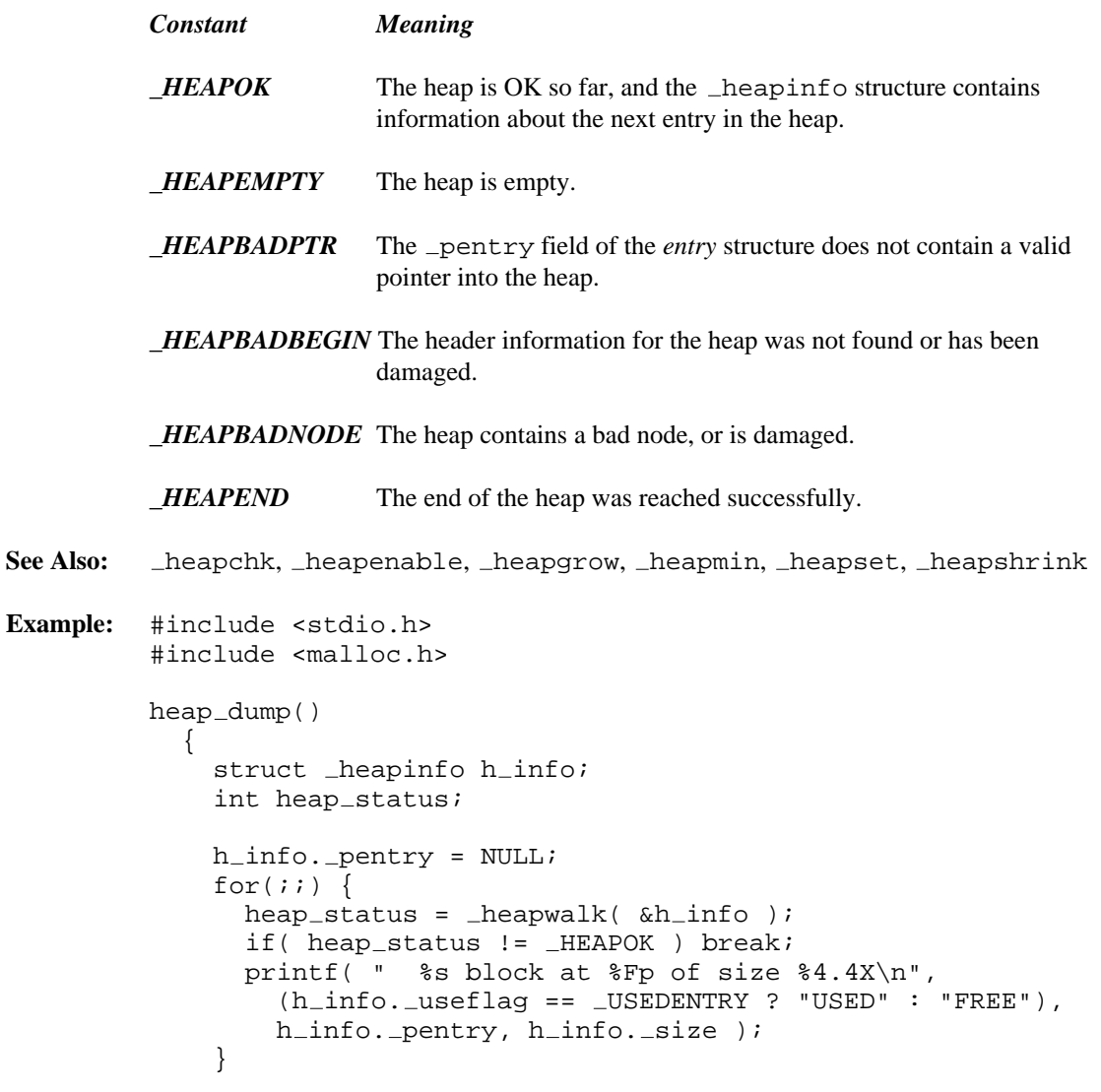

```
switch( heap status ) {
    case HEAPEND:
      printf( "OK - end of heap\n\times" );
      break;
    case _HEAPEMPTY:
      printf( "OK - heap is empty\n\cdot" );
      break;
    case HEAPBADBEGIN:
      printf( "ERROR - heap is damaged\n\ln" );
      break;
    case HEAPBADPTR:
      printf( "ERROR - bad pointer to heap\n\cdot" );
      break;
    case HEAPBADNODE:
      printf( "ERROR - bad node in heap\n\cdot" );
    }
  }
void main()
  \{char *p;
    heap_dump(); p = (char * ) malloc( 80 );
    heap_dump(); free(p);
    heap_dump();
  }
```

```
produces the following:
```
On 16-bit 80x86 systems, the following output is produced:

```
OK - heap is empty
  USED block at 23f8:0ab6 of size 0202
  USED block at 23f8:0cb8 of size 0052
 FREE block at 23f8:0d0a of size 1DA2
OK - end of heap
 USED block at 23f8:0ab6 of size 0202
  FREE block at 23f8:0cb8 of size 1DF4
OK - end of heap
```
On 32-bit 80386/486 systems, the following output is produced:

OK - heap is empty USED block at 0014:00002a7c of size 0204 USED block at 0014:00002c80 of size 0054 FREE block at 0014:00002cd4 of size 1D98 OK - end of heap USED block at 0014:00002a7c of size 0204 FREE block at 0014:00002c80 of size 1DEC OK - end of heap

#### **Classification:** WATCOM

Systems: \_heapwalk - All bheapwalk - DOS/16, Windows, QNX/16, OS/2 1.x(all) fheapwalk - DOS/16, Windows, QNX/16, OS/2 1.x(all) nheapwalk - DOS, Windows, Win386, Win32, QNX, OS/2 1.x, OS/2 1.x(MT), OS/2-32

```
Synopsis: #include <malloc.h>
          void hfree( void __huge *ptr );
Description: The hfree function deallocates a memory block previously allocated by the halloc
          function. The argument ptr points to a memory block to be deallocated. After the call, the
          freed block is available for allocation.
Returns: The hfree function returns no value.
See Also: calloc Functions, expand Functions, free Functions, halloc, malloc Functions,
          msize Functions, realloc Functions, sbrk
Example: #include <stdio.h>
          #include <malloc.h>
          void main()
             {
               long int __huge *big_buffer;
               big_buffer = long int __huge *)
                                halloc( 1024L, sizeof(long) );
               if( big_buffer == NULL ) {
                 printf( "Unable to allocate memory\n" );
               } else {
                  /* rest of code goes here */
                 hfree( big_buffer ); /* deallocate */
               }
             }
```
#### **Classification:** WATCOM

**Systems:** DOS/16, Windows, QNX/16, OS/2 1.x(all)

```
Synopsis: #include <math.h>
         double hypot( double x, double y );
```
**Description:** The hypot function computes the length of the hypotenuse of a right triangle whose sides are *x* and *y* adjacent to that right angle. The calculation is equivalent to

sqrt $(x*x + y*y)$ 

The computation may cause an overflow, in which case the matherr function will be invoked.

- **Returns:** The value of the hypotenuse is returned. When an error has occurred, errno contains a value indicating the type of error that has been detected.
- **Example:** #include <stdio.h> #include <math.h>

```
void main()
  {
   printf( "%f\n", hypot( 3.0, 4.0 ) );
  }
```
produces the following:

5.000000

**Classification:** WATCOM

**Systems:** Math

**Synopsis:** #include <graph.h> long FAR \_imagesize( short x1, short y1, short x2, short y2 ); long \_FAR \_imagesize\_w( double x1, double y1, double x2, double y2 ); long \_FAR \_imagesize\_wxy( struct \_wxycoord \_FAR \*p1, struct \_wxycoord \_FAR \*p2 );

**Description:** The *\_imagesize functions compute the number of bytes required to store a screen image.* The  $\verb|_imagesize$  function uses the view coordinate system. The  $\verb|_imagesize_w$  and imagesize wxy functions use the window coordinate system.

> The screen image is the rectangular area defined by the points  $(x1, y1)$  and  $(x2, y2)$ . The storage area used by the \_getimage functions must be at least this large (in bytes).

- **Returns:** The *imagesize* functions return the size of a screen image.
- See Also: \_ getimage, \_ putimage

```
Example: #include <conio.h>
         #include <graph.h>
         #include <malloc.h>
         main()
         {
             char *buf;
             int y;
             setvideomode( VRES16COLOR );
             ell gellipse( GFLLLINTERIOR, 100, 100, 200, 200 );
             buf = (char*) malloc(
                            \text{imagesize}( 100, 100, 201, 201 )if( but != NULL ) \{_getimage( 100, 100, 201, 201, buf );
                 \_putimage( 260, 200, but, _GPSET );
                 \_putimage( 420, 100, but, _GPSET);
                 for( y = 100; y < 300; ) {
                     -putimage( 420, y, buf, -GXOR);
                     y += 20;
                     putimage( 420, y, buf, GXOR );
                  }
                 free( buf );
             }
             getch();
             _setvideomode( _DEFAULTMODE );
         }
```
**Classification:** PC Graphics

**Systems:** imagesize - DOS, QNX imagesize w - DOS, QNX imagesize wxy - DOS, QNX

```
Synopsis: #include <conio.h>
         unsigned int inp( int port );
```
**Description:** The inp function reads one byte from the 80x86 hardware port whose number is given by *port.*

> A hardware port is used to communicate with a device. One or two bytes can be read and/or written from each port, depending upon the hardware. Consult the technical documentation for your computer to determine the port numbers for a device and the expected usage of each port for a device.

- **Returns:** The value returned is the byte that was read.
- See Also: inpd, inpw, outp, outpd, outpw

**Example:** #include <conio.h>

```
void main()
  {
    /* turn off speaker */
    outp( 0x61, inp( 0x61 ) & 0xFC );
  }
```
#### **Classification:** Intel

**Systems:** All, Netware

```
Synopsis: #include <conio.h>
         unsigned long inpd( int port );
```
**Description:** The inpd function reads a double-word (four bytes) from the 80x86 hardware port whose number is given by *port.*

> A hardware port is used to communicate with a device. One or two bytes can be read and/or written from each port, depending upon the hardware. Consult the technical documentation for your computer to determine the port numbers for a device and the expected usage of each port for a device.

**Returns:** The value returned is the double-word that was read.

**See Also:** inp, inpw, outp, outpd, outpw

**Example:** #include <conio.h> #define DEVICE 34 void main() { unsigned long transmitted; transmitted =  $inpd($  DEVICE  $)$ ; }

#### **Classification:** Intel

**Systems:** DOS/32, Win386, Win32, QNX/32, OS/2-32, Netware

```
Synopsis: #include <conio.h>
         unsigned int inpw( int port );
```
**Description:** The inpw function reads a word (two bytes) from the 80x86 hardware port whose number is given by *port.*

> A hardware port is used to communicate with a device. One or two bytes can be read and/or written from each port, depending upon the hardware. Consult the technical documentation for your computer to determine the port numbers for a device and the expected usage of each port for a device.

**Returns:** The value returned is the word that was read.

See Also: inp, inpd, outp, outpd, outpw

**Example:** #include <conio.h> #define DEVICE 34 void main() { unsigned int transmitted; transmitted =  $inpw($  DEVICE  $)$ ; }

**Classification:** Intel

**Systems:** All, Netware

```
Synopsis: #include <i86.h>
           int int386( int inter_no,
                         const union REGS *in_regs,
                         union REGS *out_regs );
Description: The int386 function causes the computer's central processor (CPU) to be interrupted with
           an interrupt whose number is given by inter_no. This function is present in the 386 C
           libraries and may be executed on 80386/486 systems. Before the interrupt, the CPU registers
           are loaded from the structure located by in_regs. Following the interrupt, the structure
           located by out_regs is filled with the contents of the CPU registers. These structures may be
           located at the same location in memory.
           You should consult the technical documentation for the computer that you are using to
           determine the expected register contents before and after the interrupt in question.
Returns: The int386 function returns the value of the CPU EAX register after the interrupt.
See Also: bdos, int386x, int86, int86x, intdos, intdosx, intr, segread
Example: /*
             * This example clears the screen on DOS
            */
           #include <i86.h>
           void main()
              \{union REGS regs;
                reqs.w(cx = 0;regs.w.dx = 0x1850;
                regs.h.bh = 7;regs.w.ax = 0x0600;
           #if defined(-386 - ) && defined(-DOS-)
                int386( 0x10, xregs, xregs);
           #else
                int86( 0x10, xregs, xregs);
           #endif
              }
```
**Classification:** Intel

**Systems:** DOS/32, QNX/32, Netware

- **Synopsis:** #include <i86.h> int int386x( int inter\_no, const union REGS \*in\_regs, union REGS \*out\_regs, struct SREGS \*seq\_regs );
- **Description:** The int386x function causes the computer's central processor (CPU) to be interrupted with an interrupt whose number is given by *inter\_no.* This function is present in the 32-bit C libraries and may be executed on Intel 386 compatible systems. Before the interrupt, the CPU registers are loaded from the structure located by *in\_regs* and the DS, ES, FS and GS segment registers are loaded from the structure located by *seg\_regs.* All of the segment registers must contain valid values. Failure to do so will cause a segment violation when running in protect mode. If you don't care about a particular segment register, then it can be set to 0 which will not cause a segment violation. The function segread can be used to initialize *seg\_regs* to their current values.

Following the interrupt, the structure located by *out\_regs* is filled with the contents of the CPU registers. The *in\_regs* and *out\_regs* structures may be located at the same location in memory. The original values of the DS, ES, FS and GS registers are restored. The structure *seg\_regs* is updated with the values of the segment registers following the interrupt.

You should consult the technical documentation for the computer that you are using to determine the expected register contents before and after the interrupt in question.

```
Returns: The int386x function returns the value of the CPU EAX register after the interrupt.
```

```
See Also: bdos, int386, int86, int86x, intdos, intdosx, intr, segread
```

```
Example: #include <stdio.h>
         #include <i86.h>
         /* get current mouse interrupt handler address */
         void main()
           {
             union REGS r;
             struct SREGS s;
             s.ds = s.es = s.fs = s.gs = FP\_SEG( & s);
```

```
\#if defined(\_PHARLAP\_)
    r.w.ax = 0x2503; /* get real-mode vector */
    r.h.c1 = 0x33; \qquad \qquad /* interrupt vector 0x33 *int386( 0x21, &r, &r );
   printf( "mouse handler real-mode address="
            "%lx\n", r.x.ebx );
   r.w.ax = 0x2502; /* get protected-mode vector */
   r.h.cl = 0x33; \qquad /* interrupt vector 0x33 */
   int386x( 0x21, &r, &r, &s );
   printf( "mouse handler protected-mode address="
            "%x:%lx\n", s.es, r.x.ebx );
#else
   r.h.ah = 0x35; /* get vector */
   r.h.al = 0x33; /* vector 0x33 */
   int386x( 0x21, &r, &r, &s );
   printf( "mouse handler protected-mode address="
            "%x:%lx\n", s.es, r.x.ebx );
#endif
  }
```
**Classification:** Intel

**Systems:** DOS/32, QNX/32, Netware

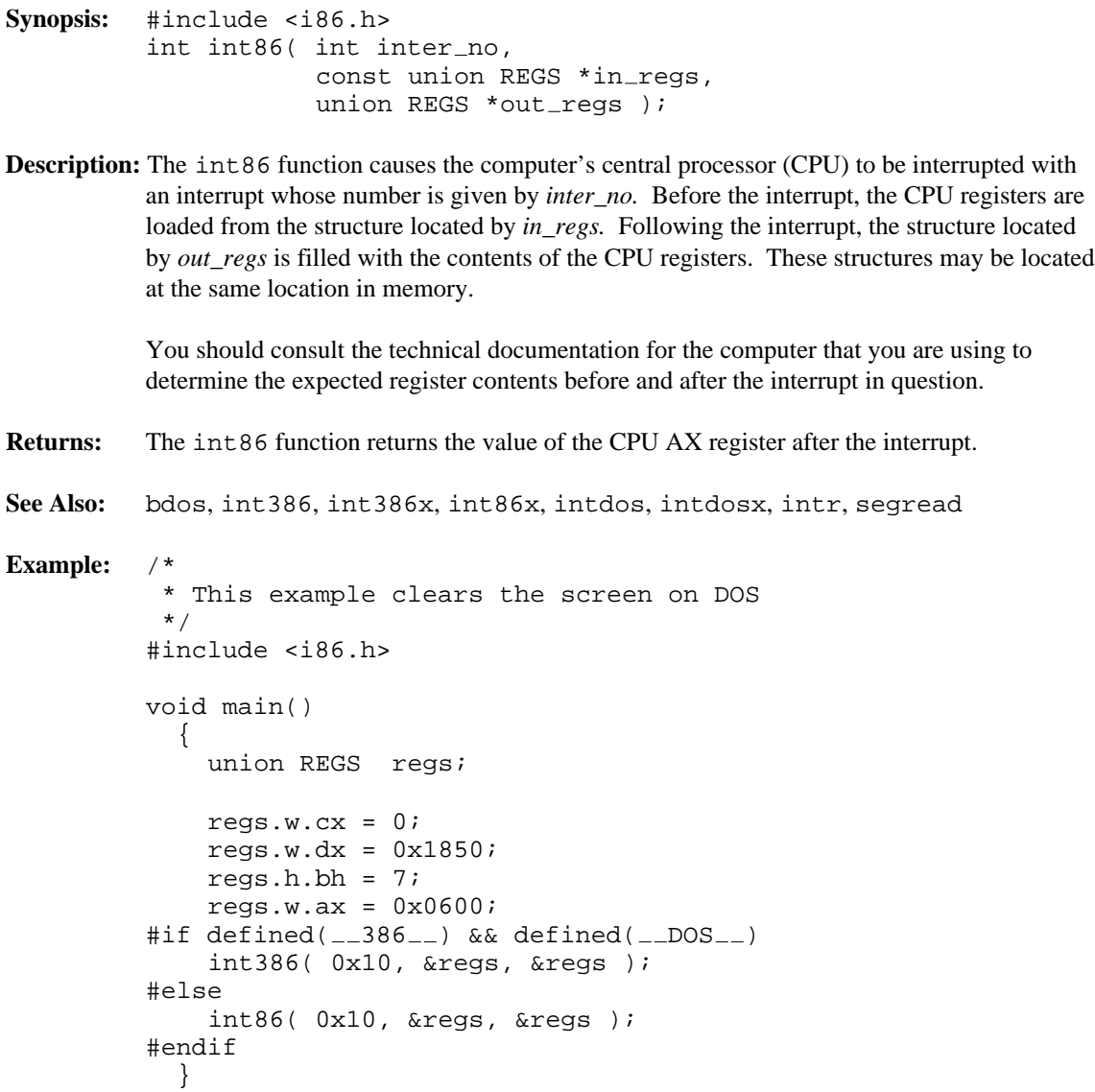

**Classification:** Intel

**Systems:** DOS/16, Windows, Win386, QNX/16, DOS/PM

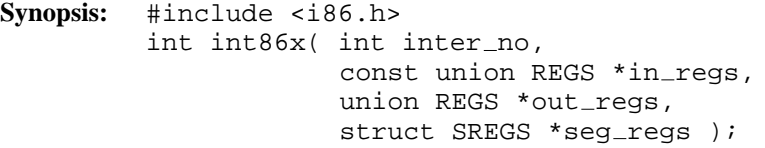

**Description:** The  $int86x$  function causes the computer's central processor (CPU) to be interrupted with an interrupt whose number is given by *inter\_no.* Before the interrupt, the CPU registers are loaded from the structure located by *in\_regs* and the DS and ES segment registers are loaded from the structure located by *seg\_regs.* All of the segment registers must contain valid values. Failure to do so will cause a segment violation when running in protect mode. If you don't care about a particular segment register, then it can be set to 0 which will not cause a segment violation. The function segread can be used to initialize *seg\_regs* to their current values.

> Following the interrupt, the structure located by *out\_regs* is filled with the contents of the CPU registers. The *in\_regs* and *out\_regs* structures may be located at the same location in memory. The original values of the DS and ES registers are restored. The structure *seg\_regs* is updated with the values of the segment registers following the interrupt.

You should consult the technical documentation for the computer that you are using to determine the expected register contents before and after the interrupt in question.

**Returns:** The function returns the value of the CPU AX register after the interrupt.

**See Also:** bdos, int386, int386x, int86, intdos, intdosx, intr, segread

```
Example: #include <stdio.h>
         #include <i86.h>
         /* get current mouse interrupt handler address */
         void main()
           {
             union REGS r;
             struct SREGS s;
             r.h.ah = 0x35; /* DOS get vector */
             r.h.al = 0x33; /* interrupt vector 0x33 */
             int86x( 0x21, &r, &r, &s );
             printf( "mouse handler address=%4.4x:%4.4x\n",
                     s.es, r.w.bx );
           }
```
**Classification:** Intel

**Systems:** DOS/16, Windows, Win386, QNX/16, DOS/PM

```
Synopsis: #include <dos.h>
         int intdos( const union REGS *in_regs,
                     union REGS *out_regs );
```
**Description:** The intdos function causes the computer's central processor (CPU) to be interrupted with an interrupt number hexadecimal  $21$  ( $0x21$ ), which is a request to invoke a specific DOS function. Before the interrupt, the CPU registers are loaded from the structure located by *in\_regs.* The AH register contains a number indicating the function requested. Following the interrupt, the structure located by *out\_regs* is filled with the contents of the CPU registers. These structures may be located at the same location in memory.

> You should consult the technical documentation for the DOS operating system that you are using to determine the expected register contents before and after the interrupt in question.

- **Returns:** The function returns the value of the AX (EAX in 386 library) register after the interrupt has completed. The CARRY flag (when set, an error has occurred) is copied into the structure located by *out\_regs.* When an error has occurred, errno contains a value indicating the type of error that has been detected.
- **See Also:** bdos, int386, int386x, int86, int86x, intdosx, intr, segread
- **Example:** #include <dos.h>

```
#define DISPLAY OUTPUT 2
void main()
  {
   union REGS in_regs, out_regs;
   int rc;
   in\_regs.h.ah = DISPLAY_OUTPUT;in\_regs.h.a1 = 0;
```

```
in\_regs.w.dx = 'I';
  rc = intdos( <math>sin\_regs</math>, <math>%out\_regs</math>);
  in\_regs.w.dx = 'N';rc = intdos( &in_regs, &out_regs );
  in\_regs.w.dx = 'T';
  rc = intdos( <math>\sin_{res}</math>, <math>\sin_{res}</math>) ;in\_regs.w.dx = 'D';
  rc = intdos( <math>sin\_regs</math>, <math>kout\_regs</math>);
  in\_regs.w.dx = '0';
  rc = intdos( &in_regs, &out_regs );
  in\_regs.w.dx = 'S';
  rc = intdos( &in_regs, &out_regs );
}
```
#### **Classification:** DOS

**Systems:** DOS, Windows, Win386, DOS/PM

```
Synopsis: #include <dos.h>
         int intdosx( const union REGS *in_regs,
                      union REGS *out_regs,
                      struct SREGS *seg_regs );
```
**Description:** The intdosx function causes the computer's central processor (CPU) to be interrupted with an interrupt number hexadecimal 21 ( $0 \times 21$ ), which is a request to invoke a specific DOS function. Before the interrupt, the CPU registers are loaded from the structure located by *in\_regs* and the segment registers DS and ES are loaded from the structure located by *seg\_regs.* The AH register contains a number indicating the function requested. All of the segment registers must contain valid values. Failure to do so will cause a segment violation when running in protect mode. If you don't care about a particular segment register, then it can be set to 0 which will not cause a segment violation. The function segread can be used to initialize *seg\_regs* to their current values.

> Following the interrupt, the structure located by *out\_regs* is filled with the contents of the CPU registers. The *in\_regs* and *out\_regs* structures may be located at the same location in memory. The original values for the DS and ES registers are restored. The structure *seg\_regs* is updated with the values of the segment registers following the interrupt.

> You should consult the technical documentation for the DOS operating system that you are using to determine the expected register contents before and after the interrupt in question.

- **Returns:** The intdosx function returns the value of the AX (EAX in 32-bit library) register after the interrupt has completed. The CARRY flag (when set, an error has occurred) is copied into the structure located by *out\_regs.* When an error has occurred, errno contains a value indicating the type of error that has been detected.
- See Also: bdos, int386, int386x, int86, int86x, intdos, intr, segread

```
Example: #include <stdio.h>
         #include <dos.h>
         /* get current mouse interrupt handler address */
         void main()
           {
             union REGS r;
             struct SREGS s;
```

```
#if defined( _{-386 _{-}})s.ds = s. es = s.fs = s.gs = FP\_SEG( & s);#endif
    r.h.ah = 0x35; /* get vector */
    r.h.al = 0x33; /* vector 0x33 */
   intdosx( &r, &r, &s );
#if defined( _-386_ - )printf( "mouse handler address=%4.4x:%lx\n",
            s.es, r.x.ebx );
#else
   printf( "mouse handler address=%4.4x:%4.4x\n",
            s.es, r.x.bx );
#endif
  }
```
**Classification:** DOS

**Systems:** DOS, Windows, Win386, DOS/PM

```
Synopsis: #include <i86.h>
         void intr( int inter_no, union REGPACK *regs );
```
**Description:** The intr function causes the computer's central processor (CPU) to be interrupted with an interrupt whose number is given by *inter\_no.* Before the interrupt, the CPU registers are loaded from the structure located by *regs.* All of the segment registers must contain valid values. Failure to do so will cause a segment violation when running in protect mode. If you don't care about a particular segment register, then it can be set to 0 which will not cause a segment violation. Following the interrupt, the structure located by *regs* is filled with the contents of the CPU registers.

> This function is similar to the int86x function, except that only one structure is used for the register values and that the BP (EBP in 386 library) register is included in the set of registers that are passed and saved.

You should consult the technical documentation for the computer that you are using to determine the expected register contents before and after the interrupt in question.

```
Returns: The intr function does not return a value.
```
See Also: bdos, int386, int386x, int86, int86x, intdos, intdosx, segread

```
Example: #include <stdio.h>
         #include <string.h>
         #include <i86.h>
         void main() /* Print location of Break Key Vector */
           {
             union REGPACK regs;
             memset( &regs, 0, sizeof(union REGPACK) );
             regs.w.ax = 0x3523;
             intr( 0x21, 8xegs );
             printf( "Break Key vector is "
         #if defined( _-386_ - )"%x:%lx\n", regs.w.es, regs.x.ebx );
         #else
                      "x:\x\&\n", regs.w.es, regs.x.bx );
         #endif
           }
```
produces the following:

Break Key vector is eef:13c

**Classification:** Intel

**Systems:** DOS, Windows, Win386, QNX, DOS/PM, Netware

- **Synopsis:** #include <ctype.h> int isalnum( int c ); #include <wchar.h> int iswalnum( wint  $t$  c );
- **Description:** The isalnum function tests if the argument c is an alphanumeric character ('a' to 'z', 'A' to 'Z', or '0' to '9'). An alphanumeric character is any character for which isalpha or isdigit is true.

The iswalnum function is similar to isalnum except that it accepts a wide-character argument.

- **Returns:** The isalnum function returns zero if the argument is neither an alphabetic character (A-Z or a-z) nor a digit (0-9). Otherwise, a non-zero value is returned. The iswalnum function returns a non-zero value if either iswalpha or iswdigit is true for *c.*
- **See Also:** isalpha, iscntrl, isdigit, isgraph, isleadbyte, islower, isprint, ispunct, isspace, isupper, iswctype, isxdigit, tolower, toupper

```
Example: #include <stdio.h>
         #include <ctype.h>
```

```
void main()
  {
    if( isalnum( getchar() ) ) {
      printf( "is alpha-numeric\n" );
    }
  }
```
**Classification:** isalnum is ANSI, iswalnum is ANSI

```
Systems: isalnum - All, Netware
         iswalnum - All, Netware
```
- **Synopsis:** #include <ctype.h> int isalpha( int c ); #include <wchar.h> int iswalpha( wint\_t  $c$  );
- **Description:** The isalpha function tests if the argument  $c$  is an alphabetic character ( $'a'$  to  $'z'$  and  $'A'$ ) to 'Z'). An alphabetic character is any character for which isupper or islower is true.

The iswalpha function is similar to isalpha except that it accepts a wide-character argument.

- **Returns:** The isalpha function returns zero if the argument is not an alphabetic character (A-Z or a-z); otherwise, a non-zero value is returned. The iswalpha function returns a non-zero value only for wide characters for which iswupper or iswlower is true, or any wide character that is one of an implementation-defined set for which none of iswcntrl, iswdigit, iswpunct, or iswspace is true.
- **See Also:** isalnum, iscntrl, isdigit, isgraph, isleadbyte, islower, isprint, ispunct, isspace, isupper, iswctype, isxdigit, tolower, toupper

```
Example: #include <stdio.h>
         #include <ctype.h>
         void main()
           {
             if( isalpha( getchar() ) ) {
               printf( "is alphabetic\n" );
             }
           }
```
**Classification:** isalpha is ANSI, iswalpha is ANSI

**Systems:** isalpha - All, Netware iswalpha - All, Netware

```
Synopsis: #include <ctype.h>
         int isascii( int c );
         int _{-} isascii( int c );
         #include <wchar.h>
         int iswascii( wint_t c );
```
**Description:** The isascii function tests for a character in the range from 0 to 127.

The \_\_ isascii function is identical to isascii. Use \_\_ isascii for ANSI/ISO naming conventions.

The iswascii function is similar to isascii except that it accepts a wide-character argument.

- **Returns:** The isascii function returns a non-zero value when the character is in the range 0 to 127; otherwise, zero is returned. The iswascii function returns a non-zero value when *c* is a wide-character representation of an ASCII character.
- **See Also:** isalnum, isalpha, iscntrl, isdigit, isgraph, isleadbyte, islower, isprint, ispunct, isspace, isupper, iswctype, isxdigit, tolower, toupper

```
Example: #include <stdio.h>
         #include <ctype.h>
         char chars[] = \{'A',
             0x80,
             'Z'};
         #define SIZE sizeof( chars ) / sizeof( char )
         void main()
           {
             int i;
             for( i = 0; i < SIZE; i++ ) {
               printf( "Char %c is %san ASCII character\n",
                     chars[i],
                      ( isascii( chars[i] ) ) ? "" : "not " );
             }
           }
```
produces the following:

Char A is an ASCII character Char is not an ASCII character Char Z is an ASCII character

#### **Classification:** WATCOM

\_\_ isascii conforms to ANSI/ISO naming conventions

**Systems:** isascii - All, Netware isascii - All, Netware iswascii - All, Netware

```
Synopsis: #include <io.h>
           int isatty( int handle );
Description: The isatty function tests if the opened file or device referenced by the file handle handle
           is a character device (for example, a console, printer or port).
Returns: The isatty function returns zero if the device or file is not a character device; otherwise, a
           non-zero value is returned. When an error has occurred, errno contains a value indicating
           the type of error that has been detected.
See Also: open
Example: #include <stdio.h>
           #include <io.h>
           void main()
              {
                printf( "stdin is a %stty\n",
                           ( isatty( fileno( stdin ) ) )
                           ? "" : "not " );
              }
Classification: POSIX 1003.1
```
**Systems:** All, Netware

- **Synopsis:** #include <ctype.h> int iscntrl( int c ); #include <wchar.h> int isw $cntrl($  wint\_t c );
- **Description:** The iscntrl function tests for any control character. A control character is any character whose value is from 0 through 31.

The iswcntrl function is similar to iscntrl except that it accepts a wide-character argument.

- **Returns:** The iscntrl function returns a non-zero value when the argument is a control character. The iswcntrl function returns a non-zero value when the argument is a control wide character. Otherwise, zero is returned.
- **See Also:** isalnum, isalpha, isdigit, isgraph, isleadbyte, islower, isprint, ispunct, isspace, isupper, iswctype, isxdigit, tolower, toupper

```
Example: #include <stdio.h>
          #include <ctype.h>
          char chars[] = \{'A',
              0x09,
              ^{\prime} Z ^{\prime}};
          #define SIZE sizeof( chars ) / sizeof( char )
          void main()
            {
              int i;
              for( i = 0; i < SIZE; i++ ) {
                printf( "Char %c is %sa Control character\n",
                       chars[i],
                       (i iscntrl(i) chars(i) ) ) ? "" : "not " );
              }
            }
```
produces the following:

Char A is not a Control character Char is a Control character Char Z is not a Control character

**Classification:** iscntrl is ANSI, iswcntrl is ANSI

**Systems:** iscntrl - All, Netware iswcntrl - All, Netware

```
Synopsis: #include <ctype.h>
           int _{-}iscsym( int c );
Description: The \_\_iscsym function tests for a letter, underscore or digit.
Returns: A non-zero value is returned when the character is a letter, underscore or digit; otherwise,
           zero is returned.
See Also: isalpha, isalnum, iscntrl, isdigit, isgraph, islower, isprint, ispunct,
           isspace, isupper, isxdigit, tolower, toupper
Example: #include <stdio.h>
           #include <ctype.h>
           char chars[] = \{^\prime A ^\prime\, ,
                0x80,
                ' \overline{\phantom{a}}''9',
                ' + '};
           #define SIZE sizeof( chars ) / sizeof( char )
           void main()
             \left\{ \right.int i;
                for( i = 0; i < SIZE; i++ ) {
                  printf( "Char %c is %sa C symbol character\n",
                          chars[i],
                          ( _{-}iscsym( chars[i] ) ) ? "" : "not " );
                }
              }
           produces the following:
```
Char A is a C symbol character Char is not a C symbol character Char  $\_$  is a C symbol character Char 9 is a C symbol character Char + is not a C symbol character

**Classification:** WATCOM

**Systems:** All, Netware

```
Synopsis: #include <ctype.h>
           int _{-}iscsymf( int c);
Description: The \equiv iscsymf function tests for a letter or underscore.
Returns: A non-zero value is returned when the character is a letter or underscore; otherwise, zero is
           returned.
See Also: isalpha, isalnum, iscntrl, isdigit, isgraph, islower, isprint, ispunct,
           isspace, isupper, isxdigit, tolower, toupper
Example: #include <stdio.h>
           #include <ctype.h>
           char chars[] = \{^\prime A ^\prime\, ,
                0x80,
                ' \overline{\phantom{a}}''9',
                ' + '};
           #define SIZE sizeof( chars ) / sizeof( char )
           void main()
             \left\{ \right.int i;
                for( i = 0; i < SIZE; i++ ) {
                  printf( "Char %c is %sa csymf character\n",
                          chars[i],
                           ( _{-} iscsymf( chars[i] ) ) ? "" : "not " );
                }
              }
           produces the following:
```
Char A is a csymf character Char is not a csymf character Char  $\_$  is a csymf character Char 9 is not a csymf character Char + is not a csymf character

**Classification:** WATCOM
**Systems:** All, Netware

```
Synopsis: #include <ctype.h>
         int isdigit( int c );
         #include <wchar.h>
         int iswdigit( wint_t c );
```
**Description:** The isdigit function tests for any decimal-digit character '0' through '9'.

The iswdigit function is similar to isdigit except that it accepts a wide-character argument.

- **Returns:** The isdigit function returns a non-zero value when the argument is a decimal-digit character. The iswdigit function returns a non-zero value when the argument is a wide character corresponding to a decimal-digit character. Otherwise, zero is returned.
- **See Also:** isalnum, isalpha, iscntrl, isgraph, isleadbyte, islower, isprint, ispunct, isspace, isupper, iswctype, isxdigit, tolower, toupper

```
Example: #include <stdio.h>
          #include <ctype.h>
          char chars[] = \{^{\prime} A ^{\prime} ,
              '5',
              '$'
          };
          #define SIZE sizeof( chars ) / sizeof( char )
          void main()
            {
              int i;
              for( i = 0; i < SIZE; i++ ) {
                printf( "Char %c is %sa digit character\n",
                       chars[i],
                       ( isdigit( chars[i] ) ) ? "" : "not " );
              }
            }
```
produces the following:

Char A is not a digit character Char 5 is a digit character Char \$ is not a digit character

**Classification:** isdigit is ANSI, iswdigit is ANSI

**Systems:** isdigit - All, Netware iswdigit - All, Netware

- **Synopsis:** #include <ctype.h> int isgraph( int c ); #include <wchar.h> int iswgraph( $with t < c$ );
- **Description:** The isgraph function tests for any printable character except space (''). The isprint function is similar, except that the space character is also included in the character set being tested.

The iswgraph function is similar to isgraph except that it accepts a wide-character argument.

- **Returns:** The isgraph function returns non-zero when the argument is a printable character (except a space). The iswgraph function returns a non-zero value when the argument is a printable wide character (except a wide-character space). Otherwise, zero is returned.
- **See Also:** isalnum, isalpha, iscntrl, isdigit, isleadbyte, islower, isprint, ispunct, isspace, isupper, iswctype, isxdigit, tolower, toupper

**Example:** #include <stdio.h> #include <ctype.h> char chars $[$ ] =  $\{$ 

> $'A'$ , 0x09,  $\prime$   $\prime$ , 0x7d }; #define SIZE sizeof( chars ) / sizeof( char ) void main() { int i; for(  $i = 0$ ;  $i <$  SIZE;  $i++$  ) { printf( "Char %c is %sa printable character\n", chars[i], ( isgraph( chars[i] ) ) ? "" : "not " ); } }

produces the following:

Char A is a printable character Char is not a printable character Char is not a printable character Char } is a printable character

**Classification:** isgraph is ANSI, iswgraph is ANSI

**Systems:** isgraph - All, Netware iswgraph - All, Netware

## *isleadbyte*

```
Synopsis: #include <ctype.h>
          int isleadbyte( int ch );
Description: The isleadbyte function tests if the argument ch is a valid first byte of a multibyte
          character in the current code page.
          For example, in code page 932, a valid lead byte is any byte in the range 0x81 through 0x9F
          or 0xE0 through 0xFC.
Returns: The isleadbyte function returns a non-zero value when the argument is a valid lead byte.
          Otherwise, zero is returned.
See Also: isalnum, isalpha, iscntrl, isdigit, isgraph, islower, isprint, ispunct,
          isspace, isupper, iswctype, isxdigit, tolower, toupper
Example: #include <stdio.h>
          #include <ctype.h>
          #include <mbctype.h>
          const unsigned char chars[] = {
               \frac{c}{l},
               ^{\prime},^{\prime},
               '1',
               ' A',
               0x81,0x40, /* double-byte space */
               0x82,0x60, /* double-byte A */
               0x82,0xA6, /* double-byte Hiragana */
               0x83,0x42, /* double-byte Katakana */
               0xA1, \frac{1}{100} /* single-byte Katakana punctuation */
               0xA6, /* single-byte Katakana alphabetic */
               0xDF, /* single-byte Katakana alphabetic */
               0xE0,0xA1, /* double-byte Kanji */
               0x00
          };
          #define SIZE sizeof( chars ) / sizeof( char )
          void main()
             {
               int i;
```

```
setmbcp( 932 );
 for( i = 0; i < SIZE; i++ ) {
   printf( "%2.2x is %sa valid lead byte\n",
          chars[i],
          ( isleadbyte( chars[i] ) ) ? "" : "not " );
  }
}
```
20 is not a valid lead byte 2e is not a valid lead byte 31 is not a valid lead byte 41 is not a valid lead byte 81 is a valid lead byte 40 is not a valid lead byte 82 is a valid lead byte 60 is not a valid lead byte 82 is a valid lead byte a6 is not a valid lead byte 83 is a valid lead byte 42 is not a valid lead byte a1 is not a valid lead byte a6 is not a valid lead byte df is not a valid lead byte e0 is a valid lead byte a1 is not a valid lead byte 00 is not a valid lead byte

**Classification:** WATCOM

**Systems:** DOS, Windows, Win386, Win32, OS/2 1.x(all), OS/2-32

```
Synopsis: #include <ctype.h>
         int islower( int c );
         #include <wchar.h>
         int iswlower( wint_t c );
```
**Description:** The islower function tests for any lowercase letter 'a' through 'z'.

The iswlower function is similar to islower except that it accepts a wide-character argument.

- **Returns:** The islower function returns a non-zero value when argument is a lowercase letter. The iswlower function returns a non-zero value when the argument is a wide character that corresponds to a lowercase letter, or if it is one of an implementation-defined set of wide characters for which none of iswcntrl, iswdigit, iswpunct, or iswspace is true. Otherwise, zero is returned.
- **See Also:** isalnum, isalpha, iscntrl, isdigit, isgraph, isleadbyte, isprint, ispunct, isspace, isupper, iswctype, isxdigit, tolower, toupper

```
Example: #include <stdio.h>
         #include <ctype.h>
         char chars[] = \{'A',
              'a',
              'z',
              'Z'};
         #define SIZE sizeof( chars ) / sizeof( char )
         void main()
            {
              int i;
              for( i = 0; i < SIZE; i++ ) {
                printf( "Char %c is %sa lowercase character\n",
                      chars[i],
                      (i \text{ slower} (chars[i]) ) ? "" : "not " );
              }
            }
```
produces the following:

Char A is not a lowercase character Char a is a lowercase character Char z is a lowercase character Char Z is not a lowercase character

**Classification:** islower is ANSI, iswlower is ANSI

**Systems:** islower - All, Netware iswlower - All, Netware

### *\_ismbbalnum*

```
Synopsis: #include <mbctype.h>
          int _ismbbalnum( unsigned int ch );
Description: The _i smbbalnum function tests if the argument ch satisfies the condition that one of
          isalnum or _ismbbkalnum is true.
          Note: The argument ch must represent a single-byte value (i.e., 0 \leq c \leq h \leq 255). Incorrect
          results occur if the argument is a double-byte character.
Returns: The ismbbalnum function returns a non-zero value if the argument satisfies the
          condition; otherwise a zero value is returned.
See Also: _getmbcp, _mbbtombc, _mbcjistojms, _mbcjmstojis, _mbctombb,
          ismbbalpha, ismbbgraph, ismbbkalnum, ismbbkalpha, ismbbkana,
          ismbbkprint, ismbbkpunct, ismbblead, ismbbprint, ismbbpunct,
          ismbbtrail, mbbtombc, mbcjistojms, mbcjmstojis, mbctombb,
          mbbtype, setmbcp
Example: #include <stdio.h>
          #include <mbctype.h>
          unsigned int chars [ ] = \{\frac{1}{\sqrt{2}},
               '.',
               '1',
               'A',
               0x8140, /* double-byte space */
               0x8260, /* double-byte A */
               0x82A6, /* double-byte Hiragana */
               0x8342, /* double-byte Katakana */
               0xA1, /* single-byte Katakana punctuation */
               0xA6, /* single-byte Katakana alphabetic */
               0xDF, /* single-byte Katakana alphabetic */
               0xE0A1 /* double-byte Kanji */
          };
          #define SIZE sizeof( chars ) / sizeof( unsigned int )
          void main()
             {
               int i;
```

```
setmbcp( 932 );
 for( i = 0; i < SIZE; i++ ) {
   printf( "%#6.4x is %sa single-byte alphanumeric\n"
            " or Katakana non-punctuation character\n",
          chars[i],
          ( _ismbbalnum( chars[i] ) ) ? "" : "not " )i}
}
```

```
0x0020 is not a single-byte alphanumeric
or Katakana non-punctuation character
0x002e is not a single-byte alphanumeric
or Katakana non-punctuation character
0x0031 is a single-byte alphanumeric
or Katakana non-punctuation character
0x0041 is a single-byte alphanumeric
 or Katakana non-punctuation character
0x8140 is not a single-byte alphanumeric
 or Katakana non-punctuation character
0x8260 is not a single-byte alphanumeric
or Katakana non-punctuation character
0x82a6 is a single-byte alphanumeric
or Katakana non-punctuation character
0x8342 is a single-byte alphanumeric
or Katakana non-punctuation character
0x00a1 is not a single-byte alphanumeric
or Katakana non-punctuation character
0x00a6 is a single-byte alphanumeric
or Katakana non-punctuation character
0x00df is a single-byte alphanumeric
or Katakana non-punctuation character
0xe0a1 is not a single-byte alphanumeric
or Katakana non-punctuation character
```
#### **Classification:** WATCOM

**Systems:** DOS, Windows, Win386, Win32, OS/2 1.x(all), OS/2-32

```
Synopsis: #include <mbctype.h>
          int _ismbbalpha( unsigned int ch );
Description: The ismbbalpha function tests if the argument ch satisfies the condition that one of
          isalpha or _ismbbkalpha is true.
          For example, in code page 932, ismbbalpha tests if the argument ch is a single-byte
          alphabetic character ("a" to "z" or "A" to "Z") or single-byte Katakana non-punctuation
          character.
          Note: The argument ch must represent a single-byte value (i.e., 0 \leq ch \leq 255). Incorrect
          results occur if the argument is a double-byte character.
Returns: The _i smbbalpha function returns a non-zero value if the argument satisfies the
          condition; otherwise a zero value is returned.
See Also: getmbcp, mbbtombc, mbcjistojms, mbcjmstojis, mbctombb,
          ismbbalnum, ismbbgraph, ismbbkalnum, ismbbkalpha, ismbbkana,
          ismbbkprint, ismbbkpunct, ismbblead, ismbbprint, ismbbpunct,
          ismbbtrail, mbbtombc, mbcjistojms, mbcjmstojis, mbctombb,
          mbbtype, setmbcp
Example: #include <stdio.h>
          #include <mbctype.h>
          unsigned int chars[] = \{\overline{\ } ',
               '.',
               '1',
               'A',
               0x8140, /* double-byte space */
               0x8260, /* double-byte A */
               0x82A6, /* double-byte Hiragana */
               0x8342, /* double-byte Katakana */
               0xA1, /* single-byte Katakana punctuation */
               0xA6, /* single-byte Katakana alphabetic */
               0xDF, /* single-byte Katakana alphabetic */
               0xE0A1 /* double-byte Kanji */
          };
          #define SIZE sizeof( chars ) / sizeof( unsigned int )
```

```
void main()
  {
    int i;
    setmbcp( 932 );
    for( i = 0; i < SIZE; i++ ) {
      printf( "%#6.4x is %sa single-byte alphabetic\n"
              " or Katakana alphabetic character\n",
            chars[i],
            ( _ismbbalpha( chars[i] ) ) ? "" : "not " );
    }
  }
```

```
0x0020 is not a single-byte alphabetic
 or Katakana alphabetic character
0x002e is not a single-byte alphabetic
 or Katakana alphabetic character
0x0031 is not a single-byte alphabetic
 or Katakana alphabetic character
0x0041 is a single-byte alphabetic
or Katakana alphabetic character
0x8140 is not a single-byte alphabetic
or Katakana alphabetic character
0x8260 is not a single-byte alphabetic
or Katakana alphabetic character
0x82a6 is a single-byte alphabetic
or Katakana alphabetic character
0x8342 is a single-byte alphabetic
or Katakana alphabetic character
0x00a1 is not a single-byte alphabetic
or Katakana alphabetic character
0x00a6 is a single-byte alphabetic
or Katakana alphabetic character
0x00df is a single-byte alphabetic
or Katakana alphabetic character
0xe0a1 is not a single-byte alphabetic
 or Katakana alphabetic character
```
#### **Classification:** WATCOM

**Systems:** DOS, Windows, Win386, Win32, OS/2 1.x(all), OS/2-32

```
Synopsis: #include <mbctype.h>
          int _ismbbgraph( unsigned int ch );
Description: The ismbbgraph function tests if the argument ch satisfies the condition that one of
          isgraph or _ismbbkprint is true.
          For example, in code page 932, ismbbgraph tests if the argument ch is a single-byte
          printable character excluding space (" ") or single-byte Katakana character.
          Note: The argument ch must represent a single-byte value (i.e., 0 \leq ch \leq 255). Incorrect
          results occur if the argument is a double-byte character. This is shown by the example
          below.
Returns: The _i smbbgraph function returns a non-zero value if the argument satisfies the
          condition; otherwise a zero value is returned.
See Also: getmbcp, mbbtombc, mbcjistojms, mbcjmstojis, mbctombb,
          ismbbalnum, ismbbalpha, ismbbkalnum, ismbbkalpha, ismbbkana,
          ismbbkprint, ismbbkpunct, ismbblead, ismbbprint, ismbbpunct,
          ismbbtrail, mbbtombc, mbcjistojms, mbcjmstojis, mbctombb,
          mbbtype, setmbcp
Example: #include <stdio.h>
          #include <mbctype.h>
          unsigned int chars[] = \{\overline{\ } ',
               '.',
               '1',
               'A',
               0x8140, /* double-byte space */
               0x8260, /* double-byte A */
               0x82A6, /* double-byte Hiragana */
               0x8342, /* double-byte Katakana */
               0xA1, /* single-byte Katakana punctuation */
               0xA6, /* single-byte Katakana alphabetic */
               0xDF, /* single-byte Katakana alphabetic */
               0xE0A1 /* double-byte Kanji */
          };
          #define SIZE sizeof( chars ) / sizeof( unsigned int )
```

```
void main()
  {
    int i;
    setmbcp( 932 );
    for( i = 0; i < \text{SIZE}; i++) {
      printf( "%#6.4x is %sa single-byte printable "
               "non-space character\n",
            chars[i],
             ( ismbbgraph( chars[i] ) ) ? "" : "not " );
    }
  }
```

```
0x0020 is not a single-byte printable non-space character
0x002e is a single-byte printable non-space character
0x0031 is a single-byte printable non-space character
0x0041 is a single-byte printable non-space character
0x8140 is a single-byte printable non-space character
0x8260 is a single-byte printable non-space character
0x82a6 is a single-byte printable non-space character
0x8342 is a single-byte printable non-space character
0x00a1 is a single-byte printable non-space character
0x00a6 is a single-byte printable non-space character
0x00df is a single-byte printable non-space character
0xe0a1 is a single-byte printable non-space character
```
**Classification:** WATCOM

**Systems:** DOS, Windows, Win386, Win32, OS/2 1.x(all), OS/2-32

```
Synopsis: #include <mbctype.h>
         int _ismbbkalnum( unsigned int ch );
```
**Description:** The *\_i* smbbkalnum function tests if the argument *ch* is a non-ASCII text symbol other than punctuation.

> For example, in code page 932, *ismbbkalnum tests for a single-byte Katakana character* (excluding the Katakana punctuation characters). Note that there are no Katakana digit characters. A single-byte Katakana non-punctuation character is any character for which the following expression is true:

 $0xA6 \leq ch \leq 0xDF$ 

*Note:* The argument *ch* must represent a single-byte value (i.e.,  $0 \leq c \leq h \leq 255$ ). Incorrect results occur if the argument is a double-byte character. This is shown by the example below.

- **Returns:** The \_i smbbkalnum function returns a non-zero value if the argument satisfies the condition; otherwise a zero value is returned.
- **See Also:** getmbcp, mbbtombc, mbcjistojms, mbcjmstojis, mbctombb, ismbbalnum, ismbbalpha, ismbbgraph, ismbbkalpha, ismbbkana, ismbbkprint, ismbbkpunct, ismbblead, ismbbprint, ismbbpunct, ismbbtrail, mbbtombc, mbcjistojms, mbcjmstojis, mbctombb, mbbtype, setmbcp

```
Example: #include <stdio.h>
          #include <mbctype.h>
          unsigned int chars[] = \{\prime \prime,
               \mathbf{r}, \mathbf{r}'1',
              ^{\prime} A ^{\prime} ,
              0x8140, /* double-byte space */
              0x8260, /* double-byte A */
              0x82A6, /* double-byte Hiragana */
              0x8342, /* double-byte Katakana */
              0xA1, /* single-byte Katakana punctuation */
              0xA6, /* single-byte Katakana alphabetic */
              0xDF, /* single-byte Katakana alphabetic */
              0xE0A1 /* double-byte Kanji */
          };
```

```
#define SIZE sizeof( chars ) / sizeof( unsigned int )
void main()
  {
    int i;
    -setmbcp( 932 );
   for( i = 0; i < SIZE; i++ ) {
      printf( "%#6.4x is %sa single-byte "
              "Katakana non-punctuation character\n",
            chars[i],
            ( _ismbbkalnum( chars[i] ) ) ? "" : "not " );
    }
  }
```
0x0020 is not a single-byte Katakana non-punctuation character 0x002e is not a single-byte Katakana non-punctuation character 0x0031 is not a single-byte Katakana non-punctuation character 0x0041 is not a single-byte Katakana non-punctuation character 0x8140 is not a single-byte Katakana non-punctuation character 0x8260 is not a single-byte Katakana non-punctuation character 0x82a6 is a single-byte Katakana non-punctuation character 0x8342 is not a single-byte Katakana non-punctuation character 0x00a1 is not a single-byte Katakana non-punctuation character 0x00a6 is a single-byte Katakana non-punctuation character 0x00df is a single-byte Katakana non-punctuation character 0xe0a1 is not a single-byte Katakana non-punctuation character

**Classification:** WATCOM

**Systems:** DOS, Windows, Win386, Win32, OS/2 1.x(all), OS/2-32

```
Synopsis: #include <mbctype.h>
          int _ismbbkana( unsigned int ch );
Description: The _i smbbkana function tests if the argument ch is a single-byte Katakana character. A
          single-byte Katakana character is any character for which the following expression is true:
               0xA1 \le ch \le 0xDFNote: The argument ch must represent a single-byte value (i.e., 0 \leq ch \leq 255). Incorrect
          results occur if the argument is a double-byte character. This is shown by the example
          below.
Returns: The _ismbbkana function returns non-zero if the argument is a single-byte Katakana
          character; otherwise, a zero value is returned.
See Also: getmbcp, mbbtombc, mbcjistojms, mbcjmstojis, mbctombb,
          ismbbalnum, ismbbalpha, ismbbgraph, ismbbkalnum, ismbbkalpha,
          ismbbkprint, ismbbkpunct, ismbblead, ismbbprint, ismbbpunct,
          ismbbtrail, mbbtombc, mbcjistojms, mbcjmstojis, mbctombb,
          mbbtype, setmbcp
Example: #include <stdio.h>
          #include <mbctype.h>
          unsigned int chars[] = \{\frac{1}{\sqrt{2}},
               '.',
               '1',
               'A',
               0x8140, /* double-byte space */
               0x8260, /* double-byte A */
               0x82A6, /* double-byte Hiragana */
               0x8342, /* double-byte Katakana */
               0xA1, /* single-byte Katakana punctuation */
               0xA6, /* single-byte Katakana alphabetic */
               0xDF, /* single-byte Katakana alphabetic */
               0xE0A1 /* double-byte Kanji */
          };
          #define SIZE sizeof( chars ) / sizeof( unsigned int )
          void main()
             \{int i;
```

```
setmbcp( 932 );
 for( i = 0; i < SIZE; i++ ) {
   printf( "%#6.4x is %sa single-byte "
            "Katakana character\n",
          chars[i],
          ( _ismbbkana( chars[i] ) ) ? "" : "not " );
  }
}
```

```
0x0020 is not a single-byte Katakana character
0x002e is not a single-byte Katakana character
0x0031 is not a single-byte Katakana character
0x0041 is not a single-byte Katakana character
0x8140 is not a single-byte Katakana character
0x8260 is not a single-byte Katakana character
0x82a6 is a single-byte Katakana character
0x8342 is not a single-byte Katakana character
0x00a1 is a single-byte Katakana character
0x00a6 is a single-byte Katakana character
0x00df is a single-byte Katakana character
0xe0a1 is a single-byte Katakana character
```
#### **Classification:** WATCOM

**Systems:** DOS, Windows, Win386, Win32, OS/2 1.x(all), OS/2-32

```
Synopsis: #include <mbctype.h>
         int _ismbbkalpha( unsigned int ch );
```
**Description:** The *\_i* smbbkalpha function tests if the argument *ch* is a non-ASCII text symbol other than digits or punctuation.

> For example, in code page 932, *ismbbkalpha* tests for a single-byte Katakana character (excluding the Katakana punctuation characters). Note that there are no Katakana digit characters. A single-byte Katakana non-punctuation character is any character for which the following expression is true:

 $0xA6 \leq ch \leq 0xDF$ 

*Note:* The argument *ch* must represent a single-byte value (i.e.,  $0 \leq c \leq h \leq 255$ ). Incorrect results occur if the argument is a double-byte character. This is shown by the example below.

- **Returns:** The \_ismbbkalpha function returns a non-zero value if the argument satisfies the condition; otherwise a zero value is returned.
- **See Also:** getmbcp, mbbtombc, mbcjistojms, mbcjmstojis, mbctombb, ismbbalnum, ismbbalpha, ismbbgraph, ismbbkalnum, ismbbkana, ismbbkprint, ismbbkpunct, ismbblead, ismbbprint, ismbbpunct, ismbbtrail, mbbtombc, mbcjistojms, mbcjmstojis, mbctombb, \_mbbtype, \_setmbcp

```
Example: #include <stdio.h>
          #include <mbctype.h>
          unsigned int chars[] = \{\prime \prime,
               \mathbf{r}, \mathbf{r}'1',
              ^{\prime} A ^{\prime} ,
              0x8140, /* double-byte space */
              0x8260, /* double-byte A */
              0x82A6, /* double-byte Hiragana */
              0x8342, /* double-byte Katakana */
              0xA1, /* single-byte Katakana punctuation */
              0xA6, /* single-byte Katakana alphabetic */
              0xDF, /* single-byte Katakana alphabetic */
              0xE0A1 /* double-byte Kanji */
          };
```

```
#define SIZE sizeof( chars ) / sizeof( unsigned int )
void main()
  {
    int i;
    setmbcp( 932 );
   for( i = 0; i < SIZE; i++ ) {
      printf( "%#6.4x is %sa single-byte "
              "Katakana alphabetic character\n",
            chars[i],
            ( _ismbbkalpha( chars[i] ) ) ? "" : "not " );
    }
  }
```
0x0020 is not a single-byte Katakana alphabetic character 0x002e is not a single-byte Katakana alphabetic character 0x0031 is not a single-byte Katakana alphabetic character 0x0041 is not a single-byte Katakana alphabetic character 0x8140 is not a single-byte Katakana alphabetic character 0x8260 is not a single-byte Katakana alphabetic character 0x82a6 is a single-byte Katakana alphabetic character 0x8342 is not a single-byte Katakana alphabetic character 0x00a1 is not a single-byte Katakana alphabetic character 0x00a6 is a single-byte Katakana alphabetic character 0x00df is a single-byte Katakana alphabetic character 0xe0a1 is not a single-byte Katakana alphabetic character

**Classification:** WATCOM

**Systems:** DOS, Windows, Win386, Win32, OS/2 1.x(all), OS/2-32

```
Synopsis: #include <mbctype.h>
         int _ismbbkprint( unsigned int ch );
```
**Description:** The *\_i* smbbkprint function tests if the argument *ch* is a non-ASCII text or non-ASCII punctuation symbol.

> For example, in code page 932, *ismbbkprint tests if the argument ch is a single-byte* Katakana character. A single-byte Katakana character is any character for which the following expression is true:

 $0xA1 \leq ch \leq 0xDF$ 

*Note:* The argument *ch* must represent a single-byte value (i.e.,  $0 \leq ch \leq 255$ ). Incorrect results occur if the argument is a double-byte character. This is shown by the example below.

- **Returns:** The *\_i* smbbkprint function returns a non-zero value if the argument satisfies the condition; otherwise a zero value is returned.
- See Also: \_getmbcp, \_mbbtombc, \_mbcjistojms, \_mbcjmstojis, \_mbctombb, ismbbalnum, ismbbalpha, ismbbgraph, ismbbkalnum, ismbbkalpha, ismbbkana, ismbbkpunct, ismbblead, ismbbprint, ismbbpunct, ismbbtrail, mbbtombc, mbcjistojms, mbcjmstojis, mbctombb, mbbtype, setmbcp
- **Example:** #include <stdio.h> #include <mbctype.h>

```
unsigned int chars[] = \{' ',
    '.',
    '1',
    'A',
    0x8140, /* double-byte space */
    0x8260, /* double-byte A */
    0x82A6, /* double-byte Hiragana */
    0x8342, /* double-byte Katakana */
    0xA1, /* single-byte Katakana punctuation */
    0xA6, /* single-byte Katakana alphabetic */
    0xDF, /* single-byte Katakana alphabetic */
    0xE0A1 /* double-byte Kanji */
};
#define SIZE sizeof( chars ) / sizeof( unsigned int )
```

```
void main()
  {
    int i;
    setmbcp( 932 );
    for( i = 0; i < SIZE; i++ ) {
      printf( "%#6.4x is %sa single-byte "
              "Katakana printable character\n",
            chars[i],
            ( _ismbbkprint( chars[i] ) ) ? "" : "not " );
    }
  }
```
0x0020 is not a single-byte Katakana printable character 0x002e is not a single-byte Katakana printable character 0x0031 is not a single-byte Katakana printable character 0x0041 is not a single-byte Katakana printable character 0x8140 is not a single-byte Katakana printable character 0x8260 is not a single-byte Katakana printable character 0x82a6 is a single-byte Katakana printable character 0x8342 is not a single-byte Katakana printable character 0x00a1 is a single-byte Katakana printable character 0x00a6 is a single-byte Katakana printable character 0x00df is a single-byte Katakana printable character 0xe0a1 is a single-byte Katakana printable character

**Classification:** WATCOM

**Systems:** DOS, Windows, Win386, Win32, OS/2 1.x(all), OS/2-32

```
Synopsis: #include <mbctype.h>
         int _ismbbkpunct( unsigned int ch );
```
**Description:** The *i*smbbkpunct function tests if the argument *ch* is a non-ASCII punctuation character.

> For example, in code page 932, *ismbbkpunct tests if the argument ch* is a single-byte Katakana punctuation character. A single-byte Katakana punctuation character is any character for which the following expression is true:

 $0xA1 \leq ch \leq 0xA5$ 

*Note:* The argument *ch* must represent a single-byte value (i.e.,  $0 \leq ch \leq 255$ ). Incorrect results occur if the argument is a double-byte character. This is shown by the example below.

- **Returns:** The *\_i* smbbkpunct function returns a non-zero value if the argument satisfies the condition; otherwise a zero value is returned.
- See Also: \_getmbcp, \_mbbtombc, \_mbcjistojms, \_mbcjmstojis, \_mbctombb, ismbbalnum, ismbbalpha, ismbbgraph, ismbbkalnum, ismbbkalpha, ismbbkana, ismbbkprint, ismbblead, ismbbprint, ismbbpunct, ismbbtrail, mbbtombc, mbcjistojms, mbcjmstojis, mbctombb, mbbtype, setmbcp
- **Example:** #include <stdio.h> #include <mbctype.h>

```
unsigned int chars[] = \{' ',
    '.',
    '1',
    'A',
    0x8140, /* double-byte space */
    0x8260, /* double-byte A */
    0x82A6, /* double-byte Hiragana */
    0x8342, /* double-byte Katakana */
    0xA1, /* single-byte Katakana punctuation */
    0xA6, /* single-byte Katakana alphabetic */
    0xDF, /* single-byte Katakana alphabetic */
    0xE0A1 /* double-byte Kanji */
};
#define SIZE sizeof( chars ) / sizeof( unsigned int )
```

```
void main()
  {
    int i;
    setmbcp( 932 );
    for( i = 0; i < SIZE; i++ ) {
      printf( "%#6.4x is %sa single-byte "
              "Katakana punctuation character\n",
            chars[i],
            ( _ismbbkpunct( chars[i] ) ) ? "" : "not " );
    }
  }
```

```
0x0020 is not a single-byte Katakana punctuation character
0x002e is not a single-byte Katakana punctuation character
0x0031 is not a single-byte Katakana punctuation character
0x0041 is not a single-byte Katakana punctuation character
0x8140 is not a single-byte Katakana punctuation character
0x8260 is not a single-byte Katakana punctuation character
0x82a6 is not a single-byte Katakana punctuation character
0x8342 is not a single-byte Katakana punctuation character
0x00a1 is a single-byte Katakana punctuation character
0x00a6 is not a single-byte Katakana punctuation character
0x00df is not a single-byte Katakana punctuation character
0xe0a1 is a single-byte Katakana punctuation character
```
**Classification:** WATCOM

**Systems:** DOS, Windows, Win386, Win32, OS/2 1.x(all), OS/2-32

```
Synopsis: #include <mbctype.h>
          int _ismbblead( unsigned int ch );
Description: The ismbblead function tests if the argument ch is a valid first byte of a multibyte
          character.
          For example, in code page 932, valid ranges are 0x81 through 0x9F and 0xE0 through 0xFC.
          Note: The argument ch must represent a single-byte value (i.e., 0 \leq c \leq h \leq 255). Incorrect
          results occur if the argument is a double-byte character.
Returns: ismbblead returns a non-zero value if the argument is valid as the first byte of a
          multibyte character; otherwise zero is returned.
See Also: _getmbcp, _mbbtombc, _mbcjistojms, _mbcjmstojis, _mbctombb,
          ismbbalnum, ismbbalpha, ismbbgraph, ismbbkalnum, ismbbkalpha,
          ismbbkana, ismbbkprint, ismbbkpunct, ismbbprint, ismbbpunct,
          ismbbtrail, mbbtombc, mbcjistojms, mbcjmstojis, mbctombb,
          mbbtype, setmbcp
Example: #include <stdio.h>
          #include <mbctype.h>
          unsigned int chars[] = \{\ddot{\phantom{a}},
               '.',
               '1',
               'A',
               0x8140, /* double-byte space */
               0x8260, /* double-byte A */
               0x82A6, /* double-byte Hiragana */
               0x8342, /* double-byte Katakana */
               0xA1, /* single-byte Katakana punctuation */
               0xA6, /* single-byte Katakana alphabetic */
               0xDF, /* single-byte Katakana alphabetic */
               0xE0A1 /* double-byte Kanji */
          };
          #define SIZE sizeof( chars ) / sizeof( unsigned int )
          void main()
             {
               int i;
```

```
setmbcp( 932 );
 for( i = 0; i < SIZE; i++ ) {
   printf( "%#6.4x does %shave a valid first byte\n",
          chars[i],
          ( _ismbblead( chars[i]>>8 ) ) ? "" : "not " );
  }
}
```
0x0020 does not have a valid first byte 0x002e does not have a valid first byte 0x0031 does not have a valid first byte 0x0041 does not have a valid first byte 0x8140 does have a valid first byte 0x8260 does have a valid first byte 0x82a6 does have a valid first byte 0x8342 does have a valid first byte 0x00a1 does not have a valid first byte 0x00a6 does not have a valid first byte 0x00df does not have a valid first byte 0xe0a1 does have a valid first byte

### **Classification:** WATCOM

**Systems:** DOS, Windows, Win386, Win32, OS/2 1.x(all), OS/2-32

```
Synopsis: #include <mbctype.h>
         int _ismbbprint( unsigned int ch );
```
**Description:** The *i*smbbprint function tests if the argument *ch* is a single-byte printable character including space (" ").

> For example, in code page 932, *ismbb*print tests if the argument *ch* is a single-byte printable character including space (" ") or a single-byte Katakana character. These are any characters for which the following expression is true:

```
isprint(ch) | | _ismbbkprint(ch)
```
*Note:* The argument *ch* must represent a single-byte value (i.e.,  $0 \leq ch \leq 255$ ). Incorrect results occur if the argument is a double-byte character. This is shown by the example below.

- **Returns:** The *ismbbprint function returns a non-zero value if the argument satisfies the* condition; otherwise a zero value is returned.
- See Also: \_getmbcp, \_mbbtombc, \_mbcjistojms, \_mbcjmstojis, \_mbctombb, ismbbalnum, ismbbalpha, ismbbgraph, ismbbkalnum, ismbbkalpha, ismbbkana, ismbbkprint, ismbbkpunct, ismbblead, ismbbpunct, ismbbtrail, mbbtombc, mbcjistojms, mbcjmstojis, mbctombb, mbbtype, setmbcp
- **Example:** #include <stdio.h> #include <mbctype.h>

```
unsigned int chars[] = \{0x0D,^{\prime}, ^{\prime},
    '1',
    'A',
    0x8140, /* double-byte space */
    0x8260, /* double-byte A */
    0x82A6, /* double-byte Hiragana */
    0x8342, /* double-byte Katakana */
    0xA1, /* single-byte Katakana punctuation */
    0xA6, /* single-byte Katakana alphabetic */
    0xDF, /* single-byte Katakana alphabetic */
    0xE0A1 /* double-byte Kanji */
};
#define SIZE sizeof( chars ) / sizeof( unsigned int )
```

```
void main()
  {
    int i;
    setmbcp( 932 );
    for( i = 0; i < \text{SIZE}; i++) {
      printf( "%#6.4x is %sa single-byte "
               "printable character\n",
            chars[i],
             ( _ismbbprint( chars[i] ) ) ? "" : "not " );
    }
  }
```

```
0x000d is not a single-byte printable character
0x002e is a single-byte printable character
0x0031 is a single-byte printable character
0x0041 is a single-byte printable character
0x8140 is a single-byte printable character
0x8260 is a single-byte printable character
0x82a6 is a single-byte printable character
0x8342 is a single-byte printable character
0x00a1 is a single-byte printable character
0x00a6 is a single-byte printable character
0x00df is a single-byte printable character
0xe0a1 is a single-byte printable character
```
**Classification:** WATCOM

**Systems:** DOS, Windows, Win386, Win32, OS/2 1.x(all), OS/2-32

```
Synopsis: #include <mbctype.h>
           int _ismbbpunct( unsigned int ch );
Description: The _i smbbpunct function tests if the argument ch is a single-byte punctuation character.
           For example, in code page 932, ismbbpunct tests if the argument ch is a single-byte
           punctuation character or a single-byte Katakana punctuation character. These are any
           characters for which the following expression is true:
               is punct(ch) || \n  <i>ismbbk</i> punct(ch)Note: The argument ch must represent a single-byte value (i.e., 0 \leq ch \leq 255). Incorrect
           results occur if the argument is a double-byte character. This is shown by the example
           below.
Returns: The ismbbpunct function returns a non-zero value if the argument satisfies the
           condition; otherwise a zero value is returned.
See Also: getmbcp, mbbtombc, mbcjistojms, mbcjmstojis, mbctombb,
           ismbbalnum, ismbbalpha, ismbbgraph, ismbbkalnum, ismbbkalpha,
           ismbbkana, ismbbkprint, ismbbkpunct, ismbblead, ismbbprint,
           ismbbtrail, mbbtombc, mbcjistojms, mbcjmstojis, mbctombb,
           mbbtype, setmbcp
Example: #include <stdio.h>
           #include <mbctype.h>
           unsigned int chars[] = {
                \frac{1}{\sqrt{2}},
                ^{\prime}, ^{\prime},
                '1',
                'A',
                0x8140, /* double-byte space */
                0x8260, /* double-byte A */0x82A6, /* double-byte Hiragana */
                0x8342, /* double-byte Katakana */
                0xA1, /* single-byte Katakana punctuation */
                0xA6, /* single-byte Katakana alphabetic */
                0xDF, /* single-byte Katakana alphabetic */
               0xE0A1 /* double-byte Kanji */
           };
           #define SIZE sizeof( chars ) / sizeof( unsigned int )
```

```
void main()
  {
    int i;
    setmbcp( 932 );
    for( i = 0; i < \text{SIZE}; i++) {
      printf( "%#6.4x is %sa single-byte "
               "punctuation character\n",
            chars[i],
             ( _ismbbpunct( chars[i] ) ) ? "" : "not " );
    }
  }
```

```
0x0020 is not a single-byte punctuation character
0x002e is a single-byte punctuation character
0x0031 is not a single-byte punctuation character
0x0041 is not a single-byte punctuation character
0x8140 is a single-byte punctuation character
0x8260 is a single-byte punctuation character
0x82a6 is not a single-byte punctuation character
0x8342 is not a single-byte punctuation character
0x00a1 is a single-byte punctuation character
0x00a6 is not a single-byte punctuation character
0x00df is not a single-byte punctuation character
0xe0a1 is a single-byte punctuation character
```
**Classification:** WATCOM

**Systems:** DOS, Windows, Win386, Win32, OS/2 1.x(all), OS/2-32

```
Synopsis: #include <mbstring.h>
          int _ismbbtrail( unsigned int ch );
Description: The _i smbbtrail function tests if ch is a valid second byte of a multibyte character.
          For example, in code page 932, valid ranges are 0x40 through 0x7E and 0x80 through 0xFC.
          Note: Only the least significant (trailing) byte of the argument ch is tested. If the argument
          is a double-byte character, the leading byte is ignored and may be invalid. This is shown by
          the example below.
Returns: _ismbbtrail returns a non-zero value if the argument is valid as the second byte of a
          multibyte character; otherwise zero is returned.
See Also: _getmbcp, _mbbtombc, _mbcjistojms, _mbcjmstojis, _mbctombb,
          ismbbalnum, ismbbalpha, ismbbgraph, ismbbkalnum, ismbbkalpha,
          ismbbkana, ismbbkprint, ismbbkpunct, ismbblead, ismbbprint,
          ismbbpunct, mbbtombc, mbcjistojms, mbcjmstojis, mbctombb,
          mbbtype, setmbcp
Example: #include <stdio.h>
          #include <mbctype.h>
          unsigned int chars[] = \{\ddot{\phantom{a}},
               '.',
               '1',
               'A',
               0x8140, /* double-byte space */
               0x8260, /* double-byte A */
               0x82A6, /* double-byte Hiragana */
               0x8342, /* double-byte Katakana */
               0xA1, /* single-byte Katakana punctuation */
               0xA6, /* single-byte Katakana alphabetic */
               0xDF, /* single-byte Katakana alphabetic */
               0xE0A1 /* double-byte Kanji */
          };
          #define SIZE sizeof( chars ) / sizeof( unsigned int )
          void main()
             {
               int i;
```

```
setmbcp( 932 );
 for( i = 0; i < SIZE; i++ ) {
   printf( "%#6.4x does %shave a valid second byte\n",
          chars[i],
          ( _ismbbtrail(chars[i]&0xff) ) ? "" : "not " );
  }
}
```
0x0020 does not have a valid second byte 0x002e does not have a valid second byte 0x0031 does not have a valid second byte 0x0041 does have a valid second byte 0x8140 does have a valid second byte 0x8260 does have a valid second byte 0x82a6 does have a valid second byte 0x8342 does have a valid second byte 0x00a1 does have a valid second byte 0x00a6 does have a valid second byte 0x00df does have a valid second byte 0xe0a1 does have a valid second byte

### **Classification:** WATCOM

**Systems:** DOS, Windows, Win386, Win32, OS/2 1.x(all), OS/2-32

### *\_ismbcalnum*

```
Synopsis: #include <mbstring.h>
          int _i ismbcalnum( unsigned int ch );
Description: The _i smbcalnum function tests if the multibyte character argument ch is an
          alphanumeric character. For example, in code page 932, 'A' through 'Z', 'a' through 'z', or
          '0' through '9' and its corresponding double-byte versions are alphanumeric (among others).
          An alphanumeric character is any character for which \bot ismbcalpha or \bot ismbcdigit is
          true.
Returns: The _i smbcalnum function returns zero if the argument is not an alphanumeric character;
          otherwise, a non-zero value is returned.
See Also: _getmbcp, _ismbcalpha, _ismbccntrl, _ismbcdigit, _ismbcgraph,
          ismbchira, ismbckata, ismbcl0, ismbcl1, ismbcl2, ismbclegal,
          ismbclower, ismbcprint, ismbcpunct, ismbcspace, ismbcsymbol,
          ismbcupper, ismbcxdigit, mbbtype, setmbcp
Example: #include <stdio.h>
          #include <mbctype.h>
          #include <mbstring.h>
          unsigned int chars [ ] = \{^{\prime},^{\prime},
               '1',
               'A',
               0x8143, /* double-byte , */
               0x8254, /* double-byte 5 */
               0x8260, /* double-byte A */
               0x8279, /* double-byte Z */
               0x8281, /* double-byte a */
               0x829A, /* double-byte z */
               0x829F, /* double-byte Hiragana */
               0x8340, /* double-byte Katakana */
               0x837F, /* illegal double-byte character */
               0x889E, /* double-byte L0 character */
               0x889F, /* double-byte L1 character */
               0x989F, /* double-byte L2 character */
               0xA6 /* single-byte Katakana */
          };
          #define SIZE sizeof( chars ) / sizeof( unsigned int )
```

```
void main()
  {
    int i;
    setmbcp( 932 );
    for( i = 0; i < SIZE; i++ ) {
      printf( "%#6.4x is %sa valid "
            "multibyte alphanumeric character\n",
            chars[i],
            ( _ismbcalnum( chars[i] ) ) ? "" : "not " )i}
  }
```

```
0x002e is not a valid multibyte alphanumeric character
0x0031 is a valid multibyte alphanumeric character
0x0041 is a valid multibyte alphanumeric character
0x8143 is not a valid multibyte alphanumeric character
0x8254 is a valid multibyte alphanumeric character
0x8260 is a valid multibyte alphanumeric character
0x8279 is a valid multibyte alphanumeric character
0x8281 is a valid multibyte alphanumeric character
0x829a is a valid multibyte alphanumeric character
0x829f is a valid multibyte alphanumeric character
0x8340 is a valid multibyte alphanumeric character
0x837f is not a valid multibyte alphanumeric character
0x889e is not a valid multibyte alphanumeric character
0x889f is a valid multibyte alphanumeric character
0x989f is a valid multibyte alphanumeric character
0x00a6 is a valid multibyte alphanumeric character
```
#### **Classification:** WATCOM

**Systems:** DOS, Windows, Win386, Win32, OS/2 1.x(all), OS/2-32

## *\_ismbcalpha*

```
Synopsis: #include <mbstring.h>
          int _ismbcalpha( unsigned int ch );
Description: The _i smbcalpha function tests if the multibyte character argument ch is an alphabetic
          character. For example, in code page 932, 'A' through 'Z' or 'a' through 'z' and its
          corresponding double-byte versions and the Katakana letters (0xA6 through 0xDF) are
          alphabetic.
Returns: The _i smbcalpha function returns zero if the argument is not an alphabetic character;
          otherwise, a non-zero value is returned.
See Also: getmbcp, ismbcalnum, ismbccntrl, ismbcdigit, ismbcgraph,
          ismbchira, ismbckata, ismbcl0, ismbcl1, ismbcl2, ismbclegal,
          ismbclower, ismbcprint, ismbcpunct, ismbcspace, ismbcsymbol,
          ismbcupper, ismbcxdigit, mbbtype, setmbcp
Example: #include <stdio.h>
          #include <mbctype.h>
          #include <mbstring.h>
          unsigned int chars[] = \{^{\prime},^{\prime},
               '1',
               'A',
               0x8143, /* double-byte , */
               0x8254, /* double-byte 5 */
              0x8260, /* double-byte A */
              0x8279, /* double-byte Z */
               0x8281, /* double-byte a */
               0x829A, /* double-byte z */
               0x829F, /* double-byte Hiragana */
               0x8340, /* double-byte Katakana */
               0x837F, /* illegal double-byte character */
               0x889E, /* double-byte L0 character */
               0x889F, /* double-byte L1 character */
               0x989F, /* double-byte L2 character */
              0xA6 /* single-byte Katakana */
          };
          #define SIZE sizeof( chars ) / sizeof( unsigned int )
          void main()
            {
              int i;
```
```
setmbcp( 932 );
 for( i = 0; i < SIZE; i++ ) {
   printf( "%#6.4x is %sa valid "
          "multibyte alphabetic character\n",
          chars[i],
          ( _ismbcalpha( chars[i] ) ) ? "" : "not " );
  }
}
```

```
0x002e is not a valid multibyte alphabetic character
0x0031 is not a valid multibyte alphabetic character
0x0041 is a valid multibyte alphabetic character
0x8143 is not a valid multibyte alphabetic character
0x8254 is not a valid multibyte alphabetic character
0x8260 is a valid multibyte alphabetic character
0x8279 is a valid multibyte alphabetic character
0x8281 is a valid multibyte alphabetic character
0x829a is a valid multibyte alphabetic character
0x829f is a valid multibyte alphabetic character
0x8340 is a valid multibyte alphabetic character
0x837f is not a valid multibyte alphabetic character
0x889e is not a valid multibyte alphabetic character
0x889f is a valid multibyte alphabetic character
0x989f is a valid multibyte alphabetic character
0x00a6 is a valid multibyte alphabetic character
```
**Classification:** WATCOM

**Systems:** DOS, Windows, Win386, Win32, OS/2 1.x(all), OS/2-32

## *\_ismbccntrl*

```
Synopsis: #include <mbstring.h>
          int _ismbccntrl( unsigned int ch );
Description: The ismbccntrl function tests for any multibyte control character.
Returns: The ismbccntrl function returns a non-zero value when the argument is a member of
          this set of characters; otherwise, zero is returned.
See Also: _getmbcp, _ismbcalnum, _ismbcalpha, _ismbcdigit, _ismbcgraph,
          ismbchira, ismbckata, ismbcl0, ismbcl1, ismbcl2, ismbclegal,
          ismbclower, ismbcprint, ismbcpunct, ismbcspace, ismbcsymbol,
          ismbcupper, ismbcxdigit, mbbtype, setmbcp
Example: #include <stdio.h>
          #include <mbctype.h>
          #include <mbstring.h>
          unsigned int chars[] = \{0x0D,
               ^{\prime},^{\prime},
               ' ',
               '1',
               'A',
               0x8140, /* double-byte space */
               0x8143, /* double-byte , */
               0x8254, /* double-byte 5 */
               0x8260, /* double-byte A */
               0x8279, /* double-byte Z */
               0x8281, /* double-byte a */
               0x829A, /* double-byte z */
              0x989F, /* double-byte L2 character */
              0xA6
          };
          #define SIZE sizeof( chars ) / sizeof( unsigned int )
          void main()
            \left\{ \right.int i;
```

```
setmbcp( 932 );
 for( i = 0; i < SIZE; i++ ) {
   printf( "%#6.4x is %sa valid "
          "multibyte control character\n",
          chars[i],
          ( _ismbccntrl( chars[i] ) ) ? "" : "not " );
  }
}
```

```
0x000d is a valid multibyte control character
0x002e is not a valid multibyte control character
0x0020 is not a valid multibyte control character
0x0031 is not a valid multibyte control character
0x0041 is not a valid multibyte control character
0x8140 is a valid multibyte control character
0x8143 is a valid multibyte control character
0x8254 is not a valid multibyte control character
0x8260 is not a valid multibyte control character
0x8279 is not a valid multibyte control character
0x8281 is not a valid multibyte control character
0x829a is not a valid multibyte control character
0x989f is not a valid multibyte control character
0x00a6 is not a valid multibyte control character
```
**Classification:** WATCOM

**Systems:** DOS, Windows, Win386, Win32, OS/2 1.x(all), OS/2-32

## *\_ismbcdigit*

```
Synopsis: #include <mbstring.h>
          int _ismbcdigit( unsigned int ch );
Description: The ismbcdigit function tests for any multibyte decimal-digit character '0' through '9'.
          In code page 932, this includes the corresponding double-byte versions of these characters.
Returns: The ismbcdigit function returns a non-zero value when the argument is a decimal-digit
          character. Otherwise, zero is returned.
See Also: _getmbcp, _ismbcalnum, _ismbcalpha, _ismbccntrl, _ismbcgraph,
          ismbchira, ismbckata, ismbcl0, ismbcl1, ismbcl2, ismbclegal,
          ismbclower, ismbcprint, ismbcpunct, ismbcspace, ismbcsymbol,
          ismbcupper, ismbcxdigit, mbbtype, setmbcp
Example: #include <stdio.h>
          #include <mbctype.h>
          #include <mbstring.h>
          unsigned int chars[] = {
               ^{\prime},^{\prime},
               '1',
               'A',
               0x8143, /* double-byte , */
               0x8183, /* double-byte < */
               0x8254, /* double-byte 5 */
               0x8277, /* double-byte X */
               0xA6
          };
          #define SIZE sizeof( chars ) / sizeof( unsigned int )
          void main()
            {
               int i;
               setmbcp( 932 );
               for( i = 0; i < SIZE; i++ ) {
                 printf( "%#6.4x is %sa valid "
                        "multibyte digit character\n",
                        chars[i],
                        ( _ismbcdigit( chars[i] ) ) ? "" : "not " );
               }
            }
```
0x002e is not a valid multibyte digit character 0x0031 is a valid multibyte digit character 0x0041 is not a valid multibyte digit character 0x8143 is not a valid multibyte digit character 0x8183 is not a valid multibyte digit character 0x8254 is a valid multibyte digit character 0x8277 is not a valid multibyte digit character 0x00a6 is not a valid multibyte digit character

### **Classification:** WATCOM

**Systems:** DOS, Windows, Win386, Win32, OS/2 1.x(all), OS/2-32

## *\_ismbcgraph*

```
Synopsis: #include <mbstring.h>
          int _ismbcgraph( unsigned int ch );
Description: The _i smbcgraph function tests for any printable multibyte character except space ('').
          The \_i smbcprint function is similar, except that the space character is also included in
          the character set being tested.
Returns: The ismbcgraph function returns a non-zero value when the argument is a member of
          this set of characters; otherwise, zero is returned.
See Also: _getmbcp, _ismbcalnum, _ismbcalpha, _ismbccntrl, _ismbcdigit,
          ismbchira, ismbckata, ismbcl0, ismbcl1, ismbcl2, ismbclegal,
          ismbclower, ismbcprint, ismbcpunct, ismbcspace, ismbcsymbol,
          ismbcupper, ismbcxdigit, mbbtype, setmbcp
Example: #include <stdio.h>
          #include <mbctype.h>
          #include <mbstring.h>
          unsigned int chars[] = \{^{\prime},^{\prime},
               ' ',
               '1',
               ^{\prime} A ^{\prime} ,
               0x8140, /* double-byte space */
               0x8143, /* double-byte , */
               0x8254, /* double-byte 5 */
               0x8260, /* double-byte A */
               0x8279, /* double-byte Z */
               0x8281, /* double-byte a */
               0x829A, /* double-byte z */
               0x989F, /* double-byte L2 character */
               0xA6
          };
          #define SIZE sizeof( chars ) / sizeof( unsigned int )
          void main()
             {
               int i;
```

```
setmbcp( 932 );
 for( i = 0; i < SIZE; i++ ) {
   printf( "%#6.4x is %sa valid "
          "multibyte graph character\n",
          chars[i],
          ( _ismbcgraph( chars[i] ) ) ? "" : "not " );
  }
}
```

```
0x002e is a valid multibyte graph character
0x0020 is not a valid multibyte graph character
0x0031 is a valid multibyte graph character
0x0041 is a valid multibyte graph character
0x8140 is not a valid multibyte graph character
0x8143 is a valid multibyte graph character
0x8254 is a valid multibyte graph character
0x8260 is a valid multibyte graph character
0x8279 is a valid multibyte graph character
0x8281 is a valid multibyte graph character
0x829a is a valid multibyte graph character
0x989f is a valid multibyte graph character
0x00a6 is a valid multibyte graph character
```
### **Classification:** WATCOM

**Systems:** DOS, Windows, Win386, Win32, OS/2 1.x(all), OS/2-32

```
Synopsis: #include <mbstring.h>
         int _ismbchira( unsigned int ch);
```
**Description:** The *\_i* smbchira function tests for a double-byte Hiragana character. A double-byte Hiragana character is any character for which the following expression is true:

0x829F <= ch <= 0x82F1

*Note:* The Japanese double-byte character set includes Kanji, Hiragana, and Katakana characters - both alphabetic and numeric. Kanji is the ideogram character set of the Japanese character set. Hiragana and Katakana are two types of phonetic character sets of the Japanese character set. The Hiragana code set includes 83 characters and the Katakana code set includes 86 characters.

- **Returns:** The *ismbchira function returns a non-zero value when the argument is a member of this* set of characters; otherwise, zero is returned.
- See Also: \_getmbcp, \_ismbcalnum, \_ismbcalpha, \_ismbccntrl, \_ismbcdigit, ismbcgraph, ismbckata, ismbcl0, ismbcl1, ismbcl2, ismbclegal, ismbclower, ismbcprint, ismbcpunct, ismbcspace, ismbcsymbol, ismbcupper, ismbcxdigit, mbbtype, setmbcp

```
Example: #include <stdio.h>
         #include <mbctype.h>
         #include <mbstring.h>
         unsigned int chars[] = \{^\prime A ^\prime\, ,
              0x8140, /* double-byte space */
              0x8143, /* double-byte , */
              0x8260, /* double-byte A */
              0x829F, /* double-byte Hiragana */
              0x8340, /* double-byte Katakana */
              0x837F, /* illegal double-byte character */
              0x989F, /* double-byte L2 character */
              0xA6 /* single-byte Katakana */
         };
         #define SIZE sizeof( chars ) / sizeof( unsigned int )
         void main()
            {
             int i;
```

```
setmbcp( 932 );
 for( i = 0; i < SIZE; i++ ) {
   printf( "%#6.4x is %sa valid "
          "Hiragana character\n",
          chars[i],
          ( _ismbchira( chars[i] ) ) ? "" : "not " );
  }
}
```
0x0041 is not a valid Hiragana character 0x8140 is not a valid Hiragana character 0x8143 is not a valid Hiragana character 0x8260 is not a valid Hiragana character 0x829f is a valid Hiragana character 0x8340 is not a valid Hiragana character 0x837f is not a valid Hiragana character 0x989f is not a valid Hiragana character 0x00a6 is not a valid Hiragana character

**Classification:** WATCOM

**Systems:** DOS, Windows, Win386, Win32, OS/2 1.x(all), OS/2-32

```
Synopsis: #include <mbstring.h>
         int _ismbckata( unsigned int ch );
```
**Description:** The *\_i* smbckata function tests for a double-byte Katakana character. A double-byte Katakana character is any character for which the following expression is true:

0x8340 <= ch <= 0x8396 && ch != 0x837F

*Note:* The Japanese double-byte character set includes Kanji, Hiragana, and Katakana characters - both alphabetic and numeric. Kanji is the ideogram character set of the Japanese character set. Hiragana and Katakana are two types of phonetic character sets of the Japanese character set. The Hiragana code set includes 83 characters and the Katakana code set includes 86 characters.

- **Returns:** The *ismbckata function returns a non-zero value when the argument is a member of this* set of characters; otherwise, zero is returned.
- See Also: \_getmbcp, \_ismbcalnum, \_ismbcalpha, \_ismbccntrl, \_ismbcdigit, ismbcgraph, ismbchira, ismbcl0, ismbcl1, ismbcl2, ismbclegal, ismbclower, ismbcprint, ismbcpunct, ismbcspace, ismbcsymbol, ismbcupper, ismbcxdigit, mbbtype, setmbcp

```
Example: #include <stdio.h>
         #include <mbctype.h>
         #include <mbstring.h>
         unsigned int chars[] = \{^\prime A ^\prime\, ,
              0x8140, /* double-byte space */
              0x8143, /* double-byte , */
              0x8260, /* double-byte A */
              0x829F, /* double-byte Hiragana */
              0x8340, /* double-byte Katakana */
              0x837F, /* illegal double-byte character */
              0x989F, /* double-byte L2 character */
              0xA6 /* single-byte Katakana */
         };
         #define SIZE sizeof( chars ) / sizeof( unsigned int )
         void main()
            {
             int i;
```

```
setmbcp( 932 );
 for( i = 0; i < SIZE; i++ ) {
   printf( "%#6.4x is %sa valid "
          "Katakana character\n",
          chars[i],
          ( _ismbckata( chars[i] ) ) ? "" : "not " );
  }
}
```
0x0041 is not a valid Katakana character 0x8140 is not a valid Katakana character 0x8143 is not a valid Katakana character 0x8260 is not a valid Katakana character 0x829f is not a valid Katakana character 0x8340 is a valid Katakana character 0x837f is not a valid Katakana character 0x989f is not a valid Katakana character 0x00a6 is not a valid Katakana character

**Classification:** WATCOM

**Systems:** DOS, Windows, Win386, Win32, OS/2 1.x(all), OS/2-32

```
Synopsis: #include <mbstring.h>
         int _ismbcl0( unsigned int ch );
```
**Description:** The  $\exists$  ismbcl0 function tests if the argument *ch* is in the set of double-byte characters that include Hiragana, Katakana, punctuation symbols, graphical symbols, Roman and Cyrillic alphabets, etc. Double-byte Kanji characters are not in this set. These are any characters for which the following expression is true:

0x8140 <= ch <= 0x889E && ch != 0x837F

The  $\_i$  smbcl0 function tests if the argument is a valid double-byte character (i.e., it checks that the lower byte is not in the ranges  $0x00 - 0x3F$ ,  $0x7F$ , or  $0xFD - 0xFF$ .

*Note:* The Japanese double-byte character set includes Kanji, Hiragana, and Katakana characters - both alphabetic and numeric. Kanji is the ideogram character set of the Japanese character set. Hiragana and Katakana are two types of phonetic character sets of the Japanese character set. The Hiragana code set includes 83 characters and the Katakana code set includes 86 characters.

- **Returns:** The \_i smbc10 function returns a non-zero value when the argument is a member of this set of characters; otherwise, zero is returned.
- See Also: \_getmbcp, \_ismbcalnum, \_ismbcalpha, \_ismbccntrl, \_ismbcdigit, ismbcgraph, ismbchira, ismbckata, ismbcl1, ismbcl2, ismbclegal, ismbclower, ismbcprint, ismbcpunct, ismbcspace, ismbcsymbol, ismbcupper, ismbcxdigit, mbbtype, setmbcp

**Example:** #include <stdio.h> #include <mbctype.h> #include <mbstring.h>

```
unsigned int chars[] = \{'A',
    0x8140, /* double-byte space */
    0x8143, /* double-byte , */
    0x8260, /* double-byte A */
    0x829F, /* double-byte Hiragana */
    0x8340, /* double-byte Katakana */
    0x837F, /* illegal double-byte character */
    0x889E, /* double-byte L0 character */
    0x889F, /* double-byte L1 character */
    0x989F, /* double-byte L2 character */
    0xA6 /* single-byte Katakana */
};
#define SIZE sizeof( chars ) / sizeof( unsigned int )
void main()
  \{int i;
    setmbcp( 932 );
    for( i = 0; i < SIZE; i++ ) {
      printf( "%#6.4x is %sa valid "
            "JIS L0 character\n",
            chars[i],
            ( _ismbcl0( chars[i] ) ) ? "" : "not " );
    }
  }
produces the following:
```
0x0041 is not a valid JIS L0 character 0x8140 is a valid JIS L0 character 0x8143 is a valid JIS L0 character 0x8260 is a valid JIS L0 character 0x829f is a valid JIS L0 character 0x8340 is a valid JIS L0 character 0x837f is not a valid JIS L0 character 0x889e is a valid JIS L0 character 0x889f is not a valid JIS L0 character 0x989f is not a valid JIS L0 character 0x00a6 is not a valid JIS L0 character

**Classification:** WATCOM

**Systems:** DOS, Windows, Win386, Win32, OS/2 1.x(all), OS/2-32

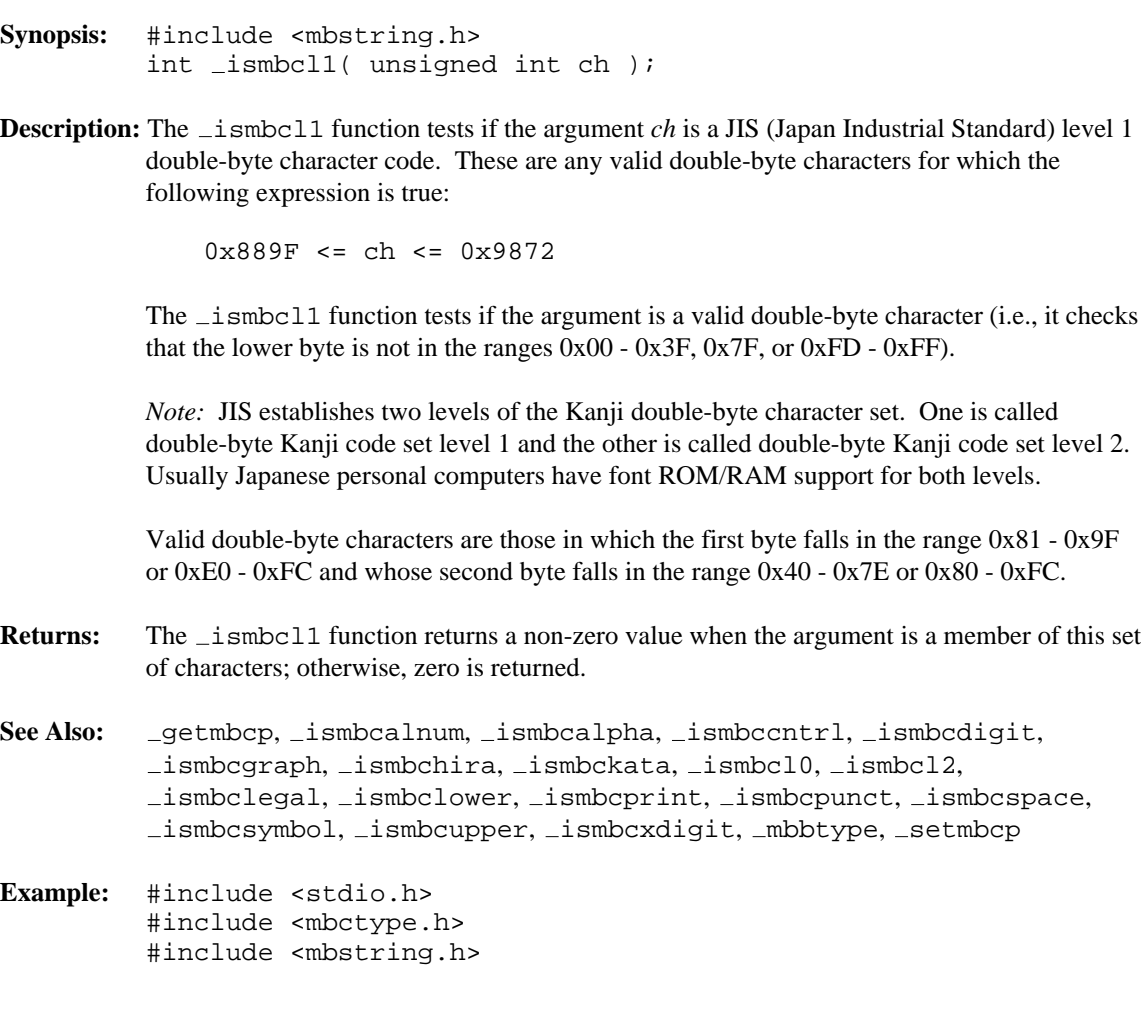

```
unsigned int chars[] = \{'A',
    0x8140, /* double-byte space */
    0x8143, /* double-byte , */
    0x8260, /* double-byte A */
    0x829F, /* double-byte Hiragana */
    0x8340, /* double-byte Katakana */
    0x837F, /* illegal double-byte character */
    0x889E, /* double-byte L0 character */
    0x889F, /* double-byte L1 character */
    0x989F, /* double-byte L2 character */
    0xA6 /* single-byte Katakana */
};
#define SIZE sizeof( chars ) / sizeof( unsigned int )
void main()
  \{int i;
    setmbcp( 932 );
    for( i = 0; i < SIZE; i++ ) {
      printf( "%#6.4x is %sa valid "
            "JIS L1 character\n",
            chars[i],
            ( _ismbcl1( chars[i] ) ) ? "" : "not " );
    }
  }
produces the following:
0x0041 is not a valid JIS L1 character
0x8140 is not a valid JIS L1 character
```
0x8143 is not a valid JIS L1 character 0x8260 is not a valid JIS L1 character 0x829f is not a valid JIS L1 character 0x8340 is not a valid JIS L1 character 0x837f is not a valid JIS L1 character 0x889e is not a valid JIS L1 character 0x889f is a valid JIS L1 character 0x989f is not a valid JIS L1 character 0x00a6 is not a valid JIS L1 character

**Classification:** WATCOM

**Systems:** DOS, Windows, Win386, Win32, OS/2 1.x(all), OS/2-32

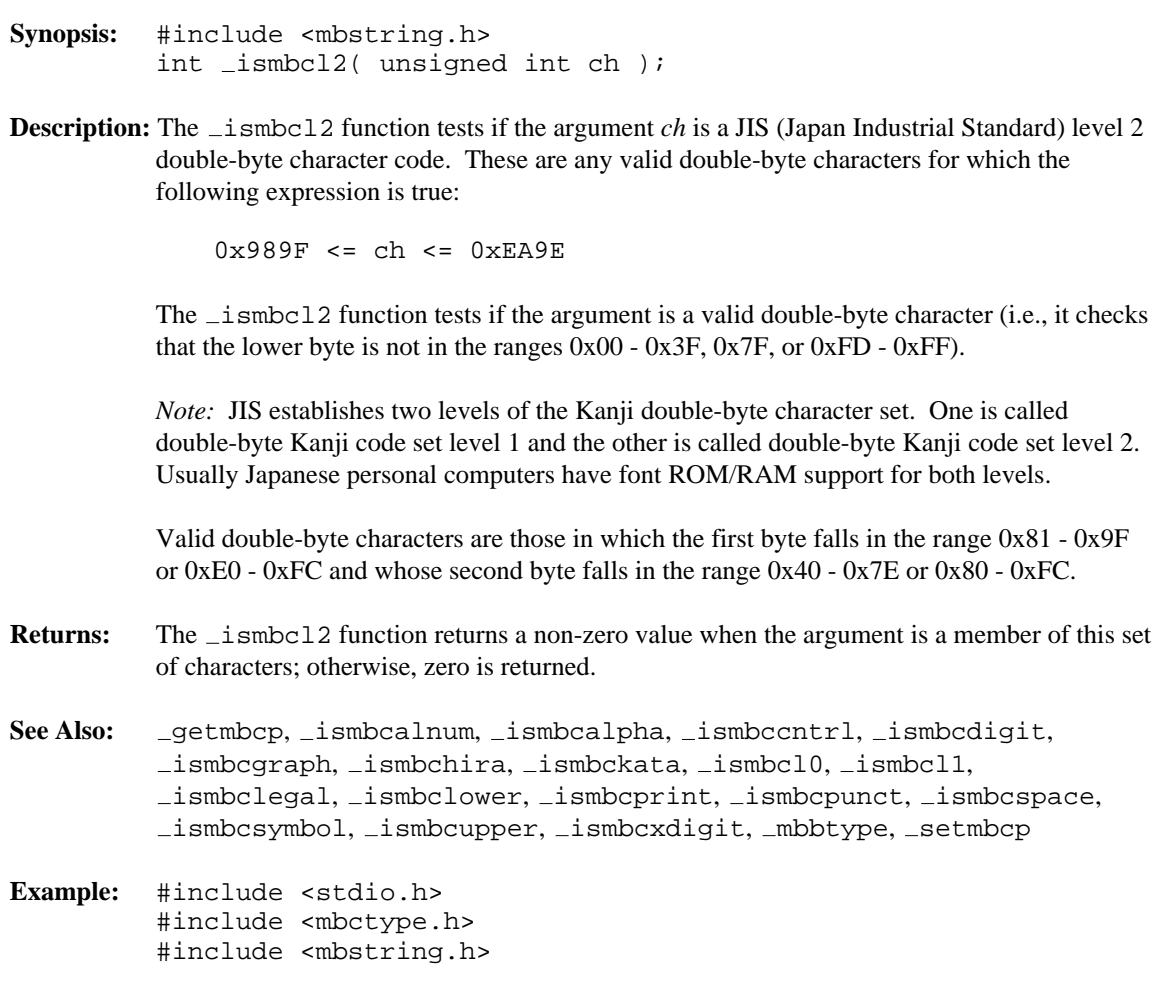

```
unsigned int chars[] = \{'A',
    0x8140, /* double-byte space */
    0x8143, /* double-byte , */
    0x8260, /* double-byte A */
    0x829F, /* double-byte Hiragana */
    0x8340, /* double-byte Katakana */
    0x837F, /* illegal double-byte character */
    0x889E, /* double-byte L0 character */
    0x889F, /* double-byte L1 character */
    0x989F, /* double-byte L2 character */
    0xEA9E, /* double-byte L2 character */
    0xA6 /* single-byte Katakana */
};
#define SIZE sizeof( chars ) / sizeof( unsigned int )
void main()
  {
    int i;
    setmbcp( 932 );
    for( i = 0; i < SIZE; i++ ) {
      printf( "%#6.4x is %sa valid "
            "JIS L2 character\n",
            chars[i],
            ( _ismbcl2( chars[i] ) ) ? "" : "not " );
    }
  }
produces the following:
0x0041 is not a valid JIS L2 character
0x8140 is not a valid JIS L2 character
0x8143 is not a valid JIS L2 character
0x8260 is not a valid JIS L2 character
0x829f is not a valid JIS L2 character
0x8340 is not a valid JIS L2 character
0x837f is not a valid JIS L2 character
0x889e is not a valid JIS L2 character
0x889f is not a valid JIS L2 character
0x989f is a valid JIS L2 character
0xea9e is a valid JIS L2 character
```
0x00a6 is not a valid JIS L2 character

**Classification:** WATCOM

**Systems:** DOS, Windows, Win386, Win32, OS/2 1.x(all), OS/2-32

```
Synopsis: #include <mbstring.h>
         int _ismbclegal( unsigned int dbch );
```
**Description:** The *\_i* smbclegal function tests for a valid multibyte character. Multibyte characters include both single-byte and double-byte characters. For example, in code page 932, a legal double-byte character is one in which the first byte is within the ranges  $0x81 - 0x9F$  or  $0xE0$ - 0xFC, while the second byte is within the ranges 0x40 - 0x7E or 0x80 - 0xFC. This is summarized in the following diagram.

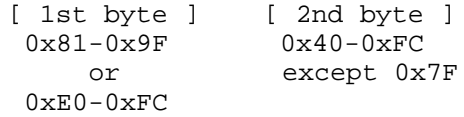

- **Returns:** The *ismbclegal* function returns a non-zero value when the argument is a member of this set of characters; otherwise, zero is returned.
- See Also: \_getmbcp, \_ismbcalnum, \_ismbcalpha, \_ismbccntrl, \_ismbcdigit, ismbcgraph, ismbchira, ismbckata, ismbcl0, ismbcl1, ismbcl2, ismbclower, ismbcprint, ismbcpunct, ismbcspace, ismbcsymbol, ismbcupper, ismbcxdigit, mbbtype, setmbcp

```
Example: #include <stdio.h>
         #include <mbctype.h>
         #include <mbstring.h>
         unsigned int chars[] = \{'A',
             0x8131, /* illegal double-byte character */
             0x8140, /* double-byte space */
             0x8143, /* double-byte , */
             0x8260, /* double-byte A */
             0x829F, /* double-byte Hiragana */
             0x8340, /* double-byte Katakana */
             0x837F, /* illegal double-byte character */
             0x889E, /* double-byte L0 character */
             0x889F, /* double-byte L1 character */
             0x989F, /* double-byte L2 character */
             0xEA9E, /* double-byte L2 character */
             0xA6 /* single-byte Katakana */
         };
```
#define SIZE sizeof( chars ) / sizeof( unsigned int )

```
void main()
  {
    int i;
    setmbcp( 932 );
    for( i = 0; i < \text{SIZE}; i++) {
      printf( "%#6.4x is %sa legal "
             "double-byte character\n",
            chars[i],
             ( _ismbclegal( chars[i] ) ) ? "" : "not " );
    }
  }
```
0x0041 is not a legal double-byte character 0x8131 is not a legal double-byte character 0x8140 is a legal double-byte character 0x8143 is a legal double-byte character 0x8260 is a legal double-byte character 0x829f is a legal double-byte character 0x8340 is a legal double-byte character 0x837f is not a legal double-byte character 0x889e is a legal double-byte character 0x889f is a legal double-byte character 0x989f is a legal double-byte character 0xea9e is a legal double-byte character 0x00a6 is not a legal double-byte character

**Classification:** WATCOM

**Systems:** DOS, Windows, Win386, Win32, OS/2 1.x(all), OS/2-32

```
Synopsis: #include <mbstring.h>
          int _ismbclower( unsigned int ch );
Description: The _i smbclower function tests for a valid lowercase multibyte character. Multibyte
          characters include both single-byte and double-byte characters. For example, in code page
          932, a lowercase double-byte character is one for which the following expression is true:
              0x8281 \le c \le 0x829AReturns: The _i smbclower function returns a non-zero value when the argument is a member of
          this set of characters; otherwise, zero is returned.
See Also: _ getmbcp, _ ismbcalnum, _ ismbcalpha, _ ismbccntrl, _ ismbcdigit,
          ismbcgraph, ismbchira, ismbckata, ismbcl0, ismbcl1, ismbcl2,
          ismbclegal, ismbcprint, ismbcpunct, ismbcspace, ismbcsymbol,
          ismbcupper, ismbcxdigit, mbbtype, setmbcp
Example: #include <stdio.h>
          #include <mbctype.h>
          #include <mbstring.h>
          unsigned int chars[] = \{'1','A',
               'a',
               0x8140, /* double-byte space */
               0x8143, /* double-byte , */
               0x8254, /* double-byte 5 */
               0x8260, /* double-byte A */
               0x8279, /* double-byte Z */
               0x8281, /* double-byte a */
               0x829A, /* double-byte z */
               0x989F, /* double-byte L2 character */
               0xA6
          };
          #define SIZE sizeof( chars ) / sizeof( unsigned int )
          void main()
             {
               int i;
```

```
setmbcp( 932 );
 for( i = 0; i < SIZE; i++ ) {
   printf( "%#6.4x is %sa valid "
          "multibyte lowercase character\n",
          chars[i],
          ( _ismbclower( chars[i] ) ) ? "" : "not " );
  }
}
```
0x0031 is not a valid multibyte lowercase character 0x0041 is not a valid multibyte lowercase character 0x0061 is a valid multibyte lowercase character 0x8140 is not a valid multibyte lowercase character 0x8143 is not a valid multibyte lowercase character 0x8254 is not a valid multibyte lowercase character 0x8260 is not a valid multibyte lowercase character 0x8279 is not a valid multibyte lowercase character 0x8281 is a valid multibyte lowercase character 0x829a is a valid multibyte lowercase character 0x989f is not a valid multibyte lowercase character 0x00a6 is not a valid multibyte lowercase character

### **Classification:** WATCOM

**Systems:** DOS, Windows, Win386, Win32, OS/2 1.x(all), OS/2-32

```
Synopsis: #include <mbstring.h>
          int _ismbcprint( unsigned int ch );
Description: The ismbcprint function tests for any printable multibyte character including space ('
          '). The \equiv ismbcgraph function is similar, except that the space character is not included in
          the character set being tested.
Returns: The ismbcprint function returns a non-zero value when the argument is a member of
          this set of characters; otherwise, zero is returned.
See Also: _getmbcp, _ismbcalnum, _ismbcalpha, _ismbccntrl, _ismbcdigit,
          ismbcgraph, ismbchira, ismbckata, ismbcl0, ismbcl1, ismbcl2,
          ismbclegal, ismbclower, ismbcpunct, ismbcspace, ismbcsymbol,
          ismbcupper, ismbcxdigit, mbbtype, setmbcp
Example: #include <stdio.h>
          #include <mbctype.h>
          #include <mbstring.h>
          unsigned int chars[] = \{^{\prime},^{\prime},
               ' ',
               '1',
               ^{\prime} A ^{\prime} ,
               0x8140, /* double-byte space */
               0x8143, /* double-byte , */
               0x8254, /* double-byte 5 */
               0x8260, /* double-byte A */
               0x8279, /* double-byte Z */
               0x8281, /* double-byte a */
               0x829A, /* double-byte z */
               0x989F, /* double-byte L2 character */
               0xA6
          };
          #define SIZE sizeof( chars ) / sizeof( unsigned int )
          void main()
             {
               int i;
```

```
setmbcp( 932 );
 for( i = 0; i < SIZE; i++ ) {
   printf( "%#6.4x is %sa valid "
          "multibyte print character\n",
          chars[i],
          ( _ismbcprint( chars[i] ) ) ? "" : "not " );
  }
}
```

```
0x002e is a valid multibyte print character
0x0020 is a valid multibyte print character
0x0031 is a valid multibyte print character
0x0041 is a valid multibyte print character
0x8140 is a valid multibyte print character
0x8143 is a valid multibyte print character
0x8254 is a valid multibyte print character
0x8260 is a valid multibyte print character
0x8279 is a valid multibyte print character
0x8281 is a valid multibyte print character
0x829a is a valid multibyte print character
0x989f is a valid multibyte print character
0x00a6 is a valid multibyte print character
```
### **Classification:** WATCOM

**Systems:** DOS, Windows, Win386, Win32, OS/2 1.x(all), OS/2-32

```
Synopsis: #include <mbstring.h>
          int _ismbcpunct( unsigned int ch );
Description: The _ismbcpunct function tests for any multibyte punctuation character.
Returns: The ismbcpunct function returns a non-zero value when the argument is a member of
          this set of characters; otherwise, zero is returned.
See Also: _getmbcp, _ismbcalnum, _ismbcalpha, _ismbccntrl, _ismbcdigit,
          ismbcgraph, ismbchira, ismbckata, ismbcl0, ismbcl1, ismbcl2,
          ismbclegal, ismbclower, ismbcprint, ismbcspace, ismbcsymbol,
          ismbcupper, ismbcxdigit, mbbtype, setmbcp
Example: #include <stdio.h>
          #include <mbctype.h>
          #include <mbstring.h>
          unsigned int chars[] = \{^{\prime}, ^{\prime},
               \mathcal{L}_{\mathcal{F}_{\mathcal{F}}}'1',
               'A',
               0x8140, /* double-byte space */
               0x8143, /* double-byte , */
               0x8254, /* double-byte 5 */
               0x8260, /* double-byte A */
               0x8279, /* double-byte Z */
               0x8281, /* double-byte a */
               0x829A, /* double-byte z */
               0x989F, /* double-byte L2 character */
               0xA1, /* single-byte Katakana punctuation */
               0xA6 /* single-byte Katakana alphabetic */
          };
          #define SIZE sizeof( chars ) / sizeof( unsigned int )
          void main()
             \left\{ \right.int i;
```

```
setmbcp( 932 );
 for( i = 0; i < SIZE; i++ ) {
   printf( "%#6.4x is %sa valid "
          "multibyte punctuation character\n",
          chars[i],
          ( _ismbcpunct( chars[i] ) ) ? "" : "not " );
  }
}
```

```
0x002e is a valid multibyte punctuation character
0x0020 is not a valid multibyte punctuation character
0x0031 is not a valid multibyte punctuation character
0x0041 is not a valid multibyte punctuation character
0x8140 is not a valid multibyte punctuation character
0x8143 is a valid multibyte punctuation character
0x8254 is not a valid multibyte punctuation character
0x8260 is not a valid multibyte punctuation character
0x8279 is not a valid multibyte punctuation character
0x8281 is not a valid multibyte punctuation character
0x829a is not a valid multibyte punctuation character
0x989f is not a valid multibyte punctuation character
0x00a1 is a valid multibyte punctuation character
0x00a6 is not a valid multibyte punctuation character
```
### **Classification:** WATCOM

**Systems:** DOS, Windows, Win386, Win32, OS/2 1.x(all), OS/2-32

```
Synopsis: #include <mbstring.h>
          int _ismbcspace( unsigned int ch );
Description: The _i smbcspace function tests for any multibyte space character. Multibyte characters
          include both single-byte and double-byte characters. For example, in code page 932, the
          double-byte space character is 0x8140.
Returns: The ismbcspace function returns a non-zero value when the argument is a member of
          this set of characters; otherwise, zero is returned.
See Also: _getmbcp, _ismbcalnum, _ismbcalpha, _ismbccntrl, _ismbcdigit,
          ismbcgraph, ismbchira, ismbckata, ismbcl0, ismbcl1, ismbcl2,
          ismbclegal, ismbclower, ismbcprint, ismbcpunct, ismbcsymbol,
          ismbcupper, ismbcxdigit, mbbtype, setmbcp
Example: #include <stdio.h>
          #include <mbctype.h>
          #include <mbstring.h>
          unsigned int chars[] = \{0x09,
               ^{\prime}, ^{\prime},
               \vec{r}'1',
               ^\prime A ^\prime\, ,
               0x8140, /* double-byte space */
               0x8143, /* double-byte , */
               0x8254, /* double-byte 5 */
               0x8260, /* double-byte A */
               0x8279, /* double-byte Z */
               0x8281, /* double-byte a */
               0x829A, /* double-byte z */
               0x989F, /* double-byte L2 character */
               0xA6
          };
          #define SIZE sizeof( chars ) / sizeof( unsigned int )
          void main()
             {
               int i;
```

```
setmbcp( 932 );
 for( i = 0; i < SIZE; i++ ) {
   printf( "%#6.4x is %sa valid "
          "multibyte space character\n",
          chars[i],
          ( _ismbcspace( chars[i] ) ) ? "" : "not " );
  }
}
```

```
0x0009 is a valid multibyte space character
0x002e is not a valid multibyte space character
0x0020 is a valid multibyte space character
0x0031 is not a valid multibyte space character
0x0041 is not a valid multibyte space character
0x8140 is a valid multibyte space character
0x8143 is not a valid multibyte space character
0x8254 is not a valid multibyte space character
0x8260 is not a valid multibyte space character
0x8279 is not a valid multibyte space character
0x8281 is not a valid multibyte space character
0x829a is not a valid multibyte space character
0x989f is not a valid multibyte space character
0x00a6 is not a valid multibyte space character
```
### **Classification:** WATCOM

**Systems:** DOS, Windows, Win386, Win32, OS/2 1.x(all), OS/2-32

```
Synopsis: #include <mbstring.h>
          int _ismbcsymbol( unsigned int ch );
Description: The _i smbcsymbol function tests for a valid multibyte symbol character (punctuation and
          other special graphical symbols). For example, in code page 932, \pm smbcsymbol tests for
          a double-byte Kigou character and returns true if and only if
               0x8141 <= ch <= 0x81AC && ch != 0x817F
Returns: The _i smbcsymbol function returns a non-zero value when the argument is a member of
          this set of characters; otherwise, zero is returned.
See Also: _ getmbcp, _ ismbcalnum, _ ismbcalpha, _ ismbccntrl, _ ismbcdigit,
           ismbcgraph, ismbchira, ismbckata, ismbcl0, ismbcl1, ismbcl2,
          ismbclegal, ismbclower, ismbcprint, ismbcpunct, ismbcspace,
          ismbcupper, ismbcxdigit, mbbtype, setmbcp
Example: #include <stdio.h>
          #include <mbctype.h>
          #include <mbstring.h>
          unsigned int chars[] = \{^{\prime}, ^{\prime},
                \mathcal{L}_{\mathcal{F}_{\mathcal{F}}}'1',
                'A',
               0x8140, /* double-byte space */
               0x8143, /* double-byte , */
               0x8254, /* double-byte 5 */
               0x8260, /* double-byte A */
               0x8279, /* double-byte Z */
               0x8281, /* double-byte a */
               0x829A, /* double-byte z */
               0x989F, /* double-byte L2 character */
               0xA6
          };
          #define SIZE sizeof( chars ) / sizeof( unsigned int )
          void main()
             {
               int i;
```

```
setmbcp( 932 );
 for( i = 0; i < SIZE; i++ ) {
   printf( "%#6.4x is %sa valid "
          "multibyte symbol character\n",
          chars[i],
          ( ismbcsymbol( chars[i] ) ) ? "" : "not " );
  }
}
```
0x002e is not a valid multibyte symbol character 0x0020 is not a valid multibyte symbol character 0x0031 is not a valid multibyte symbol character 0x0041 is not a valid multibyte symbol character 0x8140 is not a valid multibyte symbol character 0x8143 is a valid multibyte symbol character 0x8254 is not a valid multibyte symbol character 0x8260 is not a valid multibyte symbol character 0x8279 is not a valid multibyte symbol character 0x8281 is not a valid multibyte symbol character 0x829a is not a valid multibyte symbol character 0x989f is not a valid multibyte symbol character 0x00a6 is not a valid multibyte symbol character

### **Classification:** WATCOM

**Systems:** DOS, Windows, Win386, Win32, OS/2 1.x(all), OS/2-32

```
Synopsis: #include <mbstring.h>
          int _ismbcupper( unsigned int ch );
Description: The _i smbcupper function tests for a valid uppercase multibyte character. Multibyte
          characters include both single-byte and double-byte characters. For example, in code page
          932, an uppercase double-byte character is one for which the following expression is true:
              0x8260 \le c \le 0x8279Returns: The ismbcupper function returns a non-zero value when the argument is a member of
          this set of characters; otherwise, zero is returned.
See Also: _ getmbcp, _ ismbcalnum, _ ismbcalpha, _ ismbccntrl, _ ismbcdigit,
          ismbcgraph, ismbchira, ismbckata, ismbcl0, ismbcl1, ismbcl2,
          ismbclegal, ismbclower, ismbcprint, ismbcpunct, ismbcspace,
          ismbcsymbol, ismbcxdigit, mbbtype, setmbcp
Example: #include <stdio.h>
          #include <mbctype.h>
          #include <mbstring.h>
          unsigned int chars[] = \{'1','A',
               'a',
               0x8140, /* double-byte space */
               0x8143, /* double-byte , */
               0x8254, /* double-byte 5 */
               0x8260, /* double-byte A */
               0x8279, /* double-byte Z */
               0x8281, /* double-byte a */
               0x829A, /* double-byte z */
               0x989F, /* double-byte L2 character */
               0xA6
          };
          #define SIZE sizeof( chars ) / sizeof( unsigned int )
          void main()
             {
               int i;
```

```
setmbcp( 932 );
 for( i = 0; i < SIZE; i++ ) {
   printf( "%#6.4x is %sa valid "
          "multibyte uppercase character\n",
          chars[i],
          ( _ismbcupper( chars[i] ) ) ? "" : "not " );
  }
}
```
0x0031 is not a valid multibyte uppercase character 0x0041 is a valid multibyte uppercase character 0x0061 is not a valid multibyte uppercase character 0x8140 is not a valid multibyte uppercase character 0x8143 is not a valid multibyte uppercase character 0x8254 is not a valid multibyte uppercase character 0x8260 is a valid multibyte uppercase character 0x8279 is a valid multibyte uppercase character 0x8281 is not a valid multibyte uppercase character 0x829a is not a valid multibyte uppercase character 0x989f is not a valid multibyte uppercase character 0x00a6 is not a valid multibyte uppercase character

### **Classification:** WATCOM

**Systems:** DOS, Windows, Win386, Win32, OS/2 1.x(all), OS/2-32

```
Synopsis: #include <mbstring.h>
          int _ismbcxdigit( unsigned int ch );
Description: The ismbcxdigit function tests for any multibyte hexadecimal-digit character '0'
          through '9' or 'A' through 'F'. In code page 932, this includes the corresponding
          double-byte versions of these characters.
Returns: The ismbcxdigit function returns a non-zero value when the argument is a
          hexadecimal-digit character. Otherwise, zero is returned.
See Also: _getmbcp, _ismbcalnum, _ismbcalpha, _ismbccntrl, _ismbcdigit,
          ismbcgraph, ismbchira, ismbckata, ismbcl0, ismbcl1, ismbcl2,
          ismbclegal, ismbclower, ismbcprint, ismbcpunct, ismbcspace,
          ismbcsymbol, ismbcupper, mbbtype, setmbcp
Example: #include <stdio.h>
          #include <mbctype.h>
          #include <mbstring.h>
          unsigned int chars[] = \{'.',
               '1',
               'A',
               0x8143, /* double-byte "," */
               0x8183, /* double-byte "<" */
               0x8254, /* double-byte "5" */
               0x8265, /* double-byte "F" */
               0xA6
          };
          #define SIZE sizeof( chars ) / sizeof( unsigned int )
          void main()
            {
              int i;
               -setmbcp( 932 );
              for( i = 0; i < SIZE; i++ ) {
                printf( "%#6.4x is %sa valid "
                        "multibyte hexadecimal digit character\n",
                       chars[i],
                        ( _ismbcxdigit( chars[i] ) ) ? "" : "not " );
              }
            }
```
0x002e is not a valid multibyte hexadecimal digit character 0x0031 is a valid multibyte hexadecimal digit character 0x0041 is a valid multibyte hexadecimal digit character 0x8143 is not a valid multibyte hexadecimal digit character 0x8183 is not a valid multibyte hexadecimal digit character 0x8254 is a valid multibyte hexadecimal digit character 0x8265 is a valid multibyte hexadecimal digit character 0x00a6 is not a valid multibyte hexadecimal digit character

### **Classification:** WATCOM

**Systems:** DOS, Windows, Win386, Win32, OS/2 1.x(all), OS/2-32

- **Synopsis:** #include <ctype.h> int isprint( int c ); #include <wchar.h> int iswprint( wint\_t  $c$  );
- **Description:** The isprint function tests for any printable character including space (' '). The isgraph function is similar, except that the space character is excluded from the character set being tested.

The iswprint function is similar to isprint except that it accepts a wide-character argument.

- **Returns:** The isprint function returns a non-zero value when the argument is a printable character. The iswprint function returns a non-zero value when the argument is a printable wide character. Otherwise, zero is returned.
- **See Also:** isalnum, isalpha, iscntrl, isdigit, isgraph, isleadbyte, islower, ispunct, isspace, isupper, iswctype, isxdigit, tolower, toupper

```
Example: #include <stdio.h>
         #include <ctype.h>
         char chars[] = \{'A',
              0x09,
              \prime \prime,
              0x7d
          };
         #define SIZE sizeof( chars ) / sizeof( char )
         void main()
            {
              int i;
              for( i = 0; i < SIZE; i++ ) {
                printf( "Char %c is %sa printable character\n",
                      chars[i],
                       (i isprint( chars[i] ) ) ? "" : "not " );
              }
            }
```
produces the following:

Char A is a printable character<br>Char is not a printable cha is not a printable character Char is a printable character Char } is a printable character

**Classification:** isprint is ANSI, iswprint is ANSI

**Systems:** isprint - All, Netware iswprint - All, Netware
```
Synopsis: #include <ctype.h>
           int ispunct( int c );
           #include <wchar.h>
           int iswpunct( wint t c );
Description: The ispunct function tests for any punctuation character such as a comma (,) or a period
           (.).
           The iswpunct function is similar to ispunct except that it accepts a wide-character
           argument.
Returns: The ispunct function returns a non-zero value when the argument is a punctuation
           character. The iswpunct function returns a non-zero value when the argument is a
           printable wide character that is neither the space wide character nor a wide character for
           which iswalnum is true. Otherwise, zero is returned.
See Also: isalnum, isalpha, iscntrl, isdigit, isgraph, isleadbyte, islower,
           isprint, isspace, isupper, iswctype, isxdigit, tolower, toupper
Example: #include <stdio.h>
           #include <ctype.h>
           char chars[] = \{'A',
                '!',
                ^{\prime},^{\prime},
                ', ',
                ':',
                '; '};
           #define SIZE sizeof( chars ) / sizeof( char )
           void main()
             {
                int i;
                for( i = 0; i < SIZE; i++ ) {
                  printf( "Char %c is %sa punctuation character\n",
                          chars[i],
                          (i ispunct(i) chars(i) ) ) ? "" : "not " );
                }
              }
```
Char A is not a punctuation character Char ! is a punctuation character Char . is a punctuation character Char , is a punctuation character Char : is a punctuation character Char ; is a punctuation character

**Classification:** ispunct is ANSI, iswpunct is ANSI

**Systems:** ispunct - All, Netware iswpunct - All, Netware

toupper

```
Synopsis: #include <ctype.h>
         int isspace( int c );
         #include <wchar.h>
         int iswspace( wint_t c );
```
0x7d

void main()

int i;

{

};

**Description:** The isspace function tests for the following white-space characters:

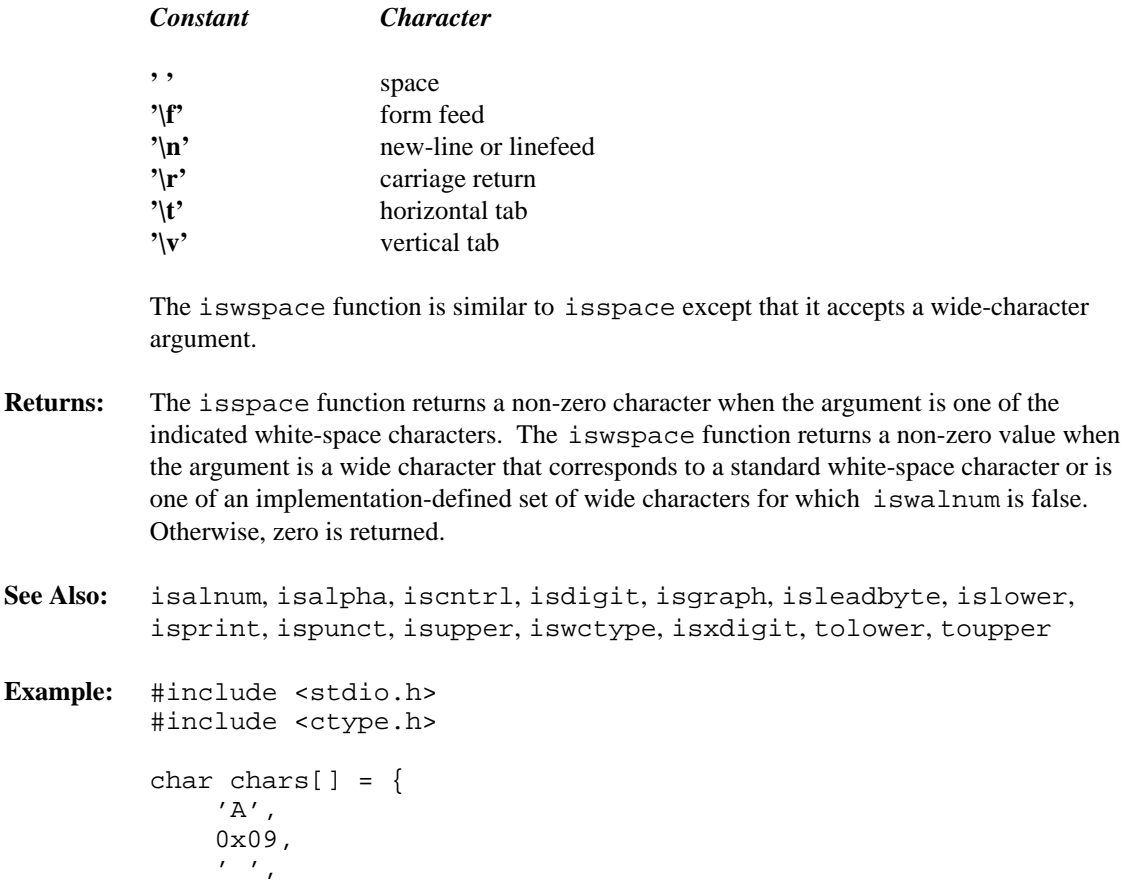

#define SIZE sizeof( chars ) / sizeof( char )

```
for( i = 0; i < SIZE; i++ ) {
   printf( "Char %c is %sa space character\n",
          chars[i],
          ( isspace( chars[i] ) ) ? "" : "not " );
  }
}
```
Char A is not a space character Char is a space character Char is a space character Char } is not a space character

**Classification:** isspace is ANSI, iswspace is ANSI

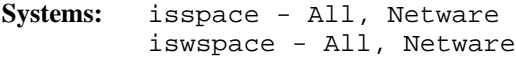

```
Synopsis: #include <ctype.h>
         int isupper( int c );
         #include <wchar.h>
         int iswupper( wint_t c );
```
**Description:** The isupper function tests for any uppercase letter 'A' through 'Z'.

The iswupper function is similar to isupper except that it accepts a wide-character argument.

- **Returns:** The isupper function returns a non-zero value when the argument is an uppercase letter. The iswupper function returns a non-zero value when the argument is a wide character that corresponds to an uppercase letter, or if it is one of an implementation-defined set of wide characters for which none of iswcntrl, iswdigit, iswpunct, or iswspace is true. Otherwise, zero is returned.
- **See Also:** isalnum, isalpha, iscntrl, isdigit, isgraph, isleadbyte, islower, isprint, ispunct, isspace, iswctype, isxdigit, tolower, toupper

```
Example: #include <stdio.h>
          #include <ctype.h>
          char chars[] = \{'A',
              'a',
              'z',
              'Z'};
          #define SIZE sizeof( chars ) / sizeof( char )
          void main()
            {
              int i;
              for( i = 0; i < SIZE; i++ ) {
                printf( "Char %c is %san uppercase character\n",
                       chars[i],
                       (i \text{supper}( \text{chars}[i] ) ) ? " " : "not " );
              }
            }
```
produces the following:

Char A is an uppercase character Char a is not an uppercase character Char z is not an uppercase character Char Z is an uppercase character

**Classification:** isupper is ANSI, iswupper is ANSI

**Systems:** isupper - All, Netware iswupper - All, Netware

```
Synopsis: #include <wchar.h>
         int iswctype( wint_t wc, wctype_t desc );
```
**Description:** The iswctype function determines whether the wide character *wc* has the property described by *desc.* Valid values of *desc* are defined by the use of the wctype function.

> The eleven expressions listed below have a truth-value equivalent to a call to the wide character testing function shown.

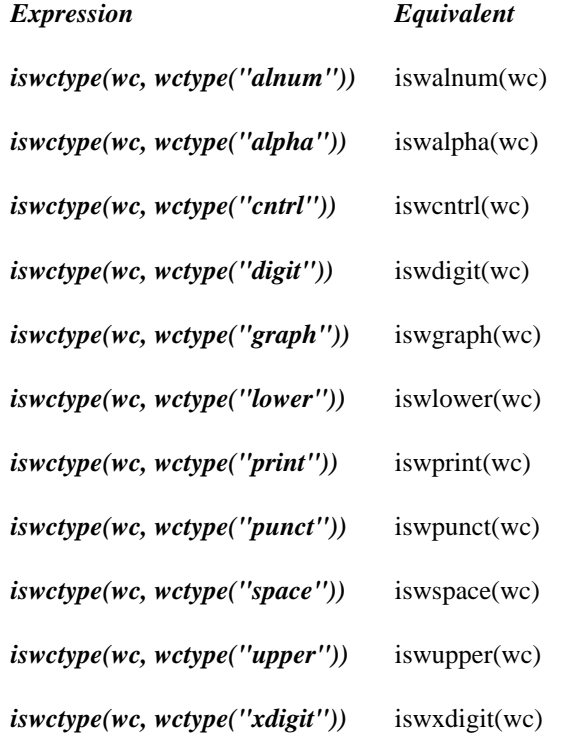

- **Returns:** The iswctype function returns non-zero (true) if and only if the value of the wide character *wc* has the property described by *desc.*
- **See Also:** isalnum, isalpha, iscntrl, isdigit, isgraph, isleadbyte, islower, isprint, ispunct, isspace, isupper, isxdigit, tolower, toupper

```
Example: #include <stdio.h>
         #include <wchar.h>
         char *types[11] = {"alnum",
             "alpha",
             "cntrl",
             "digit",
             "graph",
             "lower",
             "print",
             "punct",
             "space",
             "upper",
             "xdigit"
         };
         void main()
           {
             int i;
             wint_t wc = 'A';
             for( i = 0; i < 11; i++ )
               if( iswctype( wc, wctype( types[i] ) ) )
                 printf( "%s\n", types[ i ] );
           }
```
alnum alpha graph print upper xdigit

**Classification:** ANSI

**Systems:** All

- **Synopsis:** #include <ctype.h> int isxdigit( int c ); #include <wchar.h> int iswxdigit( wint\_t  $c$  );
- **Description:** The isxdigit function tests for any hexadecimal-digit character. These characters are the digits ('0' through '9') and the letters ('a' through 'f') and ('A' through 'F').

The iswxdigit function is similar to isxdigit except that it accepts a wide-character argument.

- **Returns:** The isxdigit function returns a non-zero value when the argument is a hexadecimal-digit character. The iswxdigit function returns a non-zero value when the argument is a wide character that corresponds to a hexadecimal-digit character. Otherwise, zero is returned.
- **See Also:** isalnum, isalpha, iscntrl, isdigit, isgraph, isleadbyte, islower, isprint, ispunct, isspace, isupper, iswctype, tolower, toupper

```
Example: #include <stdio.h>
         #include <ctype.h>
         char chars[] = \{'A',
             '5',
             '$'
         };
          .exmp break
         #define SIZE sizeof( chars ) / sizeof( char )
         void main()
           {
             int i;
             for( i = 0; i < SIZE; i++ ) {
               printf( "Char %c is %sa hexadecimal digit"
                      " character\n", chars[i],
                      ( isxdigit( chars[i] ) ) ? "" : "not " );
             }
           }
```
produces the following:

Char A is a hexadecimal digit character Char 5 is a hexadecimal digit character Char \$ is not a hexadecimal digit character

**Classification:** isxdigit is ANSI, iswxdigit is ANSI

**Systems:** isxdigit - All, Netware iswxdigit - All, Netware

```
Synopsis: #include <stdlib.h>
         char *itoa( int value, char *buffer, int radix );
         char *_itoa( int value, char *buffer, int radix );
         wchar_t *_itow( int value, wchar_t *buffer,
                         int radix );
```
**Description:** The itoa function converts the binary integer *value* into the equivalent string in base *radix* notation storing the result in the character array pointed to by *buffer.* A null character is appended to the result. The size of *buffer* must be at least  $(8 * sizeof(int) + 1)$  bytes when converting values in base 2. That makes the size 17 bytes on 16-bit machines, and 33 bytes on 32-bit machines. The value of *radix* must satisfy the condition:

 $2 \leq$  radix  $\leq$  36

If *radix* is 10 and *value* is negative, then a minus sign is prepended to the result.

The *itoa function is identical to itoa.* Use *itoa for ANSI/ISO naming conventions.* 

The  $\_it$ ow function is identical to  $\_it$ oa except that it produces a wide-character string (which is twice as long).

**Returns:** The itoa function returns the pointer to the result.

**See Also:** atoi, atol, ltoa, sscanf, strtol, strtoul, ultoa, utoa

**Example:** #include <stdio.h> #include <stdlib.h>

```
void main()
  {
    char buffer[20];
    int base;
    for( base = 2; base <= 16; base = base + 2)
      printf( "%2d %s\n", base,
              itoa( 12765, buffer, base ) );
  }
```
produces the following:

```
2 11000111011101
 4 3013131
 6 135033
 8 30735
10 12765
12 7479
14 491b
16 31dd
```
#### **Classification:** WATCOM

\_itoa conforms to ANSI/ISO naming conventions

**Systems:** itoa - All, Netware itoa - All, Netware  $\_itow - All$ 

```
Synopsis: #include <conio.h>
           int kbhit( void );
Description: The kbhit function tests whether or not a keystroke is currently available. When one is
           available, the function getch or getche may be used to obtain the keystroke in question.
           With a stand-alone program, the kbhit function may be called continuously until a
           keystroke is available.
Returns: The kbhit function returns zero when no keystroke is available; otherwise, a non-zero
           value is returned.
See Also: getch, getche, putch, ungetch
Example: /*
            * This program loops until a key is pressed
            * or a count is exceeded.
            */
           #include <stdio.h>
           #include <conio.h>
           void main()
             {
                unsigned long i;
                printf( "Program looping. Press any key.\n" );
                for( i = 0; i < 10000; i++ ) {
                  if( kbhit() ) {
                     getch();
                    break;
                  }
                }
             }
```

```
Classification: WATCOM
```
**Systems:** All, Netware

*Library Functions and Macros 531*

**Description:** The labs function returns the absolute value of its long-integer argument *j.*

**Returns:** The labs function returns the absolute value of its argument.

```
See Also: abs, fabs
Example: #include <stdio.h>
         #include <stdlib.h>
         void main()
           {
             long x, y;
             x = -50000L;
             y = labs(x);
             printf( "labs(%ld) = d\n\alpha", x, y );
           }
```
produces the following:

labs(-50000) = 50000

**Classification:** ANSI

**Systems:** All, Netware

*532 Library Functions and Macros*

### *labs*

```
Synopsis: #include <math.h>
          double ldexp( double x, int exp );
Description: The 1dexp function multiplies a floating-point number by an integral power of 2. A range
          error may occur.
Returns: The ldexp function returns the value of x times 2 raised to the power exp.
See Also: frexp, modf
Example: #include <stdio.h>
          #include <math.h>
          void main()
             {
               double value;
               value = ldexp( 4.7072345, 5 );
               printf( "%f\n", value );
             }
```
150.631504

**Classification:** ANSI

**Systems:** Math

```
Synopsis: #include <stdlib.h>
        ldiv_t ldiv( long int numer, long int denom );
        typedef struct {
            long int quot; /* quotient */
            long int rem; /* remainder */
         \} ldiv_t;
```
- **Description:** The  $ldiv$  function calculates the quotient and remainder of the division of the numerator *numer* by the denominator *denom.*
- **Returns:** The ldiv function returns a structure of type ldiv<sub>-t</sub> that contains the fields quot and rem, which are both of type long int.

```
See Also: div
Example: #include <stdio.h>
         #include <stdlib.h>
         void print_time( long int ticks )
            \left\{ \right.ldiv_t sec_ticks;
              ldiv_t min_sec;
              sec\_ticks = 1div( ticks, 100L );
              min\_sec = ldiv( sec\_ticks.quit, 60L );
              printf( "It took %ld minutes and %ld seconds\n",
                       min_sec.quot, min_sec.rem );
            }
         void main()
            {
              print_time( 86712L );
            }
```
It took 14 minutes and 27 seconds

**Classification:** ANSI

**Systems:** All, Netware

```
Synopsis: #include <search.h>
        void *lfind( const void *key, /* object to search for */
                     const void *base,/* base of search data */
                     unsigned *num, /* number of elements */
                     unsigned width, /* width of each element */
                     int (*compare)( const void *element1,
                                     const void *element2 ) );
```
**Description:** The 1find function performs a linear search for the value *key* in the array of *num* elements pointed to by *base.* Each element of the array is *width* bytes in size. The argument *compare* is a pointer to a user-supplied routine that will be called by lfind to determine the relationship of an array element with the *key.* One of the arguments to the *compare* function will be an array element, and the other will be *key.*

> The *compare* function should return 0 if *element1* is identical to *element2* and non-zero if the elements are not identical.

**Returns:** The lfind function returns a pointer to the array element in *base* that matches *key* if it is found, otherwise NULL is returned indicating that the *key* was not found.

```
See Also: bsearch, lsearch
```

```
Example: #include <stdio.h>
         #include <stdlib.h>
         #include <string.h>
         #include <search.h>
         static const char *keywords[] = {
                  "auto",
                  "break",
                  "case",
                  "char",
                  /* \t.*//* \cdot * /7* . */"while"
         };
```

```
void main( int argc, const char *argv[] )
  {
    unsigned num = 5;
    extern int compare( const void *, const void * );
    if( argc <= 1 ) exit( EXIT_FAILURE );
    if( lfind( &argv[1], keywords, &num, sizeof(char **),
                    compare ) == NULL |printf( "'%s' is not a C keyword\n", argv[1] );
      exit( EXIT_FAILURE );
    } else {
      printf( "'%s' is a C keyword\n", argv[1] );
      exit( EXIT_SUCCESS );
    }
  }
int compare( const void *op1, const void *op2 )
  {
   const char *pl = (const char **) op1;
   const char *p2 = (const \text{ char } **) op2;
   return( strcmp( *p1, *p2 ) );
  }
```
**Classification:** WATCOM

**Systems:** All, Netware

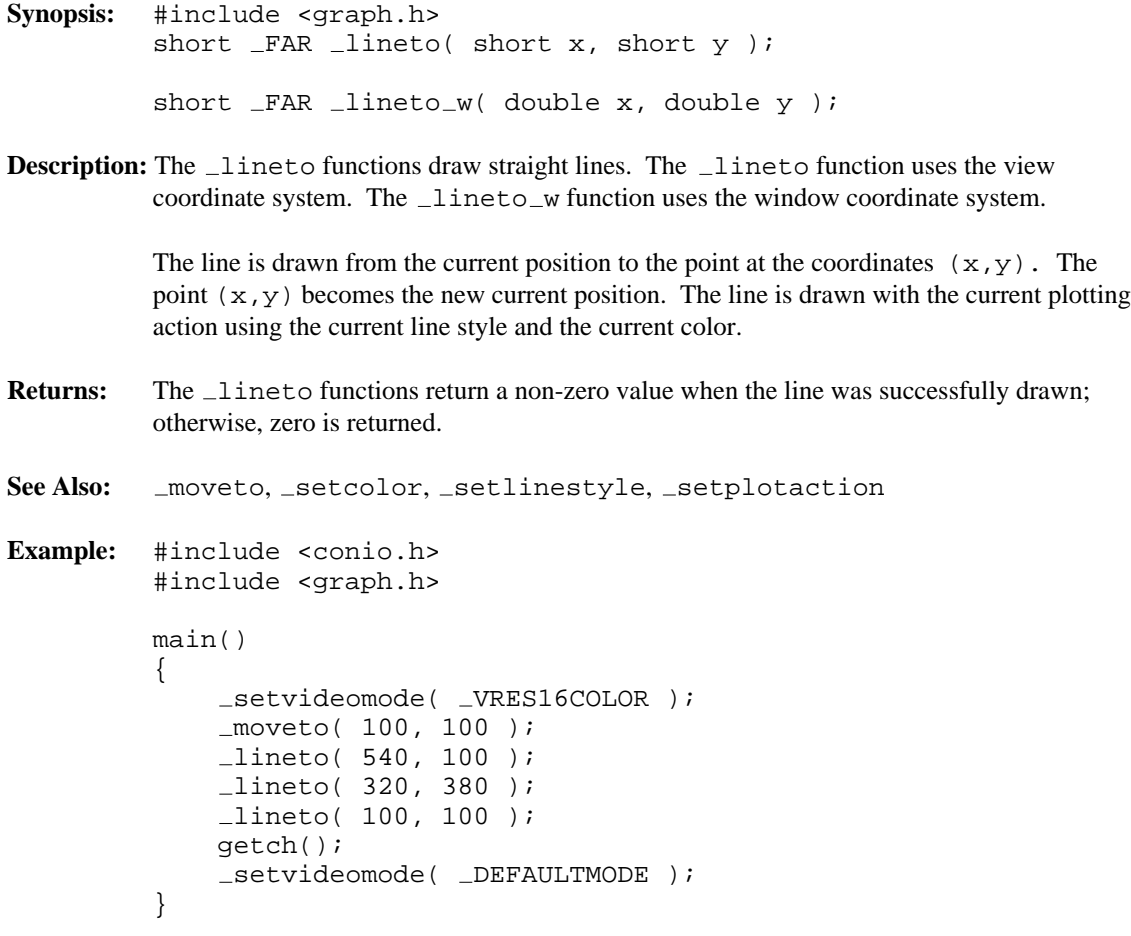

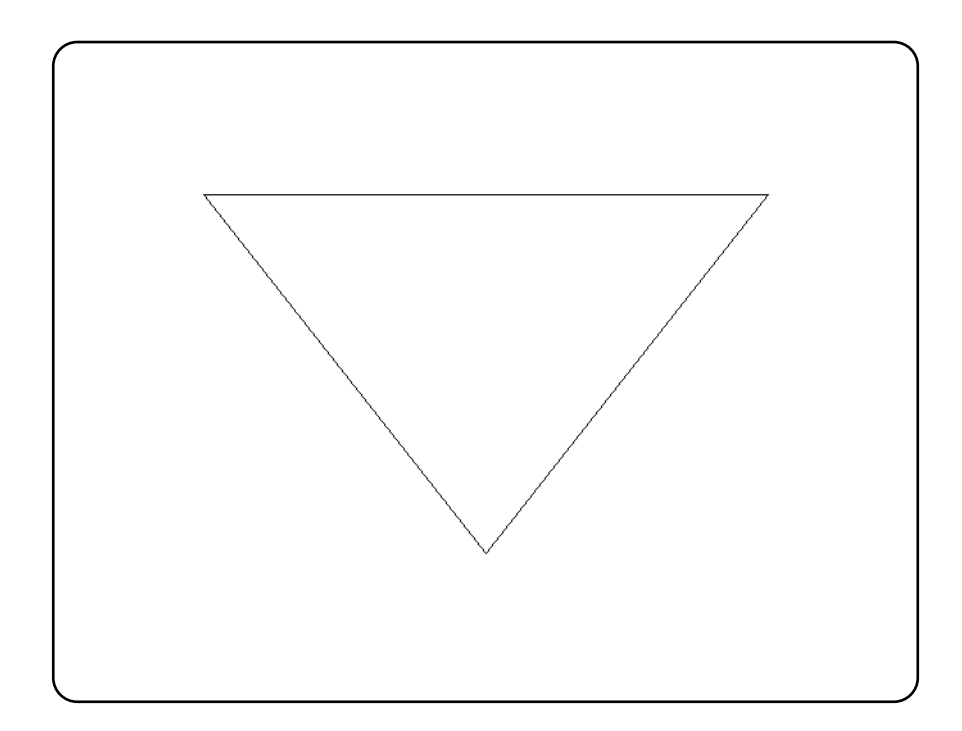

**Classification:** PC Graphics

Systems: Lineto - DOS, QNX lineto\_w - DOS, QNX

```
Synopsis: #include <locale.h>
         struct lconv *localeconv( void );
```
**Description:** The localeconv function sets the components of an object of type struct lconv with values appropriate for the formatting of numeric quantities according to the current locale. The components of the struct lconv and their meanings are as follows:

*Component Meaning*

*char \*decimal\_point* The decimal-point character used to format non-monetary quantities.

- *char \*thousands\_sep* The character used to separate groups of digits to the left of the decimal-point character in formatted non-monetary quantities.
- *char \*grouping* A string whose elements indicate the size of each group of digits in formatted non-monetary quantities.
- *char \*int\_curr\_symbol* The international currency symbol applicable to the current locale. The first three characters contain the alphabetic international currency symbol in accordance with those specified in *ISO 4217 Codes for the Representation of Currency and Funds.* The fourth character (immediately preceding the null character) is the character used to separate the international currency symbol from the monetary quantity.

*char \*currency\_symbol* The local currency symbol applicable to the current locale.

- *char \*mon\_decimal\_point* The decimal-point character used to format monetary quantities.
- *char \*mon\_thousands\_sep* The character used to separate groups of digits to the left of the decimal-point character in formatted monetary quantities.
- *char \*mon\_grouping* A string whose elements indicate the size of each group of digits in formatted monetary quantities.
- *char \*positive\_sign* The string used to indicate a nonnegative-valued monetary quantity.
- *char \*negative\_sign* The string used to indicate a negative-valued monetary quantity.
- *char int\_frac\_digits* The number of fractional digits (those to the right of the decimal-point) to be displayed in an internationally formatted monetary quantity.
- *char frac\_digits* The number of fractional digits (those to the right of the decimal-point) to be displayed in a formatted monetary quantity.

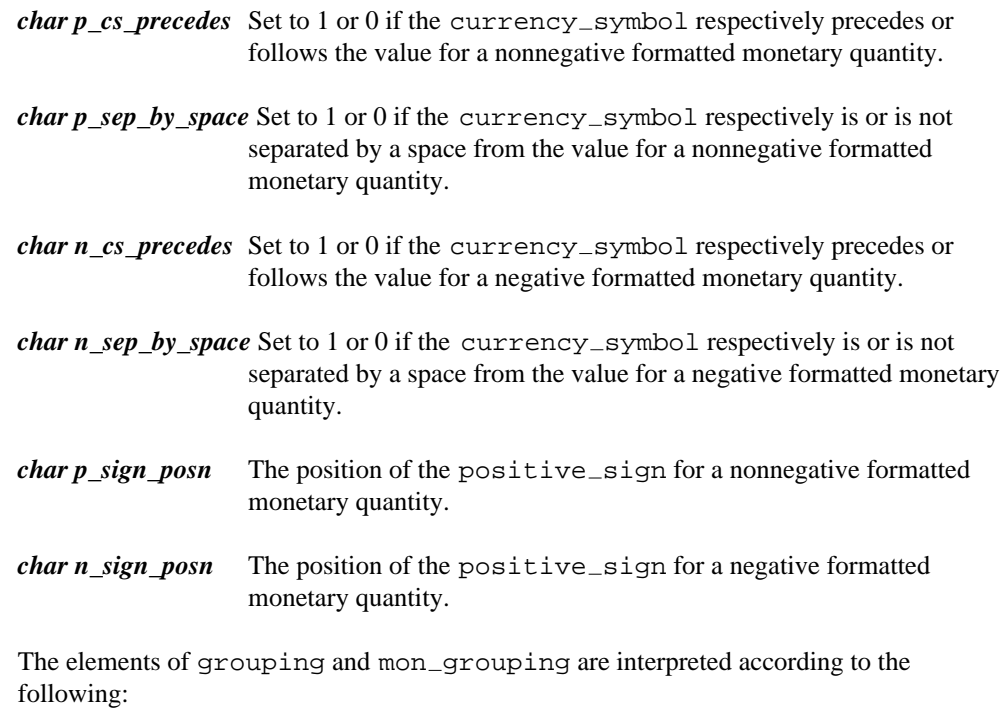

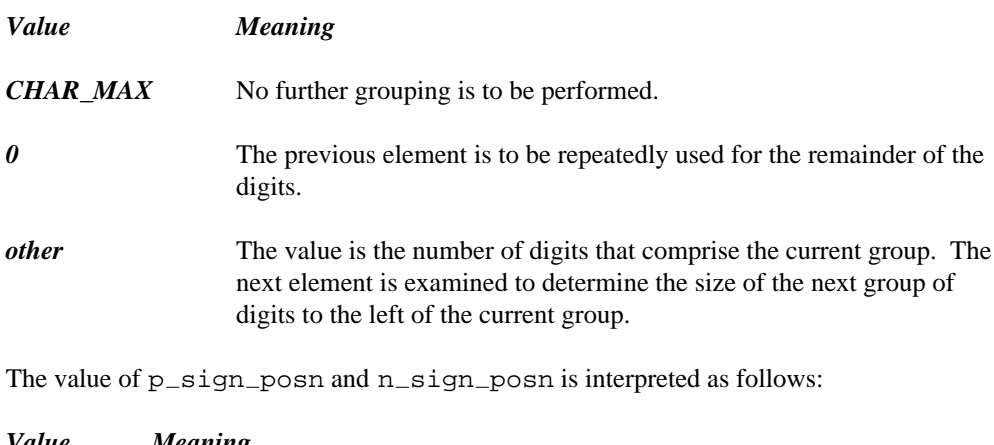

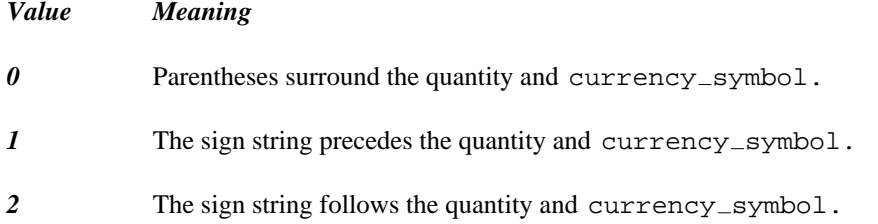

- *3* The sign string immediately precedes the quantity and currency symbol.
- *4* The sign string immediately follows the quantity and currency symbol.

**Returns:** The localeconv function returns a pointer to the filled-in object.

```
See Also: setlocale
Example: #include <stdio.h>
         #include <locale.h>
         void main()
           {
             struct lconv *lc;
             lc = localeconv();
             printf( "*decimal_point (%s)\n",
                  lc->decimal_point );
             printf( "*thousands_sep (%s)\n",
                  lc->thousands_sep );
             printf( "\text{int\_curr\_symbol} (%s) \n",
                  lc->int_curr_symbol );
             printf( "*currency_symbol (%s)\n",
                  lc->currency_symbol );
             printf( "*mon_decimal_point (%s)\n",
                  lc->mon_decimal_point );
             printf( "\text{*mon-thousands\_sep (§s)\n",
                  lc->mon_thousands_sep );
             printf( "*mon_grouping (%s)\n",
                  lc->mon_grouping );
             printf( "*grouping (%s)\n",
                  lc->grouping );
             printf( "*positive_sign (%s)\n",
                  lc->positive_sign );
             printf( "*negative_sign (%s)\n",
                  lc->negative_sign );
```

```
printf( "int_frac_digits (%d)\n",
      lc->int_frac_digits );
 printf( "frac_digits (%d)\n",
      lc->frac digits );
 printf( "p_c s_precedes (\dagger d)\n\cdot r,
      lc->p_cs_precedes );
 printf( "p_sep_by_space (d)\n",
      lc->p_sep_by_space );
 printf( "n_cs_precedes (%d)\n",
      lc->n_cs_precedes );
 printf( "n_sep_by_space (%d)\n",
      lc->n_sep_by_space );
 printf( "p_sign_posn (\frac{d}{d})\n\cdot,
      lc \rightarrow p_sign_posn );
 printf( "n_sign_posn (%d) \n",
      lc->n_sign_posn );
}
```
#### **Classification:** ANSI

**Systems:** All, Netware

```
Synopsis: #include <time.h>
          struct tm * localtime(const time_t * time_t * time);
         struct tm *_localtime( const time_t *timer,
                                   struct tm *tmbuf );
         struct tm {
            int tm_sec; /* seconds after the minute -- [0,61] */
            int tm_min; /* minutes after the hour -- [0,59] */<br>int tm_hour; /* hours after midnight -- [0,23] */
            int tm_hour; /* hours after midnight - [0,23] */<br>int tm_mday; /* day of the month - [1,31] */
            int tm_mday; /* day of the month
            int tm_mon; /* months since January --- [0,11] */
            int tm_year; /* years since 1900 *int tm_wday; /* days since Sunday --- [0,6] */
           int tm_yday; /* days since January 1 -- [0,365]*/
            int tm isdst; /* Daylight Savings Time flag */
          };
```
**Description:** The **localtime** functions convert the calendar time pointed to by *timer* into a structure of type tm, of time information, expressed as local time. Whenever **localtime** is called, the tzset function is also called.

> The calendar time is usually obtained by using the time function. That time is Coordinated Universal Time (UTC) (formerly known as Greenwich Mean Time (GMT)).

The localtime function places the converted time in the tm structure pointed to by *tmbuf,* and the **localtime** function places the converted time in a static structure that is re-used each time **localtime** is called.

The time set on the computer with the DOS time command and the DOS date command reflects the local time. The environment variable TZ is used to establish the time zone to which this local time applies. See the section *The TZ Environment Variable* for a discussion of how to set the time zone.

- **Returns:** The **localtime** functions return a pointer to a tm structure containing the time information.
- **See Also:** asctime, clock, ctime, difftime, gmtime, mktime, strftime, time, tzset
- **Example:** #include <stdio.h> #include <time.h>

```
void main()
  {
    time_t time_of_day;
    auto char buf[26];
   auto struct tm tmbuf;
    time_of_day = time( NULL );
    localtime( &time of day, &tmbuf );
   printf( "It is now: %s", asctime( &tmbuf, buf ) );
  }
```
It is now: Sat Mar 21 15:58:27 1987

**Classification:** localtime is ANSI, \_localtime is not ANSI

**Systems:** localtime - All, Netware localtime - All

0x20 0x2e 0x31 0x41 0x81 0x40 0x82 0x60 0x82 0xa6 0x83 0x42 0xa1 0xa6 0xdf 0xe0 0xa1

**Classification:** wcsrtombs is ANSI, \_fwcsrtombs is not ANSI, wcsrtombs is ANSI

**Systems:** wcsrtombs - DOS, Windows, Win386, Win32, OS/2 1.x(all), OS/2-32 fwcsrtombs - DOS, Windows, Win386, Win32, OS/2 1.x(all), OS/2-32

 *1155*

```
Synopsis: #include <stdlib.h>
         size_t wcstombs( char *s, const wchar_t *pwcs, size_t n );
         #include <mbstring.h>
         size_t _fwestombs( char __far *s,const wchar_t _{-} far *pwcs,
                             size_t n );
```
**Description:** The wcstombs function converts a sequence of wide character codes from the array pointed to by *pwcs* into a sequence of multibyte characters and stores them in the array pointed to by *s.* The wcstombs function stops if a multibyte character would exceed the limit of *n* total bytes, or if the null character is stored. At most *n* bytes of the array pointed to by *s* will be modified.

> The fwcstombs function is a data model independent form of the wcstombs function that accepts far pointer arguments. It is most useful in mixed memory model applications.

- **Returns:** If an invalid multibyte character is encountered, the wcstombs function returns  $(size_t)$ -1. Otherwise, the wcstombs function returns the number of array elements modified, not including the terminating zero code if present.
- **See Also:** mblen, mbtowc, mbstowcs, wctomb
- **Example:** #include <stdio.h> #include <stdlib.h>

```
wchar_t wbuffer[] = \{0x0073,
    0x0074,
    0x0072,
    0x0069,
    0x006e,
    0x0067,
    0x0000
  };
void main()
  {
    char mbsbuffer[50];
    int i, len;
```

```
len = wcstombs( mbsbuffer, wbuffer, 50 );
 if( len != -1 ) {
   for( i = 0; i < len; i++ )
     printf( "/%4.4x", wbuffer[i] );
   printf("\n\n'\n');
   mbsbuffer[len] = '\0';
   printf( "%s(%d)\n", mbsbuffer, len );
 }
}
```

```
/0073/0074/0072/0069/006e/0067
string(6)
```
**Classification:** wcstombs is ANSI, \_fwcstombs is not ANSI, wcstombs is ANSI

**Systems:** wcstombs - All, Netware  $_f$ wcstombs - DOS, Windows, Win386, Win32, OS/2  $1.x(all)$ , OS/2-32

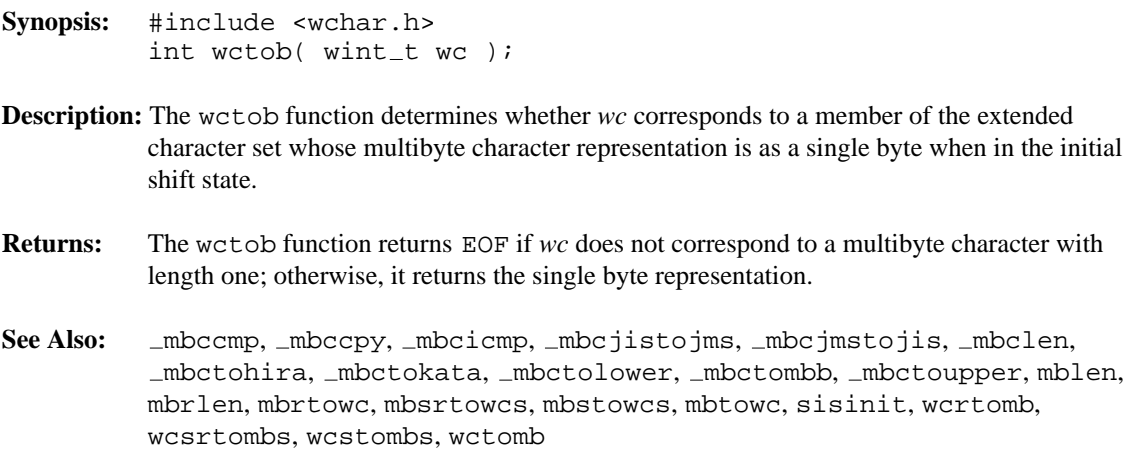

**Example:**

```
#include <stdio.h>
#include <wchar.h>
#include <mbctype.h>
const wint_t wc[] = {
    0x0020,
    0x002e,
    0x0031,
    0x0041,
    0x3000, /* double-byte space */
    0xff21, /* double-byte A */0x3048, \frac{1}{2} /* double-byte Hiragana */
    0x30a3, /* double-byte Katakana */
    0xff61, /* single-byte Katakana punctuation */
    0xff66, /* single-byte Katakana alphabetic */
    0xff9f, /* single-byte Katakana alphabetic */
    0x720d, /* double-byte Kanji */
    0x0000
};
#define SIZE sizeof( wc ) / sizeof( wchar_t )
void main()
\{int i, j;
    setmbcp( 932 );
    for( i = 0; i < SIZE; i++ ) {
      j = wctob(wc[i]);
     if( j == EOF ) {
       printf( "\#6.4x EOF\n", wc[i] );
      } else {
       printf( "%#6.4x->%#6.4x\n", wc[i], j );
      }
    }
}
```

```
0x0020->0x0020
0x002e->0x002e
0x0031->0x0031
0x0041->0x0041
0x3000 EOF
0xff21 EOF
0x3048 EOF
0x30a3 EOF
0xff61->0x00a1
0xff66->0x00a6
0xff9f->0x00df
0x720d EOF
  0000->0x0000
```
#### **Classification:** ANSI

**Systems:** DOS, Windows, Win386, Win32, OS/2 1.x(all), OS/2-32

```
Synopsis: #include <stdlib.h>
         int wctomb( char *s, wchar_t wc );
         #include <mbstring.h>
         int _fwctomb( char -far *s, wchar_t wc );
```
**Description:** The wctomb function determines the number of bytes required to represent the multibyte character corresponding to the wide character contained in *wc.* If *s* is not a NULL pointer, the multibyte character representation is stored in the array pointed to by *s.* At most MB\_CUR\_MAX characters will be stored.

> The  $_{\text{fwctomb}}$  function is a data model independent form of the wctomb function that accepts far pointer arguments. It is most useful in mixed memory model applications.

**Returns:** If *s* is a NULL pointer, the wctomb function returns zero if multibyte character encodings are not state dependent, and non-zero otherwise. If *s* is not a NULL pointer, the wctomb function returns:

*Value Meaning*

- *-1* if the value of *wc* does not correspond to a valid multibyte character
- *len* the number of bytes that comprise the multibyte character corresponding to the value of *wc.*
- **See Also:** mblen, mbstowcs, mbtowc, wcstombs

```
Example: #include <stdio.h>
         #include <stdlib.h>
         wchar_t wchar = \{ 0x0073 \};
         char mbbuffer[2];
         void main()
           {
             int len;
```

```
printf( "Character encodings are %sstate dependent\n",
          ( wctomb( NULL, 0 ) )
          ? "" : "not " );
 len = wctomb( mbbuffer, wchar );
 mbbuffer[len] = '\0';
 printf( "%s(%d)\n", mbbuffer, len );
}
```
Character encodings are not state dependent s(1)

**Classification:** wctomb is ANSI, \_fwctomb is not ANSI

**Systems:** wctomb - All, Netware  $_f$ wctomb - DOS, Windows, Win386, Win32, OS/2  $1.x(all)$ , OS/2-32

```
Synopsis: #include <wchar.h>
         wctype_t wctype( const char *property );
```
Description: The wctype function constructs a value with type wctype\_t that describes a class of wide characters identified by the string argument, *property.* The constructed value is affected by the LC CTYPE category of the current locale; the constructed value becomes indeterminate if the category's setting is changed.

> The eleven strings listed below are valid in all locales as *property* arguments to the wctype function.

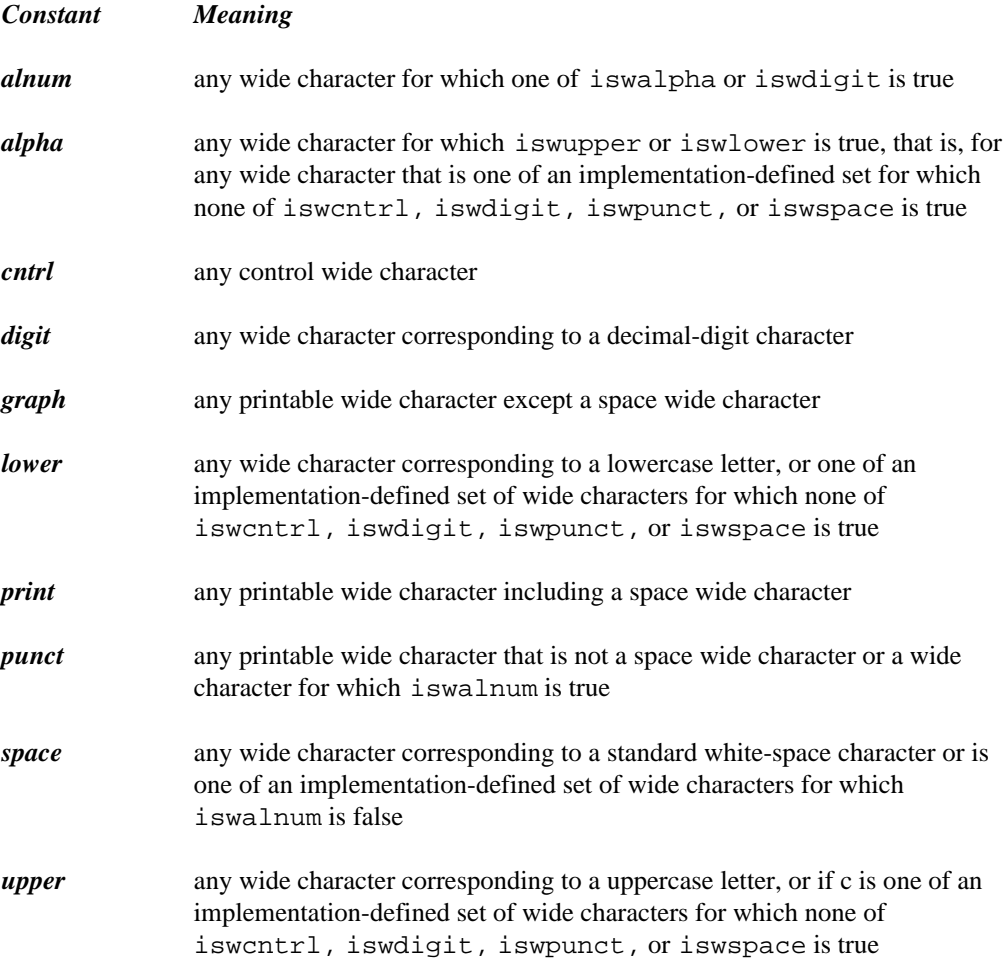

```
xdigit any wide character corresponding to a hexadecimal digit character
Returns: If property identifies a valid class of wide characters according to the LC CTYPE category
           of the current locale, the wctype function returns a non-zero value that is valid as the
           second argument to the iswctype function; otherwise, it returns zero.
See Also: isalnum, isalpha, iscntrl, isdigit, isgraph, isleadbyte, islower,
           isprint, ispunct, isspace, isupper, iswctype, isxdigit, tolower,
           toupper
Example: #include <stdio.h>
           #include <wchar.h>
           char *types[11] = {"alnum",
                "alpha",
                "cntrl",
                "digit",
                "graph",
                "lower",
                "print",
                "punct",
                "space",
                "upper",
                "xdigit"
           };
           void main()
             \left\{ \right.int i;
               wint_t wc = 'A';
               for( i = 0; i < 11; i++ )
                  if( iswctype( wc, wctype( types[i] ) ) )
                    printf( "%s\n", types[ i ] );
             }
```
alnum alpha graph print upper xdigit

*1164*
#### **Classification: ANSI**

Systems:  $\mathop{\rm All}\nolimits$ 

```
Synopsis: #include <graph.h>
          short FAR _wrapon( short wrap );
Description: The _wrapon function is used to control the display of text when the text output reaches the
          right side of the text window. This is text displayed with the \text{\_outtext{text}} and \text{\_outtext{mem}}functions. The wrap argument can take one of the following values:
          _GWRAPON causes lines to wrap at the window border
          _GWRAPOFF causes lines to be truncated at the window border
Returns: The _wrapon function returns the previous setting for wrapping.
See Also: _outtext, _outmem, _settextwindow
Example: #include <conio.h>
          #include <graph.h>
          #include <stdio.h>
          main()
          \{int i;
               char buf[ 80 ];
               _setvideomode( _TEXTC80 );
               settextwindow( 5, 20, 20, 30 );
               _wrapon( _GWRAPOFF );
               for( i = 1; i <= 3; ++i ) {
                    settextposition( 2 * i, 1 );
                    sprintf( buf, "Very very long line %d", i );
                    outtext( buf );
               }
               _wrapon( _GWRAPON );
               for( i = 4; i <= 6; ++i ) {
                    settextposition( 2 * i, 1 );
                    sprintf( buf, "Very very long line %d", i );
                    outtext( buf );
               }
               getch();
               _setvideomode( _DEFAULTMODE );
          }
```
**Classification:** PC Graphics

*1166* 

Systems: DOS, QNX

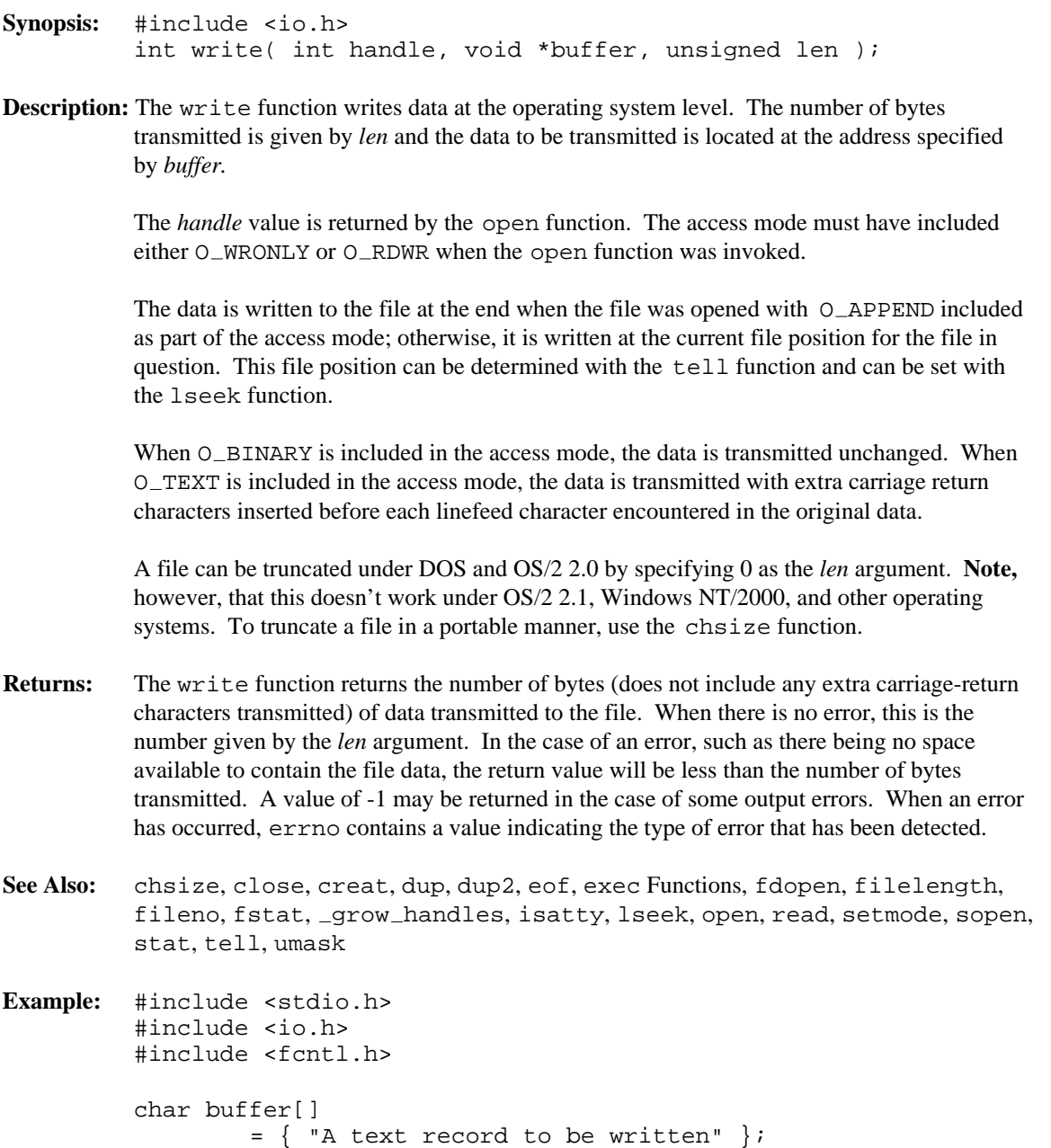

```
void main()
 {
   int handle;
   int size written;
   /* open a file for output */
   /* replace existing file if it exists */
   handle = open( "file",
             O WRONLY | O CREAT | O TRUNC | O TEXT,
             S_IRUSR | S_IWUSR | S_IRGRP | S_IWGRP );
   if( handle != -1 ) {
     /* write the text *size_written = write( handle, buffer,
                        sizeof( buffer ) );
     /* test for error *if( size written != sizeof( buffer ) ) {
        printf( "Error writing file\n" );
     }
     /* close the file *close( handle );
   }
 }
```
**Classification:** POSIX 1003.1

**Systems:** All, Netware

# *5 Re-entrant Functions*

The following functions in the C library are re-entrant:

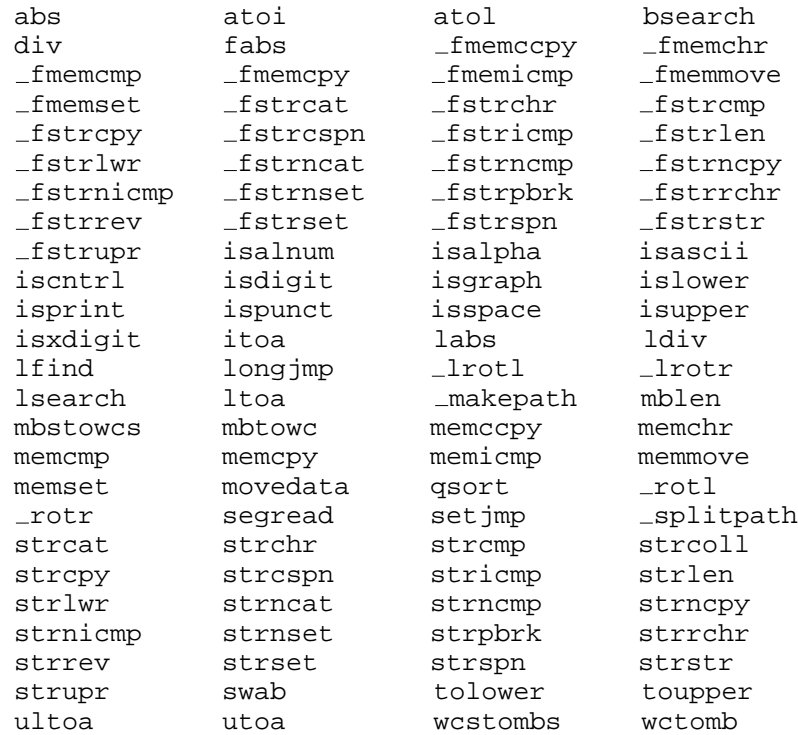

#### *Re-entrant Functions 1171*

*1172 Re-entrant Functions*

# *Appendices*

## *A. Implementation-Defined Behavior of the C Library*

This appendix describes the behavior of the 16-bit and 32-bit Watcom C libraries when the ANSI/ISO C Language standard describes the behavior as *implementation-defined.* The term describing each behavior is taken directly from the ANSI/ISO C Language standard. The numbers in parentheses at the end of each term refers to the section of the standard that discusses the behavior.

#### *A.1 NULL Macro*

**The null pointer constant to which the macro** NULL **expands (7.1.6).**

The macro NULL expands to 0 in small data models and to 0L in large data models.

### *A.2 Diagnostic Printed by the assert Function*

**The diagnostic printed by and the termination behavior of the** assert **function (7.2).**

The assert function prints a diagnostic message to stderr and calls the abort routine if the expression is false. The diagnostic message has the following form:

Assertion failed: [expression], file [name], line [number]

## *A.3 Character Testing*

**The sets of characters tested for by the** isalnum**,** isalpha**,** iscntrl**,** islower**,** isprint**, and** isupper **functions (7.3.1).**

*Character Testing 1175*

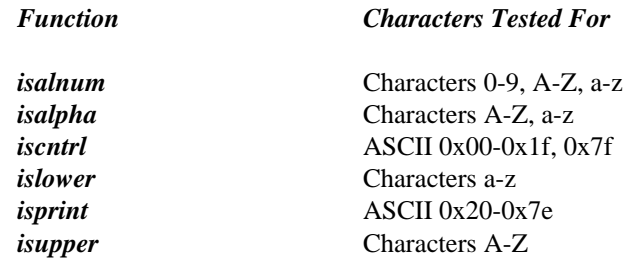

#### *A.4 Domain Errors*

**The values returned by the mathematics functions on domain errors (7.5.1).**

When a domain error occurs, the listed values are returned by the following functions:

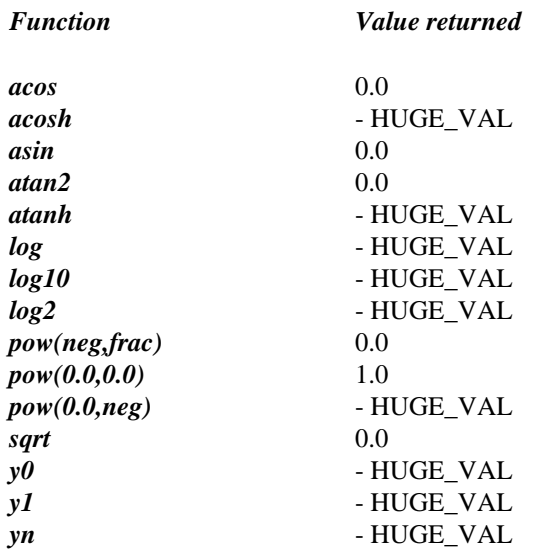

### *A.5 Underflow of Floating-Point Values*

**Whether the mathematics functions set the integer expression** errno **to the value of the macro** ERANGE **on underflow range errors (7.5.1).**

The integer expression errno is not set to ERANGE on underflow range errors in the mathematics functions.

#### *1176 Underflow of Floating-Point Values*

#### *A.6 The fmod Function*

**Whether a domain error occurs or zero is returned when the** fmod **function has a second argument of zero (7.5.6.4).**

Zero is returned when the second argument to fmod is zero.

#### *A.7 The signal Function*

**The set of signals for the** signal **function (7.7.1.1).**

See the description of the signal function presented earlier in this book.

**The semantics for each signal recognized by the** signal **function (7.7.1.1).**

See the description of the signal function presented earlier in this book.

**The default handling and the handling at program startup for each signal recognized by the** signal **function (7.7.1.1).**

See the description of the signal function presented earlier in this book.

#### *A.8 Default Signals*

**If the equivalent of** signal**( sig, SIG\_DFL ) is not executed prior to the call of a signal handler, the blocking of the signal that is performed (7.7.1.1).**

The equivalent of

signal( sig, SIG\_DFL );

is executed prior to the call of a signal handler.

*Default Signals 1177*

#### *A.9 The SIGILL Signal*

**Whether the default handling is reset if the** SIGILL **signal is received by a handler specified to the** signal **function (7.7.1.1).**

The equivalent of

signal( SIGILL, SIG\_DFL );

is executed prior to the call of the signal handler.

### *A.10 Terminating Newline Characters*

**Whether the last line of a text stream requires a terminating new-line character (7.9.2).**

The last line of a text stream does not require a terminating new-line character.

#### *A.11 Space Characters*

**Whether space characters that are written out to a text stream immediately before a new-line character appear when read in (7.9.2).**

All characters written out to a text stream will appear when read in.

#### *A.12 Null Characters*

**The number of null characters that may be appended to data written to a binary stream (7.9.2).**

No null characters are appended to data written to a binary stream.

*1178 Null Characters*

#### *A.13 File Position in Append Mode*

**Whether the file position indicator of an append mode stream is initially positioned at the beginning or end of the file (7.9.3).**

When a file is open in append mode, the file position indicator initially points to the end of the file.

### *A.14 Truncation of Text Files*

**Whether a write on a text stream causes the associated file to be truncated beyond that point (7.9.3).**

Writing to a text stream does not truncate the file beyond that point.

### *A.15 File Buffering*

**The characteristics of file buffering (7.9.3).**

Disk files accessed through the standard I/O functions are fully buffered. The default buffer size is 512 bytes for 16-bit systems, and 4096 bytes for 32-bit systems.

#### *A.16 Zero-Length Files*

**Whether a zero-length file actually exists (7.9.3).**

A file with length zero can exist.

#### *A.17 File Names*

**The rules of composing valid file names (7.9.3).**

A valid file specification consists of an optional drive letter (which is always followed by a colon), a series of optional directory names separated by backslashes, and a file name.

*File Names 1179*

*FAT File System:* Directory names and file names can contain up to eight characters followed optionally by a period and a three letter extension. The complete path (including drive, directories and file name) cannot exceed 143 characters. Case is ignored (lowercase letters are converted to uppercase letters).

*HPFS File System:* Directory names and file names can contain up to 254 characters in the OS/2 High Performance File System (HPFS). However, the complete path (including drive, directories and file name) cannot exceed 259 characters. The period is a valid file name character and can appear in a file name or directory name as many times as required; HPFS file names do not require file extensions as in the FAT file system. The HPFS preserves case in file names only in directory listings but ignores case in file searches and other system operations (i.e, a directory cannot have more than one file whose names differ only in case).

### *A.18 File Access Limits*

**Whether the same file can be open multiple times (7.9.3).**

It is possible to open a file multiple times.

## *A.19 Deleting Open Files*

**The effect of the** remove **function on an open file (7.9.4.1).**

The remove function deletes a file, even if the file is open.

### *A.20 Renaming with a Name that Exists*

**The effect if a file with the new name exists prior to a call to the rename function (7.9.4.2).** 

The rename function will fail if you attempt to rename a file using a name that exists.

*1180 Renaming with a Name that Exists*

#### *A.21 Printing Pointer Values*

**The output for**  $\epsilon_p$  conversion in the fprintf function (7.9.6.1).

Two types of pointers are supported: near pointers (%hp), and far pointers (%lp). The output for %p depends on the memory model being used.

In 16-bit mode, the fprintf function produces hexadecimal values of the form XXXX for 16-bit near pointers, and XXXX:XXXX (segment and offset separated by a colon) for 32-bit far pointers.

In 32-bit mode, the fprintf function produces hexadecimal values of the form XXXXXXXX for 32-bit near pointers, and XXXX:XXXXXXXX (segment and offset separated by a colon) for 48-bit far pointers.

### *A.22 Reading Pointer Values*

**The input for** %p **conversion in the** fscanf **function (7.9.6.2).**

The f scanf function converts hexadecimal values into the correct address when the %p format specifier is used.

## *A.23 Reading Ranges*

**The interpretation of a** - **character that is neither the first nor the last character in the scanlist for** %[ **conversion in the** fscanf **function (7.9.6.2).**

The "-" character indicates a character range. The character prior to the "-" is the first character in the range. The character following the "-" is the last character in the range.

### *A.24 File Position Errors*

**The value to which the macro** errno **is set by the** fgetpos **or** ftell **function on failure (7.9.9.1, 7.9.9.4).**

When the function fgetpos or ftell fails, they set errno to EBADF if the file number is bad. The constants are defined in the <errno.h> header file.

*File Position Errors 1181*

### *A.25 Messages Generated by the perror Function*

**The messages generated by the** perror **function (7.9.10.4).**

The perror function generates the following messages.

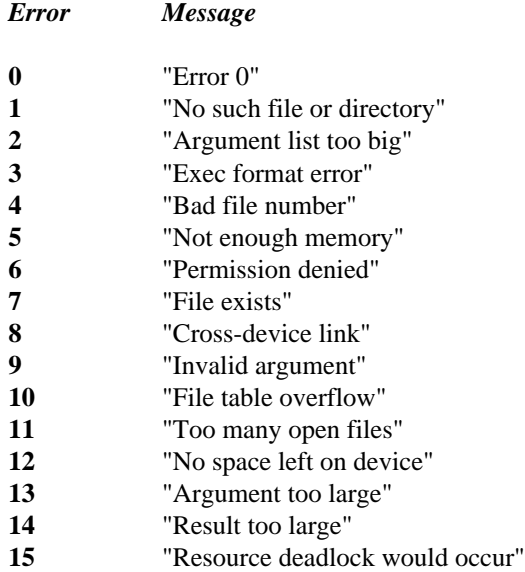

#### *A.26 Allocating Zero Memory*

**The behavior of the** calloc**,** malloc**, or** realloc **function if the size requested is zero (7.10.3).**

The value returned will be NULL. No actual memory is allocated.

#### *A.27 The abort Function*

**The behavior of the** abort **function with regard to open and temporary files (7.10.4.1).**

The abort function does not close any files that are open or temporary, nor does it flush any output buffers.

*1182 The abort Function*

#### *A.28 The atexit Function*

**The status returned by the** exit **function if the value of the argument is other than zero,** EXIT SUCCESS**, or** EXIT FAILURE **(7.10.4.3).**

The exit function returns the value of its argument to the operating system regardless of its value.

#### *A.29 Environment Names*

**The set of environment names and the method for altering the environment list used by the** getenv **function (7.10.4.4).**

The set of environment names is unlimited. Environment variables can be set from the DOS command line using the SET command. A program can modify its environment variables with the putenv function. Such modifications last only until the program terminates.

### *A.30 The system Function*

**The contents and mode of execution of the string by the** system **function (7.10.4.5).**

The system function executes an internal DOS, Windows, or OS/2 command, or an EXE, COM, BAT or CMD file from within a C program rather than from the command line. The system function examines the COMSPEC environment variable to find the command interpreter and passes the argument string to the command interpreter.

### *A.31 The strerror Function*

**The contents of the error message strings returned by the** strerror **function (7.11.6.2).**

The strerror function generates the following messages.

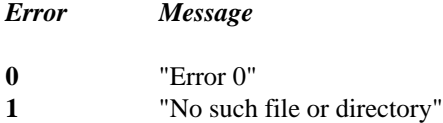

*The strerror Function 1183*

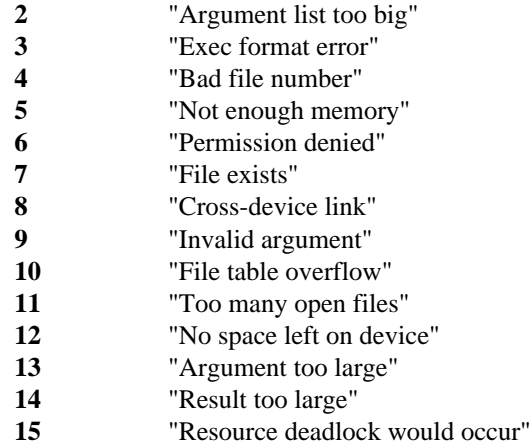

### *A.32 The Time Zone*

**The local time zone and Daylight Saving Time (7.12.1).**

The default time zone is "Eastern Standard Time" (EST), and the corresponding daylight saving time zone is "Eastern Daylight Saving Time" (EDT).

## *A.33 The clock Function*

**The era for the** clock **function (7.12.2.1).**

The clock function's era begins with a value of 0 when the program starts to execute.

*1184 The clock Function*

#### 8

8086 Interrupts \_chain\_intr 130 \_dos\_getvect\_200 dos setvect 217 int386 425 int386x 426 int86 428 int86x 429 intr 435

# A

\_A\_ARCH 186, 195, 211 \_A\_HIDDEN 179, 181, 186, 195, 211 \_A\_NORMAL 179, 181, 186, 195, 211 \_A\_RDONLY 179, 181, 186, 195, 211 \_A\_SUBDIR 186, 195, 211 \_A\_SYSTEM 179, 181, 186, 195, 211 A VOLID 186, 195, 211 abort 70, 961, 1175, 1182 abs 71 \_access 72, 72 acos 74, 1176 acosh 75, 1176 actime 1114 alloca 76 alnum 1163 alpha 1163 \_amblksiz 38,881 **ANALOGCOLOR 379** ANALOGMONO 379 ANSI classification 67 \_arc 77, 53, 332, 343, 820 \_ $arc_{W}$  77  $arc_wxy$  77

\_argc 38  $\_\$ {argv} 38 asctime **80**, 80, 160 asin 82, 1176 asinh 83 assert 84, 34, 1175 assert.h 34 atan 85 atan2 86, 1176 atanh 87, 1176 atexit 88, 245, 247, 749 atof 89 atoi 90 atol 91 \_atouni 92

# B

**BASE 933** \_bcalloc 16, 106, 126 bcmp  $100$ bcopy 101 bdos  $93,65$ \_beginthread 94, 237 beginthreadex 95-96, 237 bessel 99  $\_\$ {bexpand} 106, 249 \_bfree 16, 303 \_bfreeseg 102  $\_\text{bgetcmd}$  104 \_bheapchk 403 \_bheapmin 408 \_bheapseg  $106$ , 102 \_bheapset  $410$ \_bheapshrink 412 \_bheapwalk 414 binary files 39 BINMODE.OBJ 39, 288 **BIOS** Functions 29

BIOS classification 68 chain intr **130** BIOS Functions CHAR\_MAX 540 \_bios\_equiplist 111 isalnum 437 \_bios\_keybrd 112 isalpha 438 \_bios\_memsize 114 isascii 439 bios printer 115 iscntrl 442 \_bios\_serialcom 116 \_\_iscsym 444 \_bios\_timeofday 119 \_\_iscsymf 446 bios.h 34 isdigit 448 \_bios\_disk **108** isgraph 450 \_bios\_equiplist **111** isleadbyte 452 \_bios\_keybrd **112** islower 454 \_bios\_memsize **114** isprint 517 \_bios\_printer **115** ispunct 519 \_bios\_serialcom **116** isspace 521 \_bios\_timeofday **119** isupper 523 \_bmalloc 16, 106, 573 iswalnum 437 \_bmsize 744 iswalpha 438 BOTTOM 933 iswascii 439 \_bprintf **120**, 1125 iswcntrl 442 **BREAK 121, 962** iswdigit 448 break\_off 121 iswgraph 450 break\_on 121 iswlower 454 \_brealloc 16, 106, 864 iswprint 517 bsearch **122** is is is in the search **122** is very set of  $\frac{122}{100}$  is the search **122** is the search **122** is the search **122** is the search **122** is the search **122** is the search **122** is the search **122** is the sea btom 637 iswspace 521 BUFSIZ 900 iswupper 523 \_bwprintf **120** iswxdigit 527

cabs **125**<br>calloc **126**, 16, 126, 303, 744, 1182<br>CAP 933<br>chlottene 580 CAP 933 chkctype 580 ceil **<sup>128</sup>** chmod **<sup>134</sup>** centrical centrical control control centrical control centrical control centrical change of the classes of functions 50 classes of functions 50 classes of functions 50 classes of  $\frac{129}{\text{c} \cdot \text{c} \cdot \text{d} \cdot \text{d} \cdot \text{d} \cdot$ 

*1186*

\_bios\_disk 108 Character Manipulation Functions 6-7 bzero **124** isxdigit 527 \_mbctohira 600 \_mbctokata 602 \_mbctolower 596 *C* \_mbctoupper 598 \_tolower 1097 \_toupper 1099 towlower 1097 cgets **129** \_clear87 **138**

clearenv 139 clearerr 140 clearscreen 141, 890 clock 142, 1184 CLOCKS\_PER\_SEC 142 close 144, 144, 362, 759 closedir 145, 754-755, 859 \_cmdname 147 cntrl 1163 COLOR 379 \_COM\_INIT 116 \_COM\_RECEIVE 116 \_COM\_SEND 116 \_COM\_STATUS 116 COMMODE.OBJ 289 **Comparison Functions**  $bcmp$  100 \_fmbscmp 1009 \_fmbsicmp 1028  $<sub>Imbsncmp</sub> 1041$ </sub> \_fmbsnicmp 1047 \_fmemcmp 655 \_fmemicmp 657  $_{\text{f}}$ str $\text{cmp}$  1009 \_fstricmp 1028 \_fstrncmp 1041 \_fstrnicmp 1047 mbscmp 1009 \_mbscoll 1012 \_mbsicmp 1028 \_mbsicoll 1030 \_mbsnbcmp 626 mbsnbicmp 633 \_mbsncmp 1041 \_mbsncoll 1043 \_mbsnicmp 1047 \_mbsnicoll 1049 memcmp 655 memicmp 657 strcmp 1009 strcmpi 1011 strcoll 1012 \_stricmp 1028 stricoll 1030

strncmp  $1041$ \_strncoll 1043 \_strnicmp 1047 \_strnicoll 1049 strxfrm 1082 wcscmp 1009 wcscmpi 1011 wcscoll 1012 \_wcsicmp 1028 \_wcsicoll 1030 wcsncmp 1041 \_wcsncoll 1043 \_wcsnicmp 1047 \_wcsnicoll 1049 complex 36 COMSPEC 139, 1085, 1183  $CON<sub>63</sub>$ **Concatenation Functions** \_fmbscat 1005 \_fmbsncat 1039 \_fstrcat 1005 \_fstrncat 1039 \_mbscat 1005 \_mbsnbcat 623 \_mbsncat 1039 strcat 1005 strncat 1039 wcscat 1005 wcsncat 1039 conio.h 34 Console I/O 28, 34 cgets 129 cprintf 154 cputs 155 cscanf 159 getch 337 getche 339 kbhit 531 putch 842 stdin 21 stdout 21 ungetch 1109 vcprintf 1127 vcscanf 1129

const 67  $_{\rm control87}$  148 controlfp  $150$ Conversion Functions 15 atof 89 atoi 90 atol 91  $-$ ecvt 231  $_{c}$ fcvt 254  $gcvt$  328 \_itoa 529 itow 529  $\_ltoa$  563  $1$ tow 563 \_strdate 1017 \_strtime 1070 strtod 1071 strtol 1076 strtoul 1078 \_tolower 1097 \_toupper 1099 towlower 1097 towupper 1099  $_l$ ultoa 1103  $_l$ ultow 1103  $_{\text{utoa}}$  1116  $_{\text{utow}}$  1116 wcstod 1071 wcstol 1076 wcstoul 1078  $_w$  Krvt 254  $_{\text{wgcvt}}$  328 \_wstrdate 1017 \_wstrtime 1070 \_wtof  $89$ \_wtoi 90  $_w$ wtol 91 coordinate systems 52 Coordinated Universal Time 44-45 **Copying Functions** bcopy 101 \_fmbscpy 1013  $<sub>Im</sub>$ bscspn 1015</sub>  $_f$ mbsdup 1021

 $<sub>Imbsncpy</sub>$  1045</sub> \_fmemcpy 656 \_fmemmove 660 \_fstrcpy 1013 \_fstrdup 1021  $_f$ strncpy 1045  $<sub>2</sub>$ mbscpy 1013</sub> \_mbscspn 1015 \_mbsdup 1021  $mbsnbopy 630$  $mbsnopy$  1045 memcpy 656 memmove 660 movedata 674 strepy 1013 \_strdup  $1021$ strncpy  $1045$ wcscpy 1013 \_wcsdup 1021 wcsncpy 1045  $\cos 152$  $cosh$  153 cprintf 154, 1127 CPUID 661 cputs 155 creat 156, 39, 144, 256, 559, 1105 **CREATE\_SUSPENDED 95** cscanf 159, 1129 \_ctime  $160, 46, 80, 160$ ctype.h 34 currency\_symbol 540-541 current directory 132 current drive 132 current working directory 132 cwait 162, 981, 983, 1145

### D

d\_attr 754, 859 d\_date 755, 860

1188

d time 754, 859 data amblksiz 38 \_\_argc 38  $\_\$ {argv} 38 assert.h 34 bios.h 34 conio.h 34 ctype.h 34 daylight 38 direct.h 34 dos.h $35$ doserrno 39 env.h 35 environ 39 errno 39 errno.h 35 fcntl.h 35 float.h 35 fltused\_39  $_$ mode 39 graph.h 35 io.h 35 limits.h 35 locale.h 35 malloc.h 36 math.h 36 MaxThreads 40 \_minreal 40 mmintrin.h 36 \_osbuild 40 \_osmajor 40 osminor 40 \_osmode 41 \_osver 40 process.h 36  $-psp 41$ search.h 36 setimp.h 36 share.h 36 signal.h 36 \_stacksize 41 stdarg.h 36 stdaux 41

stddef.h 37 stderr 41 stdin 41 stdio.h 37 stdlib.h 37 stdout 42 stdprn 42 string.h 37 sys\locking.h 38 sys\stat.h 38 sys\timeb.h 38 sys\types.h 38 sys\utime.h 38 sys\_errlist 42 sys\_nerr 42 \_threadid 42 time.h 37 timezone 42 tzname 42 varargs.h 37 \_warge 42 \_wargv 43 wchar.h 37 \_wenviron 43 \_win\_flags\_alloc 43 \_win\_flags\_realloc 43 \_winmajor 43 \_winminor 43 \_winver 43 daylight 38, 44, 1101 default drive 132 Default Windowing Functions 29 DEFAULTMODE 950 delay 165 devices 61 dieeetomsbin 166 difftime 168 digit 1163 **DIR 35** direct.h 34 directory 62 Directory Functions 26 \_bgetcmd 104 chdir 132